#### **Oracle®**

XML API リファレンス 10*g* リリース 1(10.1) 部品番号 **: B12491-01**

2004 年 2 月

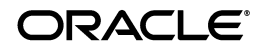

Oracle XML API リファレンス , 10*g* リリース 1(10.1)

部品番号 : B12491-01

原本名 : Oracle XML API Reference, 10*g* Release 1 (10.1)

原本部品番号 : B10789-01

原本協力者 : Stanley Guan, Dmitry Lenkov, Roza Leyderman, Ian Macky, Anguel Novoselsky, Tomas Saulys, Mark Scardina

Copyright © 2001, 2003 Oracle Corporation. All rights reserved.

#### 制限付権利の説明

このプログラム(ソフトウェアおよびドキュメントを含む)には、オラクル社およびその関連会社に所 有権のある情報が含まれています。このプログラムの使用または開示は、オラクル社およびその関連会 社との契約に記された制約条件に従うものとします。著作権、特許権およびその他の知的財産権と工業 所有権に関する法律により保護されています。

独立して作成された他のソフトウェアとの互換性を得るために必要な場合、もしくは法律によって規定 される場合を除き、このプログラムのリバース・エンジニアリング、逆アセンブル、逆コンパイル等は 禁止されています。

このドキュメントの情報は、予告なしに変更される場合があります。オラクル社およびその関連会社は、 このドキュメントに誤りが無いことの保証は致し兼ねます。これらのプログラムのライセンス契約で許 諾されている場合を除き、プログラムを形式、手段(電子的または機械的)、目的に関係なく、複製また は転用することはできません。

このプログラムが米国政府機関、もしくは米国政府機関に代わってこのプログラムをライセンスまたは 使用する者に提供される場合は、次の注意が適用されます。

#### U.S. GOVERNMENT RIGHTS

Programs, software, databases, and related documentation and technical data delivered to U.S. Government customers are "commercial computer software" or "commercial technical data" pursuant to the applicable Federal Acquisition Regulation, and agency-specific supplemental regulations. As such, use, duplication, disclosure, modification, and adaptation of the Programs, including documentation and technical data, shall be subject to the licensing restrictions set forth in the applicable Oracle license agreement, and, to the extent applicable, the additional rights set forth in FAR 52.227-19, Commercial Computer Software--Restricted Rights (June 1987). Oracle Corporation, 500 Oracle Parkway, Redwood City, CA 94065.

このプログラムは、核、航空産業、大量輸送、医療あるいはその他の危険が伴うアプリケーションへの 用途を目的としておりません。このプログラムをかかる目的で使用する際、上述のアプリケーションを 安全に使用するために、適切な安全装置、バックアップ、冗長性(redundancy)、その他の対策を講じ ることは使用者の責任となります。万一かかるプログラムの使用に起因して損害が発生いたしましても、 オラクル社およびその関連会社は一切責任を負いかねます。

Oracle は Oracle Corporation およびその関連会社の登録商標です。その他の名称は、Oracle Corporation または各社が所有する商標または登録商標です。

# 目次

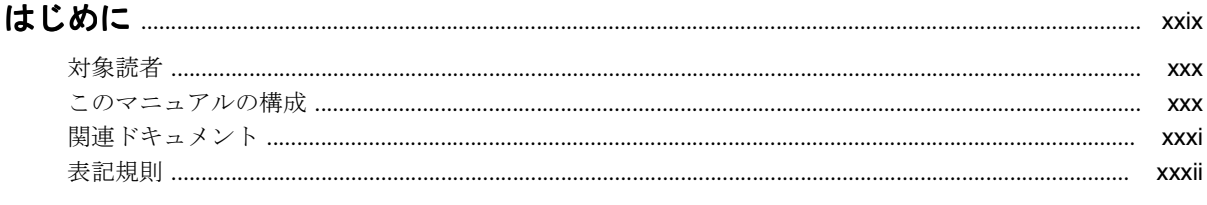

## 

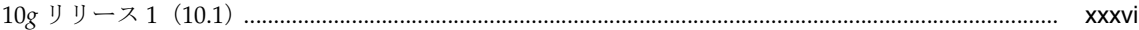

#### 第1部 C用の XML API

#### 1 古いCAPIから新しいCAPIへのマッピング

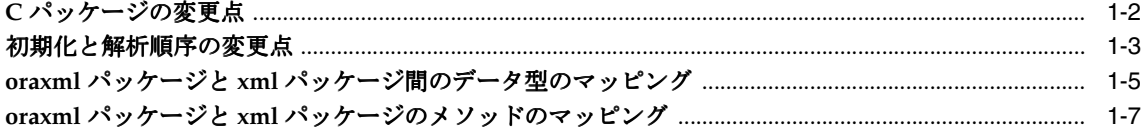

#### 2 C用のデータ型

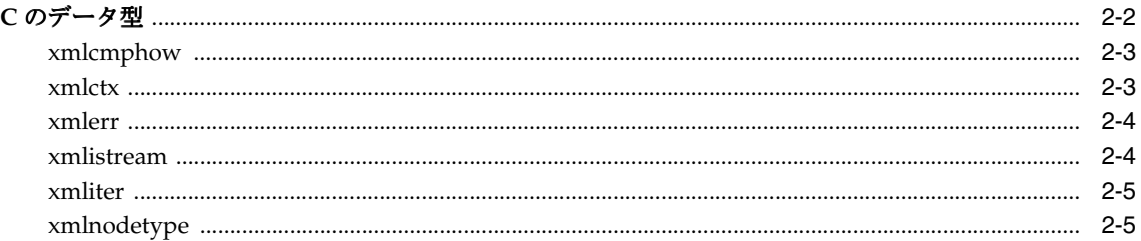

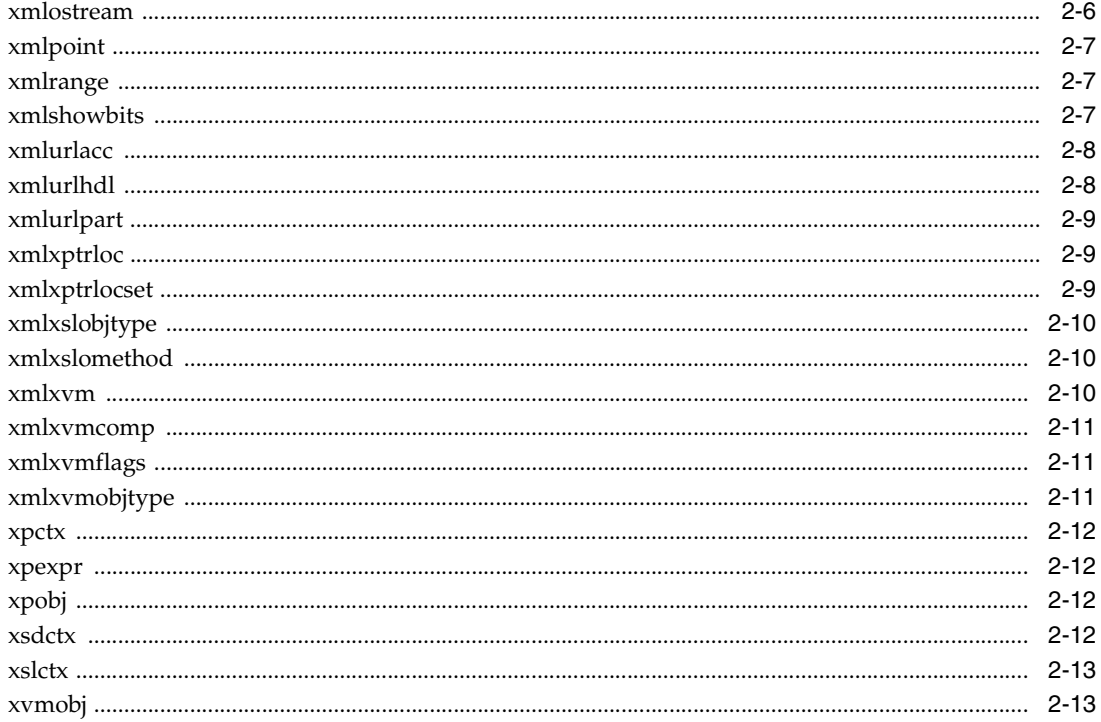

# 3 C用のコールバック API パッケージ

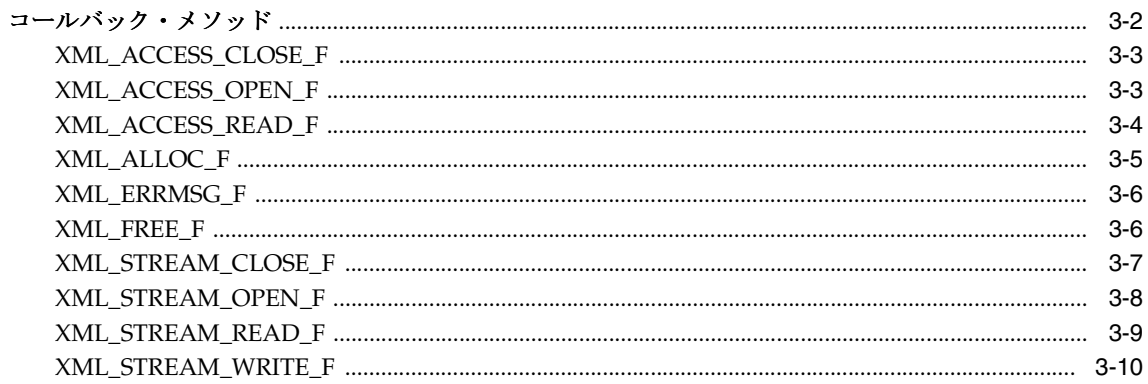

#### 4 C 用の DOM API パッケージ

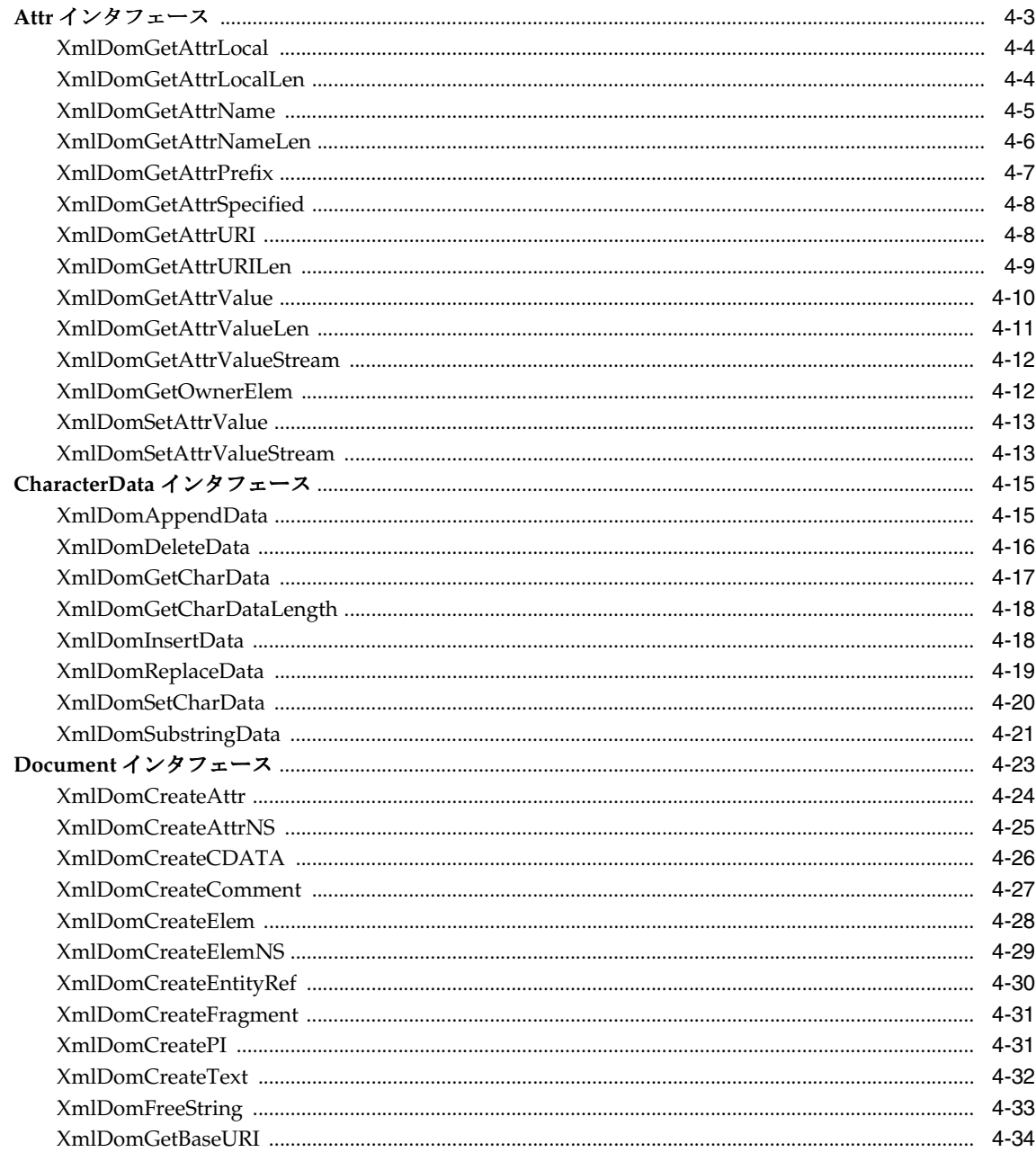

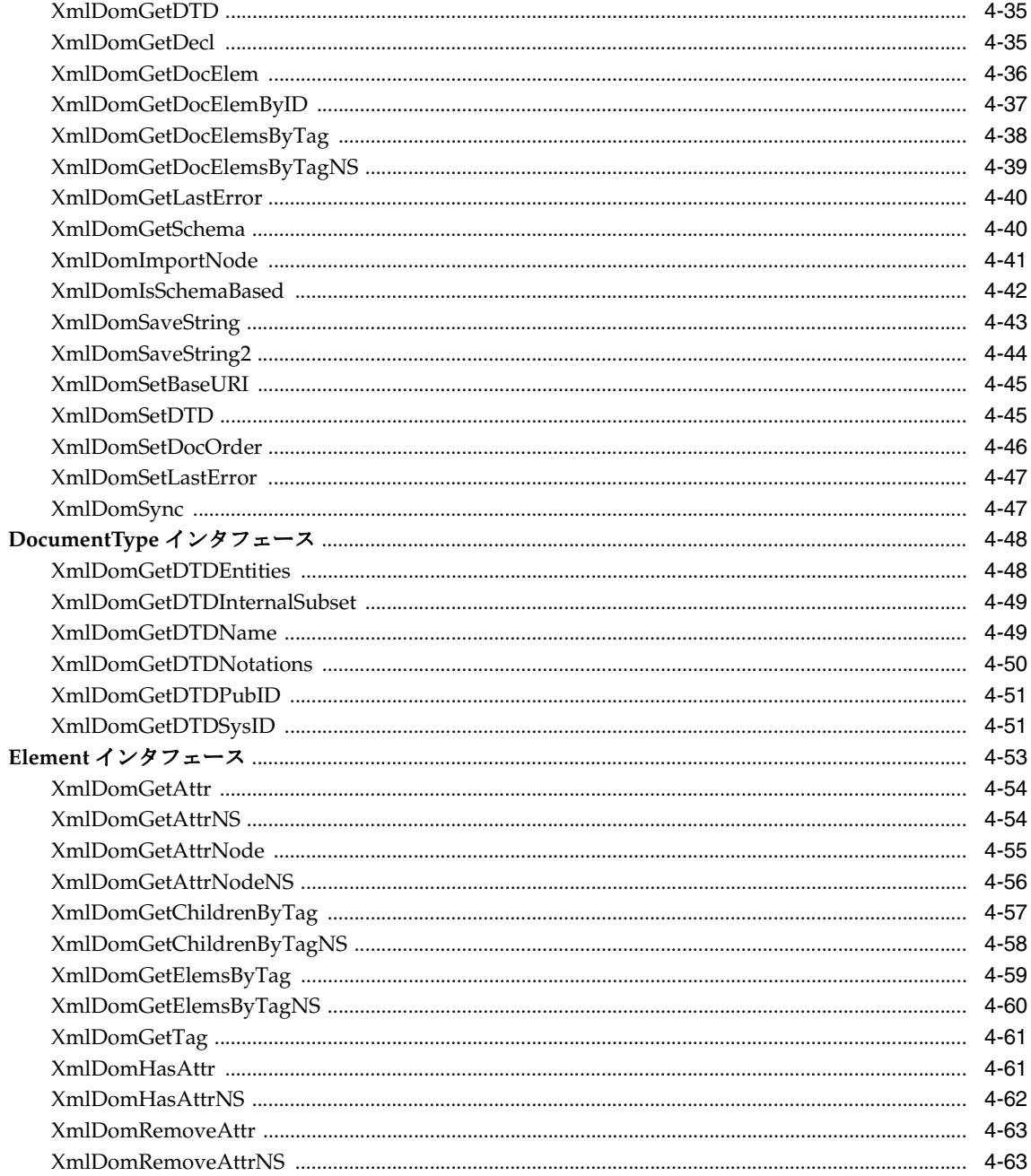

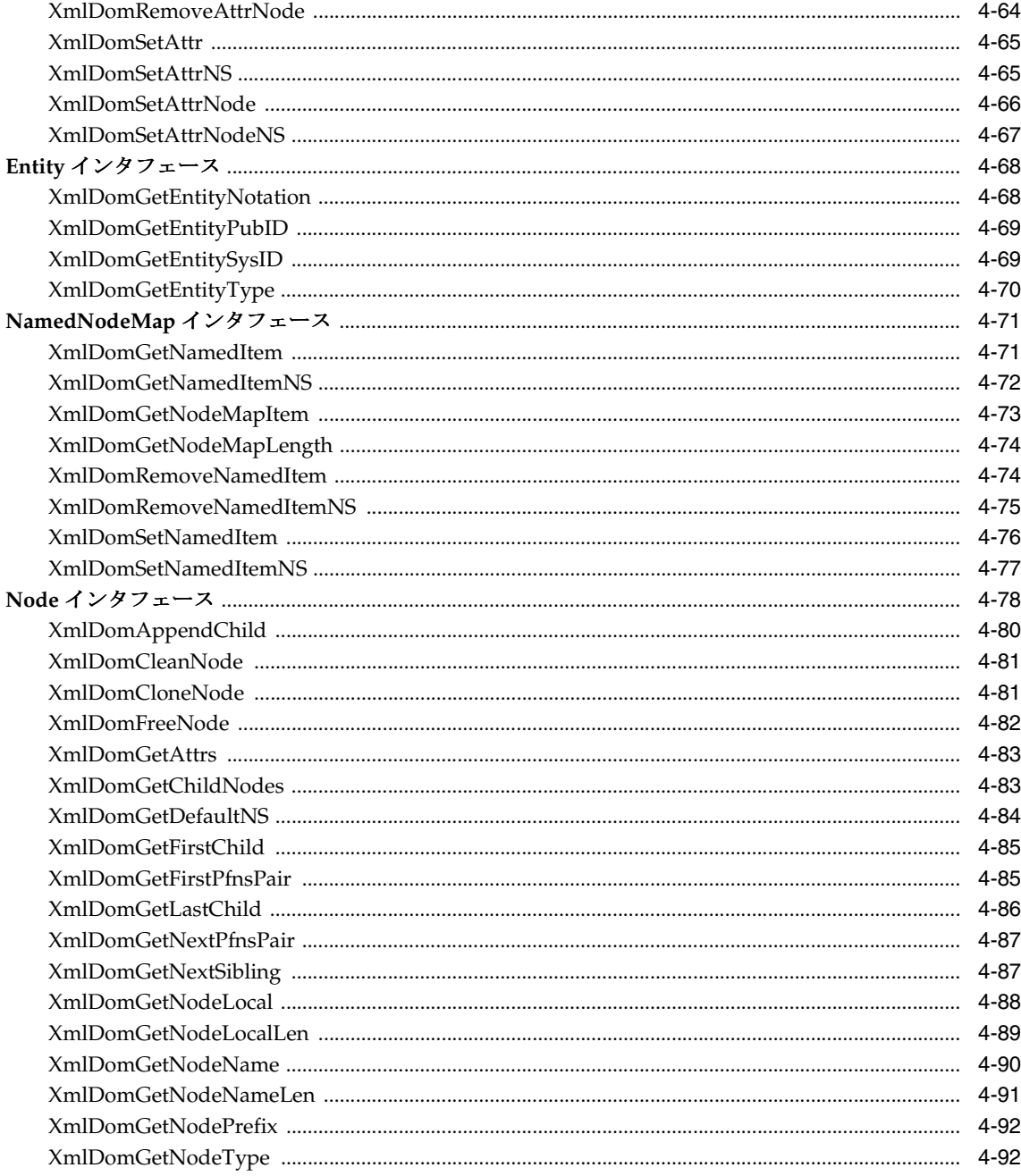

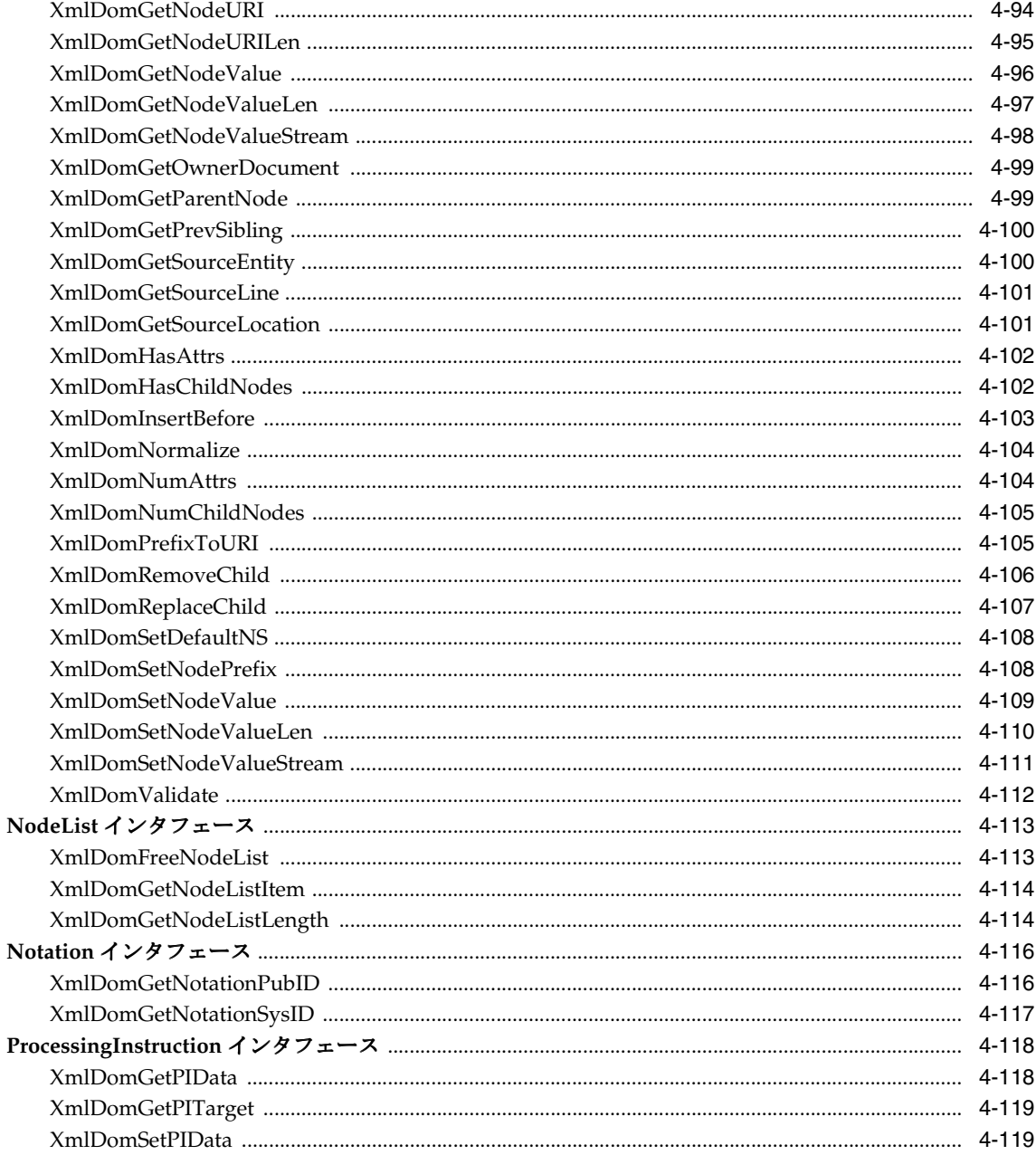

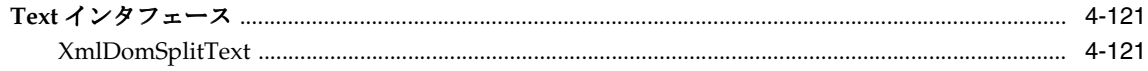

# 5 C 用の範囲 API パッケージ

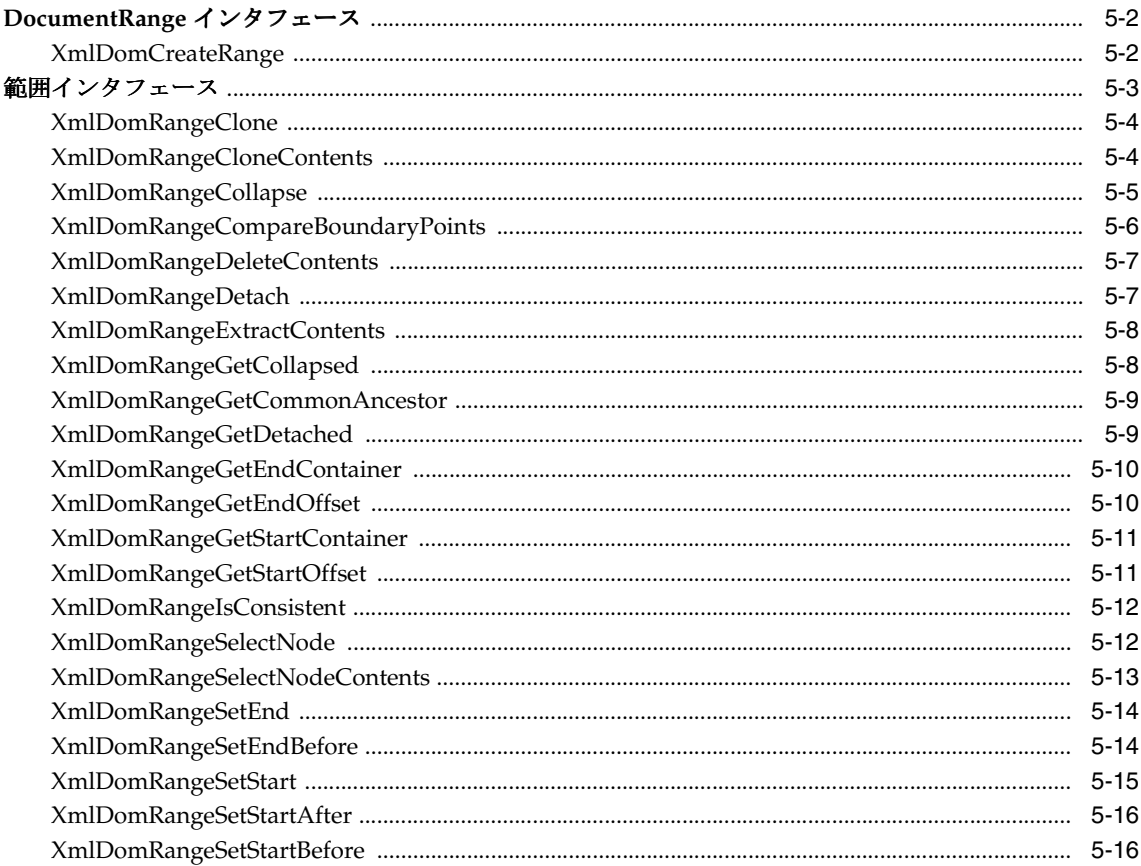

## 6 C 用の SAX API パッケージ

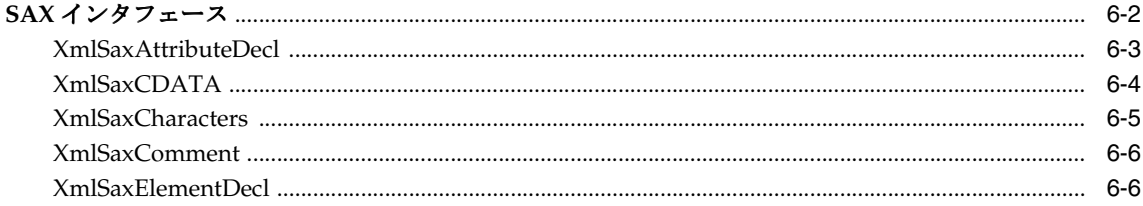

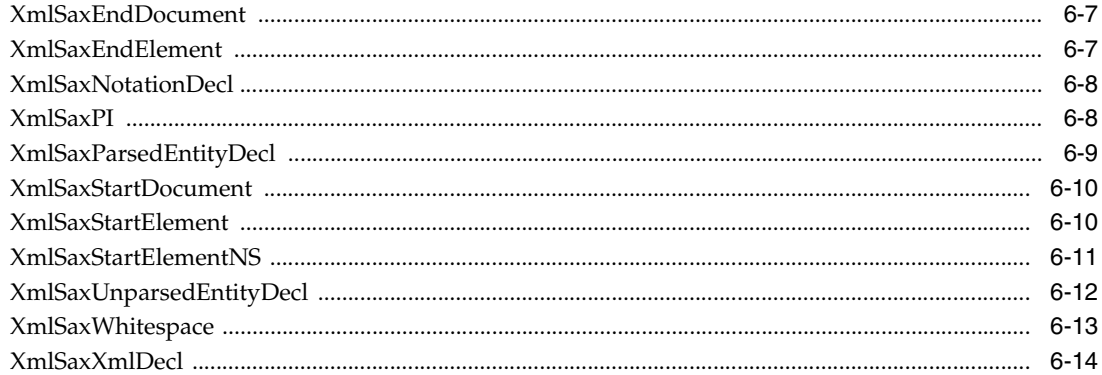

## 7 C 用のスキーマ API パッケージ

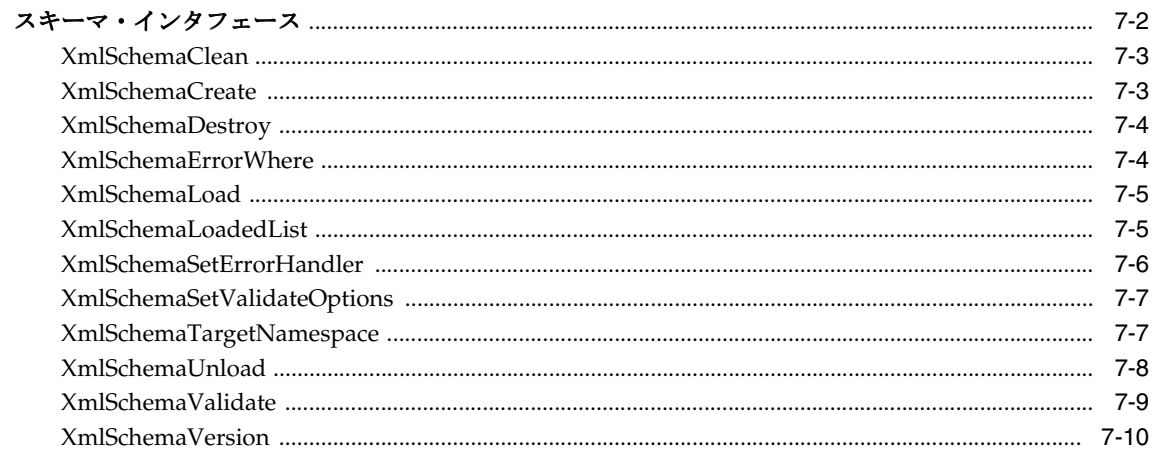

#### 8 C 用の横断 API パッケージ

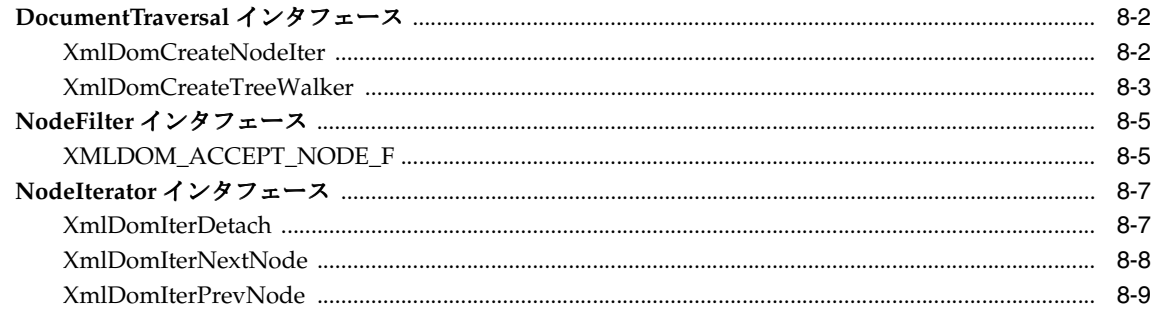

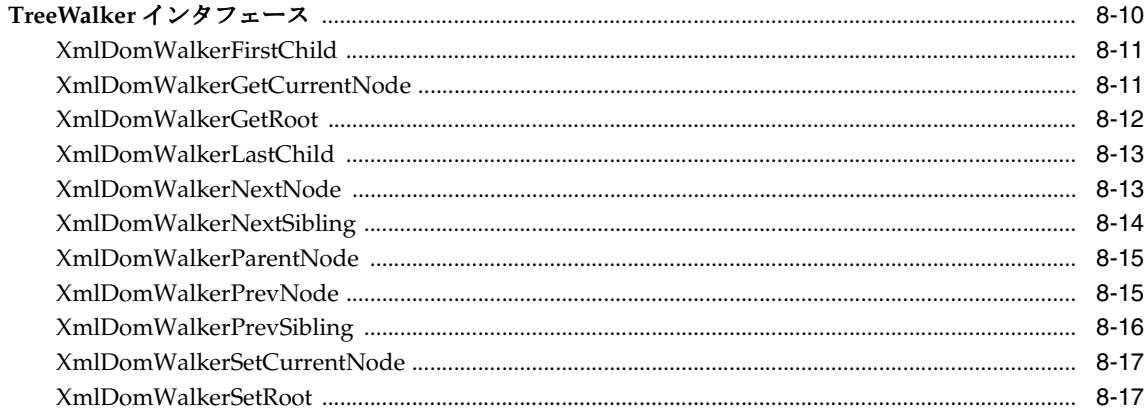

# 9 C用の XML API パッケージ

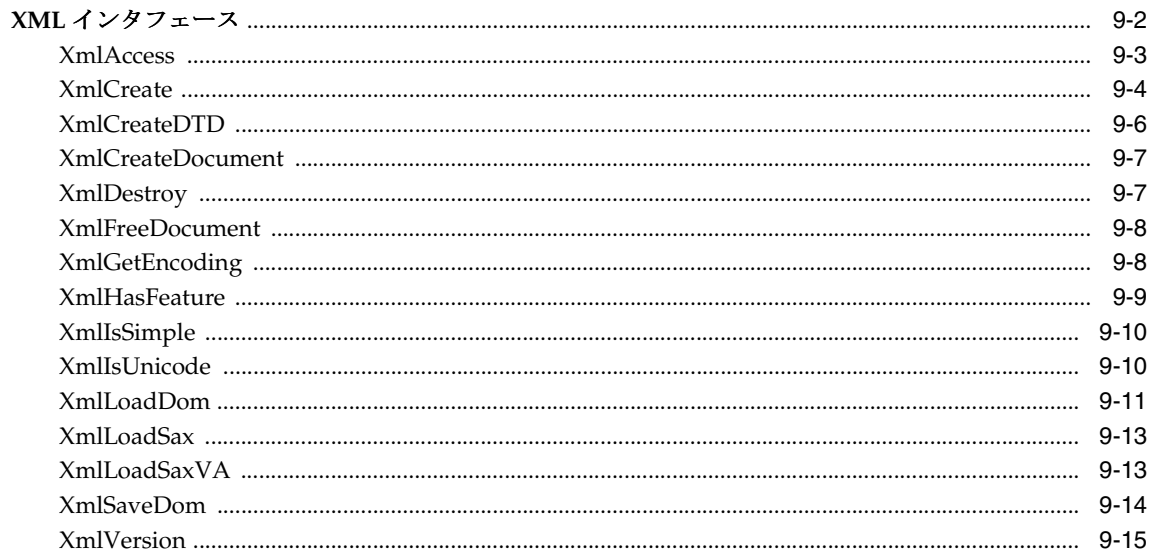

#### 10 C 用の XPath API パッケージ

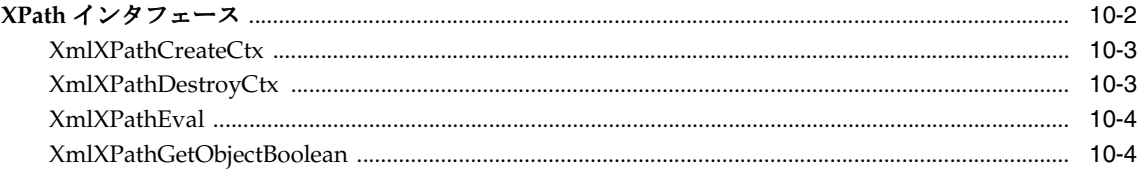

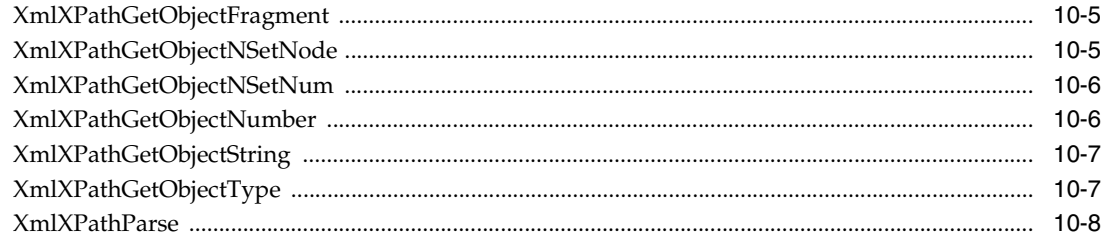

### 11 C 用の XPointer API パッケージ

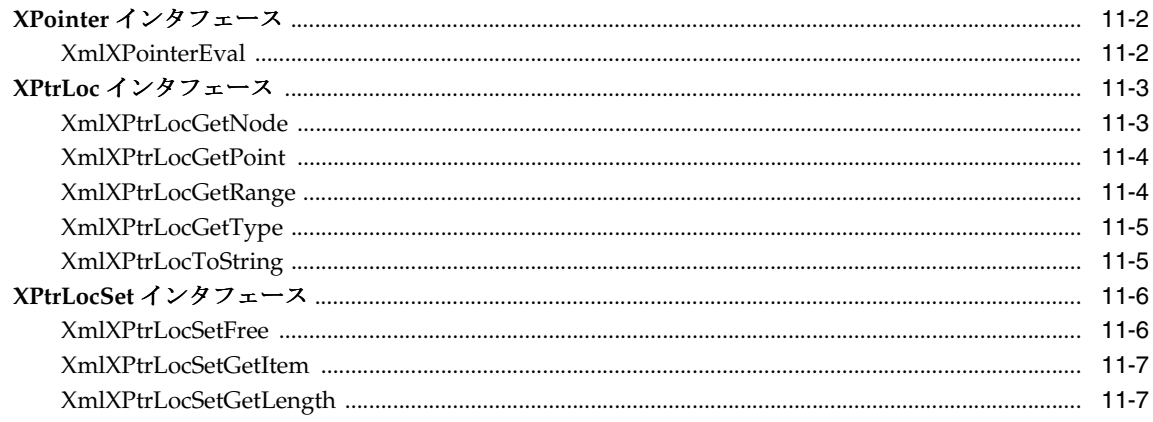

# 12 C 用の XSLT API パッケージ

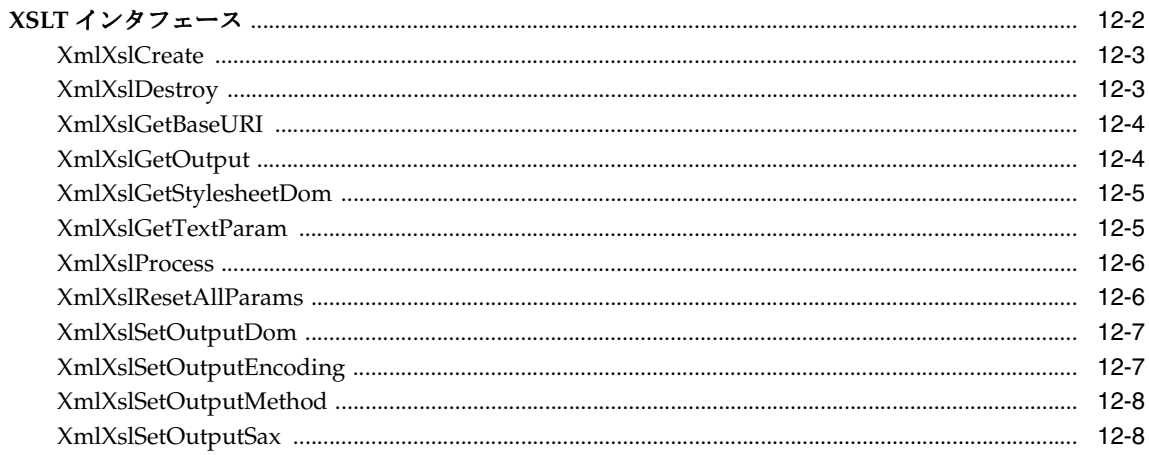

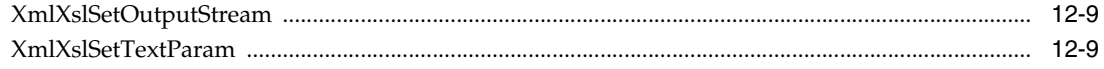

## 13 C 用の XSLTVM API パッケージ

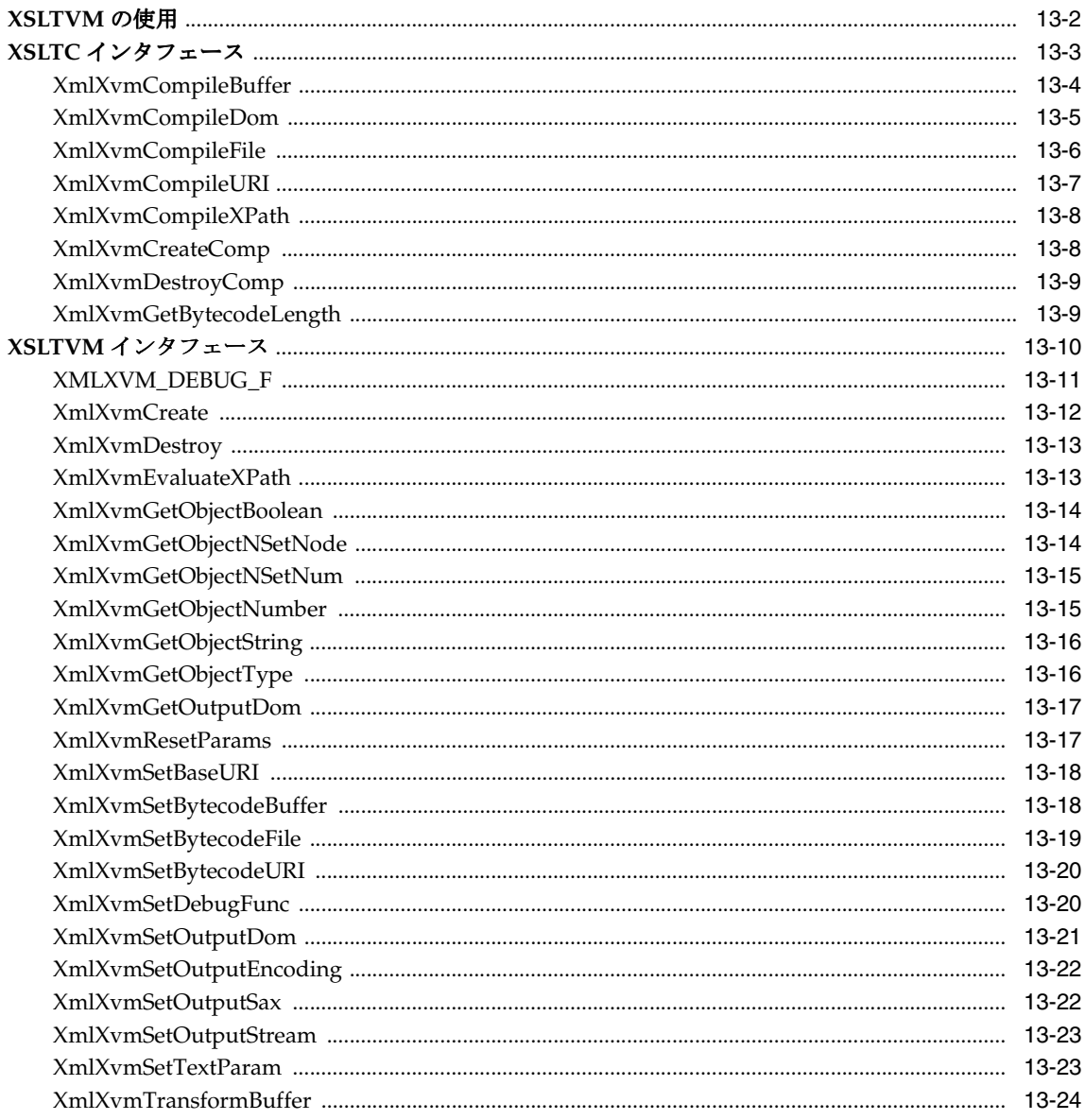

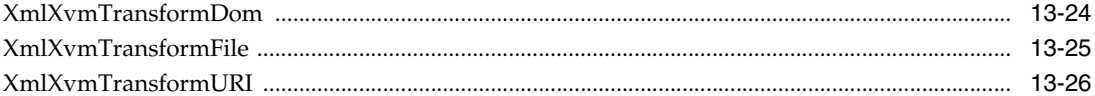

#### 第Ⅱ部 C++ 用の XML API

## 14 C++ 用の Ctx API パッケージ

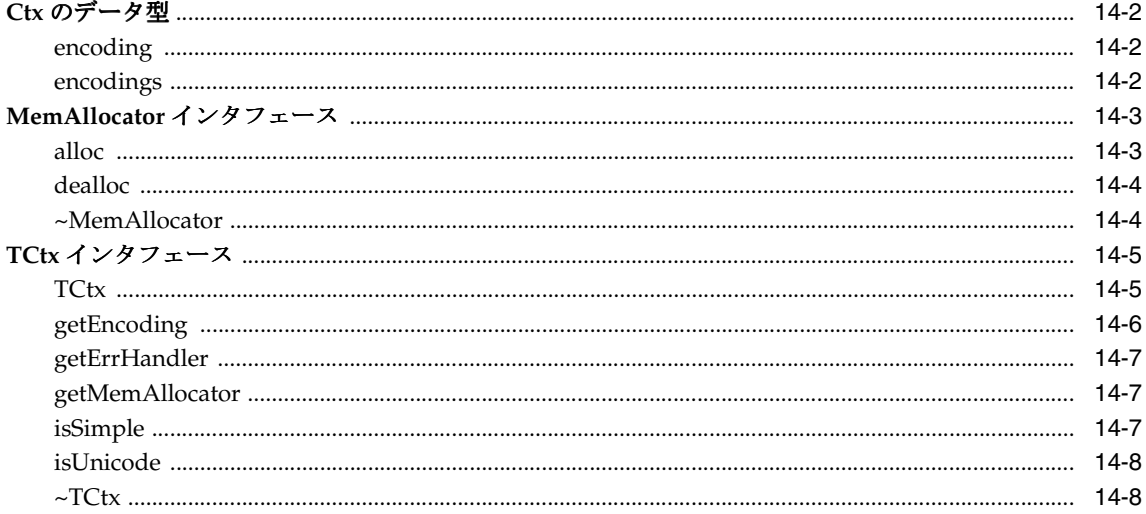

#### 15 C++ 用の DOM API パッケージ

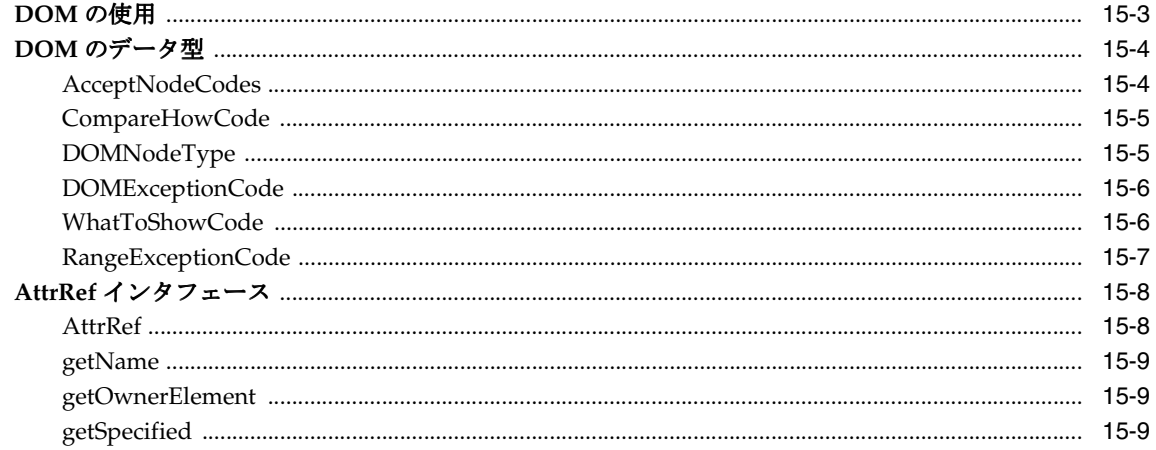

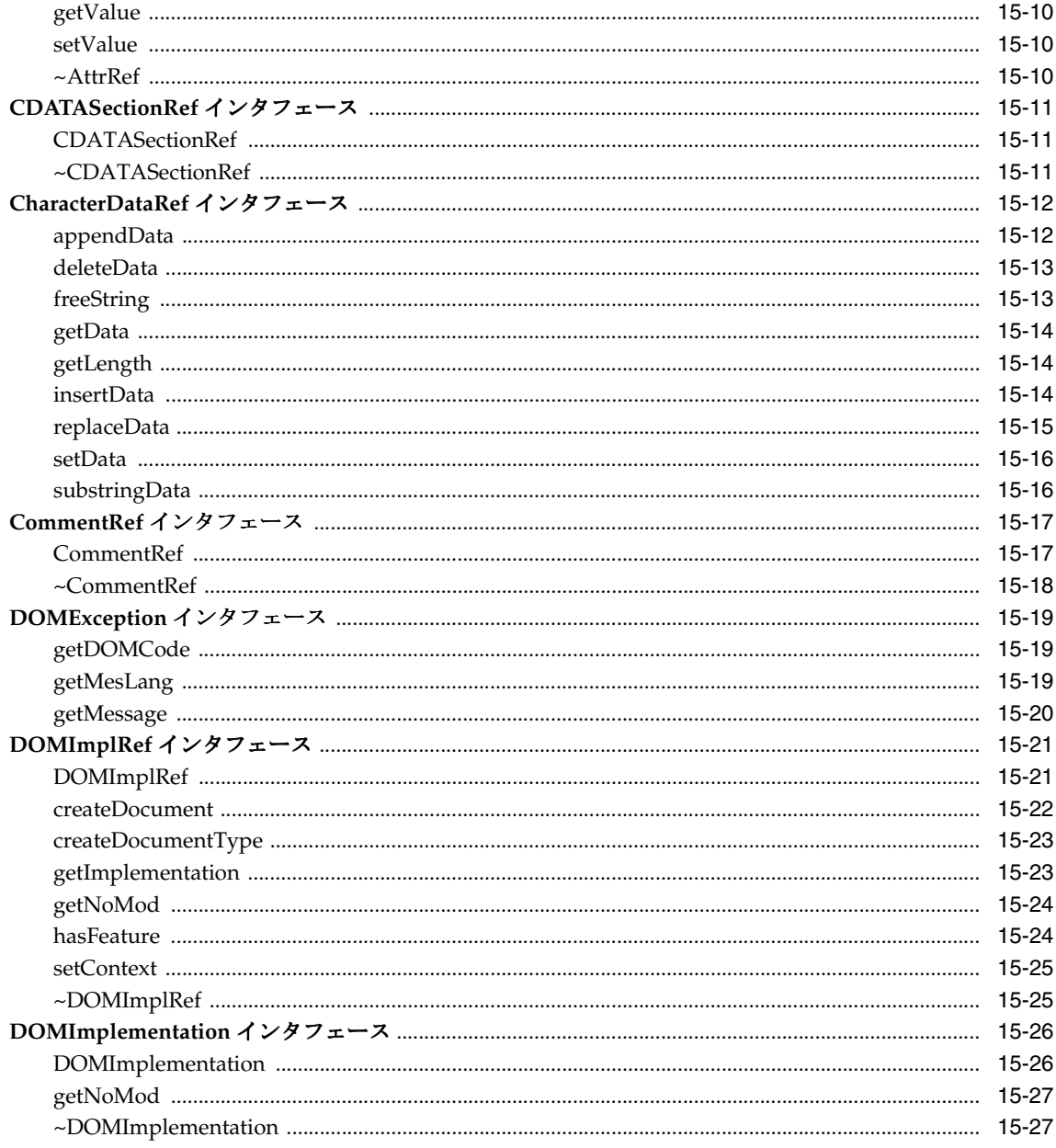

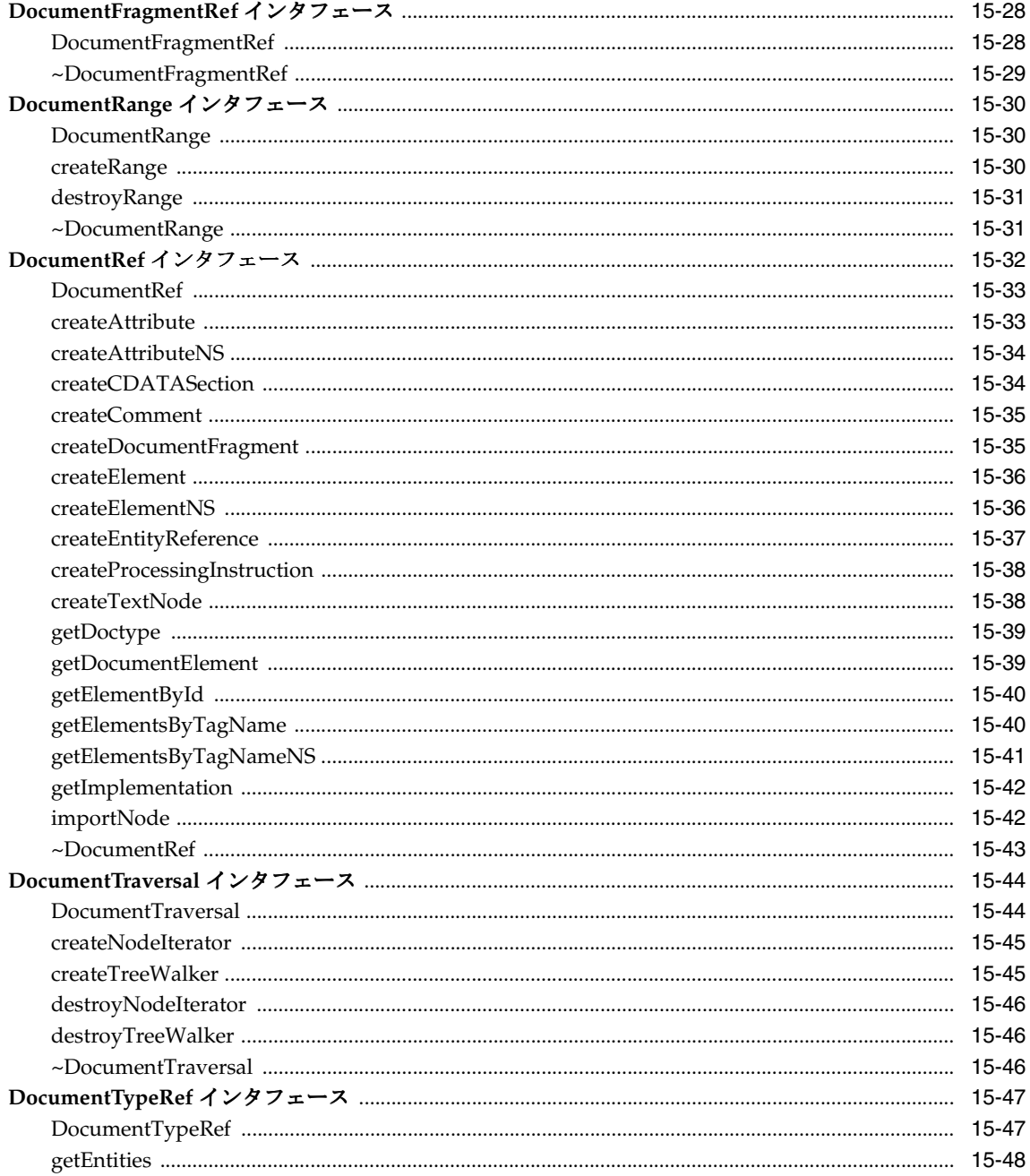

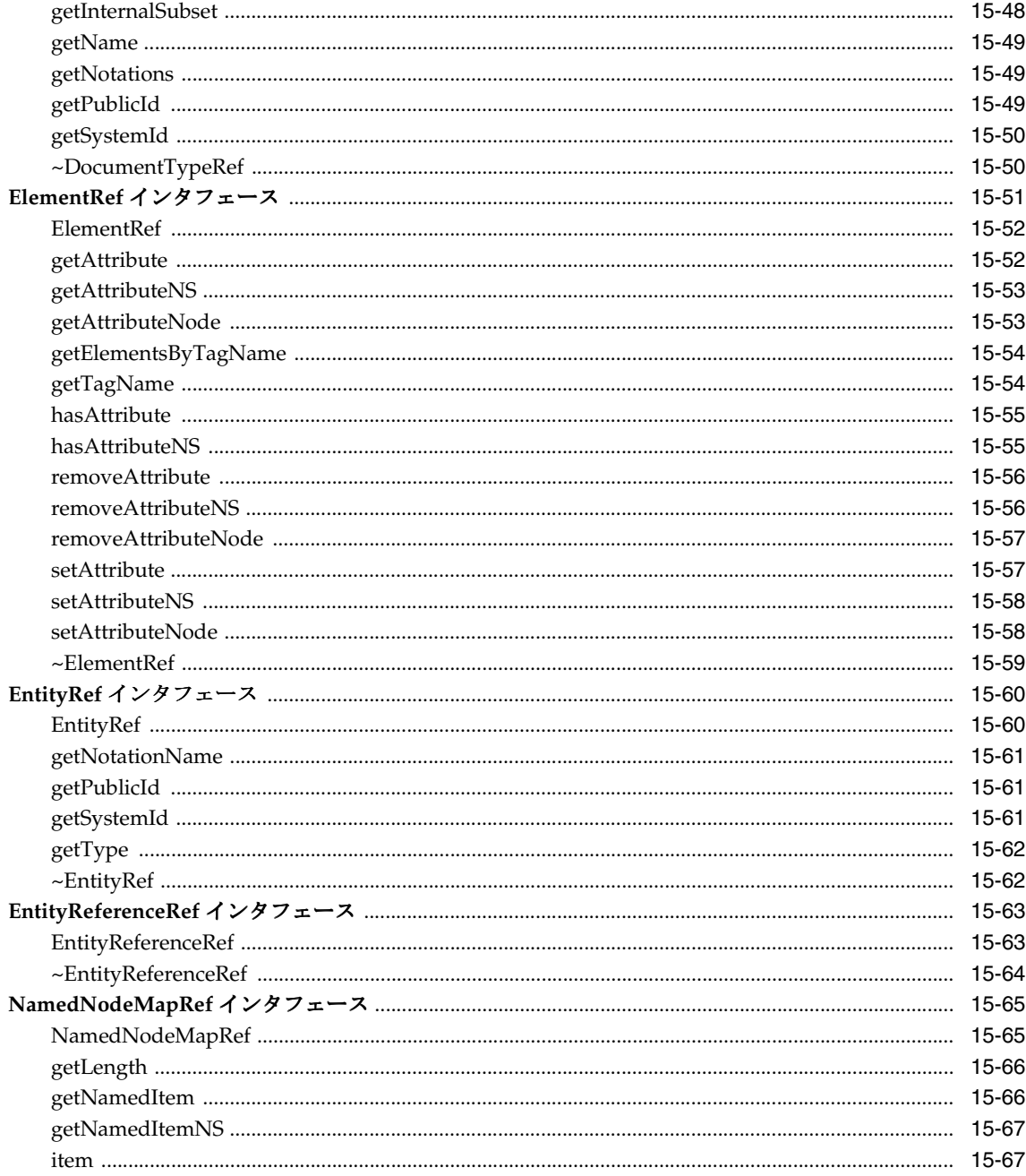

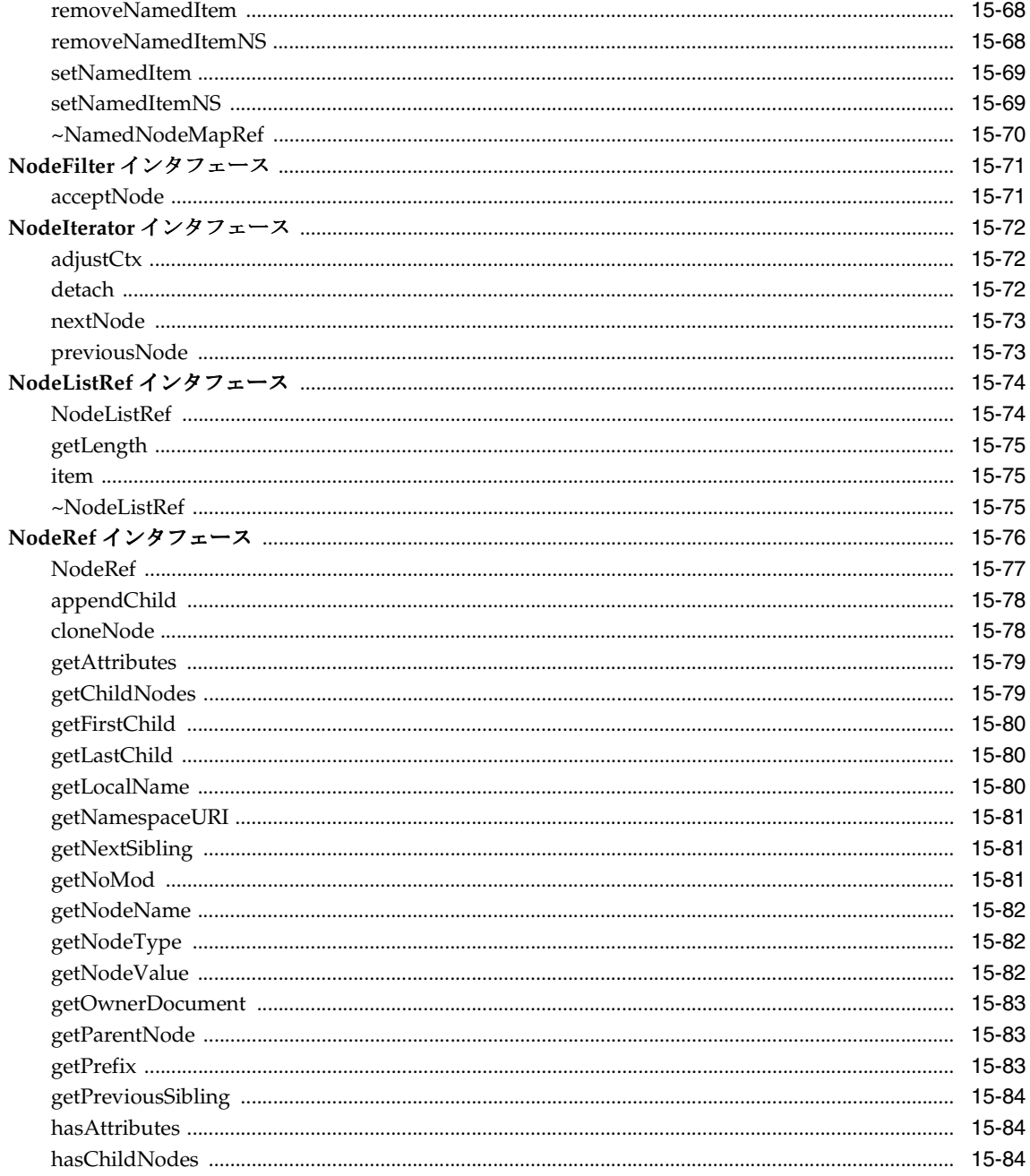

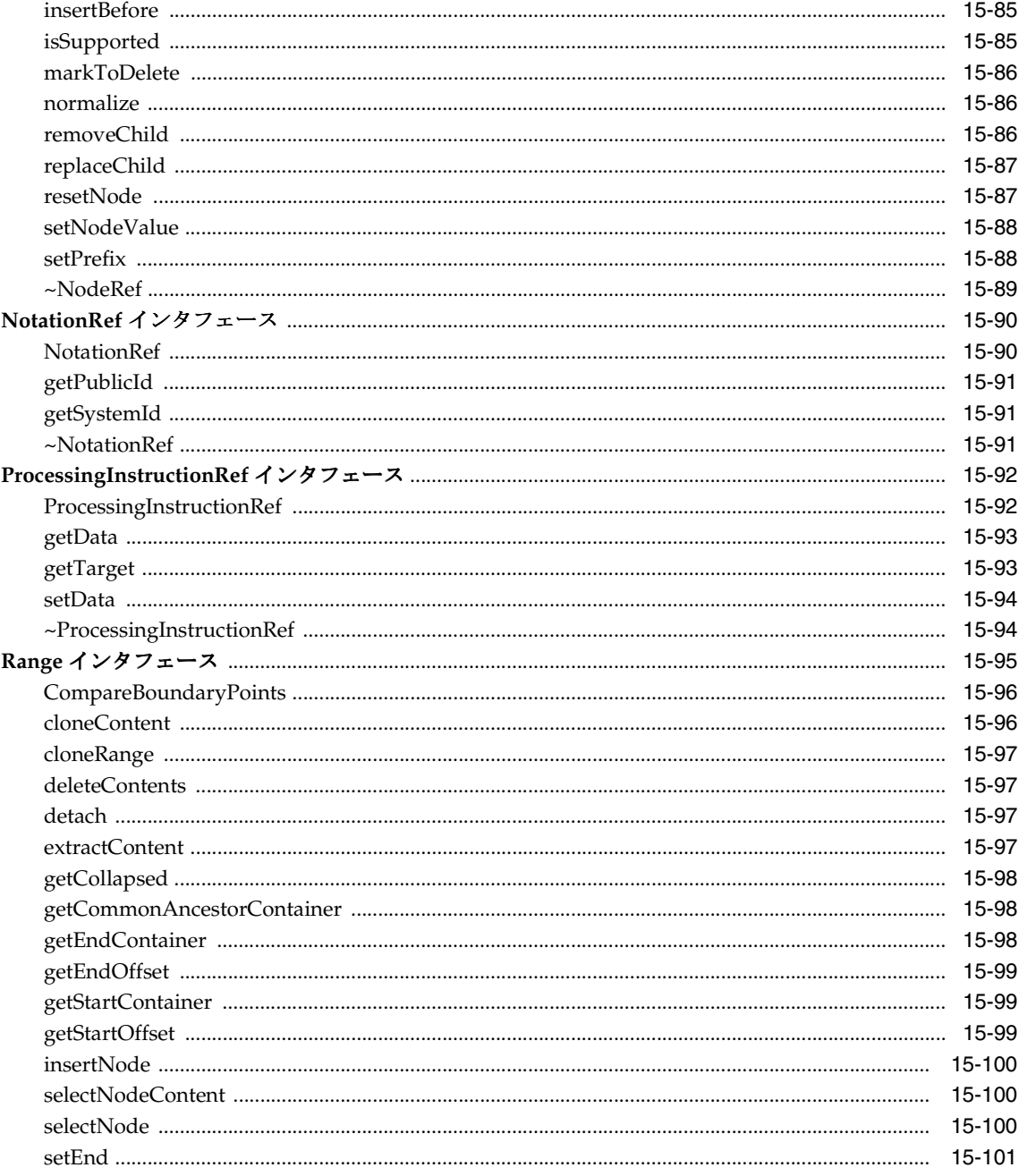

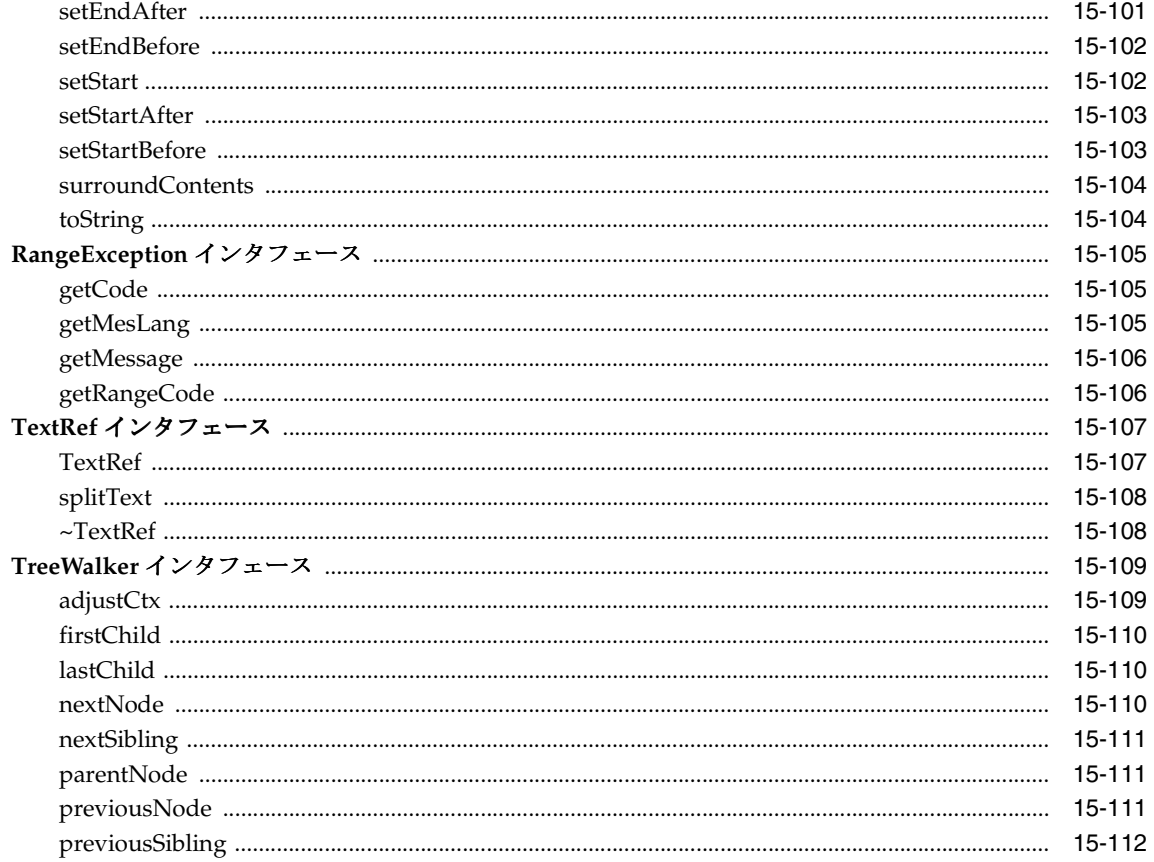

# 16 C++ 用の IO API パッケージ

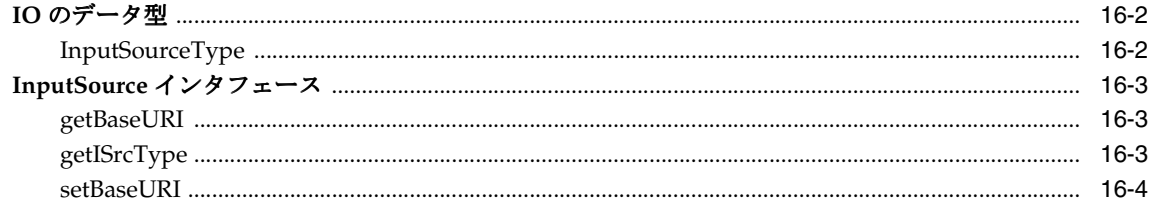

#### 17 C++ 用の OracleXml API パッケージ

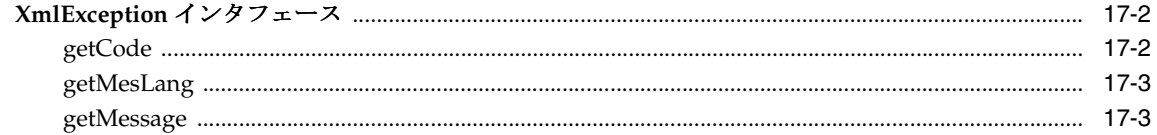

#### 18 C++ 用のパーサー API パッケージ

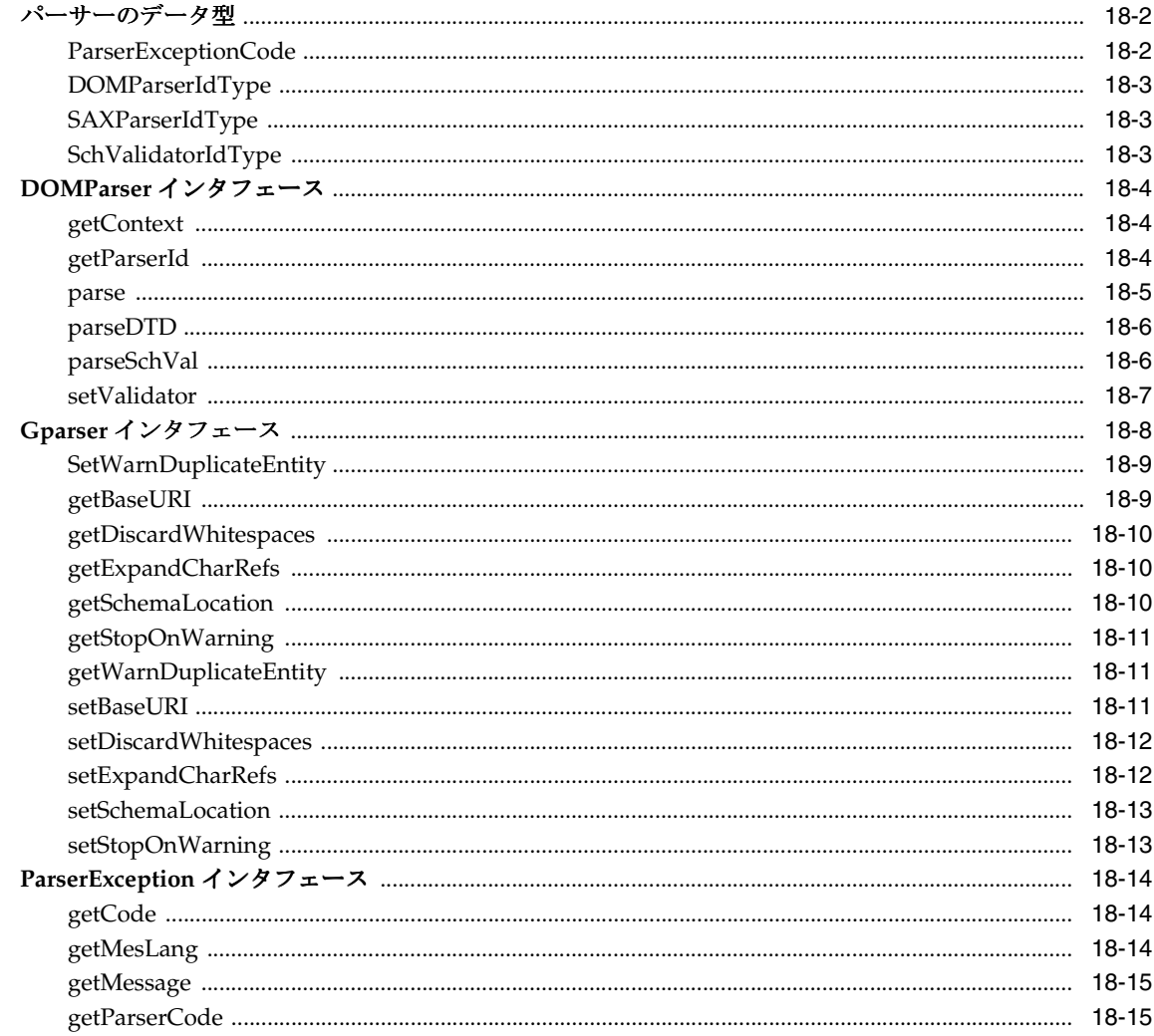

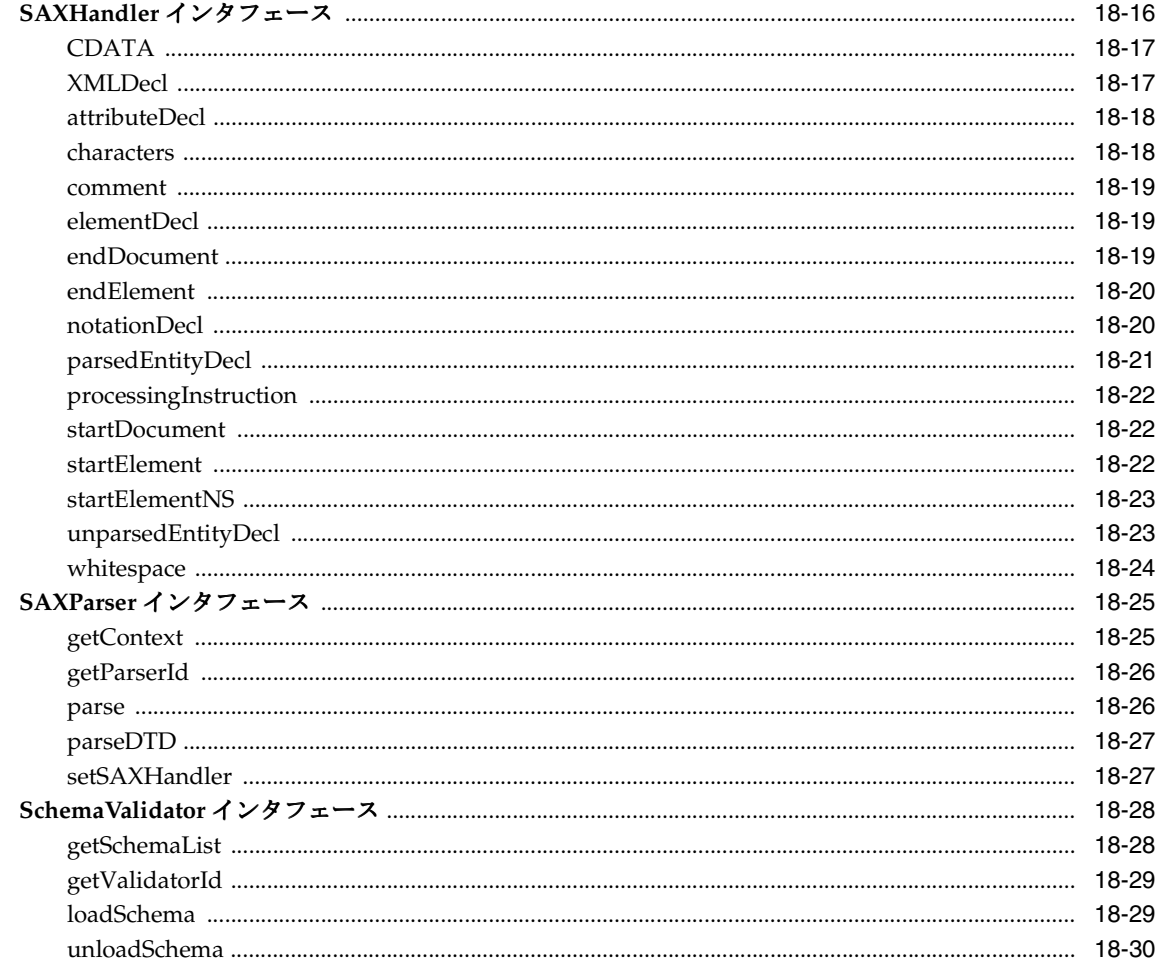

## 19 C++ 用のツール API パッケージ

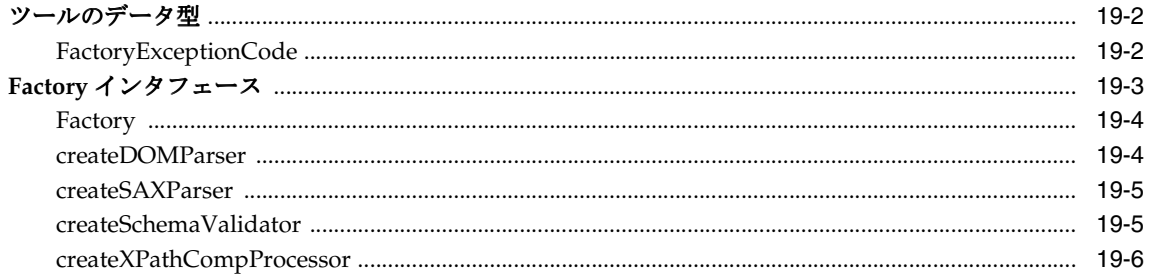

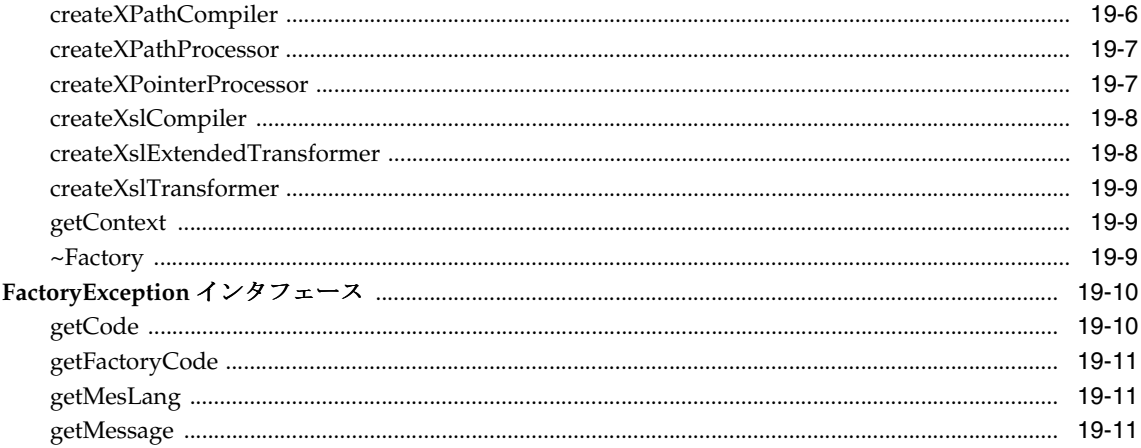

#### 20 C++ 用の XPath API パッケージ

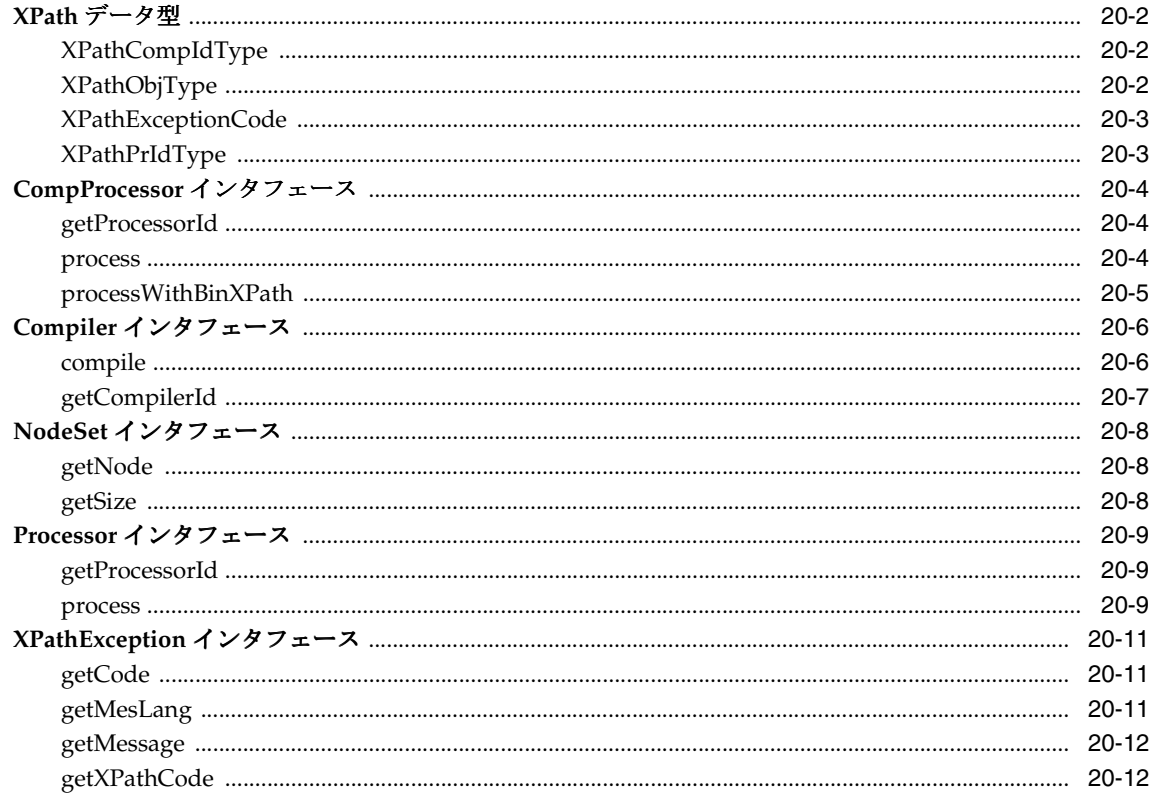

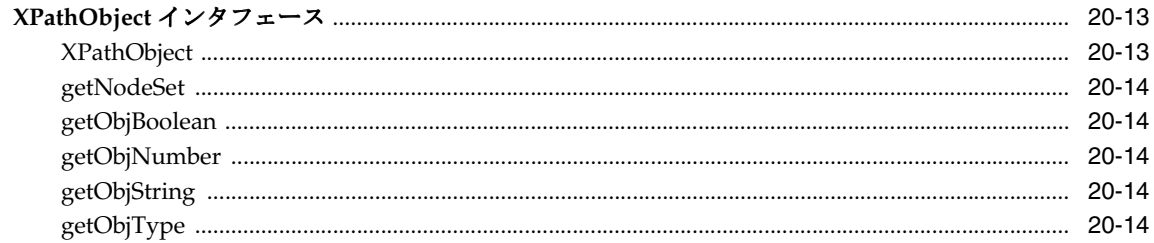

## 21 C++ 用の XPointer API パッケージ

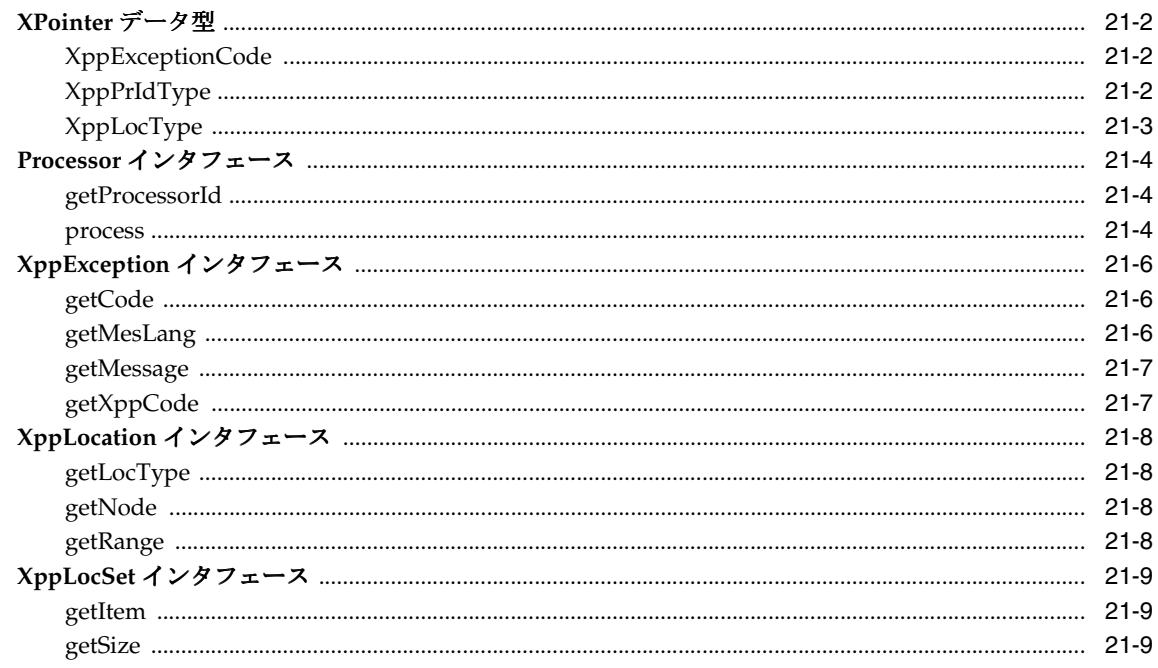

#### 22 C++ 用の Xsl API パッケージ

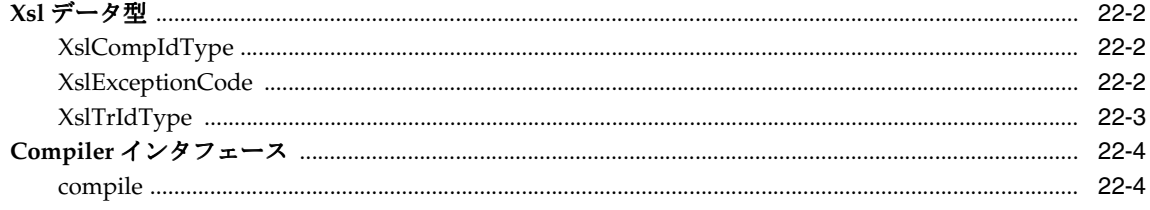

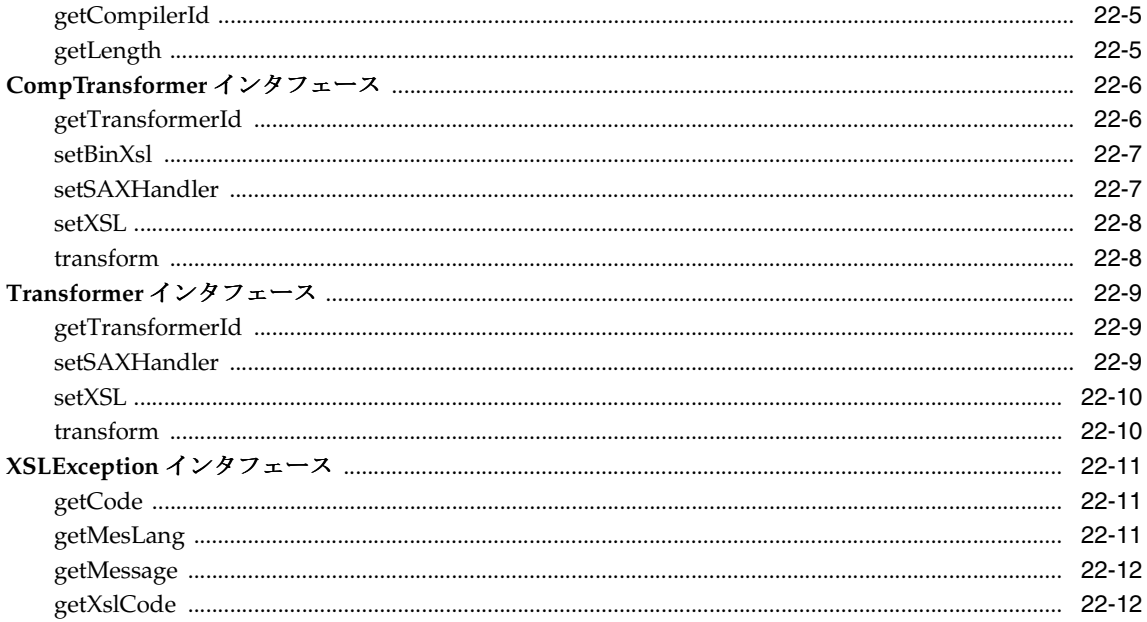

表

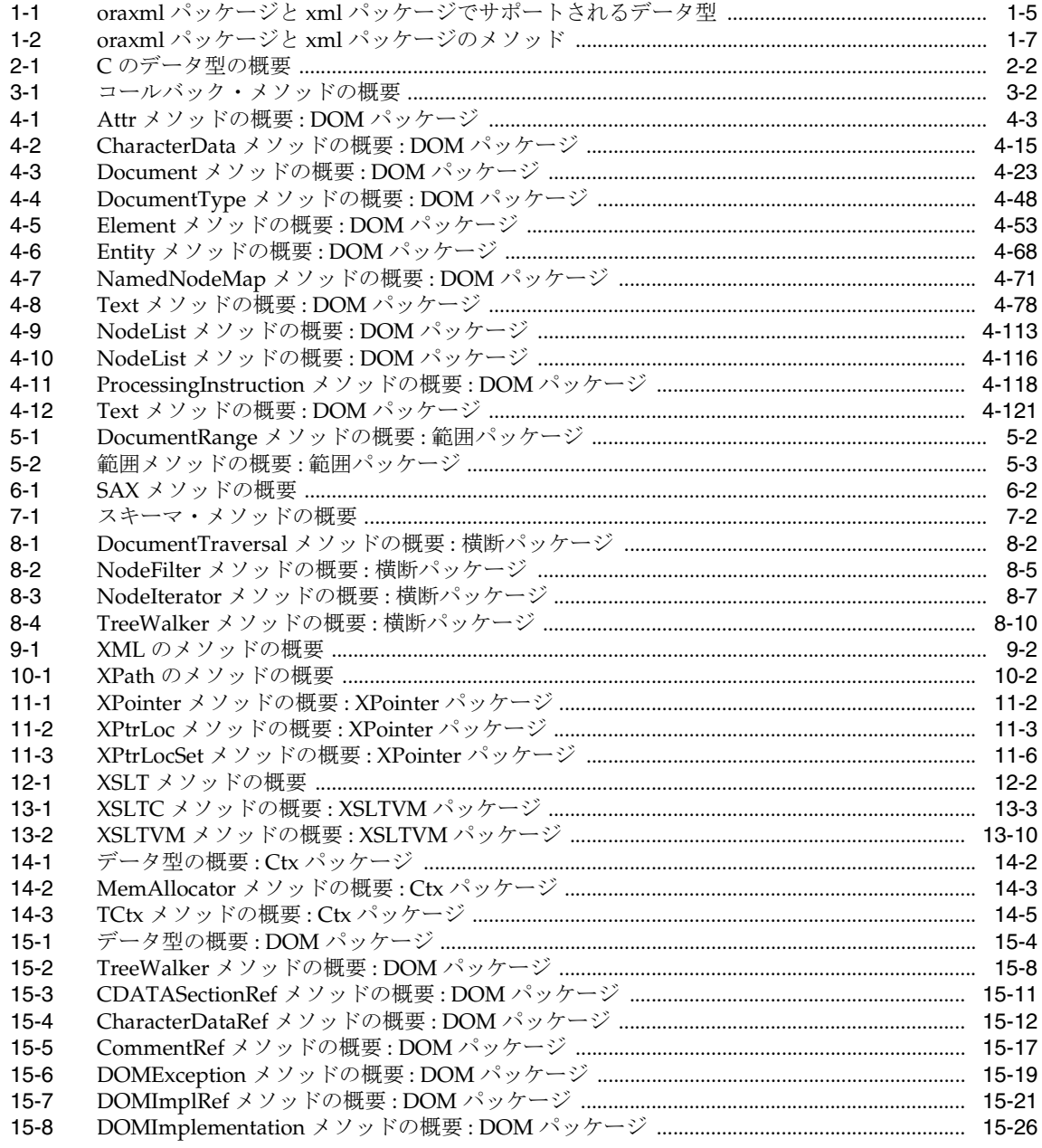

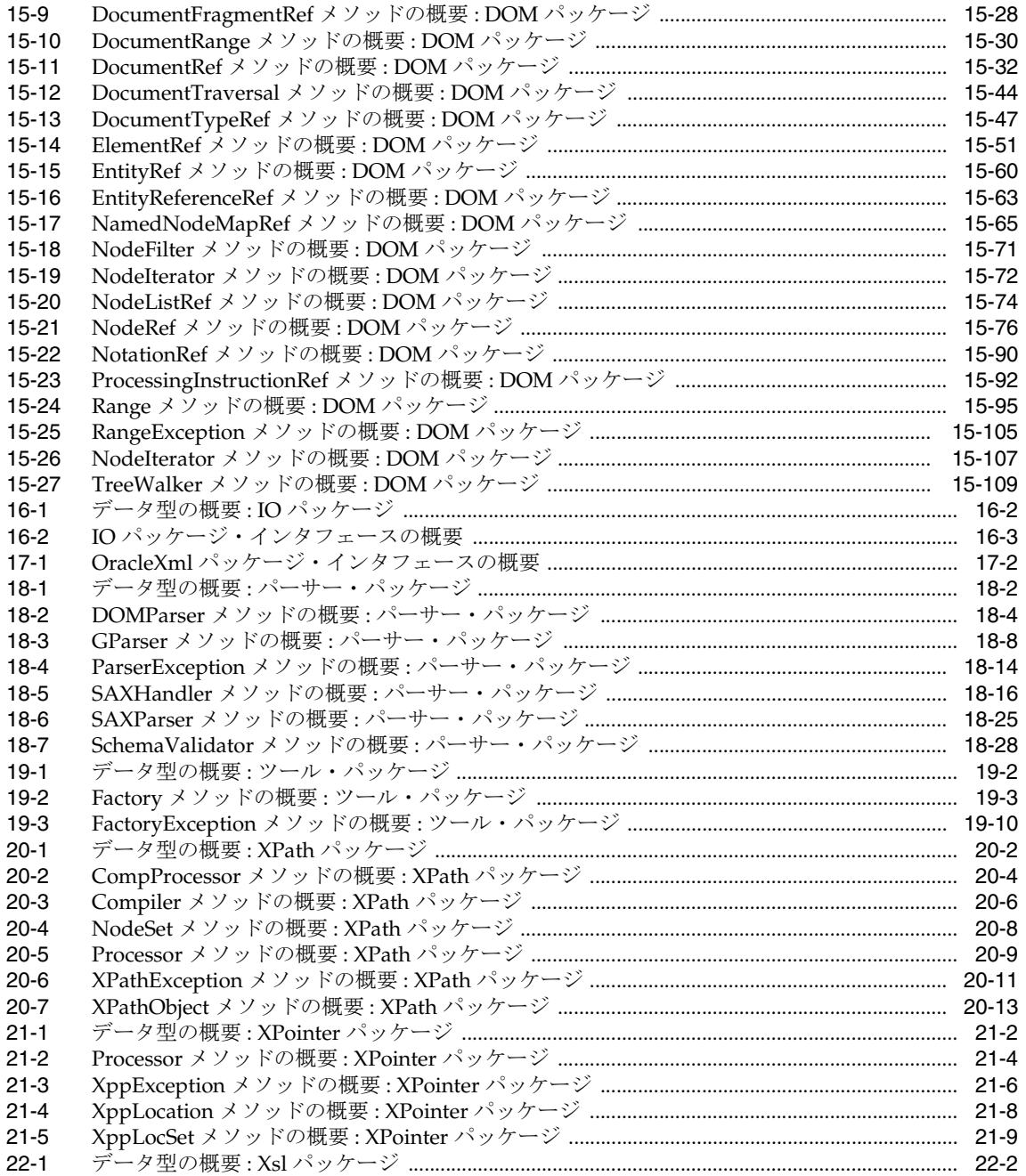

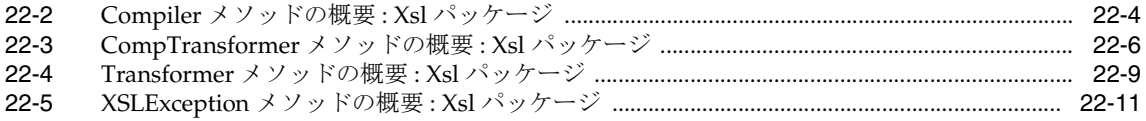

# はじめに

<span id="page-30-0"></span>このマニュアルでは、Oracle XML Developer's Kit (XDK) および Oracle XML DB Application Program Interface (API) について説明します。主に、これらの API に対応す るファンクション、メソッドおよびプロシージャの構文を示します。

この章では次の内容を扱います。

- [対象読者](#page-31-0)
- [このマニュアルの構成](#page-31-1)
- [関連ドキュメント](#page-32-0)
- [表記規則](#page-33-0)

<span id="page-31-0"></span>対象読者

このマニュアルは Oracle の XML アプリケーションを構築する開発者を対象としています。

このマニュアルを使用する場合、オブジェクト指向のプログラミング概念の基本的な理解、 Structured Query Language(SQL)の知識、および C または C++ を使用したアプリケー ション開発の操作知識が必要です。

#### <span id="page-31-1"></span>このマニュアルの構成

このマニュアルは、C 言語と C++ 言語のそれぞれの API 向けに 2 つのパートに分かれてい ます。

#### 第 **I** 部「**C** 用の **[XML API](#page-38-1)**」

第Ⅰ部では、XML に関連した C API について説明します。このリリースでは、クライアン ト側とサーバー側の両方のアプリケーションで開発用インタフェースに一貫性を持たせるよ うに、新しい統一 API グループが開発されています。以前の C API は、旧仕様への対応の 便宜上、このリリースでも使用できますが、使用しないことをお薦めします。これらの統一 前の C API は、次回のリリースから使用できなくなることにご注意ください。

このマニュアルに記載されている統一 C API の内容は、次のとおりです。

- 第1章「古い C API から新しい C API [へのマッピング」](#page-40-1)
- 第 2 章「C [用のデータ型」](#page-52-1)
- 第 3 章 「C [用のコールバック](#page-66-1) API パッケージ」
- 第4章「C用の DOM API [パッケージ」](#page-76-1)
- 第 5 章「C 用の範囲 API [パッケージ」](#page-198-1)
- 第 6章「C 用の SAX API [パッケージ」](#page-216-1)
- 第7章「C[用のスキーマ](#page-230-1) API パッケージ」
- 第8章 「C 用の横断 API [パッケージ」](#page-240-1)
- 第9章「C 用の XML API [パッケージ」](#page-258-1)
- 第10章「C 用の XPath API [パッケージ」](#page-274-1)
- 第11章 「C 用の [XPointer API](#page-282-1) パッケージ」
- 第12章「C 用の XSLT API [パッケージ」](#page-290-1)
- 第 13 章「C 用の [XSLTVM API](#page-300-1) パッケージ」

#### 第 **II** 部「**C++** 用の **[XML API](#page-326-1)**」

第Ⅱ部では、XML に関連した C++ API について説明します。

- 第 14 章「C++ 用の Ctx API [パッケージ」](#page-328-1)
- 第 15 章 「C++ 用の DOM API [パッケージ」](#page-336-1)
- 第16章「C++用の IO API [パッケージ」](#page-448-1)
- 第 17 章「C++ 用の [OracleXml API](#page-452-1) パッケージ」
- 第18章 「C++ [用のパーサー](#page-456-1) API パッケージ」
- 第 19 章「C++ 用のツール API [パッケージ」](#page-486-1)
- 第 20 章「C++ 用の XPath API [パッケージ」](#page-498-1)
- 第 21 章 「C++ 用の [XPointer API](#page-512-1) パッケージ」
- 第 22 章「C++ 用の Xsl API [パッケージ」](#page-522-1)

# <span id="page-32-0"></span>関連ドキュメント

詳細は、次の Oracle マニュアルを参照してください。

- 『Oracle Database 概要』
- 『Oracle Database SOL リファレンス』
- 『Oracle Database アプリケーション開発者ガイド オブジェクト・リレーショナル機能』
- FOracle Database 新機能』
- 『Oracle XML Developer's Kit プログラマーズ・ガイド』
- 『Oracle XML DB 開発者ガイド』

このマニュアルの多くの例で、Oracle のインストール時にデフォルトとしてインストールさ れるシード・データベースのサンプル・スキーマを使用しています。スキーマの作成および 使用方法の詳細は、『Oracle Database サンプル・スキーマ』を参照してください。

リリース・ノート、インストール関連ドキュメント、ホワイト・ペーパーまたはその他の関 連ドキュメントは、OTN-J (Oracle Technology Network Japan)から、無償でダウンロード できます。OTN-J を使用するには、オンラインでの登録が必要です。登録は、次の Web サ イトから無償で行えます。

http://otn.oracle.co.jp/membership/

すでに OTN-J のユーザー名およびパスワードを取得している場合は、次の URL で OTN-J Web サイトのドキュメントのセクションに直接接続できます。

http://otn.oracle.co.jp/document/

# <span id="page-33-0"></span>表記規則

この項では、このマニュアルの本文およびコード例で使用される表記規則について説明しま す。この項の内容は次のとおりです。

- [本文の表記規則](#page-33-1)
- [コード例の表記規則](#page-34-0)

#### 本文の表記規則

本文では、特定の項目が一目でわかるように、次の表記規則を使用します。次の表に、その 規則と使用例を示します。

<span id="page-33-1"></span>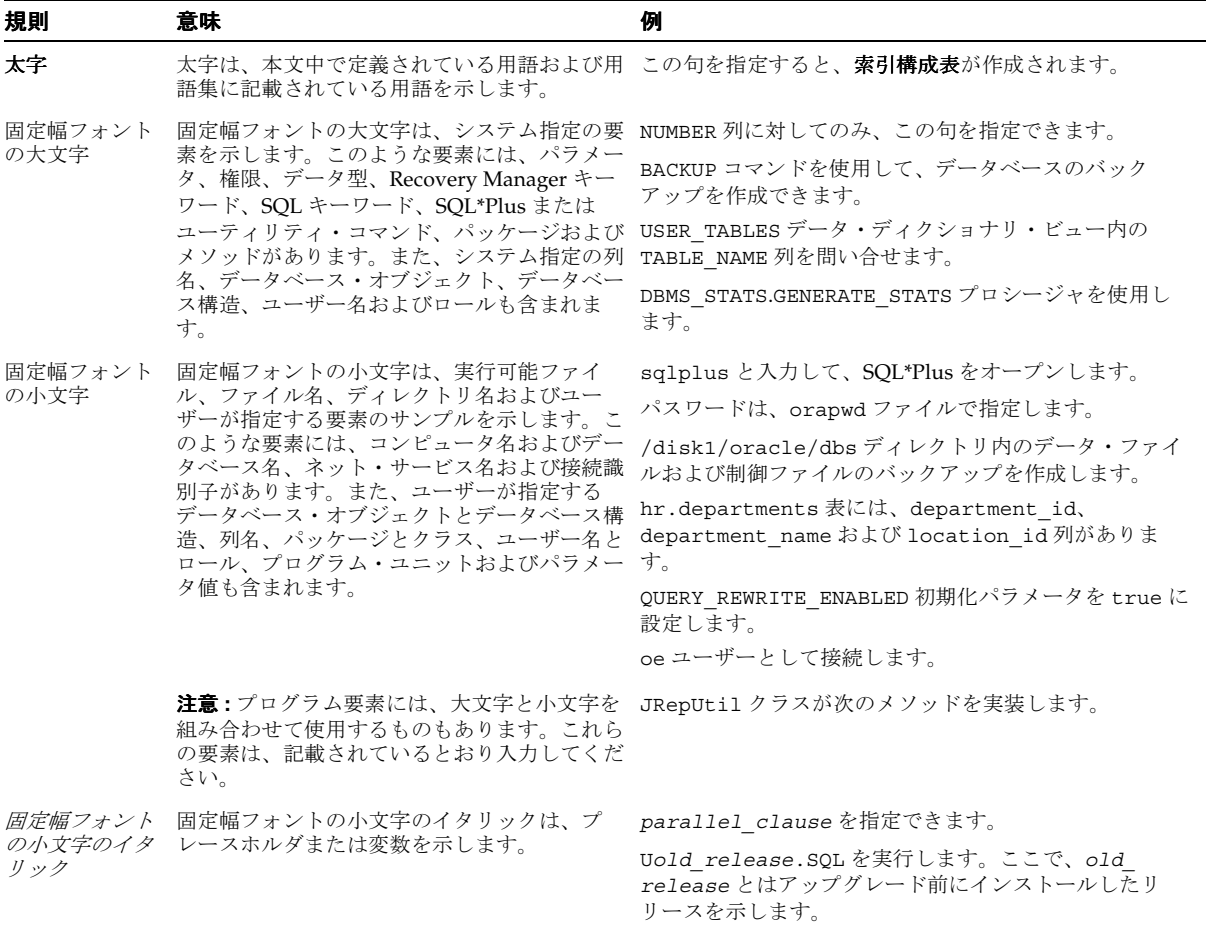

#### <span id="page-34-0"></span>コード例の表記規則

コード例は、SQL、PL/SQL、SQL\*Plus または他のコマンドライン文の例です。次のように 固定幅フォントで表示され、通常のテキストと区別されます。

SELECT username FROM dba users WHERE username = 'MIGRATE';

次の表に、コード例で使用される表記規則とその使用例を示します。

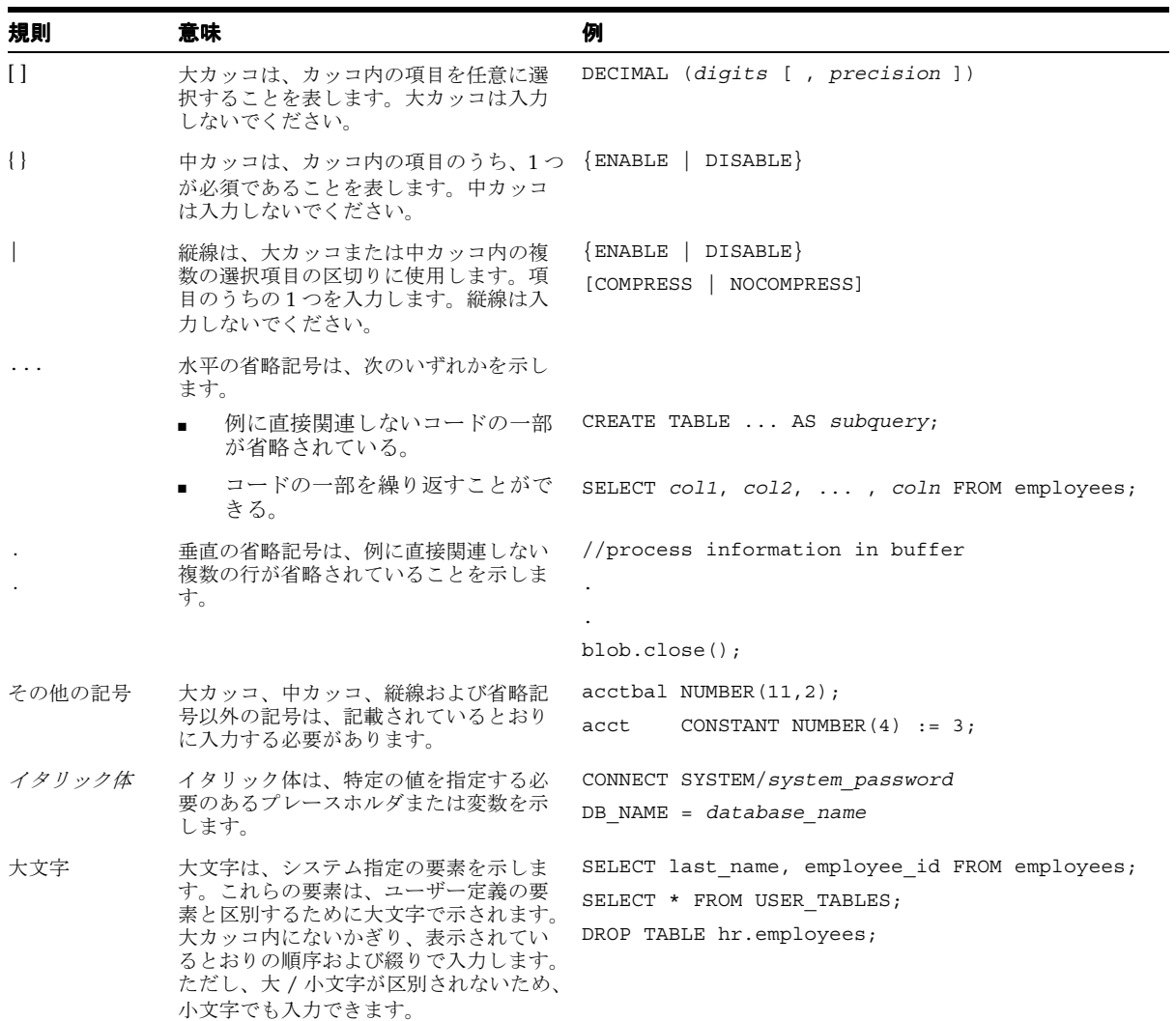

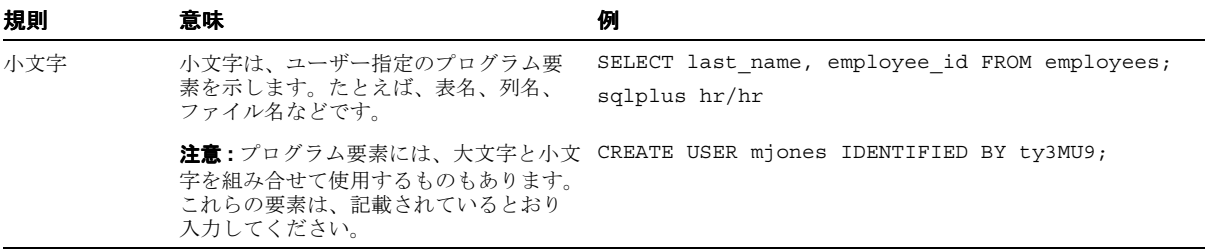
## **Oracle XML API** リファレンスに記載されている 新機能

この章では『Oracle XML API リファレンス』に記載されている新機能を説明し、追加情報 の参照先を示します。

## **10***g* リリース **1**(**10.1**)

このリリースの新機能は次のとおりです。

- Cプログラミング言語用の新しい APL 第 I 部「C 用の [XML API](#page-38-0)」を参照してください。
- C++ プログラミング言語用の新しい API。第II 部「C++ 用の [XML API](#page-326-0)」を参照してくだ さい。
- PL/SOL 用のすべての API は、このリリースの『PL/SOL パッケージ・プロシージャお よびタイプ・リファレンス』に記載されています。
- SQL 用のすべての API は、このリリースの『Oracle Database SQL リファレンス』に記 載されています。
- Java プログラミング言語用のすべての API は、このリリースの新しいマニュアル 『Oracle XML Java API Reference』に記載されています。

<span id="page-38-0"></span>第 **I** 部

## **C** 用の **XML API**

第Ⅰ部に含まれる章は、次のとおりです。

- 第1章「古い CAPI から新しい CAPI[へのマッピング」](#page-40-0)
- 第2章「C[用のデータ型」](#page-52-0)
- 第3章 「C [用のコールバック](#page-66-0) API パッケージ」
- 第4章「C用の DOM API [パッケージ」](#page-76-0)
- 第5章「C 用の範囲 API [パッケージ」](#page-198-0)
- 第6章「C用の SAX API [パッケージ」](#page-216-0)
- 第7章「C [用のスキーマ](#page-230-0) API パッケージ」
- 第8章「C 用の横断 API [パッケージ」](#page-240-0)
- 第9章「C用の XML API [パッケージ」](#page-258-0)
- 第10章「C用の XPath API [パッケージ」](#page-274-0)
- 第11章 「C 用の [XPointer API](#page-282-0) パッケージ」
- 第 12 章「C 用の XSLT API [パッケージ」](#page-290-0)
- 第13章「C用の [XSLTVM API](#page-300-0) パッケージ」

<span id="page-40-0"></span>**1**

## 古い **C API** から新しい **C API** へのマッピング

この章では、Oracle9*i* リリースで使用可能な XML C API を、このリリースの Oracle Database で使用可能な統一 XML C API にマッピングする方法について説明します。

この章の内容は次のとおりです。

- C [パッケージの変更点](#page-41-0)
- [初期化と解析順序の変更点](#page-42-0)
- oraxml パッケージと xml [パッケージ間のデータ型のマッピング](#page-44-0)
- oraxml パッケージと xml [パッケージのメソッドのマッピング](#page-46-0)

#### 関連項目 **:**

■ 『Oracle XML Developer's Kit プログラマーズ・ガイド』のフォーマッ ト・モデルに関する項

## <span id="page-41-0"></span>**C** パッケージの変更点

既存の C API は oraxml パッケージを介して使用できました。これには、次のような特性が ありました。

- 仕様は XML コンテキスト (xmlctx) と XML 文書間の1対1のマッピングに制限されて いました。DOM から一度にアクセスできるのは常に 1 つのドキュメントのみでした。 ただし、複数のドキュメントのデータへは、同時にアクセスできました。
- APIは常に一貫性があるとはかぎらず、xmlctx の宣言に準拠しない場合もありました。

これに対して、新しい統一 C API ではこれらの問題が解決されています。

- xmlctx は、複数の独立したドキュメント間で共有されます。
- すべての API は xmlctx の宣言に準拠しています。
- XmlDestroy() コールにより明示的に破棄されるまで、各ドキュメントには DOM から 同時にアクセスできます。

### <span id="page-42-2"></span><span id="page-42-0"></span>初期化と解析順序の変更点

統一 C API ではドキュメントの初期化と解析が変更されました。

#### 例 **1-1** 統一前の **C API** を使用した初期化と解析の順序 **:** 一度に **1** ドキュメント

次の擬似コードは、古い C API を使用してドキュメントを一度に 1 つずつ初期化し、解析す る方法を示しています。例 [1-2](#page-42-1) の例と比較してください。

```
#include <oraxml.h>
uword err;
xmlctx *ctx = xmlinit(&err, options);
for (j;{
  err = xmlparse(ctx, URI, options);
   ...
  /* DOM operations */
   ...
  /* recycle memory from document */
  xmlclean(ctx);
}
xmlterm(ctx);
```
#### <span id="page-42-1"></span>例 **1-2** 統一 **C API** を使用した初期化と解析の順序 **:** 一度に **1** ドキュメント

次の擬似コードは、新しい C API を使用してドキュメントを一度に 1 つずつ初期化し、解析 する方法を示しています。例 [1-1](#page-42-2) の例と比較してください。

```
#include <xml.h>
xmlerr err;
xmldocnode *doc;
xmlctx *xctx = XmlCreate(&err, options, NULL);
for (j;{
  doc = XmlLoadDom(xctx, &err, "URI", URI, NULL);
   ...
   /* DOM operations */
   ...
  XmlFreeDocument(xctx, doc);
}
XmlDestroy(xctx);
```
#### <span id="page-43-1"></span>例 **1-3** 統一前の **C API** を使用した初期化と解析の順序 **:** 複数ドキュメントおよび同時 **DOM** アク セス

次の擬似コードは、古い C API を使用して同時 DOM アクセスにより複数のドキュメントを 初期化し、解析する方法を示しています。例 [1-4](#page-43-0) の例と比較してください。

```
xmlctx *ctx1 = xmlinitenc(&err, options);
xmlctx *ctx2 = xmlinitenc(&err, options);
err = xmlparse(ctx1, URI_1, options);
err = xmlparse(ctx2, URI_2, options);
...
/* DOM operations for both documents */
...
xmlterm(ctx1);
xmlterm(ctx2);
```
#### <span id="page-43-0"></span>例 **1-4** 統一 **C API** を使用した初期化と解析の順序 **:** 複数ドキュメントおよび同時 **DOM** アクセス

次の擬似コードは、新しい C API を使用して同時 DOM アクセスにより複数のドキュメント を初期化し、解析する方法を示しています。例 [1-3](#page-43-1) の例と比較してください。

```
xmldocnode *doc1;
xmldocnode *doc2;
xmlctx *xctx = XmlCreate(&err, options, NULL);
doc1 = XmlLoadDom(xctx, &err, "URI", URI_1, NULL);
doc2 = XmlLoadDom(xctx, &err, "URI", URI_2, NULL);
...
/* DOM operations for both documents*/
...
XmlFreeDocument(xctx, doc1);
XmlFreeDocument(xctx, doc2);
...
XmlDestroy(xctx);
```
## <span id="page-44-1"></span><span id="page-44-0"></span>**oraxml** パッケージと **xml** パッケージ間のデータ型のマッピング

表 [1-1](#page-44-1) に新しい C API におけるデータ型の変更の概略を示します。

**oraxml** でサポートされるデータ型 **xml** でサポートされるデータ型

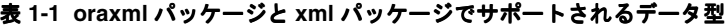

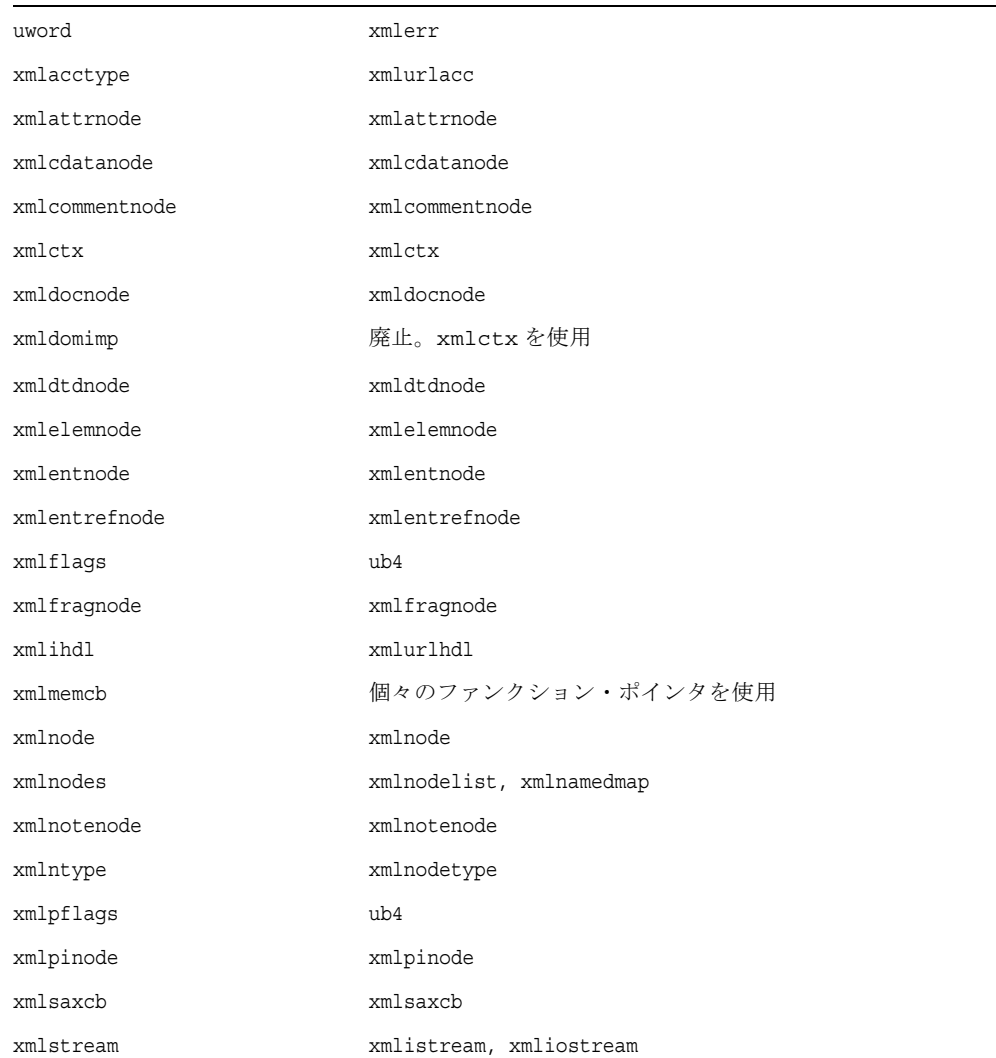

### xmltextnode xmltextnode xpctx xpctx xpexpr xpexpr xpnset <br>
廃止。XmlXPathGetObjectNSetNum()と XmlXPathGetObjectNSetNode() を使用 xpnsetele 廃止。XmlXPathGetObjectNSetNum() と XmlXPathGetObjectNSetNode() を使用 xpobj xpobj xpobjtyp xmlxslobjtype xslctx xslctx xsloutputmethod xmlxsloutputmethod **oraxml** でサポートされるデータ型 **xml** でサポートされるデータ型

表 **1-1 oraxml** パッケージと **xml** パッケージでサポートされるデータ型(続き)

## <span id="page-46-1"></span><span id="page-46-0"></span>**oraxml** パッケージと **xml** パッケージのメソッドのマッピング

表 [1-2](#page-46-1) に新しい C API におけるメソッドの変更の概略を示します。

表 **1-2 oraxml** パッケージと **xml** パッケージのメソッド

| パッケージ oraxml のメソッド            | パッケージ xml のメソッド                               |
|-------------------------------|-----------------------------------------------|
| appendChild()                 | XmlDomAppendChild()                           |
| appendData()                  | XmlDomAppendData()                            |
| cloneNode()                   | XmlDomCloneNode()                             |
| createAttribute()             | XmlDomCreateAttr()                            |
| createAttributeNS()           | XmlDomCreateAttrNS()                          |
| createCDATASection()          | XmlDomCreateCDATA()                           |
| createComment()               | XmlDomCreateComment()                         |
| createDocument()              | XmlCreateDocument ()                          |
| createDocumentFragment()      | XmlDomCreateFraqment()                        |
| createDocumentNS()            | XmlCreateDocument ()                          |
| createDocumentType()          | XmlCreateDTD()                                |
| createElement()               | XmlDomCreateElem()                            |
| createElementNS()             | XmlDomCreateElemNS()                          |
| createEntityReference()       | XmlDomCreateEntityRef()                       |
| createProcessingInstruction() | XmlDomCreatePI()                              |
| createTextNode()              | XmlDomCreateText()                            |
| deleteData()                  | XmlDomDeleteData()                            |
| freeElements()                | XmlDomFreeNodeList()                          |
| qetAttribute()                | XmlDomGetAttr()                               |
| qetAttributeIndex()           | XmlDomGetAttrs(), XmlDomGetNodeMapItem()      |
| qetAttributeNode()            | XmlDomGetAttrNode()                           |
| qetAttributes()               | XmlDomGetAttrs()                              |
| qetAttrLocal()                | XmlDomGetAttrLocal(), XmlDomGetAttrLocalLen() |
| qetAttrName()                 | XmlDomGetAttrName()                           |

| パッケージ oraxml のメソッド       | パッケージ xml のメソッド                             |  |
|--------------------------|---------------------------------------------|--|
| getAttrNamespace()       | XmlDomGetAttrURI(), XmlDomGetAttrURILen()   |  |
| qetAttrPrefix()          | XmlDomGetAttrPrefix()                       |  |
| qetAttrQualifiedName()   | XmlDomGetAttrName()                         |  |
| getAttrSpecified()       | XmlDomGetAttrSpecified()                    |  |
| qetAttrValue()           | XmlDomGetAttrValue()                        |  |
| qetCharData()            | XmlDomGetCharData()                         |  |
| qetChildNode()           | XmlDomGetChildNode()                        |  |
| getChildNodes()          | XmlDomGetChildNodes()                       |  |
| getContentModel()        | XmlDomGetContentModel()                     |  |
| getDocType()             | XmlDomGetDTD()                              |  |
| getDocTypeEntities()     | XmlDomGetDTDEntities()                      |  |
| getDocTypeName()         | XmlDomGetDTDName()                          |  |
| getDocTypeNotations()    | XmlDomGetDTDNotations()                     |  |
| getDocument()            | 廃止。ドキュメントは XmlLoadDomxxx() コールにより戻<br>されます。 |  |
| qetDocumentElement()     | XmlDomGetDoctElem()                         |  |
| getElementByID()         | XmlDomGetElemByID()                         |  |
| getElementsByTagName()   | XmlDomGetElemsByTag()                       |  |
| qetElementsByTaqNameNS() | XmlDomGetElemsByTaq()                       |  |
| qetEncoding()            | XmlDomGetEncoding()                         |  |
| getEntityNotation()      | XmlDomGetEntityNotation()                   |  |
| getEntityPubID()         | XmlDomGetEntityPubID()                      |  |
| getEntitySysID()         | XmlDomGetEntitySysID()                      |  |
| qetFirstChild()          | XmlDomGetFirstChild()                       |  |
| getImplementation()      | 廃止。DOMImplementation のかわりに xmlctx を使用       |  |
| getLastChild()           | XmlDomGetLastChild()                        |  |
| getNamedItem()           | XmlDomGetNamedItem()                        |  |
| qetNextSibling()         | XmlDomGetNextSibling()                      |  |

表 **1-2 oraxml** パッケージと **xml** パッケージのメソッド(続き)

| パッケージ oraxml のメソッド     | パッケージ xml のメソッド                               |
|------------------------|-----------------------------------------------|
| getNodeLocal()         | XmlDomGetNodeLocal(), XmlDomGetNodeLocalLen() |
| getNodeMapLength()     | XmlDomGetNodeMapLength()                      |
| qetNodeName()          | XmlDomGetNodeName(), XmlDomGetNodeNameLen()   |
| getNodeNameSpace()     | XmlDomGetNodeURI(), XmlDomGetNodeURILen()     |
| getNodePrefix()        | XmlDomGetNodePrefix()                         |
| getNodeQualifiedName() | XmlDomGetNodedName(), XmlDomGetNodedNameLen() |
| qetNodeType()          | XmlDomGetNodeType()                           |
| qetNodeValue()         | XmlDomGetNodeValue(), XmlDomGetNodeValueLen() |
| qetNotationPubID()     | XmlDomGetNotationPubID()                      |
| getNotationSysID()     | XmlDomGetNotationSysID()                      |
| getOwnerDocument ()    | XmlDomGetOwnerDocument()                      |
| getParentNode()        | XmlDomGetParentNode()                         |
| getPIData()            | XmlDomGetPIData()                             |
| getPITarget()          | XmlDomGetPITarget()                           |
| getPreviousSibling()   | XmlDomGetPrevSibling()                        |
| getTagName()           | XmlDomGetTaqName()                            |
| hasAttributes()        | XmlDomHasAttrs()                              |
| hasChildNodes()        | XmlDomHasChildNodes()                         |
| hasFeature()           | XmlHasFeature()                               |
| importNode()           | XmlDomImportNode()                            |
| insertBefore()         | XmlDomInsertBefore()                          |
| insertData()           | XmlDomInsertData()                            |
| isSingleChar()         | XmlIsSimple()                                 |
| isStandalone()         | XmlDomGetDecl()                               |
| isUnicode()            | XmlDomIsUnicode()                             |
| nodeValid()            | XmlDomValidate()                              |
| normalize()            | XmlDomNormalize()                             |
| numAttributes()        | XmlDomNumAttrs()                              |

表 **1-2 oraxml** パッケージと **xml** パッケージのメソッド(続き)

| パッケージ oraxml のメソッド    | パッケージ xml のメソッド                               |
|-----------------------|-----------------------------------------------|
| numChildNodes()       | XmlDomNumChildNodes()                         |
| prefixToURI()         | XmlDomPrefixToURI()                           |
| printBuffer()         | XmlSaveDomBuffer()                            |
| printBufferEnc()      | XmlSaveDomBuffer()                            |
| printCallback()       | XmlSaveDomStream()                            |
| printCallbackEnc()    | XmlSaveDomStream()                            |
| printSize()           | XmlSaveDomSize()                              |
| printSizeEnc()        | XmlSaveDomSize()                              |
| printStream()         | XmlSaveDomStdio()                             |
| printStreamEnc()      | XmlSaveDomStdio()                             |
| removeAttribute()     | XmlDomRemoveAttr()                            |
| removeAttributeNode() | XmlDomRemoveAttrNode()                        |
| removeChild()         | XmlDomRemoveChild()                           |
| removeNamedItem()     | XmlDomRemoveNamedItem()                       |
| replaceChild()        | XmlDomReplaceChild()                          |
| replaceData()         | XmlDomReplaceData()                           |
| saveString2()         | XmlDomSaveString2()                           |
| saveString()          | XmlDomSaveString()                            |
| setAttribute()        | XmlDomSetAttr()                               |
| setAttributeNode()    | XmlDomSetAttrNode()                           |
| setAttrValue()        | XmlDomSetAttrValue()                          |
| setCharData()         | XmlDomSetCharData()                           |
| setNamedItem()        | XmlDomSetNamedItem()                          |
| setNodeValue()        | XmlDomSetNodeValue(), XmlDomSetNodeValueLen() |
| setPIData()           | XmlDomSetPIData()                             |
| splitText()           | XmlDomSplitText()                             |
| substringData()       | XmlDomSubstringData()                         |
| xmlaccess()           | XmlAccess()                                   |

表 **1-2 oraxml** パッケージと **xml** パッケージのメソッド(続き)

| パッケージ oraxml のメソッド   | パッケージ xml のメソッド                                    |
|----------------------|----------------------------------------------------|
| xmlinit()            | XmlCreate()                                        |
| xmlinitenc()         | XmlCreate()                                        |
| xmlLocation()        | TBD.                                               |
| xmlparse()           | XmlLoadDomURI()                                    |
| xmlparsebuf()        | XmlLoadDomBuffer()                                 |
| xmlparsedtd()        | 廃止。XmlLoadXXX() で XML_LOAD_FLAG_DTD_ONLY<br>フラグを使用 |
| xmlparsefile()       | XmlLoadDomFile()                                   |
| xmlparsestream()     | XmlLoadDomStream()                                 |
| xmlterm()            | XmlDestroy()                                       |
| xmlwhere()           | TBD                                                |
| xpevalxpathexpr()    | XmlXPathEval()                                     |
| xpfreexpathctx()     | XmlXPathDeleteCtx()                                |
| xpqetbooleanval()    | XmlXPathGetObjectBoolean()                         |
| xpqetfirstnsetelem() | XmlXPathGetObjectNSetNum()                         |
| xpgetnextnsetelem()  | XmlXPathGetObjectNSetNum()                         |
| xpgetnsetelemnode()  | XmlXPathGetObjectNSetNum()                         |
| xpgetnsetval()       | XmlXPathGetObjectNSetNum()                         |
| xpgetnumval()        | XmlXPathGetObjectNumber()                          |
| xpgetrtfragval()     | XmlXPathGetObjectFragment()                        |
| xpgetstrval()        | XmlXPathGetObjectString()                          |
| xpgetxpobjtyp()      | XmlXPathGetObjectType()                            |
| xpmakexpathctx()     | XmlXPathCreateCtx()                                |
| xpparsexpathexpr()   | XmlXPathParse()                                    |
| xslgetbaseuri()      | XmlXslGetBaseURI()                                 |
| xslgetoutputdomctx() | XmlXslGetOutputDom()                               |
| xslgetoutputsax()    | 不要                                                 |
| xslqetoutputstream() | 不要                                                 |

表 **1-2 oraxml** パッケージと **xml** パッケージのメソッド(続き)

| パッケージ oraxml のメソッド     | パッケージ xml のメソッド           |
|------------------------|---------------------------|
| xslqetresultdocfraq()  | XmlXslGetOutputFraqment() |
| xslqettextparam()      | XmlXslGetTextParam()      |
| xslqetxslctx()         | 不要                        |
| $x$ slinit $()$        | XmlXslCreateCtx()         |
| xslprocess()           | XmlXslProcess()           |
| xslprocessex()         | XmlXslProcess()           |
| xslprocessxml()        | XmlXslProcess()           |
| xslprocessxmldocfraq() | XmlXslProcess()           |
| xslresetallparams()    | XmlXslResetAllParams()    |
| xslsetoutputdomctx()   | XmlXslSetOutputDom()      |
| xslsetoutputencoding() | XmlXslSetOutputEncoding() |
| xslsetoutputmethod()   | XmlXslSetOutputMethod()   |
| xslsetoutputsax()      | XmlXslSetOutputSax()      |
| xslsetoutputsaxctx()   | XmlXslSetOutputSax()      |
| xslsetoutputstream()   | XmlXslSetOutputStream()   |
| xslsettextparam()      | XmlXslSetTextParam()      |
| xslterm()              | XmlXslDeleteCtx()         |

表 **1-2 oraxml** パッケージと **xml** パッケージのメソッド(続き)

# <span id="page-52-0"></span>**2 C** 用のデータ型

このパッケージでは、XML コールバックのファンクション(またはファンクション・ポイ ンタ)を宣言するマクロを定義します。コールバックはエラーメッセージ処理、メモリーの 割当てと解放およびストリーム操作に使用されます。

この章の内容は次のとおりです。

■ C[のデータ型](#page-53-0)

#### 関連項目 **:**

- 『Oracle XML Developer's Kit プログラマーズ・ガイド』
- 『Oracle XML DB 開発者ガイド』

## <span id="page-53-1"></span><span id="page-53-0"></span>**C** のデータ型

表 [2-1](#page-53-1) に、C のすべてのデータ型と、その説明を示しています。

表 **2-1 C** のデータ型の概要

| データ型                                                                      | 目的                                                                                 |
|---------------------------------------------------------------------------|------------------------------------------------------------------------------------|
| 2-3ページ「xmlcmphow」                                                         | DOM 範囲の比較に使用される定数。                                                                 |
| 2-3 $\sim$ $\rightarrow$ $\sim$ $\sim$ $\sim$ $\sim$ $\sim$ $\sim$ $\sim$ | XML セッションのすべてのドキュメントで共有されるコンテ<br>キスト。                                              |
| 2-4 ページ「xmlerr」                                                           | 多くのファンクションにより戻される数値のエラー・コード。                                                       |
| 2-4 ページ「xmlistream」                                                       | ユーザー定義の汎用入力ストリーム。                                                                  |
| 2-5 ページ「xmliter」                                                          | DOM2 NodeIterator と TreeWalker の構造の制御。                                             |
| 2-5 ページ「xmlnodetype」                                                      | ノードの数値型コード。                                                                        |
| 2-6 ページ「xmlostream」                                                       | ユーザー定義の汎用出力ストリーム。                                                                  |
| 2-7ページ「xmlpoint」                                                          | XPointer のポイント位置。                                                                  |
| 2-7ページ「xmlrange」                                                          | DOM2 範囲の構造の制御。                                                                     |
| 2-7ページ「xmlshowbits」                                                       | 表示するノードのタイプの選択に使用されるビット・フラグ。                                                       |
| 2-8 ページ「xmlurlacc」                                                        | URLからデータを取り出すための、既知のアクセス・メソッ<br>ドの列挙。                                              |
| 2-8 ページ「xmlurlhdl」                                                        | この共有体には、URLデータへのアクセスに必要なハンドル、<br>すなわちストリームまたは stdio ポインタ、ファイル・ディ<br>スクリプタなどが含まれます。 |
| 2-9 ページ「xmlurlpart」                                                       | この構造には URL のサブパートが含まれます。                                                           |
| 2-9 ページ「xmlxptrloc」                                                       | XPointer 位置のデータ型。                                                                  |
| 2-9 ページ「xmlxptrlocset」                                                    | XPointer 位置の設定データ型。                                                                |
| 2-10 ページ「xmlxslobjtype」                                                   | 戻される XSLT オブジェクトのタイプ。                                                              |
| $2-10 \sim -\frac{1}{2}$ [xmlxslomethod]                                  | XSLT プロセッサで生成される出力のタイプ。                                                            |
| 2-10 ページ「xmlxvm」                                                          | xmlxvm 型のオブジェクトは XML ドキュメントの変換に使用<br>されます。                                         |
| 2-11 ページ「xmlxvmcomp」                                                      | xmlxvmcomp 型のオブジェクトは XSL スタイルシートのコン<br>パイルに使用されます。                                 |

| データ型                                               | 目的                                                                      |
|----------------------------------------------------|-------------------------------------------------------------------------|
| 2-11 ページ [xmlxvmflags]                             | XSIT コンパイラの制御フラグ。                                                       |
| 2-11 $\sim$ $\sim$ $\sim$ $\sqrt{r}$ xmlxvmobitype | XSLTVM オブジェクトのタイプ。                                                      |
| 2-12 $\sim$ $\rightarrow$ $\sqrt{}$ [xpctx]        | XPath のトップレベルのコンテキスト。                                                   |
| 2-12 ページ 「xpexpr」                                  | $XPath$ 式。                                                              |
|                                                    | XPath オブジェクト。                                                           |
| 2-12 ページ 「xsdctx」                                  | XMLSchema バリデータのコンテキスト。                                                 |
| 2-13 ページ 「xslctx」                                  | XSLの最上位コンテキスト。                                                          |
| 2-13 ページ 「xvmobj」                                  | XSLVM プロセッサのランタイム・オブジェクト。コンテンツ<br>は内部的に使用されるため、ユーザーがアクセスすることはで<br>きません。 |

表 **2-1 C** のデータ型の概要(続き)

### <span id="page-54-0"></span>**xmlcmphow**

DOM 範囲の比較に使用される定数。

#### 定義

```
typedef enum {
  XMLDOM START TO START = 0,
   XMLDOM START TO END = 1,
   XMLDOMEND TO END = 2,XMLDOM_END_TO_START = 3
} xmlcmphow;
```
### <span id="page-54-1"></span>**xmlctx**

XML セッションのすべてのドキュメントで共有されるコンテキスト。エンコーディング情 報、低レベルのメモリー割当てファンクション・ポインタ、エラー・メッセージの言語 / エ ンコーディングおよびオプションのハンドラ・ファンクションなどが含まれます。ドキュメ ントのロード(解析)、および DOM の作成、SAX の生成などに必要です。

#### 定義

struct xmlctx; typedef struct xmlctx xmlctx;

### <span id="page-55-0"></span>**xmlerr**

多くのファンクションにより戻される数値のエラー・コード。値が0(ゼロ)の場合は成功 を、0(ゼロ)以外の場合にはエラーを表します。

#### 定義

```
typedef enum {
  XMLERR OK = 0, /* success return */
  XMLERR_NULL_PTR = 1, /* NULL pointer */
  XMLERR_NO_MEMORY = 2, /* out of memory */XMLERR HASH DUP = 3, /* duplicate entry in hash table */XMLERR INTERNAL = 4, /* internal error */
  XMLERR BUFFER OVERFLOW = 5, /* name/quoted string too long */
  XMLERR_BAD_CHILD = 6, /* invalid child for parent */
  XMLERR_EOI = 7, /* unexpected EndOfInformation */XMLERR_BAD_MEMCB = 8, /* invalid memory callbacks */
  XMLERR UNICODE ALIGN = 12, /* Unicode data misalignment */
  XMLERR_NODE_TYPE = 13, /* wrong node type */
  XMLERR UNCLEAN = 14, /* context is not clean */XMLERR NESTED STRINGS = 18, /* internal: nested open str */
  XMLERR_PROP_NOT_FOUND = 19, /* property not found */
  XMLERR SAVE OVERFLOW = 20, /* save output overflowed */
  XMLERR NOT IMP = 21, /* feature not implemented */XMLERR_NLS_MISMATCH = 50, /* specify lxglo/lxd or neither*/
  XMLERR NLS INIT = 51, /* error at NLS initialization */
  XMLERR LEH INIT = 52, \sqrt{*} error at LEH initialization */XMLERR_LML_INIT = 53, /* error at LML initialization */
  XMLERR_LPU_INIT = 54 /* error at LPU initialization */} xmlerr;
```
#### <span id="page-55-1"></span>**xmlistream**

ユーザー定義の汎用入力ストリーム。 3 つのファンクション・ポインタが必要です (スタブ でもかまいません)。コンテキスト・ポインタは完全なユーザー定義ポインタです。ストリー ムの管理に必要な状態の情報をすべて示します。このポインタはユーザー・ファンクション に最初の引数として渡されます。

```
typedef struct xmlistream {
  XML_STREAM_OPEN_F(
      (*open_xmlistream),
     xctx, 
      sctx,
```

```
path,
     parts,
     length);
  XML_STREAM_READ_F(
     (*read_xmlistream),
     xctx, 
     sctx, 
     path, 
     dest, 
     size,
     nraw, eoi);
  XML_STREAM_CLOSE_F(
     (*close_xmlistream),
     xctx,
     sctx);
  void *ctx_xmlistream; /* user's stream context */
} xmlistream;
```
### <span id="page-56-0"></span>**xmliter**

DOM 2 NodeIterator と TreeWalker の構造を制御します。

#### 定義

```
struct xmliter {
  xmlnode *root xmliter; /* root node of the iteration space */
  xmlnode *cur_xmliter; /* current position iterator ref node */
  ub4 show xmliter; /* node filter mask */
  void *filt xmliter; /* node filter function */
  boolean attach_xmliter; /* is iterator valid? */
  boolean expan xmliter; /* are external entities expanded? */
  boolean before xmliter; /* iter position before ref node? */
};
typedef struct xmliter xmliter;
typedef struct xmliter xmlwalk;
```
### <span id="page-56-1"></span>**xmlnodetype**

ノードの数値型コード。0 は無効を意味し、1 ~ 13 は DOM1.0 の標準番号です。14 以上の 数値は内部的に使用されます。

```
typedef enum {
   XMLDOM NONE = 0, /* bogus node */
```

```
XMLDOM_ELEM = 1, /* element */
   XMLDOM ATTR = 2, /* attribute */XMLDOM TEXT = 3, /* char data not escaped by CDATA */XMLDOM CDATA = 4, \frac{1}{2} char data escaped by CDATA */
   XMLDOM ENTREF = 5, /* entity reference */XMLDOM ENTITY = 6, /* entity */
   XMLDOM PI = 7, /* <?processing instructions?> */XMLDOM COMMENT = 8, /* <!-- Comments --> */
   XMLDOM DOC = 9, /* Document */
XMLDOM DTD = 10, /* DTD */ XMLDOM_FRAG = 11, /* Document fragment */
   XMLDOM NOTATION = 12, /* notation */ /* Oracle extensions from here on */
   XMLDOM ELEMDECL = 13, /* DTD element declaration */
   XMLDOM ATTRDECL = 14, /* DTD attribute declaration */
    /* Content Particles (nodes in element's Content Model) */
   XMLDOM CPELEM = 15, /* element */
   XMLDOM CPCHOICE = 16, /* choice (a|b) */
   XMLDOM CPSEQ = 17, /* sequence (a,b) *XMLDOM CPPCDATA = 18, /* #PCDATA */
   XMLDOM CPSTAR = 19, /* '*' (zero or more) */
   XMLDOM CPPLUS = 20, /* '+' (one or more) */
   XMLDOM CPOPT = 21, /* ' ?' (optional) */
   XMLDOM CPEND = 22 /* end marker */
} xmlnodetype;
```
### <span id="page-57-0"></span>**xmlostream**

ユーザー定義の汎用出力ストリーム。3つのファンクション・ポインタが必要です(スタブ でもかまいません)。コンテキスト・ポインタは完全なユーザー定義ポインタです。ストリー ムの管理に必要な状態の情報をすべて示します。このポインタはユーザー・ファンクション に最初の引数として渡されます。

```
typedef struct xmlostream {
  XML_STREAM_OPEN_F(
      (*open_xmlostream),
     xctx,
     sctx, 
     path, 
      parts,
      length);
   XML_STREAM_WRITE_F(
```

```
(*write_xmlostream),
     xctx, 
     sctx,
     path, 
     src,
     size);
  XML_STREAM_CLOSE_F(
     (*close_xmlostream),
     xctx,
     sctx);
  void *ctx xmlostream; /* user's stream context */
} xmlostream;
```
### <span id="page-58-0"></span>**xmlpoint**

XPointer のポイント位置。

#### 定義

typedef struct xmlpoint xmlpoint;

### <span id="page-58-1"></span>**xmlrange**

DOM 2 範囲の構造を制御します。

#### 定義

```
typedef struct xmlrange {
xmlnode *startnode xmlrange; /* start point container */
ub4 startofst_xmlrange; /* start point index */
xmlnode *endnode xmlrange; /* end point container */
 ub4 endofst_xmlrange; /* end point index */
xmlnode *docxmlrange; /* document node */
 xmlnode *root_xmlrange; /* root node of the range */
boolean collapsed xmlrange; /* is range collapsed? */
 boolean detached_xmlrange; /* range invalid, invalidated?*/
} xmlrange;
```
### <span id="page-58-2"></span>**xmlshowbits**

表示するノードのタイプの選択に使用されるビット・フラグ。

#### 定義

typedef ub4 xmlshowbits;

```
#define XMLDOM SHOW ALL \sim (ub4)0
#define XMLDOM_SHOW_BIT(ntype) ((ub4)1 << (ntype))
#define XMLDOM_SHOW_ELEM XMLDOM_SHOW_BIT(XMLDOM_ELEM)
#define XMLDOM_SHOW_ATTR XMLDOM_SHOW_BIT(XMLDOM_ATTR)
#define XMLDOM_SHOW_TEXT XMLDOM_SHOW_BIT(XMLDOM_TEXT)
#define XMLDOM_SHOW_CDATA XMLDOM_SHOW_BIT(XMLDOM_CDATA)
#define XMLDOM SHOW ENTREF XMLDOM SHOW BIT(XMLDOM ENTREF)
#define XMLDOM_SHOW_ENTITY XMLDOM_SHOW_BIT(XMLDOM_ENTITY)
#define XMLDOM_SHOW_PI XMLDOM_SHOW_BIT(XMLDOM_PI)
#define XMLDOM_SHOW_COMMENT XMLDOM_SHOW_BIT(XMLDOM_COMMENT)
#define XMLDOM_SHOW_DOC XMLDOM_SHOW_BIT(XMLDOM_DOC)
#define XMLDOM SHOW DTD XMLDOM SHOW BIT(XMLDOM DTD)
#define XMLDOM_SHOW_FRAG XMLDOM_SHOW_BIT(XMLDOM_FRAG)
#define XMLDOM_SHOW_NOTATION XMLDOM_SHOW_BIT(XMLDOM_NOTATION)
#define XMLDOM_SHOW_DOC_TYPE XMLDOM_SHOW_BIT(XMLDOM_DOC_TYPE)
```
#### <span id="page-59-0"></span>**xmlurlacc**

URL からデータを取り出すための、既知のアクセス・メソッドの列挙。オープン、読込み、 およびクローズの各ファンクションを指定して、デフォルトの動作をオーバーライドするこ とができます。

#### 定義

```
typedef enum {
   XML ACCESS NONE = 0, /* not specified */
   XML ACCESS UNKNOWN = 1, /* specified but unknown */
   XML ACCESS FILE = 2, /* filesystem access */
   XML ACCESS HTTP = 3, /* HTTP */XML ACCESS FTP = 4, /* FTP */XML ACCESS GOPHER = 5, /* Gopher */
   XML ACCESS ORADB = 6, /* Oracle DB */
   XML ACCESS STREAM = 7 /* user-defined stream */
} xmlurlacc;
```
### <span id="page-59-1"></span>**xmlurlhdl**

この共有体には、URL データへのアクセスに必要なハンドル、すなわちストリームまたは stdio ポインタ、ファイル・ディスクリプタなどが含まれます。

```
typedef union xmlurlhdl {
   void *ptr_xmlurlhdl; /* generic stream/file/... handle */
    struct {
       sb4 fd1 xmlurlhdl; /* file descriptor(s) [FTP needs all 3!] */
```

```
 sb4 fd2_xmlurlhdl;
         sb4 fd3_xmlurlhdl;
     } fds_lpihdl;
} xmlurlhdl;
```
### <span id="page-60-0"></span>**xmlurlpart**

この構造には URL のサブパートが含まれます。この元の URL は解析され、NULL で終了す る各パートのコピーは作業バッファに格納され、その後この構造はパートを示すように埋め られます。 URL を

http://user:pwd@baz.com:8080/pub/baz.html;quux=1?huh#fraggy とした場合、 URL のコンポーネント・パートの例が表示されます。

#### 定義

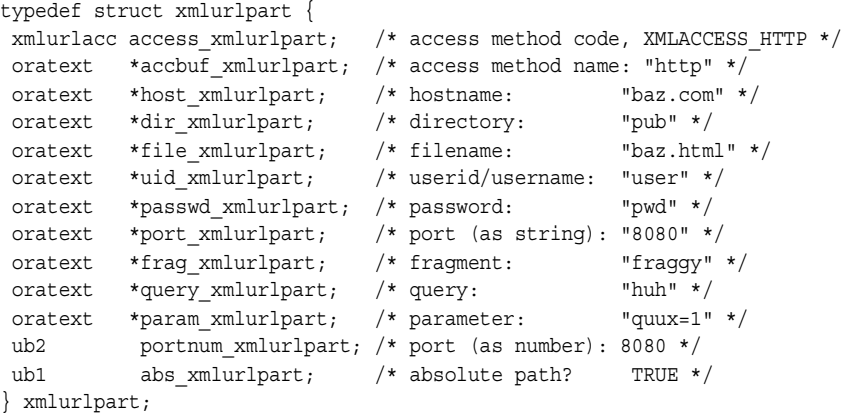

### <span id="page-60-1"></span>**xmlxptrloc**

XPointer 位置のデータ型。

#### 定義

typedef struct xmlxptrloc xmlxptrloc;

### <span id="page-60-2"></span>**xmlxptrlocset**

XPointer 位置の設定データ型。

#### 定義

typedef struct xmlxptrlocset xmlxptrlocset;

### <span id="page-61-0"></span>**xmlxslobjtype**

```
戻される XSLT オブジェクトのタイプ。
```
#### 定義

```
typedef enum xmlxslobjtype {
    XMLXSL TYPE UNKNOWN = 0, /* Not a defined type */
   XMLXSL TYPE NDSET = 1, /* Node-set */
   XMLXSL TYPE BOOL = 2, /* Boolean value */
    XMLXSL_TYPE_NUM = 3, /* Numeric value (double) */
   XMLXSL TYPE STR = 4, \frac{1}{2} string */
   XMLXSL TYPE FRAG = 5 /* Document Fragment */
} xmlxslobjtype;
```
### <span id="page-61-1"></span>**xmlxslomethod**

XSLT プロセッサで生成される出力のタイプ。

#### 定義

```
typedef enum xmlxslomethod {
XMLXSL OUTPUT UNKNOWN = 0, /* Not defined */
XMLXSL OUTPUT XML = 1, /* Produce a Document Fragment */
XMLXSL OUTPUT STREAM = 2, /* Stream out formatted result */
XMLXSL OUTPUT HTML = 3 /* Stream out HTML formatted result */} xmlxslomethod;
```
### <span id="page-61-2"></span>**xmlxvm**

xmlxvm 型のオブジェクトは XML ドキュメントの変換に使用されます。xmlxvm のコンテン ツは内部的に使用されるため、ユーザーからはアクセスできません。

#### 定義

struct xmlxvm; typedef struct xmlxvm xmlxvm;

### <span id="page-62-0"></span>**xmlxvmcomp**

xmlxvmcomp 型のオブジェクトは XSL スタイルシートのコンパイルに使用されます。 xmlxvmcomp のコンテンツは内部的に使用されるため、ユーザーからはアクセスできませ  $h_{\alpha}$ 

#### 定義

```
struct xmlxvmcomp; 
typedef struct xmlxvmcomp xmlxvmcomp;
```
### <span id="page-62-1"></span>**xmlxvmflags**

XSLT コンパイラの制御フラグ。

- XMLXVM DEBUG はコンパイラに対して、バイトコードへのデバッグ情報の挿入を強制し ます。
- XMLXVM STRIPSPACEは xsl:strip-space elements="\*" と同じ動作を強制しま す。

#### 定義

```
typedef ub4 xmlxvmflag;
#define XMLXVM_NOFLAG 0x00
#define XMLXVM DEBUG 0x01 /* insert debug info into bytecode */
#define XMLXVM STRIPSPACE 0x02 /* same as xsl:strip-space elements="*" */
```
### <span id="page-62-2"></span>**xmlxvmobjtype**

XSLTVM オブジェクトのタイプ。

```
typedef enum xmlxvmobjtype {
   XMLXVM_TYPE_UNKNOWN = 0,XMLXVM TYPE NDSET = 1,
   XMLXVM_TYPE_BOOL = 2,XMLXVM TYPE NUM = 3,
   XMLXVM_TYPE_STR = 4,XMLXVM_TYPE_FRAG = 5
} xmlxvmobjtype;
```
### <span id="page-63-0"></span>**xpctx**

XPath の最上位コンテキスト。

#### 定義

struct xpctx; typedef struct xpctx xpctx;

### <span id="page-63-1"></span>**xpexpr**

XPath 式。

#### 定義

struct xpexpr; typedef struct xpexpr xpexpr;

### <span id="page-63-2"></span>**xpobj**

XPath オブジェクト。

#### 定義

struct xpobj; typedef struct xpobj xpobj;

### <span id="page-63-3"></span>**xsdctx**

XML スキーマ・バリデータ・コンテキスト。XmlSchemaCreate により作成され、ほとん どのスキーマ・ファンクションに渡されます。

#### 定義

# define XSDCTX\_DEFINED struct xsdctx; typedef struct xsdctx xsdctx;

### <span id="page-64-0"></span>**xslctx**

XSL の最上位コンテキスト。

#### 定義

struct xslctx; typedef struct xslctx xslctx;

### <span id="page-64-1"></span>**xvmobj**

XSLVM プロセッサのランタイム・オブジェクト。コンテンツは内部的に使用されるため、 ユーザーがアクセスすることはできません。

#### 定義

struct xvmobj; typedef struct xvmobj xvmobj;

<span id="page-66-0"></span>**3**

## **C** 用のコールバック **API** パッケージ

このパッケージでは、XML コールバックのファンクション(またはファンクション・ポイ ンタ)を宣言するマクロを定義します。コールバックはエラー・メッセージ処理、メモリー の割当てと解放およびストリーム操作に使用されます。

この章の内容は次のとおりです。

■ [コールバック・メソッド](#page-67-0)

#### 関連項目 **:**

- 『Oracle XML Developer's Kit プログラマーズ・ガイド』
- 『Oracle XML DB 開発者ガイド』

## <span id="page-67-1"></span><span id="page-67-0"></span>コールバック・メソッド

表 [3-1](#page-67-1) にコールバック・インタフェースで使用できるメソッドの概要を示します。

表 **3-1** コールバック・メソッドの概要

| ファンクション                      | 概要                                |
|------------------------------|-----------------------------------|
| 3-3 ページ「XML ACCESS CLOSE F」  | ユーザー定義のアクセス・メソッド・クローズ・<br>コールバック。 |
| 3-3 ページ「XML_ACCESS_OPEN_F」   | ユーザー定義のアクセス・メソッド・オープン・<br>コールバック。 |
| 3-4 ページ「XML_ACCESS_READ_F」   | ユーザー定義のアクセス・メソッド読込みコール<br>バック。    |
| 3-5 ページ「XML ALLOC F」         | 低レベルのメモリー割当て。                     |
| 3-6 ページ「XML_ERRMSG_F」        | エラー・メッセージの処理。                     |
| 3-6 ページ「XML FREE F」          | 低レベルのメモリー解放。                      |
| 3-7ページ「XML_STREAM_CLOSE_F」   | ユーザー定義のストリーム・クローズ・コール<br>バック。     |
| 3-8 ページ「XML_STREAM_OPEN_F」   | ユーザー定義のストリーム・オープン・コール<br>バック。     |
| 3-9 ページ「XML_STREAM_READ_F」   | ユーザー定義のストリーム読込みコールバック。            |
| 3-10 ページ「XML_STREAM_WRITE_F」 | ユーザー定義のストリーム書込みコールバック。            |

### <span id="page-68-0"></span>**XML\_ACCESS\_CLOSE\_F**

このマクロは URL へのアクセスに使用する、クローズ・ファンクション・コールバックの プロトタイプを定義します。

#### 構文

#define XML ACCESS CLOSE F(func, ctx, uh) xmlerr func( void \*ctx, xmlurlhdl \*uh)

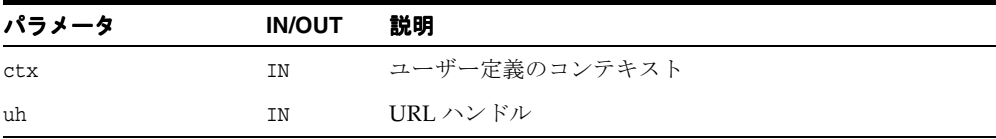

#### 戻り値

(xmlerr) 数値のエラー・コード、成功時には 0 を戻します。

関連項目 **:** [XML\\_ACCESS\\_OPEN\\_F](#page-68-1)、[XML\\_ACCESS\\_READ\\_F](#page-69-0)

### <span id="page-68-1"></span>**XML\_ACCESS\_OPEN\_F**

このマクロは URL へのアクセスに使用する、オープン・ファンクション・コールバックの プロトタイプを定義します。

#### 構文

#define XML ACCESS OPEN F(func, ctx, uri, parts, length, uh) xmlerr func( void \*ctx, oratext \*uri, xmlurlpart \*parts, ubig\_ora \*length, xmlurlhdl \*uh)

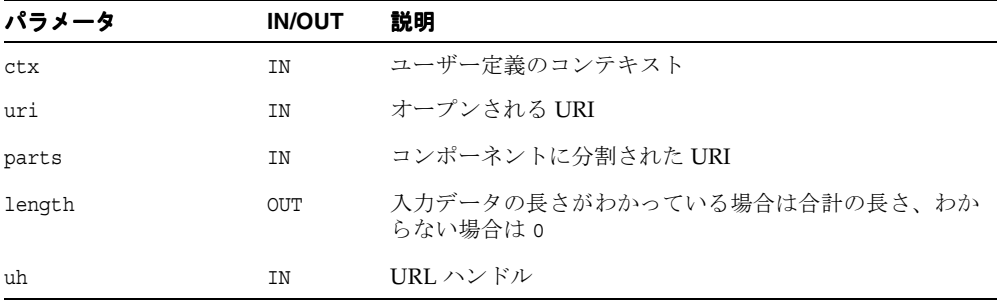

#### 戻り値

(xmlerr) 数値のエラー・コード、成功時には 0 を戻します。

関連項目 **:** [XML\\_ACCESS\\_CLOSE\\_F](#page-68-0)、[XML\\_ACCESS\\_READ\\_F](#page-69-0)

### <span id="page-69-0"></span>**XML\_ACCESS\_READ\_F**

このマクロは URL へのアクセスに使用する、読込みファンクション・コールバックのプロ トタイプを定義します。

#### 構文

#define XML ACCESS READ F(func, ctx, uh, data, nraw, eoi) xmlerr func( void \*ctx, xmlurlhdl \*uh, oratext \*\*data, ubig\_ora \*nraw, ub1 \*eoi)

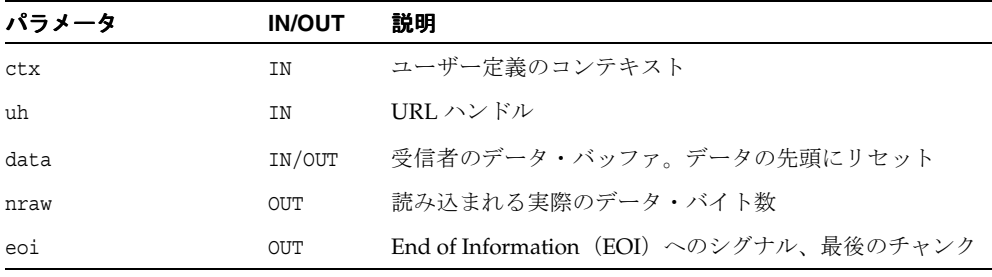

### 戻り値

(xmlerr) 数値のエラー・コード、成功時には 0 を戻します。

#### 関連項目 **:** [XML\\_ACCESS\\_OPEN\\_F](#page-68-1)、[XML\\_ACCESS\\_CLOSE\\_F](#page-68-0)

### <span id="page-70-0"></span>**XML\_ALLOC\_F**

このマクロはユーザーが指定する低レベル・メモリー alloc ファンクションのプロトタイ プを定義します。アロケータが指定されない場合、malloc が使用されます。このファンク ションにより、メモリーがゼロにならないようにしてください。[XML\\_FREE\\_F](#page-71-1) に対応しま す。

#### 構文

#define XML\_ALLOC\_F(func, mctx, size) void \*func( void \*mctx, size t size)

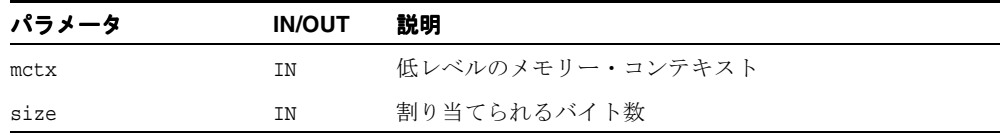

#### 戻り値

(void \*) 割り当てられたメモリー数。

関連項目 **:** [XML\\_FREE\\_F](#page-71-1)

### <span id="page-71-0"></span>**XML\_ERRMSG\_F**

このマクロはエラー・メッセージ処理ファンクションのプロトタイプを定義します。 XML 初 期化の際にエラー・メッセージ・コールバックが割り当てられない場合、エラーは stderr に出力されます。ハンドラが指定されている場合、stderr への出力のかわりにハンドラが呼 び出されます。

#### 構文

```
#define XML_ERRMSG_F(func, ectx, msg, err)
void func(
  void *ectx,
  oratext *msg,
  xmlerr err)
```
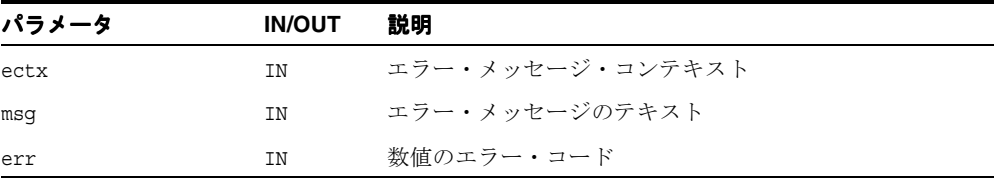

#### 関連項目 **:** 第 9 章「C 用の XML API [パッケージ」の](#page-258-0) [XmlCreate](#page-261-0)

### <span id="page-71-1"></span>**XML\_FREE\_F**

このマクロはユーザーが指定する低レベル・メモリー解放ファンクションのプロトタイプを 定義します。アロケータが指定されない場合、free() が使用されます。[XML\\_ALLOC\\_F](#page-70-0) に対 応します。

#### 構文

#define XML\_FREE\_F(func, mctx, ptr) void func( void \*mctx, void \*ptr)
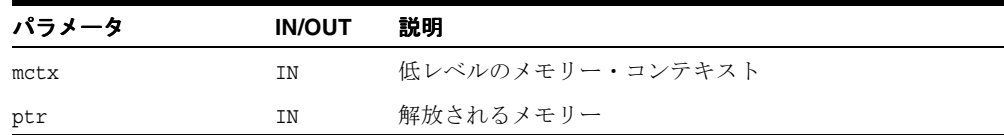

## <span id="page-72-0"></span>**XML\_STREAM\_CLOSE\_F**

このマクロはオープン・ソースをクローズし、そのリソースを解放するためにコールされる クローズ・ファンクション・コールバックのプロトタイプを定義します。

### 構文

#define XML\_STREAM\_CLOSE\_F(func, xctx, sctx) void func( xmlctx \*xctx, void \*sctx)

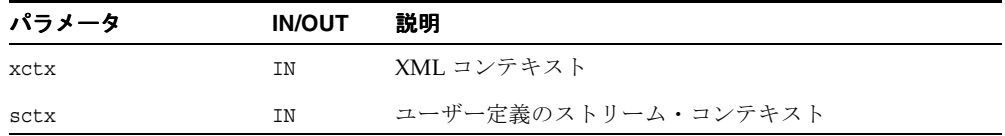

関連項目 **:** [XML\\_STREAM\\_OPEN\\_F](#page-73-0)、[XML\\_STREAM\\_READ\\_F](#page-74-0)、[XML\\_](#page-75-0) [STREAM\\_WRITE\\_F](#page-75-0)

## <span id="page-73-0"></span>**XML\_STREAM\_OPEN\_F**

このマクロはオープン・ファンクション・コールバックのプロトタイプを定義します。この ファンクション・コールバックは入力ソースをオープンするために 1 回コールされます。こ のファンクションは、正常に実行されると XMLERR\_OK を戻します。

## 構文

#define XML STREAM OPEN F(func, xctx, sctx, path, parts, length) xmlerr func( xmlctx \*xctx, void \*sctx, oratext \*path, void \*parts, ubig\_ora \*length)

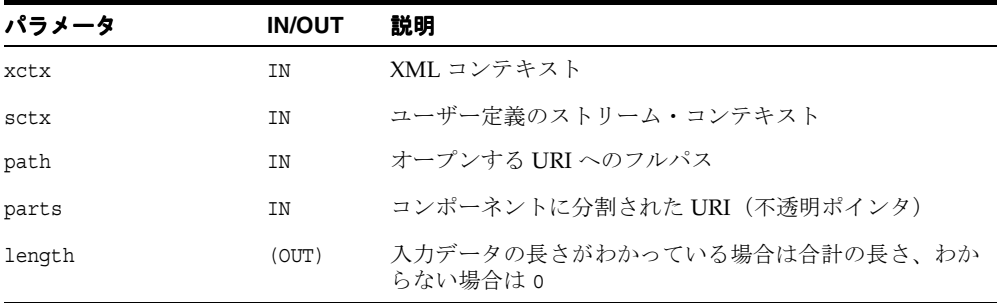

#### 戻り値

(xmlerr) 数値のエラー・コード、成功時には 0 を戻します。

関連項目 **:** [XML\\_STREAM\\_CLOSE\\_F](#page-72-0)、[XML\\_STREAM\\_READ\\_F](#page-74-0)、[XML\\_](#page-75-0) [STREAM\\_WRITE\\_F](#page-75-0)

## <span id="page-74-0"></span>**XML\_STREAM\_READ\_F**

このマクロは読込みファンクション・コールバックのプロトタイプを定義します。このファ ンクション・コールバックはオープン・ソースのデータをバッファに読み込むためにコール され、読み込まれるバイト数を戻します(エラー時は < 0 を戻します)。これがデータの最終 ブロックかどうかは、eoi フラグにより判断されます。

EOI では、クローズ・ファンクションが自動的にコールされます。

### 構文

#define XML STREAM READ F(func, xctx, sctx, path, dest, size, nraw, eoi) xmlerr func(

xmlctx \*xctx, void \*sctx, oratext \*path, oratext \*dest, size t size, sbig\_ora \*nraw, boolean \*eoi)

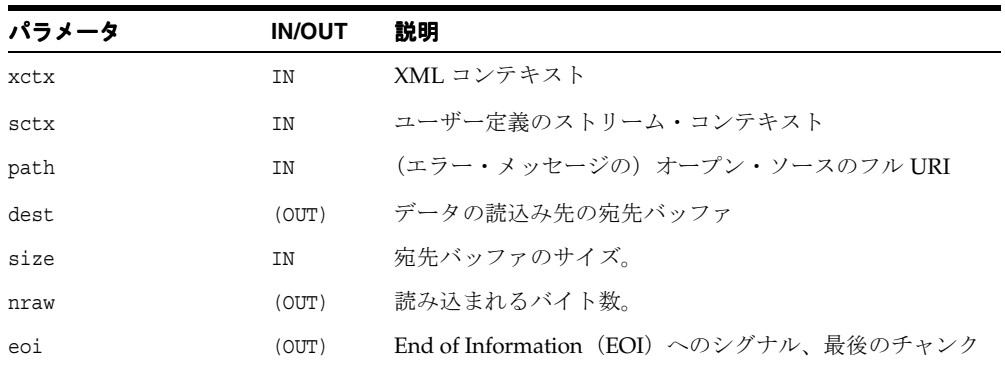

### 戻り値

(xmlerr) 数値のエラー・コード、成功時には 0 を戻します。

関連項目 **:** [XML\\_STREAM\\_OPEN\\_F](#page-73-0)、[XML\\_STREAM\\_CLOSE\\_F](#page-72-0)、[XML\\_](#page-75-0) [STREAM\\_WRITE\\_F](#page-75-0)

## <span id="page-75-0"></span>**XML\_STREAM\_WRITE\_F**

このマクロはユーザー定義のストリームにデータを書き込むためにコールされる、書込み ファンクション・コールバックのプロトタイプを定義します。

### 構文

#define XML STREAM WRITE F(func, xctx, sctx, path, src, size) xmlerr func( xmlctx \*xctx, void \*sctx, oratext \*path, oratext \*src, size t size)

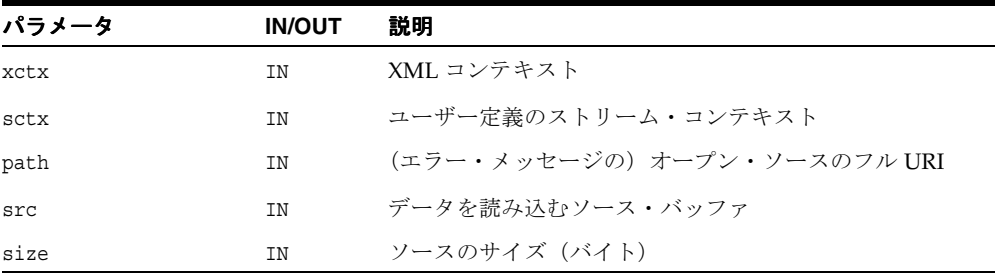

## 戻り値

(xmlerr) 数値のエラー・コード、成功時には 0 を戻します。

関連項目 **:** [XML\\_STREAM\\_OPEN\\_F](#page-73-0)、[XML\\_STREAM\\_CLOSE\\_F](#page-72-0)、[XML\\_](#page-74-0) [STREAM\\_READ\\_F](#page-74-0)

**4**

# **C** 用の **DOM API** パッケージ

この実装は、REC-DOM-Level-1-19981001 に準拠しています。DOM 標準はオブジェクト指 向であるため、C 言語用にいくつかの変更が行われました。

- 再利用されるファンクション名を拡張する必要があります。Attr インタフェースの getValue には、DOM 2 の getNodeValue によって確立されるパターンと一致する一 意の名前 XmlDomGetAttrValue があります。
- 標準を超えて DOM を拡張するために、ファンクションが追加されました。その一例が、 子ノードの数を戻す XmlDomNumChildNodes です。

この章の内容は次のとおりです。

- Attr [インタフェース](#page-78-0)
- CharacterData [インタフェース](#page-90-0)
- Document [インタフェース](#page-98-0)
- DocumentType [インタフェース](#page-123-0)
- Element [インタフェース](#page-128-0)
- Entity [インタフェース](#page-143-0)
- [NamedNodeMap](#page-146-0) インタフェース
- Node [インタフェース](#page-153-0)
- NodeList [インタフェース](#page-188-0)
- Notation [インタフェース](#page-191-0)
- [ProcessingInstruction](#page-193-0) インタフェース
- Text [インタフェース](#page-196-0)

### 関連項目 **:**

- 『Oracle XML Developer's Kit プログラマーズ・ガイド』
- 『Oracle XML DB 開発者ガイド』

# <span id="page-78-1"></span><span id="page-78-0"></span>**Attr** インタフェース

表 [4-1](#page-78-1) に、Attr インタフェースを介して使用できるメソッドを示します。

表 **4-1 Attr** メソッドの概要 **: DOM** パッケージ

| ファンクション                            | 概要                                        |
|------------------------------------|-------------------------------------------|
| 4-4 ページ 「XmlDomGetAttrLocal」       | 属性の名前空間のローカル名を、NULLで終了す<br>る文字列として戻します。   |
| 4-4ページ「XmlDomGetAttrLocalLen」      | 属性の名前空間のローカル名を、長さがエンコー<br>ドされた文字列として戻します。 |
| 4-5 ページ 「XmlDomGetAttrName」        | 属性の名前を、NULLで終了する文字列として戻<br>します。           |
| 4-6 ページ「XmlDomGetAttrNameLen」      | 属性の名前を、長さがエンコードされた文字列と<br>して戻します。         |
| 4-7 ページ「XmlDomGetAttrPrefix」       | 属性の名前空間の接頭辞を戻します。                         |
| 4-8 ページ「XmlDomGetAttrSpecified」    | 属性が明示的に作成されたかどうかを示すフラグ<br>を戻します。          |
| 4-8 ページ「XmlDomGetAttrURI」          | 属性の名前空間 URI を、NULL で終了する文字列<br>として戻します。   |
| 4-9ページ「XmlDomGetAttrURILen」        | 属性の名前空間 URI を、長さがエンコードされ<br>た文字列として戻します。  |
| 4-10 ページ「XmlDomGetAttrValue」       | 属性の値を、NULLで終了する文字列として戻し<br>ます。            |
| 4-11 ページ「XmlDomGetAttrValueLen」    | 属性の値を、長さがエンコードされた文字列とし<br>て戻します。          |
| 4-12 ページ「XmlDomGetAttrValueStream」 | 属性値のストリーム形式、つまりチャンクを取得<br>します。            |
| 4-12 ページ「XmlDomGetOwnerElem」       | 属性の元の要素を戻します。                             |
| 4-13 ページ「XmlDomSetAttrValue」       | 属性の値を設定します。                               |
| 4-13 ページ「XmlDomSetAttrValueStream」 | 属性値のストリーム形式(チャンク)を設定しま<br>す。              |

## <span id="page-79-0"></span>**XmlDomGetAttrLocal**

(データ・エンコーディングの)属性の名前空間のローカル名を戻します。属性名が完全に修 飾されていない(接頭辞がない)場合、ローカル名は属性名と同じになります。

長さがエンコードされたバージョンは、XmlDomGetAttrURILen として使用できます。こ れは、ローカル名をポインタおよび長さとして戻し、データが XMLType バックエンドの データストアを使用するとわかっている場合に使用します。

### 構文

oratext\* XmlDomGetAttrLocal( xmlctx \*xctx, xmlattrnode \*attr)

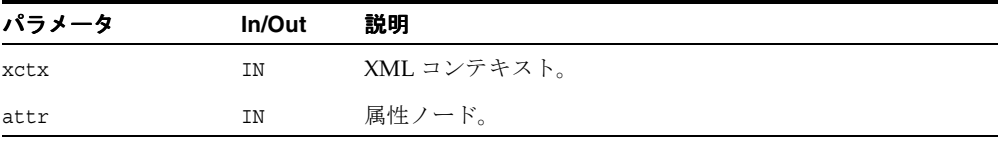

### 戻り値

(oratext \*) 属性のローカル名(データ・エンコーディング)。

関連項目 **:** [XmlDomGetAttrLocalLen](#page-79-1)、[XmlDomGetAttrName](#page-80-0)、 [XmlDomGetAttrURI](#page-83-1)、[XmlDomGetAttrPrefix](#page-82-0)

## <span id="page-79-1"></span>**XmlDomGetAttrLocalLen**

(データ・エンコーディングの)属性の名前空間のローカル名を戻します。属性名が完全に修 飾されていない(接頭辞がない)場合、ローカル名は属性名と同じになります。

NULL で終了するバージョンは、XmlDomGetAttrLocal として使用できます。これは、 ローカル名を NULL で終了する文字列として戻します。バックエンドのデータストアが XMLType であるとわかっている場合、属性のデータは、長さがエンコードされたデータと して内部的に格納されます。長さに基づく Get*XXX* ファンクションを使用すると、データを コピーしたり、データを NULL で終了する必要がなくなります。

両方の入力バッファが NULL 以外で、入力バッファの長さが 0(ゼロ)以外の場合、値は入 力バッファに格納されます。それ以外の場合、実装は独自のバッファを戻します。

実際の長さが buflen より大きい場合、切り捨てられた値がバッファにコピーされ、len が 実際の長さを戻します。

oratext\* XmlDomGetAttrLocalLen( xmlctx \*xctx, xmlattrnode \*attr, oratext \*buf, ub4 buflen, ub4 \*len)

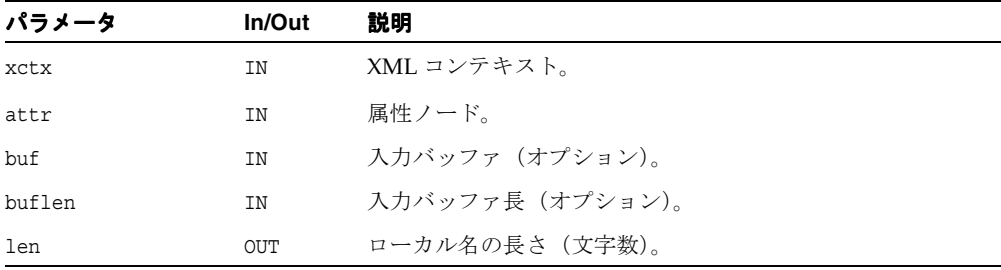

## 戻り値

(oratext \*) Attr のローカル名(データ・エンコーディング)。

関連項目 **:** [XmlDomGetAttrLocal](#page-79-0)、[XmlDomGetAttrName](#page-80-0)、 [XmlDomGetAttrURI](#page-83-1)、[XmlDomGetAttrPrefix](#page-82-0)

## <span id="page-80-0"></span>**XmlDomGetAttrName**

(データ・コーディングの)属性の完全修飾名を、NULL で終了する文字列として戻します。 たとえば、bar¥0、foo:bar¥0 などです。

長さがエンコードされたバージョンは、XmlDomGetAttrNameLen として使用できます。こ れは、属性名をポインタおよび長さとして戻し、データが XMLType バックエンドのデータ ストアを使用するとわかっている場合に使用します。

```
oratext* XmlDomGetAttrName(
xmlctx *xctx, 
 xmlattrnode *attr)
```
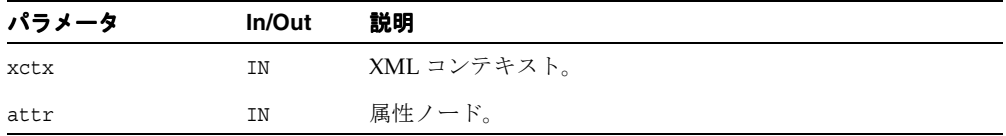

(oratext \*) 属性の名前(データ・エンコーディング)。

関連項目 **:** [XmlDomGetAttrNameLen](#page-81-0)、[XmlDomGetAttrURI](#page-83-1)、 [XmlDomGetAttrPrefix](#page-82-0)、[XmlDomGetAttrLocal](#page-79-0)

## <span id="page-81-0"></span>**XmlDomGetAttrNameLen**

(データ・コーディングの)属性の完全修飾名を、長さがエンコードされた文字列として戻 します。たとえば、("bar", 3)、("foo:bar", 7) などです。

NULL で終了するバージョンは、XmlDomGetAttrName として使用できます。これは、属性 名を NULL で終了する文字列として戻します。バックエンドのデータストアが XMLType で あるとわかっている場合、属性のデータは、長さがエンコードされたデータとして内部的に 格納されます。長さに基づく Get*XXX* ファンクションを使用すると、データをコピーした り、データを NULL で終了する必要がなくなります。

両方の入力バッファが NULL 以外で、入力バッファの長さが 0(ゼロ)以外の場合、値は入 力バッファに格納されます。それ以外の場合、実装は独自のバッファを戻します。

実際の長さが buflen より大きい場合、切り捨てられた値がバッファにコピーされ、len が 実際の長さを戻します。

### 構文

oratext\* XmlDomGetAttrNameLen( xmlctx \*xctx,

xmlattrnode \*attr, oratext \*buf, ub4 buflen, ub4 \*len)

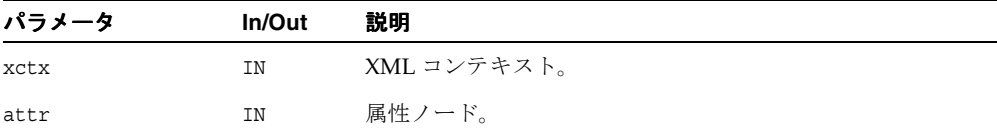

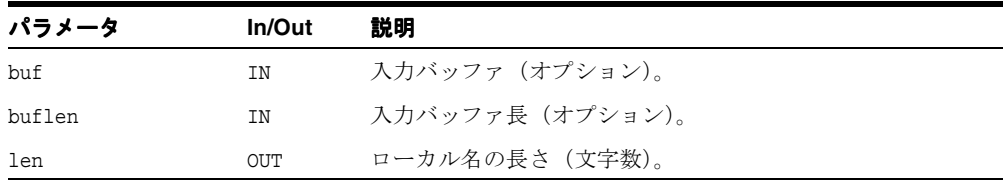

(oratext \*) 属性の名前(データ・エンコーディング)。

関連項目 **:** [XmlDomGetAttrName](#page-80-0)、[XmlDomGetAttrURI](#page-83-1)、 [XmlDomGetAttrPrefix](#page-82-0)、[XmlDomGetAttrLocal](#page-79-0)

## <span id="page-82-0"></span>**XmlDomGetAttrPrefix**

(データ・エンコーディングの)属性の名前空間の接頭辞を戻します。属性名が完全に修飾さ れていない(接頭辞がない)場合は、NULL を戻します。

### 構文

oratext\* XmlDomGetAttrPrefix( xmlctx \*xctx, xmlattrnode \*attr)

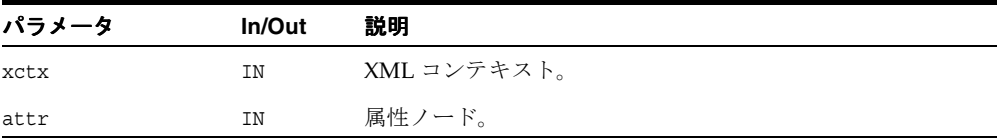

## 戻り値

(oratext \*) 属性の名前空間の接頭辞(データ・エンコーディング)または NULL。

関連項目 **:** [XmlDomGetAttrName](#page-80-0)、[XmlDomGetAttrURI](#page-83-1)、 [XmlDomGetAttrLocal](#page-79-0)

## <span id="page-83-0"></span>**XmlDomGetAttrSpecified**

属性の指定されたフラグを戻します。元のドキュメントでこの属性に値が明示的に指定され ている場合は TRUE、それ以外の場合は FALSE を戻します。ノードが属性ではない場合は、 FALSE を戻します。ユーザーが DOM を介して属性の値を設定した場合、specified フラグは TRUE になります。属性をデフォルト値(ある場合)に戻すには、属性を削除する必要があ ります。これにより、デフォルト値を使用して属性が自動的に再作成されます(specified は FALSE になります)。

## 構文

boolean XmlDomGetAttrSpecified( xmlctx \*xctx, xmlattrnode \*attr)

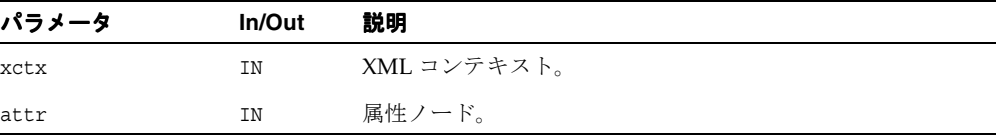

### 戻り値

(boolean) 属性の specified フラグ。

関連項目 **:** [XmlDomSetAttrValue](#page-88-0)

## <span id="page-83-1"></span>**XmlDomGetAttrURI**

(データ・エンコーディングの)属性の名前空間 URI を戻します。属性名が修飾されていな い(名前空間の接頭辞が含まれない)場合は、ノードが作成されたときに、デフォルトの名 前空間が使用されます(NULL になる可能性があります)。

長さがエンコードされたバージョンは、XmlDomGetAttrURILen として使用できます。こ れは、URI をポインタおよび長さとして戻し、データが XMLType バックエンドのデータス トアを使用するとわかっている場合に使用します。

```
oratext* XmlDomGetAttrURI(
 xmlctx *xctx, 
 xmlattrnode *attr)
```
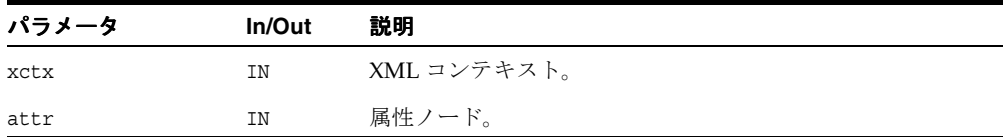

(oratext \*) 属性の名前空間 URI(データ・エンコーディング)または NULL。

関連項目 **:** [XmlDomGetAttrURILen](#page-84-0)、[XmlDomGetAttrPrefix](#page-82-0)、 [XmlDomGetAttrLocal](#page-79-0)

## <span id="page-84-0"></span>**XmlDomGetAttrURILen**

(データ・エンコーディングの)属性の名前空間 URI を、長さがエンコードされた文字列と して戻します。属性名が修飾されていない(名前空間の接頭辞が含まれない)場合は、ノー ドが作成されたときに、デフォルトの名前空間が使用されます(NULL になる可能性があり ます)。

NULL で終了するバージョンは、XmlDomGetAttrURI として使用できます。これは、URI を NULL で終了する文字列として戻します。バックエンドのデータストアが XMLType であ るとわかっている場合、属性のデータは、長さがエンコードされたデータとして内部的に格 納されます。長さに基づく Get ファンクションを使用すると、データをコピーしたり、デー タを NULL で終了する必要がなくなります。

両方の入力バッファが NULL 以外で、入力バッファの長さが 0(ゼロ)以外の場合、値は入 力バッファに格納されます。それ以外の場合、実装は独自のバッファを戻します。

実際の長さが buflen より大きい場合、切り捨てられた値がバッファにコピーされ、len が実 際の長さを戻します。

```
oratext* XmlDomGetAttrURILen(
xmlctx *xctx, 
xmlattrnode *attr, 
oratext *buf, 
ub4 buflen, 
ub4 *len)
```
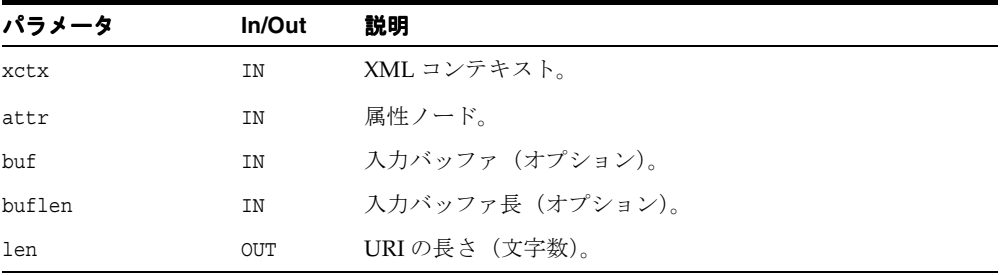

(oratext \*) 属性の名前空間 URI(データ・エンコーディング)または NULL。

関連項目 **:** [XmlDomGetAttrURI](#page-83-1)、[XmlDomGetAttrPrefix](#page-82-0)、 [XmlDomGetAttrLocal](#page-79-0)

## <span id="page-85-0"></span>**XmlDomGetAttrValue**

(データ・エンコーディングの)属性の値(文字データ)を、NULL で終了する文字列として 戻します。文字および汎用エンティティが置換されています。

長さがエンコードされたバージョンは、XmlDomGetAttrValueLen として使用できます。 これは、属性値をポインタおよび長さとして戻し、データが XMLType バックエンドのデー タストアを使用するとわかっている場合に使用します。

### 構文

oratext\* XmlDomGetAttrValue( xmlctx \*xctx, xmlattrnode \*attr)

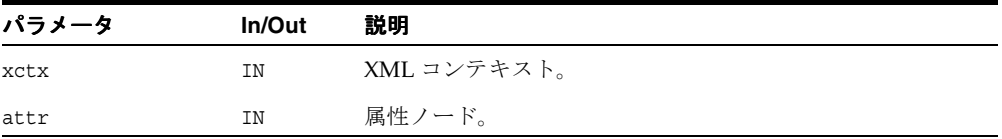

## 戻り値

(oratext \*) 属性の値。

関連項目 **:** [XmlDomGetAttrValueLen](#page-86-0)、[XmlDomSetAttrValue](#page-88-0)

## <span id="page-86-0"></span>**XmlDomGetAttrValueLen**

(データ・エンコーディングの)属性の値(文字データ)を、長さがエンコードされた文字 列として戻します。文字および汎用エンティティが置換されています。

NULL で終了するバージョンは、XmlDomGetAttrValue として使用できます。これは、属 性値を NULL で終了する文字列として戻します。バックエンドのデータストアが XMLType であるとわかっている場合、属性のデータは、長さがエンコードされたデータとして内部的 に格納されます。長さに基づく Get*XXX* ファンクションを使用すると、データをコピーした り、データを NULL で終了する必要がなくなります。

両方の入力バッファが NULL 以外で、入力バッファの長さが 0(ゼロ)以外の場合、値は入 力バッファに格納されます。それ以外の場合、実装は独自のバッファを戻します。

実際の長さが buflen より大きい場合、切り捨てられた値がバッファにコピーされ、len が実 際の長さを戻します。

#### 構文

```
oratext* XmlDomGetAttrValueLen(
xmlctx *xctx,
 xmlattrnode *attr,
oratext *buf,
 ub4 buflen, 
 ub4 *len)
```
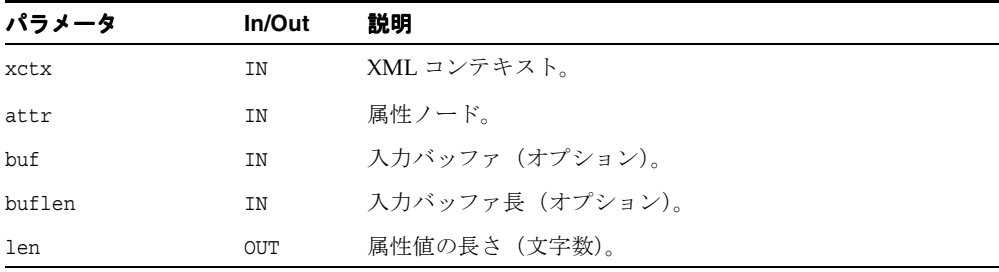

#### 戻り値

(oratext \*) 属性の値。

関連項目 **:** [XmlDomGetAttrValue](#page-85-0)、[XmlDomSetAttrValue](#page-88-0)

## <span id="page-87-0"></span>**XmlDomGetAttrValueStream**

属性の大きい値(対応する文字データ)を戻し、分割してユーザーの出力ストリームに送信 します。非常に大きいデータの場合、単一の連続するチャンクとして(効率的に)格納でき るとはかぎりません。このファンクションは、そのタイプのチャンク・データにアクセスす るために使用されます。

### 構文

xmlerr XmlDomGetAttrValueStream( xmlctx \*xctx, xmlnode \*attr, xmlostream \*ostream)

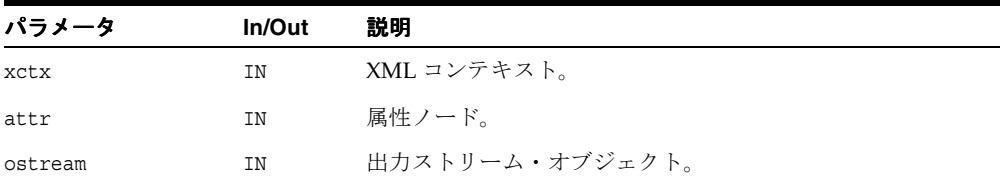

## 戻り値

(xmlerr) 数値のエラー・コード。正常に終了した場合は、0(ゼロ)を戻します。

## <span id="page-87-1"></span>**XmlDomGetOwnerElem**

属性に対応する Element ノードを戻します。各 attr は要素(唯一の要素)に属するか、ま たは分離されており DOM ツリーの一部ではありません。前者の場合は要素ノードが戻され ます。attr が未割当の場合は NULL が戻されます。

```
xmlelemnode* XmlDomGetOwnerElem(
xmlctx *xctx,
xmlattrnode *attr)
```
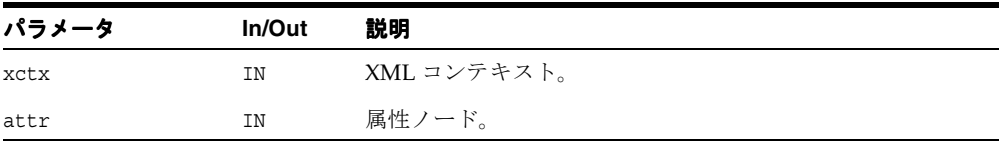

(xmlelemnode \*) 属性の要素ノード(または NULL)。

#### 関連項目 **:** [XmlDomGetOwnerDocument](#page-174-0)

## <span id="page-88-0"></span>**XmlDomSetAttrValue**

指定された属性の値をデータに設定します。ノードが属性ではない場合、処理は不要です。 新しい値はデータ・エンコーディング内にある必要があります。新しい値は、検証、変換ま たはチェックされません。新しい値の設定後、属性の specified フラグは TRUE になります。

### 構文

void XmlDomSetAttrValue( xmlctx \*xctx, xmlattrnode \*attr, oratext \*value)

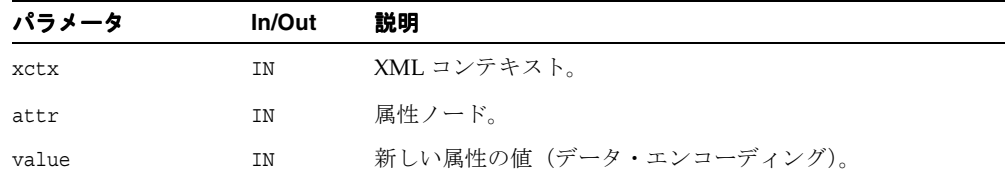

#### 関連項目 **:** [XmlDomGetAttrValue](#page-85-0)

## <span id="page-88-1"></span>**XmlDomSetAttrValueStream**

属性の大きい値(対応する文字データ)を、入力ストリームとは別に設定します。非常に大 きいデータの場合、単一の連続するチャンクとして効率的に格納できるとはかぎりません。 このファンクションは、そのタイプのチャンク・データへのアクセスに使用します。

```
xmlerr XmlDomSetAttrValueStream(
xmlctx *xctx,
xmlnode *attr,
 xmlistream *istream)
```
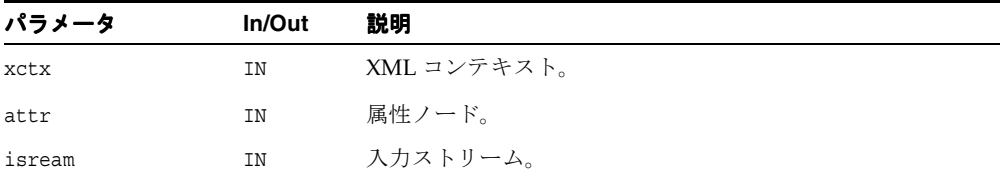

(xmlerr) 数値のエラー・コード。正常に終了した場合は、0(ゼロ)を戻します。

# <span id="page-90-2"></span><span id="page-90-0"></span>**CharacterData** インタフェース

表 [4-2](#page-90-2) に、CharacterData インタフェースを介して使用できるメソッドを示します。

| ファンクション                           | 概要                          |
|-----------------------------------|-----------------------------|
| 4-15 ページ「XmlDomAppendData」        | ノードの現行データの最後にデータを追加しま<br>す。 |
| 4-16 ページ「XmlDomDeleteData」        | ノードのデータの一部を削除します。           |
| 4-17ページ「XmlDomGetCharData」        | ノードのデータを戻します。               |
| 4-18 ページ「XmlDomGetCharDataLength」 | ノードのデータの長さを戻します。            |
| 4-18 ページ「XmlDomInsertData」        | ノードの現行データに文字列を挿入します。        |
| 4-19 ページ「XmlDomReplaceData」       | ノードのデータの一部を置換します。           |
| 4-20 ページ「XmlDomSetCharData」       | ノードのデータを設定します。              |
| 4-21 ページ「XmlDomSubstringData」     | ノードのデータの部分文字列を戻します。         |

表 **4-2 CharacterData** メソッドの概要 **: DOM** パッケージ

## <span id="page-90-1"></span>**XmlDomAppendData**

CharacterData ノードのデータの最後に文字列を追加します。ノードが Text、Comment または CDATA 以外の場合、または追加する文字列が NULL の場合、処理を行いません。追加 されるデータは、データ・エンコーディング内にある必要があります。追加されるデータは、 検証、変換またはチェックされません。

新しいノード・データは DOM によって割当ておよび管理されますが、前のノード値がユー ザーによって割当ておよび管理されていた場合、新しいノード・データが前のノード値を解 放します。これにより、前のノード値が戻されます。

```
void XmlDomAppendData(
xmlctx *xctx,
xmlnode *node,
oratext *data, 
oratext **old)
```
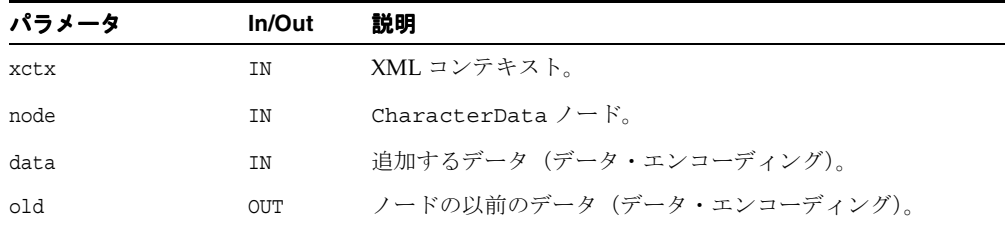

関連項目 **:** [XmlDomGetCharData](#page-92-0)、[XmlDomInsertData](#page-93-1)、 [XmlDomDeleteData](#page-91-0)、[XmlDomReplaceData](#page-94-0)、[XmlDomSplitText](#page-196-1)

## <span id="page-91-0"></span>**XmlDomDeleteData**

CharacterData ノードのデータから文字の範囲を削除します。ノードがテキスト、コメン トまたは CDATA ではない場合、または offset が元のデータの範囲外にある場合は、処理を 行いません。offset は0(ゼロ)から始まるため、offset が0(ゼロ)ということは、デー タの開始を意味します。offset および count は、バイト数ではなく文字数です。 offset お よび count の合計がデータ長を超える場合、offset からデータの最後の文字までがすべて 削除されます。

新しいノード・データは DOM によって割当ておよび管理されますが、前のノード値がユー ザーによって割当ておよび管理されていた場合、新しいノード・データが前のノード値を解 放します。これにより、前のノード値が戻されます。

```
void XmlDomDeleteData(
xmlctx *xctx,
 xmlnode *node,
ub4 offset, 
ub4 count,
 oratext **old)
```
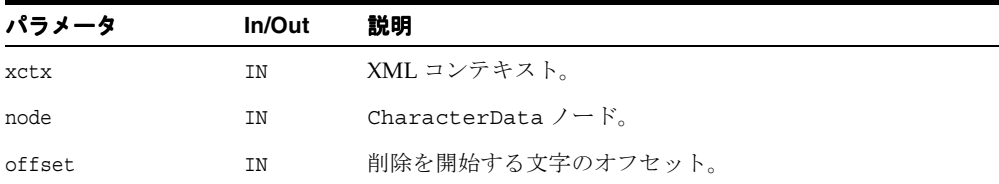

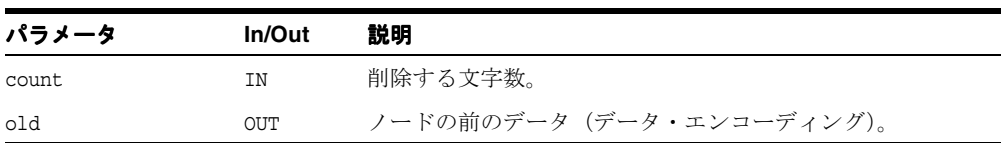

関連項目 **:** [XmlDomGetCharData](#page-92-0)、[XmlDomAppendData](#page-90-1)、 [XmlDomInsertData](#page-93-1)、[XmlDomReplaceData](#page-94-0)、[XmlDomSplitText](#page-196-1)

## <span id="page-92-0"></span>**XmlDomGetCharData**

データ・エンコーディングの CharacterData ノードのデータ(テキスト、コメントまたは CDATA の型)を戻します。ノードのタイプがそれ以外の場合、またはデータがない場合は、 NULL を戻します。

### 構文

```
oratext* XmlDomGetCharData(
xmlctx *xctx,
xmlnode *node)
```
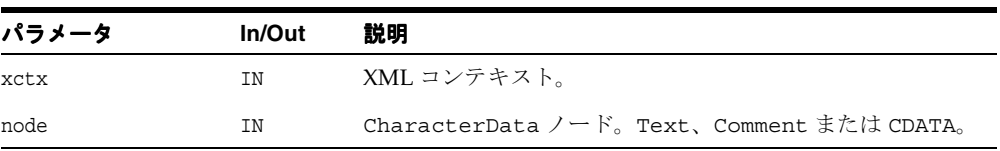

## 戻り値

(oratext \*) ノードの文字データ(データ・エンコーディング)。

関連項目 **:** [XmlDomSetCharData](#page-95-0)、[XmlDomCreateText](#page-107-0)、 [XmlDomCreateComment](#page-102-0)、[XmlDomCreateCDATA](#page-101-0)

## <span id="page-93-0"></span>**XmlDomGetCharDataLength**

CharacterData ノードのデータ長およびタイプ (Text. Comment または CDATA) を、バ イト数ではなく文字数で戻します。ノードのタイプがそれ以外の場合は、0(ゼロ)を戻しま す。

## 構文

ub4 XmlDomGetCharDataLength( xmlctx \*xctx, xmlnode \*cdata)

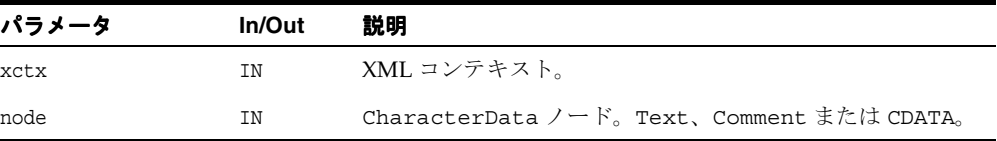

#### 戻り値

(ub4) ノードのデータの長さ(バイト数ではなく文字数)。

#### 関連項目 **:** [XmlDomGetCharData](#page-92-0)

## <span id="page-93-1"></span>**XmlDomInsertData**

指定された位置で CharacterData ノードのデータに文字列を挿入します。ノードが Text、 Comment または CDATA ではない場合や、挿入される文字列が NULL の場合、または offset が元のデータの範囲外にある場合は、処理を行いません。挿入されるデータは、データ・エ ンコーディング内にある必要があります。挿入されるデータは、検証、変換またはチェック されません。 offset は、バイトではなく文字として指定されます。 offset は 0(ゼロ)から始 まるため、offset に 0(ゼロ)を挿入すると、データが付加されます。

新しいノード・データは DOM によって割当ておよび管理されますが、前のノード値がユー ザーによって割当ておよび管理されていた場合、新しいノード・データが前のノード値を解 放します。これにより、前のノード値が戻されます。

void XmlDomInsertData( xmlctx \*xctx, xmlnode \*node, ub4 offset, oratext \*arg, oratext \*\*old)

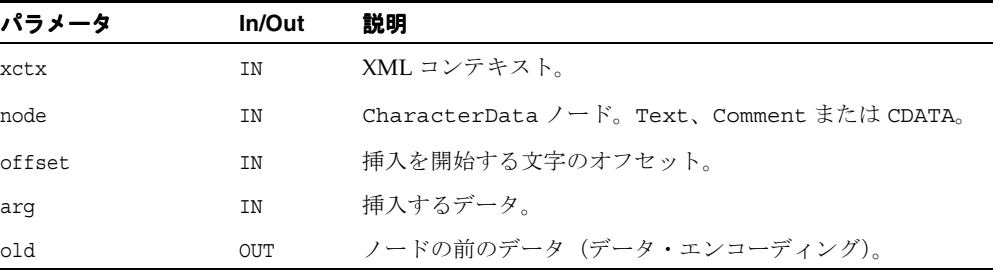

関連項目 **:** [XmlDomGetCharData](#page-92-0)、[XmlDomAppendData](#page-90-1)、 [XmlDomDeleteData](#page-91-0)、[XmlDomReplaceData](#page-94-0)、[XmlDomSplitText](#page-196-1)

## <span id="page-94-0"></span>**XmlDomReplaceData**

CharacterData ノードのデータの文字の範囲を、新しい文字列に置換します。ノードがテ キスト、コメントまたは CDATA ではない場合や、offset が元のデータの範囲外にある場合、 または置換文字列が NULL の場合は、処理を行いません。count が 0(ゼロ)の場合は、 XmlDomInsertData と同じように機能します。 offset は0(ゼロ)から始まるため、offset が0(ゼロ)ということは、データの開始を意味します。置換データは、データ・エンコー ディング内にある必要があります。置換されるデータは、検証、変換またはチェックされま せん。 offset および count は、バイト数ではなく文字数です。 offset および count の合計が データ長を超える場合、データの最後までの文字がすべて置換されます。

新しいノード・データは DOM によって割当ておよび管理されますが、前のノード値がユー ザーによって割当ておよび管理されていた場合、新しいノード・データが前のノード値を解 放します。これにより、前のノード値が戻されます。

void XmlDomReplaceData( xmlctx \*xctx, xmlnode \*node, ub4 offset, ub4 count, oratext \*arg, oratext \*\*old)

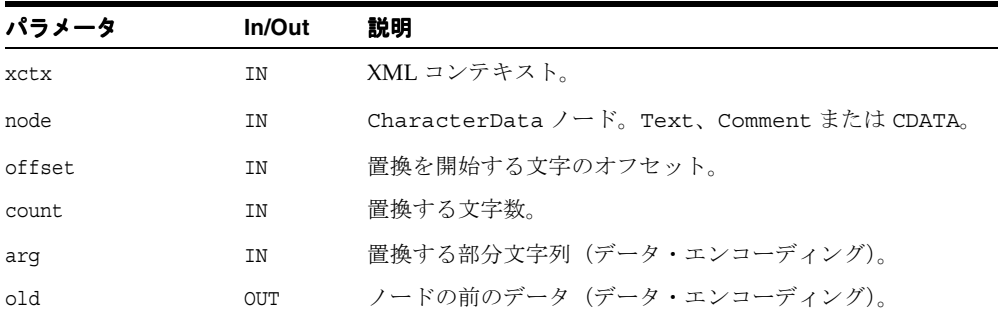

関連項目 **:** [XmlDomGetCharData](#page-92-0)、[XmlDomAppendData](#page-90-1)、 [XmlDomInsertData](#page-93-1)、[XmlDomDeleteData](#page-91-0)、[XmlDomSplitText](#page-196-1)

## <span id="page-95-0"></span>**XmlDomSetCharData**

データ・エンコーディングの CharacterData ノードのデータ(テキスト、コメントまたは CDATA の型)を設定します。ノードのタイプがそれ以外の場合は、処理を行いません。新し いデータは、検証、変換またはチェックされず、データ・エンコーディング内にある必要が あります。

### 構文

void XmlDomSetCharData( xmlctx \*xctx, xmlnode \*node, oratext \*data)

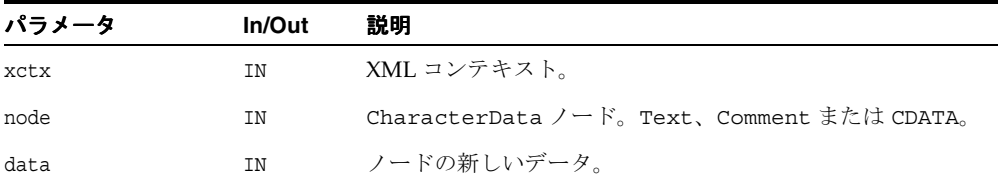

#### 関連項目 **:** [XmlDomGetCharData](#page-92-0)

## <span id="page-96-0"></span>**XmlDomSubstringData**

CharacterData ノードの文字データの範囲および型 (Text、Comment または CDATA)を 戻します。ノードのタイプがそれ以外の場合、または count が 0(ゼロ)の場合は、NULL を 戻します。データはデータ・エンコーディング内にあるため、offset および count は、バイ ト数ではなく文字数です。文字列の先頭は、offset 0 です。 offset および count の合計がデー タ長を超える場合、データの最後までの文字がすべて戻されます。

部分文字列は、ノードのドキュメントのメモリー・プール内に永続的に割り当てられます。 部分文字列を解放するには、XmlDomFreeString を使用します。

#### 構文

oratext\* XmlDomSubstringData( xmlctx \*xctx, xmlnode \*node, ub4 offset, ub4 count)

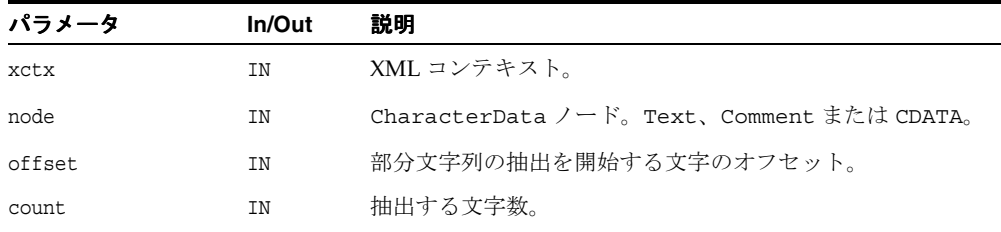

## 戻り値

(oratext \*) 指定された部分文字列。

関連項目 **:** [XmlDomAppendData](#page-90-1)、[XmlDomInsertData](#page-93-1)、 [XmlDomDeleteData](#page-91-0)、[XmlDomReplaceData](#page-94-0)、[XmlDomSplitText](#page-196-1)、 [XmlDomFreeString](#page-108-0)

# <span id="page-98-1"></span><span id="page-98-0"></span>**Document** インタフェース

表 [4-3](#page-98-1) に、Document インタフェースを介して使用できるメソッドを示します。

表 **4-3 Document** メソッドの概要 **: DOM** パッケージ

| ファンクション                                | 概要                                             |
|----------------------------------------|------------------------------------------------|
| 4-24 ページ「XmlDomCreateAttr」             | 属性ノードを作成します。                                   |
| 4-25 ページ「XmlDomCreateAttrNS」           | 名前空間の情報を含む属性ノードを作成します。                         |
| 4-26 ページ「XmlDomCreateCDATA」            | CDATA ノードを作成します。                               |
| 4-27 ページ「XmlDomCreateComment」          | コメント・ノードを作成します。                                |
| 4-28 ページ「XmlDomCreateElem」             | 要素ノードを作成します。                                   |
| 4-29 ページ「XmlDomCreateElemNS」           | 名前空間の情報を含む要素ノードを作成します。                         |
| 4-30 ページ「XmlDomCreateEntityRef」        | 実体参照ノードを作成します。                                 |
| 4-31 ページ「XmlDomCreateFragment」         | 文書フラグメントを作成します。                                |
| 4-31 ページ「XmlDomCreatePI」               | PIノードを作成します。                                   |
| 4-32 ページ「XmlDomCreateText」             | テキスト・ノードを作成します。                                |
| 4-33 ページ「XmlDomFreeString」             | XmlDomSubstringDataなどによって割り当てられ<br>た文字列を解放します。 |
| 4-34 ページ「XmlDomGetBaseURI」             | ドキュメントのベース URI を戻します。                          |
| 4-35 ページ「XmlDomGetDTD」                 | ドキュメントのDTDを取得します。                              |
| 4-35 ページ「XmlDomGetDecl」                | ドキュメントの XMLDec1 情報を戻します。                       |
| 4-36 ページ「XmlDomGetDocElem」             | ドキュメントの最上位要素を取得します。                            |
| 4-37 ページ「XmlDomGetDocElemByID」         | ドキュメント要素に指定されたIDを取得します。                        |
| 4-38 ページ<br>[XmlDomGetDocElemsByTag]   | ドキュメント要素を取得します。                                |
| 4-39 ページ<br>[XmlDomGetDocElemsByTagNS] | ドキュメント要素(名前空間認識バージョン)を取<br>得します。               |
| 4-40 ページ「XmlDomGetLastError」           | ドキュメントの最後のエラー・コードを戻します。                        |
| 4-40 ページ「XmlDomGetSchema」              | ドキュメントに対応するスキーマの URI を戻します。                    |

| ファンクション                                                                                                    | 概要                                          |
|----------------------------------------------------------------------------------------------------|---------------------------------------------|
| 4-41 ページ「XmlDomImportNode」                                                                                                    | 別の DOM からノードをインポートします。                      |
| 4-42 ページ「XmlDomIsSchemaBased                                                                                                    | スキーマがドキュメントに対応するかどうかを示し<br>ます。              |
| 4-43 $\sim$ $\sim$ $\sim$ $\gamma$ $\sim$ $\gamma$ $\sim$ $\gamma$ $\sim$ $\sim$ $\gamma$ $\sim$ $\gamma$ $\sim$ $\gamma$ $\sim$ $\gamma$ $\sim$ $\gamma$ $\sim$ $\gamma$ $\sim$ $\gamma$ $\sim$ $\gamma$ $\sim$ $\gamma$ $\sim$ $\gamma$ $\sim$ $\gamma$ $\sim$ $\gamma$ $\sim$ $\gamma$ $\sim$ $\gamma$ $\sim$ $\gamma$ $\sim$ $\gamma$ $\sim$ $\gamma$ | ドキュメントのメモリー・プールに文字列を永続的<br>に保存します。          |
| 4-44 ページ「XmlDomSaveString2」                                                                                                    | ドキュメントのメモリー・プールに Unicode 文字列<br>を永続的に保存します。 |
| 4-45 ページ「XmlDomSetBaseURI」                                                                                                    | ドキュメントのベース URL を設定します。                      |
| 4-45 ページ 「XmlDomSetDTD」                                                                                                    | ドキュメントの DTD を設定します。                         |
| 4-46 ページ「XmlDomSetDocOrder」                                                                                                    | すべてのノードのドキュメント順序を設定します。                     |
| 4-47 ページ「XmlDomSetLastError」                                                                                                    | ドキュメントの最後のエラー・コードを設定します。                    |
| 4-47 ページ「XmlDomSync」                                                                                                    | ドキュメントの永続バージョンと DOM を同期化し<br>ます。            |

表 **4-3 Document** メソッドの概要 **: DOM** パッケージ(続き)

## <span id="page-99-0"></span>**XmlDomCreateAttr**

(データ・エンコーディングで)指定された名前と値を使用して、属性ノードを作成します。 このファンクションは、属性の初期値を設定できない DOM 仕様とは異なることに注意して ください(XmlDomSetAttrValue を参照)。名前は必須ですが、値は NULL の可能性があ り、どちらも検証、変換またはチェックされません。

これは、名前空間を認識しないファンクションです(XmlDomCreateAttrNS を参照)。新 しい属性には、NULL の名前空間 URI および接頭辞が設定され、指定された属性名が修飾名 の場合でも、属性のローカル名は属性名と同じになります。

初期値が指定された場合、属性の specified フラグは TRUE になります。

新しいノードは、親がなく孤立しているため、XmlDomAppendChild などを使用して、 DOM ツリーに追加する必要があります。

1 回の操作で属性を作成および追加する「XmlDomSetAttr」を参照してください。

名前および値はコピーされません。ポインタのみが保存されます。ユーザーがそのデータを 永続的にして、解放します。

xmlattrnode\* XmlDomCreateAttr( xmlctx \*xctx, xmldocnode \*doc, oratext \*name, oratext \*value)

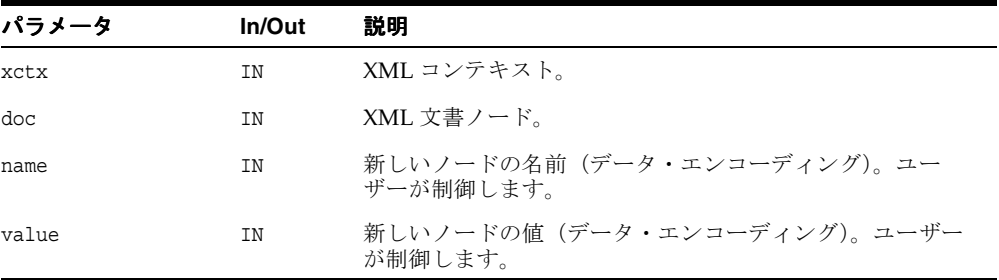

## 戻り値

(xmlattrnode \*) 新しい Attr ノード。

関連項目 **:** [XmlDomSetAttrValue](#page-88-0)、[XmlDomCreateAttrNS](#page-100-0)、 [XmlDomSetAttr](#page-140-0)、[XmlDomCleanNode](#page-156-0)、[XmlDomFreeNode](#page-157-0)

## <span id="page-100-0"></span>**XmlDomCreateAttrNS**

指定された名前空間 URI および修飾名を使用して、属性ノードを作成します。これは、 XmlDomCreateAttr の名前空間を認識したバージョンです。このファンクションは、属性 の初期値を設定できない DOM 仕様とは異なることに注意してください (XmlDomSetAttrValue を参照)。名前は必須ですが、値は NULL の可能性があり、どちら も検証、変換またはチェックされません。

初期値が指定された場合、属性の specified フラグは TRUE になります。

新しいノードは、親がなく孤立しているため、XmlDomAppendChild などを使用して、 DOM ツリーに追加する必要があります。 1 回の操作で属性を作成および追加する 「XmlDomSetAttr」を参照してください。

URI、修飾名および値はコピーされません。ポインタのみが保存されます。ユーザーがその データを永続的にして、解放します。

xmlattrnode\* XmlDomCreateAttrNS( xmlctx \*xctx, xmldocnode \*doc, oratext \*uri, oratext \*qname, oratext \*value)

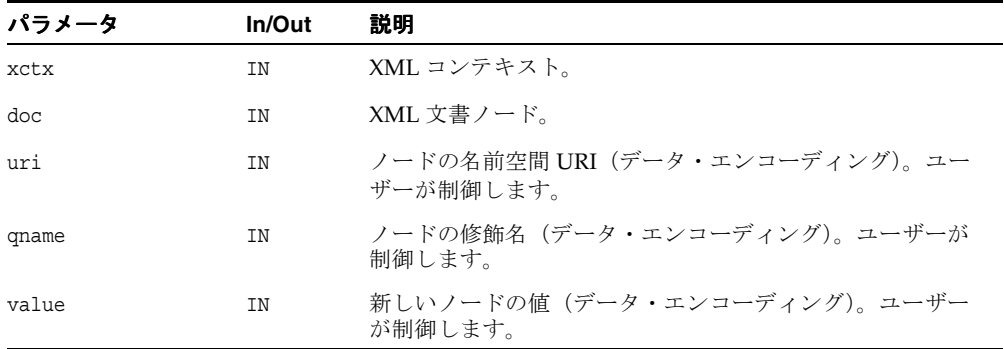

#### 戻り値

(xmlattrnode \*) 新しい Attr ノード。

関連項目 **:** [XmlDomSetAttrValue](#page-88-0)、[XmlDomCreateAttr](#page-99-0)、 [XmlDomSetAttr](#page-140-0)、[XmlDomCleanNode](#page-156-0)、[XmlDomFreeNode](#page-157-0)

## <span id="page-101-0"></span>**XmlDomCreateCDATA**

指定された初期データ(データ・エンコーディング内にある必要があります)を使用して、 CDATASection ノードを作成します。CDATASection は逐語的とみなされ、解析されるこ とはありません。正規化処理によって、隣接する Text ノードと結合されることもありませ ん。初期データは NULL の可能性があります。初期データを指定しなかった場合、検証、変 換またはチェックは行われません。CDATA ノードの名前は常に #cdata-section です。

新しいノードは、親がなく孤立しているため、XmlDomAppendChild などを使用して、 DOM ツリーに追加する必要があります。

CDATA はコピーされません。ポインタのみが保存されます。ユーザーがそのデータを永続的 にして、解放します。

xmlcdatanode\* XmlDomCreateCDATA( xmlctx \*xctx, xmldocnode \*doc, oratext \*data)

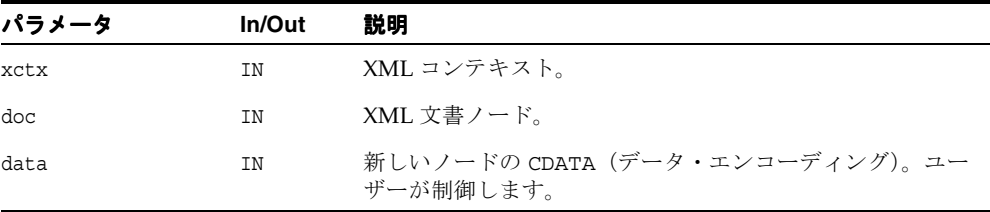

### 戻り値

(xmlcdatanode \*) 新しい CDATA ノード。

関連項目 **:** [XmlDomCreateText](#page-107-0)、[XmlDomCleanNode](#page-156-0)、 [XmlDomFreeNode](#page-157-0)

## <span id="page-102-0"></span>**XmlDomCreateComment**

指定された初期データ(データ・エンコーディング内にある必要があります)を使用して、 Comment ノードを作成します。データは NULL の可能性があります。初期データを指定しな かった場合、検証、変換またはチェックは行われません。Comment ノードの名前は常に #comment です。

新しいノードは、親がなく孤立しているため、XmlDomAppendChild などを使用して、 DOM ツリーに追加する必要があります。

コメント・データはコピーされません。ポインタのみが保存されます。ユーザーがそのデー タを永続的にして、解放します。

```
xmlcommentnode* XmlDomCreateComment(
xmlctx *xctx,
xmldocnode *doc,
oratext *data)
```
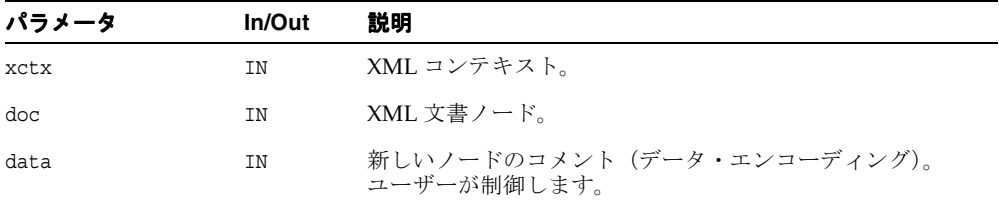

(xmlcommentnode \*) 新しい Comment ノード。

関連項目 **:** [XmlDomCleanNode](#page-156-0)、[XmlDomFreeNode](#page-157-0)

## <span id="page-103-0"></span>**XmlDomCreateElem**

指定されたタグ名(データ・エンコーディング内にある必要があります)を使用して、要素 ノードを作成します。要素のタグ名は、大 / 小文字を区別します。これは、名前空間を認識 しないファンクションです。新しいノードには、NULL の名前空間 URI および接頭辞が設定 され、指定されたタグ名が修飾名の場合でも、ノードのローカル名はタグ名と同じになりま す。

新しいノードは、親がなく孤立しているため、XmlDomAppendChild などを使用して、 DOM ツリーに追加する必要があります。

tagname はコピーされません。ポインタのみが保存されます。ユーザーがそのデータを永続 的にして、解放します。

## 構文

xmlelemnode\* XmlDomCreateElem( xmlctx \*xctx, xmldocnode \*doc, oratext \*tagname)

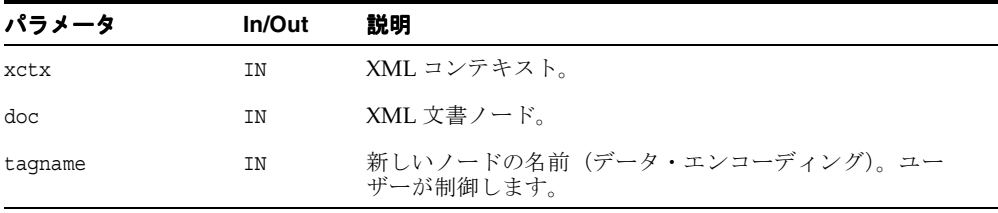

(xmlelemnode \*) 新しい Element ノード。

関連項目 **:** [XmlDomCreateElemNS](#page-104-0)、[XmlDomCleanNode](#page-156-0)、 [XmlDomFreeNode](#page-157-0)

## <span id="page-104-0"></span>**XmlDomCreateElemNS**

指定された名前空間 URI および修飾名を使用して、要素を作成します。要素名は、大 / 小文 字を区別します。URI は NULL の可能性がありますが、修飾名は必須です。修飾名は接頭辞 とローカル部分に分割され、XmlDomGetNodePrefix、XmlDomGetNodeLocal などを使 用して取得できます。tagName は完全修飾名になります。

新しいノードは、親がなく孤立しているため、XmlDomAppendChild などを使用して、 DOM ツリーに追加する必要があります。

URI および修飾名はコピーされません。ポインタのみが保存されます。ユーザーがそのデー タを永続的にして、解放します。

## 構文

xmlelemnode\* XmlDomCreateElemNS( xmlctx \*xctx, xmldocnode \*doc, oratext \*uri, oratext \*qname)

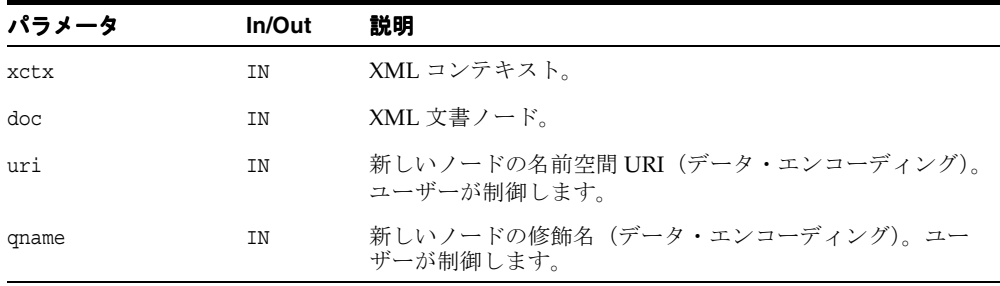

## 戻り値

(xmlelemnode \*) 新しい Element ノード。

関連項目 **:** [XmlDomCreateElem](#page-103-0)、[XmlDomCleanNode](#page-156-0)、 [XmlDomFreeNode](#page-157-0)

## <span id="page-105-0"></span>**XmlDomCreateEntityRef**

EntityReference ノードを作成します。名前(データ・エンコーディング内にある必要が あります)は、参照されるエンティティの名前です。名前付きエンティティは必要ありませ ん。名前は、検証、変換またはチェックされません。

EntityReference ノードはパーサーによって生成されることはなく、実体参照が検出され たときに拡張されます。出力時に、実体参照ノードは "&name;" というスタイル参照に変わ ります。

新しいノードは、親がなく孤立しているため、XmlDomAppendChild などを使用して、 DOM ツリーに追加する必要があります。

実体参照名はコピーされません。ポインタのみが保存されます。ユーザーがそのデータを永 続的にして、解放します。

### 構文

xmlentrefnode\* XmlDomCreateEntityRef(

xmlctx \*xctx, xmldocnode \*doc, oratext \*name)

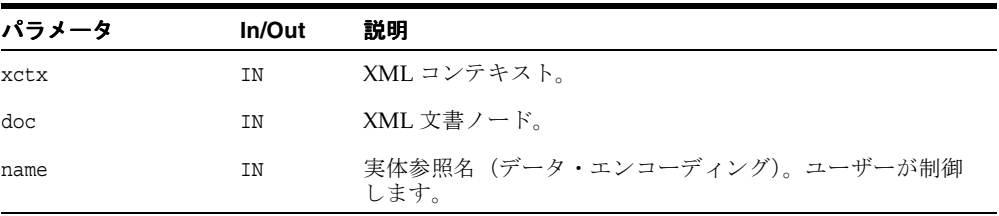

### 戻り値

(xmlentrefnode \*) 新しい EntityReference ノード。

## <span id="page-106-0"></span>**XmlDomCreateFragment**

空の DocumentFragment ノードを作成します。ドキュメント・フラグメントは、DOM ツ リーに挿入されたときに特別とみなされます。フラグメント・ノード自体ではなく、フラグ メントの子が順に挿入されます。挿入後、フラグメント・ノードは存続しますが、子はなく なります。「XmlDomInsertBefore」、「XmlDomReplaceChild」、 「XmlDomAppendChild」などを参照してください。フラグメント・ノードの名前は常に "#document-fragment" です。

## 構文

xmlfragnode\* XmlDomCreateFragment( xmlctx \*xctx, xmldocnode \*doc)

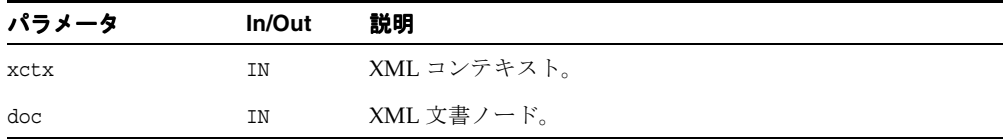

### 戻り値

(xmlfragnode \*) 新しい空の DocumentFragment ノード。

関連項目 **:** [XmlDomInsertBefore](#page-178-0)、[XmlDomReplaceChild](#page-182-0)、 [XmlDomAppendChild](#page-155-0)

## <span id="page-106-1"></span>**XmlDomCreatePI**

指定されたターゲットおよびデータ(データ・エンコーディング内にある必要があります) を使用して、ProcessingInstruction ノードを作成します。データは、最初は NULL で、 (XmlDomSetPIData を使用して)後で変更される可能性がありますが、ターゲットは必須 で、変更できません。ターゲットは、検証、変換またはチェックされません。 PI ノードの名 前は、ターゲットと同じです。

新しいノードは、親がなく孤立しているため、XmlDomAppendChild などを使用して、 DOM ツリーに追加する必要があります。

PI のターゲットおよびデータはコピーされません。ポインタのみが保存されます。ユーザー がそのデータを永続的にして、解放します。

xmlpinode\* XmlDomCreatePI( xmlctx \*xctx xmldocnode \*doc, oratext \*target, oratext \*data)

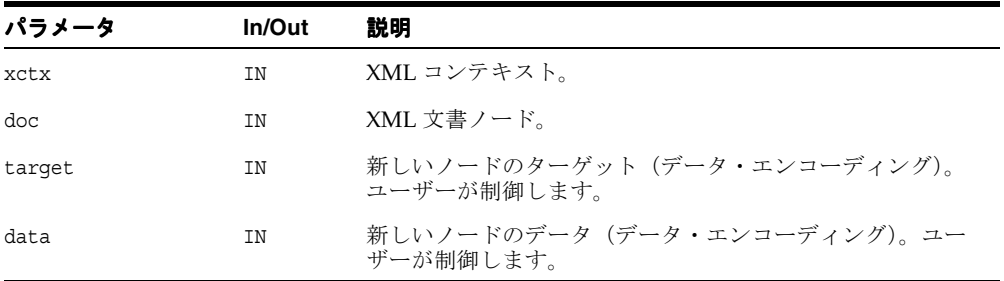

## 戻り値

(xmlpinode \*) 新しい PI ノード。

関連項目 **:** [XmlDomGetPITarget](#page-194-0)、[XmlDomGetPIData](#page-193-1)、 [XmlDomSetPIData](#page-194-1)、[XmlDomCleanNode](#page-156-0)、[XmlDomFreeNode](#page-157-0)

## <span id="page-107-0"></span>**XmlDomCreateText**

指定された初期データ(NULL 以外で、データ・エンコーディング内にある必要があります) を使用して、Text ノードを作成します。データは NULL の可能性があります。データを指定 しなかった場合、検証、変換、チェックまたは解析は行われません(エンティティは拡張さ れません)。フラグメント・ノードの名前は常に "#text" です。Text ノードの新しいデータ は、XmlDomSetNodeValue を使用して設定できます。メソッドの編集については、 「CharacterData インタフェース」を参照してください。

新しいノードは、親がなく孤立しているため、XmlDomAppendChild などを使用して、 DOM ツリーに追加する必要があります。

テキスト・データはコピーされません。ポインタのみが保存されます。ユーザーがそのデー タを永続的にして、解放します。
### 構文

xmltextnode\* XmlDomCreateText( xmlctx \*xctx, xmldocnode \*doc, oratext \*data)

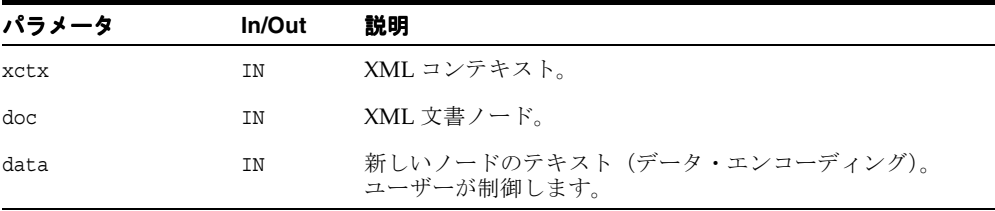

### 戻り値

(xmltextnode \*) 新しい Text ノード。

関連項目 **:** [XmlDomCreateCDATA](#page-101-0)、[XmlDomSetNodeValue](#page-184-0)、 [XmlDomGetNodeValue](#page-171-0)、[XmlDomSetCharData](#page-95-0)、[XmlDomGetCharData](#page-92-0)、 [XmlDomGetCharDataLength](#page-93-0)、[XmlDomSubstringData](#page-96-0)、 [XmlDomAppendData](#page-90-0)、[XmlDomInsertData](#page-93-1)、[XmlDomDeleteData](#page-91-0)、 [XmlDomReplaceData](#page-94-0)、[XmlDomCleanNode](#page-156-0)、[XmlDomFreeNode](#page-157-0)

## **XmlDomFreeString**

XmlDomSubstringData または同様のファンクションによって割り当てられた文字列を解 放します。XmlDomSaveString を使用して明示的に保存された文字列は、個別に解放でき ません。

```
void XmlDomFreeString(
  xmlctx *xctx,
  xmldocnode *doc,
  oratext *str)
```
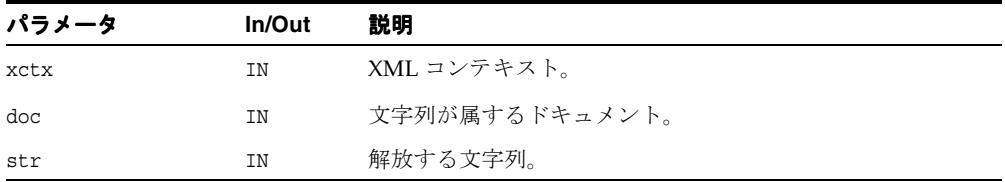

関連項目 **:** [XmlDomSaveString](#page-118-0)、[XmlDomSaveString2](#page-119-0)

## <span id="page-109-0"></span>**XmlDomGetBaseURI**

ドキュメントのベース URI を戻します。通常は、URI からロードされたドキュメントにの み、ベース URI が自動的に設定されます。他のソース (stdin、バッファなど)からロード されたドキュメントには通常、ベース URI は設定されていませんが、相対 URI を解決する ために、XmlDomSetBaseURI を使用してベース URI が設定されている場合もあります。

### 構文

oratext \*XmlDomGetBaseURI( xmlctx \*xctx, xmldocnode \*doc)

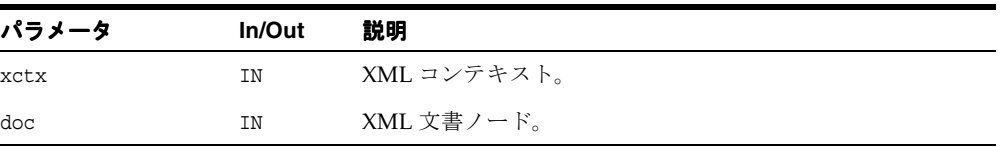

#### 戻り値

(oratext \*) ドキュメントのベース URI(または NULL)。

関連項目 **:** [XmlDomSetBaseURI](#page-120-0)

## <span id="page-110-0"></span>**XmlDomGetDTD**

現在のドキュメントに対応する DTD ノードを戻します。DTD がない場合は、NULL を戻し ます。 DTD は編集できませんが、他のノードのタイプについては、 XmlDomGetChildNodes を使用して子を取得できます。

### 構文

xmldtdnode\* XmlDomGetDTD( xmlctx \*xctx, xmldocnode \*doc)

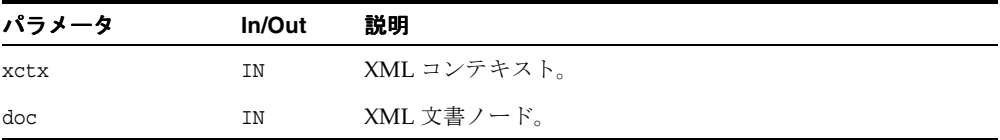

### 戻り値

(xmldtdnode \*) ドキュメントの DTD ノード(または NULL)。

関連項目 **:** [XmlDomSetDTD](#page-120-1)、第 9 章「C 用の XML API [パッケージ」](#page-258-0)の [XmlCreateDTD](#page-263-0)、第 9 章「C 用の XML API [パッケージ」](#page-258-0)の [XmlCreateDocument](#page-264-0)、[XmlDomGetDTDName](#page-124-0)、[XmlDomGetDTDEntities](#page-123-0) および [XmlDomGetDTDNotations](#page-125-0)

## **XmlDomGetDecl**

ドキュメントの XMLDecl から情報を戻します。XMLDecl が存在しない場合は、XMLERR\_ NO DECL を戻します。 XML バージョン ("1.0" または "2.0")、指定されたエンコーディン グおよびスタンドアロン値が戻されます。エンコーディングが指定されていない場合は、 NULL が設定されます。スタンドアロン・フラグには 3 つの状態があります。スタンドアロ ンが指定されていない場合は < 0、スタンドアロンが指定されていて FALSE の場合は 0、 スタンドアロンが指定されていて TRUE の場合は > 0 になります。

#### 構文

xmlerr XmlDomGetDecl( xmlctx \*xctx, xmldocnode \*doc, oratext \*\*ver, oratext \*\*enc, sb4 \*std)

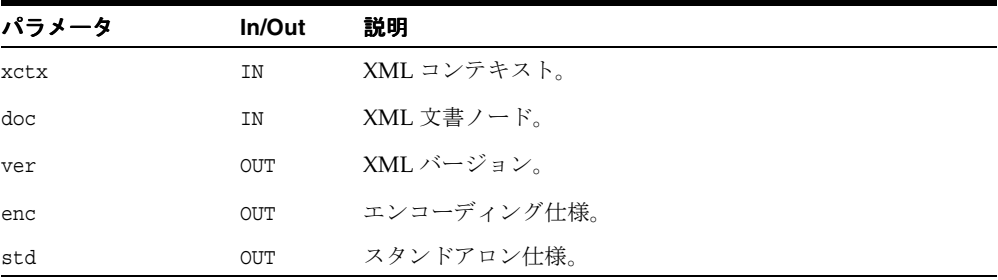

## 戻り値

(xmlerr) XML エラー・コード。バージョン / エンコーディング / スタンドアロンが設定 されます。

## **XmlDomGetDocElem**

DOM ツリーのルート要素(ノード)を戻します。ルート要素がない場合は NULL を戻しま す。各ドキュメントには、ルート要素と呼ばれる最上位の Element ノードが 1 つのみあり ます。この最上位ノードは、ドキュメントが正常に解析された後に作成されるか、または XmlDomCreateElem、XmlDomAppendChild などによって手動で作成されます。

#### 構文

xmlelemnode\* XmlDomGetDocElem( xmlctx \*xctx, xmldocnode \*doc)

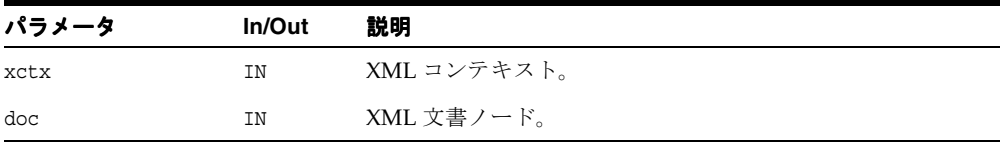

### 戻り値

(xmlelemnode \*) ルート要素(または NULL)。

#### 関連項目 **:** [XmlDomCreateElem](#page-103-0)

### <span id="page-112-0"></span>**XmlDomGetDocElemByID**

指定された ID を持つ要素ノードを戻します。このような ID が定義されていない場合は、 NULL を戻します。名前が "ID" である属性が、自動的に ID 型になるわけではありません。 ID 属性(任意の名前を付けられます)は、DTD で ID 型として宣言する必要があります。

指定された ID は、データ・エンコーディング内にあるか、一致しない可能性があります。

#### 構文

xmlelemnode\* XmlDomGetDocElemByID( xmlctx \*xctx, xmldocnode \*doc, oratext \*id)

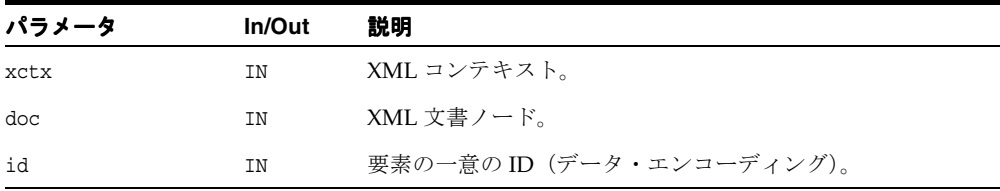

#### 戻り値

(xmlelemnode \*) 一致する要素。

関連項目 **:** [XmlDomGetDocElemsByTag](#page-113-0)、 [XmlDomGetDocElemsByTagNS](#page-114-0)

## <span id="page-113-0"></span>**XmlDomGetDocElemsByTag**

指定されたタグ名を持つルート・ノードをルートとするドキュメント・ツリー内のすべての 要素のリストを、ドキュメント順(ツリーの先行順走査で検出した順)に戻します。ルート が NULL の場合は、ドキュメント全体を検索します。

特殊名「\*」を指定すると、すべてのタグ名に一致します。NULL 名を指定すると、何も一致 しません。タグ名は大 / 小文字を区別するため、データ・エンコーディング内にある必要が あります。データ・エンコーディング内にない場合は、不一致になる可能性があります。

このファンクションは、名前空間を認識しません。完全なタグ名が比較されます。同じ URI にマップされる異なる接頭辞を持つ 2 つの修飾名を比較すると、比較は失敗します。名前空 間を認識するバージョンについては、「XmlDomGetElemsByTagNS」を参照してください。

リストが不要になった場合は、XmlDomFreeNodeList を使用して解放する必要がありま す。

リストは LIVE ではなく、スナップショットです。つまり、リストが戻された後に、タグ名 に一致する新しいノードが DOM に追加された場合、そのノードを含むように、リストが自 動的に更新されることはありません。

#### 構文

xmlnodelist\* XmlDomGetDocElemsByTag( xmlctx \*xctx, xmldocnode \*doc, oratext \*name)

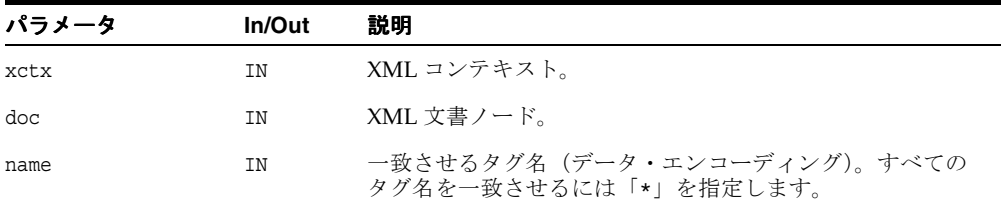

#### 戻り値

(xmlnodelist \*) 一致したすべての Element を含む、新しい NodeList。

関連項目 **:** [XmlDomGetDocElemByID](#page-112-0)、[XmlDomGetDocElemsByTagNS](#page-114-0)、 [XmlDomFreeNodeList](#page-188-0)

## <span id="page-114-0"></span>**XmlDomGetDocElemsByTagNS**

指定された名前空間 URI およびローカル名を持つ(指定されたノードをルートとするドキュ メント・ツリー内の)すべての要素のリストを、ツリーの先行順走査で検出した順に戻しま す。ルートが NULL の場合は、ドキュメント全体を検索します。

URI およびローカル名は、データ・エンコーディング内にある必要があります。特殊名「\*」 を指定すると、すべてのローカル名に一致します。NULL ローカル名を指定すると、何も一 致しません。ただし、名前空間 URI は常に一致する必要があります。ワイルドカードは使用 できません。比較では大 / 小文字が区別されます。名前空間を認識しないバージョンについ ては、「XmlDomGetDocElemsByTag」を参照してください。

リストが必要なくなったときは、XmlDomFreeNodeList を使用して解放する必要がありま す。

リストは最新ではなく、スナップショットです。つまり、リストが戻された後に、タグ名に 一致する新しいノードが DOM に追加された場合、そのノードを含むように、リストが自動 的に更新されることはありません。

#### 構文

xmlnodelist\* XmlDomGetDocElemsByTagNS(

```
xmlctx *xctx,
xmldocnode *doc, 
oratext *uri,
oratext *local)
```
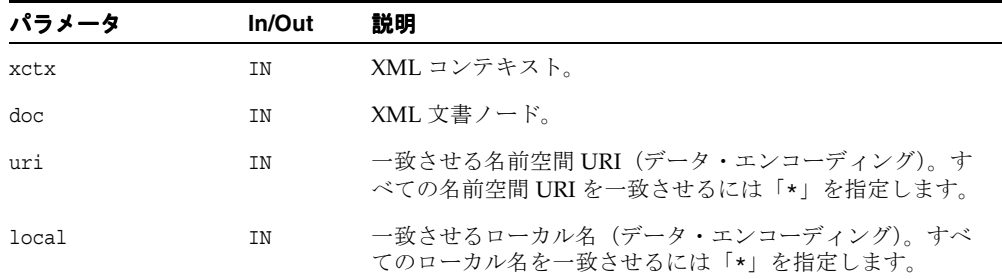

### 戻り値

(xmlnodelist \*) 一致したすべての Element を含む、新しい NodeList。

関連項目 **:** [XmlDomGetDocElemByID](#page-112-0)、[XmlDomGetDocElemsByTag](#page-113-0)、 [XmlDomFreeNodeList](#page-188-0)

## **XmlDomGetLastError**

指定されたドキュメントで最後に発生したエラーのエラー・コードを戻します。

#### 構文

xmlerr XmlDomGetLastError( xmlctx \*xctx, xmldocnode \*doc)

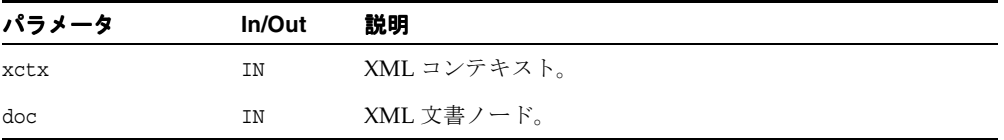

#### 戻り値

(xmlerr) 数値のエラー・コード。エラーがない場合は、0(ゼロ)を戻します。

## <span id="page-115-0"></span>**XmlDomGetSchema**

ドキュメントに対応するスキーマの URI を戻します。URI がない場合は、NULL を戻しま す。XmlLoadDom ファンクションは、スキーマの場所のヒント(URI)を取得します。ス キーマは、XMLType データを効率的にレイアウトするために使用されます。スキーマがロー ド時に指定された場合、このファンクションは TRUE を戻します。

#### 構文

oratext\* XmlDomGetSchema( xmlctx \*xctx, xmldocnode \*doc)

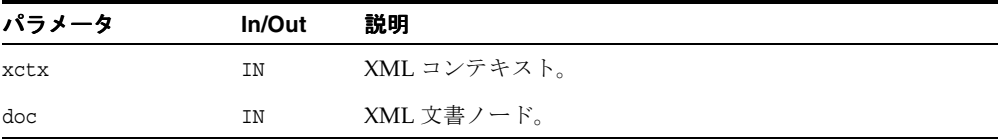

#### 戻り値

(oratext \*) スキーマ URI または NULL。

関連項目 **:** 第 9 章「C 用の XML API [パッケージ」の](#page-258-0) [XmlDomIsSchemaBased](#page-117-0)、[XmlLoadDom](#page-268-0)

## **XmlDomImportNode**

Document から別のドキュメントにノードをインポートします。新しいノードは、孤立して いて親がないため、XmlDomAppendChild などを使用して、DOM ツリーに追加する必要が あります。元のノードを変更したり、ドキュメントから削除することはできませんが、元の ノードの修飾名、接頭辞、名前空間 URI およびローカル名のすべてのコピーを使用して、新 しいノードが作成されます。

XmlDomCloneNode と同様に、ノードの子を再帰的にインポートするかどうかを deep が制 御します。FALSE の場合、ノードのみがインポートされ、ノードが子を持つことはありませ ん。TRUE の場合、ノードのすべての子孫も同様にインポートされ、新しいサブツリー全体 が作成されます。

Document ノードおよび DocumentType ノードは、インポートできません。インポートさ れた属性の specified フラグは、TRUE に設定されます。要素には、指定された属性のみがイ ンポートされます。指定されていない(デフォルト)属性は省略されます。その後、新しい デフォルト属性(宛先ドキュメントの場合)が追加されます。

### 構文

xmlnode\* XmlDomImportNode(

xmlctx \*xctx, xmldocnode \*doc, xmlctx \*nctx, xmlnode \*node, boolean deep)

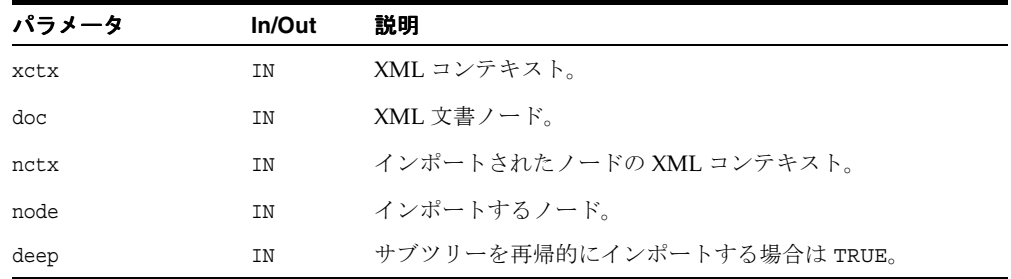

#### 戻り値

(xmlnode \*) 新しくインポートされたノード(この Document 内)。

関連項目 **:** [XmlDomCloneNode](#page-156-1)

## <span id="page-117-0"></span>**XmlDomIsSchemaBased**

このドキュメントに対応するスキーマがあるかどうかを指定するフラグを戻します。 XmlLoadDom ファンクションは、スキーマの場所のヒント(URI)を取得します。スキーマ は、XMLType データを効率的にレイアウトするために使用されます。スキーマがロード時に 指定された場合、このファンクションは TRUE を戻します。

### 構文

boolean XmlDomIsSchemaBased( xmlctx \*xctx, xmldocnode \*doc)

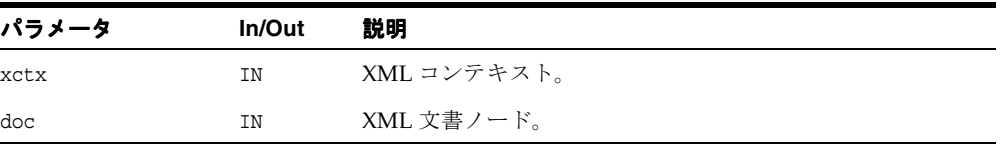

### 戻り値

(boolean) ドキュメントに対応するスキーマがある場合は TRUE。

関連項目 **:** 第 9 章「C 用の XML API [パッケージ」の](#page-258-0) [XmlDomGetSchema](#page-115-0)、[XmlLoadDom](#page-268-0)

## <span id="page-118-0"></span>**XmlDomSaveString**

指定された文字列をドキュメントのメモリー・プールにコピーすることで、ドキュメントが 存続する間、その文字列も存続するようにします。個別の文字列は解放できません。ドキュ メント全体が解放されたときにのみ、記憶域が戻されます。シングルバイトまたはマルチバ イト・エンコーディングで機能します。Unicode 文字列の場合は、XmlDomSaveString2 を使用します。

#### 構文

oratext\* XmlDomSaveString( xmlctx \*xctx, xmldocnode \*doc, oratext \*str)

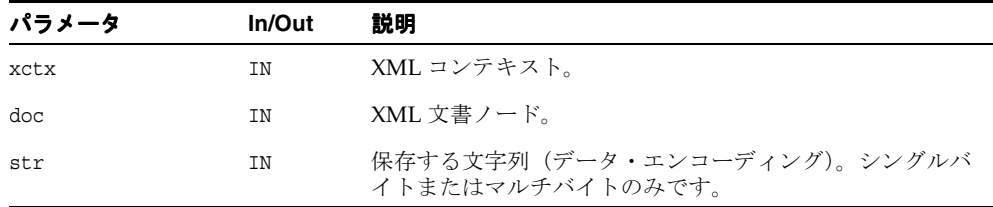

#### 戻り値

(oratext \*) 文字列の保存されたコピー。

関連項目 **:** 第 9 章「C 用の XML API [パッケージ」の](#page-258-0) [XmlDomSaveString2](#page-119-0)、[XmlFreeDocument](#page-265-0)

## <span id="page-119-0"></span>**XmlDomSaveString2**

指定された文字列をドキュメントのメモリー・プールにコピーすることで、ドキュメントが 存続する間、その文字列も存続するようにします。個別の文字列は解放できません。ドキュ メント全体が解放されたときにのみ、記憶域が戻されます。 Unicode 文字列でのみ機能しま す。シングルバイトまたはマルチバイト文字列の場合は、XmlDomSaveString を使用しま す。

#### 構文

ub2\* XmlDomSaveString2( xmlctx \*xctx, xmldocnode \*doc, ub2 \*ustr)

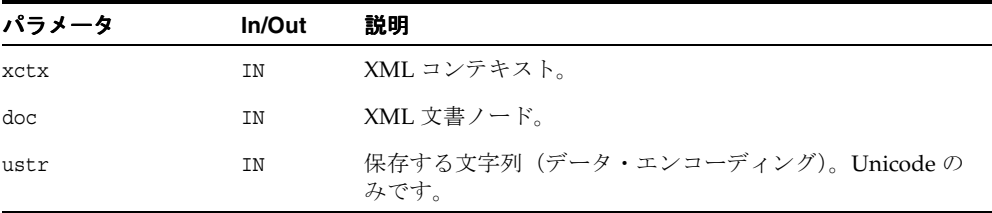

### 戻り値

(ub2 \*) 文字列の保存されたコピー。

関連項目 **:** 第 9 章「C 用の XML API [パッケージ」の](#page-258-0) [XmlDomSaveString](#page-118-0)、[XmlFreeDocument](#page-265-0)

## <span id="page-120-0"></span>**XmlDomSetBaseURI**

URI からロードされたドキュメントのみに、ベース URI が自動的に設定されます。他のソー ス(stdin、バッファなど)からロードされたドキュメントには、ベース URI は自動的には 設定されません。したがって、相対 URI を解決するために、この API を使用してベース URI を設定します。ベース URI は、データ・エンコーディング内にある必要があります。コ ピーが作成されます。

#### 構文

xmlerr XmlDomSetBaseURI( xmlctx \*xctx, xmldocnode \*doc, oratext \*uri)

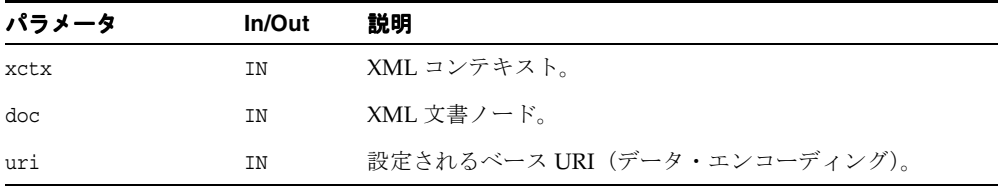

### 戻り値

(xmlerr) XML エラー・コード。

関連項目 **:** [XmlDomGetBaseURI](#page-109-0)

## <span id="page-120-1"></span>**XmlDomSetDTD**

ドキュメントの DTD を設定します。このコールは、解析が行われる前に、空のドキュメン トに対してのみ使用されます。 1 つの DTD を複数のドキュメントに対して設定できるため、 DTD が設定されたドキュメントを解放しても、設定された DTD は解放されません。

```
xmlerr XmlDomSetDTD(
  xmlctx *xctx, 
   xmldocnode *doc, 
   xmldtdnode *dtdnode)
```
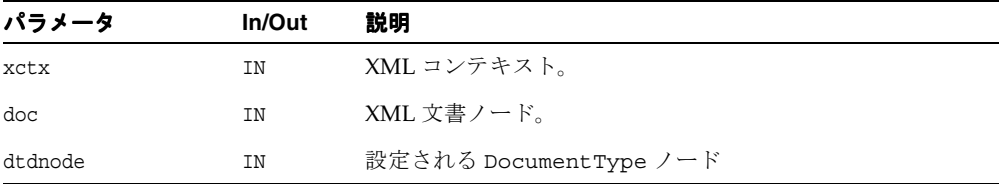

#### 戻り値

(xmlerr) 数値のエラー・コード。正常に終了した場合は、0(ゼロ)を戻します。

関連項目 **:** [XmlDomGetDTD](#page-110-0)、[XmlDomGetDTDName](#page-124-0)、 [XmlDomGetDTDEntities](#page-123-0)、[XmlDomGetDTDNotations](#page-125-0)

## **XmlDomSetDocOrder**

現行のドキュメントの各ノードに対してドキュメント順序を設定します。XSLT 処理を行う には、最終ドキュメントに対してこのファンクションをコールする必要があります。この ファンクションは、XSLT プロセッサによって自動的にコールされるため、ユーザーがこの ファンクションをコールする必要はありません。

#### 構文

ub4 XmlDomSetDocOrder( xmlctx \*xctx, xmldocnode \*doc, ub4 start\_id)

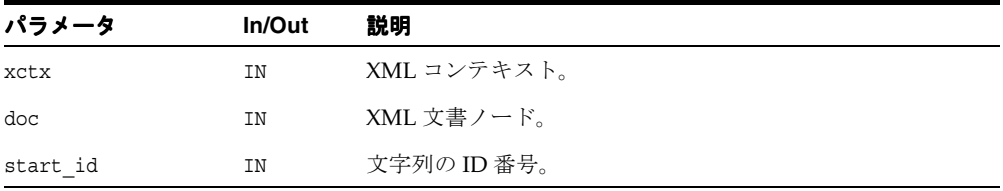

#### 戻り値

(ub4) 割り当てられた最大の序数。

## **XmlDomSetLastError**

指定されたドキュメントの最後のエラー・コードを設定します。doc が NULL の場合は、 XML コンテキストのエラー・コードを設定します。

#### 構文

xmlerr XmlDomSetLastError( xmlctx \*xctx, xmldocnode \*doc, xmlerr errcode)

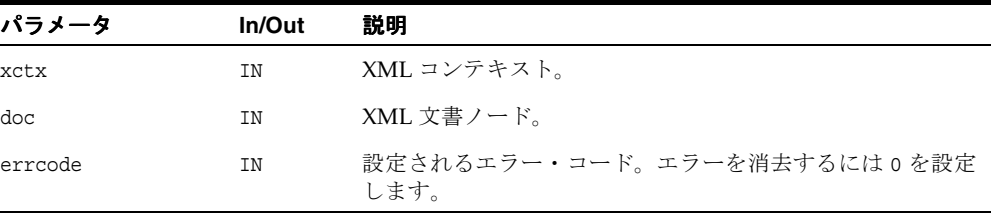

#### 戻り値

(xmlerr) 元のエラー・コード。

## **XmlDomSync**

変更された DOM を元のソースにすべて書き込んで、永続的なストアおよびメモリー内バー ジョンを同期化します。

#### 構文

```
xmlerr XmlDomSync(
  xmlctx *xctx, 
  xmldocnode *doc)
```
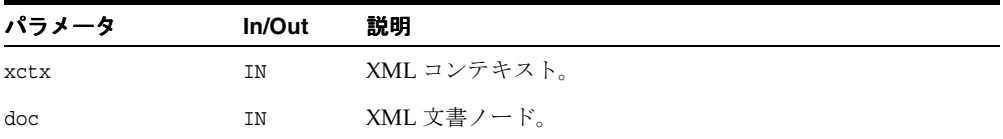

### 戻り値

(xmlerr) 数値のエラー・コード。正常に終了した場合は、0(ゼロ)を戻します。

# <span id="page-123-1"></span>**DocumentType** インタフェース

表 [4-4](#page-123-1) に、DocumentType インタフェースを介して使用できるメソッドを示します。

| ファンクション                              | 概要                  |
|--------------------------------------|---------------------|
| 4-48 ページ「XmlDomGetDTDEntities」       | DTD のエンティティを取得します。  |
| 4-49 ページ「XmlDomGetDTDInternalSubset」 | DTD の内部サブセットを取得します。 |
| 4-49 ページ「XmlDomGetDTDName」           | DTD名を取得します。         |
| 4-50 ページ「XmlDomGetDTDNotations」      | DTDの表記法を取得します。      |
| 4-51 ページ「XmlDomGetDTDPubID」          | DTDの公開識別子を取得します。    |
| 4-51 ページ「XmlDomGetDTDSysID」          | DTD のシステム識別子を取得します。 |

表 **4-4 DocumentType** メソッドの概要 **: DOM** パッケージ

## <span id="page-123-0"></span>**XmlDomGetDTDEntities**

DTD に対して定義されている汎用エンティティの名前付きノード・マップを戻します。ノー ドが DTD ではないか、または汎用エンティティを持っていない場合は NULL を戻します。

#### 構文

xmlnamedmap\* XmlDomGetDTDEntities( xmlctx \*xctx, xmldtdnode \*dtd)

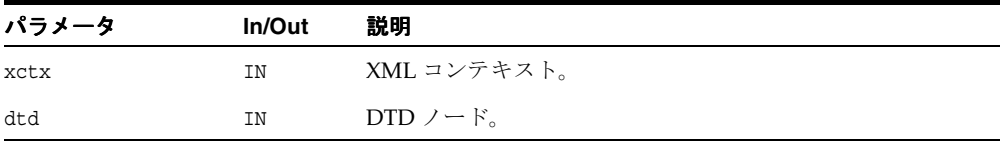

#### 戻り値

(xmlnamedmap \*) DTD で宣言されたエンティティを含む、名前付きノード・マップ。

関連項目 **:** [XmlDomGetDTD](#page-110-0)、[XmlDomGetDTDName](#page-124-0)、 [XmlDomGetDTDNotations](#page-125-0)、[XmlDomGetDTDSysID](#page-126-0)、 [XmlDomGetDTDInternalSubset](#page-124-1)

## <span id="page-124-1"></span>**XmlDomGetDTDInternalSubset**

要素のコンテンツ・モデルを戻します。 DTD が存在しない場合は、NULL を戻します。

### 構文

```
xmlnode* XmlDomGetDTDInternalSubset(
  xmlctx *xctx,
  xmldtdnode *dtd,
  oratext *name)
```
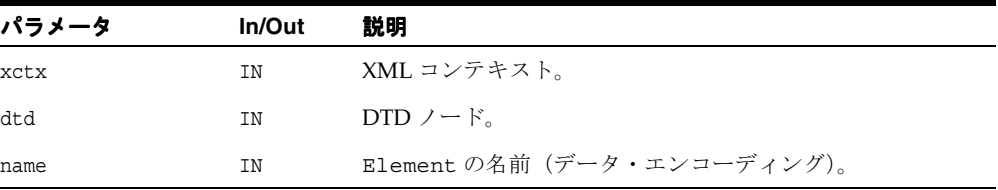

### 戻り値

(xmlnode \*) コンテンツ・モデル・サブツリー。

関連項目 **:** [XmlDomGetDTD](#page-110-0)、[XmlDomGetDTDName](#page-124-0)、 [XmlDomGetDTDEntities](#page-123-0)、[XmlDomGetDTDNotations](#page-125-0)、 [XmlDomGetDTDPubID](#page-126-1)

## <span id="page-124-0"></span>**XmlDomGetDTDName**

DTD 名(DOCTYPE キーワードの直後に指定されます)、またはノードのタイプが DTD 以外 の場合は NULL を戻します。

```
oratext* XmlDomGetDTDName(
  xmlctx *xctx,
  xmldtdnode *dtd)
```
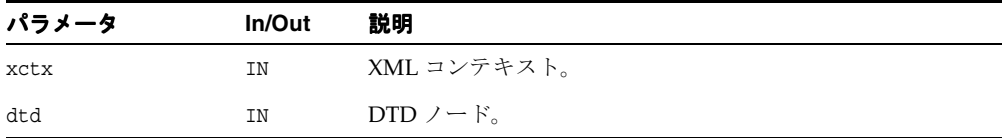

### 戻り値

(oratext \*) DTD 名。

関連項目 **:** [XmlDomGetDTD](#page-110-0)、[XmlDomGetDTDEntities](#page-123-0)、 [XmlDomGetDTDNotations](#page-125-0)、[XmlDomGetDTDSysID](#page-126-0)、 [XmlDomGetDTDInternalSubset](#page-124-1)

## <span id="page-125-0"></span>**XmlDomGetDTDNotations**

DTD で宣言されている表記法の名前付きノード・マップを戻します。ノードが DTD ではな いか、または Notation を持っていない場合は NULL を戻します。

#### 構文

xmlnamedmap\* XmlDomGetDTDNotations( xmlctx \*xctx, xmldtdnode \*dtd)

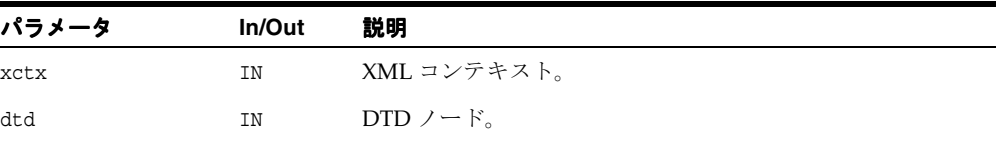

#### 戻り値

(xmlnamedmap \*) DTD で宣言された表記法を含む、名前付きノード・マップ。

関連項目 **:** [XmlDomGetDTD](#page-110-0)、[XmlDomGetDTDName](#page-124-0)、 [XmlDomGetDTDEntities](#page-123-0)、[XmlDomGetDTDSysID](#page-126-0)、 [XmlDomGetDTDInternalSubset](#page-124-1)

## <span id="page-126-1"></span>**XmlDomGetDTDPubID**

DTD の公開識別子を戻します。

#### 構文

oratext\* XmlDomGetDTDPubID( xmlctx \*xctx, xmldtdnode \*dtd)

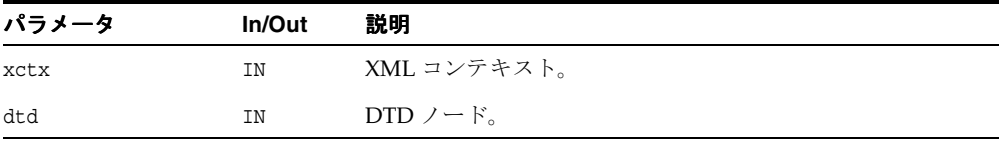

### 戻り値

(oratext \*) DTD の公開識別子(データ・エンコーディング)。

関連項目 **:** [XmlDomGetDTD](#page-110-0)、[XmlDomGetDTDName](#page-124-0)、 [XmlDomGetDTDEntities](#page-123-0)、[XmlDomGetDTDSysID](#page-126-0)、 [XmlDomGetDTDInternalSubset](#page-124-1)

# <span id="page-126-0"></span>**XmlDomGetDTDSysID**

DTD のシステム識別子を取得します。

```
oratext* XmlDomGetDTDSysID(
  xmlctx *xctx,
  xmldtdnode *dtd)
```
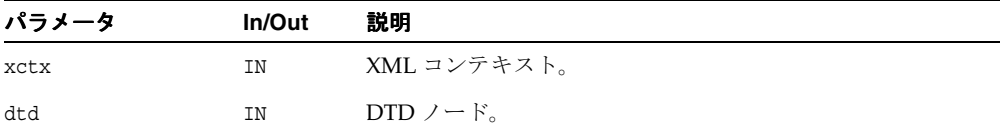

### 戻り値

(oratext \*) DTD のシステム識別子(データ・エンコーディング)。

関連項目 **:** [XmlDomGetDTD](#page-110-0)、[XmlDomGetDTDName](#page-124-0)、 [XmlDomGetDTDEntities](#page-123-0)、[XmlDomGetDTDPubID](#page-126-1)、 [XmlDomGetDTDInternalSubset](#page-124-1)

# <span id="page-128-0"></span>**Element** インタフェース

表 [4-5](#page-128-0) に、Element インタフェースを介して使用できるメソッドを示します。

表 **4-5 Element** メソッドの概要 **: DOM** パッケージ

| ファンクション                                | 概要                                         |
|----------------------------------------|--------------------------------------------|
| 4-54 ページ「XmlDomGetAttr」                | 名前が指定された属性の値を戻します。                         |
| 4-54 ページ「XmlDomGetAttrNS」              | URI およびローカル名が指定された属性の値を戻し<br>ます。           |
| 4-55 ページ「XmlDomGetAttrNode」            | 属性名を持つ属性を取得します。                            |
| 4-56 ページ「XmlDomGetAttrNodeNS」          | 属性名を持つ属性(名前空間認識バージョン)を取<br>得します。           |
| 4-57 ページ「XmlDomGetChildrenByTag」       | 指定されたタグ名(名前空間を認識しないバージョ<br>ン)を持つ要素の子を戻します。 |
| 4-58 ページ<br>[XmlDomGetChildrenByTagNS] | タグ名 (名前空間認識バージョン)を持つ要素の子<br>を戻します。         |
| 4-38 ページ「XmlDomGetDocElemsByTag」       | ドキュメント要素を取得します。                            |
| 4-39 ページ<br>[XmlDomGetDocElemsByTagNS] | ドキュメント要素(名前空間認識バージョン)を取<br>得します。           |
| 4-61 ページ「XmlDomGetTag」                 | 要素ノードのタグ名を戻します。                            |
| 4-61 ページ「XmlDomHasAttr」                | 名前付き属性は存在しますか。                             |
| 4-62 ページ「XmlDomHasAttrNS」              | 名前付き属性(名前空間認識バージョン)は存在し<br>ますか。            |
| 4-63 ページ「XmlDomRemoveAttr」             | 指定された名前を持つ属性を削除します。                        |
| 4-63 ページ「XmlDomRemoveAttrNS」           | 指定された URI およびローカル名を持つ属性を削<br>除します。         |
| 4-64 ページ「XmlDomRemoveAttrNode」         | 属性ノードを削除します。                               |
| 4-65 ページ「XmlDomSetAttr」                | 要素の新しい属性を設定します。                            |
| 4-65 ページ「XmlDomSetAttrNS」              | 要素の新しい属性(名前空間認識バージョン)を設<br>定します。           |
| 4-66 ページ「XmlDomSetAttrNode」            | 属性ノードを設定します。                               |
| 4-67 ページ「XmlDomSetAttrNodeNS」          | 属性ノード (名前空間認識バージョン)を設定しま<br>す。             |

## <span id="page-129-0"></span>**XmlDomGetAttr**

(名前で指定された)要素の属性値を戻します。属性には空の文字列を値として設定できます が、NULL にはできません。要素に指定された名前を持つ属性がない場合は、NULL が戻され ます。

#### 構文

oratext\* XmlDomGetAttr( xmlctx \*xctx, xmlelemnode \*elem, oratext \*name)

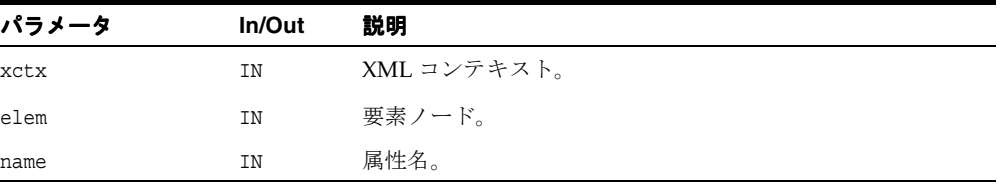

#### 戻り値

(oratext \*) 名前付き属性の値(データ・エンコーディング。NULL の可能性がありま す)。

関連項目 **:** [XmlDomGetAttrNS](#page-129-1)、[XmlDomGetAttrs](#page-158-0)、 [XmlDomGetAttrNode](#page-130-0)

## <span id="page-129-1"></span>**XmlDomGetAttrNS**

(URI およびローカル名で指定された)要素の属性値を戻します。属性には空の文字列を値と して設定できますが、NULL にはできません。要素に指定された名前を持つ属性がない場合 は、NULL が戻されます。

```
oratext* XmlDomGetAttrNS(
  xmlctx *xctx,
  xmlelemnode *elem, 
  oratext *uri,
  oratext *local)
```
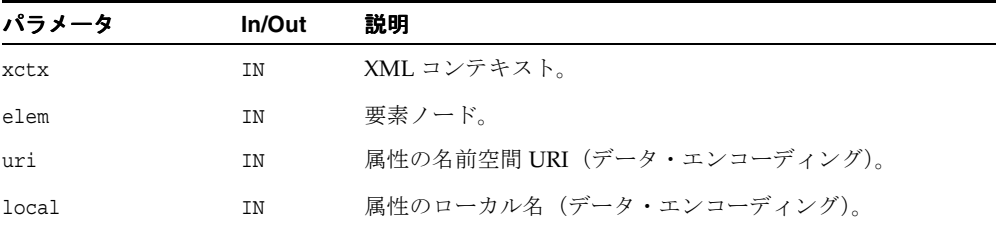

#### 戻り値

(oratext \*) 名前付き属性の値(データ・エンコーディング。NULL の可能性がありま す)。

関連項目 **:** [XmlDomGetAttr](#page-129-0)、[XmlDomGetAttrs](#page-158-0)、[XmlDomGetAttrNode](#page-130-0)

## <span id="page-130-0"></span>**XmlDomGetAttrNode**

名前で指定された要素の属性を戻します。ノードが要素ではないか、または名前付き属性が 存在しない場合は NULL を戻します。

#### 構文

```
xmlattrnode* XmlDomGetAttrNode(
  xmlctx *xctx,
  xmlelemnode *elem,
  oratext *name)
```
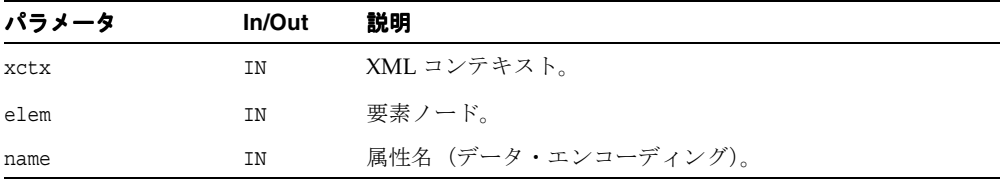

#### 戻り値

(xmlattrnode \*) 指定した名前を持つ属性(または NULL)。

関連項目 **:** [XmlDomGetAttrNodeNS](#page-131-0)、[XmlDomGetAttr](#page-129-0)

## <span id="page-131-0"></span>**XmlDomGetAttrNodeNS**

URI およびローカル名で指定された要素の属性を戻します。ノードが要素ではないか、また は名前付き属性が存在しない場合は NULL を戻します。

### 構文

xmlattrnode\* XmlDomGetAttrNodeNS( xmlctx \*xctx, xmlelemnode \*elem, oratext \*uri, oratext \*local)

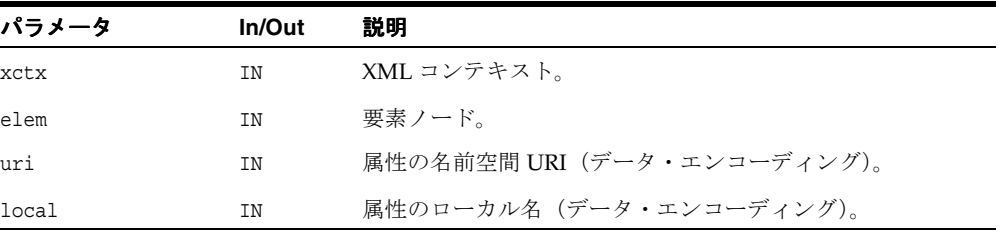

### 戻り値

(xmlattrnode \*) 指定した URI/ ローカル名を持つ属性ノード(または NULL)。

関連項目 **:** [XmlDomGetAttrNode](#page-130-0)、[XmlDomGetAttr](#page-129-0)

## <span id="page-132-0"></span>**XmlDomGetChildrenByTag**

指定されたタグ名を持つ要素の子のリストを、ツリーの先行順走査で検出された順に戻しま す。タグ名は、データ・エンコーディング内にある必要があります。特殊名「\*」を指定する と、すべてのタグ名に一致します。NULL 名を指定すると、何も一致しません。タグ名では 大 / 小文字が区別されます。このファンクションは、名前空間を認識しません。完全なタグ 名が比較されます。同じ URI にマップされる 2 つの接頭辞を比較すると、比較は失敗しま す。名前空間を認識するバージョンについては、「XmlDomGetChildrenByTagNS」を参照 してください。戻されるリストは、XmlDomFreeNodeList を使用して解放できます。

#### 構文

xmlnodelist\* XmlDomGetChildrenByTag( xmlctx \*xctx, xmlelemnode \*elem, oratext \*name)

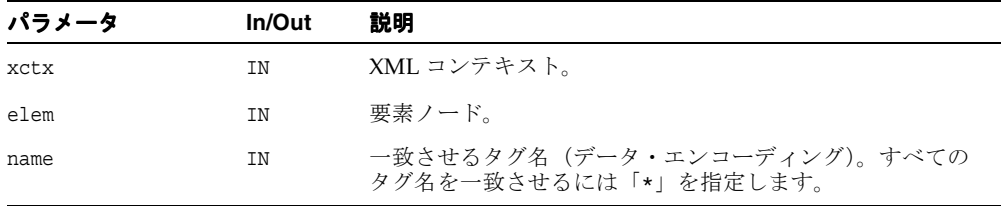

### 戻り値

(xmlnodelist \*) 一致する子のノード・リスト。

関連項目 **:** [XmlDomGetChildrenByTagNS](#page-133-0)、[XmlDomFreeNodeList](#page-188-0)

## <span id="page-133-0"></span>**XmlDomGetChildrenByTagNS**

指定された URI およびローカル名を持つ要素の子のリストを、ツリーの先行順走査で検出さ れた順に戻します。 URI およびローカル名は、データ・エンコーディング内にある必要があ ります。特殊名「\*」を指定すると、すべての URI またはタグ名に一致します。NULL 名を指 定すると、何も一致しません。名前では大 / 小文字が区別されます。名前空間を認識しない バージョンについては、「XmlDomGetChildrenByTag」を参照してください。戻されるリ ストは、XmlDomFreeNodeList を使用して解放できます。

### 構文

xmlnodelist\* XmlDomGetChildrenByTagNS( xmlctx \*xctx, xmlelemnode \*elem, oratext \*uri, oratext \*local)

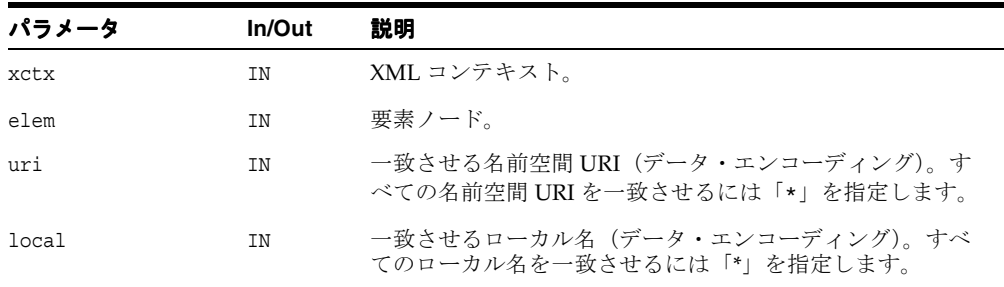

### 戻り値

(xmlnodelist \*) 一致する子のノード・リスト。

関連項目 **:** [XmlDomGetChildrenByTag](#page-132-0)、[XmlDomFreeNodeList](#page-188-0)

## **XmlDomGetElemsByTag**

指定されたタグ名を持つ(ルート・ノードをルートとするドキュメント・ツリー内の)すべ ての要素のリストを、ツリーの先行順走査で検出した順に戻します。ルートが NULL の場合 は、ドキュメント全体を検索します。タグ名は、データ・エンコーディング内にある必要が あります。特殊名「\*」を指定すると、すべてのタグ名に一致します。NULL 名を指定する と、何も一致しません。タグ名では大 / 小文字が区別されます。このファンクションは、名 前空間を認識しません。完全なタグ名が比較されます。同じ URI にマップされる 2 つの接頭 辞を比較すると、比較は失敗します。名前空間を認識するバージョンについては、 「XmlDomGetElemsByTagNS」を参照してください。戻されるリストは、 XmlDomFreeNodeList を使用して解放できます。

#### 構文

xmlnodelist\* XmlDomGetElemsByTag( xmlctx \*xctx, xmlelemnode \*elem, oratext \*name)

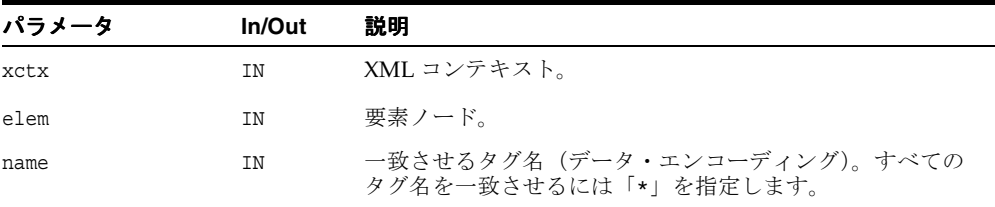

#### 戻り値

(xmlnodelist \*) 一致する要素のノード・リスト。

関連項目 **:** [XmlDomGetElemsByTagNS](#page-135-0)、[XmlDomFreeNodeList](#page-188-0)

## <span id="page-135-0"></span>**XmlDomGetElemsByTagNS**

指定された URI およびローカル名を持つ(ルート・ノードをルートとするドキュメント・ツ リー内の)すべての要素のリストを、ツリーの先行順走査で検出した順に戻します。ルート が NULL の場合は、ドキュメント全体を検索します。タグ名は、データ・エンコーディング 内にある必要があります。特殊名「\*」を指定すると、すべてのタグ名に一致します。NULL 名を指定すると、何も一致しません。タグ名では大 / 小文字が区別されます。このファンク ションは、名前空間を認識しません。完全なタグ名が比較されます。同じ URI にマップされ る 2 つの接頭辞を比較すると、比較は失敗します。戻されるリストは、 XmlDomFreeNodeList を使用して解放できます。

#### 構文

xmlnodelist\* XmlDomGetElemsByTagNS( xmlctx \*xctx, xmlelemnode \*elem, oratext \*uri, oratext \*local)

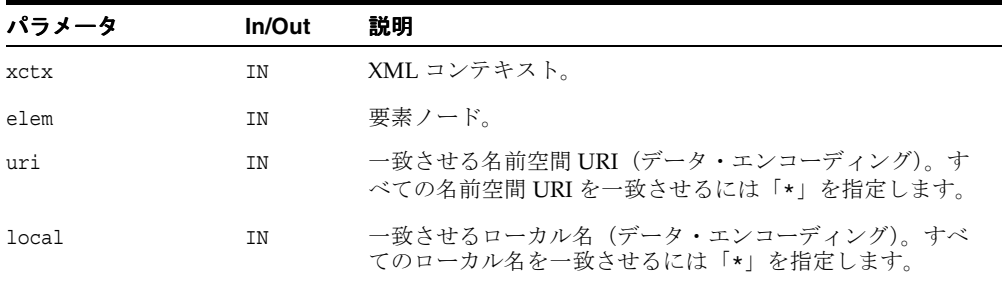

#### 戻り値

(xmlnodelist \*) 一致する要素のノード・リスト。

関連項目 **:** [XmlDomGetDocElemsByTag](#page-113-0)、[XmlDomFreeNodeList](#page-188-0)

## <span id="page-136-0"></span>**XmlDomGetTag**

ノードの tagName を戻します。これはノードの名前と同義です。 W3C のワーキング・グ ループでは、DOM1.0 仕様について、「Node インタフェースには汎用の nodeName 属性が あるが、Element インタフェース上には tagName 属性がある。これらの 2 つの属性には同 じ値が含まれている必要があるが、ワーキング・グループでは、DOM API が様々なユー ザー層のニーズを満たす必要があることを考慮し、両方をサポートする価値がある」と考え ています。

### 構文

oratext\* XmlDomGetTag( xmlctx \*xctx, xmlelemnode \*elem)

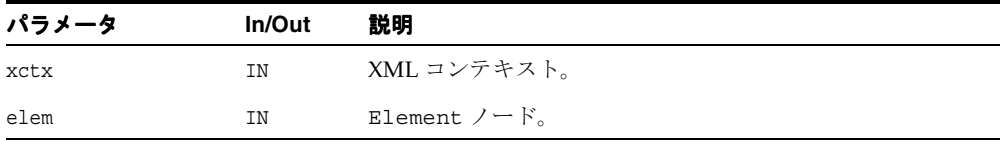

#### 戻り値

(oratext \*) 要素名(データ・エンコーディング)。

関連項目 **:** [XmlDomGetNodeName](#page-165-0)

## <span id="page-136-1"></span>**XmlDomHasAttr**

要素に指定された名前を持つ属性があるかどうかを判別します。属性がある場合は TRUE、 ない場合は FALSE を戻します。

```
boolean XmlDomHasAttr(
  xmlctx *xctx,
  xmlelemnode *elem,
  oratext *name)
```
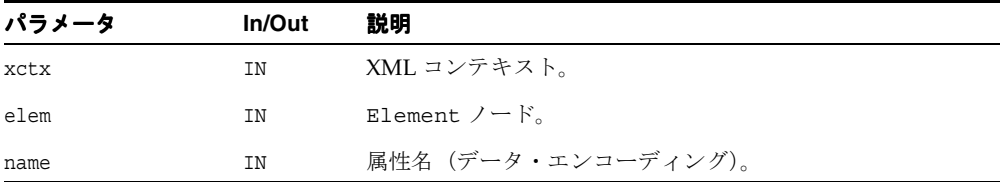

### 戻り値

(boolean) 要素に指定された名前を持つ属性がある場合は TRUE。

関連項目 **:** [XmlDomHasAttrNS](#page-137-0)

## <span id="page-137-0"></span>**XmlDomHasAttrNS**

要素に指定された URI およびローカル名を持つ属性があるかどうかを判別します。属性があ る場合は TRUE、ない場合は FALSE を戻します。

#### 構文

boolean XmlDomHasAttrNS( xmlctx \*xctx, xmlelemnode \*elem, oratext \*uri, oratext \*local)

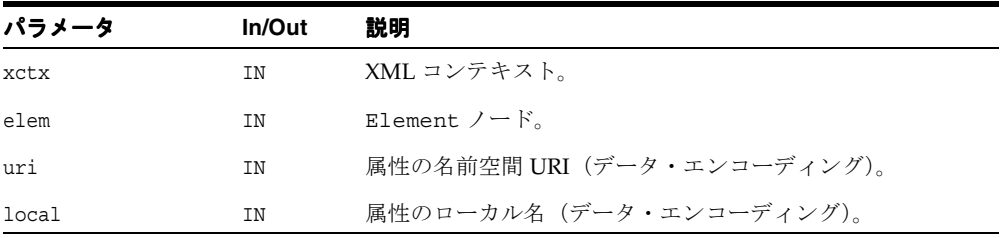

#### 戻り値

(boolean) 要素に指定された URI/ ローカル名を持つ属性がある場合は TRUE。

関連項目 **:** [XmlDomHasAttr](#page-136-1)

## <span id="page-138-0"></span>**XmlDomRemoveAttr**

(名前で指定された)属性を削除します。削除された属性がデフォルト値を持つ場合は、その デフォルト値を使用してすぐに再作成されます。属性は属性の要素のリストから削除されま すが、属性ノード自体は破棄されません。

#### 構文

```
void XmlDomRemoveAttr(
  xmlctx *xctx,
  xmlelemnode *elem,
  oratext *name)
```
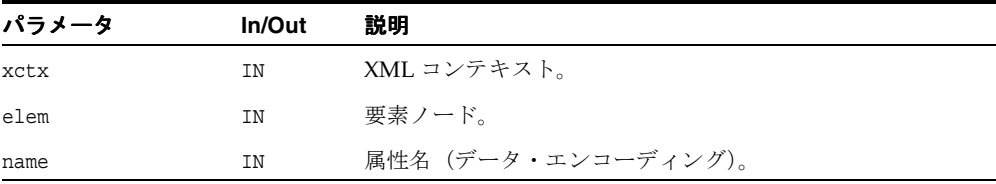

#### 関連項目 **:** [XmlDomRemoveAttrNS](#page-138-1)、[XmlDomRemoveAttrNode](#page-139-0)

## <span id="page-138-1"></span>**XmlDomRemoveAttrNS**

(URI およびローカル名で指定された)属性を削除します。削除された属性がデフォルト値を 持つ場合は、そのデフォルト値を使用してすぐに再作成されます。属性は属性の要素のリス トから削除されますが、属性ノード自体は破棄されません。

```
void XmlDomRemoveAttrNS(
  xmlctx *xctx,
  xmlelemnode *elem,
  oratext *uri,
  oratext *local)
```
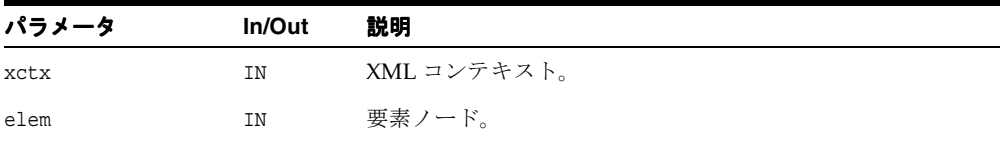

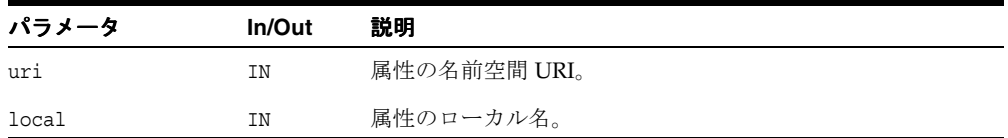

関連項目 **:** [XmlDomRemoveAttr](#page-138-0)、[XmlDomRemoveAttrNode](#page-139-0)

## <span id="page-139-0"></span>**XmlDomRemoveAttrNode**

属性を要素から削除します。属性がデフォルト値を持つ場合は、そのデフォルト値(FALSE に設定された Specified)を使用してすぐに再作成されます。正常に終了した場合は削除され た属性、エラーが発生した場合は NULL を戻します。

#### 構文

```
xmlattrnode* XmlDomRemoveAttrNode(
  xmlctx *xctx,
  xmlelemnode *elem,
  xmlattrnode *oldAttr)
```
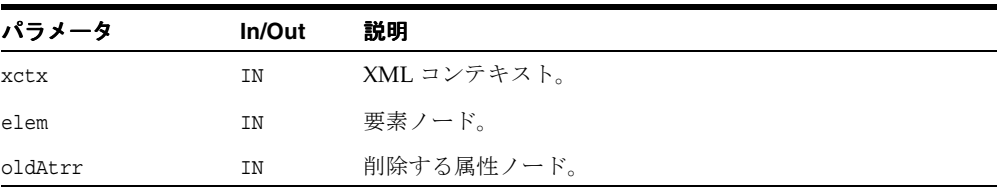

## 戻り値

(xmlattrnode \*) 置換された属性ノード(または NULL)。

関連項目 **:** [XmlDomRemoveAttr](#page-138-0)

## <span id="page-140-0"></span>**XmlDomSetAttr**

指定された名前および値(データ・エンコーディング内にある必要があります)を使用し て、要素の新しい属性を作成します。指定された属性名を持つ属性がすでに存在する場合 は、単純にその値が置換されます。名前および値は、検証、変換またはチェックされません。 値は解析されないため、実体参照は拡張されません。属性の指定されたフラグが設定されま す。

#### 構文

void XmlDomSetAttr( xmlctx \*xctx, xmlelemnode \*elem, oratext \*name, oratext \*value)

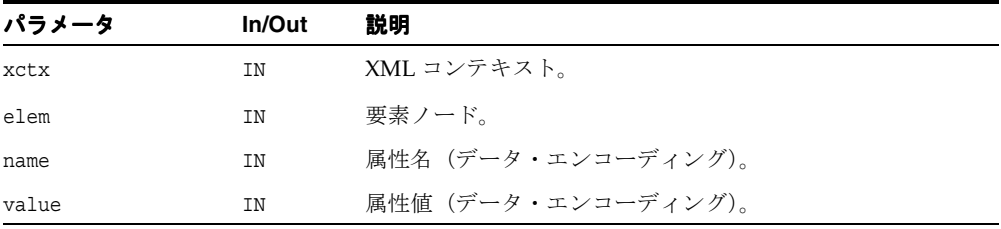

関連項目 **:** [XmlDomSetAttrNS](#page-140-1)、[XmlDomCreateAttr](#page-99-0)、 [XmlDomSetAttrValue](#page-88-0)、[XmlDomRemoveAttr](#page-138-0)

## <span id="page-140-1"></span>**XmlDomSetAttrNS**

指定された URI、ローカル名および値(データ・エンコーディング内にある必要がありま す)を使用して、要素の新しい属性を作成します。指定された属性名を持つ属性がすでに存 在する場合は、単純にその値が置換されます。名前および値は、検証、変換またはチェック されません。

値は解析されないため、実体参照は拡張されません。

属性の specified フラグが設定されます。

#### 構文

void XmlDomSetAttrNS( xmlctx \*xctx, xmlelemnode \*elem, oratext \*uri, oratext \*qname, oratext \*value)

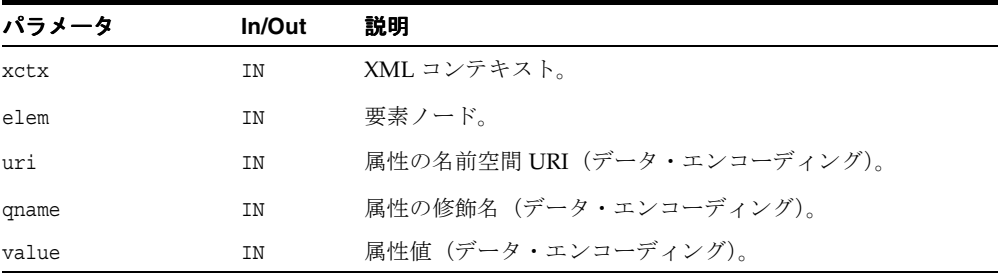

関連項目 **:** [XmlDomSetAttr](#page-140-0)、[XmlDomCreateAttr](#page-99-0)、 [XmlDomSetAttrValue](#page-88-0)、[XmlDomRemoveAttr](#page-138-0)

## <span id="page-141-0"></span>**XmlDomSetAttrNode**

要素に新しい属性を追加します。指定された名前を持つ属性がすでに存在する場合は、その 属性が置換され、oldNode によって古い属性が戻されます。新しい属性である場合、その属 性が要素のリストに追加され、oldNode が NULL に設定されます。

```
xmlattrnode* XmlDomSetAttrNode(
  xmlctx *xctx,
  xmlelemnode *elem,
  xmlattrnode *newAttr)
```
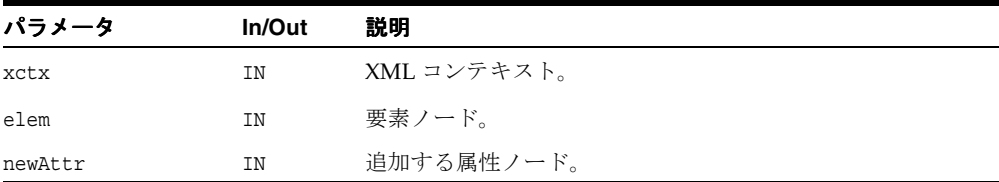

### 戻り値

(xmlattrnode \*) 置換された属性ノード(または NULL)。

関連項目 **:** [XmlDomSetAttrNodeNS](#page-142-0)、[XmlDomCreateAttr](#page-99-0)、 [XmlDomSetAttrValue](#page-88-0)

## <span id="page-142-0"></span>**XmlDomSetAttrNodeNS**

要素に新しい属性を追加します。newNode の URI およびローカル名を持つ属性がすでに存 在する場合は、その属性が置換され、oldNode によって古い属性が戻されます。新しい属性 である場合、その属性が要素のリストに追加され、oldNode が NULL に設定されます。

#### 構文

```
xmlattrnode* XmlDomSetAttrNodeNS(
  xmlctx *xctx,
  xmlelemnode *elem,
  xmlattrnode *newAttr)
```
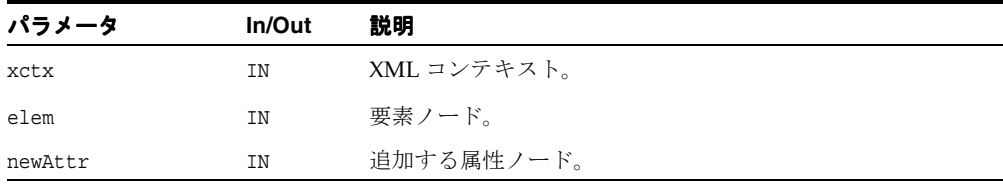

### 戻り値

(xmlattrnode \*) 置換された属性ノード(または NULL)。

関連項目 **:** [XmlDomSetAttrNode](#page-141-0)、[XmlDomCreateAttr](#page-99-0)、 [XmlDomSetAttrValue](#page-88-0)

# <span id="page-143-1"></span>**Entity** インタフェース

表 [4-6](#page-143-1) に、Entity インタフェースを介して使用できるメソッドを示します。

| <b>我 〒0 Lillily ゲ ノ ノ I V.M 安 : DOM パ ソ ノ ノ ノ</b> |                       |  |
|---------------------------------------------------|-----------------------|--|
| ファンクション                                           | 概要                    |  |
| 4-68 ページ「XmlDomGetEntityNotation」                 | エンティティの表記法を取得します。     |  |
| 4-69 ページ「XmlDomGetEntityPubID」                    | エンティティの公開識別子を取得します。   |  |
| 4-69 ページ「XmlDomGetEntitySysID」                    | エンティティのシステム識別子を取得します。 |  |
| 4-70 ページ「XmlDomGetEntityType」                     | エンティティの型を取得します。       |  |

表 **4-6 Entity** メソッドの概要 **: DOM** パッケージ

## <span id="page-143-0"></span>**XmlDomGetEntityNotation**

解析対象外のエンティティの場合、(データ・エンコーディングの)表記法の名前を戻しま す。解析対象エンティティおよびそれ以外のノードのタイプの場合は、NULL を戻します。

#### 構文

oratext\* XmlDomGetEntityNotation( xmlctx \*xctx, xmlentnode \*ent)

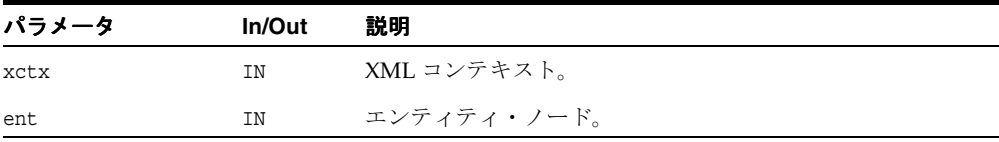

#### 戻り値

(oratext \*) エンティティの表記法(データ・エンコーディング。NULL の可能性があり ます)。

関連項目 **:** [XmlDomGetEntityPubID](#page-144-0)、[XmlDomGetEntitySysID](#page-144-1)
# <span id="page-144-1"></span>**XmlDomGetEntityPubID**

(データ・エンコーディングの)エンティティの公開識別子を戻します。ノードがエンティ ティではないか、または定義済の公開識別子を持っていない場合は NULL を戻します。

#### 構文

oratext\* XmlDomGetEntityPubID( xmlctx \*xctx, xmlentnode \*ent)

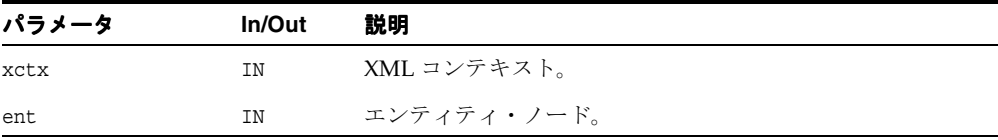

### 戻り値

(oratext \*) エンティティの公開識別子(データ・エンコーディング。NULL の可能性が あります)。

関連項目 **:** [XmlDomGetEntitySysID](#page-144-0)、[XmlDomGetEntityNotation](#page-143-0)

### <span id="page-144-0"></span>**XmlDomGetEntitySysID**

(データ・エンコーディングの)エンティティのシステム識別子を戻します。ノードがエン ティティではないか、または定義済のシステム識別子を持っていない場合は NULL を戻しま す。

#### 構文

```
oratext* XmlDomGetEntitySysID(
xmlctx *xctx, 
xmlentnode *ent)
```
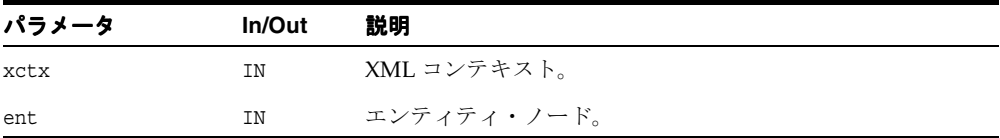

### 戻り値

(oratext \*) エンティティのシステム識別子(データ・エンコーディング。NULL の可能 性があります)。

関連項目 **:** [XmlDomGetEntityPubID](#page-144-1)、[XmlDomGetEntityNotation](#page-143-0)

# **XmlDomGetEntityType**

エンティティが汎用 (TRUE) かパラメータ (FALSE) かを示すブール値を戻します。

#### 構文

boolean XmlDomGetEntityType( xmlctx \*xctx, xmlentnode \*ent)

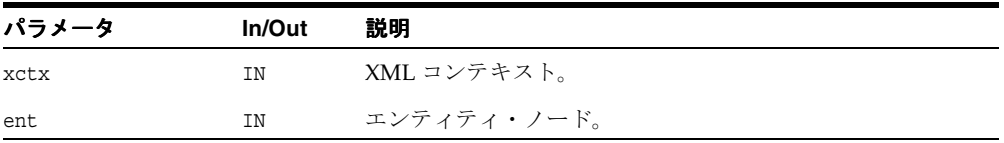

### 戻り値

(boolean) 汎用エンティティの場合は TRUE、パラメータ・エンティティの場合は FALSE。

関連項目 **:** [XmlDomGetEntityPubID](#page-144-1)、[XmlDomGetEntitySysID](#page-144-0)、 [XmlDomGetEntityNotation](#page-143-0)

# <span id="page-146-1"></span>**NamedNodeMap** インタフェース

表 [4-7](#page-146-1) に、NamedNodeMap インタフェースを介して使用できるメソッドを示します。

| ファンクション                           | 概要                                       |
|-----------------------------------|------------------------------------------|
| 4-71 ページ「XmlDomGetNamedItem」      | リストから名前付きノードを戻します。                       |
| 4-72 ページ「XmlDomGetNamedItemNS」    | リスト(名前空間認識バージョン)から名前<br>付きノードを戻します。      |
| 4-73 ページ「XmlDomGetNodeMapItem」    | リスト内のノード数を戻します。                          |
| 4-74 ページ「XmlDomGetNodeMapLength」  | 名前付きノード・マップの長さを戻します。                     |
| 4-74 ページ「XmlDomRemoveNamedItem」   | 名前付きノード・マップからノードを削除し<br>ます。              |
| 4-75 ページ「XmlDomRemoveNamedItemNS」 | 名前付きノード・マップ(名前空間認識バー<br>ジョン)からノードを削除します。 |
| 4-76 ページ「XmlDomSetNamedItem」      | 名前付きノード・リストのノードを設定しま<br>す。               |
| 4-77 ページ「XmlDomSetNamedItemNS」    | 名前付きノード・マップ(名前空間認識バー<br>ジョン)のノードを設定します。  |

表 **4-7 NamedNodeMap** メソッドの概要 **: DOM** パッケージ

# <span id="page-146-0"></span>**XmlDomGetNamedItem**

名前(データ・エンコーディング内にある必要があります)で指定された NamedNodeMap から、項目を取得します。これは、名前空間を認識しないファンクションです。修飾名全体 で(大 / 小文字を区別して)照合します。このファンクションは、一致する項目の索引も戻 されるという点で、DOM 仕様とは異なります。

### 構文

xmlnode\* XmlDomGetNamedItem( xmlctx \*xctx, xmlnamedmap \*map, oratext \*name)

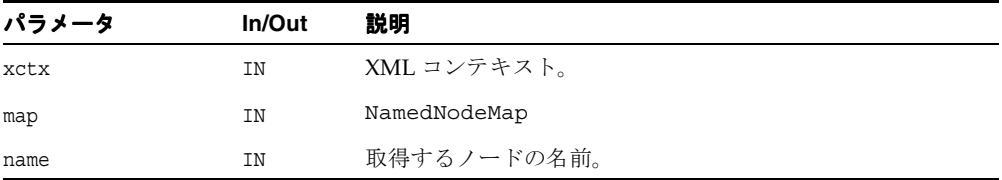

### 戻り値

(xmlnode \*) 指定した名前を持つ Node(または NULL)。

関連項目 **:** [XmlDomGetNamedItemNS](#page-147-0)、[XmlDomGetNodeMapItem](#page-148-0)、 [XmlDomGetNodeMapLength](#page-149-0)

# <span id="page-147-0"></span>**XmlDomGetNamedItemNS**

URI およびローカル名(データ・エンコーディング内にある必要があります)で指定された NamedNodeMap から、項目を取得します。このファンクションは、一致する項目の索引も戻 されるという点で、DOM 仕様とは異なります。

#### 構文

xmlnode\* XmlDomGetNamedItemNS( xmlctx \*xctx, xmlnamedmap \*map, oratext \*uri, oratext \*local)

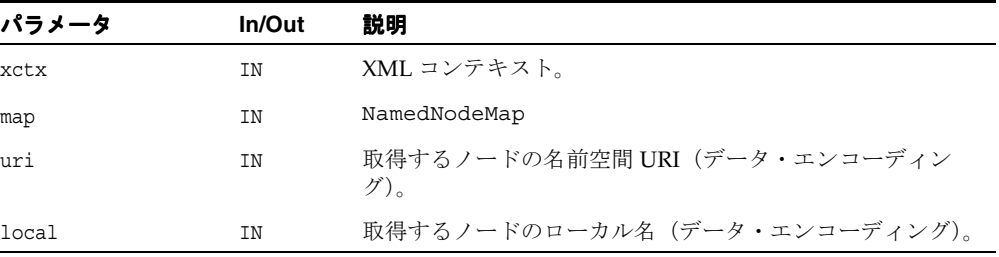

### 戻り値

(xmlnode \*) 指定したローカル名および名前空間 URI を持つノード(または NULL)。

関連項目 **:** [XmlDomGetNamedItem](#page-146-0)、[XmlDomGetNodeMapItem](#page-148-0)、 [XmlDomGetNodeMapLength](#page-149-0)

# <span id="page-148-0"></span>**XmlDomGetNodeMapItem**

名前(データ・エンコーディング内にある必要があります)で指定された NamedNodeMap から、項目を取得します。これは、名前空間を認識しないファンクションです。修飾名全体 で(大 / 小文字を区別して)照合します。このファンクションは、一致する項目の索引も戻 されるという点で、DOM 仕様とは異なります。 W3C 仕様の名前付きの項目が使用されま す。

### 構文

xmlnode\* XmlDomGetNodeMapItem( xmlctx \*xctx, xmlnamedmap \*map, ub4 index)

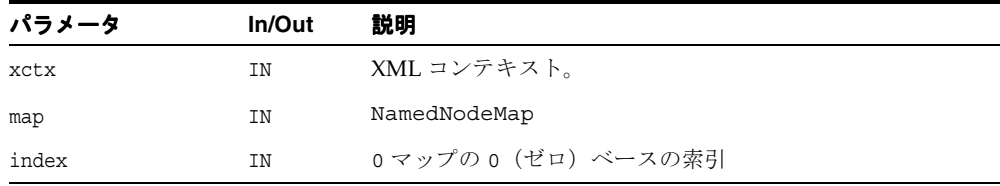

### 戻り値

(xmlnode \*) マップ内の n 番目の位置にあるノード(または NULL)。

関連項目 **:** [XmlDomGetNamedItem](#page-146-0)、[XmlDomSetNamedItem](#page-151-0)、 [XmlDomRemoveNamedItem](#page-149-1)、[XmlDomGetNodeMapLength](#page-149-0)

# <span id="page-149-0"></span>**XmlDomGetNodeMapLength**

NamedNodeMap 内のノードの数(長さ)を戻します。ノードは索引によって参照されるた め、有効な索引の範囲は 0 (ゼロ) から length-1 です。

### 構文

ub4 XmlDomGetNodeMapLength( xmlctx \*xctx, xmlnamedmap \*map)

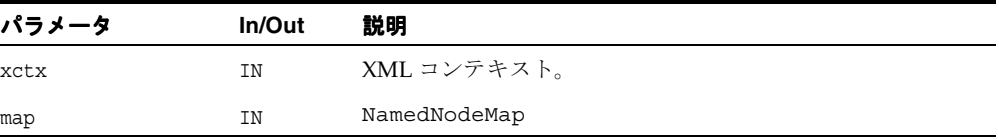

### 戻り値

(ub4) NamedNodeMap 内のノードの数。

関連項目 **:** [XmlDomGetNodeMapItem](#page-148-0)、[XmlDomGetNamedItem](#page-146-0)

### <span id="page-149-1"></span>**XmlDomRemoveNamedItem**

名前で指定された NamedNodeMap からノードを削除します。これは、名前空間を認識しな いファンクションです。修飾名全体で(大 / 小文字を区別して)照合します。削除された ノードが(指定されていない)デフォルト値を持つ属性の場合は、すぐに置換されます。削 除されたノードが戻されます。削除が行われなかった場合は、NULL が戻されます。

#### 構文

```
xmlnode* XmlDomRemoveNamedItem(
xmlctx *xctx,
xmlnamedmap *map,
oratext *name)
```
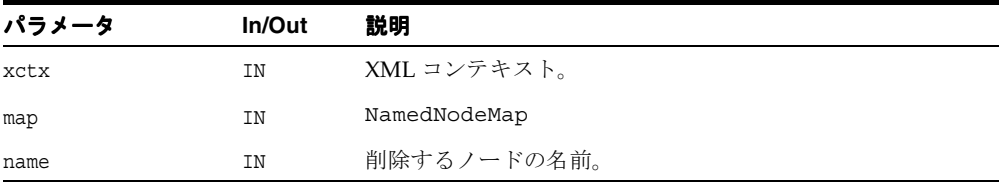

### 戻り値

(xmlnode \*) このマップから削除されたノード。

関連項目 **:** [XmlDomRemoveNamedItemNS](#page-150-0)、[XmlDomGetNamedItem](#page-146-0)、 [XmlDomGetNamedItemNS](#page-147-0)、[XmlDomSetNamedItem](#page-151-0)、 [XmlDomSetNamedItemNS](#page-152-0)

# <span id="page-150-0"></span>**XmlDomRemoveNamedItemNS**

URI およびローカル名で指定された NamedNodeMap からノードを削除します。削除された ノードが(指定されていない)デフォルト値を持つ属性の場合は、すぐに置換されます。削 除されたノードが戻されます。削除が行われなかった場合は、NULL が戻されます。

### 構文

```
xmlnode* XmlDomRemoveNamedItemNS(
xmlctx *xctx,
xmlnamedmap *map, 
oratext *uri,
oratext *local)
```
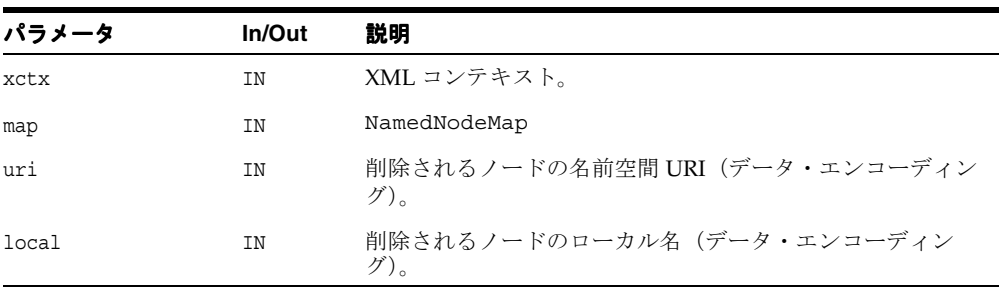

### 戻り値

(xmlnode \*) このマップから削除されたノード。

関連項目 **:** [XmlDomRemoveNamedItem](#page-149-1)、[XmlDomGetNamedItem](#page-146-0)、 [XmlDomGetNamedItemNS](#page-147-0)、[XmlDomSetNamedItem](#page-151-0)、 [XmlDomSetNamedItemNS](#page-152-0)

# <span id="page-151-0"></span>**XmlDomSetNamedItem**

NamedNodeMap に新しいノードを追加します。指定された名前を持つノードがすでに存在す る場合は、古いノードは置換され、戻されます。該当する名前付きノードが存在しない場合 は、新しいノードがマップに追加され、古いノードが NULL に設定されます。これは、名前 空間を認識しないファンクションです。修飾名全体で(大 / 小文字を区別して)照合しま す。ノードのタイプによっては決まった名前(Text、Comment など)があるため、同じタ イプに別の名前を設定しようとすると、常に置換が行われます。

### 構文

xmlnode\* XmlDomSetNamedItem( xmlctx \*xctx, xmlnamedmap \*map, xmlnode \*newNode)

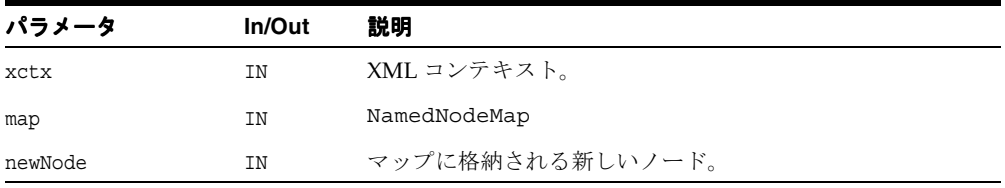

### 戻り値

(xmlnode \*) 置換されたノード(または NULL)。

関連項目 **:** [XmlDomSetNamedItemNS](#page-152-0)、[XmlDomGetNamedItem](#page-146-0)、 [XmlDomGetNamedItemNS](#page-147-0)、[XmlDomGetNodeMapItem](#page-148-0)、 [XmlDomGetNodeMapLength](#page-149-0)

# <span id="page-152-0"></span>**XmlDomSetNamedItemNS**

NamedNodeMap に新しいノードを追加します。指定された URI およびローカル名を持つ ノードがすでに存在する場合、古いノードは置換され、戻されます。該当する名前付きノー ドが存在しない場合は、新しいノードがマップに追加され、古いノードが NULL に設定され ます。ノードのタイプによっては決まった名前(Text、Comment など)があるため、同じ タイプに別の名前を設定しようとすると、常に置換が行われます。

### 構文

xmlnode\* XmlDomSetNamedItemNS( xmlctx \*xctx, xmlnamedmap \*map, xmlnode \*newNode)

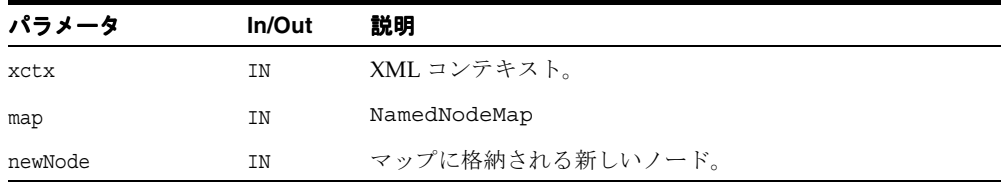

### 戻り値

(xmlnode \*) 置換された Node(または NULL)。

関連項目 **:** [XmlDomSetNamedItem](#page-151-0)、[XmlDomGetNamedItem](#page-146-0)、 [XmlDomGetNamedItemNS](#page-147-0)、[XmlDomGetNodeMapItem](#page-148-0)、 [XmlDomGetNodeMapLength](#page-149-0)

# <span id="page-153-0"></span>**Node** インタフェース

表 [4-8](#page-153-0) に、Node インタフェースを介して使用できるメソッドを示します。

表 **4-8 Text** メソッドの概要 **: DOM** パッケージ

| ファンクション                          | 概要                                          |
|----------------------------------|---------------------------------------------|
| 4-80ページ「XmlDomAppendChild」       | 子ノード・リストに新しい子ノードを追加しま<br>す。                 |
| 4-81 ページ「XmlDomCleanNode」        | ノードを消去します (DOM割当てを解放しま<br>す)。               |
| 4-81 ページ「XmlDomCloneNode」        | ノードを複製します。                                  |
| 4-82 ページ「XmlDomFreeNode」         | XmlDomCreateXXX を使用して割り当てられた<br>ノードを解放します。  |
| 4-83 ページ「XmlDomGetAttrs」         | ノードの属性を戻します。                                |
| 4-83ページ「XmlDomGetChildNodes」     | ノードの子を戻します。                                 |
| 4-84 ページ「XmlDomGetDefaultNS」     | ノードのデフォルトの名前空間を取得します。                       |
| 4-85 ページ「XmlDomGetFirstChild」    | ノードの最初の子ノードを戻します。                           |
| 4-85 ページ「XmlDomGetFirstPfnsPair」 | 最初の接頭辞名前空間の組を取得します。                         |
| 4-86 ページ「XmlDomGetLastChild」     | ノードの最後の子ノードを戻します。                           |
| 4-87 ページ「XmlDomGetNextPfnsPair」  | 後続の接頭辞名前空間の組を取得します。                         |
| 4-87ページ「XmlDomGetNextSibling」    | ノードの直後の兄弟関係を戻します。                           |
| 4-88 ページ「XmlDomGetNodeLocal」     | ノードの修飾名のローカル部分を、NULL で終<br>了する文字列として取得します。  |
| 4-89 ページ「XmlDomGetNodeLocalLen」  | ノードの修飾名のローカル部分を、長さがエン<br>コードされた文字列として取得します。 |
| 4-90 ページ「XmlDomGetNodeName」      | ノードの名前を、NULL で終了する文字列とし<br>て取得します。          |
| 4-91 ページ「XmlDomGetNodeNameLen」   | ノードの名前を、長さがエンコードされた文字<br>列として取得します。         |
| 4-92 ページ「XmlDomGetNodePrefix」    | ノードの名前空間接頭辞を戻します。                           |
| 4-92 ページ「XmlDomGetNodeType」      | ノードの数値型コードを取得します。                           |

| ファンクション                            | 概要                                        |
|------------------------------------|-------------------------------------------|
| 4-94 ページ「XmlDomGetNodeURI」         | ノードの名前空間 URI を、NULL で終了する文<br>字列として戻します。  |
| 4-95ページ「XmlDomGetNodeURILen」       | ノードの名前空間 URI を、長さがエンコードさ<br>れた文字列として戻します。 |
| 4-96 ページ「XmlDomGetNodeValue」       | ノードの値を、NULL で終了する文字列として<br>取得します。         |
| 4-97 ページ「XmlDomGetNodeValueLen」    | ノードの値を、長さがエンコードされた文字列<br>として取得します。        |
| 4-98 ページ「XmlDomGetNodeValueStream」 | ノード値のストリーム形式 (チャンク)を取得<br>します。            |
| 4-99 ページ「XmlDomGetOwnerDocument」   | ノードの所有者ドキュメントを取得します。                      |
| 4-99 ページ「XmlDomGetParentNode」      | 親ノードを取得します。                               |
| 4-100 ページ「XmlDomGetPrevSibling」    | ノードの直前の兄弟関係を戻します。                         |
| 4-100 ページ「XmlDomGetSourceEntity」   | 入力ファイルが外部エンティティの場合、エン<br>ティティ・ノードを戻します。   |
| 4-101 ページ「XmlDomGetSourceLine」     | ノードのソース行番号を戻します。                          |
| 4-101 ページ「XmlDomGetSourceLocation」 | ノードのソース位置(パス、URIなど)を戻し<br>ます。             |
| 4-61 ページ「XmlDomHasAttr」            | 名前付き属性は存在しますか。                            |
| 4-102 ページ「XmlDomHasChildNodes」     | ノードが子ノードを持っているかどうかをテス<br>トします。            |
| 4-103 ページ 「XmlDomInsertBefore」     | 子ノード・リストに新しい子ノードを挿入しま<br>す。               |
| 4-104 ページ「XmlDomNormalize」         | 隣接するテキスト・ノードをマージしてノード<br>を正規化します。         |
| 4-104 ページ「XmlDomNumAttrs」          | 要素の属性の数を戻します。                             |
| 4-105ページ「XmlDomNumChildNodes」      | ノードの子の数を戻します。                             |
| 4-105 ページ「XmlDomPrefixToURI」       | 接頭辞の名前空間 URI を取得します。                      |
| 4-106 ページ「XmlDomRemoveChild」       | 既存の子ノードを削除します。                            |
| 4-107 ページ「XmlDomReplaceChild」      | 既存のノードの子ノードを置換します。                        |
| 4-108 ページ「XmlDomSetDefaultNS」      | ノードのデフォルトの名前空間を設定します。                     |

表 **4-8 Text** メソッドの概要 **: DOM** パッケージ(続き)

| ファンクション                             | 概要                                 |
|-------------------------------------|------------------------------------|
| 4-108 ページ「XmlDomSetNodePrefix」      | ノードの名前空間接頭辞を設定します。                 |
| 4-109 ページ「XmlDomSetNodeValue」       | ノード値を設定します。                        |
| 4-110 ページ「XmlDomSetNodeValueLen」    | ノードの値を、長さがエンコードされた文字列<br>として設定します。 |
| 4-111 ページ「XmlDomSetNodeValueStream」 | ノード値のストリーム形式(チャンク)を設定<br>します。      |
|                                     | ノードを現行の DTD に対して検証します。             |

表 **4-8 Text** メソッドの概要 **: DOM** パッケージ(続き)

# <span id="page-155-0"></span>**XmlDomAppendChild**

親ノードの子リストの最後にノードを追加し、その新しいノードを戻します。newChild が DocumentFragment の場合は、すべての子が元の順序で追加されます。 DocumentFragment ノード自体は追加されません。

### 構文

xmlnode\* XmlDomAppendChild( xmlctx \*xctx, xmlnode \*parent, xmlnode \*newChild)

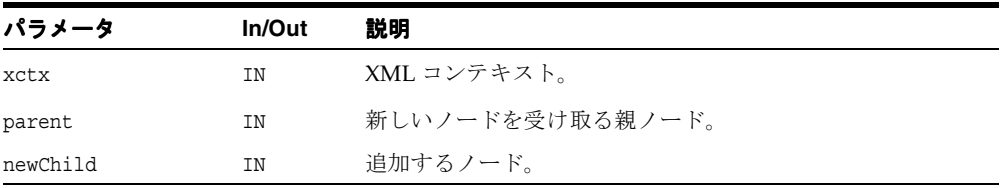

### 戻り値

(xmlnode \*) 追加されたノード。

関連項目 **:** [XmlDomInsertBefore](#page-178-0)、[XmlDomReplaceChild](#page-182-0)

# <span id="page-156-0"></span>**XmlDomCleanNode**

DOM 自体によって割り当てられたノードの一部を解放しますが、子ノードに再帰したり、 ノードの属性に影響することはありません。ノードの一部(名前など)を解放した後に、そ の一部 (XmlDomGetNodeName など) を取得するための DOM コールは、NULL ポインタを 戻す必要があります。 DOM によって制御されるノードの一部、およびユーザーによって制 御されるノードの一部を管理するために使用されます。正常な解放をコールすると、すべて の割当ては DOM によって行われ、ユーザーの割当てのみが残ります。ユーザーは、ユー ザー自身の割当てを解放します。

### 構文

void XmlDomCleanNode( xmlctx \*xctx, xmlnode \*node)

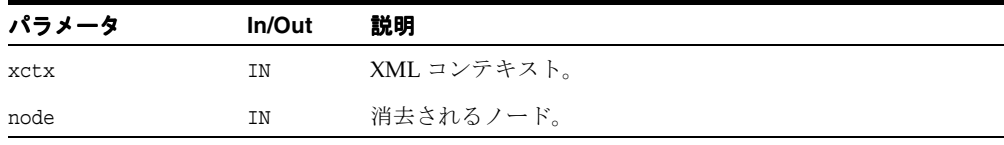

#### 関連項目 **:** [XmlDomFreeNode](#page-157-0)

# <span id="page-156-1"></span>**XmlDomCloneNode**

ノードの複製を作成して戻します。複製ノードは親を持ちません。要素を複製すると、XML プロセッサによって生成されたデフォルト値の属性を含む、すべての属性およびその値がコ ピーされます。ただし、このメソッドでは、ノードに含まれるテキストは、子であるテキス ト・ノードに含まれているため、ディープ・クローンの場合以外はコピーされません。他の タイプのノードを複製すると、単純にノードのコピーが戻されます。未指定の属性ノードの 複製も指定されます。 deep が TRUE の場合、ノードの子はすべて再帰的に複製され、複製さ れたノードは複製された子を持ちます。ディープ・クローン以外は子を持ちません。

#### 構文

xmlnode\* XmlDomCloneNode( xmlctx \*xctx, xmlnode \*node, boolean deep)

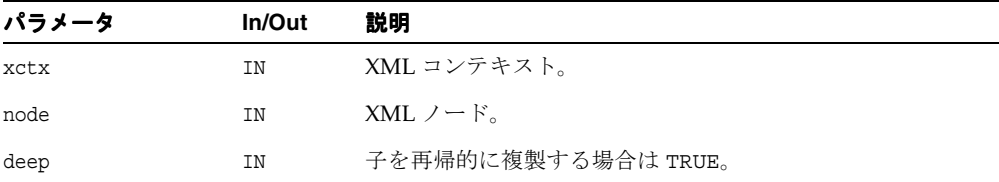

#### 戻り値

(xmlnode \*) 複製(複製された)ノード。

関連項目 **:** [XmlDomImportNode](#page-116-0)

# <span id="page-157-0"></span>**XmlDomFreeNode**

XmlDomCreate*XXX* を使用して割り当てられたノードを解放します。ノードに対応するすべ てのリソースを解放してから、ノード自体を解放します。ノードには、DOM で制御される 部分とユーザーが制御する部分があります。 DOM は誰がどのノードを所有するかを追跡す るフラグを保持し、DOM 独自の割当てのみを解放します。ユーザーは、XmlDomFreeNode をコールする前に、ノードのユーザー独自の割当て部分を解放します。

### 構文

void XmlDomFreeNode( xmlctx \*xctx, xmlnode \*node)

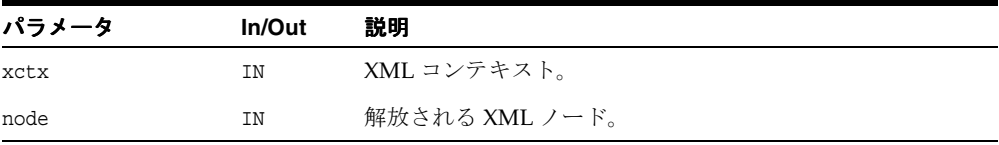

#### 関連項目 **:** [XmlDomCleanNode](#page-156-0)

# <span id="page-158-0"></span>**XmlDomGetAttrs**

要素ノードの属性の NamedNodeMap を戻します。属性がない場合は NULL を戻します。 ノードのタイプがそれ以外の場合は、NULL が戻されます。要素に属性があっても、すべて 削除されている場合は、空のリストが戻されます。したがって、リストがあっても、要素に 属性があるとはかぎりません。XmlDomNumAttrs を使用してリストのサイズをチェックす るか、先に XmlDomHasChildNodes を使用する必要があります。

#### 構文

xmlnamedmap\* XmlDomGetAttrs( xmlctx \*xctx, xmlelemnode \*elem)

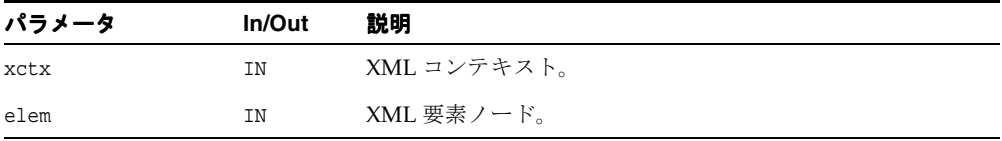

#### 戻り値

(xmlnamedmap \*) ノードの属性の NamedNodeMap。

関連項目 **:** [XmlDomNumAttrs](#page-179-1)、[XmlDomHasChildNodes](#page-177-0)

# <span id="page-158-1"></span>**XmlDomGetChildNodes**

ノードの子のリストを戻します。子がない場合は NULL を戻します。Element、Document、 DTD および DocumentFragment のノードのみが子を持ちます。それ以外のタイプはすべ て、NULL を戻します。

ノードに子があっても、それらがすべて削除されている場合は、空のリストが戻される可能 性があります。つまり、リストが存在しても、メンバーは存在しません。したがって、リス トのみがあっても、ノードが子を持っているとはかぎりません。XmlDomNumChildNodes を使用してリストのサイズをチェックするか、先に XmlDomHasChildNodes を使用する必 要があります。

xmlnodelist 構造体は不透明なため、NodeList インタフェース内のファンクションでのみ 操作できます。

戻されるリストは最新です。元のノードへのすべての変更が、すぐに反映されます。

### 構文

xmlnodelist\* XmlDomGetChildNodes( xmlctx \*xctx, xmlnode \*node)

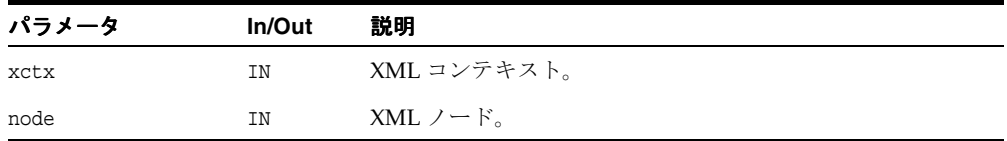

### 戻り値

(xmlnodelist \*) ノードのすべての子を含む、最新の NodeList。

# <span id="page-159-0"></span>**XmlDomGetDefaultNS**

ノードのデフォルトの名前空間を取得します。

### 構文

oratext\* XmlDomGetDefaultNS( xmlctx \*xctx, xmlnode \*node)

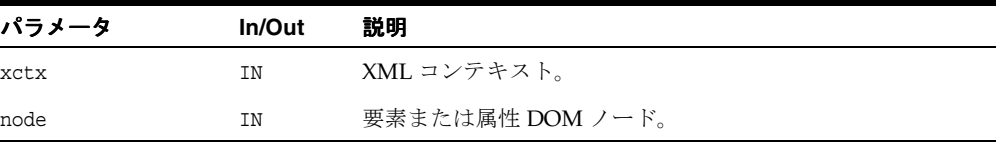

### 戻り値

(oratext \*) ノードのデフォルトの名前空間(データ・エンコーディング。NULL の可能 性があります)。

# <span id="page-160-0"></span>**XmlDomGetFirstChild**

ノードの最初の子ノードを戻します。ノードに子ノードが存在しない場合は、NULL を戻し ます。Element、Document、DTD および Document Fragment の各ノードのみが子を持ち ます。それ以外のタイプはすべて、NULL を戻します。

### 構文

xmlnode\* XmlDomGetFirstChild( xmlctx \*xctx, xmlnode \*node)

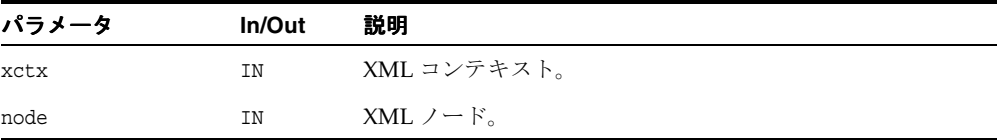

### 戻り値

(xmlnode \*) ノードの最初の子ノード。

関連項目 **:** [XmlDomGetLastChild](#page-161-0)、[XmlDomHasChildNodes](#page-177-0)、 [XmlDomGetChildNodes](#page-158-1)、[XmlDomNumChildNodes](#page-180-0)

# <span id="page-160-1"></span>**XmlDomGetFirstPfnsPair**

このファンクションを使用すると、実装では指定されたノードで使用できるすべての使用可 能な URI の接頭辞バインドの反復を高速化できます。これにより、最初の URI の接頭辞マッ ピングの状態構造、接頭辞および URI が戻されます。状態構造は、残りの組の XmlDomGetNextPfnsPair に渡される必要があります。

# 構文

```
xmlpfnspair* XmlDomGetFirstPfnsPair(
 xmlctx *xctx, 
xmlnode *node, 
 oratext **prefix,
 oratext **uri)
```
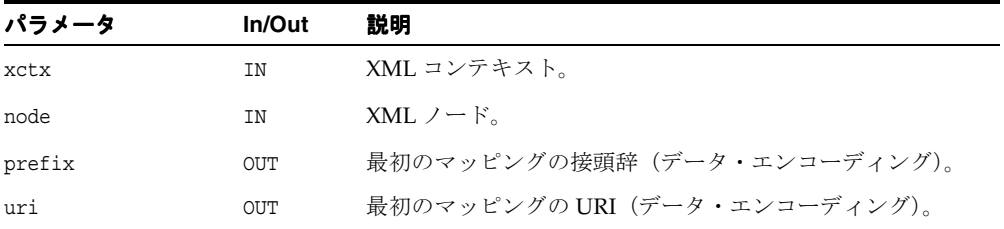

### 戻り値

(xmlpfnspair \*) 反復オブジェクト。接頭辞がない場合は NULL を戻します。

# <span id="page-161-0"></span>**XmlDomGetLastChild**

ノードの最後の子ノードを戻します。ノードに子ノードが存在しない場合は、NULL を戻し ます。Element、Document、DTD および DocumentFragment の各ノードのみが子を持ち ます。それ以外のタイプはすべて、NULL を戻します。

### 構文

xmlnode\* XmlDomGetLastChild( xmlctx \*xctx, xmlnode \*node)

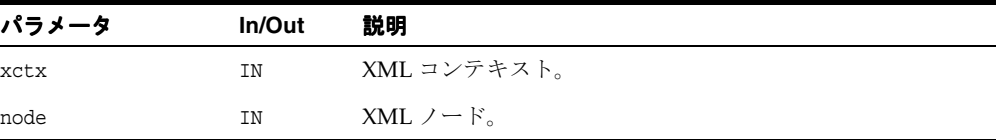

### 戻り値

(xmlnode \*) ノードの最後の子ノード。

関連項目 **:** [XmlDomGetFirstChild](#page-160-0)、[XmlDomHasChildNodes](#page-177-0)、 [XmlDomGetChildNodes](#page-158-1)、[XmlDomNumChildNodes](#page-180-0)

# <span id="page-162-0"></span>**XmlDomGetNextPfnsPair**

このファンクションを使用すると、実装では指定されたノードで使用できるすべての使用可 能な URI の接頭辞バインドの反復を高速化できます。XmlDomGetFirstPfnsPair からイ テレータ構造を指定すると、次の URI の接頭辞マッピングが戻されます。NULL が戻される まで、XmlDomGetNextPfnsPair のコールを繰り返します。

### 構文

```
xmlpfnspair* XmlDomGetNextPfnsPair(
xmlctx *xctx
xmlpfnspair *pfns,
oratext **prefix,
oratext **uri)
```
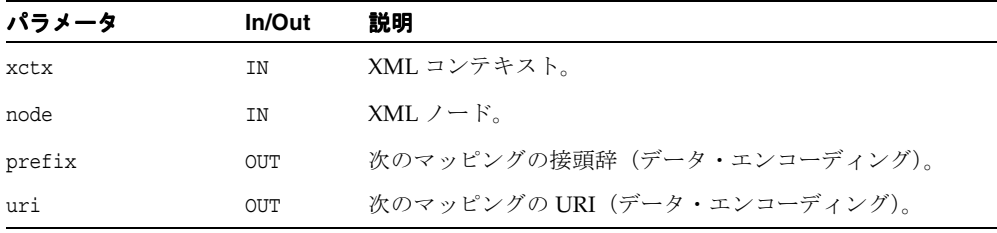

### 戻り値

(xmlpfnspair \*) 反復オブジェクト。組がなくなった場合は NULL を戻します。

# <span id="page-162-1"></span>**XmlDomGetNextSibling**

DOM ツリーの同じレベルにあるノードに続いて、ノードを戻します。つまり、親ノードの 子ノードごとに、その子ノードの直後の兄弟関係が、その子ノードに続く子ノードになりま す。子ノードが親ノードの最後の子ノードである場合、または子ノードが親ノードを持たな い場合は、NULL を戻します。

### 構文

```
xmlnode* XmlDomGetNextSibling(
xmlctx *xctx, 
xmlnode *node)
```
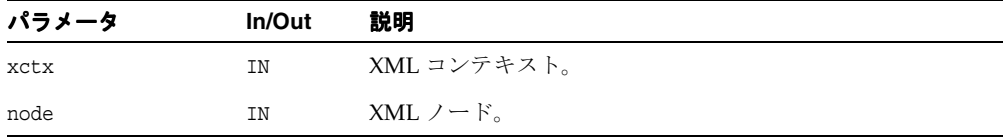

### 戻り値

(xmlnode \*) 同じレベルにあるノードの直後のノード。

#### 関連項目 **:** [XmlDomGetPrevSibling](#page-175-0)

# <span id="page-163-0"></span>**XmlDomGetNodeLocal**

ノードの名前空間のローカル名を、NULL で終了する文字列として戻します。ノード名が完 全に修飾されていない(接頭辞がない)場合、ローカル名はノード名と同じになります。

長さがエンコードされたバージョンは、XmlDomGetNodeLocalLen として使用できます。 これは、ローカル名をポインタおよび長さとして戻し、データが XMLType バックエンドの データストアを使用するとわかっている場合に使用します。

#### 構文

oratext\* XmlDomGetNodeLocal( xmlctx \*xctx, xmlnode \*node)

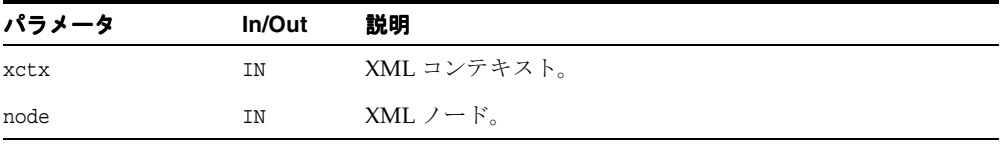

#### 戻り値

(oratext \*) ノードのローカル名(データ・エンコーディング)。

関連項目 **:** [XmlDomGetNodeLocalLen](#page-164-0)、[XmlDomGetNodePrefix](#page-167-0)、 [XmlDomGetNodeURI](#page-169-0)

# <span id="page-164-0"></span>**XmlDomGetNodeLocalLen**

ノードの名前空間のローカル名を、長さがエンコードされた文字列として戻します。ノード 名が完全に修飾されていない(接頭辞がない)場合、ローカル名はノード名と同じになりま す。

NULL で終了するバージョンは、XmlDomGetNodeLocal として使用できます。これは、 ローカル名を NULL で終了する文字列として戻します。バックエンドのデータストアが XMLType であるとわかっている場合、ノードのデータは、長さがエンコードされたデータ として内部的に格納されます。長さに基づく Get ファンクションを使用すると、データをコ ピーしたり、データを NULL で終了する必要がなくなります。

両方の入力バッファが NULL 以外で、入力バッファの長さが 0(ゼロ)以外の場合、値は入 力バッファに格納されます。それ以外の場合、実装は独自のバッファを戻します。

実際の長さが buflen より大きい場合、切り捨てられた値がバッファにコピーされ、len が実 際の長さを戻します。

#### 構文

```
oratext* XmlDomGetNodeLocalLen(
 xmlctx *xctx,
xmlnode *node,
 oratext *buf,
 ub4 buflen, 
 ub4 *len)
```
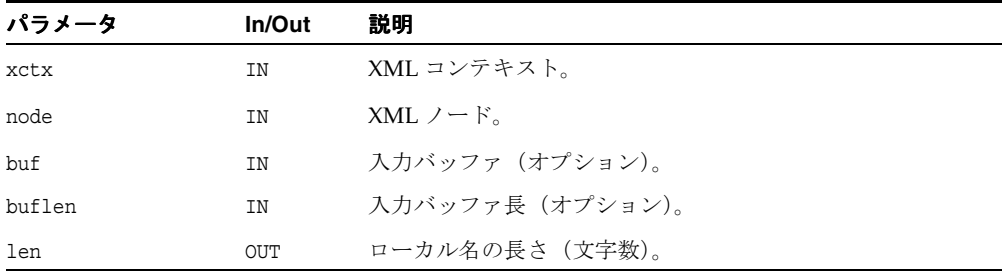

#### 戻り値

(oratext \*) ノードのローカル名(データ・エンコーディング)。

関連項目 **:** [XmlDomGetNodeLocal](#page-163-0)、[XmlDomGetNodePrefix](#page-167-0)、 [XmlDomGetNodeURILen](#page-170-0)

# <span id="page-165-0"></span>**XmlDomGetNodeName**

(データ・コーディングの)ノードの(完全修飾された)名前を、NULL で終了する文字列と して戻します。たとえば、bar¥0、foo:bar¥0 などです。

ノードのタイプによっては、"#text"、"#cdata-section"、"#comment"、"#document"、 "#document-fragment" などの決まった名前があります。

ノード名は 1 度作成すると変更できないため、一致する SetNodeName ファンクションはあ りません。

長さに基づくバージョンは、XmlDomGetNodeNameLen として使用できます。これは、ノー ド名をポインタおよび長さとして戻し、データが XMLType バックエンドのデータストアを 使用するとわかっている場合に使用します。

#### 構文

oratext\* XmlDomGetNodeName( xmlctx \*xctx, xmlnode \*node)

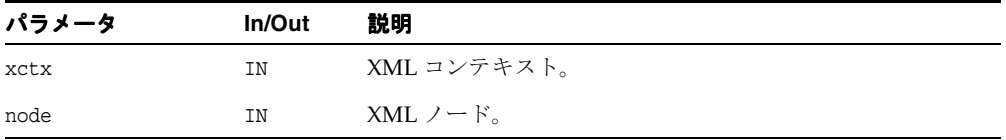

### 戻り値

(oratext \*) ノードの名前(データ・エンコーディング)。

関連項目 **:** [XmlDomGetNodeNameLen](#page-166-0)

# <span id="page-166-0"></span>**XmlDomGetNodeNameLen**

(データ・コーディングの)ノードの(完全修飾された)名前を、長さがエンコードされた 文字列として戻します。たとえば、"bar", 3、"foo:bar", 7 などです。

ノードのタイプによっては、"#text"、"#cdata-section"、"#comment"、"#document"、 "#document-fragment" などの決まった名前があります。

ノード名は 1 度作成すると変更できないため、一致する SetNodeName ファンクションはあ りません。

NULL で終了するバージョンは、XmlDomGetNodeName として使用できます。これは、 ノード名を NULL で終了する文字列として戻します。バックエンドのデータストアが XMLType であるとわかっている場合、ノード名は、長さがエンコードされたデータとして 内部的に格納されます。長さがエンコードされた Get*XXX* ファンクションを使用すると、名 前をコピーしたり、名前を NULL で終了する必要がなくなります。

両方の入力バッファが NULL 以外で、入力バッファの長さが 0(ゼロ)以外の場合、値は入 力バッファに格納されます。それ以外の場合、実装は独自のバッファを戻します。

実際の長さが buflen より大きい場合、切り捨てられた値がバッファにコピーされ、len が 実際の長さを戻します。

#### 構文

oratext\* XmlDomGetNodeNameLen( xmlctx \*xctx, xmlnode \*node, oratext \*buf, ub4 buflen, ub4 \*len)

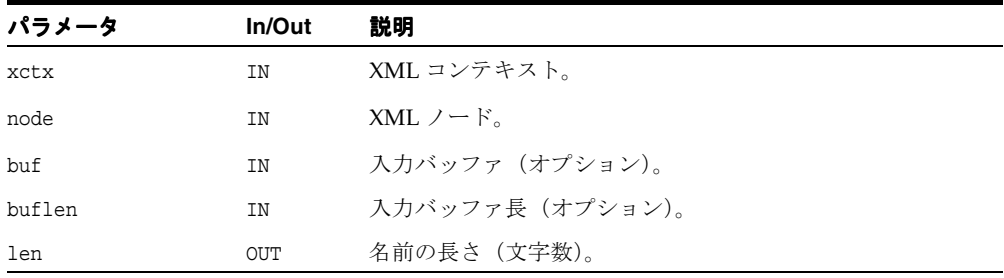

### 戻り値

(oratext \*) ノードの名前。名前の長さは 'len' で設定されます。

関連項目 **:** [XmlDomGetNodeName](#page-165-0)

# <span id="page-167-0"></span>**XmlDomGetNodePrefix**

ノードの名前空間接頭辞を(NULL で終了する文字列として)戻します。ノード名が完全に 修飾されていない(接頭辞がない)場合は、NULL を戻します。

### 構文

oratext\* XmlDomGetNodePrefix( xmlctx \*xctx, xmlnode \*node)

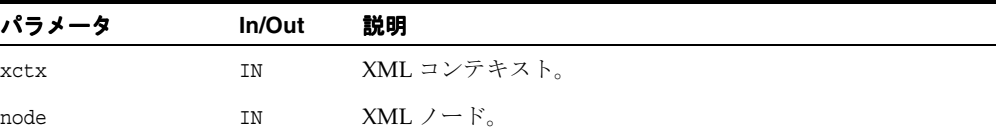

#### 戻り値

(oratext \*) ノードの名前空間接頭辞(データ・エンコーディング。NULL の可能性があ ります)。

# <span id="page-167-1"></span>**XmlDomGetNodeType**

ノードの型コードを戻します。型の名前および数値は DOM 仕様に適合します。

- ELEMENT\_NODE=1
- **■** ATTRIBUTE NODE=2
- TEXT\_NODE=3
- CDATA\_SECTION\_NODE=4
- ENTITY\_REFERENCE\_NODE=5
- ENTITY\_NODE=6
- PROCESSING\_INSTRUCTION\_NODE=7
- COMMENT\_NODE=8
- DOCUMENT\_NODE=9
- DOCUMENT TYPE NODE=10
- DOCUMENT\_FRAGMENT\_NODE=11
- **NOTATION NODE=12**

Oracle の拡張機能のその他のノードの型は、次のとおりです。

- ELEMENT\_DECL\_NODE
- ATTR\_DECL\_NODE
- CP\_ELEMENT\_NODE
- CP\_CHOICE\_NODE
- CP\_PCDATA\_NODE
- CP\_STAR\_NODE
- CP\_PLUS\_NODE
- CP\_OPT\_NODE

#### 構文

```
xmlnodetype XmlDomGetNodeType(
xmlctx *xctx,
xmlnode *node)
```
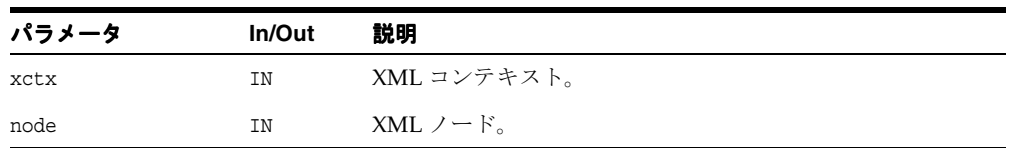

### 戻り値

(xmlnodetype) ノードの数値型コード。

# <span id="page-169-0"></span>**XmlDomGetNodeURI**

(データ・エンコーディングの)ノードの名前空間 URI を、NULL で終了する文字列として 戻します。ノード名が修飾されていない(名前空間の接頭辞が含まれない)場合は、ノード が作成されたときに、デフォルトの名前空間が使用されます(NULL になる可能性がありま す)。

長さがエンコードされたバージョンは、XmlDomGetNodeURILen として使用できます。こ れは、URI をポインタおよび長さとして戻し、データが XMLType バックエンドのデータス トアを使用するとわかっている場合に使用します。

#### 構文

oratext\* XmlDomGetNodeURI( xmlctx \*xctx, xmlnode \*node)

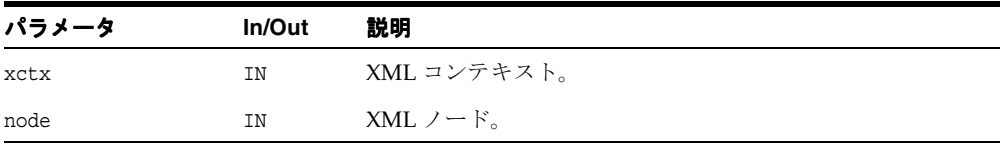

### 戻り値

(oratext \*) ノードの名前空間 URI(データ・エンコーディング。NULL の可能性があり ます)。

関連項目 **:** [XmlDomGetNodeURILen](#page-170-0)、[XmlDomGetNodePrefix](#page-167-0)、 [XmlDomGetNodeLocal](#page-163-0)

# <span id="page-170-0"></span>**XmlDomGetNodeURILen**

(データ・エンコーディングの)ノードの名前空間 URI を、長さがエンコードされた文字列 として戻します。ノード名が修飾されていない(名前空間の接頭辞が含まれない)場合は、 ノードが作成されたときに、デフォルトの名前空間が使用されます(NULL になる可能性が あります)。

NULL で終了するバージョンは、XmlDomGetNodeURI として使用できます。これは、URI 値を NULL で終了する文字列として戻します。バックエンドのデータストアが XMLType で あるとわかっている場合、ノードのデータは、長さがエンコードされたデータとして内部的 に格納されます。長さに基づく Get ファンクションを使用すると、データをコピーしたり、 データを NULL で終了する必要がなくなります。

両方の入力バッファが NULL 以外で、入力バッファの長さが 0(ゼロ)以外の場合、値は入 力バッファに格納されます。それ以外の場合、実装は独自のバッファを戻します。

実際の長さが buflen より大きい場合、切り捨てられた値がバッファにコピーされ、len が 実際の長さを戻します。

#### 構文

oratext\* XmlDomGetNodeURILen(

xmlctx \*xctx, xmlnode \*node, oratext \*buf, ub4 buflen, ub4 \*len)

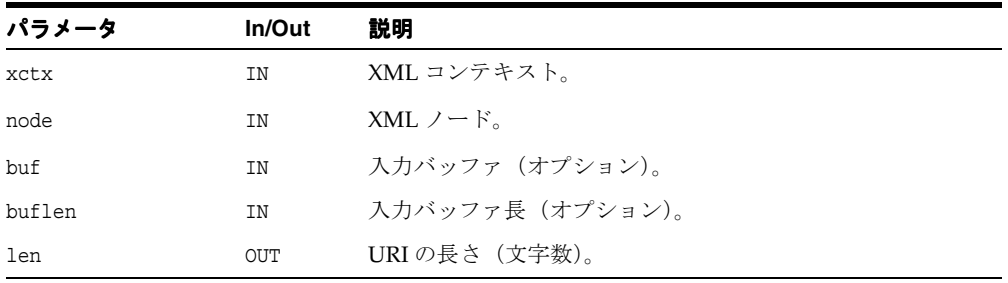

### 戻り値

(oratext \*) ノードの名前空間 URI(データ・エンコーディング。NULL の可能性があり ます)。

関連項目 **:** [XmlDomGetNodeURI](#page-169-0)、[XmlDomGetNodePrefix](#page-167-0)、 [XmlDomGetNodeLocal](#page-163-0)

# <span id="page-171-0"></span>**XmlDomGetNodeValue**

ノードの(文字データに対応する)値を、NULL で終了する文字列として戻します。文字お よび汎用エンティティが置換されています。Attr、CDATA、Comment、 ProcessingInstruction および Text の各ノードのみが値を持ちます。それ以外のタイ プはすべて、NULL 値を持ちます。

長さがエンコードされたバージョンは、XmlDomGetNodeValueLen として使用できます。 これは、ノード値をポインタおよび長さとして戻し、データが XMLType バックエンドの データストアを使用するとわかっている場合に使用します。

#### 構文

oratext\* XmlDomGetNodeValue( xmlctx \*xctx, xmlnode \*node)

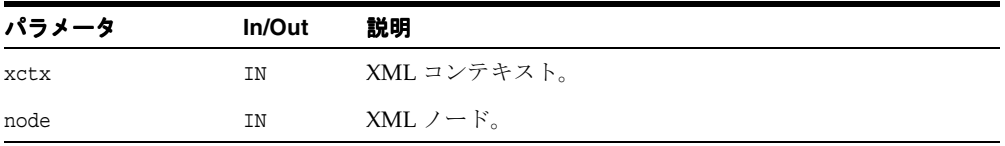

### 戻り値

(oratext \*) ノードの値。

関連項目 **:** [XmlDomSetNodeValue](#page-184-0)、[XmlDomGetNodeValueLen](#page-172-0)

# <span id="page-172-0"></span>**XmlDomGetNodeValueLen**

ノードの(文字データに対応する)値を、長さがエンコードされた文字列として戻します。 文字および汎用エンティティが置換されています。Attr、CDATA、Comment、PI および Text の各ノードのみが値を持ちます。それ以外のタイプはすべて、NULL 値を持ちます。

NULL で終了するバージョンは、XmlDomGetNodeValue として使用できます。これは、 ノード値を NULL で終了する文字列として戻します。バックエンドのデータストアが XMLType であるとわかっている場合、ノードのデータは、長さがエンコードされたデータ として内部的に格納されます。長さに基づく Get ファンクションを使用すると、データをコ ピーしたり、データを NULL で終了する必要がなくなります。

両方の入力バッファが NULL 以外で、入力バッファの長さが 0(ゼロ)以外の場合、値は入 力バッファに格納されます。それ以外の場合、実装は独自のバッファを戻します。

実際の長さが buflen より大きい場合、切り捨てられた値がバッファにコピーされ、len が 実際の長さを戻します。

#### 構文

```
oratext* XmlDomGetNodeValueLen(
 xmlctx *xctx, 
xmlnode *node, 
 oratext *buf, 
 ub4 buflen, 
 ub4 *len)
```
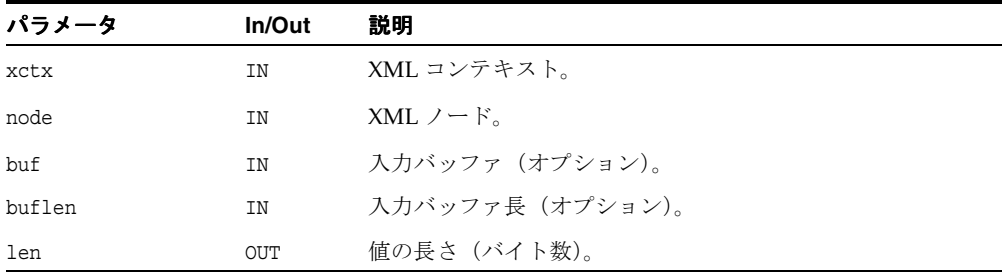

#### 戻り値

(oratext \*) ノードの値。

関連項目 **:** [XmlDomSetNodeValueLen](#page-185-0)、[XmlDomGetNodeValue](#page-171-0)

# <span id="page-173-0"></span>**XmlDomGetNodeValueStream**

ノードの大きいデータを戻し、分割してユーザーの出力ストリームに送信します。非常に大 きいデータの場合、単一の連続するチャンクとして(効率的に)格納できるとはかぎりませ ん。このファンクションは、そのタイプのチャンク・データにアクセスするために使用され ます。XMLType のみがデータを(場合によって)チャンクします。XDK のデータは常に連 続しています。

### 構文

xmlerr XmlDomGetNodeValueStream( xmlctx \*xctx, xmlnode \*node, xmlostream \*ostream)

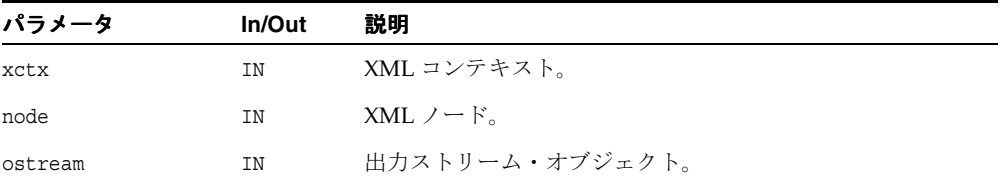

### 戻り値

(xmlerr) 数値のエラー・コード。正常に終了した場合は、0(ゼロ)を戻します。

関連項目 **:** [XmlDomSetNodeValueStream](#page-186-0)、[XmlDomGetNodeValue](#page-171-0)、 [XmlDomGetNodeValueLen](#page-172-0)

# <span id="page-174-0"></span>**XmlDomGetOwnerDocument**

ノードに対応する Document ノードを戻します。各ノードは 1 つのドキュメントのみに属す る場合もあれば、どのドキュメントにも対応しない場合もあります(たとえば XmlDomCreateElem などの直後)。元のドキュメント(ノード)が戻されます。孤立した ノードの場合は、NULL が戻されます。

#### 構文

xmldocnode\* XmlDomGetOwnerDocument( xmlctx \*xctx, xmlnode \*node)

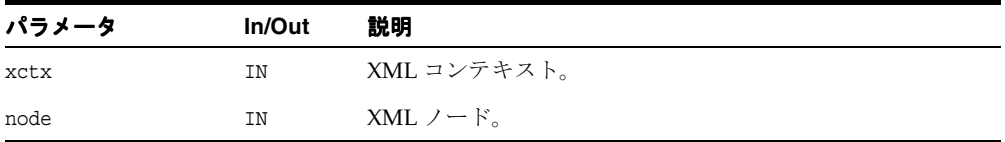

### 戻り値

(xmldocnode \*) ドキュメント・ノードが存在します。

## <span id="page-174-1"></span>**XmlDomGetParentNode**

ノードの親ノードを戻します。Attr、DocumentDocumentFragment、Entity および Notation 以外のノードのタイプはすべて、親を持ちます(この 5 つの例外は、常に NULL の親を持ちます)。ノードが作成された直後で、DOM ツリーにまだ追加されていない場合、 またはノードが DOM ツリーから削除されている場合は、親も NULL になります。

### 構文

```
xmlnode* XmlDomGetParentNode(
xmlctx *xctx,
xmlnode *node)
```
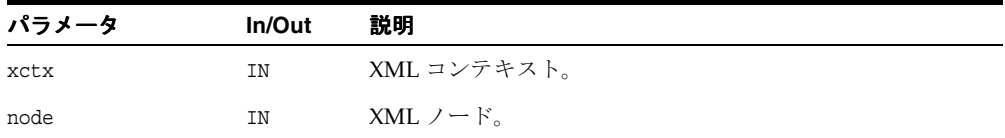

### 戻り値

(xmlnode \*) ノードの親ノード。

# <span id="page-175-0"></span>**XmlDomGetPrevSibling**

DOM ツリーの同じレベルにあるノードの直前のノードを戻します。つまり、親ノードの子 ノードごとに、その子ノードの直前の兄弟関係が、その子ノードの前の子ノードになりま す。ノードが親ノードの最初の子ノードの場合は、NULL を戻します。

#### 構文

xmlnode\* XmlDomGetPrevSibling( xmlctx \*xctx, xmlnode \*node)

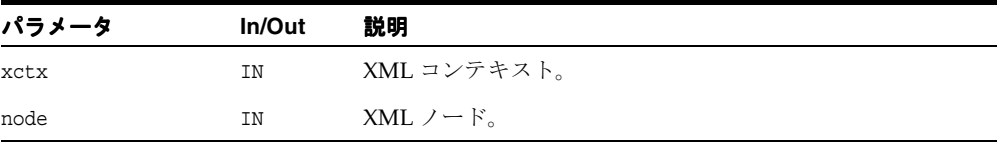

### 戻り値

(xmlnode \*) 同じレベルにあるノードの直前のノード。

関連項目 **:** [XmlDomGetNextSibling](#page-162-1)

### <span id="page-175-1"></span>**XmlDomGetSourceEntity**

包含によって特定のノードが作成される外部エンティティ・ノードを戻します。

#### 構文

xmlentnode\* XmlDomGetSourceEntity( xmlctx \*xctx, xmlnode \*node)

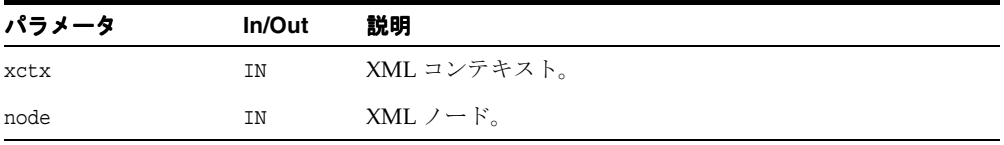

### 戻り値

(xmlentnode \*) 入力が外部エンティティから行われる場合は、エンティティ・ノードを 戻します。

# <span id="page-176-0"></span>**XmlDomGetSourceLine**

ノードが開始された元のソースの行番号を戻します。すべての入力で、最初の行は行 #1 にな ります。

### 構文

ub4 XmlDomGetSourceLine( xmlctx \*xctx, xmlnode \*node)

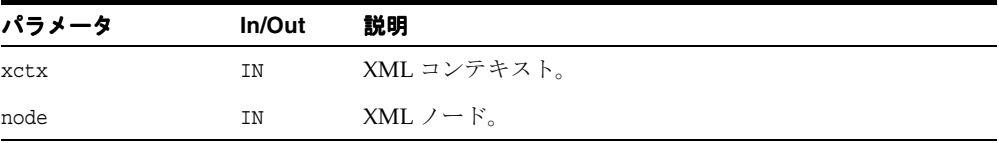

### 戻り値

(ub4) 元の入力ソースのノードの行番号。

# <span id="page-176-1"></span>**XmlDomGetSourceLocation**

ノードのソース位置(パス、URIなど)を戻します。これは、データ・エンコーディング内 ではなくコンパイラ・エンコーディング内にあります。

### 構文

```
oratext* XmlDomGetSourceLocation(
xmlctx *xctx,
xmlnode *node)
```
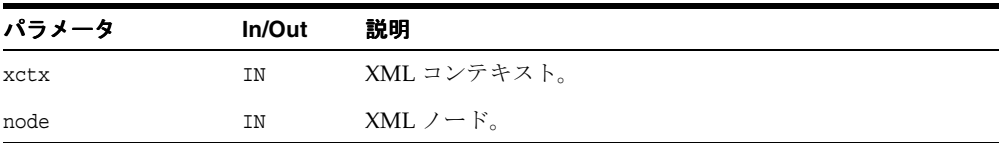

### 戻り値

(oratext \*) 入力ソースのフルパス(コンパイラ・エンコーディング)。

# **XmlDomHasAttrs**

要素が属性を持っているかどうかをテストします。ソートの属性(名前空間または標準)が 定義されている場合は TRUE を戻します。

### 構文

boolean XmlDomHasAttrs( xmlctx \*xctx, xmlelemnode \*elem)

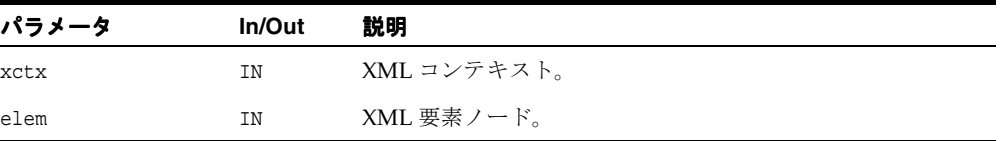

### 戻り値

(boolean) 要素が属性が持つ場合は TRUE。

# <span id="page-177-0"></span>**XmlDomHasChildNodes**

ノードが子ノードを持っているかどうかをテストします。Element、Document、DTD およ び DocumentFragment の各ノードのみが子を持ちます。XmlDomGetChildNodes がリス トを戻した場合でも、ノードが実際に子ノードを持っているとはかぎりません。リストが空 の場合もあるため、XmlDomGetChildNodes からの NULL 以外の戻り値は、テストとして 使用できません。

#### 構文

boolean XmlDomHasChildNodes( xmlctx \*xctx, xmlnode \*node)

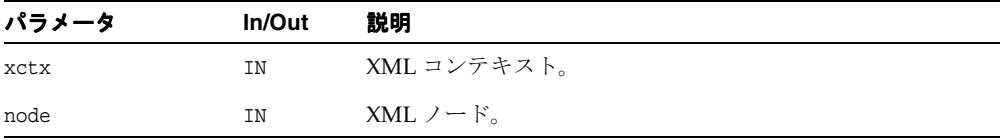

#### 戻り値

(boolean) ノードが子を持つ場合は TRUE。

# <span id="page-178-0"></span>**XmlDomInsertBefore**

親ノード内の既存の子ノード refChild の前に newChild ノードを挿入します。refChild が NULL の場合は、XmlDomAppendChild ごとに親の子ノードに追加されます。それ以外の 場合は、指定された親の子ノードである必要があります。newChild が DocumentFragment の場合は、refChild の前にすべての子が(同じ順序で)挿入されま す。DocumentFragment ノード自体は挿入されません。newChild がすでに DOM ツリー 内に存在する場合は、まずそれが現行の位置から削除されます。

### 構文

xmlnode\* XmlDomInsertBefore( xmlctx \*xctx, xmlnode \*parent, xmlnode \*newChild, xmlnode \*refChild)

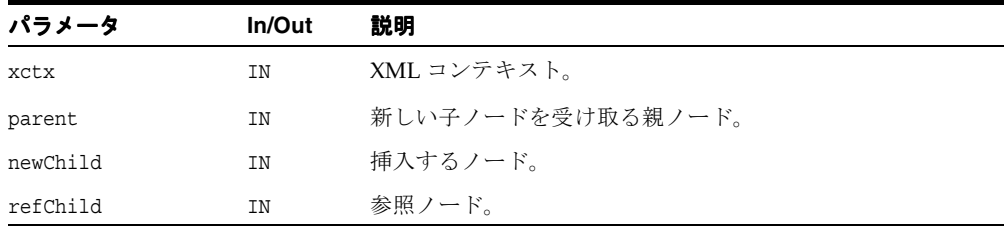

### 戻り値

(xmlnode \*) 挿入されるノード。

関連項目 **:** [XmlDomAppendChild](#page-155-0)、[XmlDomReplaceChild](#page-182-0)、 [XmlDomRemoveChild](#page-181-0)

# <span id="page-179-0"></span>**XmlDomNormalize**

要素をルートとしたサブツリーを正規化して、隣接する Text ノードの要素の子をマージし ます。隣接する Text ノードは、通常の解析時に作成されるのではなく、DOM コールに よってドキュメントを操作した後にのみ作成されます。

#### 構文

void XmlDomNormalize( xmlctx \*xctx, xmlnode \*node)

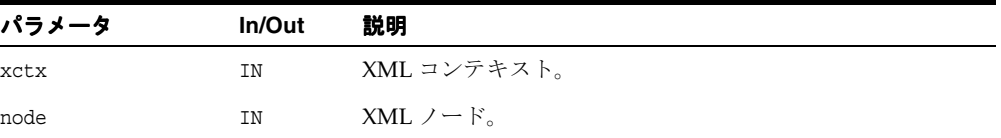

# <span id="page-179-1"></span>**XmlDomNumAttrs**

要素の属性の数を戻します。XmlDomGetAttrs によってリストが戻される場合でも、属性 が含まれているとはかぎりません。長さが0(ゼロ)の空のリストの場合もあります。

### 構文

ub4 XmlDomNumAttrs( xmlctx \*xctx, xmlelemnode \*elem)

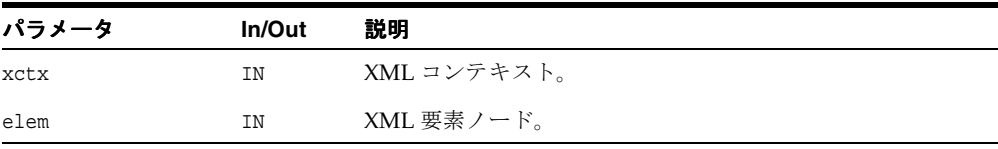

### 戻り値

(ub4) ノードの属性の数。
# **XmlDomNumChildNodes**

ノードの子ノードの数を戻します。Element、Document、DTD および DocumentFragment の各ノードのみが子を持ちます。それ以外のタイプは、0(ゼロ)を 戻します。XmlDomGetChildNodes によってリストが戻される場合でも、子が含まれてい るとはかぎりません。長さが 0(ゼロ)の空のリストの場合もあります。

#### 構文

ub4 XmlDomNumChildNodes( xmlctx \*xctx, xmlnode \*node)

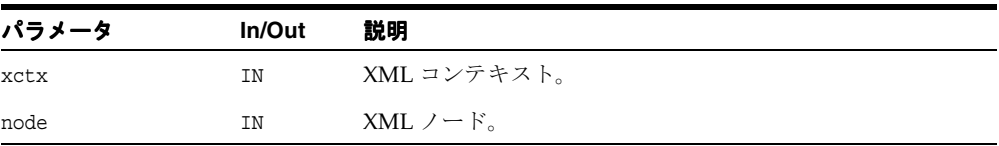

#### 戻り値

(ub4) ノードの子ノードの数。

# **XmlDomPrefixToURI**

名前空間接頭辞およびノードを指定すると、その接頭辞にマップされた名前空間 URI を戻し ます。指定されたノードが一致する接頭辞を持たない場合は、その親ノードが試行されます。 次に、その親ノードの親ノードが試行され、ルート・ノードまで繰り返し試行されます。接 頭辞が定義されていない場合は、NULL を戻します。

## 構文

```
oratext* XmlDomPrefixToURI(
xmlctx *xctx,
xmlnode *node,
oratext *prefix)
```
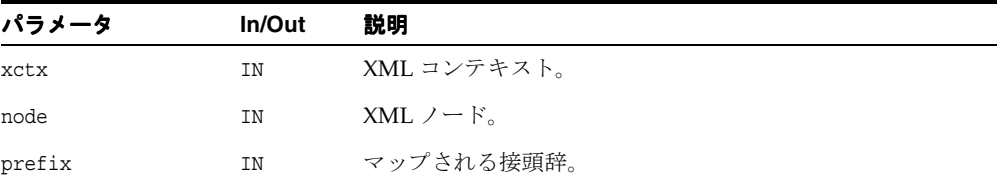

## 戻り値

(oratext \*) 接頭辞の URI(データ・エンコーディング。一致しない場合は NULL を戻し ます)。

# <span id="page-181-0"></span>**XmlDomRemoveChild**

親ノードの子ノード・リストからノードを削除して、戻します。ノードは孤立しており、削 除後、ノードの親は NULL になります。

#### 構文

```
xmlnode* XmlDomRemoveChild(
xmlctx *xctx, 
xmlnode *oldChild)
```
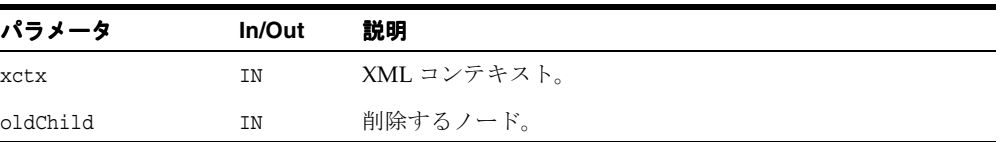

## 戻り値

(xmlnode \*) 削除されたノード。

関連項目 **:** [XmlDomAppendChild](#page-155-0)、[XmlDomInsertBefore](#page-178-0)、 [XmlDomReplaceChild](#page-182-0)

# <span id="page-182-0"></span>**XmlDomReplaceChild**

oldChild の親の子ノード oldChild を新しいノード newChild で置換し、oldChild (NULL の親を持ち、孤立しています)を戻します。newChild が DocumentFragment の場 合は、oldChild のかわりにすべての子が挿入されます。DocumentFragment ノード自体 は挿入されません。newChild がすでに DOM ツリー内に存在する場合、まずそれが現行の 位置から削除されます。

## 構文

xmlnode\* XmlDomReplaceChild( xmlctx \*xctx, xmlnode \*newChild, xmlnode \*oldChild)

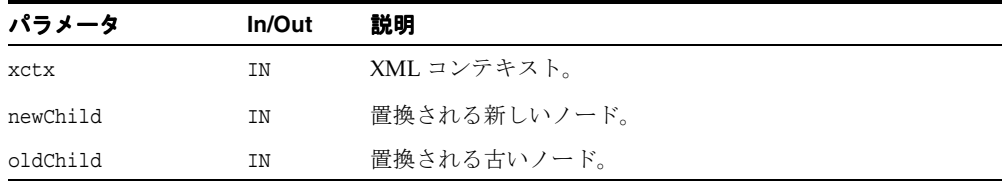

## 戻り値

(xmlnode \*) 置換されたノード。

関連項目 **:** [XmlDomAppendChild](#page-155-0)、[XmlDomInsertBefore](#page-178-0)、 [XmlDomRemoveChild](#page-181-0)

# **XmlDomSetDefaultNS**

ノードのデフォルトの名前空間を設定します。

## 構文

void XmlDomSetDefaultNS( xmlctx \*xctx, xmlnode \*node, oratext \*defns)

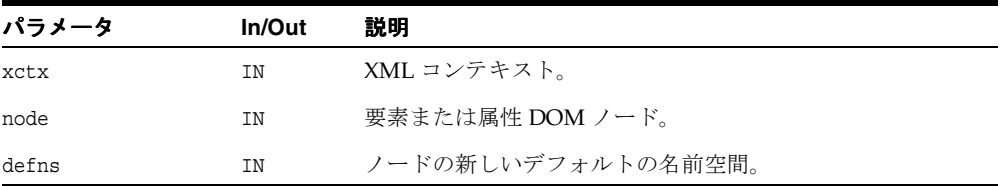

# **XmlDomSetNodePrefix**

ノードの名前空間接頭辞を(NULL で終了する文字列として)設定します。接頭辞が定義さ れているかどうかは検証しません。新しい接頭辞と古いローカル名から、新しい修飾名が作 成されます。新しい修飾名は DOM で制御され、ユーザーは管理できません。

#### 構文

```
void XmlDomSetNodePrefix(
xmlctx *xctx,
xmlnode *node,
oratext *prefix)
```
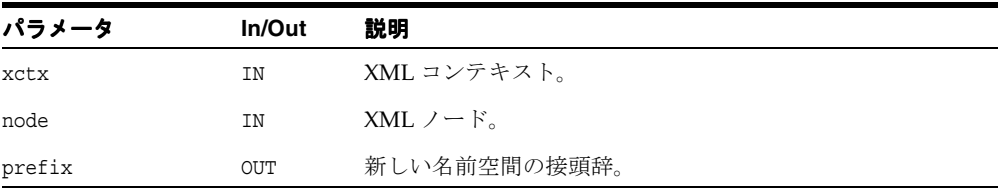

# <span id="page-184-0"></span>**XmlDomSetNodeValue**

ノードの値(文字データ)を、NULL で終了する文字列として設定します。値は NULL に設定 できません。Attr、CDATA、Comment、PI および Text の各ノードのみが値を持ちます。 それ以外のタイプの値を設定しようとしても、動作しません。新しい値は、データ・エン コーディング内にある必要があります。検証、変換またはチェックされません。

値はコピーされません。ポインタのみが保存されます。ユーザーがそのデータを永続的にし て、解放します。

#### 構文

xmlerr XmlDomSetNodeValue( xmlctx \*xctx, xmlnode \*node, oratext \*value)

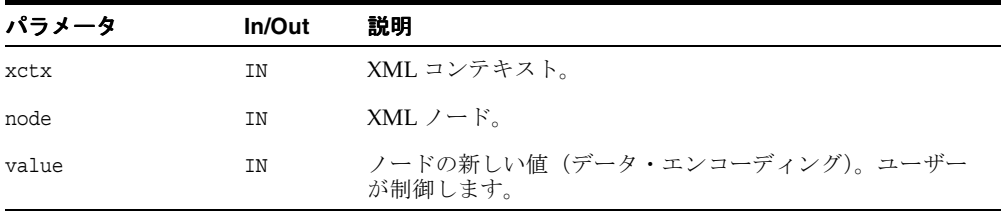

#### 戻り値

(xmlerr) 数値のエラー・コード。正常に終了した場合は、0(ゼロ)を戻します。

関連項目 **:** [XmlDomGetNodeValue](#page-171-0)、[XmlDomSetNodeValueLen](#page-185-0)

# <span id="page-185-0"></span>**XmlDomSetNodeValueLen**

ノードの(文字データに対応する)値を、長さがエンコードされた文字列として設定しま す。

NULL で終了するバージョンは、XmlDomSetNodeValue として使用できます。これは、 ノード値を NULL で終了する文字列として取ります。バックエンドのデータストアが XMLType であるとわかっている場合、ノードのデータは、長さがエンコードされたデータ として内部的に格納されます。長さに基づく Set ファンクションを使用すると、データをコ ピーしたり、データを NULL で終了する必要がなくなります。

#### 構文

xmlerr XmlDomSetNodeValueLen( xmlctx \*xctx, xmlnode \*node, oratext \*value, ub4 len)

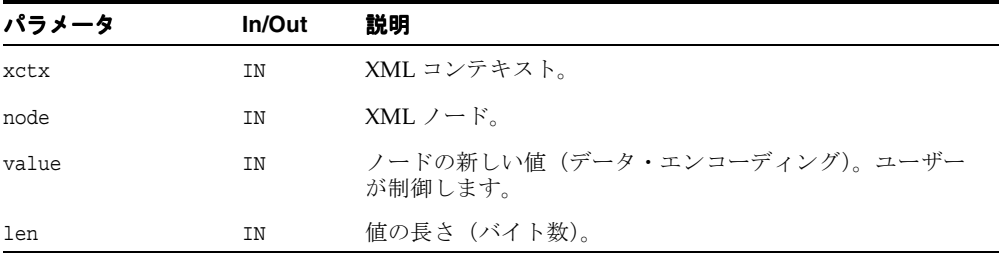

#### 戻り値

(xmlerr) 数値のエラー・コード。正常に終了した場合は、0(ゼロ)を戻します。

関連項目 **:** [XmlDomSetNodeValueLen](#page-185-0)、[XmlDomSetNodeValue](#page-184-0)

# **XmlDomSetNodeValueStream**

ノードの大きい値(文字データ)を、入力ストリームとは別に設定します。非常に大きい データの場合、単一の連続するチャンクとして(効率的に)格納できるとはかぎりません。 このファンクションは、そのタイプのチャンク・データを格納するために使用されます。 XMLType データのみに使用され、XDK のデータは常に連続しています。

#### 構文

```
xmlerr XmlDomSetNodeValueStream(
xmlctx *xctx, 
xmlnode *node,
xmlistream *istream)
```
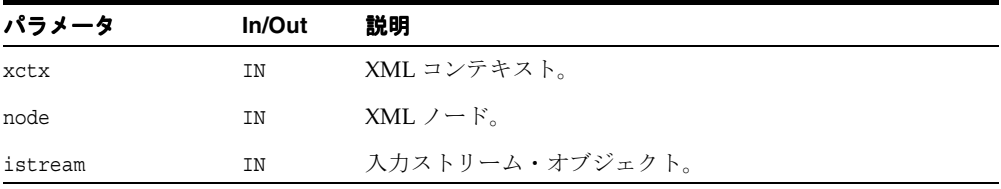

## 戻り値

(xmlerr) 数値のエラー・コード。正常に終了した場合は、0(ゼロ)を戻します。

関連項目 **:** [XmlDomGetNodeValueStream](#page-173-0)、[XmlDomSetNodeValue](#page-184-0)

# **XmlDomValidate**

ルート・ノードを指定すると、現行の DTD に対して検証されます。

#### 構文

xmlerr XmlDomValidate( xmlctx \*xctx, xmlnode \*node)

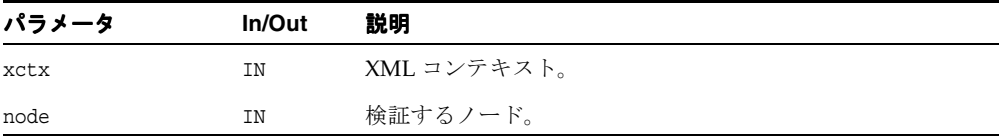

## 戻り値

(xmlerr) エラー・コード。XMLERR\_OK [0] はノードが有効なことを示します。

# <span id="page-188-1"></span>**NodeList** インタフェース

表 [4-9](#page-188-1) に、NodeList インタフェースを介して使用できるメソッドを示します。

| ファンクション                            | 概要                                               |  |
|------------------------------------|--------------------------------------------------|--|
| 4-113 ページ「XmlDomFreeNodeList」      | XmlDomGetElemsByTag などによって戻され<br>るノード・リストを解放します。 |  |
| 4-114 ページ「XmlDomGetNodeListItem」   | リスト内のn番目のノードを戻します。                               |  |
| 4-114 ページ「XmlDomGetNodeListLength」 | ノード・リストの長さを戻します。                                 |  |

表 **4-9 NodeList** メソッドの概要 **: DOM** パッケージ

# <span id="page-188-0"></span>**XmlDomFreeNodeList**

XmlDomGetElemsByTag または関連するファンクションによって戻されたノード・リスト を解放して、対応するすべてのリソースを解放します。 DOM 固有のノード・リストの一部 (ノードの子など)を指定すると、処理は行われません。

#### 構文

void XmlDomFreeNodeList( xmlctx \*xctx, xmlnodelist \*list)

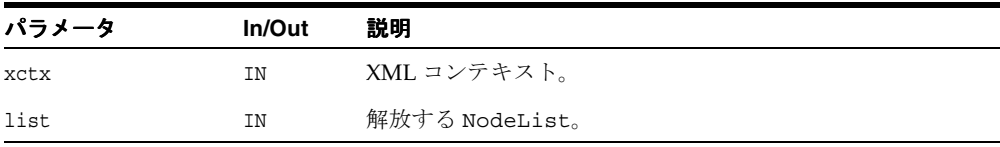

関連項目 **:** [XmlDomGetElemsByTag](#page-134-0)、[XmlDomGetElemsByTagNS](#page-135-0)、 [XmlDomGetChildrenByTag](#page-132-0)、[XmlDomGetChildrenByTagNS](#page-133-0)

# <span id="page-189-0"></span>**XmlDomGetNodeListItem**

ノード・リストの n 番目のノードを戻します。最初の項目は、索引 0 です。

#### 構文

```
xmlnode* XmlDomGetNodeListItem(
xmlctx *xctx,
xmlnodelist *list,
ub4 index)
```
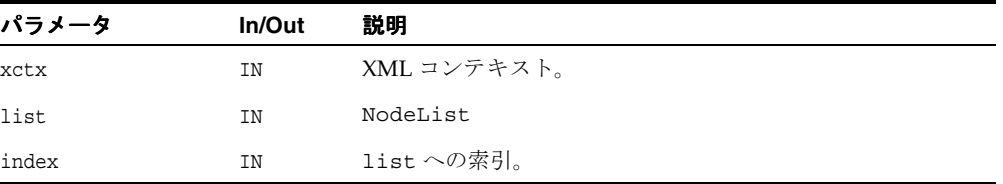

#### 戻り値

(xmlnode \*) ノード・リスト内の n 番目の位置にあるノード(または NULL)。

関連項目 **:** [XmlDomGetNodeListLength](#page-189-1)、[XmlDomFreeNodeList](#page-188-0)

# <span id="page-189-1"></span>**XmlDomGetNodeListLength**

ノード・リスト内のノードの数(長さ)を戻します。ノードは索引によって参照されるため、 有効な索引の範囲は 0(ゼロ)から length-1 です。

#### 構文

```
ub4 XmlDomGetNodeListLength(
xmlctx *xctx,
xmlnodelist *list)
```
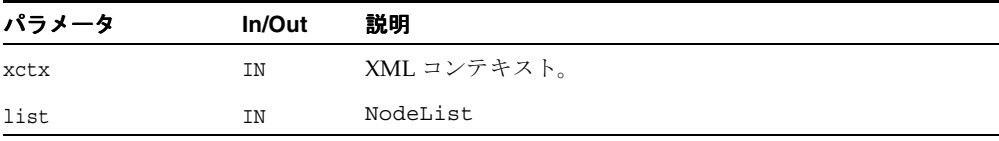

# 戻り値

(ub4) ノード・リスト内のノードの数。

関連項目 **:** [XmlDomGetNodeListItem](#page-189-0)、[XmlDomFreeNodeList](#page-188-0)

# <span id="page-191-1"></span>**Notation** インタフェース

表 [4-10](#page-191-1) に、Notation インタフェースを介して使用できるメソッドを示します。

表 **4-10 NodeList** メソッドの概要 **: DOM** パッケージ

| ファンクション                           | 概要                 |
|-----------------------------------|--------------------|
| 4-116 ページ「XmlDomGetNotationPubID」 | 表記法の公開識別子を取得します。   |
| 4-117 ページ「XmlDomGetNotationSysID」 | 表記法のシステム識別子を取得します。 |

# <span id="page-191-0"></span>**XmlDomGetNotationPubID**

(データ・エンコーディングの)表記法の公開識別子を戻します。ノードが表記法でないか、 または定義済の公開識別子を持っていない場合は NULL を戻します。

#### 構文

oratext\* XmlDomGetNotationPubID( xmlctx \*xctx, xmlnotenode \*note)

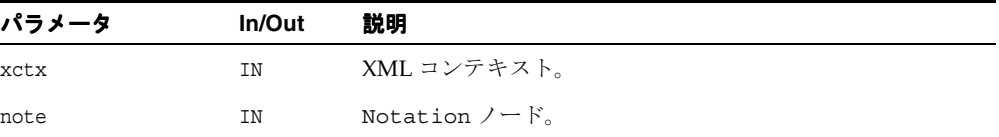

#### 戻り値

(oratext \*) 表記法の公開識別子(データ・エンコーディング。NULL の可能性がありま す)。

関連項目 **:** [XmlDomGetNotationSysID](#page-192-0)

# <span id="page-192-0"></span>**XmlDomGetNotationSysID**

(データ・エンコーディングの)表記法のシステム識別子を戻します。ノードが表記法でない か、または定義済のシステム識別子を持っていない場合は NULL を戻します。

## 構文

oratext\* XmlDomGetNotationSysID( xmlctx \*xctx, xmlnotenode \*note)

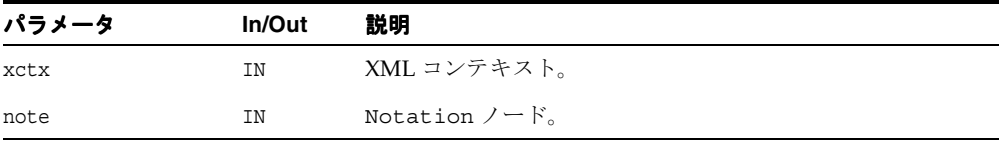

# 戻り値

(oratext \*) 表記法のシステム識別子(データ・エンコーディング。NULL の可能性があ ります)。

関連項目 **:** [XmlDomGetNotationPubID](#page-191-0)

# <span id="page-193-1"></span>**ProcessingInstruction** インタフェース

表 [4-11](#page-193-1) に、ProcessingInstruction インタフェースを介して使用できるメソッドを示し ます。

表 **4-11 ProcessingInstruction** メソッドの概要 **: DOM** パッケージ

| ファンクション                          | 概要              |
|----------------------------------|-----------------|
| 4-118 ページ 「XmlDomGetPIData」      | 処理命令のデータを取得します。 |
| 4-119 ページ<br>[XmlDomGetPITarget] | PIのターゲットを取得します。 |
| 4-119 ページ 「XmlDomSetPIData」      | 処理命令のデータを設定します。 |

# <span id="page-193-0"></span>**XmlDomGetPIData**

(データ・エンコーディングの)処理命令のコンテンツ(データ)を戻します。ノードが ProcessingInstruction ではない場合は、NULL を戻します。コンテンツは、ターゲット の後の最初の空白以外の文字から最後の "?>" までの部分です。

#### 構文

oratext\* XmlDomGetPIData( xmlctx \*xctx, xmlpinode \*pi)

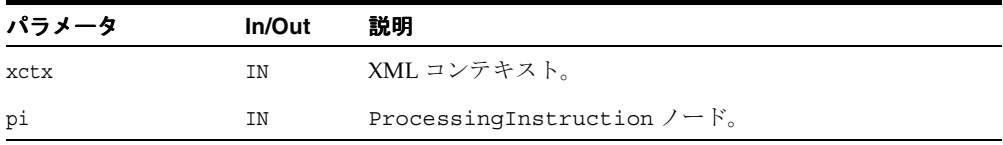

#### 戻り値

(oratext \*) 処理命令のデータ(データ・エンコーディング)。

関連項目 **:** [XmlDomGetPITarget](#page-194-0)、[XmlDomSetPIData](#page-194-1)

# <span id="page-194-0"></span>**XmlDomGetPITarget**

処理命令のターゲット文字列を戻します。ノードが ProcessingInstruction ではない場 合は、NULL を戻します。ターゲットは、ProcessingInstruction を開始するマークアッ プの後に続く最初のトークンです。データ部分はオプションですが、すべての ProcessingInstruction がターゲットを持つ必要があります。

#### 構文

```
oratext* XmlDomGetPITarget(
xmlctx *xctx,
xmlpinode *pi)
```
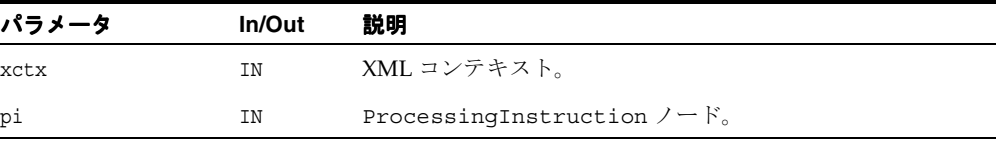

#### 戻り値

(oratext \*) 処理命令のターゲット(データ・エンコーディング)。

#### 関連項目 **:** [XmlDomGetPIData](#page-193-0)、[XmlDomSetPIData](#page-194-1)

# <span id="page-194-1"></span>**XmlDomSetPIData**

ProcessingInstruction のコンテンツ(データ・エンコーディング内にある必要があり ます)を設定します。データを NULL に設定することはできません。ノードが ProcessingInstruction ではない場合、処理は行われません。新しいデータは、検証、 変換またはチェックされません。

## 構文

```
void XmlDomSetPIData(
 xmlctx *xctx, 
xmlpinode *pi, 
 oratext *data)
```
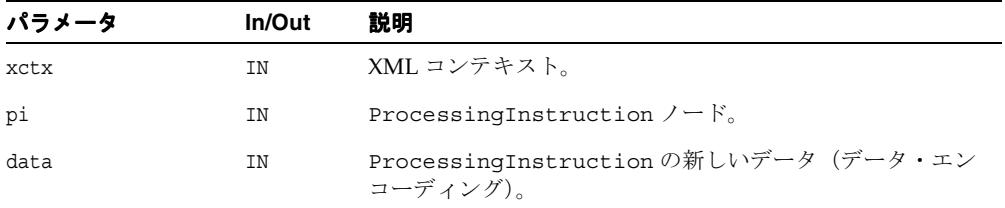

関連項目 **:** [XmlDomGetPITarget](#page-194-0)、[XmlDomGetPIData](#page-193-0)

# <span id="page-196-1"></span>**Text** インタフェース

表 [4-12](#page-196-1) に、Text インタフェースを介して使用できるメソッドを示します。

#### 表 **4-12 Text** メソッドの概要 **: DOM** パッケージ

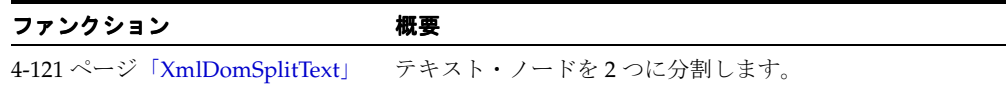

## <span id="page-196-0"></span>**XmlDomSplitText**

1 つのテキスト・ノードを 2 つに分割します。元のデータは、2 つのノードに分割されます。 指定されたノードのタイプがテキストではないか、または offset が元のデータの範囲外にあ る場合は、処理を行わずに NULL を戻します。 offset は 0(ゼロ)から始まり、バイト数では なく文字数です。元のノードは保持され、データのみが切り捨てられます。元のデータの残 りを含む新しいテキスト・ノードが作成され、元のノードの直後の兄弟関係として挿入され ます。新しいテキスト・ノードが戻されます。

#### 構文

```
xmltextnode* XmlDomSplitText(
 xmlctx *xctx, 
 xmltextnode *textnode, 
 ub4 offset)
```
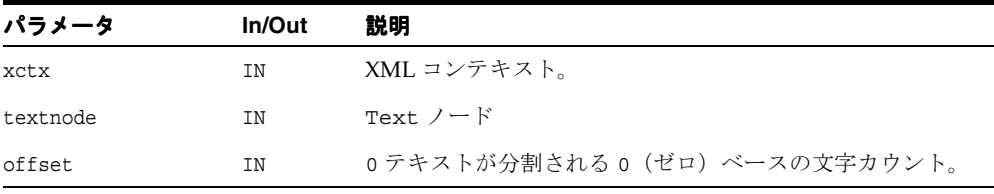

#### 戻り値

(xmltextnode \*) 新しいテキスト・ノード。

関連項目 **:** [XmlDomGetCharData](#page-92-0)、[XmlDomAppendData](#page-90-0)、 [XmlDomInsertData](#page-93-0)、[XmlDomDeleteData](#page-91-0)、[XmlDomReplaceData](#page-94-0)

# **C** 用の範囲 **API** パッケージ

範囲パッケージには、2 つのインタフェースの API が含まれます。 この章の内容は次のとおりです。

- [DocumentRange](#page-199-0) インタフェース
- [範囲インタフェース](#page-200-0)

#### 関連項目 **:**

- 『Oracle XML Developer's Kit プログラマーズ・ガイド』
- 『Oracle XML DB 開発者ガイド』

# <span id="page-199-2"></span><span id="page-199-0"></span>**DocumentRange** インタフェース

表 [5-1](#page-199-2) に DocumentRange インタフェースで使用できるメソッドの概要を示します。

#### 表 **5-1 DocumentRange** メソッドの概要 **:** 範囲パッケージ

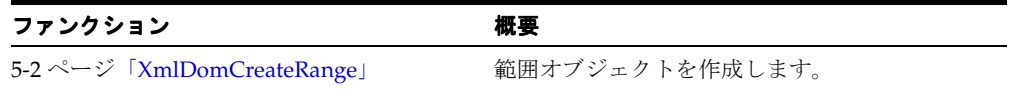

# <span id="page-199-1"></span>**XmlDomCreateRange**

範囲オブジェクトの作成に使用される、唯一の DocumentRange インタフェースのメソッ ド。

#### 構文

xmlrange\* XmlDomCreateRange( xmlctx \*xctx, xmlrange \*range, xmldocnode \*doc);

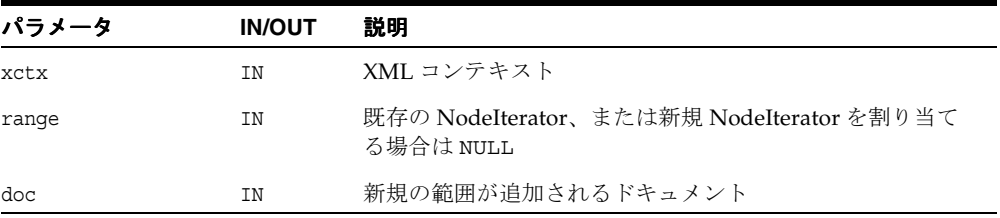

#### 戻り値

(xmlrange \*) 元の、または新規の範囲オブジェクト。

# <span id="page-200-1"></span><span id="page-200-0"></span>範囲インタフェース

表 [5-2](#page-200-1) に範囲インタフェースを通じて使用できるメソッドの概要を示します。

表 **5-2** 範囲メソッドの概要 **:** 範囲パッケージ

| ファンクション                                                     | 概要                                |
|-------------------------------------------------------------|-----------------------------------|
| 5-4 ページ「XmlDomRangeClone」                                   | 範囲を複製します。                         |
| 5-4 ページ「XmlDomRangeCloneContents」                           | 範囲で選択された内容を複製します。                 |
| 5-5 ページ「XmlDomRangeCollapse」                                | 範囲をスタート・ポイントかエンド・ポイント<br>まで縮小します。 |
| 5-6 $\sim -\check{v}$<br>[XmlDomRangeCompareBoundaryPoints] | 2つの範囲の境界点を比べます。                   |
| 5-7 ページ「XmlDomRangeDeleteContents」                          | 範囲で選択された内容を削除します。                 |
| 5-7ページ「XmlDomRangeDetach」                                   | 範囲を分離します。                         |
| 5-8 ページ「XmlDomRangeExtractContents」                         | 範囲で選択された内容を抽出します。                 |
| 5-8 ページ「XmlDomRangeGetCollapsed」                            | 範囲が縮小されているかどうかを戻します。              |
| 5-9 $\sim -\check{v}$<br>[XmlDomRangeGetCommonAncestor]     | 2つの境界点の最も深い共通の祖先ノードを戻<br>します。     |
| 5-9 ページ「XmlDomRangeGetDetached」                             | 範囲が分離されているかどうかを戻します。              |
| 5-10 ページ「XmlDomRangeGetEndContainer」                        | 範囲終了コンテナ・ノードを戻します。                |
| 5-10 ページ「XmlDomRangeGetEndOffset」                           | 範囲終了オフセットを戻します。                   |
| 5-11 ページ<br>[XmlDomRangeGetStartContainer]                  | 範囲開始コンテナ・ノードを戻します。                |
| 5-11 ページ「XmlDomRangeGetStartOffset」                         | 範囲開始オフセットを戻します。                   |
| 5-12 ページ「XmlDomRangeIsConsistent」                           | 範囲が一貫しているかどうかを戻します。               |
| 5-12 ページ「XmlDomRangeSelectNode」                             | ノードを範囲として選択します。                   |
| 5-13 ページ<br>[XmlDomRangeSelectNodeContents]                 | ノード内容を選択するための範囲を定義します。            |
| 5-14 ページ「XmlDomRangeSetEnd」                                 | エンド・ポイントを設定します。                   |
| 5-14 ページ「XmlDomRangeSetEndBefore」                           | ノードの前にエンド・ポイントを設定します。             |

| <b>133 J-4 戦四クノフドツ(帆玄・戦四パンプ</b><br>- WCC |                        |
|------------------------------------------|------------------------|
| ファンクション                                  | 概要                     |
| 5-15 ページ「XmlDomRangeSetStart」            | スタート・ポイントを設定します。       |
| 5-16 ページ「XmlDomRangeSetStartAfter」       | ノードの後にスタート・ポイントを設定します。 |
| 5-16 ページ「XmlDomRangeSetStartBefore」      | ノードの前にスタート・ポイントを設定します。 |

表 **5-2** 範囲メソッドの概要 **:** 範囲パッケージ(続き)

# <span id="page-201-0"></span>**XmlDomRangeClone**

範囲を複製します。元の範囲で選択された内容に影響することなく、範囲を複製します。エ ラーの場合は NULL を戻します。

#### 構文

```
xmlrange* XmlDomRangeClone(
xmlctx *xctx, 
xmlrange *range, 
 xmlerr *xerr);
```
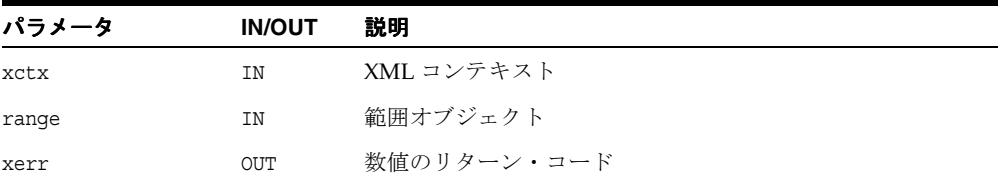

#### 戻り値

(xmlrange \*) 古い範囲を複製した新しい範囲。

# <span id="page-201-1"></span>**XmlDomRangeCloneContents**

範囲で選択された内容を複製します。複製しますが、範囲で選択された内容を削除しません。 範囲の一貫性チェックを実行し、エラーがあれば retval をエラー・コードに設定します。

#### 構文

```
xmlnode* XmlDomRangeCloneContents(
xmlctx *xctx, 
xmlrange *range, 
 xmlerr *xerr);
```
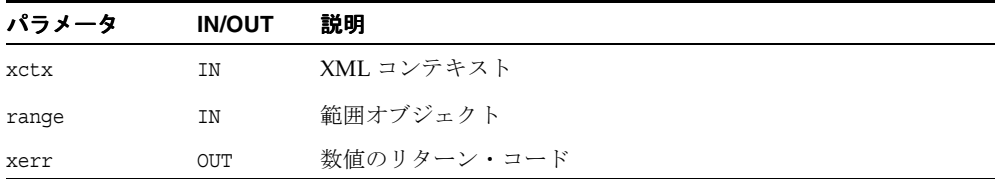

## 戻り値

(xmlnode \*) 複製された内容。

# <span id="page-202-0"></span>**XmlDomRangeCollapse**

範囲をスタート・ポイントかエンド・ポイントまで縮小します。縮小のポイントは、この範 囲が追加されるドキュメント内の有効なポイントとみなされます。

## 構文

```
xmlerr XmlDomRangeCollapse(
xmlctx *xctx, 
xmlrange *range, 
boolean tostart);
```
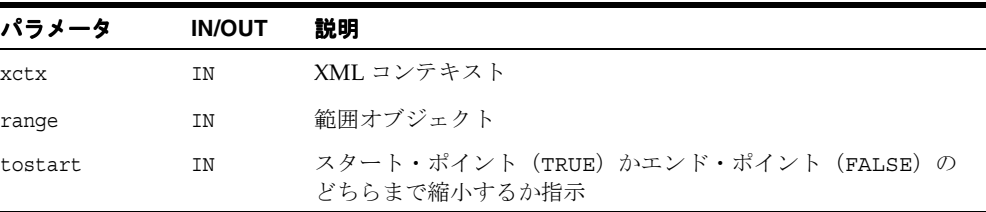

## 戻り値

(xmlerr) 数値のリターン・コード。

# <span id="page-203-0"></span>**XmlDomRangeCompareBoundaryPoints**

2 つの異なる範囲の 2 つの境界点を比較します。範囲(range)の対応する境界点が 2 番目の 範囲(srange)の対応する境界点の前、同じ位置、後のいずれに位置するかにより -1、0、 1を戻します。2つの範囲が2つの異なるドキュメントに追加される場合、またはいずれか の範囲が分離される場合は ~(int)0 を戻します。

## 構文

sb4 XmlDomRangeCompareBoundaryPoints( xmlctx \*xctx, xmlrange \*range, xmlcmphow how, xmlrange \*srange, xmlerr \*xerr);

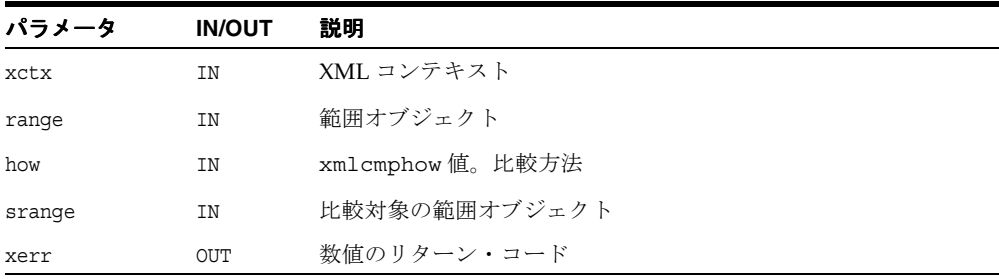

## 戻り値

(sb4) strcmp のような比較結果。

# <span id="page-204-0"></span>**XmlDomRangeDeleteContents**

範囲で選択された内容を削除します。範囲の一貫性チェックを実行し、エラーがあれば retval をエラー・コードに設定します。

#### 構文

xmlerr XmlDomRangeDeleteContents( xmlctx \*xctx, xmlrange \*range);

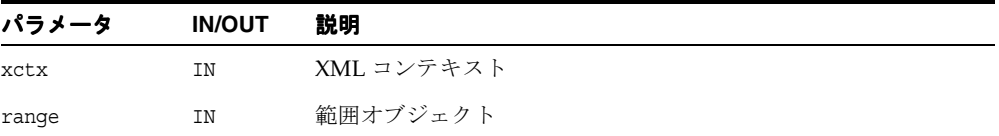

# 戻り値

(xmlerr) 数値のリターン・コード。

# <span id="page-204-1"></span>**XmlDomRangeDetach**

範囲をドキュメントから分離させ、その範囲(range)を無効な状態にします。

#### 構文

```
xmlerr XmlDomRangeDetach(
xmlctx *xctx, 
xmlrange *range);
```
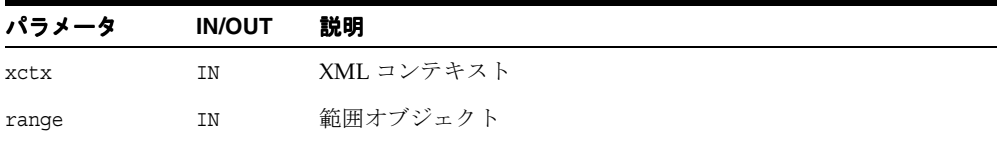

## 戻り値

(xmlerr) 数値のリターン・コード。

# <span id="page-205-0"></span>**XmlDomRangeExtractContents**

範囲で選択された内容を抽出します。範囲で選択された内容を複製し、削除します。範囲の 一貫性チェックを実行し、エラーがあれば retval をエラー・コードに設定します。

#### 構文

xmlnode\* XmlDomRangeExtractContents( xmlctx \*xctx, xmlrange \*range, xmlerr \*xerr);

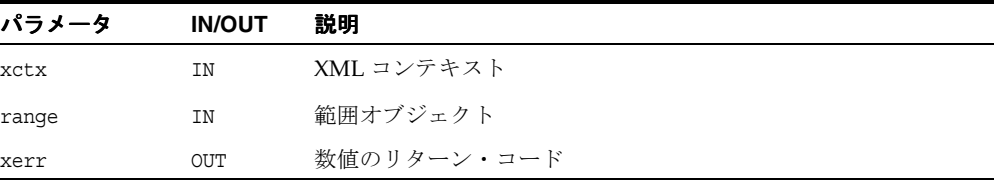

#### 戻り値

(xmlnode \*) 抽出された内容。

## <span id="page-205-1"></span>**XmlDomRangeGetCollapsed**

範囲が縮小され、分離されない場合は TRUE を、それ以外の場合は FALSE を戻します。

#### 構文

boolean XmlDomRangeGetCollapsed( xmlctx \*xctx, xmlrange \*range, xmlerr \*xerr);

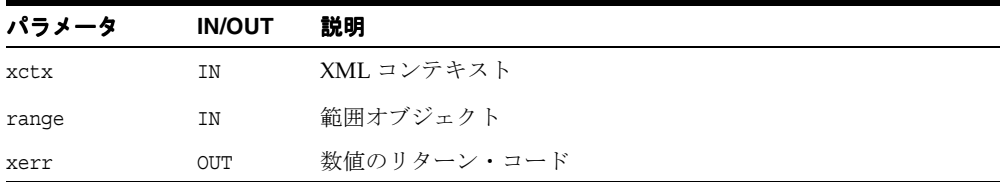

## 戻り値

(boolean) 範囲が縮小されている場合は TRUE、それ以外の場合は FALSE。

# <span id="page-206-0"></span>**XmlDomRangeGetCommonAncestor**

範囲が分離されていない場合、範囲の 2 つの境界点で最も深い共通の祖先ノードを戻し、そ れ以外の場合は NULL を戻します。範囲は一貫した状態にあると仮定されます。

#### 構文

```
xmlnode* XmlDomRangeGetCommonAncestor(
 xmlctx *xctx, 
 xmlrange *range, 
 xmlerr *xerr);
```
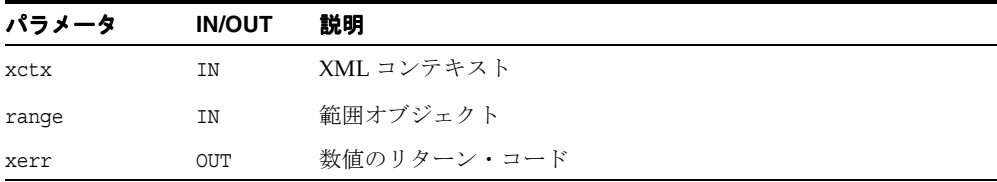

## 戻り値

(xmlnode \*) 最も深い共通の祖先ノード(または NULL)。

# <span id="page-206-1"></span>**XmlDomRangeGetDetached**

範囲が分離されているかどうかを戻します。範囲が分離され NULL 以外の場合は、TRUE を戻 します。それ以外の場合は、FALSE を戻します。

## 構文

```
ub1 XmlDomRangeGetDetached(
xmlctx *xctx, 
xmlrange *range);
```
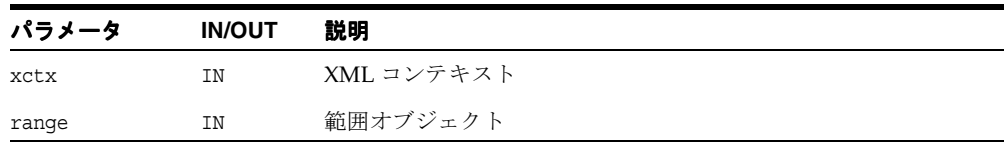

#### 戻り値

(ub1) 範囲が分離されている場合は TRUE、それ以外の場合は FALSE。

# <span id="page-207-0"></span>**XmlDomRangeGetEndContainer**

範囲が分離されていない場合は、範囲終了コンテナ・ノードを戻し、それ以外の場合は NULL を戻します。

#### 構文

xmlnode\* XmlDomRangeGetEndContainer( xmlctx \*xctx, xmlrange \*range, xmlerr \*xerr);

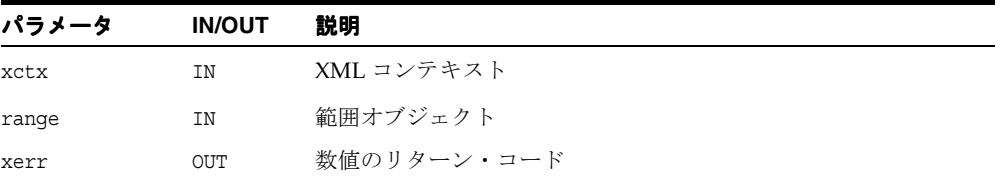

## 戻り値

(xmlnode \*) 範囲終了コンテナ・ノード(または NULL)。

# <span id="page-207-1"></span>**XmlDomRangeGetEndOffset**

範囲が分離されていない場合、範囲終了オフセットを戻し、それ以外の場合は ~(ub4)0 (最大値 ub4)を戻します。

#### 構文

```
ub4 XmlDomRangeGetEndOffset(
xmlctx *xctx, 
xmlrange *range, 
xmlerr *xerr);
```
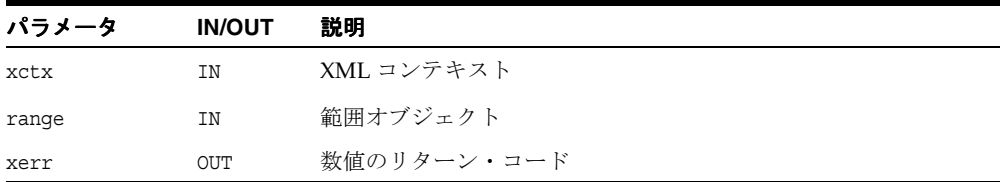

#### 戻り値

(ub4) 範囲終了オフセット(または最大 ub4)。

# <span id="page-208-0"></span>**XmlDomRangeGetStartContainer**

範囲が有効な状態で分離されていない場合は、範囲開始コンテナ・ノードを戻し、それ以外 の場合は NULL を戻します。

### 構文

```
xmlnode* XmlDomRangeGetStartContainer(
xmlctx *xctx, 
xmlrange *range, 
xmlerr *xerr);
```
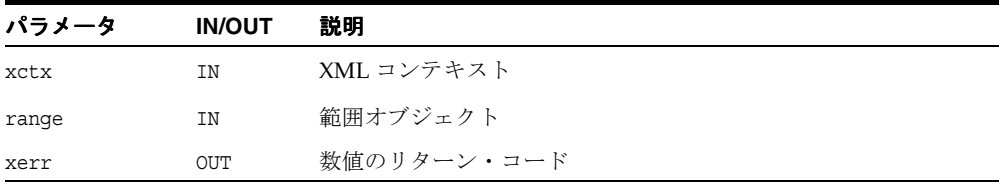

## 戻り値

(xmlnode \*) 範囲開始コンテナ・ノード。

# <span id="page-208-1"></span>**XmlDomRangeGetStartOffset**

範囲が分離されていない場合、範囲開始オフセットを戻し、それ以外の場合は ~(ub4)0 (最大値 ub4)を戻します。

## 構文

```
ub4 XmlDomRangeGetStartOffset(
xmlctx *xctx, 
xmlrange *range, 
xmlerr *xerr);
```
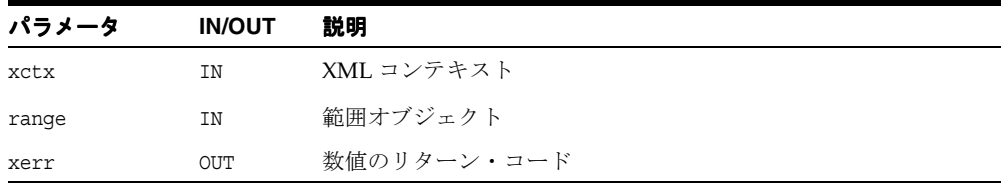

# 戻り値

(ub4) 範囲開始オフセット(または最大 ub4)。

# <span id="page-209-0"></span>**XmlDomRangeIsConsistent**

範囲が一貫しているかどうかを戻します。範囲が一貫している場合は TRUE を戻します。両 方のポイントは同じルート内にあり、スタート・ポイントはエンド・ポイントの前か同位置 にあります。それ以外の場合は、FALSE を戻します。

#### 構文

boolean XmlDomRangeIsConsistent( xmlctx \*xctx, xmlrange \*range, xmlerr \*xerr);

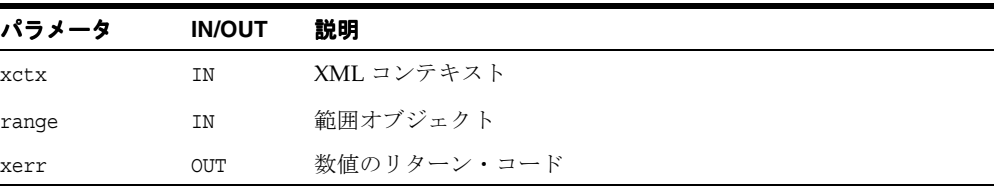

#### 戻り値

(ub1) 範囲が一貫している場合は TRUE、それ以外の場合は FALSE。

## <span id="page-209-1"></span>**XmlDomRangeSelectNode**

このノードの親がコンテナ・ノードになり、その子の間で、オフセットがこのノードのオフ セットと等しくなるように範囲のエンド・ポイントとスタート・ポイントを設定します。範 囲は縮小されます。ノードはそのドキュメントの有効なノードであると仮定されます。範囲 が分離されている場合、ノードは無視され、範囲が追加されます。

## 構文

xmlerr XmlDomRangeSelectNode( xmlctx \*xctx, xmlrange \*range, xmlnode \*node);

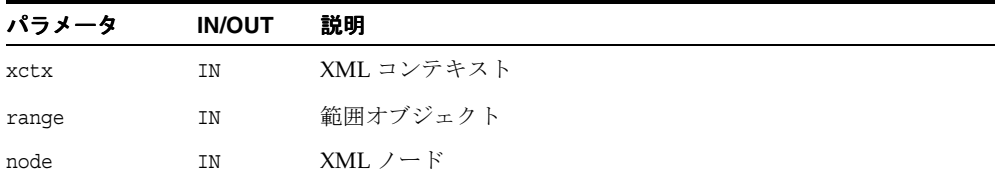

#### 戻り値

(xmlerr) 数値のリターン・コード。

# <span id="page-210-0"></span>**XmlDomRangeSelectNodeContents**

範囲スタート・ポイントをノード内容の先頭に、範囲エンド・ポイントをノード内容の末尾 に設定します。ノードは有効なドキュメント・ノードであると仮定されます。範囲が分離さ れている場合、ノードは無視され、範囲が追加されます。

#### 構文

```
xmlerr XmlDomRangeSelectNodeContents(
xmlctx *xctx, 
xmlrange *range, 
xmlnode *node);
```
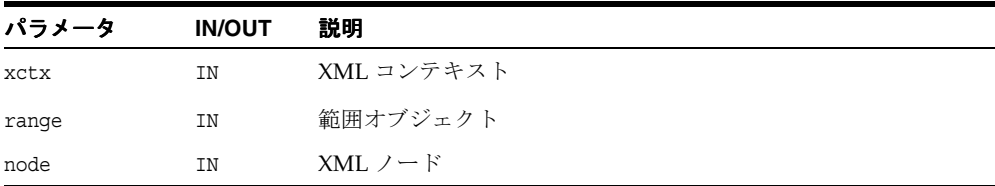

## 戻り値

(xmlerr) 数値のリターン・コード。

# <span id="page-211-0"></span>**XmlDomRangeSetEnd**

範囲のエンド・ポイントを設定します。現在のルート・コンテナ以外のルート・コンテナが 範囲にある場合、範囲は新しい位置まで縮小されます。エンド・ポイントがスタート・ポイ ントの前に位置するように設定されている場合、範囲はその位置に縮小されます。このタイ プが定義される説明に従って、xmlerr 値を戻します。範囲のスタート・ポイントが有効な スタート・ポイントであると仮定します。

#### 構文

xmlerr XmlDomRangeSetEnd( xmlctx \*xctx, xmlrange \*range, xmlnode \*node, ub4 offset);

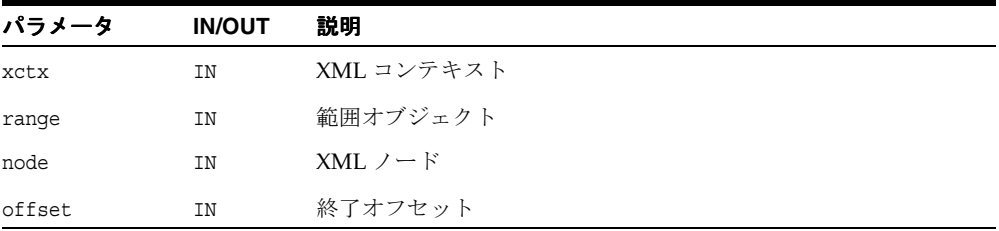

#### 戻り値

(xmlerr) 数値のリターン・コード。

# <span id="page-211-1"></span>**XmlDomRangeSetEndBefore**

範囲のエンド・ポイントをノードの前に設定します。現在のルート・コンテナ以外のルー ト・コンテナが範囲にある場合、範囲は新しい位置まで縮小されます。ビフォア・ノードに よりエンド・ポイントがスタート・ポイントの前に位置するように設定されている場合、そ の範囲は新しい位置まで縮小されます。このタイプが定義される説明に従って、xmlerr 値を 戻します。範囲のスタート・ポイントが有効なスタート・ポイントであると仮定します。

#### 構文

```
xmlerr XmlDomRangeSetEndBefore(
xmlctx *xctx, 
 xmlrange *range, 
 xmlnode *node);
```
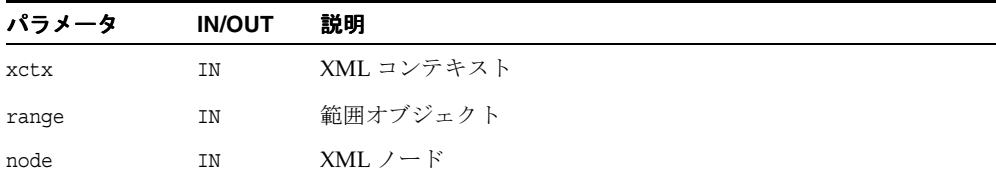

## 戻り値

(xmlerr) 数値のリターン・コード。

# <span id="page-212-0"></span>**XmlDomRangeSetStart**

範囲のスタート・ポイントを設定します。現在のルート・コンテナ以外のルート・コンテナ が範囲にある場合、範囲は新しい位置まで縮小されます。スタート・ポイントがエンド・ポ イントの後に位置するように設定されている場合、範囲はその位置まで縮小されます。この タイプが定義される説明に従って、xmlerr 値を戻します。範囲のエンド・ポイントが有効な エンド・ポイントであると仮定します。

#### 構文

xmlerr XmlDomRangeSetStart( xmlctx \*xctx, xmlrange \*range, xmlnode \*node, ub4 offset);

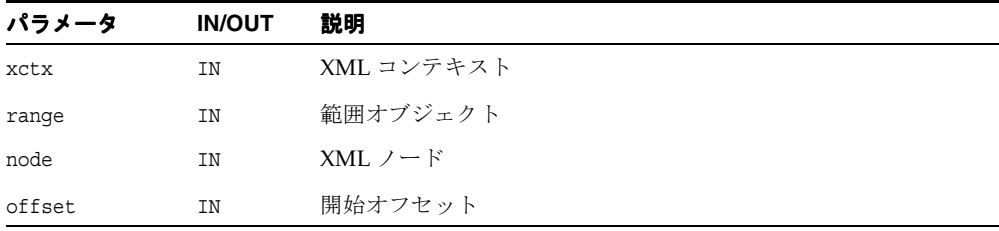

#### 戻り値

(xmlerr) 数値のリターン・コード。

# <span id="page-213-0"></span>**XmlDomRangeSetStartAfter**

範囲のスタート・ポイントをノードの後に設定します。現在のルート・コンテナ以外のルー ト・コンテナが範囲にある場合、範囲は新しい位置まで縮小されます。アフター・ノードに よりスタート・ポイントがエンド・ポイントの後に位置するように設定されている場合、そ の範囲は新しい位置まで縮小されます。このタイプが定義される説明に従って、xmlerr 値を 戻します。範囲のエンド・ポイントが有効なエンド・ポイントであると仮定します。

#### 構文

xmlerr XmlDomRangeSetStartAfter( xmlctx \*xctx, xmlrange \*range, xmlnode \*node);

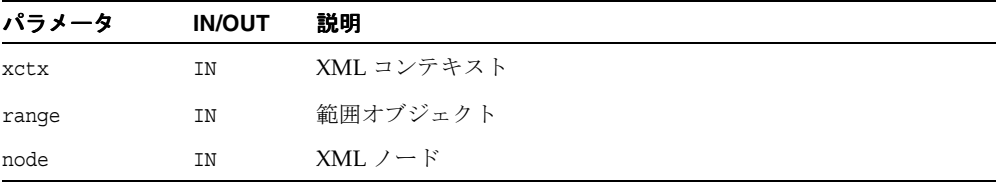

#### 戻り値

(xmlerr) 数値のリターン・コード。

## <span id="page-213-1"></span>**XmlDomRangeSetStartBefore**

範囲のスタート・ポイントをノードの前に設定します。現在のルート・コンテナ以外のルー ト・コンテナが範囲にある場合、範囲はオフセットを 0 として新しい位置まで縮小されま す。ビフォア・ノードによりスタート・ポイントがエンド・ポイントの後に位置するように 設定されている場合、その範囲は新しい位置まで縮小されます。このタイプが定義される説 明に従って、xmlerr 値を戻します。範囲のエンド・ポイントが有効なエンド・ポイントであ ると仮定します。

#### 構文

xmlerr XmlDomRangeSetStartBefore( xmlctx \*xctx, xmlrange \*range, xmlnode \*node);

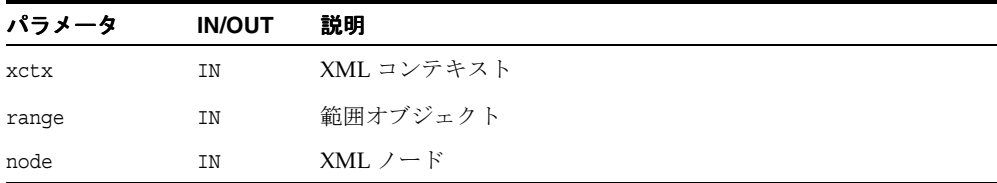

# 戻り値

(xmlerr) 数値のリターン・コード。
**6**

# **C** 用の **SAX API** パッケージ

SAX はイベントベースの XML 解析用の標準インタフェースで、XML-DEV メーリング・リ ストのメンバーが共同開発したものです。 SAX を使用するには、ファンクション・ポインタ を使用して xmlsaxcb 構造を初期化し、XmlLoadSax コールのいずれかに渡します。ユー ザー定義のコンテキスト構造に対するポインタを含めることもできます。そのコンテキス ト・ポインタは、各 SAX ファンクションに渡されます。

この章の内容は次のとおりです。

■ SAX [インタフェース](#page-217-0)

#### 関連項目 **:**

- 『Oracle XML Developer's Kit プログラマーズ・ガイド』
- 『Oracle XML DB 開発者ガイド』

# <span id="page-217-1"></span><span id="page-217-0"></span>**SAX** インタフェース

表 [6-1](#page-217-1) に SAX インタフェースを通じて使用できるメソッドの概要を示します。

表 **6-1 SAX** メソッドの概要

| ファンクション                                                                                                    | 概要                                           |
|----------------------------------------------------------------------------------------------------|----------------------------------------------|
| 6-3 ページ「XmlSaxAttributeDecl」                                                                                       | 属性の宣言の SAX 通知を受け取ります。Oracle の拡張機<br>能。       |
| 6-4 ページ 「XmlSaxCDATA」                                                                                              | CDATAの SAX 通知を受け取ります。Oracle の拡張機能。           |
| 6-5 ページ「XmlSaxCharacters」                                                                                          | 文字データの SAX 通知を受け取ります。                        |
| 6-6 $\sim$ $\rightarrow$ $\sqrt{Y}$ [XmlSaxComment]                                                                | コメントの SAX 通知を受け取ります。                         |
| 6-6 ページ「XmlSaxElementDecl」                                                                                         | 要素の宣言の SAX 通知を受け取ります。 Oracle の拡張機<br>能。      |
| 6-7 ページ「XmlSaxEndDocument」                                                                                         | ドキュメントの終わりの SAX 通知を受け取ります。                   |
| 6-7 ページ「XmlSaxEndElement」                                                                                          | 要素の終わりのSAX通知を受け取ります。                         |
| 6-8 ページ「XmlSaxNotationDecl」                                                                                        | 表記法の宣言の SAX 通知を受け取ります。                       |
| 6-8 ページ「XmlSaxPI」                                                                                                  | 処理命令の SAX 通知を受け取ります。                         |
| 6-9 $\sim -\frac{y}{y}$<br>[XmlSaxParsedEntityDecl]                                                                | 解析対象エンティティの宣言のSAX通知を受け取ります。<br>Oracle の拡張機能。 |
| 6-10 ページ<br>[XmlSaxStartDocument]                                                                                  | ドキュメントの始まりの SAX 通知を受け取ります。                   |
| 6-10 ページ「XmlSaxStartElement」                                                                                       | 要素の始まりのSAX通知を受け取ります。                         |
| 6-11 ページ<br>[XmlSaxStartElementNS]                                                                                 | 名前空間を認識する要素の始まりの SAX 通知を受け取り<br>ます。          |
| 6-12 ページ<br>[XmlSaxUnparsedEntityDecl]                                                                             | 解析対象外のエンティティ宣言の SAX 通知を受け取りま<br>す。           |
| 6-13 $\sim$ $\sim$ $\sim$ $\gamma$ $\sim$ $\gamma$ $\sim$ $\gamma$ $\sim$ $\gamma$ $\sim$ $\gamma$ $\sim$ $\gamma$ | 無視できる(空白)データの SAX 通知を受け取ります。                 |
| 6-14 ページ「XmlSaxXmlDecl」                                                                                            | XML 宣言の SAX 通知を受け取ります。 Oracle の拡張機<br>能。     |

### <span id="page-218-0"></span>**XmlSaxAttributeDecl**

このイベントは DTD の要素宣言をマークします。要素名と内容はデータ・エンコーディン グに含まれます。属性は所属する要素の前に宣言できることに注意してください。

### 構文

xmlerr XmlSaxAttributeDecl( void \*ctx, oratext \*elem, oratext \*attr, oratext \*body)

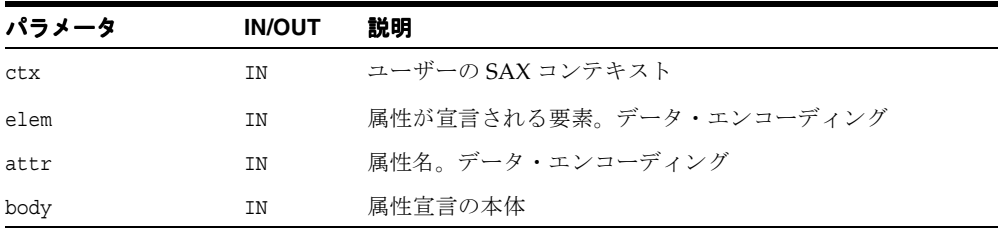

### 戻り値

(xmlerr)エラー・コード、成功の場合は XMLERR\_OK [0]。

関連項目 **:** [XmlSaxAttributeDecl](#page-218-0)

### <span id="page-219-0"></span>**XmlSaxCDATA**

このイベントでは CDATA は Text と異なるものとして処理されます。XmlSaxCDATA コール バックが指定されない場合、Text コールバックが呼び出されます。データはデータ・エン コーディングに含まれ、戻される長さはバイトではなく文字数です。無視できる(空白形式 の)文字データの通知を受け取る、XmlSaxWhitespace も参照してください。

#### 構文

xmlerr XmlSaxCDATA( void \*ctx, oratext \*ch, size\_t len)

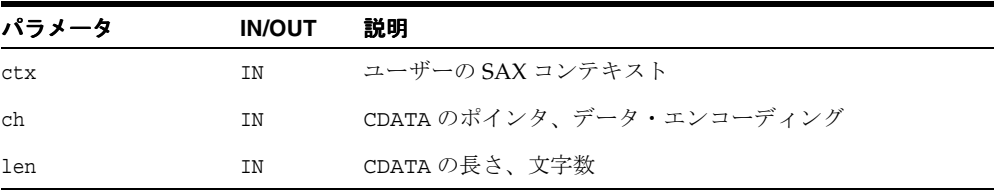

### 戻り値

(xmlerr) エラー・コード、成功の場合は XMLERR\_OK [0]。

関連項目 **:** [XmlSaxWhitespace](#page-228-0)

### <span id="page-220-0"></span>**XmlSaxCharacters**

このイベントは Text か CDATA のいずれかの文字データをマークします。XmlSaxCDATA コールバックが指定されている場合、CDATA はそのコールバックに送られます。 XmlSaxCDATA コールバックが指定されていない場合、Text と CDATA はいずれも XmlSaxCharacters コールバックに送られます。データはデータ・エンコーディングに含 まれ、戻される長さはバイトではなく文字数です。無視できる(空白形式の)文字データの 通知を受け取る、XmlSaxWhitespace も参照してください。

### 構文

xmlerr XmlSaxCharacters( void \*ctx, oratext \*ch, size\_t len)

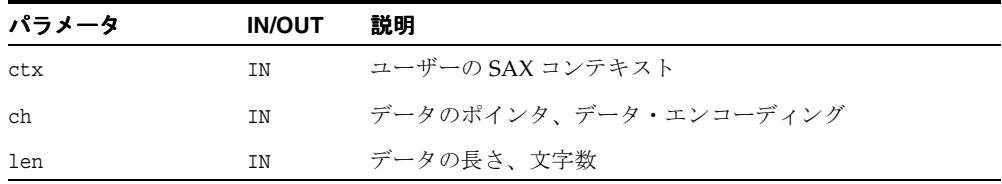

### 戻り値

(xmlerr) エラー・コード、成功の場合は XMLERR\_OK [0]。

関連項目 **:** [XmlSaxWhitespace](#page-228-0)

### <span id="page-221-0"></span>**XmlSaxComment**

このイベントは XML ドキュメントのコメントをマークします。コメントのデータはデータ・ エンコーディングに含まれます。 SAX 標準ではなく、Oracle の拡張機能です。

#### 構文

xmlerr XmlSaxComment( void \*ctx, oratext \*data)

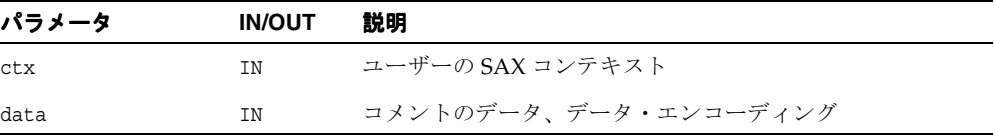

#### 戻り値

(xmlerr) エラー・コード、成功の場合は XMLERR\_OK [0]。

### <span id="page-221-1"></span>**XmlSaxElementDecl**

このイベントは DTD の要素宣言をマークします。要素の名前と内容はデータ・エンコー ディングに含まれます。

#### 構文

```
xmlerr XmlSaxElementDecl(
  void *ctx, 
  oratext *name, 
  oratext *content)
```
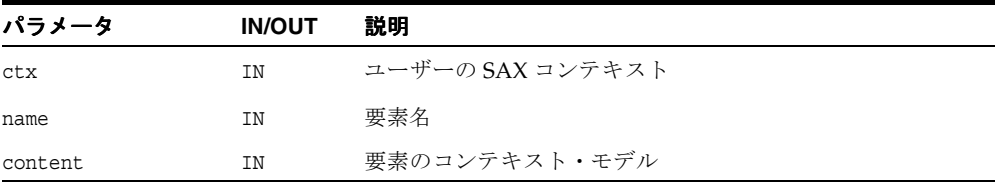

### 戻り値

(xmlerr) エラー・コード、成功の場合は XMLERR\_OK [0]。

関連項目 **:** [XmlSaxAttributeDecl](#page-218-0)

### <span id="page-222-0"></span>**XmlSaxEndDocument**

最後の SAX イベント。ドキュメントごとに 1 回コールされ、ドキュメントの終わりを示し ます。対応するイベントは XmlSaxStartDocument です。

### 構文

xmlerr XmlSaxEndDocument( void \*ctx)

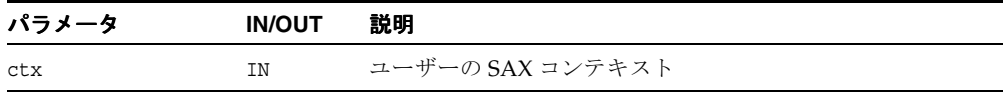

#### 戻り値

(xmlerr) エラー・コード、成功の場合は XMLERR\_OK [0]。

関連項目 **:** [XmlSaxStartDocument](#page-225-0)

### <span id="page-222-1"></span>**XmlSaxEndElement**

このイベントは要素の終わりをマークします。XmlSaxStartElement イベントまたは XmlSaxStartElementNS イベントに対応します。名前は要素の tagName(名前空間を認 識した要素の場合は修飾名になる場合があります)であり、データ・エンコーディングに含 まれます。

### 構文

xmlerr XmlSaxEndElement( void \*ctx, oratext \*name)

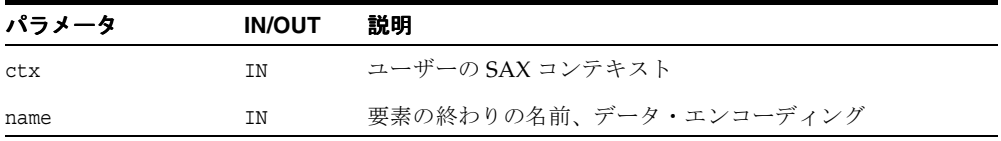

### 戻り値

(xmlerr) エラー・コード、成功の場合は XMLERR\_OK [0]。

関連項目 **:** [XmlSaxEndElement](#page-222-1)

### <span id="page-223-0"></span>**XmlSaxNotationDecl**

このイベントは DTD の表記の宣言をマークします。表記法名、公開識別子、およびシステ ム識別子はデータ・エンコーディングに含まれます。識別子はいずれもオプションで、NULL でもかまいません。

#### 構文

xmlerr XmlSaxNotationDecl( void \*ctx, oratext \*name, oratext \*pubId, oratext \*sysId)

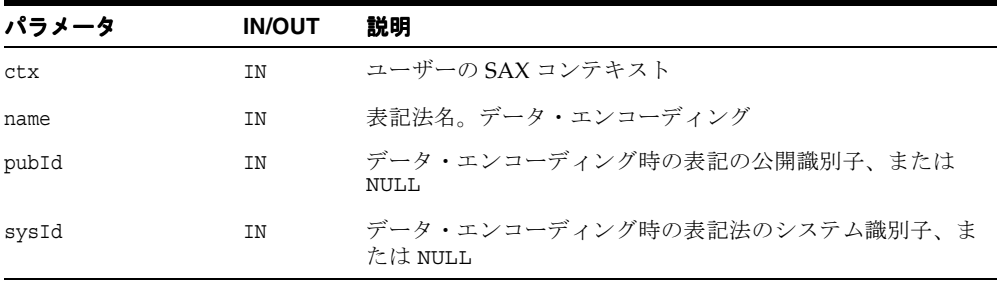

### 戻り値

(xmlerr) エラー・コード、成功の場合は XMLERR\_OK [0]。

### <span id="page-223-1"></span>**XmlSaxPI**

このイベントは ProcessingInstruction をマークします。ProcessingInstruction のターゲットとデータはデータ・エンコーディングに含まれます。ターゲットは必須ですが、 データは NULL でもかまいません。

#### 構文

```
xmlerr XmlSaxPI(
  void *ctx, 
  oratext *target, 
  oratext *data)
```
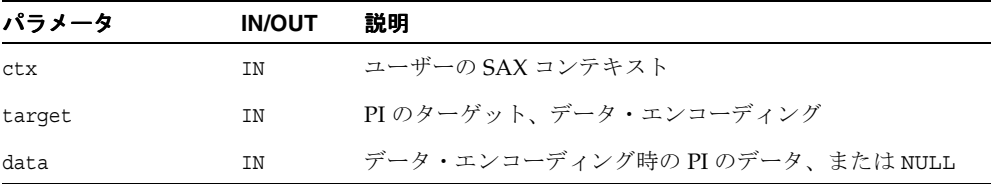

(xmlerr) エラー・コード、成功の場合は XMLERR\_OK [0]。

### <span id="page-224-0"></span>**XmlSaxParsedEntityDecl**

DTD の解析対象エンティティの宣言をマークします。解析対象エンティティの名前、公開識 別子、システム識別子および表記法名はデータ・エンコーディングに含まれます。

#### 構文

```
xmlerr XmlSaxParsedEntityDecl(
  void *ctx, 
   oratext *name, 
   oratext *value, 
   oratext *pubId, 
   oratext *sysId, 
   boolean general)
```
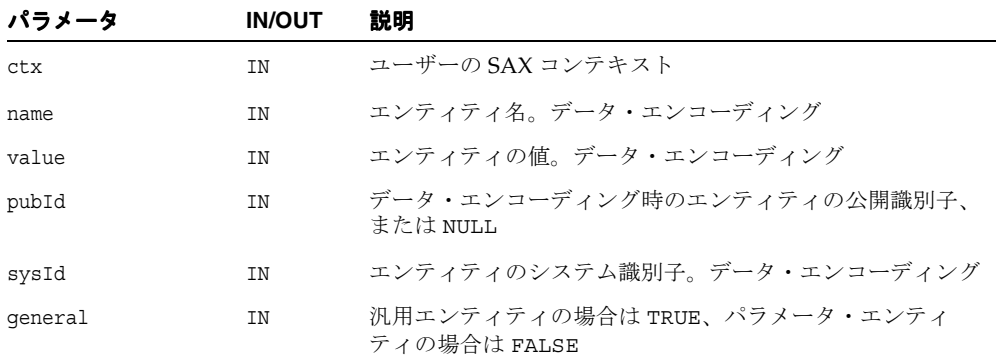

### 戻り値

(xmlerr)エラー・コード、成功の場合は XMLERR\_OK [0]。

関連項目 **:** [XmlSaxUnparsedEntityDecl](#page-227-0)

### <span id="page-225-0"></span>**XmlSaxStartDocument**

最初の SAX イベント。ドキュメントごとに 1 回コールされ、ドキュメントの始まりを示し ます。対応するイベントは XmlSaxEndDocument です。

#### 構文

xmlerr XmlSaxStartDocument( void \*ctx)

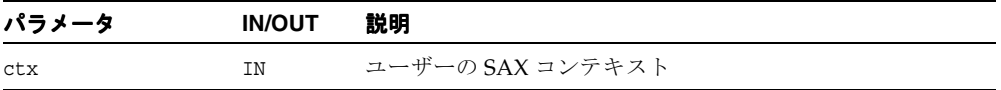

#### 戻り値

(xmlerr) エラー・コード、成功の場合は XMLERR\_OK [0]。

#### 関連項目 **:** [XmlSaxEndDocument](#page-222-0)

### <span id="page-225-1"></span>**XmlSaxStartElement**

このイベントは要素の始まりをマークします。これは元の名前空間を認識しないバージョン の SAX 1 であることに注意してください。XmlSaxStartElementNS が名前空間を認識す るバージョンの SAX 2 です。両方が登録されている場合、NS バージョンのみがコールされ ます。要素名はすべての属性パートと同様に、データ・エンコーディングに含まれます。属 性のマッピングの操作については、NamedNodeMap インタフェースのファンクションを参 照してください。対応するファンクションは XmlSaxEndElement です(このファンクショ ンの名前空間を認識するバージョンはありません)。

### 構文

xmlerr XmlSaxStartElement( void \*ctx, oratext \*name, xmlnodelist \*attrs)

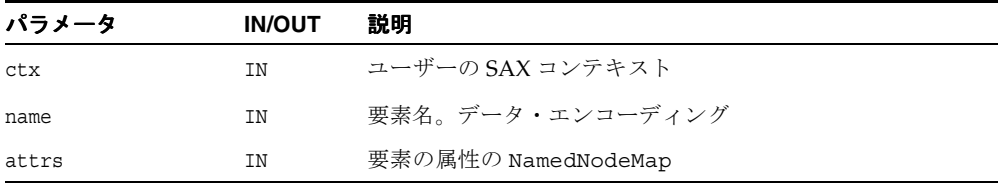

(xmlerr) エラー・コード、成功の場合は XMLERR\_OK [0]。

関連項目 **:** [XmlSaxEndElement](#page-222-1)、第 4 章「C 用の DOM API [パッケージ」](#page-76-0) の [XmlDomGetNodeMapLength](#page-149-0)、および第 4 章「C 用の [DOM API](#page-76-0) パッ [ケージ」](#page-76-0)の [XmlDomGetNamedItem](#page-146-0)

### <span id="page-226-0"></span>**XmlSaxStartElementNS**

このイベントは要素の始まりをマークします。名前空間を認識するバージョンの新しい SAX 2 であることに注意してください。XmlSaxStartElement は名前空間を認識しないバージョン の SAX 1 です。両方が登録されている場合、NS バージョンのみがコールされます。要素の修 飾名、ローカル名、名前空間 URI はすべての属性パートと同様に、データ・エンコーディン グに含まれます。属性マップの操作については、NamedNodeMap インタフェースのファンク ションを参照してください。対応するファンクションは XmlSaxEndElement です(この ファンクションの名前空間を認識するバージョンはありません)。

### 構文

```
xmlerr XmlSaxStartElementNS(
  void *ctx, 
   oratext *qname, 
   oratext *local, 
   oratext *nsp, 
   xmlnodelist *attrs)
```
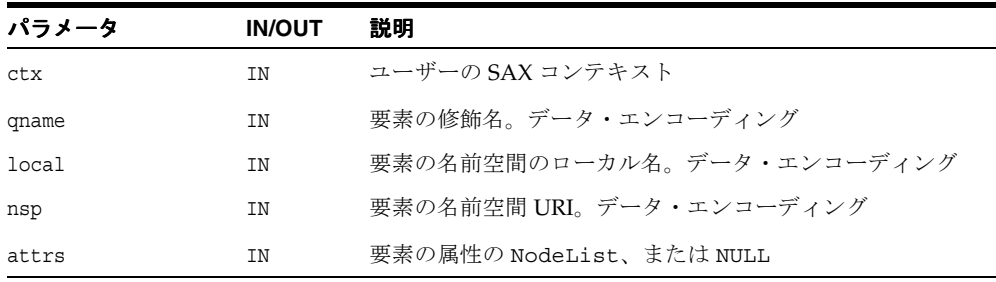

(xmlerr) エラー・コード、成功の場合は XMLERR\_OK [0]。

関連項目 **:** [XmlSaxStartElement](#page-225-1)、[XmlSaxEndElement](#page-222-1)、第 4 [章「](#page-76-0)C 用の DOM API [パッケージ」の](#page-76-0) [XmlDomGetNodeMapLength](#page-149-0)、およ[び第](#page-76-0) 4 章 「C 用の DOM API [パッケージ」](#page-76-0)の [XmlDomGetNamedItem](#page-146-0)

### <span id="page-227-0"></span>**XmlSaxUnparsedEntityDecl**

DTD の解析対象外のエンティティ宣言をマークします。解析対象エンティティについては、 XmlSaxParsedEntityDecl を参照してください。解析対象外のエンティティ名、公開識別 子、システム識別子および表記法名はデータ・エンコーディングに含まれます。

### 構文

```
xmlerr XmlSaxUnparsedEntityDecl(
   void *ctx, 
  oratext *name, 
  oratext *pubId, 
  oratext *sysId, 
  oratext *note)
```
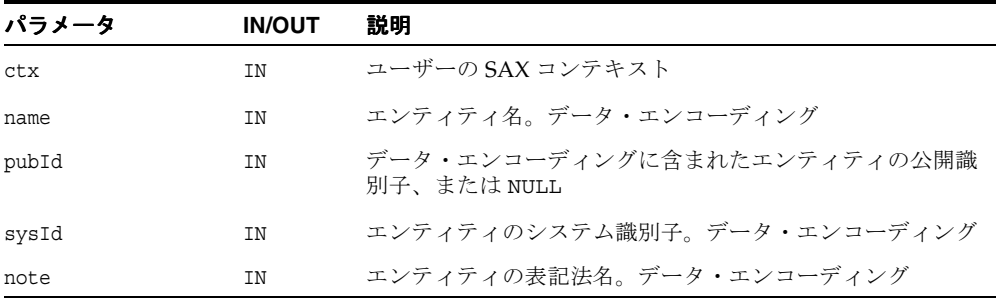

#### 戻り値

(xmlerr) エラー・コード、成功の場合は XMLERR\_OK [0]。

関連項目 **:** [XmlSaxParsedEntityDecl](#page-224-0)

### <span id="page-228-0"></span>**XmlSaxWhitespace**

このイベントは改行、行間のインデントなどの無視できる空白データをマークします。対応 するファンクションは、通常の文字データの通知を受け取る XmlSaxCharacters です。 データはデータ・エンコーディングに含まれ、戻される長さはバイトではなく文字数です。

### 構文

xmlerr XmlSaxWhitespace( void \*ctx, oratext \*ch, size\_t len)

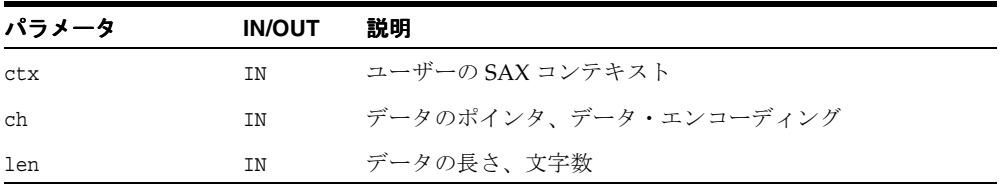

### 戻り値

(xmlerr) エラー・コード、成功の場合は XMLERR\_OK [0]。

関連項目 **:** [XmlSaxCharacters](#page-220-0)

### <span id="page-229-0"></span>**XmlSaxXmlDecl**

このイベントは XML 宣言をマークします。XmlSaxStartDocument は常に最初のイベント です。このコールバックが登録され XMLDecl が存在する場合、XmlSaxXmlDecl が 2 番目の イベントになります。エンコーディング・フラグにより、エンコーディングが指定されてい るかどうかが示されます。ドキュメントのデフォルトのエンコーディング指定はオーバーラ イドされる(あるいは間違っている)場合があり、またなんらかの方式で入力がデータ・エ ンコーディングに変換されるため、ドキュメントで指定される実際のエンコーディングは指 定されません。スタンドアロン・フラグの場合、フラグが指定されていない場合は -1 が戻 されます。それ以外の場合、FALSE は 0、TRUE は 1 が戻されます。

#### 構文

```
xmlerr XmlSaxXmlDecl(
  void *ctx, 
   oratext *version, 
  boolean encoding, 
   sword standalone)
```
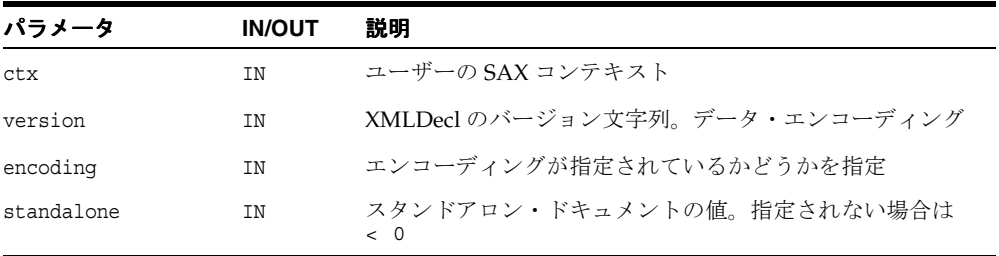

### 戻り値

(xmlerr) エラー・コード、成功の場合は XMLERR\_OK [0]。

**7**

# **C** 用のスキーマ **API** パッケージ

この XML スキーマ・バリデータの C 実装は、W3C の XML Schema 仕様、Rev REC-xmlschema-1-20010502 に準拠します。これにより、スキーマ・バリデータが複数のス キーマ・ドキュメントを 1 つのスキーマに編集するのに必要な動作が実装されます。この結 果のスキーマを使用して、特定のインスタンス・ドキュメントを検証することができます。

この章の内容は次のとおりです。

■ [スキーマ・インタフェース](#page-231-0)

#### 関連項目 **:**

- 『Oracle XML Developer's Kit プログラマーズ・ガイド』
- 『Oracle XML DB 開発者ガイド』

# <span id="page-231-1"></span><span id="page-231-0"></span>スキーマ・インタフェース

表 [7-1](#page-231-1) に Schema インタフェースで使用できるメソッドを示します。

| ファンクション                                  | 概要                                                           |
|------------------------------------------|--------------------------------------------------------------|
| 7-3 ページ「XmlSchemaClean」                  | スキーマ・コンテキストにロードされたスキーマをク<br>リーン・アップし、スキーマ・コンテキストを再利用<br>します。 |
| 7-3 ページ「XmlSchemaCreate」                 | スキーマ・コンテキストを作成し、戻します。                                        |
| 7-4 ページ「XmlSchemaDestroy」                | スキーマ・コンテキストを破棄します。                                           |
| 7-4 ページ「XmlSchemaErrorWhere」             | エラーが発生した場所を戻します。                                             |
| 7-5 ページ「XmlSchemaLoad」                   | スキーマ・ドキュメントをロードします。                                          |
| 7-5 ページ「XmlSchemaLoadedList」             | ロードされたスキーマ・ドキュメントのサイズとリス<br>ト、またはいずれかを戻します。                  |
| 7-6 ページ<br>[XmlSchemaSetErrorHandler     | スキーマ・コンテキストに、エラー・メッセージ・ハ<br>ンドラとその関連コンテキストを設定します。            |
| 7-7 ページ<br>[XmlSchemaSetValidateOptions] | 次の検証セッションで使用されるオプションを設定し<br>ます。                              |
| 7-7 ページ<br>[XmlSchemaTargetNamespace]    | 指定されたスキーマ・ドキュメントのターゲットの名<br>前空間を戻します。                        |
| 7-8 ページ「XmlSchemaUnload」                 | スキーマ・ドキュメントをアンロードします。                                        |
| 7-9 ページ「XmlSchemaValidate」               | 要素ノードをスキーマについて検証します。                                         |
| 7-10 ページ「XmlSchemaVersion」               | このスキーマ実装のバージョンを戻します。                                         |

表 **7-1** スキーマ・メソッドの概要

### <span id="page-232-0"></span>**XmlSchemaClean**

スキーマ・コンテキストにロードされたスキーマをクリーン・アップし、スキーマ・コンテ キストを再利用します。

#### 構文

void XmlSchemaClean( xsdctx \*sctx);

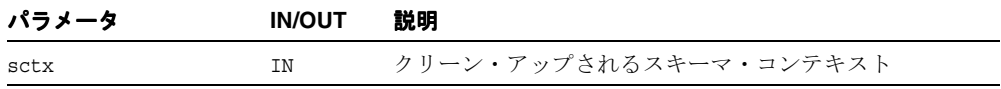

関連項目 **:** [XmlSchemaCreate](#page-232-1)、[XmlSchemaDestroy](#page-233-0)

### <span id="page-232-1"></span>**XmlSchemaCreate**

その他のバリデータ API で使用されるスキーマ・コンテキストを戻します。これは XmlSchemaDestroy と合わせて使用する必要があります。

#### 構文

xsdctx \*XmlSchemaCreate( xmlctx \*xctx, xmlerr \*err, *list*);

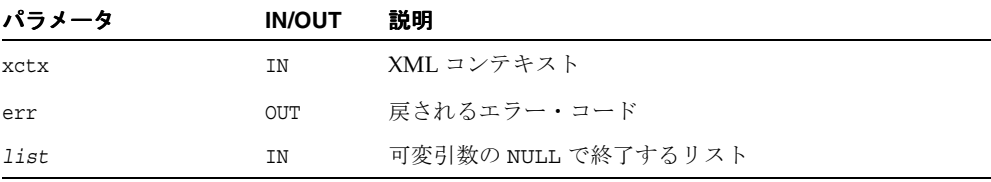

### 戻り値

(xsdctx \*) スキーマ・コンテキスト。

関連項目 **:** 第 9 章「C 用の XML API [パッケージ」の](#page-258-0) [XmlSchemaDestroy](#page-233-0)、[XmlCreate](#page-261-0)

### <span id="page-233-0"></span>**XmlSchemaDestroy**

スキーマ・コンテキストを破棄し、そのすべてのリソースを解放します。

### 構文

```
void XmlSchemaDestroy(
  xsdctx *sctx);
```
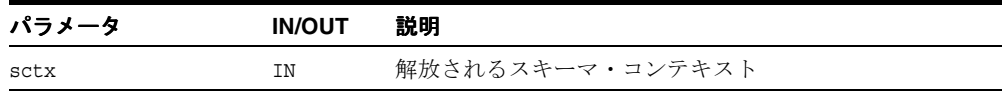

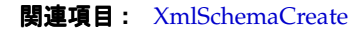

### <span id="page-233-1"></span>**XmlSchemaErrorWhere**

エラーが発生した場所(行番号、パス)を戻します。

#### 構文

xmlerr XmlSchemaErrorWhere( xsdctx \*sctx, ub4 \*line, oratext \*\*path);

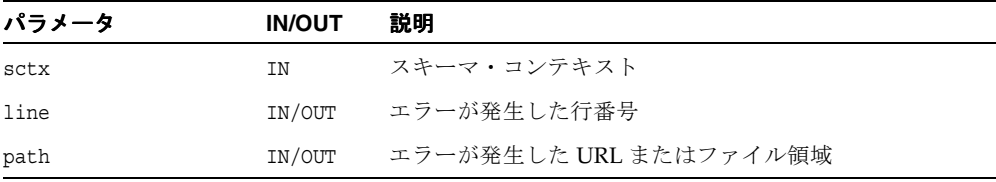

### 戻り値

(xmlerr) エラー・コード。

関連項目 **:** [XmlSchemaSetErrorHandler](#page-235-0)

### <span id="page-234-0"></span>**XmlSchemaLoad**

次の検証セッションで使用されるスキーマ・ドキュメントをロードします。ロードされるス キーマ・ドキュメントが有効である間は、スキーマ・ドキュメントをスキーマに追加的に ロードできます。最後にロードされたスキーマが無効と判断された場合は、 XmlSchemaClean をコールしてスキーマ・コンテキストをクリーン・アップし、適切に修 正した最新のスキーマを含むすべてのコンテキストを再ロードする必要があります。

#### 構文

xmlerr XmlSchemaLoad( xsdctx \*sctx, oratext \*uri, *list*);

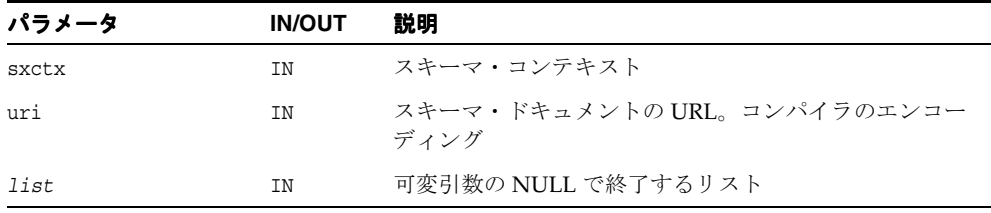

#### 戻り値

(xmlerr) 数値のエラー・コード、成功時には XMLERR\_OK[0] を戻します。

関連項目 **:** [XmlSchemaUnload](#page-237-0)、[XmlSchemaLoadedList](#page-234-1)

### <span id="page-234-1"></span>**XmlSchemaLoadedList**

list が NULL の場合、ロードされたスキーマ・ドキュメントのサイズのみを戻します。 list が NULL 以外の場合、ユーザー側のポインタ・バッファで URL ポインタのリストが戻 されます。十分な大きさのバッファを用意するのは、ユーザー側の責任であることに注意し てください。

### 構文

ub4 XmlSchemaLoadedList( xsdctx \*sctx, oratext \*\*list);

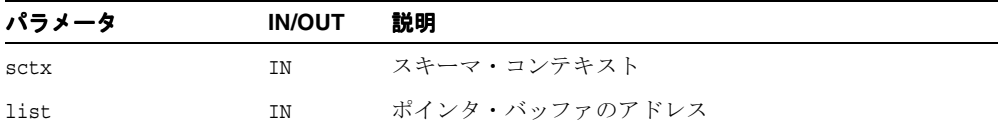

(ub4) リスト・サイズ。

関連項目 **:** [XmlSchemaLoad](#page-234-0)、[XmlSchemaUnload](#page-237-0)

### <span id="page-235-0"></span>**XmlSchemaSetErrorHandler**

スキーマ・コンテキストに、エラー・メッセージ・ハンドラとその関連コンテキストを設定 します。エラーに関する有益な位置情報を取り出すために、エラー・ハンドラ・コンテキス トにスキーマ・コンテキストのアドレスを指定する必要があります。

### 構文

xmlerr XmlSchemaSetErrorHandler( xsdctx \*sctx, XML\_ERRMSG\_F( (\*errhdl), ectx, msg, err),

void \*errctx);

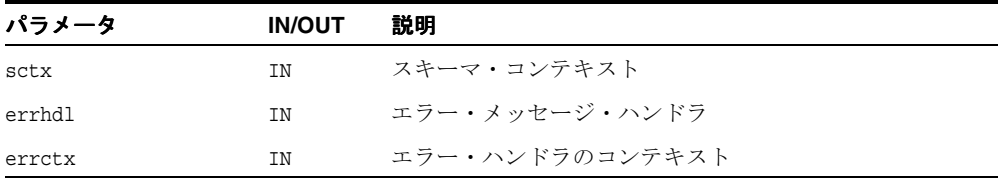

#### 戻り値

(xmlerr) エラー・コード。

関連項目 **:** [XmlSchemaCreate](#page-232-1)、[XmlSchemaErrorWhere](#page-233-1)、およ[び第](#page-66-0) 3 章 「C [用のコールバック](#page-66-0) API パッケージ」の [XML\\_ERRMSG\\_F](#page-71-0)

### <span id="page-236-0"></span>**XmlSchemaSetValidateOptions**

次の検証セッションで使用されるオプションを設定します。以前に設定されたオプションは、 上書きまたはリセットされるまで有効です。

#### 構文

xmlerr XmlSchemaSetValidateOptions( xsdctx \*sctx, *list*);

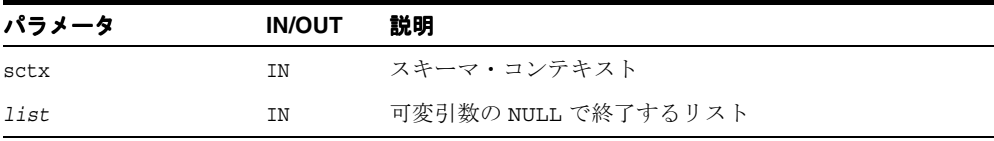

### 戻り値

(xmlerr) 数値のエラー・コード、成功時には XMLERR\_OK[0] を戻します。

関連項目 **:** [XmlSchemaValidate](#page-238-0)

### <span id="page-236-1"></span>**XmlSchemaTargetNamespace**

URI で識別され、指定されたスキーマ・ドキュメントのターゲットの名前空間を戻します。 現在ロードされているすべてのスキーマ・ドキュメントは問い合わせできます。現在ロード されているスキーマ・ドキュメントには、XmlSchemaLoad でロードされたドキュメント、 および schemaLocation ヒントまたは noNamespaceSchemaLocation ヒントでロード されたドキュメントが含まれます。

#### 構文

```
oratext *XmlSchemaTargetNamespace(
  xsdctx *sctx, 
   oratext *uri);
```
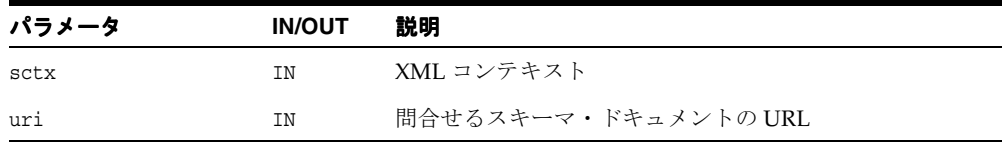

(oratext \*) ターゲットの名前空間文字列。ドキュメントが指定されていない場合は  $N$ ULL $L_{\alpha}$ 

#### 関連項目 **:** [XmlSchemaLoadedList](#page-234-1)

### <span id="page-237-0"></span>**XmlSchemaUnload**

バリデータからスキーマ・ドキュメントをアンロードします。以前にロードされたすべての スキーマ・ドキュメントは、アンロードされるまでロードされた状態です。ロードされたす べてのスキーマ・ドキュメントをアンロードするには、URI が NULL になるように設定しま す(XmlSchemaClean と同じ意味)。指定のスキーマに関連する子スキーマも、すべてアン ロードされることに注意してください。この実装では、次の場面のみがサポートされます。

- ロード、ロード、…
- ロード、ロード、ロード、アンロード、アンロード、アンロード、クリーン、これを反 復。

ロード、ロード、アンロード、ロード、…はサポートされません。

#### 構文

xmlerr XmlSchemaUnload( xsdctx \*sctx, oratext \*uri, *list*);

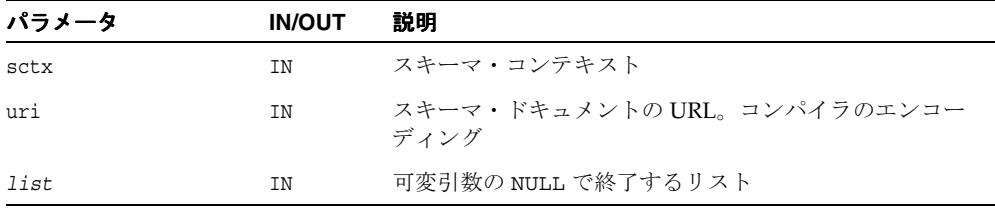

#### 戻り値

(xmlerr) 数値のエラー・コード、成功時には XMLERR\_OK[0] を戻します。

関連項目 **:** [XmlSchemaLoad](#page-234-0)、[XmlSchemaLoadedList](#page-234-1)

### <span id="page-238-0"></span>**XmlSchemaValidate**

要素ノードをスキーマについて検証します。現在のセッションで使用されるスキーマには、 XmlSchemaLoad で指定されたスキーマ・ドキュメント、およびインスタンス・ドキュメン トで schemaLocation または noNamespaceSchemaLocation でヒントとして指定されたス キーマ・ドキュメントがすべて含まれます。このルーチンが呼び出された後、ロードされた すべてのスキーマ・ドキュメントはロードされた状態が続き、XmlSchemaLoadedList を 使用して問い合せできます。ただし、これらは引き続き非アクティブな状態です。次の検証 セッションでは、非アクティブなスキーマ・ドキュメントをアクティブにできます。それに は XmlSchemaLoad でスキーマ・ドキュメントを指定するか、または新しいインスタンス・ ドキュメントの schemaLocation または noNamespaceSchemaLocation で、それらをヒン トとして指定します。スキーマ・ドキュメントとそのすべての子孫(ネスト化方式で追加ま たはインポートされたドキュメント)をアンロードする場合は、XmlSchemaUnload を使用 します。

#### 構文

xmlerr XmlSchemaValidate( xsdctx \*sctx, xmlctx \*xctx, xmlelemnode \*elem);

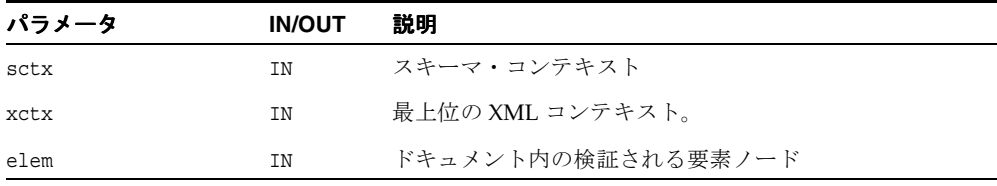

#### 戻り値

(xmlerr) 数値のエラー・コード、成功時には XMLERR\_OK[0] を戻します。

関連項目 **:** [XmlSchemaSetValidateOptions](#page-236-0)

## <span id="page-239-0"></span>**XmlSchemaVersion**

このスキーマ実装のバージョンを戻します。

### 構文

oratext \*XmlSchemaVersion();

### 戻り値

(oratext \*) バージョン文字列(コンパイラのエンコーディング)。

**8**

# **C** 用の横断 **API** パッケージ

横断パッケージには 4 つのインタフェースの API が含まれます。 この章の内容は次のとおりです。

- [DocumentTraversal](#page-241-0) インタフェース
- NodeFilter [インタフェース](#page-244-0)
- NodeIterator [インタフェース](#page-246-0)
- TreeWalker [インタフェース](#page-249-0)

#### 関連項目 **:**

- 『Oracle XML Developer's Kit プログラマーズ・ガイド』
- 『Oracle XML DB 開発者ガイド』

# <span id="page-241-2"></span><span id="page-241-0"></span>**DocumentTraversal** インタフェース

表 [8-1](#page-241-2) に DocumentTraversal インタフェースで使用できるメソッドの概要を示します。

表 **8-1 DocumentTraversal** メソッドの概要 **:** 横断パッケージ

| ファンクション                         | 概要                      |
|---------------------------------|-------------------------|
| 8-2 ページ 「XmlDomCreateNodeIter」  | ノードのイテレータ・オブジェクトを作成します。 |
| 8-3 ページ「XmlDomCreateTreeWalker」 | ツリー・ウォーカ・オブジェクトを作成します。  |

### <span id="page-241-1"></span>**XmlDomCreateNodeIter**

DocumentTraversal インタフェースの 2 つあるメソッドの 1 つであり、NodeIterator オブジェクトの作成に使用されます。このメソッドは、タイプを除いては戻されるオブジェ クト [XmlDomCreateTreeWalker](#page-242-0) と同一です。

whatToShow 引数はフラグ・ビットのマスクであり、各ノード・タイプに 1 つずつ割り当て られます。値 XMLDOM SHOW ALL では、すべてのノード・タイプが渡されますが、それ以外 の場合はビットが設定されているタイプのみが渡されます。

Entity 参照拡張機能は、entrefExpansion フラグにより制御されます。TRUE の場合、 実態参照は最終内容と置き換えられます。FALSE の場合、実態参照はノードとして残されま す。

#### 構文

```
xmliter* XmlDomCreateNodeIter(
   xmlctx *xctx,
   xmliter *iter,
   xmlnode *root,
    xmlshowbits whatToShow, 
   XMLDOM_ACCEPT_NODE_F(
      (*nodeFilter), 
      xctx, 
      node),
   boolean entrefExpand);
```
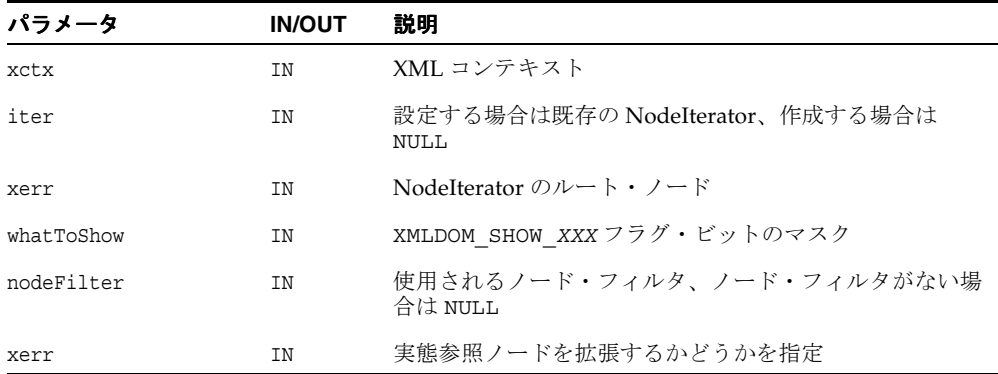

(xmliter \*) 元の、または新規の NodeIterator オブジェクト。

#### 関連項目 **:** [XmlDomCreateTreeWalker](#page-242-0)

### <span id="page-242-0"></span>**XmlDomCreateTreeWalker**

DocumentTraversal インタフェースの 2 つのメソッドのうち 1 つで、TreeWalker オブジェ クトの作成に使用されます。このメソッドは、タイプを除いては戻されるオブジェクト [XmlDomCreateNodeIter](#page-241-1) と同一です。

whatToShow 引数はフラグ・ビットのマスクであり、各モード・タイプに 1 つずつ割り当て られます。値 XMLDOM SHOW ALL では、すべてのノード・タイプが渡されます。それ以外の 場合はビットが設定されているタイプのみが渡されます。

Entity 参照拡張機能は、entrefExpansion フラグにより制御されます。TRUE の場合、 実態参照は最終内容と置き換えられます。FALSE の場合、実態参照はノードとして残されま す。

### 構文

```
xmlwalk* XmlDomCreateTreeWalker(
  xmlctx *xctx, 
  xmlwalk* walker, 
  xmlnode *root,
  xmlshowbits whatToShow,
  XMLDOM_ACCEPT_NODE_F(
     (*nodeFilter),
     xctx,
```
node), boolean entrefExpansion);

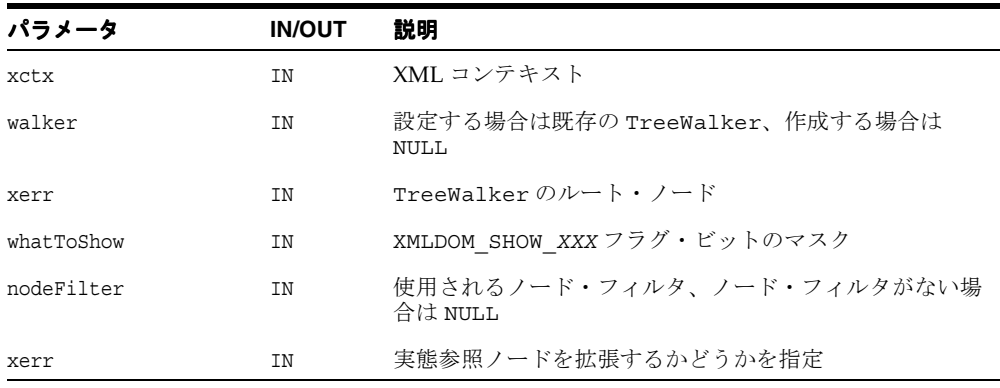

### 戻り値

(xmlwalk \*) 新規 TreeWalker オブジェクト。

関連項目 **:** [XmlDomCreateNodeIter](#page-241-1)

# <span id="page-244-2"></span><span id="page-244-0"></span>**NodeFilter** インタフェース

表 [8-2](#page-244-2) に NodeFilter インタフェースで使用できるメソッドの概要を示します。

#### 表 **8-2 NodeFilter** メソッドの概要 **:** 横断パッケージ

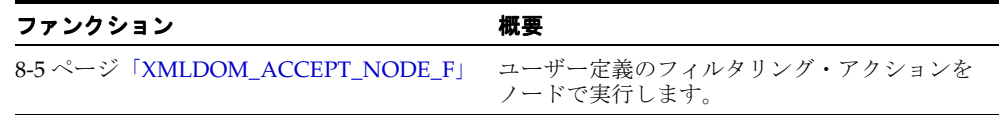

### <span id="page-244-1"></span>**XMLDOM\_ACCEPT\_NODE\_F**

NodeFilter インタフェースの唯一のメソッド。ノードとフィルタが指定された場合、実行 するフィルタリング・アクションを決定します。

このファンクション・ポインタは、必要に応じてノード・イテレータ / ツリー・ウォーカ・ メソッドに渡されます。

xmlerr の値は次のとおりです。

- XMLERR OK ノードを受け取ります。NodeIterator または TreeWalker に定義された ナビゲーション・メソッドはこのノードを戻します。
- XMLERR\_FILTER\_REJECT ノードを拒否します。NodeIterator または TreeWalker に定義されたナビゲーション・メソッドはこのノードを戻しません。TreeWalker の場 合、このノードの子も拒否されます。NodeIterator はこれを XMLDOM\_FILTER\_SKIP のシノニムとして処理します。
- XMLERR\_FILTER\_SKIP この単一ノードをスキップします。NodeIterator または TreeWalker に定義されたナビゲーション・メソッドはこのノードを戻しません。 NodeIterator と TreeWalker のいずれの場合も、このノードの子は考慮されます。

### 構文

```
#define XMLDOM ACCEPT NODE F(func, xctx, node)
xmlerr func(
  xmlctx *xctx,
  xmlnode *node)
```
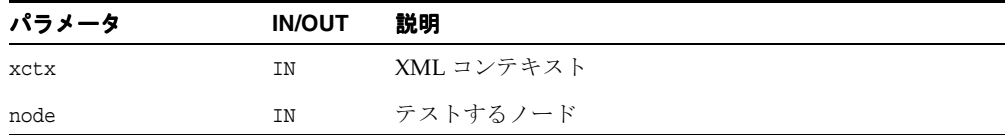

(xmlerr) フィルタリング結果。

# <span id="page-246-2"></span><span id="page-246-0"></span>**NodeIterator** インタフェース

表 [8-3](#page-246-2) に NodeIterator インタフェースで使用できるメソッドの概要を示します。

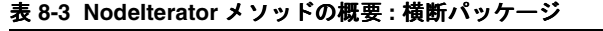

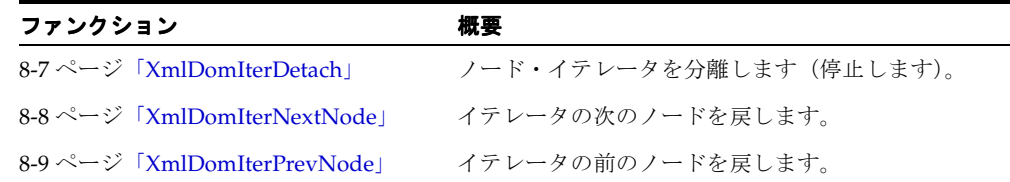

### <span id="page-246-1"></span>**XmlDomIterDetach**

反復しているセットから NodeIterator を分離して、すべてのリソースを解放し、イテ レータを INVALID 状態に移行させます。分離が呼び出された後、XmlDomIterNextNode または XmlDomIterPrevNode をコールすると例外 XMLERR\_ITER\_DETACHED が発生しま す。

#### 構文

xmlerr XmlDomIterDetach( xmlctx \*xctx, xmliter \*iter);

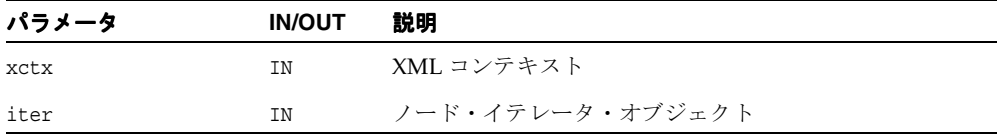

関連項目 **:** [XmlDomIterNextNode](#page-247-0)、[XmlDomIterPrevNode](#page-248-0)

### <span id="page-247-0"></span>**XmlDomIterNextNode**

セットの次のノードを戻し、セットのイテレータの位置を進めます。ノード・イテレータが 作成された後、最初に XmlDomIterNextNode をコールするとセットの最初のノードが戻さ れます。参照ノード(現在のイテレータの位置)は削除されないものと想定されます。それ 以外の場合、基本の DOM ツリーに変更を加えてもイテレータは無効になりません。

#### 構文

xmlnode\* XmlDomIterNextNode( xmlctx \*xctx, xmliter \*iter, xmlerr \*xerr);

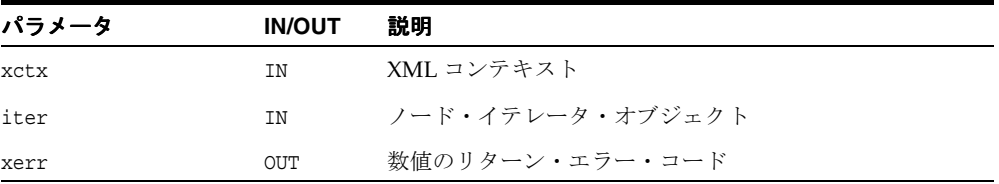

### 戻り値

(xmlnode \*) 反復しているセットの次のノード(または NULL)。

関連項目 **:** [XmlDomIterPrevNode](#page-248-0)、[XmlDomIterDetach](#page-246-1)

## <span id="page-248-0"></span>**XmlDomIterPrevNode**

セットの前のノードを戻し、セットのイテレータの位置を後方に移動します。

### 構文

xmlnode\* XmlDomIterPrevNode( xmlctx \*xctx, xmliter \*iter, xmlerr \*xerr);

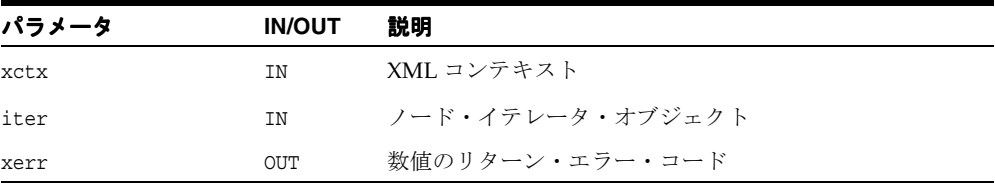

### 戻り値

(xmlnode \*) 反復しているセットの前のノード(または NULL)。

関連項目 **:** [XmlDomIterNextNode](#page-247-0)、[XmlDomIterDetach](#page-246-1)

# <span id="page-249-1"></span><span id="page-249-0"></span>**TreeWalker** インタフェース

表 [8-4](#page-249-1) に TreeWalker インタフェースで使用できるメソッドの概要を示します。

表 **8-4 TreeWalker** メソッドの概要 **:** 横断パッケージ

| 概要                         |
|----------------------------|
| 現在のノードで最初に参照できる子を戻し<br>ます。 |
| 現在のノードを戻します。               |
| ルート・ノードを戻します。              |
| 現在のノードで最後に参照される子を戻し<br>ます。 |
| 次に参照できるノードを戻します。           |
| 直後の兄弟関係ノードを戻します。           |
| 親ノードを戻します。                 |
| 前のノードを戻します。                |
| 直前の兄弟関係ノードを戻します。           |
| 現在のノードを設定します。              |
| ルート・ノードを設定します。             |
|                            |

### <span id="page-250-0"></span>**XmlDomWalkerFirstChild**

現在のノードで最初に参照できる子に TreeWalker を移動し、新しいノードを戻します。現 在のノードに参照可能な子が存在しない場合、NULL を戻し、現在のノードを維持します。

### 構文

```
xmlnode* XmlDomWalkerFirstChild(
  xmlctx *xctx,
  xmlwalk *walker,
  xmlerr *xerr);
```
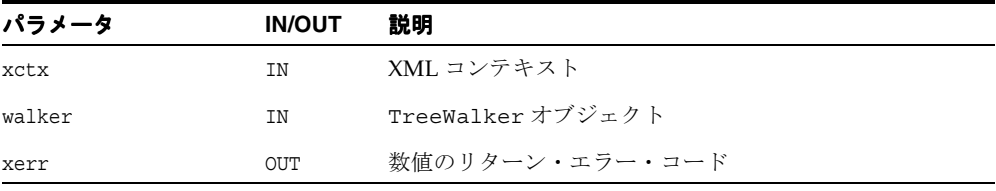

### 戻り値

(xmlnode \*) 最初に参照できる子(または NULL)。

関連項目 **:** [XmlDomWalkerLastChild](#page-252-0)

### <span id="page-250-1"></span>**XmlDomWalkerGetCurrentNode**

現在のノードを戻します(取得します)。エラーの場合は NULL を戻します。

### 構文

```
xmlnode* XmlDomWalkerGetCurrentNode(
  xmlctx *xctx, 
  xmlwalk *walker, 
  xmlerr *xerr);
```
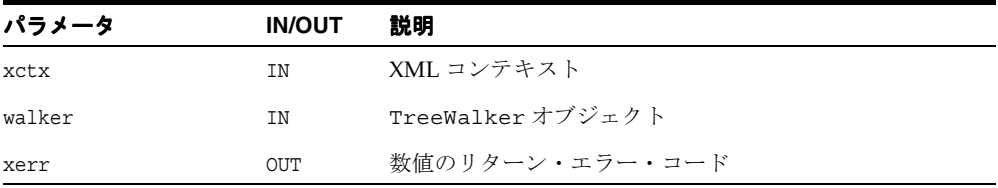

(xmlnode \*) 現在のノード。

### <span id="page-251-0"></span>**XmlDomWalkerGetRoot**

ルート・ノードを戻します(取得します)。エラーの場合は NULL を戻します。現在のノード は、ノードが属するサブツリーと一緒にルート・ノード下から削除できるため、ウォーカ内 の現在のルート・ノードでは現在のノードとの関連性が失われる場合があります。 TreeWalker の反復は現在のノードに基づきます。ただしルート・ノードは反復の空間を定 義します。このファンクションは、ルート・ノード(祖先)が現在のノードとまだ関連性が あるかどうかをチェックします。関連性がある場合、このルート・ノードを戻します。それ 以外の場合、現在のルートが属するツリーのルートを検出し、このルートをウォーカのルー ト・ノードとして設定し、戻します。ウォーカが NULL ポインタの場合、NULL を戻します。

### 構文

```
xmlnode* XmlDomWalkerGetRoot(
   xmlctx *xctx, 
  xmlwalk *walker, 
   xmlerr *xerr);
```
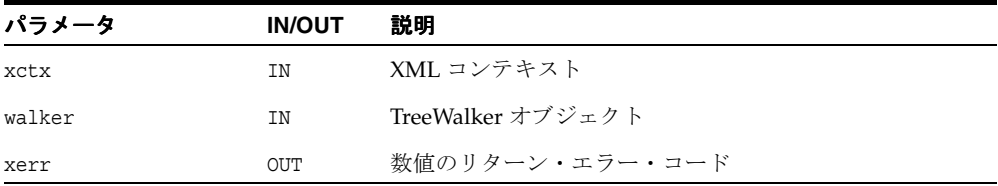

### 戻り値

(xmlnode \*) ルート・ノード。
## **XmlDomWalkerLastChild**

現在のノードで最後に参照される子に TreeWalker を移動し、新しいノードを戻します。現 在のノードに参照可能な子が存在しない場合、NULL を戻し、現在のノードを維持します。

## 構文

```
xmlnode* XmlDomWalkerLastChild(
xmlctx *xctx, 
xmlwalk *walker,
  xmlerr *xerr);
```
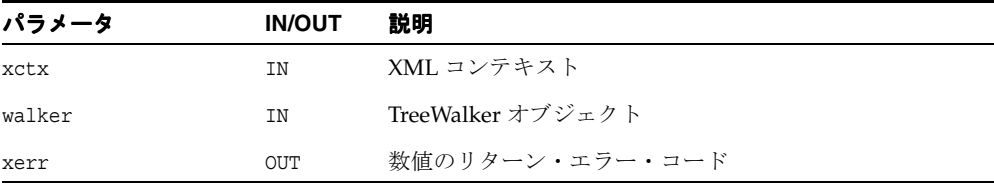

## 戻り値

(xmlnode \*) 最後に参照される子(または NULL)。

## <span id="page-252-0"></span>**XmlDomWalkerNextNode**

TreeWalker を、現在のノードの次に参照可能なノードにドキュメント順に移動し、新しい ノードを戻します。現在のノードに次のノードが存在しない場合、または次のノードの検索 で、TreeWalker のルート・ノードより上の検索が試行された場合は、NULL を戻し、現在 のノードを維持します。

```
xmlnode* XmlDomWalkerNextNode(
xmlctx *xctx, 
xmlwalk *walker, 
 xmlerr *xerr);
```
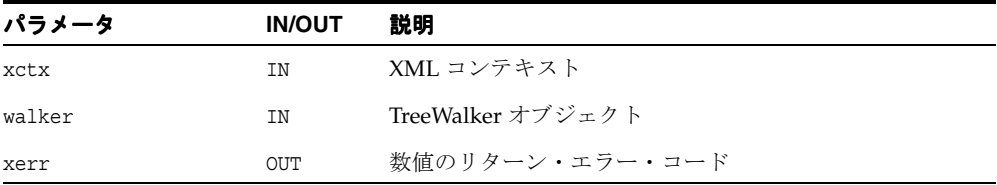

### 戻り値

(xmlnode \*) 次のノード(または NULL)。

関連項目 **:** [XmlDomWalkerPrevNode](#page-254-0)、[XmlDomWalkerNextSibling](#page-253-0)、 [XmlDomWalkerPrevSibling](#page-255-0)

## <span id="page-253-0"></span>**XmlDomWalkerNextSibling**

現在のノードの直後の兄弟関係に TreeWalker を移動し、新しいノードを戻します。現在の ノードに参照可能な直後の兄弟関係が存在しない場合、NULL を戻し、現在のノードを維持 します。

### 構文

xmlnode\* XmlDomWalkerNextSibling( xmlctx \*xctx, xmlwalk \*walker, xmlerr \*xerr);

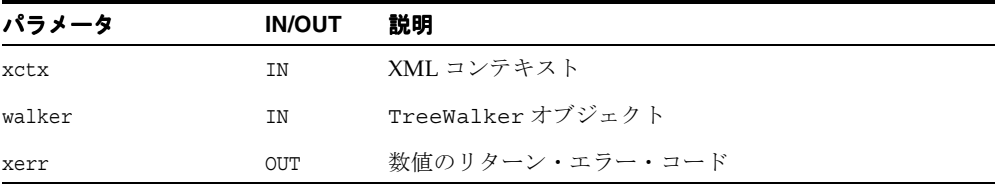

### 戻り値

(xmlnode \*) 直後の兄弟関係(または NULL)。

関連項目 **:** [XmlDomWalkerNextNode](#page-252-0)、[XmlDomWalkerPrevNode](#page-254-0)、 [XmlDomWalkerPrevSibling](#page-255-0)

## **XmlDomWalkerParentNode**

現在のノードで参照可能な最も近い祖先ノードに移動し、その祖先モードを戻します。親 ノードの検索で TreeWalker のルート・ノードよりも上の検索が試行された場合、または 参照可能な祖先モードが見つからなかった場合、このメソッドは現在の位置を維持し、 NULL を戻します。

### 構文

```
xmlnode* XmlDomWalkerParentNode(
xmlctx *xctx, 
xmlwalk *walker, 
xmlerr *xerr);
```
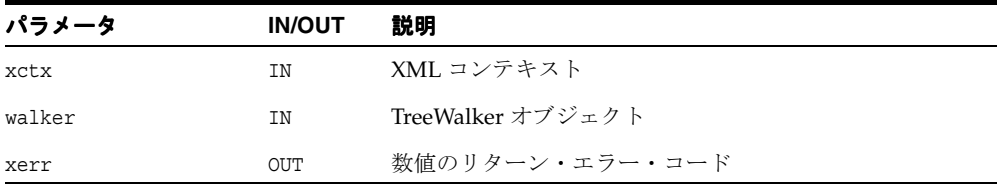

### 戻り値

(xmlnode \*) 親ノード(または NULL)。

## <span id="page-254-0"></span>**XmlDomWalkerPrevNode**

TreeWalker を、現在のノードの前の参照可能なノードにドキュメント順に移動し、新しい ノードを戻します。現在のノードに前のノードが存在しない場合、または前のノード検索で、 TreeWalker のルート・ノードより上の検索が試行された場合、NULL を戻し、現在のノー ドを維持します。

```
xmlnode* XmlDomWalkerPrevNode(
 xmlctx *xctx, 
 xmlwalk *walker, 
 xmlerr *xerr);
```
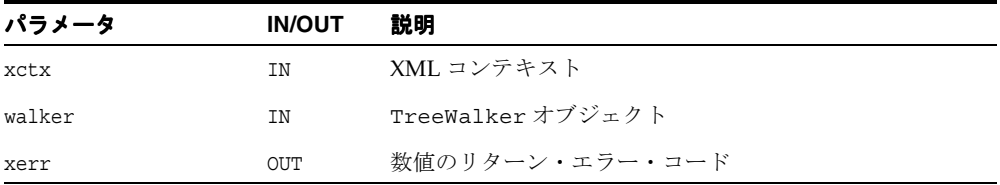

### 戻り値

(xmlnode \*) 前のノード(または NULL)。

関連項目 **:** [XmlDomWalkerNextNode](#page-252-0)、[XmlDomWalkerNextSibling](#page-253-0)、 [XmlDomWalkerPrevSibling](#page-255-0)

## <span id="page-255-0"></span>**XmlDomWalkerPrevSibling**

現在のノードの直前の兄弟関係に TreeWalker を移動し、新しいノードを戻します。現在の ノードに参照可能な直前の兄弟関係が存在しない場合、NULL を戻し、現在のノードを維持 します。

### 構文

xmlnode\* XmlDomWalkerPrevSibling( xmlctx \*xctx, xmlwalk \*walker, xmlerr \*xerr);

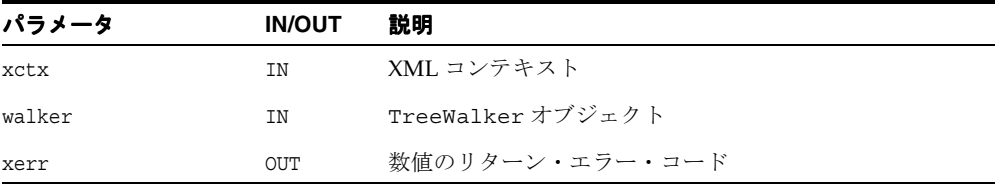

### 戻り値

(xmlnode \*) 直前の兄弟関係(または NULL)。

関連項目 **:** [XmlDomWalkerNextNode](#page-252-0)、[XmlDomWalkerPrevNode](#page-254-0)、 [XmlDomWalkerNextSibling](#page-253-0)

## **XmlDomWalkerSetCurrentNode**

新しい現在のノードを設定し、このノードを戻します。またルート・ノードが新しい現在の ノードの祖先かどうかをチェックします。祖先ではない場合、現在のノードを設定せず、 NULL を戻して、retval を XMLDOM\_WALKER\_BAD\_NEW\_CUR に設定します。エラーの場合は NULL を戻します。

### 構文

```
xmlnode* XmlDomWalkerSetCurrentNode(
xmlctx *xctx, 
xmlwalk *walker, 
xmlnode *node, 
 xmlerr *xerr);
```
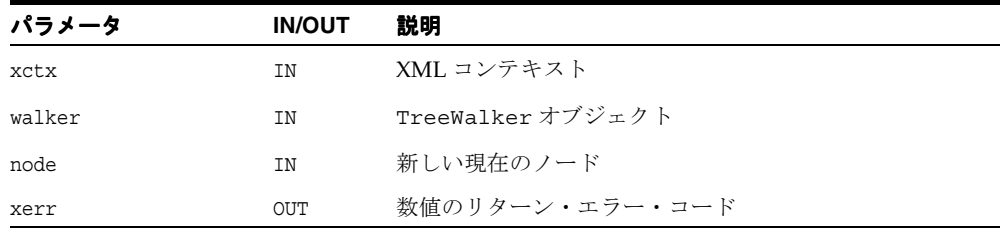

### 戻り値

(xmlnode \*) 新しい現在のノード。

## **XmlDomWalkerSetRoot**

ルート・ノードを設定します。新しいルート・ノードが現在のノードの祖先である場合は、 このノードを戻します。祖先でない場合はエラーを送り、現在のルート・ノードが現在の ノードの祖先かどうかをチェックします。祖先の場合、現在のノードを戻します。それ以外 の場合、現在のノードが所属するツリーのルートにルート・ノードを設定し、そのルートを 戻します。ウォーカまたはルート・ノード・パラメータが NULL ポインタの場合、NULL を戻 します。

```
xmlnode* XmlDomWalkerSetRoot(
 xmlctx *xctx, 
xmlwalk *walker, 
xmlnode *node, 
 xmlerr *xerr);
```
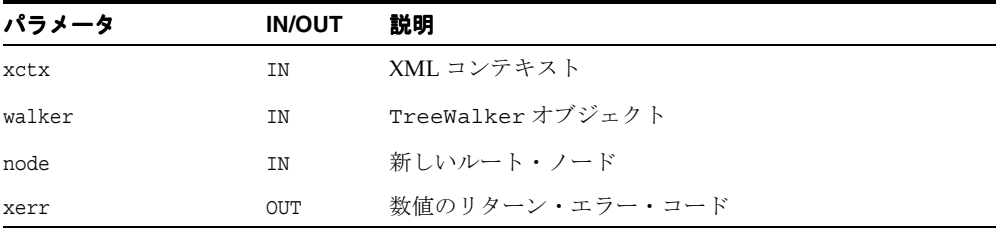

## 戻り値

(xmlnode \*) 新しいルート・ノード。

**9**

# **C** 用の **XML API** パッケージ

この XML プロセッサ (またはパーサー)の C 実装は、W3C の XML 仕様(改訂 REC-xml-19980210)に準拠しており、XML データを読み込むために XML プロセッサに必 要な動作、およびアプリケーションに提供する必要がある情報を含んでいます。

この章の内容は次のとおりです。

■ XML [インタフェース](#page-259-0)

### 関連項目 **:**

- 『Oracle XML Developer's Kit プログラマーズ・ガイド』
- 『Oracle XML DB 開発者ガイド』

## <span id="page-259-1"></span><span id="page-259-0"></span>**XML** インタフェース

表 [9-1](#page-259-1) に、XML インタフェースで使用できるメソッドの概要を示します。

### 表 **9-1 XML** のメソッドの概要

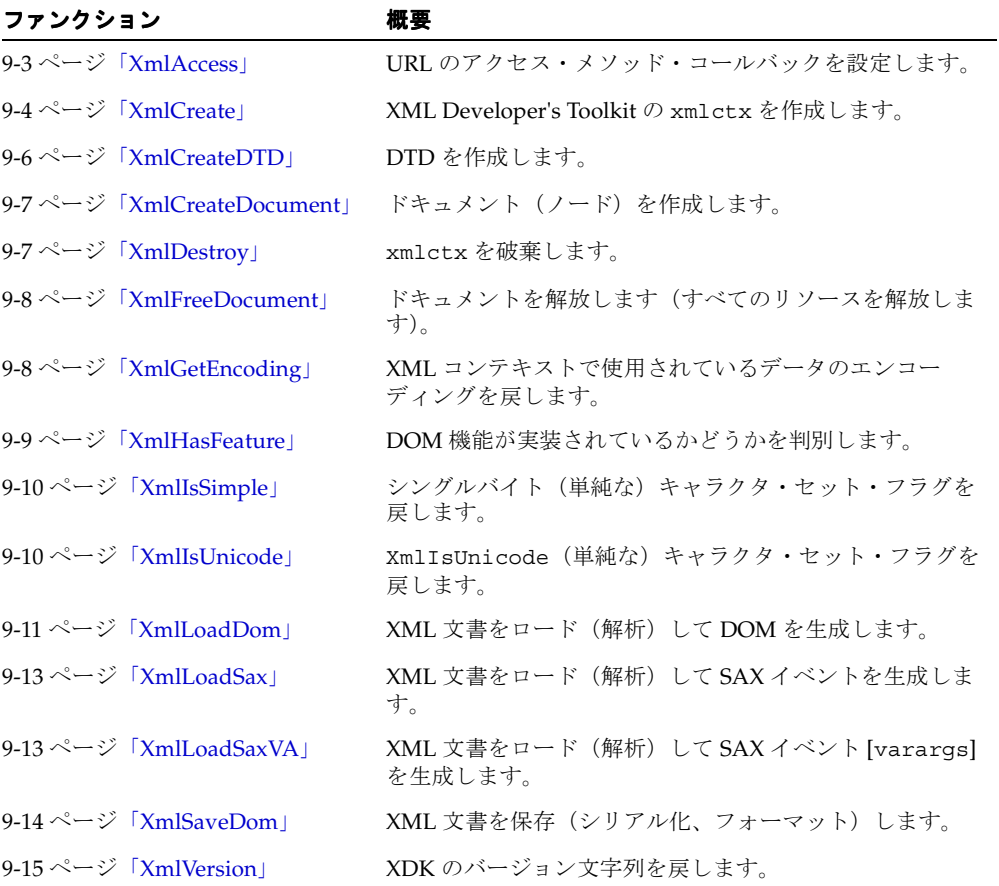

## <span id="page-260-0"></span>**XmlAccess**

特定の URL アクセス・メソッドのデータをロードするために使用するオープン / 読込み / クローズ・コールバックを設定します。 HTTP、FTP などのための組込みデータ・ロード・ ファンクションをオーバーライドするか、または新しい型(UNKNOWN など)を処理するた めのファンクションを提供します。

```
xmlerr XmlAccess(
 xmlctx *xctx, 
 xmlurlacc access, 
 void *userctx,
 XML_ACCESS_OPEN_F(
    (*openf),
    ctx,
    uri,
    parts,
    length,
    uh),
 XML_ACCESS_READ_F(
    (*readf),
    ctx,
    uh,
    data,
    nraw,
    eoi),
 XML_ACCESS_CLOSE_F(
    (*closef), 
    ctx,
    uh));
```
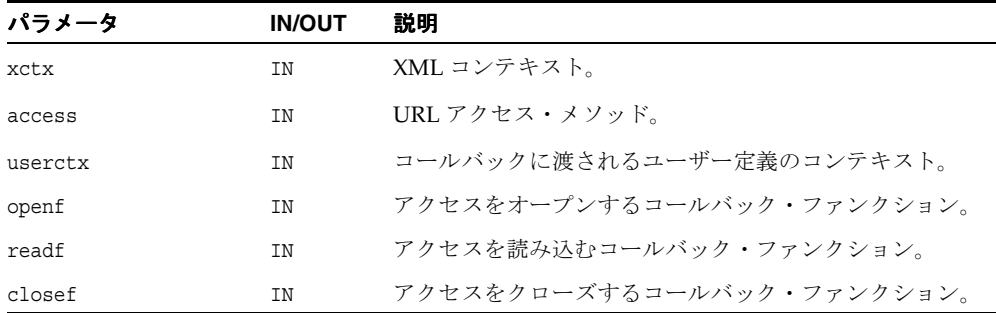

### 戻り値

(xmlerr) 数値のエラー・コード。正常に終了した場合は XMLERR\_OK [0] が戻されます。

### 関連項目 **:** [XmlLoadDom](#page-268-0)、[XmlLoadSax](#page-270-0)

### <span id="page-261-0"></span>**XmlCreate**

XML Developer's Toolkit の xmlctx を作成します。 xmlctx の XDK および XMLType の両方 に共通のプロパティは次のとおりです。

- ("data\_encoding", データ・エンコーディングの名前 ) DOM および SAX によって XML データの表示に使用されるエンコーディング。指定されていない場合、デフォルトは UTF-8(または、EBCDIC プラットフォームの場合、UTF-E)です。 EBCDIC または ISO-8859 などのシングルバイト・エンコーディングの方が、UTF-8 のようなマルチバイ ト・エンコーディングよりも高速です。Unicode (UTF-16) は、より多くのメモリーを 消費しますが、マルチバイトよりもパフォーマンスが優れています。
- ("data\_lid",データ・エンコーディング言語識別子 ) NLS の lx\_langid として指定さ れているデータ・エンコーディング。対応する NLS グローバル地域も指定する必要が あります。
- ("default input encoding", デフォルトの入力エンコーディングの名前) 入力ド キュメントのエンコーディングが BOM、XMLDecl、プロトコル・ヘッダーなどによっ て自動的に判別できない場合、このエンコーディングが使用されます。
- ("default\_input\_lid", デフォルトの入力エンコーディング言語識別子 ) NLS の lx\_langid として指定されているデフォルトの入力エンコーディング。対応する NLS グローバル地域も指定する必要があります。
- ("error\_language", エラー言語または language.encoding) エラー・メッセージの作成 に使用される言語(およびオプションでエンコーディング)。デフォルトは UTF-8 エン コーディングを使用した「American」です。言語のみを指定する場合、言語名のみ指定 し、他は指定しません("American")。エンコーディングも指定するには、ドットに続 いてエンコーディングの Oracle 名称を追加します("American.WE8ISO8859P1")。
- ("error\_handler",ファンクション・ポインタ、XML\_ERRMSG\_F を参照 ) エラー時の デフォルトの動作では、フォーマット済のメッセージが stderr に出力されます。エ ラー・ハンドラを提供すると、フォーマット済のメッセージは出力するかわりにハンド ラに渡されます。
- ("error\_context", エラー・ハンドラのユーザー定義によるコンテキスト) エラー・ハ ンドラ・ファンクションに渡されるコンテキスト・ポインタです。意味はユーザーが定 義します。ここでは指定するのみで、エラー発生時に渡されます。
- ("input\_encoding", 強制入力エンコーディングの名前 ) 入力ドキュメントの強制入力 エンコーディング。ドキュメントの XMLDecl などをオーバーライドし、必ず指定した エンコーディングで解析するために使用します。この機能の使用はお薦めしません。 BOM、XMLDecl などが存在する場合、これらは正確であるため、通常の場合は必要あ りません。
- ("input\_lid", INLID, POINTER) 強制入力エンコーディング。
- ("lpu\_context", lpu context) URL データのロードおよびアクセス・メソッドの フックに使用される LPU コンテキスト。指定しない場合は作成されます。
- ("lml\_context", LMLCTX, POINTER) 低レベルのメモリー割当てに使用される LML コ ンテキスト。指定しない場合は作成されます。外部からは、エンドユーザーは memory alloc、memory free などを設定する必要があります。
- ("memory\_alloc",低レベルのメモリー割当てファンクション) 低レベルのメモリー割 当てファンクション(malloc を使用しない場合)。これを指定する場合、対応する解放 ファンクションも指定する必要があります。XML\_ALLOC\_F を参照してください。
- ("memory free",低レベルのメモリー解放ファンクション) 低レベルのメモリー解放 ファンクション(free を使用しない場合)。 alloc ファンクションに対応します。
- ("memory\_context",ユーザー定義のメモリー・コンテキスト) alloc および free ファン クションに渡されるユーザー定義のメモリー・コンテキスト。定義および用途はユー ザーが決定できます。ここでは単に設定し、コールバックに渡されます。
- ("nls\_qlobal\_area", NLS グローバル地域 , lx\_qlo) NLS の言語識別子としてエン コーディングが指定されている場合、対応する NLS グローバル地域も指定する必要が あります。
- XDK には、XDK 型の xmlctx にのみ適用される独自のプロパティが存在します(前述の プロパティはすべて一般的なもので、すべての xmlctx に適用されます)。
- ("input\_buffer\_size", 文字単位で示した入力バッファのサイズ) 基本的な I/O バッ ファ・サイズ。デフォルトは 256K、最小値は 4K で最大値は 4MB です。エンコーディン グにより、これらのバッファが 1 つ、2 つまたは 3 つ必要になります。サイズはバイト 数ではなく文字数です。バッファが Unicode データを保持する場合、サイズは倍の大き さになります。
- ("memory block size",バイト単位で示したメモリー割当て単位のサイズ) 高レベル のメモリー・パッケージが低レベルのアロケータから要求するチャンク・サイズ。つま り、メモリー割当ての基本単位です。デフォルトは 64K、最小値は 16K で最大値は 256MB です。

```
xmlctx *XmlCreate(
 xmlerr *err, 
 oratext *name,
 list);
```
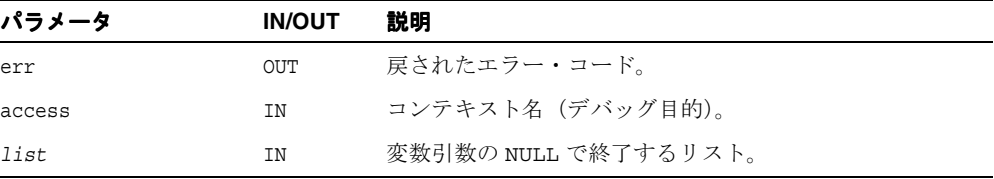

## 戻り値

(xmlctx \*) 作成された xmlctx。エラー発生時には err が設定された状態で NULL が戻され ます。

関連項目 **:** 第 3 章「C [用のコールバック](#page-66-0) API パッケージ」の [XmlDestroy](#page-264-1)、[XML\\_ERRMSG\\_F](#page-71-0)

## <span id="page-263-0"></span>**XmlCreateDTD**

DTD を作成します。

### 構文

xmldocnode\* XmlCreateDTD( xmlctx \*xctx oratext \*qname, oratext \*pubid, oratext \*sysid, xmlerr \*err)

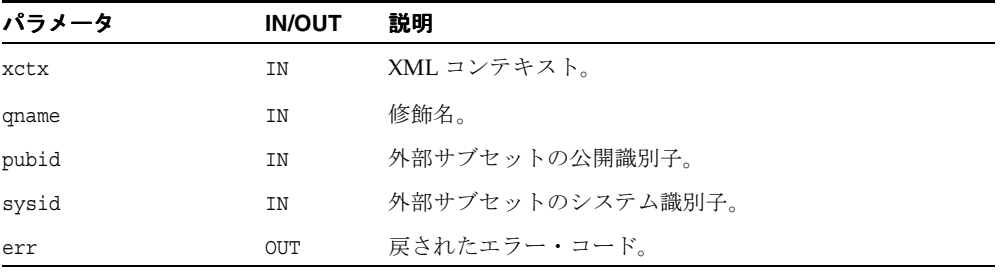

### 戻り値

(xmldtdnode \*) 新しい DTD ノード。

## <span id="page-264-0"></span>**XmlCreateDocument**

最初のトップレベルの DOCUMENT ノードおよびサポートするインフラストラクチャを作成し ます。修飾名を指定した場合、その名前の要素が作成され、ドキュメントのルート要素に設 定されます。

### 構文

xmldocnode\* XmlCreateDocument( xmlctx \*xctx, oratext \*uri, oratext \*qname, xmldtdnode \*dtd, xmlerr \*err)

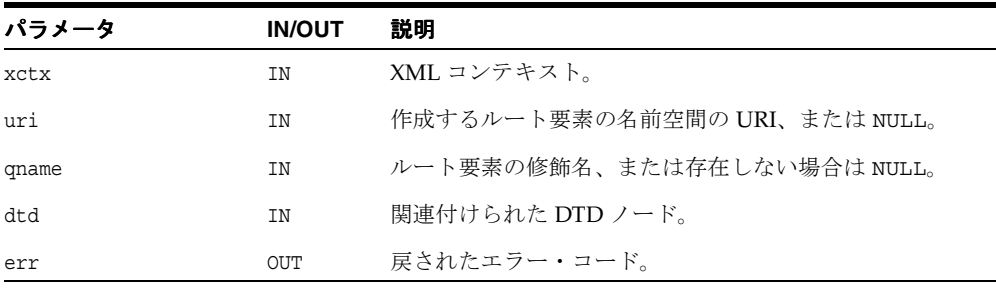

### 戻り値

(xmldocnode \*) 新しい Document オブジェクト。

## <span id="page-264-1"></span>**XmlDestroy**

xmlctx を破棄します。

```
void XmlDestroy(
xmlctx *xctx)
```
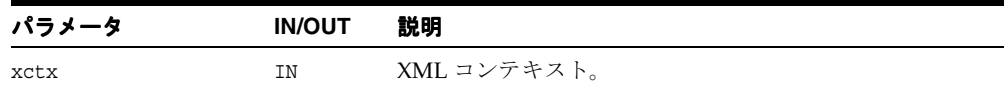

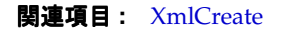

## <span id="page-265-0"></span>**XmlFreeDocument**

XmlCreateDocument または Load ファンクションによって作成されたドキュメントを破棄 します。さらに、ドキュメントに関連付けられている、無効となったすべてのリソースを解 放します。

### 構文

void XmlFreeDocument( xmlctx \*xctx, xmldocnode \*doc)

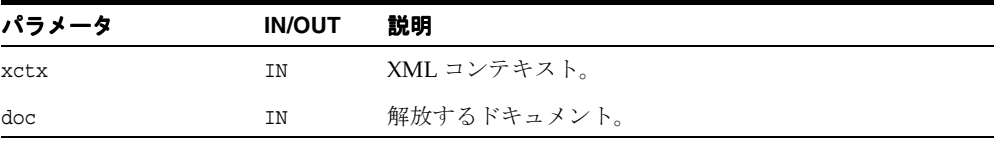

関連項目 **:** [XmlCreateDocument](#page-264-0)、[XmlLoadDom](#page-268-0)

## <span id="page-265-1"></span>**XmlGetEncoding**

XML コンテキストで使用されているデータのエンコーディングを戻します。通常、データの エンコーディングはユーザーが選択するため、このファンクションは必要ありません。ただ し、データ・エンコーディングが指定されておらず、デフォルトが使用されている場合、こ のファンクションを使用して、デフォルトのエンコーディング名を戻すことができます。

### 構文

oratext \*XmlGetEncoding( xmlctx \*xctx);

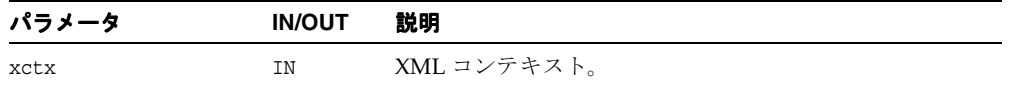

### 戻り値

(oratext \*) データ・エンコーディングの名前。

関連項目 **:** 第 4 章「C 用の DOM API [パッケージ」](#page-76-0)の [XmlDomGetDecl](#page-110-0)、 [XmlIsSimple](#page-267-0)、[XmlIsUnicode](#page-267-1)

## <span id="page-266-0"></span>**XmlHasFeature**

DOM 機能が実装されているかどうかを判別します。指定されたバージョンで機能が実装さ れている場合は TRUE、実装されていない場合は FALSE を戻します。

レベル 1 の場合、パッケージの正当な値は「HTML」および「XML」です(大 / 小文字は区 別されません)。バージョンは文字列「1.0」です。バージョンが指定されていない場合は、 この機能のすべてのバージョンがサポートされるため、TRUE を戻します。

- DOM 1.0 の機能は「XML」および「HTML」です。
- DOM 2.0 の機能は「Core」、「XML」、「HTML」、「Views」、「StyleSheets」、「CSS」、 「CSS2」、「Events」、「UIEvents」、「MouseEvents」、「MutationEvents」、 「HTMLEvents」、「Range」、「Traversal」です。

### 構文

```
boolean XmlHasFeature(
xmlctx *xctx,
oratext *feature,
oratext *version)
```
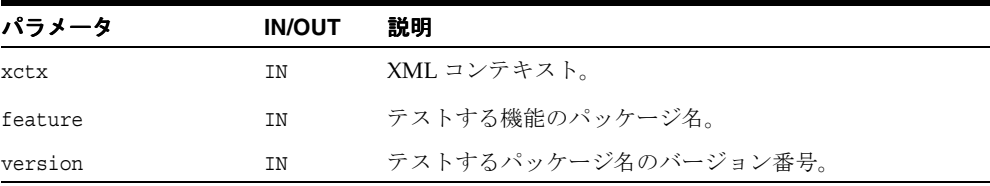

### 戻り値

(boolean) 機能が実装されているかどうか。

## <span id="page-267-0"></span>**XmlIsSimple**

コンテキストのデータ・エンコーディングが単純であるかどうか、つまり、ASCII または EBCDIC などのように各文字がシングルバイトであるかどうかを示すフラグを戻します。

### 構文

boolean XmlIsSimple( xmlctx \*xctx);

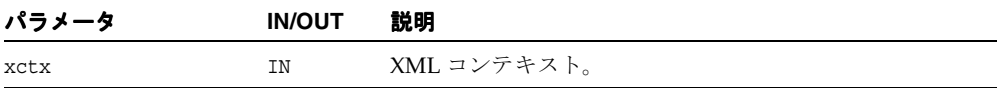

### 戻り値

(boolean) データ・エンコーディングが単純な場合は TRUE、そうでない場合は FALSE。

関連項目 **:** [XmlGetEncoding](#page-265-1)、[XmlIsUnicode](#page-267-1)

## <span id="page-267-1"></span>**XmlIsUnicode**

コンテキストのデータ・エンコーディングが Unicode、つまり UTF-16 で、各文字が 2 バイ トであるかどうかを示すフラグを戻します。

### 構文

boolean XmlIsUnicode( xmlctx \*xctx);

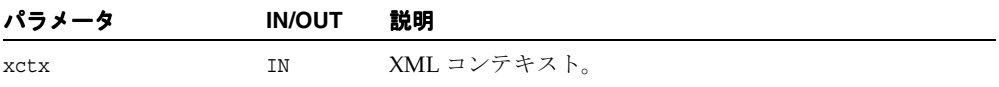

### 戻り値

(boolean) データ・エンコーディングが Unicode の場合は TRUE、そうでない場合は FALSE。

関連項目 **:** [XmlGetEncoding](#page-265-1)、[XmlIsSimple](#page-267-0)

## <span id="page-268-0"></span>**XmlLoadDom**

入力ソースから XML 文書をロード(解析)して DOM を生成します。正常に終了した場合 はルート・ドキュメント・ノード、エラーが発生した場合は(err を設定した状態で)NULL を戻します。

このファンクションは、2 つの固定引数の xmlctx とエラー・リターン・コード、0 個以上の ( プロパティ , 値 ) ペア、および NULL を取ります。

SOURCE: 入力ソースは、次のいずれかの相互に排他的なプロパティの 1 つによって設定され ます(1つを選択します)。

- ("uri", ドキュメントの URI) [ コンパイラのエンコーディング ]
- ("file", ドキュメントのファイル・システム・パス ) [ コンパイラのエンコーディング ]
- ("buffer",バッファのアドレス, "buffer\_length", バッファ内のバイト数)
- ("stream", ストリーム・オブジェクトのアドレス , "stream\_context", ストリーム・ オブジェクトのコンテキストへのポインタ )
- ("stdio", FILE\* ストリーム)

PROPERTIES: 追加プロパティは次のとおりです。

- ("dtd", DTD ノード ) ドキュメントの DTD。
- ("base\_uri", ドキュメントのベース URI) URI 以外のソースからロードされたドキュメ ントの場合に、有効なベース URI を設定します。ドキュメントのベース URI は、相対 URI の include、import などの解決に必要です。
- ("input\_encoding",エンコーディング名)強制入力エンコーディング [ 名前 ]
- ("default\_input\_encoding", encoding\_name) ドキュメントが自己記述的でない場 合(BOM、プロトコル・ヘッダー、XMLDecl などがない場合)に使用するデフォルト の入力エンコーディング。
- ("schema\_location", string) ドキュメントのスキーマの schemaLocation。ドキュ メントをデータベースにロードする際に最適のレイアウトを判別するために使用されま す。
- ("validate", ブール値 ) TRUE の場合、DTD 検証を有効にします。デフォルトで、整形 式のみ確認されます。スキーマの検証は別に扱われます。
- ("discard\_whitespace",ブール値 ) TRUE の場合、入力ドキュメントの要素間の書式 化用の空白(改行およびインデント)は削除されます。デフォルトでは、すべての入力 文字が維持されます。
- ("dtd\_onlv",ブール値 ) TRUE の場合、完全なドキュメントではなく、外部 DTD を解析 します。
- ("stop\_on\_warning",ブール値 ) TRUE の場合、警告はエラーと同様に扱われ、解析、 検証などが即時停止されます。デフォルトでは、警告が発行されても処理は継続されま す。
- ("warn\_duplicate\_entity",ブール値 ) TRUE の場合、エンティティが複数回宣言さ れると、警告が発行されます。デフォルトでは、最初の宣言が受け入れられ、その後の 宣言は暗黙的に無視されます。
- ("no\_expand\_char\_ref",ブール値) TRUE の場合、文字参照は DOM データ内で拡張 されません。通常、文字参照は表現する文字によって置換されます。ただし、ドキュメ ントが保存されると、それらの文字エンティティは再表示されません。ロードおよび保 存の過程でこれらを保持するには、拡張しないようにします。
- ("no\_check\_chars",ブール値 ) TRUE の場合、XML [2] Char production のテストを省 略し、すべての入力文字が有効として受け入れられます。

### 構文

```
xmldocnode *XmlLoadDom(
 xmlctx *xctx, 
xmlerr *err, 
 list);
```
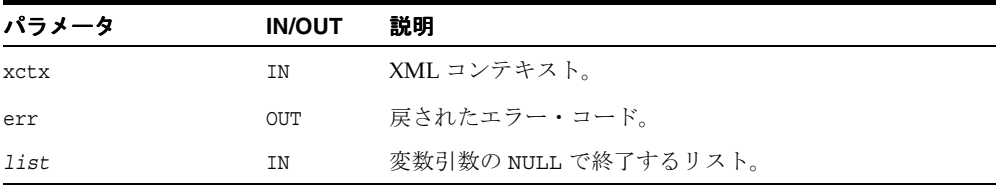

### 戻り値

(xmlctx \*) 成功時はドキュメント・ノードが戻されます。失敗時には、err が設定された 状態で NULL が戻されます。

関連項目 **:** [XmlSaveDom](#page-271-0)

## <span id="page-270-0"></span>**XmlLoadSax**

入力ソースから XML 文書をロード (解析) し、SAX イベントのセットを(ユーザー・コー ルバックとして)生成します。入力ソースおよびプロパティの基本セットは、XmlLoadDom と同じです。

### 構文

xmlerr XmlLoadSax( xmlctx \*xctx, xmlsaxcb \*saxcb, void \*saxctx, *list*);

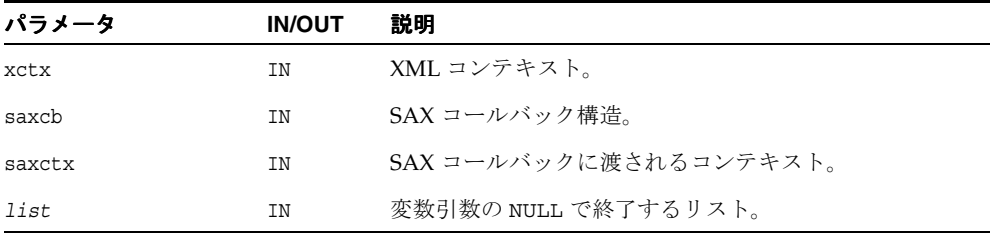

### 戻り値

(xmlerr) 数値のエラー・コード。正常に終了した場合は XMLERR\_OK [0] が戻されます。

## <span id="page-270-1"></span>**XmlLoadSaxVA**

入力ソースから XML 文書をロード(解析)し、SAX イベントのセットを(ユーザー・コー ルバックとして)生成します。入力ソースおよびプロパティの基本セットは、XmlLoadDom と同じです。

```
xmlerr XmlLoadSaxVA(
 xmlctx *xctx, 
 xmlsaxcb *saxcb, 
 void *saxctx, 
 va_list va);
```
#### XmlSaveDom

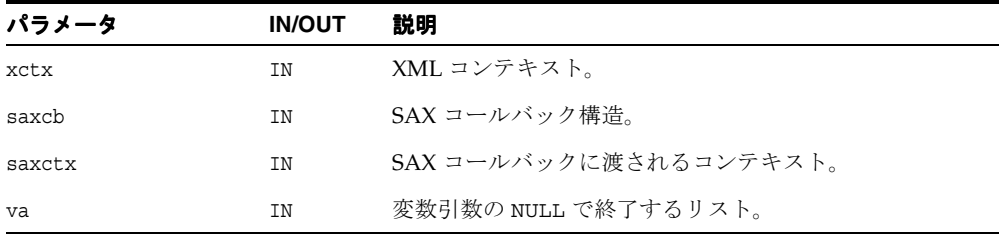

### 戻り値

(xmlerr) 数値のエラー・コード。正常に終了した場合は XMLERR\_OK [0] が戻されます。

## <span id="page-271-0"></span>**XmlSaveDom**

ドキュメントまたはサブツリーを指定された宛先にシリアル化し、書き込まれたバイト数を 戻します。宛先が指定されていない場合、フォーマット後のサイズのみ戻し、出力は戻しま せん。

出力エンコーディングが指定されている場合、ドキュメントは出力時に再エンコードされま す。そうでない場合、既存のエンコーディングのままです。

最上位はインデントされたステップ×レベルの空白、次のレベルはステップ×(レベル+ 1) の空白で、以下同様です。

バッファに保存する際、バッファがオーバーフローすると 0 (ゼロ) が戻され、エラーが XMLERR SAVE OVERFLOW に設定されます。

DESTINATION: 出力先は、次のいずれかの相互に排他的なプロパティの 1 つによって設定さ れます(1 つを選択します)。

- ("uri", ドキュメントの URI) POST、PUT? [ コンパイラのエンコーディング ]
- ("file", ドキュメントのファイル・システム・パス ) [ コンパイラのエンコーディング ]
- ("buffer",バッファのアドレス,"buffer length",バッファ内のバイト数 )
- ("stream", ストリーム・オブジェクトのアドレス , "stream\_context", ストリーム・ オブジェクトのコンテキストへのポインタ )

PROPERTIES: 追加プロパティは次のとおりです。

- ("output encoding",エンコーディング名) ドキュメントの最終エンコーディングの名 前。指定された場合を除き、xmlctx と同じエンコーディングが使用されます。
- ("indent step", 符号なし) 出力の各レベルをインデントする空白数。デフォルトは 4 です。0(ゼロ)はインデントなしを示します。
- ("indent level",符号なし ) 最初のインデント・レベル。デフォルトは 0(ゼロ)で、 インデントなし、左揃えを示します。
- ("xmldecl",ブール値)出力ドキュメントに XMLDecl を含めます。通常、XMLDecl は、 完全なドキュメントの出力です(ルート・ノードは DOC)。
- ("bom",ブール値)出力ドキュメントに BOM を入力します。通常、BOM は特定のエン コーディング (UTF-16) にのみ必要で、他のエンコーディング (UTF-8) の場合はオプ ションです。オプションの BOM を出力します。
- ("prune",ブール値)出力を UNIX の 'find' コマンドのようにプルーニングします。子に は派生せず、指定された 1 つのノードのみ出力します。

### 構文

ubig\_ora XmlSaveDom( xmlctx \*xctx, xmlerr \*err, xmlnode \*root, *list*);

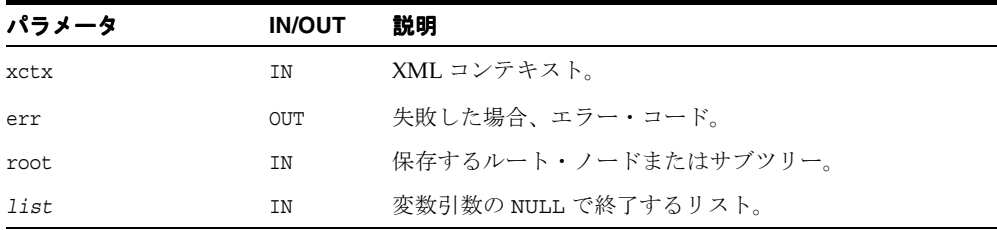

### 戻り値

(ubig\_ora) 出力先に書き込まれたバイト数。

関連項目 **:** [XmlLoadDom](#page-268-0)

## <span id="page-272-0"></span>**XmlVersion**

XDK のバージョン文字列を戻します。

### 構文

oratext \*XmlVersion();

### 戻り値

(oratext \*) バージョン文字列。

XmlVersion

# **10**

## **C** 用の **XPath API** パッケージ

 XPath メソッドは、XPath に関連のある型およびインタフェースを処理します。 この章の内容は次のとおりです。

■ XPath [インタフェース](#page-275-0)

### 関連項目 **:**

- 『Oracle XML Developer's Kit プログラマーズ・ガイド』
- 『Oracle XML DB 開発者ガイド』

## <span id="page-275-1"></span><span id="page-275-0"></span>**XPath** インタフェース

表 [10-1](#page-275-1) に、XPath インタフェースで使用できるメソッドの概要を示します。

表 **10-1 XPath** のメソッドの概要

| ファンクション                             | 概要                                     |
|-------------------------------------|----------------------------------------|
| 10-3ページ「XmlXPathCreateCtx」          | XPath コンテキストを作成します。                    |
| 10-3 ページ「XmlXPathDestroyCtx」        | XPath コンテキストを破棄します。                    |
| 10-4ページ「XmlXPathEval」               | XPath 式を評価します。                         |
| 10-4 ページ「XmlXPathGetObjectBoolean」  | XPath オブジェクトのブール値を取得します。               |
| 10-5 ページ「XmlXPathGetObjectFragment」 | XPath オブジェクトのフラグメント値を取得しま<br>す。        |
| 10-5 ページ「XmlXPathGetObjectNSetNode」 | ノードセット型 XPath オブジェクトからノード<br>を取得します。   |
| 10-6 ページ「XmlXPathGetObjectNSetNum」  | ノードセット型 XPath オブジェクトからノード<br>の数を取得します。 |
| 10-6 ページ「XmlXPathGetObjectNumber」   | XPath オブジェクトから数値を取得します。                |
| 10-7 ページ「XmlXPathGetObjectString」   | XPath オブジェクトから文字列を取得します。               |
| 10-7 ページ「XmlXPathGetObjectType」     | XPath オブジェクト型を取得します。                   |
| 10-8 ページ「XmlXPathParse」             | XPath 式を解析します。                         |

## <span id="page-276-0"></span>**XmlXPathCreateCtx**

XPath コンテキストを作成します。

### 構文

xpctx\* XmlXPathCreateCtx( xmlctx \*xsl, oratext \*baseuri, xmlnode \*ctxnode, ub4 ctxpos, ub4 ctxsize);

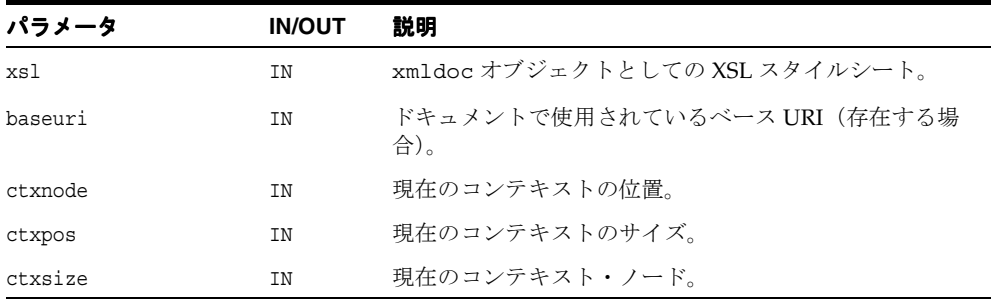

## 戻り値

(xpctx \*) XPath コンテキスト。エラー発生時には NULL が戻されます。

## <span id="page-276-1"></span>**XmlXPathDestroyCtx**

XPath コンテキストを破棄します。

```
void XmlXPathDestroyCtx(
xpctx *xslxpctx);
```
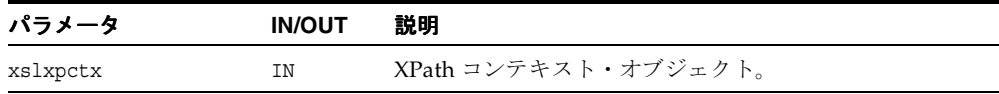

## <span id="page-277-0"></span>**XmlXPathEval**

XPath 式を評価します。

### 構文

```
xpobj *XmlXPathEval(
 xpctx *xctx, 
xpexpr *exprtree, 
xmlerr *err);
```
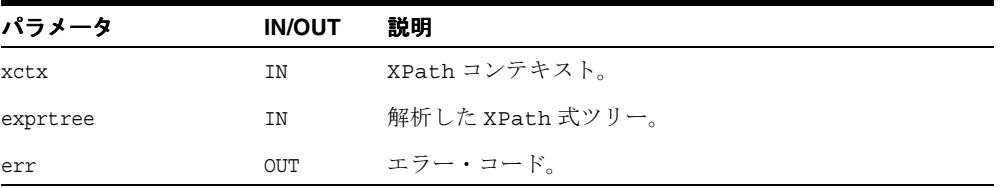

### 戻り値

(xpobj \*) 結果の XPath オブジェクト。エラー発生時には NULL が戻されます。

## <span id="page-277-1"></span>**XmlXPathGetObjectBoolean**

XPath オブジェクトのブール値を取得します。

### 構文

```
boolean XmlXPathGetObjectBoolean(
xpobj *obj);
```
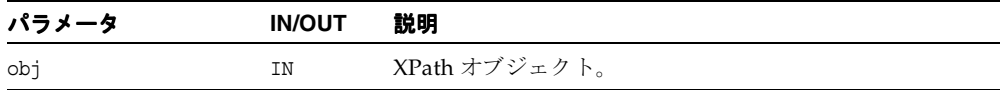

## 戻り値

(boolean) 真理値。

関連項目 **:** [XmlXPathGetObjectType](#page-280-1)、[XmlXPathGetObjectNSetNum](#page-279-0)、 [XmlXPathGetObjectNSetNode](#page-278-1)、[XmlXPathGetObjectNumber](#page-279-1)、 [XmlXPathGetObjectBoolean](#page-277-1)

## <span id="page-278-0"></span>**XmlXPathGetObjectFragment**

XPath オブジェクトのブール値を取得します。

### 構文

```
xmlnode* XmlXPathGetObjectFragment(
xpobj *obj);
```
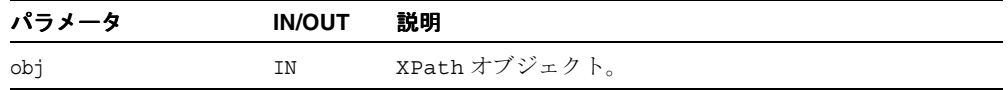

### 戻り値

(boolean) 真理値。

関連項目 **:** [XmlXPathGetObjectType](#page-280-1)、[XmlXPathGetObjectNSetNum](#page-279-0)、 [XmlXPathGetObjectNSetNode](#page-278-1)、[XmlXPathGetObjectNumber](#page-279-1)、 [XmlXPathGetObjectBoolean](#page-277-1)

## <span id="page-278-1"></span>**XmlXPathGetObjectNSetNode**

ノードセット型 XPath オブジェクトからノードを取得します。

### 構文

```
xmlnode *XmlXPathGetObjectNSetNode(
xpobj *obj,
ub4 i);
```
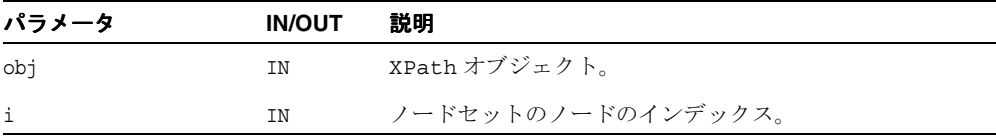

### 戻り値

(xmlnode \*) オブジェクト型または値。

関連項目 **:** [XmlXPathGetObjectType](#page-280-1)、[XmlXPathGetObjectNSetNum](#page-279-0)、 [XmlXPathGetObjectString](#page-280-0)、[XmlXPathGetObjectNumber](#page-279-1)、 [XmlXPathGetObjectBoolean](#page-277-1)

## <span id="page-279-0"></span>**XmlXPathGetObjectNSetNum**

ノードセット型 XPath オブジェクトからノードの数を取得します。

### 構文

ub4 XmlXPathGetObjectNSetNum( xpobj \*obj);

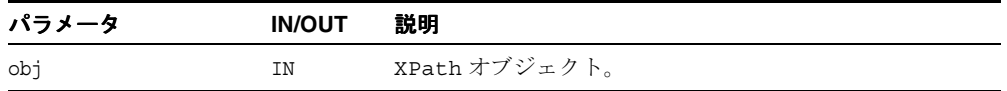

### 戻り値

(ub4) ノードセット内のノードの数。

関連項目 **:** [XmlXPathGetObjectType](#page-280-1)、[XmlXPathGetObjectNSetNode](#page-278-1)、 [XmlXPathGetObjectString](#page-280-0)、[XmlXPathGetObjectNumber](#page-279-1)、 [XmlXPathGetObjectBoolean](#page-277-1)

## <span id="page-279-1"></span>**XmlXPathGetObjectNumber**

XPath オブジェクトから数値を取得します。

### 構文

double XmlXPathGetObjectNumber( xpobj \*obj);

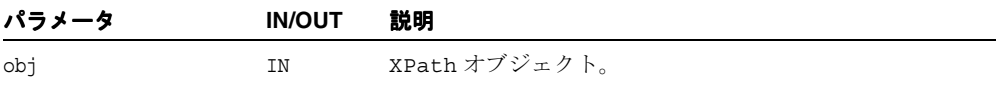

### 戻り値

(double) 数値。

関連項目 **:** [XmlXPathGetObjectType](#page-280-1)、[XmlXPathGetObjectNSetNum](#page-279-0)、 [XmlXPathGetObjectNSetNode](#page-278-1)、[XmlXPathGetObjectString](#page-280-0)、 [XmlXPathGetObjectBoolean](#page-277-1)

## <span id="page-280-0"></span>**XmlXPathGetObjectString**

XPath オブジェクトから文字列を取得します。

### 構文

oratext \*XmlXPathGetObjectString( xpobj \*obj);

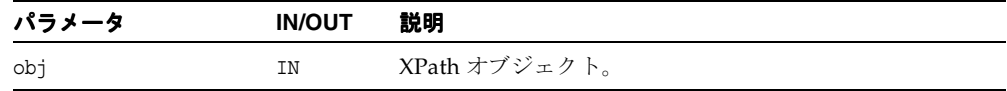

### 戻り値

(oratext \*) 文字列。

関連項目 **:** [XmlXPathGetObjectType](#page-280-1)、[XmlXPathGetObjectNSetNum](#page-279-0)、 [XmlXPathGetObjectNSetNode](#page-278-1)、[XmlXPathGetObjectNumber](#page-279-1)、 [XmlXPathGetObjectBoolean](#page-277-1)

## <span id="page-280-1"></span>**XmlXPathGetObjectType**

XPath オブジェクト型を取得します。

### 構文

```
xmlxslobjtype XmlXPathGetObjectType(
xpobj *obj);
```
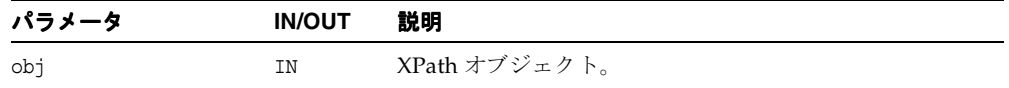

### 戻り値

(xmlxslobjtype) オブジェクトの型コード。

関連項目 **:** [XmlXPathGetObjectNSetNum](#page-279-0)、 [XmlXPathGetObjectNSetNode](#page-278-1)、[XmlXPathGetObjectString](#page-280-0)、 [XmlXPathGetObjectNumber](#page-279-1)、[XmlXPathGetObjectBoolean](#page-277-1)

## <span id="page-281-0"></span>**XmlXPathParse**

XPath 式を解析します。

### 構文

xpexpr\* XmlXPathParse( xpctx \*xctx, oratext \*expr, xmlerr \* err);

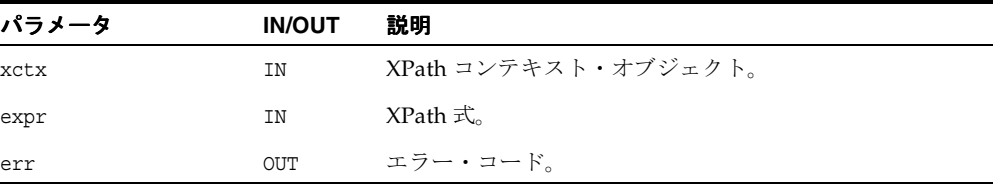

### 戻り値

(xpexpr \*) XPath 式解析ツリー。エラー発生時には NULL が戻されます。

**11**

# **C** 用の **XPointer API** パッケージ

XPointer パッケージには、3 つのインタフェースの API が含まれています。 この章の内容は次のとおりです。

- XPointer [インタフェース](#page-283-0)
- XPtrLoc [インタフェース](#page-284-0)
- XPtrLocSet [インタフェース](#page-287-0)

### 関連項目 **:**

- 『Oracle XML Developer's Kit プログラマーズ・ガイド』
- 『Oracle XML DB 開発者ガイド』

## <span id="page-283-2"></span><span id="page-283-0"></span>**XPointer** インタフェース

表 [11-1](#page-283-2) に、XPointer インタフェースで使用できるメソッドの概要を示します。

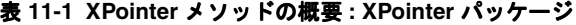

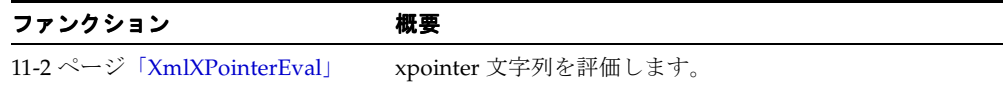

## <span id="page-283-1"></span>**XmlXPointerEval**

xpointer 文字列を解析および評価し、ドキュメント内での位置を計算します。

### 構文

```
xmlxptrlocset* XmlXPointerEval(
xmldocnode* doc,
oratext* xptrstr);
```
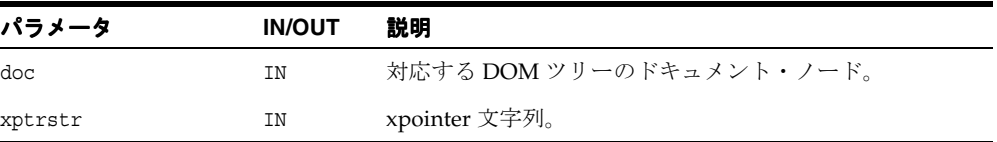

### 戻り値

(xmlxptrlocset \*) 計算した位置セット。

## <span id="page-284-2"></span><span id="page-284-0"></span>**XPtrLoc** インタフェース

表 [11-2](#page-284-2) に、XPtrLoc インタフェースで使用できるメソッドの概要を示します。

表 **11-2 XPtrLoc** メソッドの概要 **: XPointer** パッケージ

| ファンクション                      | 概要                        |
|------------------------------|---------------------------|
| 11-3 ページ「XmlXPtrLocGetNode」  | XPtrLoc から Xml ノードを戻します。  |
| 11-4 ページ「XmlXPtrLocGetPoint」 | XPtrLoc から Xml ポイントを戻します。 |
| 11-4 ページ「XmlXPtrLocGetRange」 | XPtrLoc から Xml の範囲を戻します。  |
| 11-5 ページ「XmlXPtrLocGetType」  | XPtrLoc の型を戻します。          |
| 11-5 ページ「XmlXPtrLocToString」 | 位置から文字列を戻します。             |

## <span id="page-284-1"></span>**XmlXPtrLocGetNode**

位置からノードを戻します。

## 構文

xmlnode\* XmlXPtrLocGetNode( xmlxptrloc\* loc);

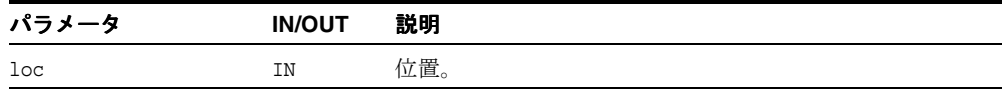

## 戻り値

(xmlnode \*) 位置の Node。

## <span id="page-285-0"></span>**XmlXPtrLocGetPoint**

位置からポイントを戻します。

### 構文

xmlpoint\* XmlXPtrLocGetPoint( xmlxptrloc\* loc);

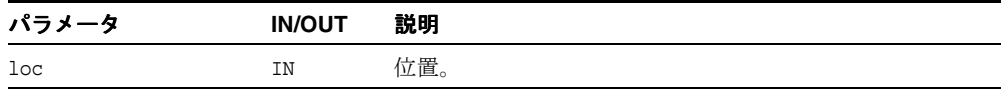

### 戻り値

(xmlpoint \*) 位置のポイント。

## <span id="page-285-1"></span>**XmlXPtrLocGetRange**

位置から範囲を戻します。

## 構文

xmlrange\* XmlXPtrLocGetRange( xmlxptrloc\* loc);

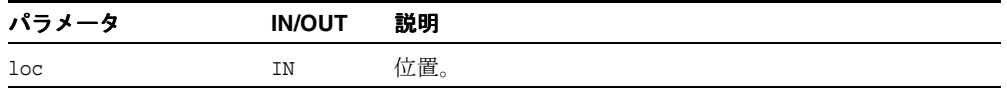

## 戻り値

(xmlrange \*) 位置の範囲。

## <span id="page-286-0"></span>**XmlXPtrLocGetType**

位置の型を戻します。

### 構文

```
xmlxptrloctype XmlXPtrLocGetType(
 xmlxptrloc* loc);
```
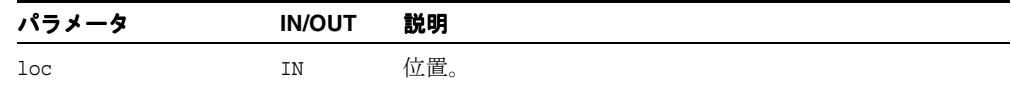

### 戻り値

(xmlxptrloctype) 位置の型。

## <span id="page-286-1"></span>**XmlXPtrLocToString**

位置から文字列を戻します。 - ノード名 : コンテナ・ノードの名前。

### 構文

oratext\* XmlXPtrLocToString( xmlxptrloc\* loc);

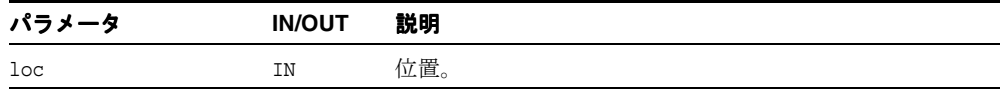

### 戻り値

(oratext \*) 文字列。

## <span id="page-287-2"></span><span id="page-287-0"></span>**XPtrLocSet** インタフェース

表 [11-3](#page-287-2) に、XPtrLocSet インタフェースで使用できるメソッドの概要を示します。

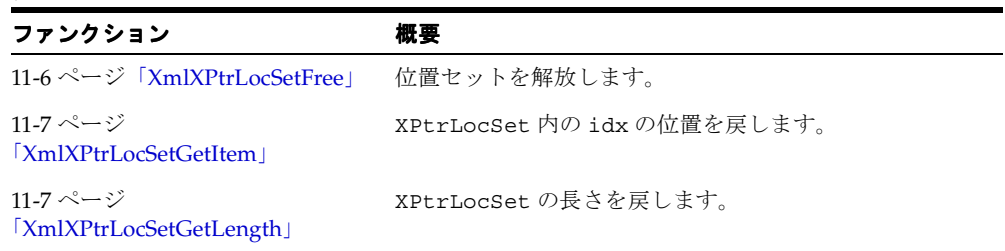

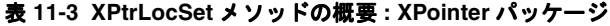

## <span id="page-287-1"></span>**XmlXPtrLocSetFree**

XPointer または XPtrLocSet インタフェースによって戻されたすべての位置セットに対 し、ユーザーが、このファンクションをコールする必要があります。

### 構文

void XmlXPtrLocSetFree( xmlxptrlocset\* locset);

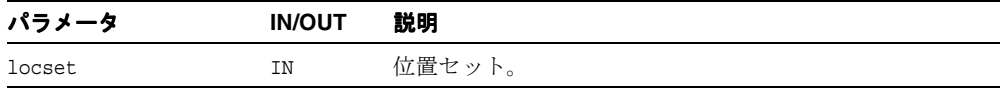
## **XmlXPtrLocSetGetItem**

位置セット内の idx の位置を戻します。最初の位置は 1 です。

#### 構文

```
xmlxptrloc* XmlXPtrLocSetGetItem(
   xmlxptrlocset* locset, 
  ub4 idx);
```
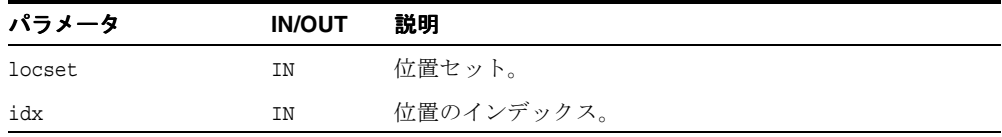

#### 戻り値

(xmlxptrloc \*) idx の位置。

## **XmlXPtrLocSetGetLength**

位置セット内の位置の数を戻します。

## 構文

```
ub4 XmlXPtrLocSetGetLength(
  xmlxptrlocset* locset);
```
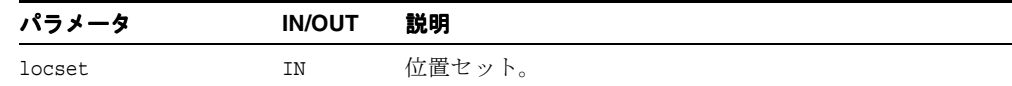

## 戻り値

(ub4) locset 内のノードの数。

# **12**

## **C** 用の **XSLT API** パッケージ

XSLT パッケージは、XSL 処理に関連のある型およびメソッドを実装します。 この章の内容は次のとおりです。

■ XSLT [インタフェース](#page-291-0)

#### 関連項目 **:**

- 『Oracle XML Developer's Kit プログラマーズ・ガイド』
- 『Oracle XML DB 開発者ガイド』

## <span id="page-291-1"></span><span id="page-291-0"></span>**XSLT** インタフェース

表 [12-1](#page-291-1) に、XSLT インタフェースで使用できるメソッドの概要を示します。

#### 表 **12-1 XSLT** メソッドの概要

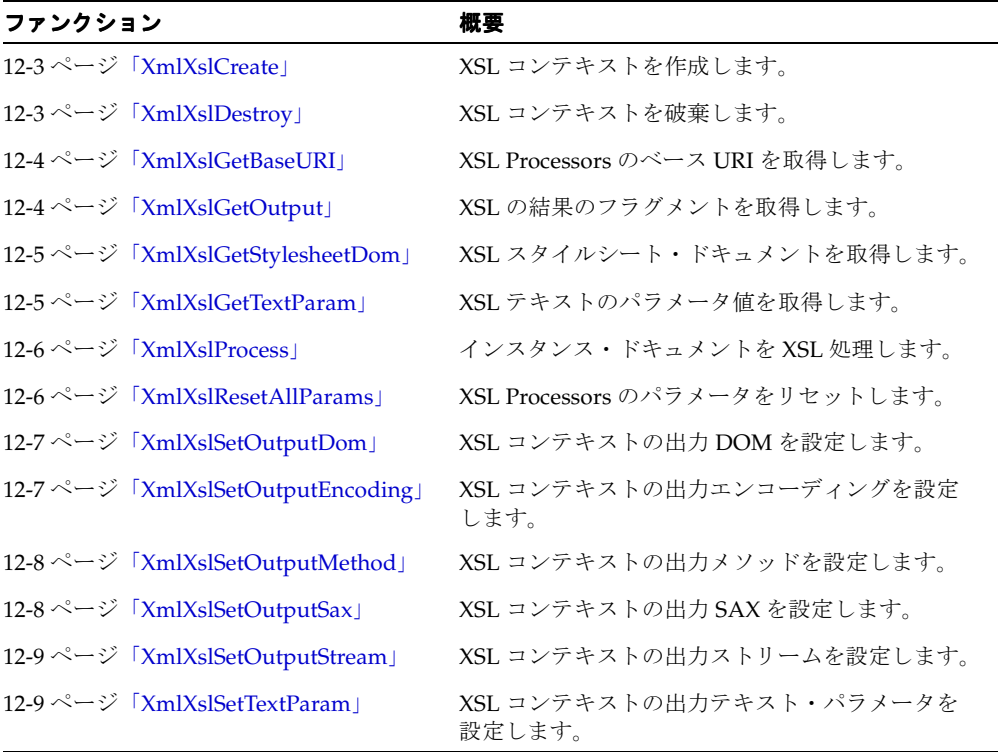

## <span id="page-292-0"></span>**XmlXslCreate**

XSLT コンテキストを作成します。

#### 構文

xslctx \*XmlXslCreate( xmlctx \*ctx, xmldocnode \*xsl, oratext \*baseuri, xmlerr \*err);

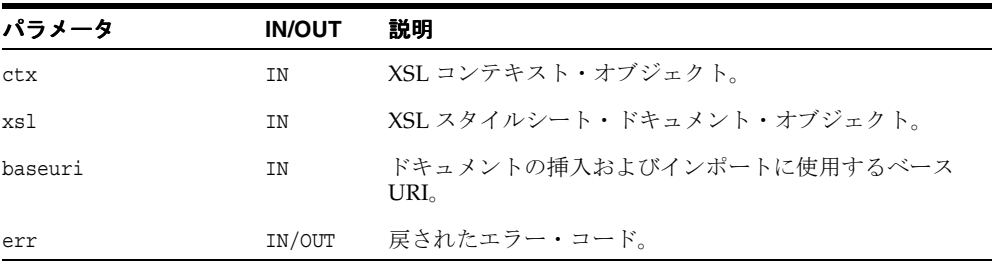

## 戻り値

(xslctx \*) XSLT コンテキスト。

関連項目 **:** [XmlXslDestroy](#page-292-1)

## <span id="page-292-1"></span>**XmlXslDestroy**

XSL コンテキストを破棄します。

#### 構文

```
xmlerr XmlXslDestroy(
  xslctx *ctx);
```
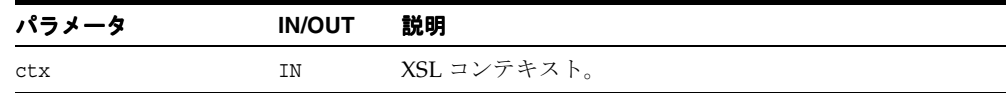

#### 戻り値

(xmlerr) エラー・コード。

関連項目 **:** [XmlXslCreate](#page-292-0)

## <span id="page-293-0"></span>**XmlXslGetBaseURI**

XSL Processors のベース URI を取得します。

#### 構文

oratext \*XmlXslGetBaseURI( xslctx \*ctx);

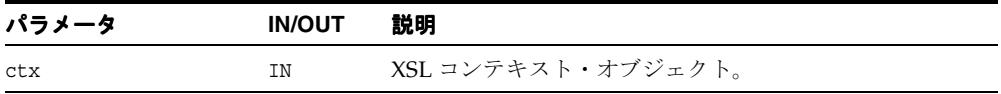

#### 戻り値

(oratext \*) ベース URI。

## <span id="page-293-1"></span>**XmlXslGetOutput**

XSL の結果のフラグメントを取得します。

#### 構文

xmlfragnode \*XmlXslGetOutput( xslctx \*ctx);

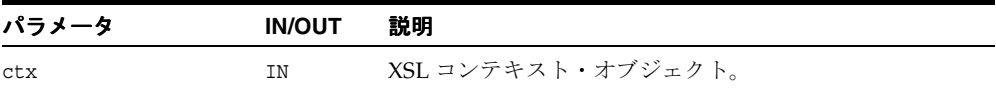

#### 戻り値

(xmlfragnode \*) 結果のフラグメント。

## <span id="page-294-0"></span>**XmlXslGetStylesheetDom**

XSL スタイルシート・ドキュメントを取得します。

#### 構文

```
xmldocnode *XmlXslGetStylesheetDom(
  xslctx *ctx);
```
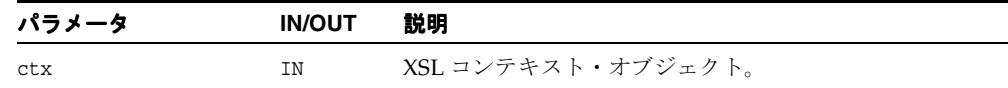

### 戻り値

(xmldocnode \*) スタイルシート・ドキュメント。

## <span id="page-294-1"></span>**XmlXslGetTextParam**

XSL テキストのパラメータ値を取得します。

#### 構文

oratext \*XmlXslGetTextParam( xslctx \*ctx, oratext \*name);

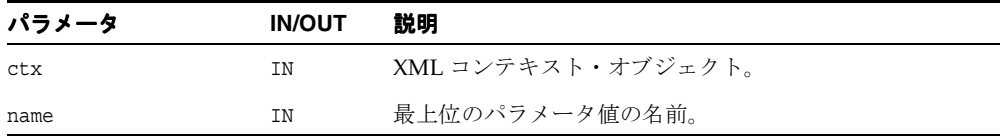

## 戻り値

(oratext \*) パラメータ値。

関連項目 **:** [XmlXslSetTextParam](#page-298-1)

## <span id="page-295-0"></span>**XmlXslProcess**

インスタンス・ドキュメントを XSL 処理します。

#### 構文

```
xmlerr XmlXslProcess(
  xslctx *ctx,
  xmldocnode *xml,
  boolean normalize);
```
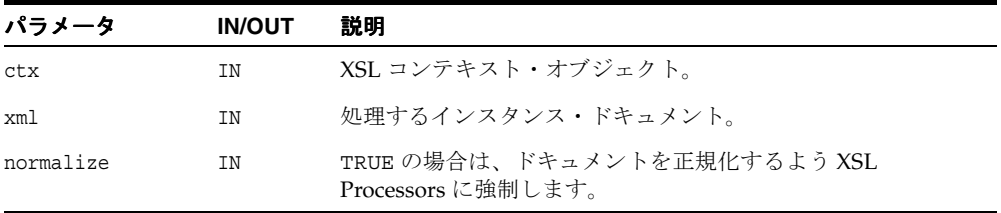

## 戻り値

(xmlerr) エラー・コード。

## <span id="page-295-1"></span>**XmlXslResetAllParams**

追加された最上位のパラメータをすべてリセットします。

#### 構文

xmlerr XmlXslResetAllParams( xslctx \*ctx);

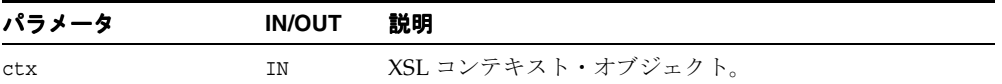

#### 戻り値

(xmlerr) エラー・コード。正常に終了した場合は XMLERR\_SUCC [0] が戻されます。

関連項目 **:** [XmlXslSetTextParam](#page-298-1)

## <span id="page-296-0"></span>**XmlXslSetOutputDom**

xslctx の出力 DOM を設定します。

#### 構文

xmlerr XmlXslSetOutputDom( xslctx \*ctx, xmldocnode \*doc);

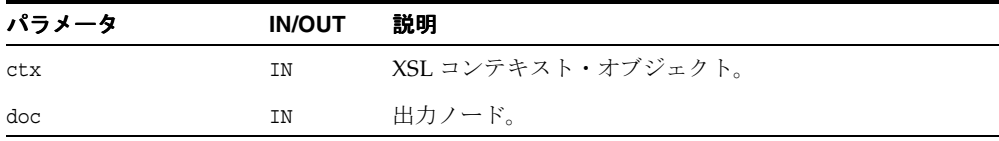

#### 戻り値

(xmlerr) エラー・コード。正常に終了した場合は XMLERR\_SUCC [0] が戻されます。

## <span id="page-296-1"></span>**XmlXslSetOutputEncoding**

xslctx の出力エンコーディングを設定します。

#### 構文

xmlerr XmlXslSetOutputEncoding( xslctx \*ctx, oratext\* encoding);

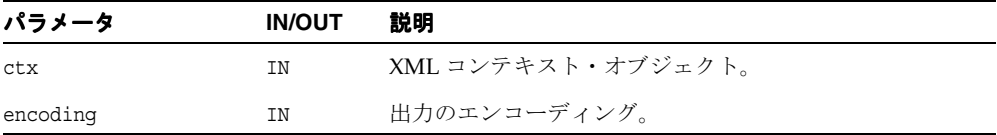

## 戻り値

(xmlerr) エラー・コード。正常に終了した場合は XMLERR\_SUCC [0] が戻されます。

## <span id="page-297-0"></span>**XmlXslSetOutputMethod**

xslctx の出力メソッドを設定します。

#### 構文

xmlerr XmlXslSetOutputMethod( xslctx \*ctx, xmlxslomethod method);

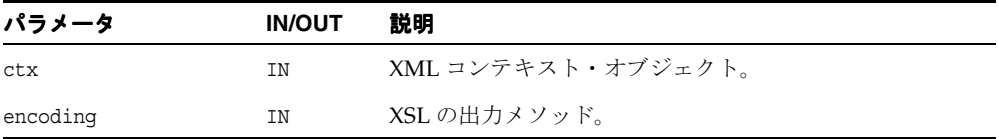

#### 戻り値

(xmlerr) エラー・コード。正常に終了した場合は XMLERR\_SUCC [0] が戻されます。

## <span id="page-297-1"></span>**XmlXslSetOutputSax**

xslctx の出力 SAX を設定します。

#### 構文

xmlerr XmlXslSetOutputSax( xslctx \*ctx, xmlsaxcb\* saxcb, void \*saxctx);

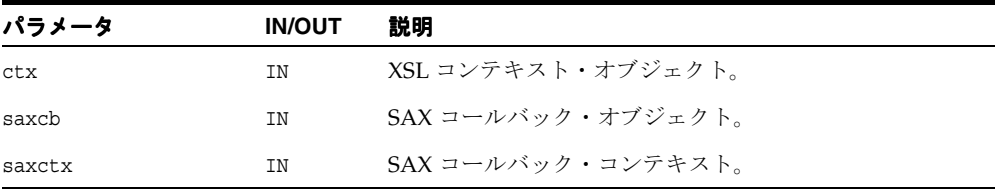

#### 戻り値

(xmlerr) エラー・コード。正常に終了した場合は XMLERR\_SUCC [0] が戻されます。

## <span id="page-298-0"></span>**XmlXslSetOutputStream**

#### 構文

xmlerr XmlXslSetOutputStream( xslctx \*ctx, xmlostream \*stream);

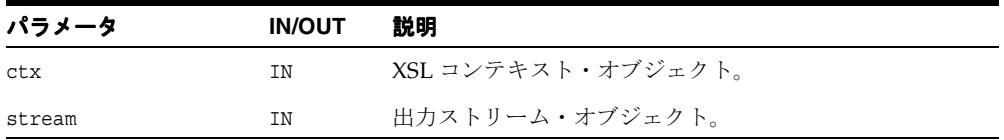

#### 戻り値

(xmlxsl) エラー・コード。正常に終了した場合は XMLXSL\_SUCC [0] が戻されます。

## <span id="page-298-1"></span>**XmlXslSetTextParam**

xslctx の出力テキスト・パラメータを設定します。

#### 構文

xmlerr XmlXslSetTextParam( xslctx \*ctx, oratext \*name, oratext \*value);

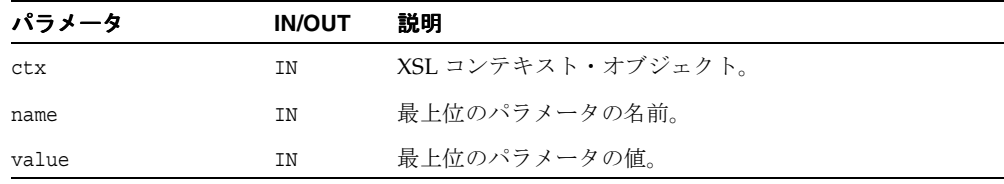

## 戻り値

(xmlerr) エラー・コード。正常に終了した場合は XMLERR\_SUCC [0] が戻されます。

関連項目 **:** [XmlXslGetTextParam](#page-294-1)

**13**

# **C** 用の **XSLTVM API** パッケージ

XSLTVM パッケージでは、1999 年 11 月 16 日の W3C 勧告で指定された XSL Transformation (XSLT)言語を実装します。XSLTVM パッケージには、2 つのインタフェースが含まれてい ます。

この章の内容は次のとおりです。

- [XSLTVM](#page-301-0) の使用
- XSLTC [インタフェース](#page-302-0)
- XSLTVM [インタフェース](#page-309-0)

#### 関連項目 **:**

- 『Oracle XML Developer's Kit プログラマーズ・ガイド』
- 『Oracle XML DB 開発者ガイド』

## <span id="page-301-0"></span>**XSLTVM** の使用

XSLT 仮想マシンは、コンパイル済の XSLT コードを実行するよう設計された CPU のソフト ウェアによる実装です。仮想マシンの概念は、XSLT スタイルシートを、バイトコードの シーケンスまたは「XSLT CPU」のマシン用手順にコンパイルするコンパイラに基づいてい ます。バイトコード・プログラムは、2 バイト単位のプラットフォームに依存しないシーケ ンスです。これは、異なる XSLTVM 上で格納、キャッシュおよび実行できます。 XSLTVM は、バイトコード・プログラムを使用して、インスタンス XML 文書を変換します。この方 法では、コンパイル(設計)時と実行時の計算を明確に分離し、手順間でデータを変換する ための統一された手段を指定します。

API パッケージを使用する一般的な場面には、次の手順が含まれます。

**1.** XML メタ・コンテキスト・オブジェクトを作成 / 使用します。

 $xctx = Xm1Create($ , ...);

**2.** XSLT コンパイラ・オブジェクトを作成 / 使用します。

comp = XmlXvmCreateComp(xctx);

**3.** XSLT スタイルシートをコンパイルし、結果のバイトコードをキャッシュします。

code = XmlXvmCompileFile(comp, xslFile, baseuri, flags, );

**4.** XSLTVM オブジェクトを作成 / 使用します。 XSLTVM がスタックのオーバーフローの メッセージで終了する場合、またはより小さいメモリー・フットプリントが必要な場 合、明示的スタック・サイズの設定が必要となります(XmlXvmCreate を参照)。

vm = XmlXvmCreate(xctx, "StringStack", 32, "NodeStack", 24, NULL);

**5.** XSLTVM オブジェクトにスタイルシート・バイトコードを設定します。

len = XmlXvmGetBytecodeLength(code, ); err = XmlXvmSetBytecodeBuffer(vm, code, len);

**6.** インスタンス XML 文書を変換します。

err = XmlXvmTransformFile(vm, xmlFile, baseuri);

**7.** クリーン・アップします。

```
XmlXvmDestroy(vm); 
XmlXvmDestroyComp(comp);
XmlDestroy(xctx);
```
## <span id="page-302-1"></span><span id="page-302-0"></span>**XSLTC** インタフェース

表 [13-1](#page-302-1) に、XSLTVM インタフェースで使用できるメソッドの概要を示します。

表 **13-1 XSLTC** メソッドの概要 **: XSLTVM** パッケージ

| ファンクション                               | 概要                                        |
|---------------------------------------|-------------------------------------------|
| 13-4ページ「XmlXvmCompileBuffer」          | バッファからバイトコードに XSLT スタイルシートを<br>コンパイルします。  |
| 13-5 ページ「XmlXvmCompileDom」            | DOM からバイトコードに XSLT スタイルシートをコ<br>ンパイルします。  |
| 13-6 ページ「XmlXvmCompileFile」           | ファイルからバイトコードに XSLT スタイルシートを<br>コンパイルします。  |
| 13-7 ページ「XmlXvmCompileURI」            | URI からバイトコードに XSI.T スタイルシートをコン<br>パイルします。 |
| 13-8ページ「XmlXvmCompileXPath」           | XPath 式をコンパイルします。                         |
| 13-8 ページ「XmlXvmCreateComp」            | XSLT コンパイラを作成します。                         |
| 13-9 ページ「XmlXvmDestroyComp」           | XSLT コンパイラ・オブジェクトを破棄します。                  |
| 13-9 ページ<br> XmlXvmGetBytecodeLength」 | バイトコードの長さを戻します。                           |

## <span id="page-303-0"></span>**XmlXvmCompileBuffer**

バッファからバイトコードに XSLT スタイルシートをコンパイルします。コンパイラ・フラ グは、次のいずれか 1 つ以上になります。

- XMLXVM DEBUG: バイトコードにデバッグ情報を含めるよう、コンパイラに強制します。
- XMLXVM STRIPSPACE: <xsl:strip-space elements="\*"/> と同等です。

生成されたバイトコードはコンパイラ・バッファに常駐し、次のスタイルシートがコンパイ ルされるか、コンパイラ・オブジェクトが削除されると解放されます。したがって、バイト コードを再利用する場合、別の場所にコピーする必要があります。

#### 構文

```
ub2 *XmlXvmCompileBuffer(
  xmlxvmcomp *comp,
  oratext *buffer,
  ub4 length, 
  oratext *baseURI,
  xmlxvmflag flags,
  xmlerr *error);
```
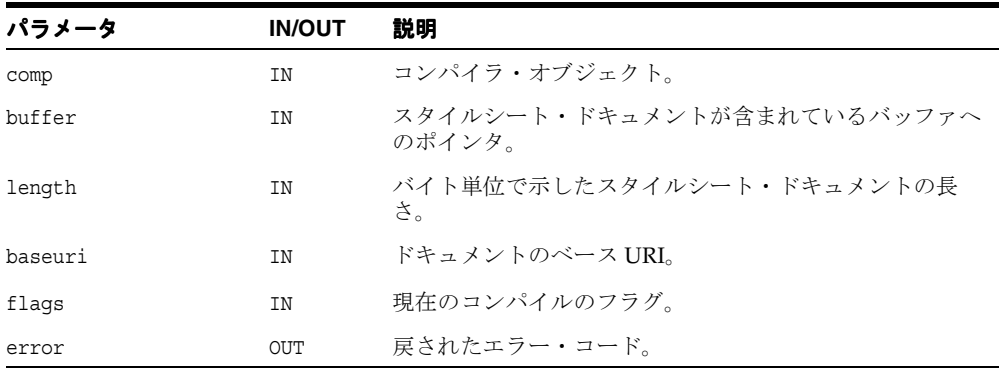

#### 戻り値

(ub2 \*) バイトコード。エラー発生時には NULL が戻されます。

関連項目 **:** [XmlXvmCompileFile](#page-305-0)、[XmlXvmCompileURI](#page-306-0)、 [XmlXvmCompileDom](#page-304-0)

## <span id="page-304-0"></span>**XmlXvmCompileDom**

DOM からバイトコードに XSLT スタイルシートをコンパイルします。コンパイラ・フラグ は、次のいずれか 1 つ以上になります。

- XMLXVM\_DEBUG: バイトコードにデバッグ情報を含めるよう、コンパイラに強制します。
- XMLXVM\_STRIPSPACE:<xsl:strip-space elements="\*"/>と同等です。

生成されたバイトコードはコンパイラ・バッファに常駐し、次のスタイルシートがコンパイ ルされるか、コンパイラ・オブジェクトが削除されると解放されます。したがって、バイト コードを再利用する場合、別の場所にコピーする必要があります。

#### 構文

ub2 \*XmlXvmCompileDom( xmlxvmcomp \*comp, xmldocnode \*root, xmlxvmflag flags, xmlerr \*error);

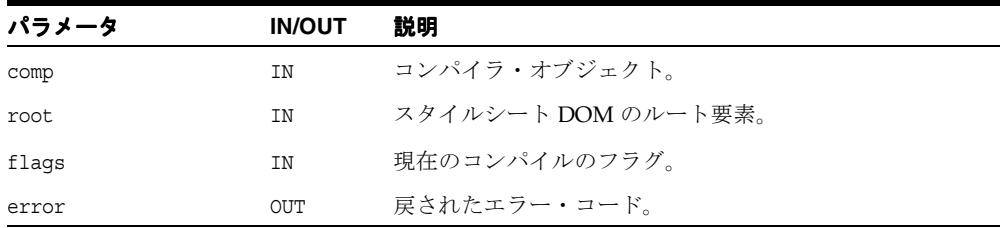

#### 戻り値

(ub2 \*) バイトコード。エラー発生時には NULL が戻されます。

関連項目 **:** [XmlXvmCompileFile](#page-305-0)、[XmlXvmCompileBuffer](#page-303-0)、 [XmlXvmCompileURI](#page-306-0)

## <span id="page-305-0"></span>**XmlXvmCompileFile**

ファイルからバイトコードに XSLT スタイルシートをコンパイルします。コンパイラ・フラ グは、次のいずれか 1 つ以上になります。

- XMLXVM DEBUG: バイトコードにデバッグ情報を含めるよう、コンパイラに強制します。
- XMLXVM STRIPSPACE: <xsl:strip-space elements="\*"/> と同等です。

生成されたバイトコードはコンパイラ・バッファに常駐し、次のスタイルシートがコンパイ ルされるか、コンパイラ・オブジェクトが削除されると解放されます。したがって、バイト コードを再利用する場合、別の場所にコピーする必要があります。

#### 構文

```
ub2 *XmlXvmCompileFile(
  xmlxvmcomp *comp, 
  oratext *path,
  oratext *baseURI,
  xmlxvmflag flags,
  xmlerr *error);
```
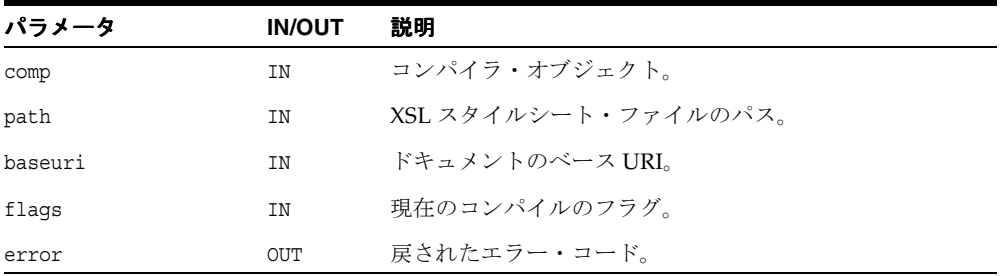

#### 戻り値

(ub2 \*) バイトコード。エラー発生時には NULL が戻されます。

関連項目 **:** [XmlXvmCompileURI](#page-306-0)、[XmlXvmCompileBuffer](#page-303-0)、 [XmlXvmCompileDom](#page-304-0)

## <span id="page-306-0"></span>**XmlXvmCompileURI**

URI からバイトコードに XSLT スタイルシートをコンパイルします。コンパイラ・フラグは、 次のいずれか1つ以上になります。

- XMLXVM\_DEBUG: バイトコードにデバッグ情報を含めるよう、コンパイラに強制します。
- XMLXVM\_STRIPSPACE: <xsl:strip-space elements="\*"/> と同等です。

生成されたバイトコードはコンパイラ・バッファに常駐し、次のスタイルシートがコンパイ ルされるか、コンパイラ・オブジェクトが削除されると解放されます。したがって、バイト コードを再利用する場合、別の場所にコピーする必要があります。

#### 構文

ub2 \*XmlXvmCompileURI( xmlxvmcomp \*comp, oratext \*uri, xmlxvmflag flags, xmlerr \*error);

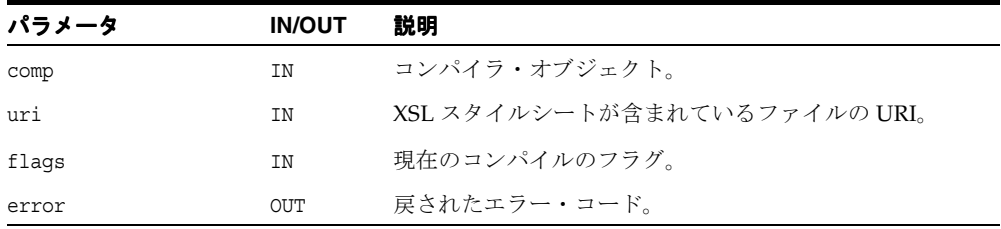

#### 戻り値

(ub2 \*) バイトコード。エラー発生時には NULL が戻されます。

関連項目 **:** [XmlXvmCompileFile](#page-305-0)、[XmlXvmCompileBuffer](#page-303-0)、 [XmlXvmCompileDom](#page-304-0)

## <span id="page-307-0"></span>**XmlXvmCompileXPath**

XPath 式をコンパイルします。オプションの pfxmap は、名前空間の接頭辞を XPath 式内の URI にマップするために使用されます。これは、NULL で終了する接頭辞や URI 値などの配 列です。

#### 構文

ub2 \*XmlXvmCompileXPath( xmlxvmcomp \*comp, oratext \*xpath, oratext \*\*pfxmap, xmlerr \*error);

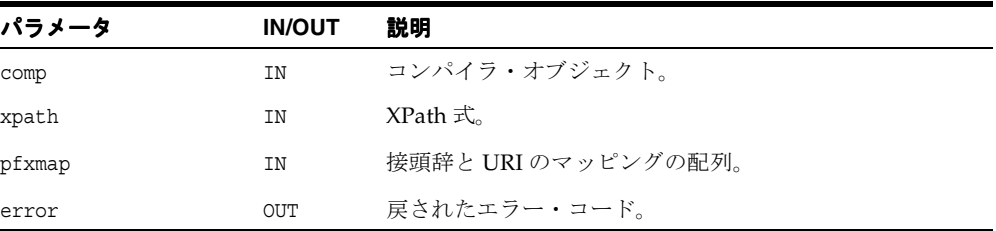

#### 戻り値

(ub2 \*) XPath 式のバイトコード。エラー発生時には NULL が戻されます。

## <span id="page-307-1"></span>**XmlXvmCreateComp**

XSLT コンパイラ・オブジェクトを作成します。 XSLT コンパイラは、XSLT スタイルシート をバイトコードにコンパイルするために使用します。

#### 構文

xmlxvmcomp \*XmlXvmCreateComp( xmlctx \*xctx);

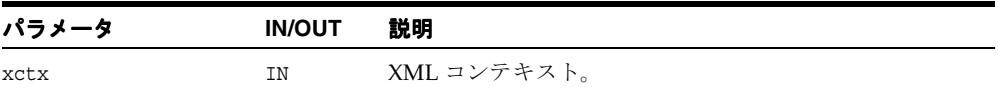

#### 戻り値

(xmlxvmcomp \*) XSLT コンパイラ・オブジェクト。エラー発生時には NULL が戻されま す。

関連項目 **:** [XmlXvmDestroyComp](#page-308-0)

## <span id="page-308-0"></span>**XmlXvmDestroyComp**

XSLT コンパイラ・オブジェクトを破棄します。

#### 構文

void XmlXvmDestroyComp( xmlxvmcomp \*comp);

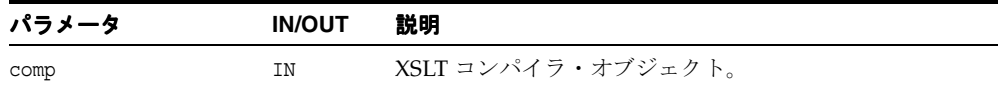

関連項目 **:** [XmlXvmCreateComp](#page-307-1)

## <span id="page-308-1"></span>**XmlXvmGetBytecodeLength**

バイトコードの長さは、バイトコードをコピーする場合、または XSLTVM で設定する場合 に必要です。

#### 構文

```
ub4 XmlXvmGetBytecodeLength(
  ub2 *bytecode,
  xmlerr *error);
```
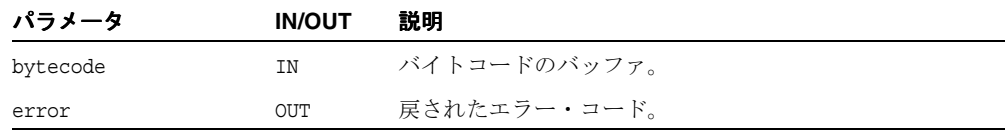

#### 戻り値

(ub4) バイト単位で示したバイトコードの長さ。

## <span id="page-309-1"></span><span id="page-309-0"></span>**XSLTVM** インタフェース

表 [13-2](#page-309-1) に、XSLTVM インタフェースで使用できるメソッドの概要を示します。

表 **13-2 XSLTVM** メソッドの概要 **: XSLTVM** パッケージ

| ファンクション                            | 概要                                     |
|------------------------------------|----------------------------------------|
| 13-11 ページ「XMLXVM DEBUG F」          | XMLXSLTVM デバッグ・ファンクション。                |
| 13-12 ページ「XmlXvmCreate」            | XSLT 仮想マシンを作成します。                      |
| 13-13 ページ「XmlXvmDestroy」           | XSLT 仮想マシンを破棄します。                      |
| 13-13 ページ 「XmlXvmEvaluateXPath」    | コンパイル済の XPath 式を評価します。                 |
| 13-14 ページ「XmlXvmGetObjectBoolean」  | XPath オブジェクトのブール値を取得します。               |
| 13-14 ページ「XmlXvmGetObjectNSetNode」 | ノードセット型 XPath オブジェクトからノード<br>を取得します。   |
| 13-15 ページ「XmlXvmGetObjectNSetNum」  | ノードセット型 XPath オブジェクトからノード<br>の数を取得します。 |
| 13-15 ページ「XmlXvmGetObjectNumber」   | XPath オブジェクトから数値を取得します。                |
| 13-16 ページ「XmlXvmGetObjectString」   | XPath オブジェクトから文字列を取得します。               |
| 13-16 ページ「XmlXvmGetObjectType」     | XPath オブジェクトの型を取得します。                  |
| 13-17 ページ「XmlXvmGetOutputDom」      | 出力 DOM を戻します。                          |
| 13-17 ページ「XmlXvmResetParams」       | スタイルシートの最上位テキストのパラメータ<br>をリセットします。     |
| 13-18 ページ「XmlXvmSetBaseURI」        | XLTVM のベース URI を設定します。                 |
| 13-18 ページ「XmlXvmSetBytecodeBuffer」 | コンパイルしたバイトコードを設定します。                   |
| 13-19 ページ「XmlXvmSetBytecodeFile」   | ファイルからコンパイルしたバイトコードを設<br>定します。         |
| 13-20 ページ「XmlXvmSetBytecodeURI」    | コンパイルしたバイトコードを設定します。                   |
| 13-20 ページ「XmlXvmSetDebugFunc」      | デバッグ用のコールバック・ファンクションを<br>設定します。        |
| 13-21 ページ「XmlXvmSetOutputDom」      | 出力ドキュメント・ノードを XSLTVM に設定し<br>ます。       |
| 13-22 ページ「XmlXvmSetOutputEncoding」 | XSLTVM 出力のエンコーディングを設定します。              |

| ファンクション                          | 概要                                               |
|----------------------------------|--------------------------------------------------|
| 13-22 ページ「XmlXvmSetOutputSax」    | 出力 SAX を XSLTVM に設定します。                          |
| 13-23 ページ「XmlXvmSetOutputStream」 | ユーザー定義のストリームを XSLTVM 出力に設<br>定します。               |
| 13-23 ページ「XmlXvmSetTextParam」    | スタイルシートの最上位テキストのパラメータ<br>を設定します。                 |
| 13-24 ページ「XmlXvmTransformBuffer」 | メモリー内の XML 文書に対してコンパイルした<br>XSLT スタイルシートを実行します。  |
| 13-24 ページ「XmlXvmTransformDom」    | DOM として XML 文書に対してコンパイルした<br>XSLT スタイルシートを実行します。 |
|                                  | ファイル内の XML 文書に対してコンパイルした<br>XSLT スタイルシートを実行します。  |
| 13-26 ページ「XmlXvmTransformURI」    | URI の XML 文書に対してコンパイルした XSLT<br>スタイルシートを実行します。   |

表 **13-2 XSLTVM** メソッドの概要 **: XSLTVM** パッケージ(続き)

## <span id="page-310-0"></span>**XMLXVM\_DEBUG\_F**

XSLTVM のデバッグ・コールバック・ファンクション。

#### 構文

```
#define XMLXVM_DEBUG_F(func, line, file, obj, n)
void func(
  ub2 line,
  oratext *file,
  xvmobj *obj,
  ub4 n)
```
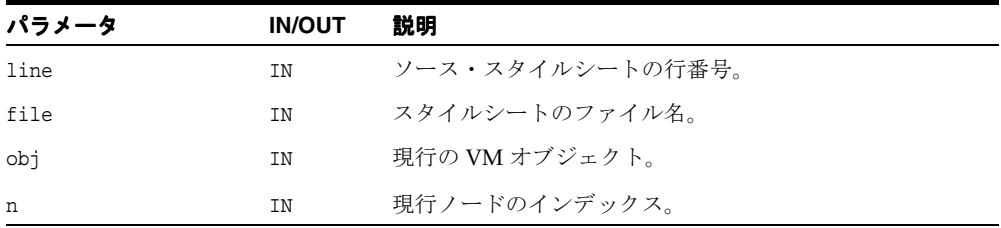

#### 関連項目 **:** [XmlXvmSetDebugFunc](#page-319-1)

## <span id="page-311-0"></span>**XmlXvmCreate**

XSLT 仮想マシンを作成します。この API を使用して、次の中から0(ゼロ)以上の XSLTVM プロパティを設定できます。

- "VMStack", size: 主要な VM スタックの size[Kbyte] を設定します。デフォルトのサ イズは 4K です。
- "NodeStack", size: ノードスタックの size[Kbyte] を設定します。デフォルトのサイ ズは 16K です。
- "StringStack", size: 文字列スタックの size[Kbyte] を設定します。デフォルトのサ イズは 64K です。

スタック・サイズが指定されていない場合は、デフォルトのサイズが使用されます。 XSLTVM がスタックのオーバーフローのメッセージで終了する場合、またはより小さいメモ リー・フットプリントが必要な場合、明示的スタック・サイズの設定が必要となります。

#### 構文

```
xmlxvm *XmlXvmCreate(
  xmlctx *xctx, 
  list);
```
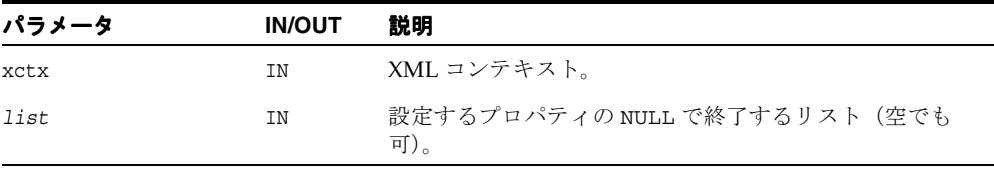

#### 戻り値

(xmlxvm \*) XSLT 仮想マシン・オブジェクト。エラー発生時には NULL が戻されます。

関連項目 **:** [XmlXvmDestroy](#page-312-0)

## <span id="page-312-0"></span>**XmlXvmDestroy**

XSLT 仮想マシンを破棄します。

#### 構文

```
void XmlXvmDestroy(
  xmlxvm *vm);
```
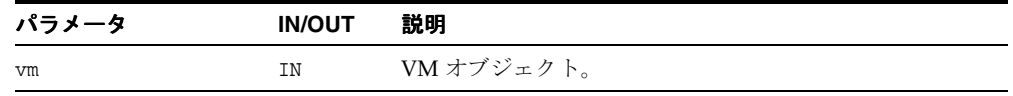

#### 関連項目 **:** [XmlXvmCreate](#page-311-0)

## <span id="page-312-1"></span>**XmlXvmEvaluateXPath**

コンパイル済の XPath 式を評価します。

#### 構文

xvmobj \*XmlXvmEvaluateXPath( xmlxvm \*vm, ub2 \*bytecode, ub4 ctxpos, ub4 ctxsize, xmlnode \*ctxnode);

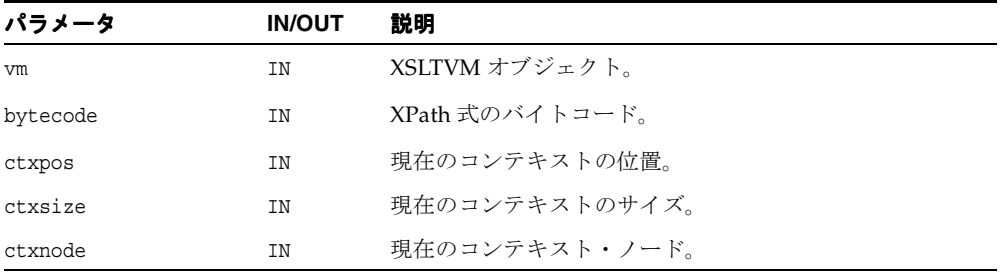

#### 戻り値

(xvmobj \*) XPath オブジェクト。

## <span id="page-313-0"></span>**XmlXvmGetObjectBoolean**

XPath オブジェクトのブール値を取得します。

#### 構文

boolean XmlXvmGetObjectBoolean( xvmobj \*obj);

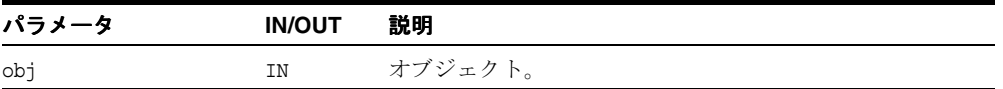

#### 戻り値

(boolean) XPath オブジェクトの値。

関連項目 **:** [XmlXvmGetObjectType](#page-315-1)、[XmlXvmGetObjectNSetNum](#page-314-0)、 [XmlXvmGetObjectNSetNode](#page-313-1)、[XmlXvmGetObjectNumber](#page-314-1)、 [XmlXvmGetObjectBoolean](#page-313-0)

## <span id="page-313-1"></span>**XmlXvmGetObjectNSetNode**

ノードセット型 XPath オブジェクトからノードを取得します。

#### 構文

```
xmlnode *XmlXvmGetObjectNSetNode(
  xvmobj *obj,
  ub4 i);
```
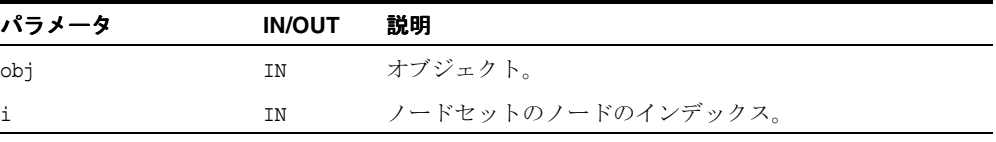

#### 戻り値

(xmlnode \*) オブジェクト型または値。

関連項目 **:** [XmlXvmGetObjectType](#page-315-1)、[XmlXvmGetObjectNSetNum](#page-314-0)、 [XmlXvmGetObjectString](#page-315-0)、[XmlXvmGetObjectNumber](#page-314-1)、 [XmlXvmGetObjectBoolean](#page-313-0)

## <span id="page-314-0"></span>**XmlXvmGetObjectNSetNum**

ノードセット型 XPath オブジェクトからノードの数を取得します。

#### 構文

ub4 XmlXvmGetObjectNSetNum( xvmobj \*obj);

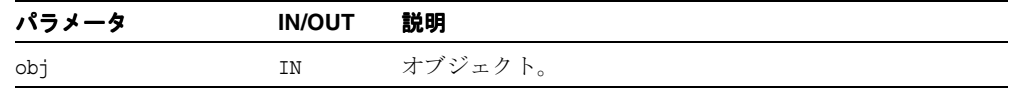

#### 戻り値

(ub4) ノードセット内のノードの数。

関連項目 **:** [XmlXvmGetObjectType](#page-315-1)、[XmlXvmGetObjectNSetNode](#page-313-1)、 [XmlXvmGetObjectString](#page-315-0)、[XmlXvmGetObjectNumber](#page-314-1)、 [XmlXvmGetObjectBoolean](#page-313-0)

#### <span id="page-314-1"></span>**XmlXvmGetObjectNumber**

XPath オブジェクトから数値を取得します。

#### 構文

double XmlXvmGetObjectNumber( xvmobj \*obj);

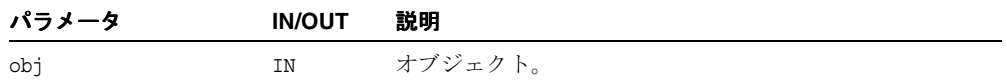

#### 戻り値

(double) 数値。

関連項目 **:** [XmlXvmGetObjectType](#page-315-1)、[XmlXvmGetObjectNSetNum](#page-314-0)、 [XmlXvmGetObjectNSetNode](#page-313-1)、[XmlXvmGetObjectString](#page-315-0)、 [XmlXvmGetObjectBoolean](#page-313-0)

## <span id="page-315-0"></span>**XmlXvmGetObjectString**

XPath オブジェクトから文字列を取得します。

#### 構文

oratext \*XmlXvmGetObjectString( xvmobj \*obj);

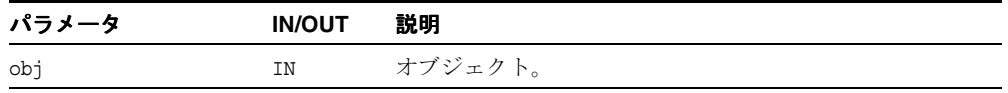

#### 戻り値

(oratext \*) 文字列。

関連項目 **:** [XmlXvmGetObjectType](#page-315-1)、[XmlXvmGetObjectNSetNum](#page-314-0)、 [XmlXvmGetObjectNSetNode](#page-313-1)、[XmlXvmGetObjectNumber](#page-314-1)、 [XmlXvmGetObjectBoolean](#page-313-0)

## <span id="page-315-1"></span>**XmlXvmGetObjectType**

XPath オブジェクトの型を取得します。

#### 構文

```
xmlxvmobjtype XmlXvmGetObjectType(
  xvmobj *obj);
```
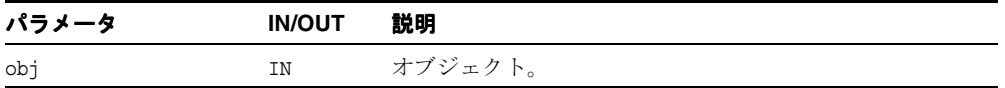

#### 戻り値

(xmlxvmobjtype) オブジェクトの型コード。

関連項目 **:** [XmlXvmGetObjectNSetNum](#page-314-0)、[XmlXvmGetObjectNSetNode](#page-313-1)、 [XmlXvmGetObjectString](#page-315-0)、[XmlXvmGetObjectNumber](#page-314-1)、 [XmlXvmGetObjectBoolean](#page-313-0)

## <span id="page-316-0"></span>**XmlXvmGetOutputDom**

結果の DOM ツリーのルート・ノードを戻します(存在する場合)。 VM が DOM ツリーを出 ......<br>力するための設定を行う変換の前に、XmlXvmSetOutputDom を使用する必要があります (デフォルトの VM 出力はストリームです)。

#### 構文

xmlfragnode \*XmlXvmGetOutputDom( xmlxvm \*vm);

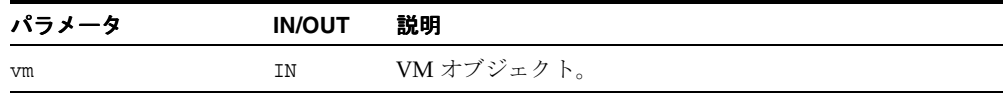

#### 戻り値

(xmlfragnode \*) 出力 DOM。SAX または Stream 出力の場合は NULL が戻されます。

関連項目 **:** [XmlXvmSetOutputDom](#page-320-0)

## <span id="page-316-1"></span>**XmlXvmResetParams**

スタイルシートの最上位のパラメータをデフォルト値にリセットします。

#### 構文

void XmlXvmResetParams( xmlxvm \*vm);

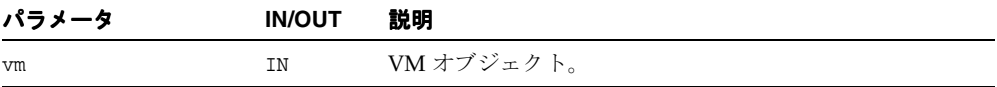

## <span id="page-317-0"></span>**XmlXvmSetBaseURI**

XSLTVM のベース URI を設定します。 baseuri は、document または XmlXvmTransformFile を使用して XML 文書を変換する際に文書をロードするパスを、 VM が構成するために使用されます。

#### 構文

xmlerr XmlXvmSetBaseURI( xmlxvm \*vm, oratext \*baseuri);

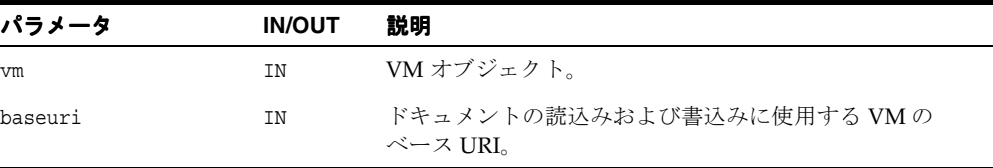

#### 戻り値

(xmlerr) エラー・コード。

## <span id="page-317-1"></span>**XmlXvmSetBytecodeBuffer**

コンパイルしたバイトコードをバッファから設定します。事前に設定されているバイトコー ドは置換されます。スタイルシートのバイトコードが設定されていない場合、XML 変換は実 行できません。 VM はバイトコードを内部バッファにコピーしないため、VM が使用を完了 するまでバイトコードを解放しないでください。

#### 構文

```
xmlerr XmlXvmSetBytecodeBuffer(
   xmlxvm *vm, 
  ub2 *buffer, 
   size t buflen);
```
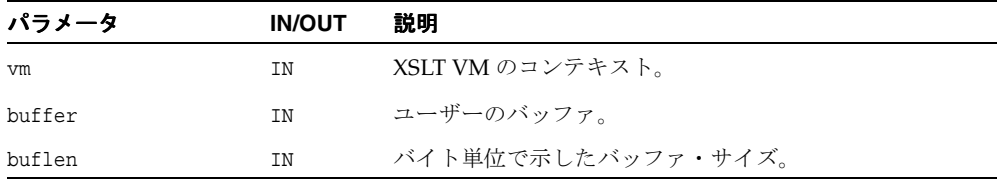

#### 戻り値

(xmlerr) 数値のエラー・コード。正常に終了した場合は XMLERR\_OK [0] が戻されます。

関連項目 **:** [XmlXvmSetBytecodeFile](#page-318-0)、[XmlXvmSetBytecodeURI](#page-319-0)

## <span id="page-318-0"></span>**XmlXvmSetBytecodeFile**

コンパイルしたバイトコードをファイルから設定します。事前に設定されているバイトコー ドは置換されます。スタイルシートのバイトコードが設定されていない場合、XML 変換は実 行できません。

#### 構文

xmlerr XmlXvmSetBytecodeFile( xmlxvm \*vm, oratext \*path);

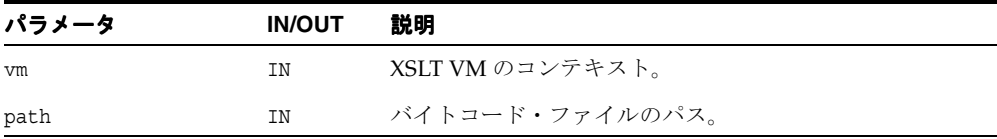

## 戻り値

(xmlerr) 数値のエラー・コード。正常に終了した場合は XMLERR\_OK [0] が戻されます。

関連項目 **:** [XmlXvmSetBytecodeURI](#page-319-0)、[XmlXvmSetBytecodeBuffer](#page-317-1)

## <span id="page-319-0"></span>**XmlXvmSetBytecodeURI**

コンパイルしたバイトコードを URI から設定します。事前に設定されているバイトコードは 置換されます。スタイルシートのバイトコードが設定されていない場合、XML 変換は実行で きません。

#### 構文

xmlerr XmlXvmSetBytecodeURI( xmlxvm \*vm, oratext \*uri);

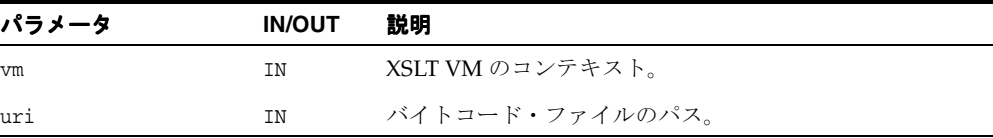

#### 戻り値

(xmlerr) 数値のエラー・コード。正常に終了した場合は XMLERR\_OK [0] が戻されます。

関連項目 **:** [XmlXvmSetBytecodeFile](#page-318-0)、[XmlXvmSetBytecodeBuffer](#page-317-1)

## <span id="page-319-1"></span>**XmlXvmSetDebugFunc**

このユーザー・コールバック・ファンクションは、実行が XSLT スタイルシートの新しい行 に到達するたびに、VM によって起動されます。 VM は、ユーザーに、スタイルシートの ファイル名、行番号、現在のコンテキスト・ノードセットおよびノードセット内の現在の ノード・インデックスを渡します。重要 : スタイルシートは、XMLXVM\_DEBUG フラグを使用 してコンパイルする必要があります。

#### 構文

```
#define XMLXVM_DEBUG_FUNC(func)
void func (ub2 line, oratext *filename, xvmobj *obj, ub4 n)
xmlerr XmlXvmSetDebugFunc(
  xmlxvm *vm,
  XMLXVM_DEBUG_FUNC(debugcallback));
```
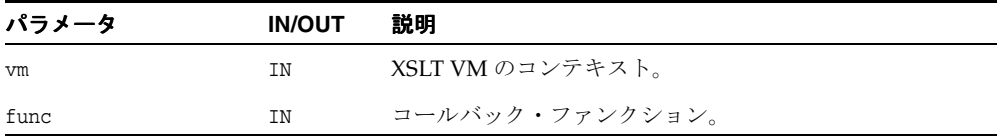

## 戻り値

(xmlerr) 数値のエラー・コード。正常に終了した場合は XMLERR\_OK [0] が戻されます。

## <span id="page-320-0"></span>**XmlXvmSetOutputDom**

出力 DOM を XSLTVM に設定します。xmldocnode==NULL の場合、結果の DOM ツリーは VM オブジェクトに属し、新しく変換が実行されるか、または VM オブジェクトが削除され ると、DOM ツリーは削除されます。結果の DOM ツリーを長期間使用する必要がある場合、 xmldocnode を作成し、VM オブジェクトで設定する必要があります。

#### 構文

xmlerr XmlXvmSetOutputDom( xmlxvm \*vm, xmldocnode \*doc);

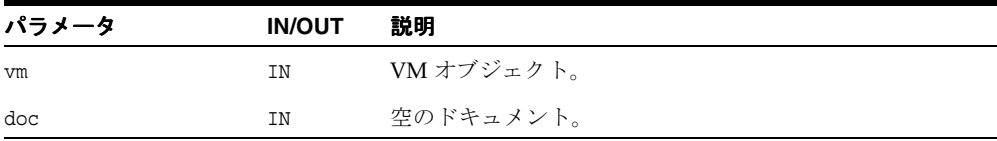

#### 戻り値

(xmlerr) エラー・コード。

## <span id="page-321-0"></span>**XmlXvmSetOutputEncoding**

XSLTVM ストリーム出力のエンコーディングを設定します。入力(データ)のエンコーディ ングが、この API によって設定されたエンコーディングと異なる場合、エンコーディングの 変換が実行されます。この API は、XSLT スタイルシートに設定されているエンコーディン グ(設定されている場合)をオーバーライドします。

#### 構文

xmlerr XmlXvmSetOutputEncoding( xmlxvm \*vm, oratext \*encoding);

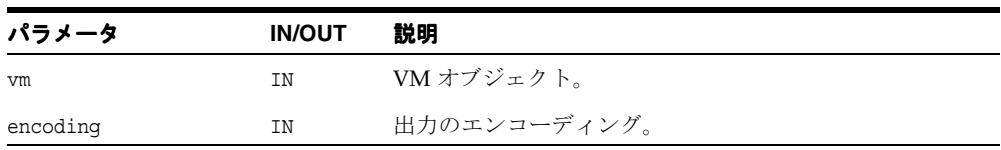

#### 戻り値

(xmlerr) エラー・コード。

## <span id="page-321-1"></span>**XmlXvmSetOutputSax**

出力 SAX を XSLTVM に設定します。 SAX コールバック・インタフェース・オブジェクトが 提供されている場合、VM はユーザーが指定したコールバック・ファンクションを使用し て、結果のドキュメントを SAX イベントの形式で出力します。

#### 構文

xmlerr XmlXvmSetOutputSax( xmlxvm \*vm, xmlsaxcb \*saxcb, void \*saxctx);

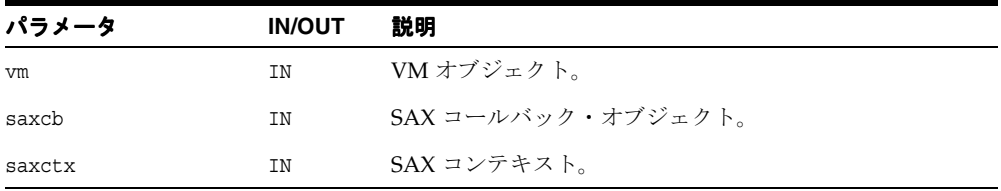

#### 戻り値

(xmlerr) エラー・コード。

## <span id="page-322-0"></span>**XmlXvmSetOutputStream**

XSLTVM 出力をユーザー定義のストリームに設定します。デフォルトの XSLTVM 出力はス トリームです。この API は、書込み時に、ユーザーの指定した API によってデフォルトのス トリームをオーバーライドします。

#### 構文

xmlerr XmlXvmSetOutputStream( xmlxvm \*vm, xmlostream \*ostream);

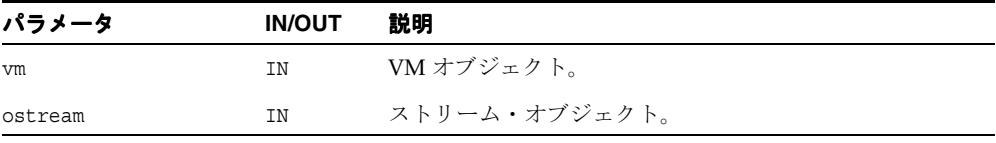

#### 戻り値

(xmlerr) エラー・コード。

## <span id="page-322-1"></span>**XmlXvmSetTextParam**

スタイルシートの最上位テキストのパラメータを設定します。 XSLT スタイルシートで設定 されているパラメータ値は上書きされます。変換のたびに最上位のパラメータはスタイル シートの値にリセットされるため、この API を再度コールする必要があります。

#### 構文

xmlerr XmlXvmSetTextParam( xmlxvm \*vm, oratext \*name, oratext \*value);

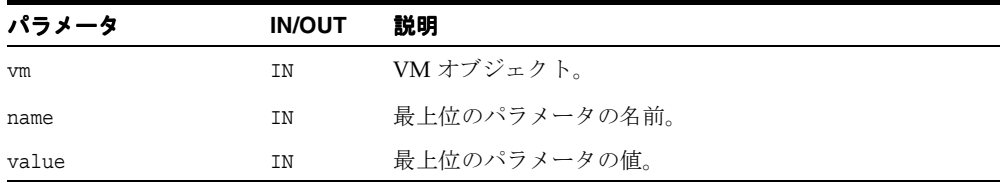

## 戻り値

(xmlerr) エラー・コード。正常に終了した場合は XMLERR\_SUCC [0] が戻されます。

## <span id="page-323-0"></span>**XmlXvmTransformBuffer**

メモリー内の XML 文書に対してコンパイルした XSLT スタイルシートを実行します。この コールの前に、XmlXvmSetBytecodeXXX を使用して、コンパイル済の XSLT スタイルシー ト(バイトコード)を設定する必要があります。

#### 構文

xmlerr XmlXvmTransformBuffer( xmlxvm \*vm, oratext \*buffer, ub4 length, oratext \*baseURI);

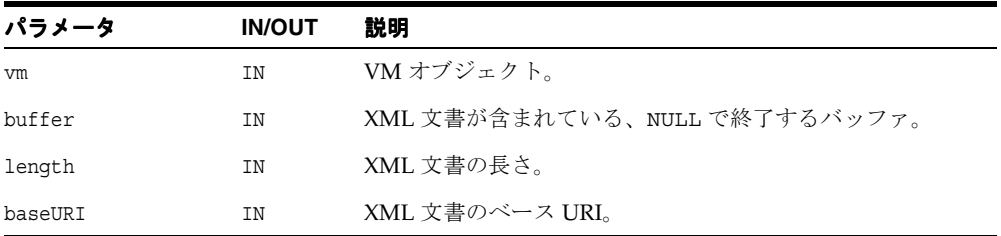

#### 戻り値

(xmlerr) エラー・コード。

関連項目 **:** [XmlXvmTransformFile](#page-324-0)、[XmlXvmTransformURI](#page-325-0)、 [XmlXvmTransformDom](#page-323-1)

## <span id="page-323-1"></span>**XmlXvmTransformDom**

DOM として XML 文書に対してコンパイルした XSLT スタイルシートを実行します。この コールの前に、XmlXvmSetBytecodeXXX を使用して、コンパイル済の XSLT スタイルシー ト(バイトコード)を設定する必要があります。

#### 構文

xmlerr XmlXvmTransformDom( xmlxvm \*vm, xmldocnode \*root);
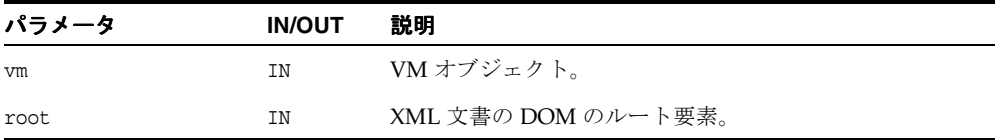

## 戻り値

(xmlerr) エラー・コード。

関連項目 **:** [XmlXvmTransformFile](#page-324-0)、[XmlXvmTransformURI](#page-325-0)、 [XmlXvmTransformBuffer](#page-323-0)

## <span id="page-324-0"></span>**XmlXvmTransformFile**

ファイル内の XML 文書に対してコンパイルした XSLT スタイルシートを実行します。この コールの前に、XmlXvmSetBytecodeXXX を使用して、コンパイル済の XSLT スタイルシー ト(バイトコード)を設定する必要があります。

#### 構文

xmlerr XmlXvmTransformFile( xmlxvm \*vm, oratext \*path, oratext \*baseURI);

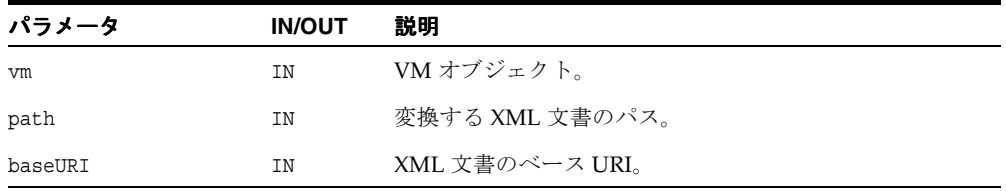

#### 戻り値

(xmlerr) エラー・コード。

関連項目 **:** [XmlXvmTransformURI](#page-325-0)、[XmlXvmTransformBuffer](#page-323-0)、 [XmlXvmTransformDom](#page-323-1)

## <span id="page-325-0"></span>**XmlXvmTransformURI**

URI の XML 文書に対してコンパイルした XSLT スタイルシートを実行します。このコール の前に、XmlXvmSetBytecodeXXX を使用して、コンパイル済の XSLT スタイルシート(バ イトコード)を設定する必要があります。

#### 構文

xmlerr XmlXvmTransformURI( xmlxvm \*vm, oratext \*uri);

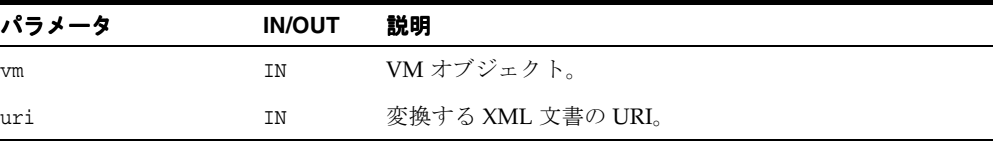

#### 戻り値

(xmlerr) エラー・コード。

関連項目 **:** [XmlXvmTransformFile](#page-324-0)、[XmlXvmTransformBuffer](#page-323-0)、 [XmlXvmTransformDom](#page-323-1)

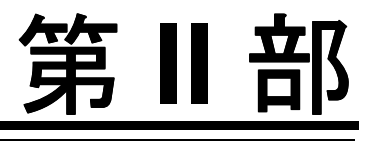

# **C++** 用の **XML API**

第 V 部に含まれる章は、次のとおりです。

- 第14章「C++ 用の Ctx API [パッケージ」](#page-328-0)
- 第15章「C++用の DOM API [パッケージ」](#page-336-0)
- 第16章「C++用のIO API [パッケージ」](#page-448-0)
- 第17章「C++用の [OracleXml API](#page-452-0) パッケージ」
- 第18章「C++ [用のパーサー](#page-456-0) API パッケージ」
- 第19章「C++用のツール API [パッケージ」](#page-486-0)
- 第 20 章「C++ 用の XPath API [パッケージ」](#page-498-0)
- 第 21 章「C++ 用の [XPointer API](#page-512-0) パッケージ」
- 第 22 章「C++ 用の Xsl API [パッケージ」](#page-522-0)

# <span id="page-328-0"></span>**14**

# **C++** 用の **Ctx API** パッケージ

Ctx は TCtx XML コンテキスト関連の型とインタフェースの名前空間です。 この章の内容は次のとおりです。

- Ctx [のデータ型](#page-329-0)
- MemAllocator [インタフェース](#page-330-0)
- TCtx [インタフェース](#page-332-0)

#### 関連項目 **:**

- 『Oracle XML Developer's Kit プログラマーズ・ガイド』
- 『Oracle XML DB 開発者ガイド』

## <span id="page-329-3"></span><span id="page-329-0"></span>**Ctx** のデータ型

表 [14-1](#page-329-3) に Ctx パッケージのデータ型の概要を示します。

表 **14-1** データ型の概要 **: Ctx** パッケージ

| データ型 | 説明                  |
|------|---------------------|
|      | サポートされる唯一のエンコーディング。 |
|      | エンコーディングの配列。        |

## <span id="page-329-1"></span>**encoding**

サポートされる唯一のエンコーディング。

#### 定義

```
typedef struct encoding {
  oratext *encname;
  oratext *encvalue;
} encoding;
```
## <span id="page-329-2"></span>**encodings**

エンコーディングの配列。

#### 定義

typedef struct encodings { unsigned num; encoding \*enc; } encodings;

# <span id="page-330-2"></span><span id="page-330-0"></span>**MemAllocator** インタフェース

表 [14-2](#page-330-2) に MemAllocator インタフェースで使用できるメソッドの概要を示します。

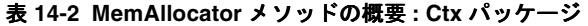

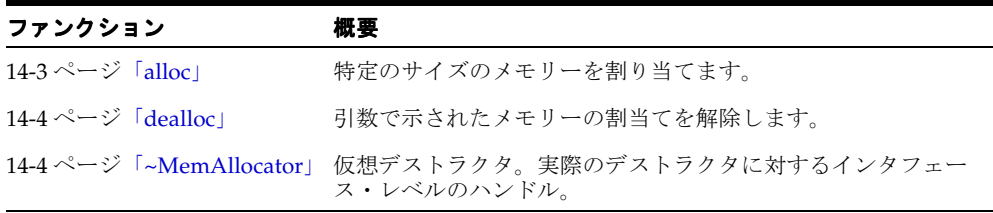

## <span id="page-330-1"></span>**alloc**

これはユーザー定義のアロケータ・ファンクションのプロトタイプを定義する、仮想メン バー・ファンクションです。

#### 構文

virtual void\* alloc( ub4  $size$ ) = 0;

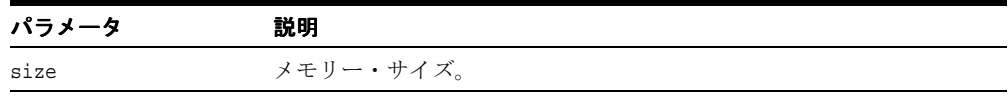

## <span id="page-331-0"></span>**dealloc**

これはユーザー定義のデアロケータ・ファンクションのプロトタイプを定義する、仮想メン バー・ファンクションです。このようなデアロケータは、alloc メンバー・ファンクションで 割り当てられたメモリーの割当てを解除するためにサポートされます。

#### 構文

virtual void dealloc( void\*  $ptr$ ) = 0;

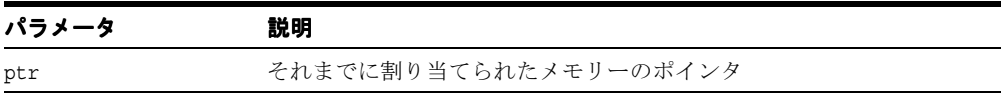

## <span id="page-331-1"></span>**~MemAllocator**

名前や実装を把握せずに呼び出すことが可能な、実際のデストラクタに対するインタフェー ス・レベルのハンドルを提供します。

#### 構文

virtual ~MemAllocator() {}

# <span id="page-332-2"></span><span id="page-332-0"></span>**TCtx** インタフェース

表 [14-3](#page-332-2) に TCtx インタフェースで使用できるメソッドの概要を示します。

表 **14-3 TCtx** メソッドの概要 **: Ctx** パッケージ

| ファンクション                                              | 概要                                          |
|------------------------------------------------------|---------------------------------------------|
| 14-5 ページ「TCtx」                                       | クラス・コンストラクタです。                              |
| 14-6 $\sim$ $\sim$ $\sim$ $\sqrt{2}$ [getEncoding]   | XML コンテキストで使用されるデータ・エンコーディングを<br>取得します。     |
| 14-7 $\sim$ $\rightarrow$ $\sqrt{2}$ [getErrHandler] | ユーザーが提供するエラー・ハンドラを取得します。                    |
| 14-7 $\sim$ $\sim$ $\sim$ $\gamma$ [getMemAllocator] | メモリー・アロケータを取得します。                           |
|                                                      | データ・エンコーディングがシンプルかどうかを示すフラグ<br>を取得します。      |
| 14-8 ページ 「isUnicode」                                 | データ・エンコーディングが Unicode かどうかを示すフラグ<br>を取得します。 |
| 14-8 ページ「~TCtx」                                      | デストラクタ。空白を消去し、実装を破棄します。                     |

## <span id="page-332-1"></span>**TCtx**

TCtx コンストラクタ。コンテキスト・オブジェクトの作成に失敗した場合、 XmlException を発生させます。

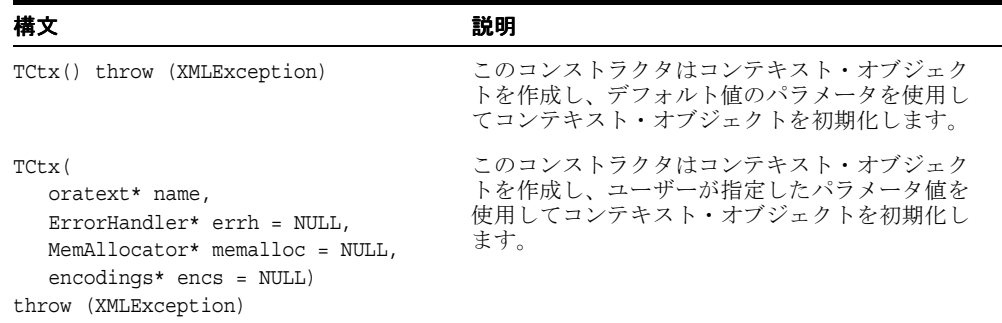

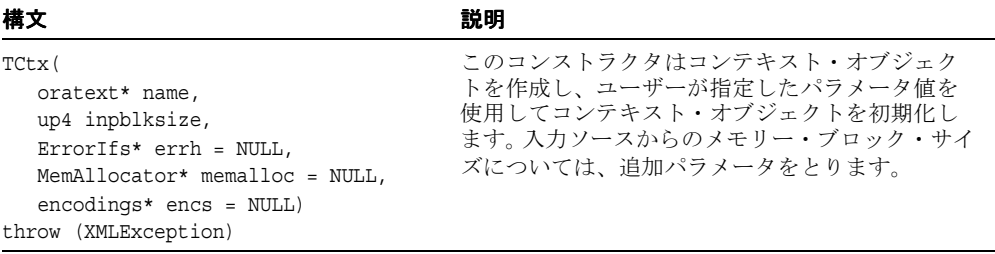

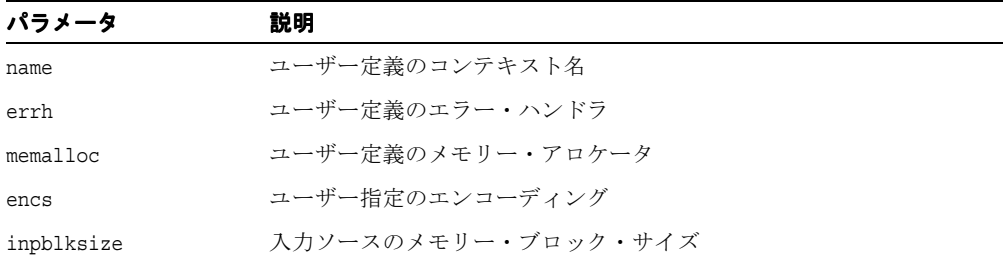

#### 戻り値

(TCtx) コンテキスト・オブジェクト。

## <span id="page-333-0"></span>**getEncoding**

XML コンテキストで使用されるデータ・エンコーディングを戻します。通常、データ・コー ディングはユーザーにより選択されるため、このファンクションは必要とされません。ただ し、データ・エンコーディングが指定されず、デフォルトが使用できる場合、このファンク ションを使用してそのデフォルト・エンコーディングの名前を戻すことができます。

#### 構文

oratext\* getEncoding() const;

#### 戻り値

(oratext \*) データ・エンコーディングの名前。

## <span id="page-334-0"></span>**getErrHandler**

このメンバー・ファンクションは、コンテキストが作成されたときにユーザーが指定したエ ラー・ハンドラを戻し、ユーザーが何も指定していない場合は NULL を戻します。

#### 構文

ErrorHandler\* getErrHandler() const;

#### 戻り値

(ErrorHandler \*) エラー・ハンドラ・オブジェクトのポインタ、または NULL。

#### <span id="page-334-1"></span>**getMemAllocator**

このメンバー・ファンクションは、コンテキストが作成されたときにユーザーが指定したメ モリー・アロケータ、またはデフォルト・メモリー・アロケータを戻します。 C レベルのす べてのメモリー割当てについて、このメモリー・アロケータが使用される必要があります。

#### 構文

MemAllocator\* getMemAllocator() const;

#### 戻り値

(MemAllocator\*) メモリー・アロケータ・オブジェクトのポインタ。

#### <span id="page-334-2"></span>**isSimple**

コンテキストのデータ・エンコーディングが「シンプル」かどうか、すなわち ASCII や EBCDIC のように 1 文字に 1 バイトが使用されているかどうかを示すフラグを戻します。

#### 構文

boolean isSimple() const;

#### 戻り値

(boolean) データ・エンコーディングが「シンプル」の場合は TRUE、それ以外は FALSE。

## <span id="page-335-0"></span>**isUnicode**

コンテキストのデータ・エンコーディングが、1 文字に 2 バイトを使用する Unicode、 UTF-16 かどうかを示すフラグを戻します。

#### 構文

boolean isUnicode() const;

## 戻り値

(boolean) データ・エンコーディングが Unicode の場合は TRUE、それ以外は FALSE。

## <span id="page-335-1"></span>**~TCtx**

デストラクタ。コンテキスト・オブジェクトが不要になった場合に、ユーザーがコールしま す。

### 構文

 $~\sim$ Tctx $()$ ;

# <span id="page-336-0"></span>**C++** 用の **DOM API** パッケージ

このパッケージのインタフェースは、

http://www.w3c.org/TR/DOM-Level-2-Core/core.html に基づいた DOM レベル 2 Core インタフェースに相当します。

この章の内容は次のとおりです。

- DOM [の使用](#page-338-0)
- DOM [のデータ型](#page-339-0)
- AttrRef [インタフェース](#page-343-0)
- [CDATASectionRef](#page-346-0) インタフェース
- [CharacterDataRef](#page-347-0) インタフェース
- CommentRef [インタフェース](#page-352-0)
- DOMException [インタフェース](#page-354-0)
- DOMImplRef [インタフェース](#page-356-0)
- [DOMImplementation](#page-361-0) インタフェース
- [DocumentFragmentRef](#page-363-0) インタフェース
- [DocumentRange](#page-365-0) インタフェース
- DocumentRef [インタフェース](#page-367-0)
- [DocumentTraversal](#page-379-0) インタフェース
- [DocumentTypeRef](#page-382-0) インタフェース
- ElementRef [インタフェース](#page-386-0)
- EntityRef [インタフェース](#page-395-0)
- [EntityReferenceRef](#page-398-0) インタフェース
- [NamedNodeMapRef](#page-400-0) インタフェース
- NodeFilter [インタフェース](#page-406-0)
- NodeIterator [インタフェース](#page-407-0)
- NodeListRef [インタフェース](#page-409-0)
- NodeRef [インタフェース](#page-411-0)
- NotationRef [インタフェース](#page-425-0)
- [ProcessingInstructionRef](#page-427-0) インタフェース
- Range [インタフェース](#page-430-0)
- [RangeException](#page-440-0) インタフェース
- TextRef [インタフェース](#page-442-0)
- TreeWalker [インタフェース](#page-444-0)

#### 関連項目 **:**

- 『Oracle XML Developer's Kit プログラマーズ・ガイド』
- 『Oracle XML DB 開発者ガイド』

## <span id="page-338-0"></span>**DOM** の使用

DOM インタフェースは、DOM 仕様の様々な実装に対する汎用参照として表されます。 DOM インタフェースはノード別にパラメータ化されるため、各種の専門化およびインスタ ンス化がサポートされます。そのうち最も重要なのは xmlnode であり、これは現在の C 実 装に対応します。

これらの汎用参照には、NULL のような値は含まれません。どの実装でも、状態のない参照 を作成することはできません。状態がないことを通知する必要がある場合、例外が発生しま す。

多くのメソッドでは、DOM ツリーの構成が間違っている場合は SYNTAX\_ERR 例外が発生 し、不正なパラメータまたは予期せぬ NULL ポインタが使用されている場合は UNDEFINED\_ ERR 例外が発生します。特定のメソッドでのみ発生するエラーである場合は、メソッド・シ グネチャには反映されません。

実際の DOM ツリーはコンテキスト (TCtx) に依存しません。ただし、現行の xmlctx ベー スの実装で DOM ツリーを操作するには、現行のコンテキスト(TCtx)へのアクセス権が 必要です。そのためには、コンテキスト・ポインタを DOMImplRef のコンストラクタに渡 します。マルチスレッド環境では、DOMImplRef は必ずスレッド・コンテキスト内で作成さ れるため、正しいコンテキストに対するポインタが含まれます。

DOMImplRef により、DOM ツリーを作成できます。 DomImplRef は、DomImplRef の通常 の非コピー・コンストラクタが起動された場合に作成される、実際の

DOMImplementation オブジェクトに対する参照です。これは、DOM ツリーを共有する必 要があるマルチスレッド環境で適切に機能し、各スレッドに個別の TCtx が関連付けられま す。これは、シングル・スレッド環境でも同じく適切に機能します。

DOMString は、Oracle 実装でサポートされる唯一のエンコーディングです。 Oracle の拡張 機能により、他のエンコーディングがサポートされます。oratext\* データ型は、すべての エンコーディングに使用されます。

## <span id="page-339-2"></span><span id="page-339-0"></span>**DOM** のデータ型

表 [15-1](#page-339-2) では、DOM パッケージのデータ型を示しています。

表 **15-1** データ型の概要 **: DOM** パッケージ

| データ型                         | 説明                       |
|------------------------------|--------------------------|
| 15-4 ページ「AcceptNodeCodes」    | ノード・フィルタによって戻される値を定義します。 |
| 15-5 ページ「CompareHowCode」     | 比較の型を定義します。              |
| 15-5ページ「DOMNodeType」         | ノードの型を定義します。             |
| 15-6 ページ「DOMExceptionCode」   | DOM 例外のコードを定義します。        |
| 15-6 ページ「WhatToShowCode」     | フィルタ処理のコードを定義します。        |
| 15-7 ページ「RangeExceptionCode」 | DOM 範囲例外のコードです。          |

## <span id="page-339-1"></span>**AcceptNodeCodes**

ノード・フィルタによって戻される値を定義します。ノード・イテレータおよびツリー・ ウォーカにより使用されます。

```
typedef enum AcceptNodeCode {
  FILTER ACCEPT = 1,
  FILTER_REJECT = 2,
  FILTER SKIP = 3
    } AcceptNodeCode;
```
## <span id="page-340-0"></span>**CompareHowCode**

比較の型を定義します。

#### 定義

```
typedef enum CompareHowCode {
  START_TO_START = 0,
  START TO END = 1,
  END TO END = 2,
   END TO START = 3 }
CompareHowCode;
```
## <span id="page-340-1"></span>**DOMNodeType**

ノードの型を定義します。

```
typedef enum DOMNodeType {
  UNDEFINED NODE = 0,ELEMENT NODE = 1,
  ATTRIBUTE NODE = 2,
  TEXT NODE = 3,
  CDATA SECTION NODE = 4,
  ENTITY REFERENCE NODE = 5,
   ENTITY NODE = 6,
  PROCESSING_INSTRUCTION_NODE = 7,
   COMMENT NODE = 8,
  DOCUMENT_NODE = 9, 
  DOCUMENT TYPE NODE = 10,
  DOCUMENT_FRAGMENT_NODE = 11,
  NOTATION_NODE = 12 
} DOMNodeType;
```
## <span id="page-341-0"></span>**DOMExceptionCode**

DOM 例外のコードを定義します。

#### 定義

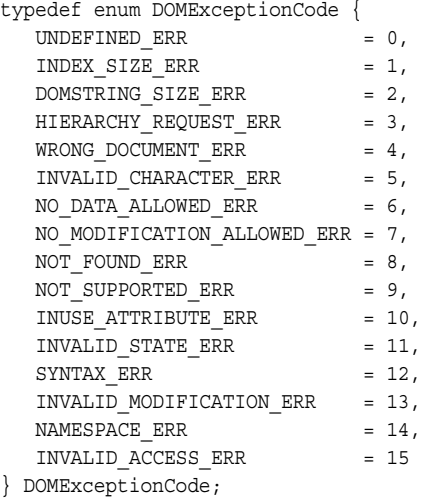

## <span id="page-341-1"></span>**WhatToShowCode**

フィルタ処理のコードを定義します。

```
typedef unsigned long WhatToShowCode; 
  const unsigned long SHOW ALL = 0xFFFFFFFF; c
  onst unsigned long SHOW_ELEMENT = 0x00000001; 
  const unsigned long SHOW ATTRIBUTE = 0x00000002;
  const unsigned long SHOW TEXT = 0x00000004;
   const unsigned long SHOW_CDATA_SECTION = 0x00000008; 
  const unsigned long SHOW ENTITY REFERENCE = 0x00000010;
   const unsigned long SHOW_ENTITY = 0x00000020; 
  const unsigned long SHOW_PROCESSING_INSTRUCTION = 0x00000040; 
  const unsigned long SHOW_COMMENT = 0x00000080; 
  const unsigned long SHOW_DOCUMENT = 0x00000100; 
  const unsigned long SHOW DOCUMENT TYPE = 0x00000200;
  const unsigned long SHOW DOCUMENT FRAGMENT = 0x00000400;
   const unsigned long SHOW NOTATION = 0x00000800;
```
# <span id="page-342-0"></span>**RangeExceptionCode**

DOM 範囲例外のコードです。

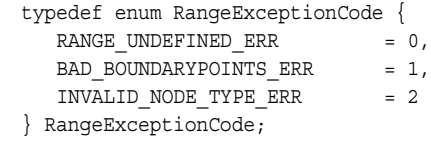

## <span id="page-343-2"></span><span id="page-343-0"></span>**AttrRef** インタフェース

表 [15-2](#page-343-2) では、AttrRef インタフェースで使用できるメソッドを示しています。

| ファンクション                                            | 概要                                  |
|----------------------------------------------------|-------------------------------------|
| 15-8 ページ「AttrRef」                                  | コンストラクタです。                          |
| 15-9 $\sim$ $\rightarrow$ $\sqrt{2}$ [getName]     | 属性の名前を戻します。                         |
|                                                    | 属性の元の要素を戻します。                       |
| 15-9 $\sim$ $\rightarrow$ $\sqrt{}$ [getSpecified] | 属性が明示的に作成されているかどうかを示すブール値を<br>戻します。 |
|                                                    | 属性値を戻します。                           |
| 15-10 ページ 「setValue」                               | 属性値を設定します。                          |
| - 15-10 ページ「~AttrRef」                              | デフォルトのパブリック・デストラクタです。               |

表 **15-2 TreeWalker** メソッドの概要 **: DOM** パッケージ

## <span id="page-343-1"></span>**AttrRef**

クラス・コンストラクタです。

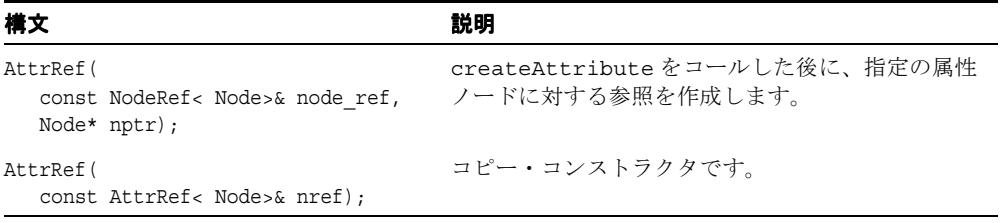

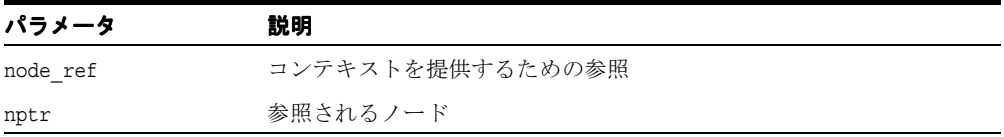

#### 戻り値

(AttrRef) Node 参照オブジェクト

## <span id="page-344-0"></span>**getName**

(データ・エンコーディング内の)属性の完全修飾名を、NULL で終了する文字列で戻しま す。

#### 構文

oratext\* getName() const;

#### 戻り値

(oratext \*) 属性名

## <span id="page-344-1"></span>**getOwnerElement**

属性の元の要素を戻します。

#### 構文

Node\* getOwnerElement();

#### 戻り値

(Node\*) 属性の元の要素ノード。

## <span id="page-344-2"></span>**getSpecified**

属性の指定値を戻します。元のドキュメントで属性に値が明示的に指定されている場合は TRUE、それ以外の場合は FALSE を戻します。ノードが属性でない場合は、FALSE を戻しま す。ユーザーが DOM を介して属性値を設定した場合、指定値は TRUE となります。

#### 構文

boolean getSpecified() const;

#### 戻り値

(boolean) 属性の指定値

## <span id="page-345-0"></span>**getValue**

(データ・エンコーディング内の)属性の値(文字データ)を、NULL で終了する文字列で戻 します。文字および汎用エンティティは置換されます。

#### 構文

oratext\* getValue() const;

#### 戻り値

(oratext\*) 属性値

## <span id="page-345-1"></span>**setValue**

指定された属性値をデータに設定します。新しい値はデータ・エンコーディングに含まれる 必要があります。検証、変換、確認は行われません。新しい値を設定した後、属性の指定さ れたフラグは TRUE となります。

#### 構文

void setValue( oratext\* data) throw (DOMException);

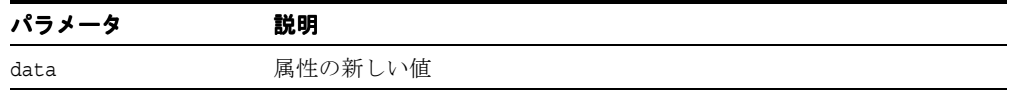

## <span id="page-345-2"></span>**~AttrRef**

これはデフォルトのデストラクタです。

#### 構文

~AttrRef();

# <span id="page-346-3"></span><span id="page-346-0"></span>**CDATASectionRef** インタフェース

表 [15-3](#page-346-3) では、CDATASectionRef インタフェースで使用できるメソッドを示しています。

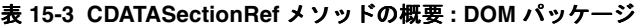

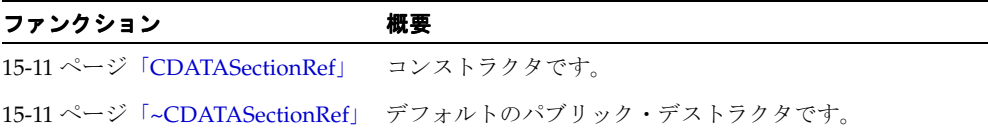

## <span id="page-346-1"></span>**CDATASectionRef**

クラス・コンストラクタです。

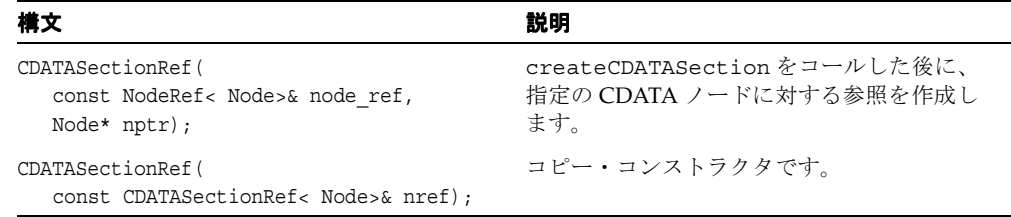

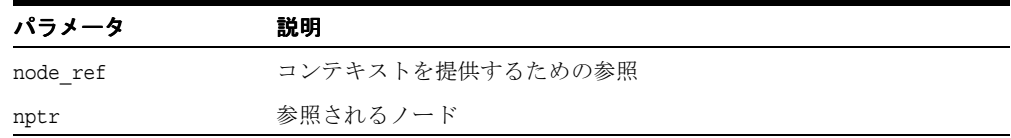

#### 戻り値

(CDATASectionRef) Node 参照オブジェクト

## <span id="page-346-2"></span>**~CDATASectionRef**

これはデフォルトのデストラクタです。

#### 構文

~CDATASectionRef();

# <span id="page-347-2"></span><span id="page-347-0"></span>**CharacterDataRef** インタフェース

表 [15-4](#page-347-2) では、CharacterDataRef インタフェースで使用できるメソッドを示しています。

| ファンクション                                                                | 概要                                          |
|------------------------------------------------------------------------|---------------------------------------------|
|                                                                        | ノードの現行データの最後にデータを追加します。                     |
| 15-13 ページ 「deleteData」                                                 | ノードのデータの一部を削除します。                           |
|                                                                        | substringData によって割り当てられた文字列の割当て<br>を解除します。 |
| 15-14 $\sim$ $\rightarrow$ $\sqrt{2}$ $\sqrt{2}$ $\sqrt{2}$ $\sqrt{2}$ | ノードのデータを戻します。                               |
|                                                                        | ノードのデータの長さを戻します。                            |
| 15-14 ページ 「insertData」                                                 | ノードの現行データに文字列を挿入します。                        |
|                                                                        | ノードのデータの一部を置換します。                           |
| 15-16 ページ 「setData」                                                    | ノードのデータを設定します。                              |
|                                                                        | ノードのデータの部分文字列を取得します。                        |

表 **15-4 CharacterDataRef** メソッドの概要 **: DOM** パッケージ

## <span id="page-347-1"></span>**appendData**

CharacterData ノードのデータの最後に文字列を追加します。追加されたデータはデー タ・エンコーディングに含まれる必要があります。検証、変換、確認は行われません。

#### 構文

void appendData( oratext\* data) throw (DOMException);

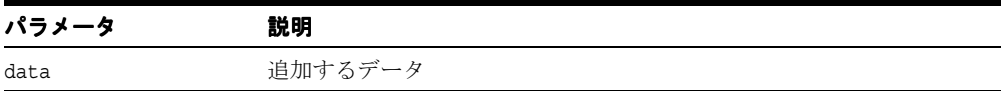

## <span id="page-348-0"></span>**deleteData**

CharacterData ノードのデータから一定範囲の文字を削除します。オフセットは 0(ゼロ) から始まるため、オフセット 0(ゼロ)はデータの最初を参照します。オフセットおよびカ ウントはどちらも、バイト数ではなく文字数で表されます。オフセットとカウントの合計が データ長を超える場合、オフセットからデータの最後までのすべての文字が削除されます。

#### 構文

void deleteData( ub4 offset, ub4 count) throw (DOMException);

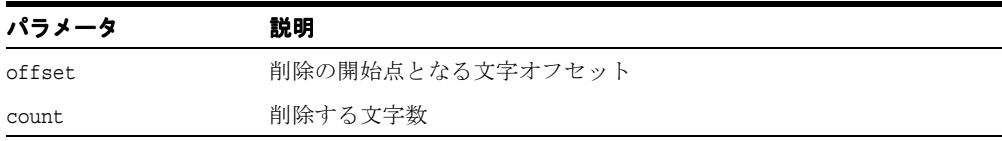

## <span id="page-348-1"></span>**freeString**

substringData() によって割り当てられた文字列の割当てを解除します。これは Oracle の拡張 機能です。

## 構文

```
void freeString( 
  oratext* str);
```
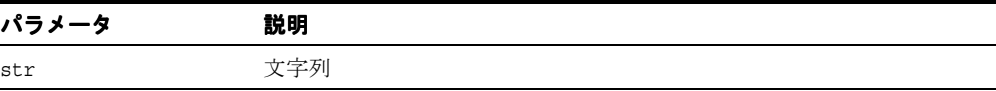

## <span id="page-349-0"></span>**getData**

(データ・エンコーディング内の)CharacterData ノードのデータ(テキスト、コメント または CDATA の型)を戻します。

#### 構文

oratext\* getData() const;

#### 戻り値

(oratext\*) ノードのデータ

## <span id="page-349-1"></span>**getLength**

CharacterData ノードのデータ(Text、Comment または CDATA の型)の長さを、バイ ト数ではなく文字数で戻します。

#### 構文

ub4 getLength() const;

#### 戻り値

(ub4) ノードのデータの長さ(文字数。バイト数ではない)

## <span id="page-349-2"></span>**insertData**

CharacterData ノードのデータの指定位置に文字列を挿入します。挿入されたデータは データ・エンコーディングに含まれる必要があります。検証、変換、確認は行われません。 オフセットは、バイト数ではなく文字数で指定されます。オフセットは0(ゼロ)から始ま るため、オフセット 0(ゼロ)の位置に挿入するとデータが追加されます。

#### 構文

```
void insertData( 
   ub4 offset,
  oratext* data) 
throw (DOMException);
```
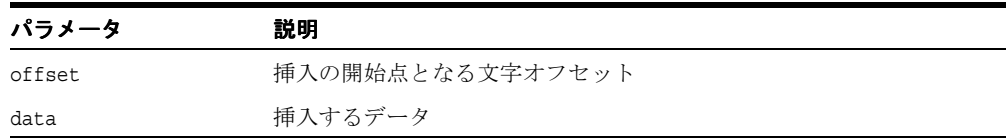

## <span id="page-350-0"></span>**replaceData**

CharacterData ノードのデータの一定範囲の文字を新規文字列で置換します。オフセット は0(ゼロ)から始まるため、オフセット0(ゼロ)はデータの最初を参照します。置換デー タはデータ・エンコーディングに含まれる必要があります。検証、変換、確認は行われませ ん。オフセットおよびカウントはどちらも、バイト数ではなく文字数で表されます。オフ セットとカウントの合計が長さを超える場合、データの最後までのすべての文字が置換され ます。

#### 構文

void replaceData( ub4 offset, ub4 count, oratext\* data) throw (DOMException);

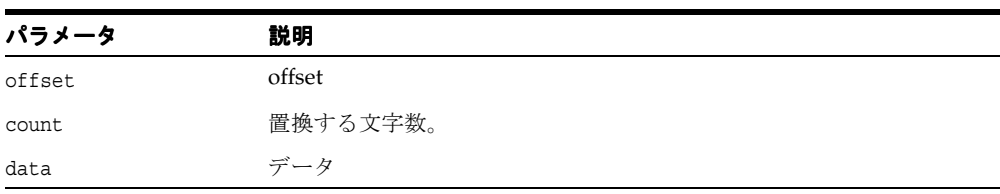

## <span id="page-351-0"></span>**setData**

CharacterData ノードのデータ(テキスト、コメントまたは CDATA の型)を設定し、古 いデータを置換します。新しいデータの検証、変換、確認は行われません。データ・エン コーディングに含まれる必要があります。

#### 構文

void setData( oratext\* data) throw (DOMException);

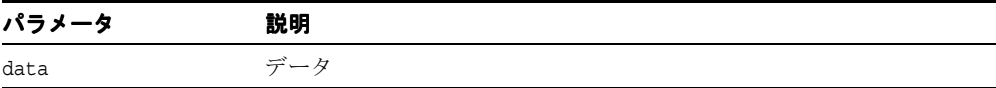

#### <span id="page-351-1"></span>**substringData**

CharacterData ノードから一定範囲の文字データ(Text、Comment または CDATA の型) を戻します。データはデータ・エンコーディングに含まれるため、オフセットおよびカウン トはバイト数ではなく文字数で表されます。文字列の先頭はオフセット0(ゼロ)です。オフ セットとカウントの合計が長さを超える場合、データの最後までのすべての文字が戻されま す。部分文字列は、コンテキストにより管理されるメモリーに永続的に割り当てられており、 freeString によって明示的に割当て解除される必要があります。

#### 構文

oratext\* substringData( ub4 offset, ub4 count) throw (DOMException);

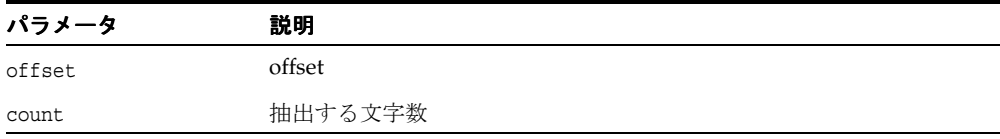

#### 戻り値

(oratext \*) 指定された部分文字列

# <span id="page-352-2"></span><span id="page-352-0"></span>**CommentRef** インタフェース

表 [15-5](#page-352-2) では、CommentRef インタフェースで使用できるメソッドを示しています。

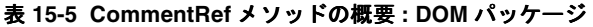

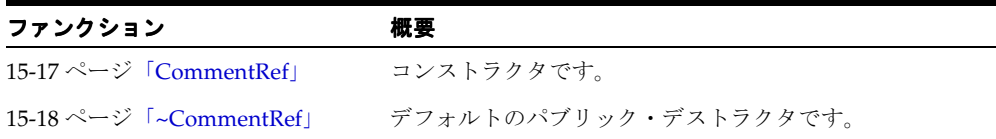

## <span id="page-352-1"></span>**CommentRef**

クラス・コンストラクタです。

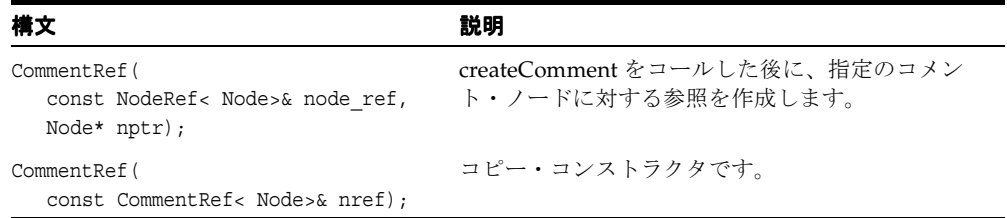

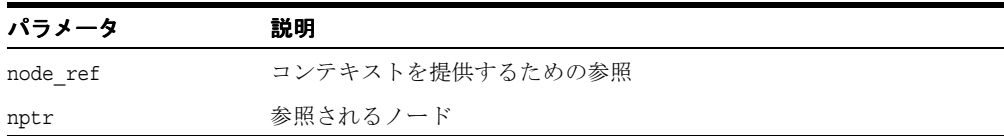

#### 戻り値

(CommentRef) Node 参照オブジェクト

## <span id="page-353-0"></span>**~CommentRef**

これはデフォルトのデストラクタです。

#### 構文

~CommentRef();

## <span id="page-354-3"></span><span id="page-354-0"></span>**DOMException** インタフェース

表 [15-6](#page-354-3) では、DOMException インタフェースで使用できるメソッドを示しています。

| ファンクション                | 概要                                 |  |
|------------------------|------------------------------------|--|
|                        | 例外に埋め込まれた DOM 例外コードを取得します。         |  |
| 15-19 ページ 「getMesLang」 | エラー・メッセージの現在の言語エンコーディングを取得し<br>ます. |  |
| 15-20 ページ 「getMessage」 | Oracle XML エラー・メッセージを取得します。        |  |

表 **15-6 DOMException** メソッドの概要 **: DOM** パッケージ

#### <span id="page-354-1"></span>**getDOMCode**

これは、実行時の例外状況の DOM 例外コード (DOMExceptionCode で定義)を戻す実装 で定義済みのメンバー・ファンクションのプロトタイプを定義した仮想メンバー・ファンク ションです。

#### 構文

virtual DOMExceptionCode getDOMCode() const = 0;

#### 戻り値

(DOMExceptionCode) 例外コード

## <span id="page-354-2"></span>**getMesLang**

XmlException から継承された仮想メンバー・ファンクションです。

#### 構文

virtual oratext\* getMesLang() const =  $0;$ 

#### 戻り値

(oratext\*) エラー・メッセージの現在の言語(エンコーディング)

# <span id="page-355-0"></span>**getMessage**

XmlException から継承された仮想メンバー・ファンクションです。

## 構文

virtual oratext\* getMessage() const =  $0;$ 

## 戻り値

(oratext \*) エラー・メッセージ

# <span id="page-356-2"></span><span id="page-356-0"></span>**DOMImplRef** インタフェース

表 [15-7](#page-356-2) では、DOMImplRef インタフェースで使用できるメソッドを示しています。

| ファンクション                      | 概要                                              |
|------------------------------|-------------------------------------------------|
| 15-21 ページ 「DOMImplRef」       | コンストラクタです。                                      |
|                              | ドキュメント参照を作成します。                                 |
|                              | DTD 参照を作成します。                                   |
| 15-23 ページ「getImplementation」 | ドキュメントに対応する DOMImplementation オブ<br>ジェクトを取得します。 |
|                              | no modification allowed フラグ値を取得します。             |
| 15-24 ページ 「hasFeature」       | DOM 機能が実装されているかどうかを判別します。                       |
| 15-25 ページ 「setContext」       | ノードに別のコンテキストを設定します。                             |
|                              | デフォルトのパブリック・デストラクタです。                           |

表 **15-7 DOMImplRef** メソッドの概要 **: DOM** パッケージ

## <span id="page-356-1"></span>**DOMImplRef**

クラス・コンストラクタです。

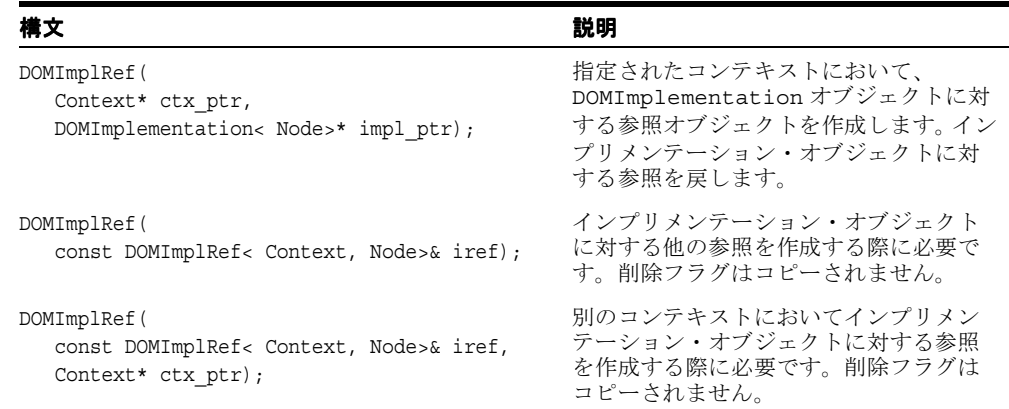

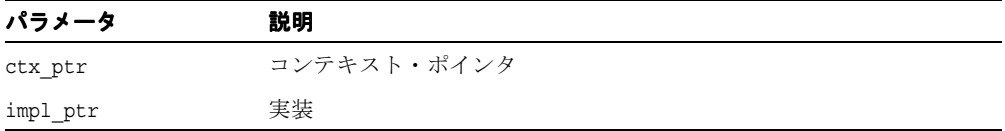

## 戻り値

(DOMImplRef) インプリメンテーション・オブジェクトに対する参照

## <span id="page-357-0"></span>**createDocument**

ドキュメント参照を作成します。

#### 構文

```
DocumentRef< Node>* createDocument(
  oratext* namespaceURI,
  oratext* qualifiedName,
  DocumentTypeRef< Node>& doctype)
throw (DOMException);
```
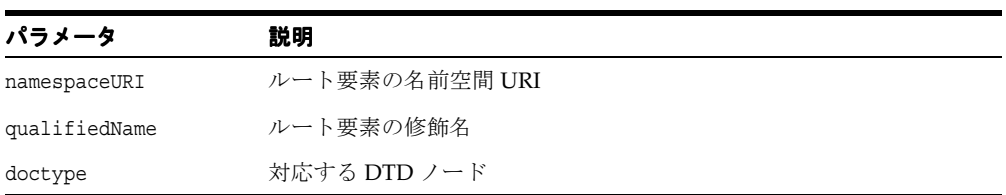

#### 戻り値

(DocumentRef< Node>\*) ドキュメント参照

## <span id="page-358-0"></span>**createDocumentType**

DTD 参照を作成します。

#### 構文

```
DocumentTypeRef< Node>* createDocumentType(
  oratext* qualifiedName,
  oratext* publicId,
  oratext* systemId)
throw (DOMException);
```
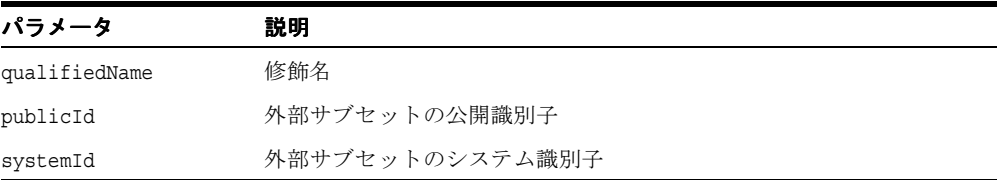

### 戻り値

(DocumentTypeRef< Node>\*) DTD 参照

## <span id="page-358-1"></span>**getImplementation**

このドキュメントの作成に使用された DOMImplementation オブジェクトを戻します。 DOMImplementation オブジェクトが破棄された場合、これに対応するドキュメント・ツ リーもすべて破棄されます。

#### 構文

DOMImplementation< Node>\* getImplementation() const;

## 戻り値

(DOMImplementation) DOMImplementation 参照オブジェクト

## <span id="page-359-0"></span>**getNoMod**

no modification allowed フラグ値を取得します。これは Oracle の拡張機能です。

#### 構文

boolean getNoMod() const;

#### 戻り値

フラグの値が TRUE の場合は TRUE、FALSE の場合は FALSE

#### <span id="page-359-1"></span>**hasFeature**

DOM 機能が実装されているかどうかを判別します。機能が指定バージョンで実装されてい る場合は TRUE、実装されていない場合は FALSE を戻します。

レベル 1 では、パッケージの正当な値は「HTML」および「XML」(大 / 小文字は区別され ない)であり、バージョンは文字列「1.0」です。バージョンが指定されていない場合は、こ の機能のすべてのバージョンがサポートされるため、TRUE を戻します。

DOM 1.0 の機能は「XML」および「HTML」です。

DOM 2.0 の機能は、「Core」、「XML」、「HTML」、「Views」、「StyleSheets」、「CSS」、 「CSS2」、「Events」、「UIEvents」、「MouseEvents」、「MutationEvents」、「HTMLEvents」、 「Range」、「Traversal」です。

#### 構文

```
boolean hasFeature(
   oratext* feature, 
   oratext* version);
```
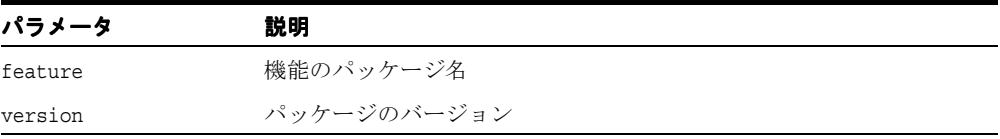

#### 戻り値

(boolean) 機能が実装されているかどうか
## **setContext**

別のコンテキストにおいてノード参照を作成する際に必要です。

#### 構文

void setContext( NodeRef< Node>& nref, Context\* ctx ptr);

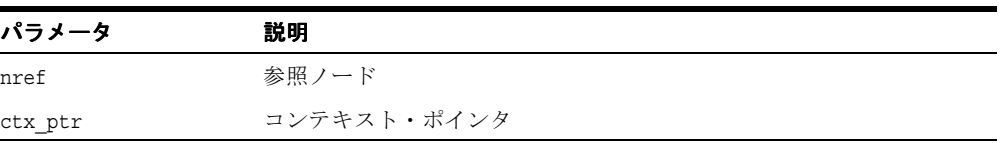

# **~DOMImplRef**

これはデフォルトのデストラクタです。インプリメンテーション・オブジェクトに対する参 照を消去します。通常は環境によってコールされます。ただし、必要に応じてユーザーが直 接コールできます。

#### 構文

~DOMImplRef();

# <span id="page-361-1"></span>**DOMImplementation** インタフェース

表 [15-8](#page-361-1) では、DOMImplementation インタフェースで使用できるメソッドを示しています。

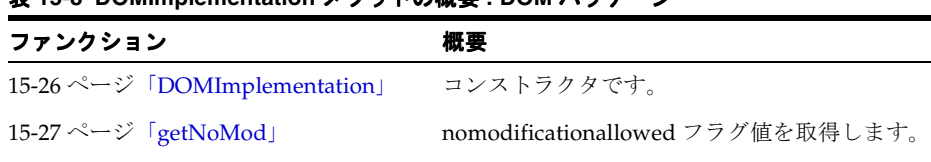

15-27 [ページ「](#page-362-1)[~DOMImplementation](#page-362-1)」 デフォルトのパブリック・デストラクタです。

#### 表 **15-8 DOMImplementation** メソッドの概要 **: DOM** パッケージ

### <span id="page-361-0"></span>**DOMImplementation**

DOMImplementation オブジェクトを作成します。パラメータ値に no modifications allowed フラグを設定します。

#### 構文

DOMImplementation( boolean no\_mod);

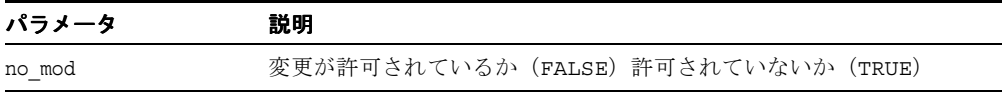

#### 戻り値

(DOMImplementation) インプリメンテーション・オブジェクト

# <span id="page-362-0"></span>**getNoMod**

no modification allowed フラグ値を取得します。これは Oracle の拡張機能です。

## 構文

boolean getNoMod() const;

# 戻り値

フラグの値が TRUE の場合は TRUE、FALSE の場合は FALSE

# <span id="page-362-1"></span>**~DOMImplementation**

これはデフォルトのデストラクタです。このオブジェクトに対応するすべての DOM ツリー を削除します。

## 構文

~DOMImplementation();

# <span id="page-363-1"></span>**DocumentFragmentRef** インタフェース

表 [15-9](#page-363-1) では、DocumentFragmentRef インタフェースで使用できるメソッドを示していま す。

表 **15-9 DocumentFragmentRef** メソッドの概要 **: DOM** パッケージ

| ファンクション | 概要                                                    |
|---------|-------------------------------------------------------|
|         | コンストラクタです。                                            |
|         | 15-29 ページ「~DocumentFragmentRef」 デフォルトのパブリック・デストラクタです。 |

## <span id="page-363-0"></span>**DocumentFragmentRef**

クラス・コンストラクタです。

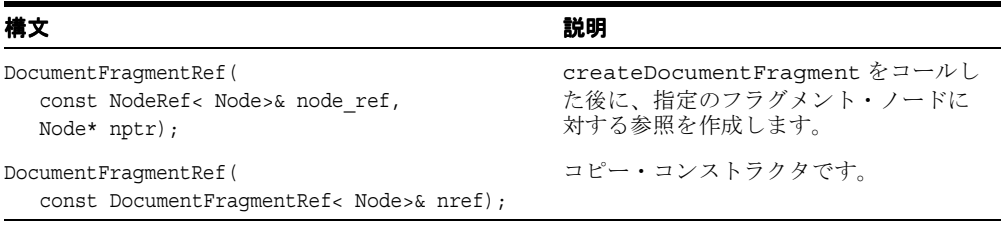

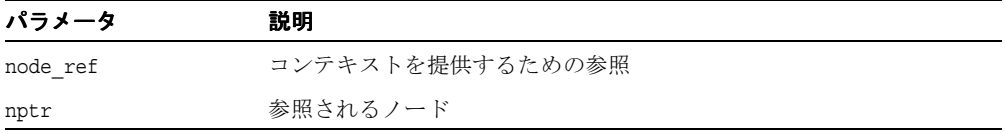

### 戻り値

(DocumentFragmentRef) Node 参照オブジェクト

# <span id="page-364-0"></span>**~DocumentFragmentRef**

これはデフォルトのデストラクタです。

## 構文

~DocumentFragmentRef() {}

# <span id="page-365-2"></span>**DocumentRange** インタフェース

表 [15-10](#page-365-2) では、DocumentRange インタフェースで使用できるメソッドを示しています。

表 **15-10 DocumentRange** メソッドの概要 **: DOM** パッケージ

| ファンクション                   | 概要                 |
|---------------------------|--------------------|
| 15-30 ページ「DocumentRange」  | コンストラクタです。         |
|                           | 新しい範囲オブジェクトを作成します。 |
|                           | 範囲オブジェクトを破棄します。    |
| 15-31 ページ「~DocumentRange」 | デフォルトのデストラクタです。    |

## <span id="page-365-0"></span>**DocumentRange**

ファクトリを作成します。

#### 構文

DocumentRange();

#### 戻り値

(DocumentRange) 新しいファクトリ・オブジェクト

## <span id="page-365-1"></span>**createRange**

新しい範囲オブジェクトを作成します。

#### 構文

Range< Node>\* createRange( DocumentRef< Node>& doc);

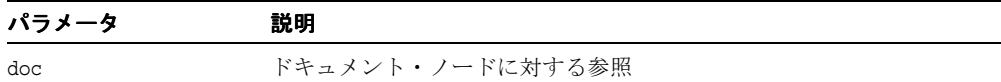

## 戻り値

(Range\*) 新しい範囲に対するポインタ

# <span id="page-366-0"></span>**destroyRange**

範囲オブジェクトを破棄します。

## 構文

void destroyRange( Range< Node>\* range) throw (DOMException);

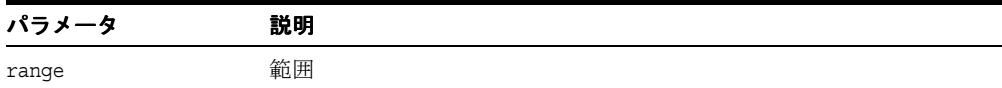

# <span id="page-366-1"></span>**~DocumentRange**

デフォルトのデストラクタです。

#### 構文

~DocumentRange();

# <span id="page-367-0"></span>**DocumentRef** インタフェース

表 [15-11](#page-367-0) では、DocumentRef インタフェースで使用できるメソッドを示しています。

表 **15-11 DocumentRef** メソッドの概要 **: DOM** パッケージ

| ファンクション                                | 概要                                             |
|----------------------------------------|------------------------------------------------|
| 15-33 ページ「DocumentRef」                 | コンストラクタです。                                     |
| 15-33 ページ「createAttribute」             | 属性ノードを作成します。                                   |
| 15-34 ページ「createAttributeNS」           | 名前空間の情報を含む属性ノードを作成します。                         |
| 15-34 ページ「createCDATASection」          | CDATA ノードを作成します。                               |
| 15-35 ページ「createComment」               | コメント・ノードを作成します。                                |
| 15-35 ページ「createDocumentFragment」      | ドキュメント・フラグメントを作成します。                           |
| 15-36 ページ 「createElement」              | 要素ノードを作成します。                                   |
| 15-36 ページ 「createElementNS」            | 名前空間の情報を含む要素ノードを作成します。                         |
| 15-37 ページ「createEntityReference」       | 実体参照ノードを作成します。                                 |
| 15-38 ページ「createProcessingInstruction」 | ProcessingInstruction ノードを作成します。               |
| 15-38 ページ「createTextNode」              | Text ノードを作成します。                                |
| 15-39 ページ「getDoctype」                  | ドキュメントに対応する DTD を取得します。                        |
| 15-39 ページ「getDocumentElement」          | このドキュメントの最上位要素を取得します。                          |
| 15-40 ページ「getElementById」              | 指定された ID の要素を取得します。                            |
| 15-40 ページ「getElementsByTagName」        | ドキュメント内の任意のタグ名の要素を取得しま<br>す。                   |
| 15-41 ページ「getElementsByTagNameNS」      | ドキュメント内の任意のタグ名の要素を取得しま<br>す (名前空間認識バージョン)。     |
| 15-42 ページ「getImplementation」           | ドキュメントに対応する DOMImplementation<br>オブジェクトを取得します。 |
| 15-42 ページ「importNode」                  | 別の DOM からノードをインポートします。                         |
| 15-43 ページ「~DocumentRef」                | デフォルトのパブリック・デストラクタです。                          |

# <span id="page-368-0"></span>**DocumentRef**

これはコンストラクタです。

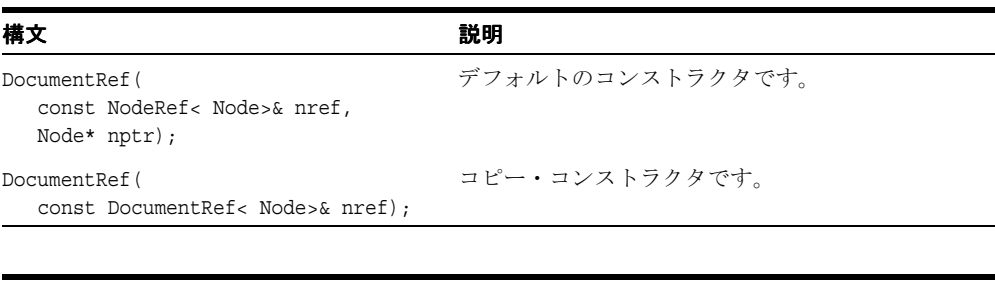

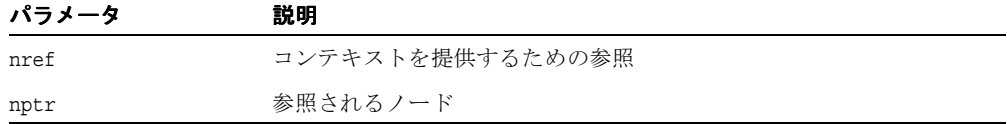

#### 戻り値

(DocumentRef) Node 参照オブジェクト

# <span id="page-368-1"></span>**createAttribute**

指定された名前の属性ノードを作成します。これは名前空間を認識しないファンクションで す。新しい属性は、名前空間 URI および接頭辞が NULL となり、指定された名前が修飾名で ある場合も、属性のローカル名は属性名と同じになります。新しいノードは、親を持たない 孤立した子です。名前はコピーされず、ポインタが格納されるのみです。ノードのデータの 持続および解放は、ユーザーが行います。

## 構文

```
Node* createAttribute( 
  oratext* name) 
throw (DOMException);
```
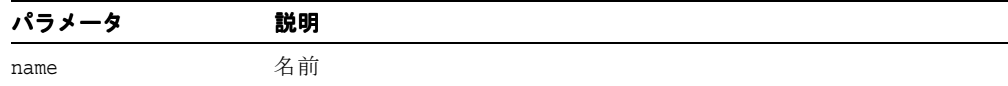

## 戻り値

(Node\*) 新しい属性ノード

## <span id="page-369-0"></span>**createAttributeNS**

指定された名前空間 URI および修飾名を持つ属性ノードを作成します。新しいノードは、親 を持たない孤立した子です。 URI および修飾名はコピーされず、ポインタが格納されるのみ です。ノードのデータの持続および解放は、ユーザーが行います。

#### 構文

Node\* createAttributeNS( oratext\* namespaceURI, oratext\* qualifiedName) throw (DOMException);

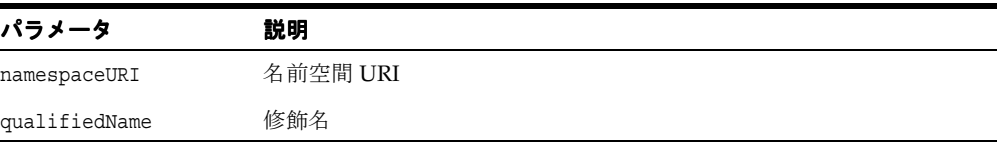

#### 戻り値

(Node\*) 新しい属性ノード

# <span id="page-369-1"></span>**createCDATASection**

指定された初期データ(データ・エンコーディングに含まれる必要があります)を持つ CDATA セクション・ノードを作成します。CDATA セクションは文字どおりとみなされ、解析 されません。つまり、正規化処理によって隣接した Text ノードと結合されることはありま せん。初期データは NULL にできます(指定する場合)。検証、変換、確認は行われません。 CDATA ノードの名前は、常に「#cdata-section」となります。新しいノードは、親を持 たない孤立した子です。CDATA はコピーされず、ポインタが格納されるのみです。ノードの データの持続および解放は、ユーザーが行います。

#### 構文

Node\* createCDATASection( oratext\* data) throw (DOMException);

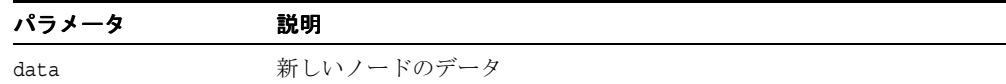

#### 戻り値

(Node\*) 新しい CDATA ノード

#### <span id="page-370-0"></span>**createComment**

指定された初期データ(データ・エンコーディングに含まれる必要があります)を持つコメ ント・ノードを作成します。このデータは NULL にできます(指定する場合)。検証、変換、 確認は行われません。コメント・ノードの名前は、常に「#comment」となります。新しい ノードは、親を持たない孤立した子です。コメント・データはコピーされず、ポインタが格 納されるのみです。ノードのデータの持続および解放は、ユーザーが行います。

#### 構文

Node\* createComment( oratext\* data) throw (DOMException);

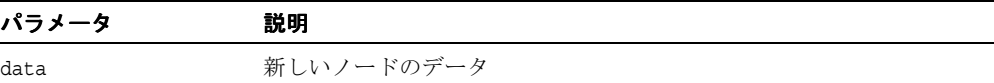

#### 戻り値

(Node\*) 新しいコメント・ノード

## <span id="page-370-1"></span>**createDocumentFragment**

空のドキュメント・フラグメント・ノードを作成します。ドキュメント・フラグメントは、 DOM ツリーに挿入されると特殊な方法で処理されます。フラグメント・ノード自体ではな く、フラグメントの子が順番に挿入されます。挿入された後、フラグメント・ノードはまだ 存在しますが、子はなくなります。フラグメント・ノードの名前は、常に 「#document-fragment」となります。

#### 構文

Node\* createDocumentFragment() throw (DOMException);

#### 戻り値

(Node\*) 新しいドキュメント・フラグメント・ノード

## <span id="page-371-0"></span>**createElement**

指定されたタグ名(データ・エンコーディングに含まれる必要があります)を持つ要素ノー ドを作成します。新しいノードは、親を持たない孤立した子です。tagname はコピーされ ず、ポインタが格納されるのみです。ノードのデータの持続および解放は、ユーザーが行い ます。

要素のタグ名は大 / 小文字が区別されることに注意してください。これは名前空間を認識し ないファンクションです。したがって、新しいノードは、名前空間 URI および接頭辞が NULL となり、指定されたタグ名が修飾名である場合も、ノードのローカル名はノードのタ グ名と同じになります。

#### 構文

Node\* createElement( oratext\* tagname) throw (DOMException);

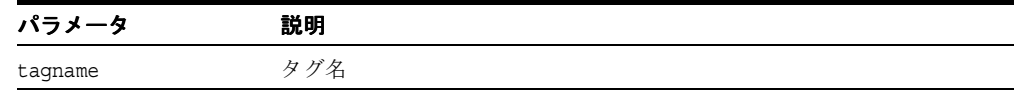

#### 戻り値

(Node\*) 新しい要素ノード

## <span id="page-371-1"></span>**createElementNS**

指定された名前空間 URI および修飾名を持つ要素を作成します。新しいノードは、親を持た ない孤立した子です。 URI および修飾名はコピーされず、ポインタが格納されるのみです。 ノードのデータの持続および解放は、ユーザーが行います。

要素名は大 / 小文字が区別され、URI は NULL にできますが修飾名は必須であることに注意 してください。修飾名は、接頭辞部分とローカル部分に分割されます。 tagName は完全な修 飾名になります。

#### 構文

```
Node* createElementNS(
  oratext* namespaceURI,
   oratext* qualifiedName)
throw (DOMException);
```
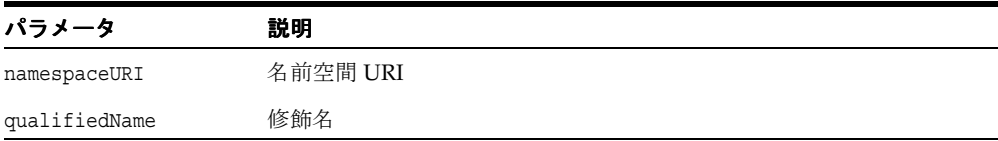

## 戻り値

(Node\*) 新しい要素ノード

## <span id="page-372-0"></span>**createEntityReference**

実体参照ノードを作成します。名前(データ・エンコーディングに含まれる必要がありま す)は、参照される実体の名前です。名前付きの実体が存在する必要はありません。名前の 検証、変換、確認は行われません。新しいノードは、親を持たない孤立した子です。実体参 照名はコピーされず、ポインタが格納されるのみです。ノードのデータの持続および解放は、 ユーザーが行います。

実体参照ノードはパーサーによって生成されないことに注意してください。かわりに、実体 参照は検出されると拡張されます。出力の際、実体参照ノードはスタイル参照の「&name;」 に変換されます。

#### 構文

Node\* createEntityReference( oratext\* name) throw (DOMException);

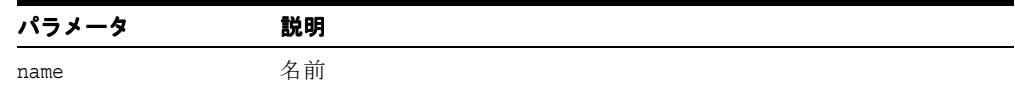

#### 戻り値

(Node\*) 新しい実体参照ノード

## <span id="page-373-0"></span>**createProcessingInstruction**

指定されたターゲットおよびデータ(データ・エンコーディングに含まれる必要がありま す)を持つ処理命令ノードを作成します。このデータは NULL にできますが、ターゲットは 必須であり、変更できません。ターゲットおよびデータの検証、変換、確認は行われません。 ノードの名前はターゲットと同じです。新しいノードは、親を持たない孤立した子です。 ターゲットおよびデータはコピーされず、ポインタが格納されるのみです。ノードのデータ の持続および解放は、ユーザーが行います。

#### 構文

Node\* createProcessingInstruction( oratext\* target, oratext\* data) throw (DOMException);

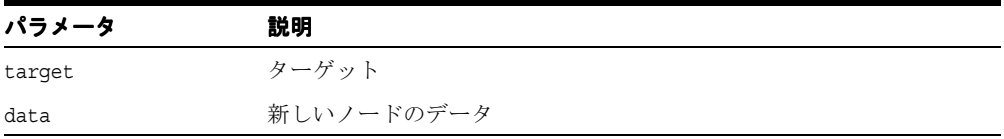

### 戻り値

(Node\*) 新しい処理命令ノード

## <span id="page-373-1"></span>**createTextNode**

指定された初期データ(非 NULL であり、データ・エンコーディングに含まれる必要があり ます)を持つ Text ノードを作成します。このデータは NULL にできます(指定する場合)。 検証、変換、確認、解析は行われません(実体は拡張されません)。ノードの名前は、常に 「#text」となります。新しいノードは、親を持たない孤立した子です。テキスト・データは コピーされず、ポインタが格納されるのみです。ノードのデータの持続および解放は、ユー ザーが行います。

#### 構文

Node\* createTextNode( oratext\* data) throw (DOMException);

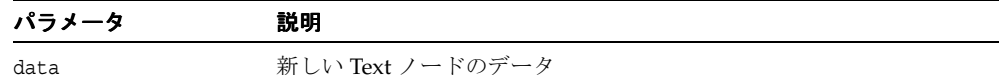

#### 戻り値

(Node\*) 新しい Text ノード

## <span id="page-374-0"></span>**getDoctype**

このドキュメントに対応する DTD ノードを戻します。このコールの後、メンバー・ファン クションをコールするために、適切なコンストラクタを使用して DocumentTypeRef オブ ジェクトを作成する必要があります。 DTD ツリーは編集できません。

#### 構文

Node\* getDoctype() const;

### 戻り値

(Node\*) DTD ノード

# <span id="page-374-1"></span>**getDocumentElement**

DOM ツリーのルート要素(ノード)を戻します。各ドキュメントには、ルート要素と呼ば れる最上位の要素ノードが 1 つのみ含まれます。ルート要素がない場合、NULL が戻されま す。これは、ドキュメント・ツリーが作成されている場合に発生することがあります。

## 構文

Node\* getDocumentElement() const;

## 戻り値

(Node\*) ルート要素

# <span id="page-375-0"></span>**getElementById**

指定された ID を持つ要素ノードを戻します。要素が検出されない場合は、NOT\_FOUND\_ERR が発生します。指定された ID はデータ・エンコーディングに含まれる必要があります。そ うでないと一致しない場合があります。

ID という属性は自動的にタイプ ID とはならないことに注意してください。ID 属性(任意 の名前を指定可能)は、ドキュメントに対応する DTD または XML Schema でタイプ ID と して宣言する必要があります。

#### 構文

Node\* getElementById( oratext\* elementId);

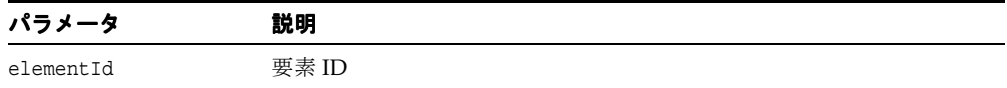

#### 戻り値

(Node\*)Element ノード

# <span id="page-375-1"></span>**getElementsByTagName**

ドキュメント内の指定されたタグ名を持つすべての要素のリストを、ドキュメント順序(ツ リーの先行順走査で検出された順序)で戻します。リストが不要になった場合は、ユーザー が解放する必要があります。このリストは最新のものではなく、スナップショットです。つ まり、リストが戻された後に、タグ名と一致した新しいノードが DOM に追加された場合、 新しいノードを含めるために、このリストが自動的に更新されることはありません。

特殊な名前「\*」はすべてのタグ名と一致します。NULL の名前に一致するものはありませ ん。タグ名は大 / 小文字が区別されることに注意してください。また、データ・エンコー ディングに含まれる必要があり、そうでないと不一致が生じる場合があります。

このファンクションは名前空間を認識しません。したがって、完全なタグ名が比較されま す。 2 つの異なる接頭辞を持つ修飾名がどちらも同じ URI にマップされており、これらを比 較した場合、比較は失敗します。

#### 構文

NodeList< Node>\* getElementsByTagName( oratext\* tagname) const;

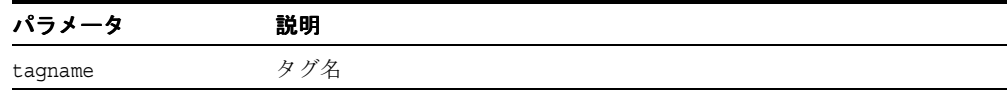

#### 戻り値

(NodeList< Node>\*) ノードのリスト

## <span id="page-376-0"></span>**getElementsByTagNameNS**

ドキュメント内の指定された名前空間 URI およびローカル名を持つすべての要素のリスト を、ドキュメント順序(ツリーの先行順走査で検出された順序)で戻します。リストが不要 になった場合は、ユーザーが解放する必要があります。このリストは最新のものではなく、 スナップショットです。つまり、リストが戻された後に、URI およびローカル名と一致した 新しいノードが DOM に追加された場合、新しいノードを含めるために、このリストが自動 的に更新されることはありません。

URI およびローカル名は、データ・エンコーディングに含まれる必要があります。特殊な名 前「\*」はすべてのローカル名と一致します。NULL のローカル名に一致するものはありませ ん。名前空間 URI は常に一致する必要がありますが、ワイルド・カードは使用できません。 比較は大 / 小文字が区別されることに注意してください。

#### 構文

```
NodeList< Node>* getElementsByTagNameNS(
  oratext* namespaceURI,
  oratext* localName);
```
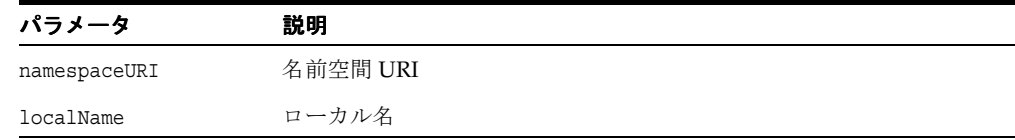

## 戻り値

(NodeList< Node>\*) ノードのリスト

## <span id="page-377-0"></span>**getImplementation**

このドキュメントの作成に使用された DOMImplementation オブジェクトを戻します。 DOMImplementation オブジェクトが破棄された場合、これに対応するドキュメント・ツ リーもすべて破棄されます。

### 構文

DOMImplementation< Node>\* getImplementation() const;

#### 戻り値

(DOMImplementation) DOMImplementation 参照オブジェクト

## <span id="page-377-1"></span>**importNode**

あるドキュメントから別のドキュメントにノードをインポートします。新しいノードは孤立 した子であり、親を持ちません。元のノードは、変更されたりドキュメントから削除される ことはありません。かわりに、元のノードの修飾名、接頭辞、名前空間 URI およびローカル 名のすべてのコピーによって、新しいノードが作成されます。

deep は、ノードの子が再帰的にインポートされるかどうかを制御します。FALSE の場合、 ノード自体のみがインポートされ、子は含まれません。TRUE の場合、ノードのすべての子 が同様にインポートされ、新しいサブツリー全体が作成されます。要素には指定された属性 のみがインポートされます。指定されていない(デフォルトの)属性は省略されます。その 後、インポート先ドキュメントの新しいデフォルトの属性が追加されます。ドキュメント・ ノードおよび DocumentType ノードはインポートできません。

#### 構文

Node\* importNode( NodeRef< Node>& importedNode, boolean deep) const throw (DOMException);

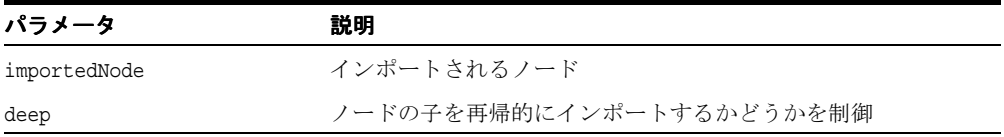

#### 戻り値

(Node\*) インポートされた新しいノード

# <span id="page-378-0"></span>**~DocumentRef**

これはデフォルトのデストラクタです。ノードに対する参照を消去します。ドキュメント・ ノードが削除用にマークされている場合、このデストラクタがノードとその下のツリーを削 除します。ドキュメント・ノードの場合は、常に深いレベルの削除となります。デストラク タは、環境からコールすることも、またユーザーが直接コールすることもできます。

## 構文

~DocumentRef();

# <span id="page-379-1"></span>**DocumentTraversal** インタフェース

表 [15-12](#page-379-1) では、DocumentTraversal インタフェースで使用できるメソッドを示しています。

| ファンクション                                                             | 概要                                 |
|---------------------------------------------------------------------|------------------------------------|
| 15-44 ページ 「DocumentTraversal」                                       | コンストラクタです。                         |
| 15-45 $\sim$ $\sim$ $\sim$ $\sqrt{2}$ $\sqrt{2}$ createNodeIterator | 新しい NodeIterator オブジェクトを作成し<br>ます。 |
| 15-45 ページ 「createTreeWalker」                                        | 新しい TreeWalker オブジェクトを作成しま<br>す。   |
|                                                                     | NodeIterator オブジェクトを破棄します。         |
|                                                                     | TreeWalker オブジェクトを破棄します。           |
|                                                                     | デフォルトのデストラクタです。                    |

表 **15-12 DocumentTraversal** メソッドの概要 **: DOM** パッケージ

# <span id="page-379-0"></span>**DocumentTraversal**

ファクトリを作成します。

### 構文

DocumentTraversal();

#### 戻り値

(DocumentTraversal) 新しいファクトリ・オブジェクト

## <span id="page-380-0"></span>**createNodeIterator**

新しいイテレータ・オブジェクトを作成します。

## 構文

```
NodeIterator< Node>* createNodeIterator(
  NodeRef< Node>& root,
  WhatToShowCode whatToShow,
  boolean entityReferenceExpansion)
throw (DOMException);
```
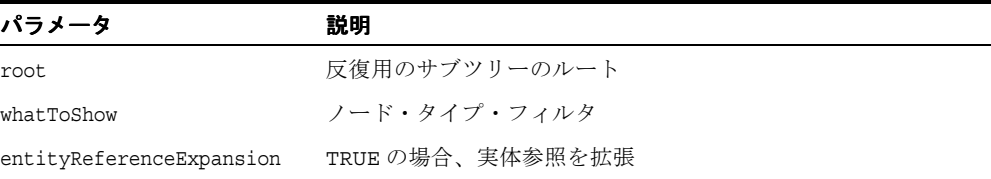

## 戻り値

(NodeIterator\*) 新しいイテレータに対するポインタ

# <span id="page-380-1"></span>**createTreeWalker**

新しい TreeWalker オブジェクトを作成します。

## 構文

```
TreeWalker< Node>* createTreeWalker(
  NodeRef< Node>& root,
   WhatToShowCode whatToShow,
   boolean entityReferenceExpansion)
throw (DOMException);
```
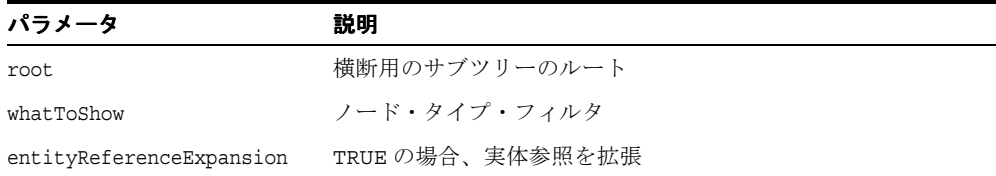

## 戻り値

(TreeWalker\*) 新しいツリー・ウォーカに対するポインタ

# <span id="page-381-0"></span>**destroyNodeIterator**

ノード・イテレータ・オブジェクトを破棄します。

#### 構文

```
void destroyNodeIterator(
  NodeIterator< Node>* iter)
throw (DOMException);
```
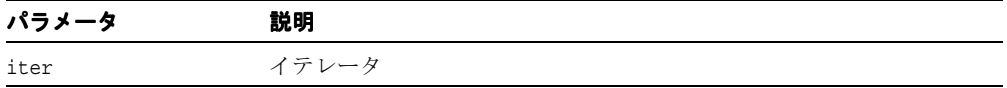

# <span id="page-381-1"></span>**destroyTreeWalker**

TreeWalker オブジェクトを破棄します。

#### 構文

```
void destroyTreeWalker(
   TreeWalker< Node>* walker)
throw (DOMException);
```
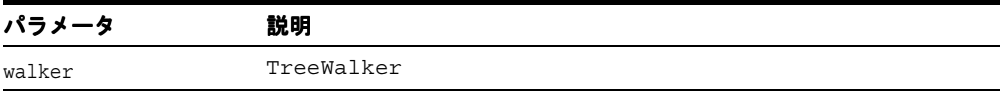

# <span id="page-381-2"></span>**~DocumentTraversal**

デフォルトのデストラクタです。

#### 構文

~DocumentTraversal();

# <span id="page-382-1"></span>**DocumentTypeRef** インタフェース

表 [15-13](#page-382-1) では、DocumentTypeRef インタフェースで使用できるメソッドを示しています。

| ファンクション                                                   | 概要                    |
|-----------------------------------------------------------|-----------------------|
| 15-47 ページ「DocumentTypeRef」                                | コンストラクタです。            |
| 15-48 $\sim$ $\rightarrow$ $\sqrt{}$ [getEntities]        | DTD のエンティティを取得します。    |
| 15-48 $\sim$ $\rightarrow$ $\sqrt{2}$ [getInternalSubset] | DTD の内部サブセットを取得します。   |
|                                                           | DTD の名前を取得します。        |
| 15-49 $\sim$ $\rightarrow$ $\sqrt{2}$ [getNotations]      | DTDの表記法を取得します。        |
|                                                           | DTD の公開識別子を取得します。     |
| 15-50 ページ「getSystemId」                                    | DTD のシステム識別子を取得します。   |
|                                                           | デフォルトのパブリック・デストラクタです。 |

表 **15-13 DocumentTypeRef** メソッドの概要 **: DOM** パッケージ

# <span id="page-382-0"></span>**DocumentTypeRef**

これはコンストラクタです。

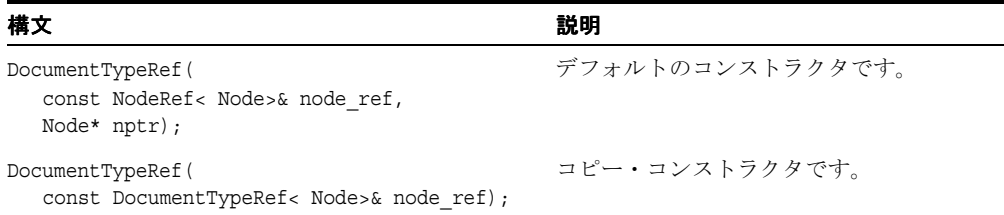

#### getEntities

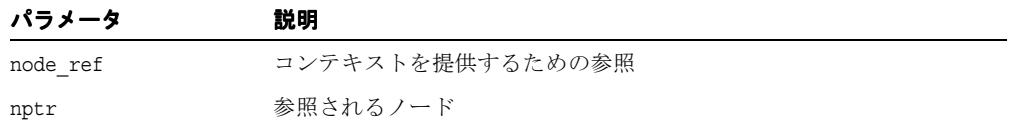

## 戻り値

(DocumentTypeRef) Node 参照オブジェクト

# <span id="page-383-0"></span>**getEntities**

DTD によって定義された汎用エンティティの名前付きノード・マップを戻します。

#### 構文

NamedNodeMap< Node>\* getEntities() const;

#### 戻り値

(NamedNodeMap< Node>\*) エンティティを含むマップ

## <span id="page-383-1"></span>**getInternalSubset**

要素のコンテンツ・モデルを戻します。 DTD が存在しない場合、NULL を戻します。

#### 構文

Node\* getInternalSubset( oratext\* name);

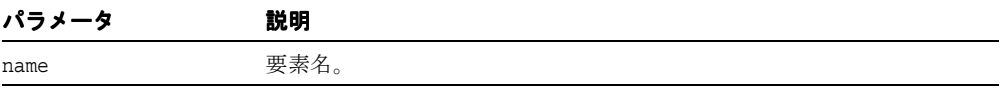

#### 戻り値

(xmlnode\*) コンテンツ・モデル・サブツリー

## <span id="page-384-0"></span>**getName**

DOCTYPE キーワードの直後に指定された DTD の名前を戻します。

構文 oratext\* getName() const;

## 戻り値

(oratext\*) DTD の名前

# <span id="page-384-1"></span>**getNotations**

DTD によって宣言された表記法の名前付きノード・マップを戻します。

### 構文

NamedNodeMap< Node>\* getNotations() const;

## 戻り値

(NamedNodeMap< Node>\*) 表記法を含むマップ

# <span id="page-384-2"></span>**getPublicId**

DTD の公開識別子を戻します。

構文 oratext\* getPublicId() const;

## 戻り値

(oratext\*) DTD の公開識別子

# <span id="page-385-0"></span>**getSystemId**

DTD のシステム識別子を戻します。

## 構文

oratext\* getSystemId() const;

## 戻り値

(oratext\*) DTD のシステム識別子

# <span id="page-385-1"></span>**~DocumentTypeRef**

これはデフォルトのデストラクタです。

## 構文

~DocumentTypeRef();

# <span id="page-386-0"></span>**ElementRef** インタフェース

表 [15-14](#page-386-0) では、ElementRef インタフェースで使用できるメソッドを示しています。

表 **15-14 ElementRef** メソッドの概要 **: DOM** パッケージ

| 概要                                        |
|-------------------------------------------|
| コンストラクタです。                                |
| 指定された名前の属性の値を取得します。                       |
| 指定された URI およびローカル名の属性の値を取得<br>します。        |
| 指定された名前の属性ノードを取得します。                      |
| 指定されたタグ名の要素を取得します。                        |
| 要素のタグ名を取得します。                             |
| 指定された属性が存在するかどうかを確認します。                   |
| 指定された属性が存在するかどうかを確認します(名<br>前空間認識バージョン)。  |
| 指定された名前の属性を削除します。                         |
| 指定された URI およびローカル名の属性を削除しま<br>す。          |
| 属性ノードを削除します。                              |
| この要素または新しい値(あるいはその両方)に対し<br>て新しい属性を設定します。 |
| 要素または新しい値(あるいはその両方)に対して新<br>しい属性を設定します。   |
| 属性ノードを設定します。                              |
| デフォルトのパブリック・デストラクタです。                     |
|                                           |

# <span id="page-387-0"></span>**ElementRef**

クラス・コンストラクタです。

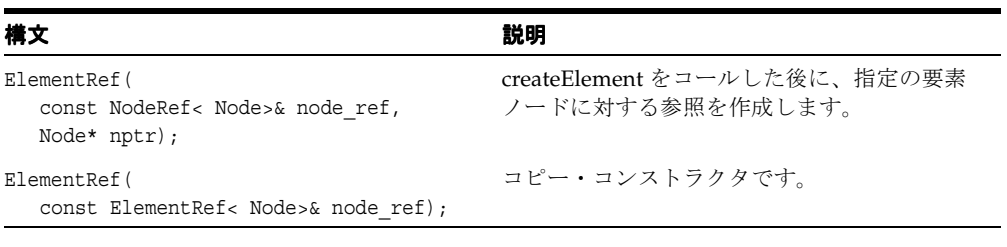

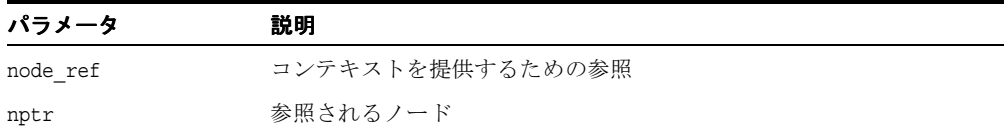

## 戻り値

(ElementRef) Node 参照オブジェクト

# <span id="page-387-1"></span>**getAttribute**

名前で指定された要素の属性の値を戻します。属性には値として空の文字列を使用できます が、NULL にはできない点に注意してください。

## 構文

```
oratext* getAttribute(
  oratext* name) const;
```
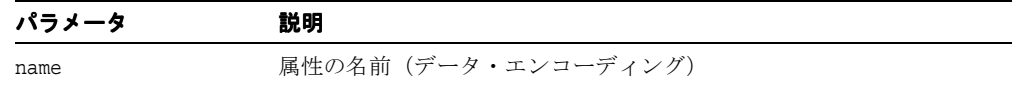

#### 戻り値

(oratext\*) 指定された属性の値(データ・エンコーディング内)

# <span id="page-388-0"></span>**getAttributeNS**

URI およびローカル名で指定された要素の属性の値を戻します。属性には値として空の文字 列を使用できますが、NULL にはできない点に注意してください。

## 構文

oratext\* getAttributeNS( oratext\* namespaceURI, oratext\* localName);

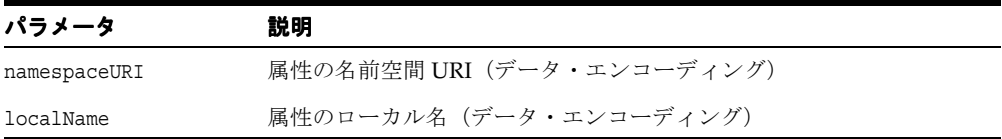

## 戻り値

(oratext\*) 指定された属性の値(データ・エンコーディング内)

## <span id="page-388-1"></span>**getAttributeNode**

指定された名前の属性ノードを戻します。

### 構文

Node\* getAttributeNode( oratext\* name) const;

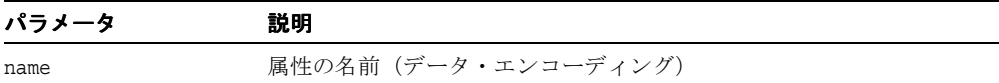

#### 戻り値

(Node\*) 属性ノード

# <span id="page-389-0"></span>**getElementsByTagName**

指定されたタグ名を持つすべての要素のリストを、サブツリーの先行順走査で検出した順に 戻します。タグ名はデータ・エンコーディングに含まれる必要があります。特殊な名前「\*」 はすべてのタグ名と一致します。NULL の名前に一致するものはありません。タグ名では大 / 小文字が区別されます。このファンクションは名前空間を認識しません。したがって、完全 なタグ名が比較されます。戻されたリストはユーザーが解放する必要があります。

#### 構文

NodeList< Node>\* getElementsByTagName( oratext\* name);

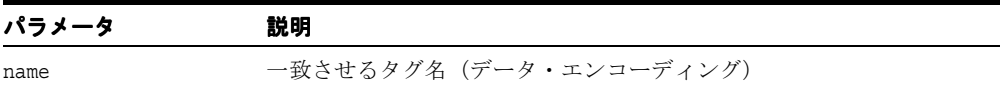

#### 戻り値

(NodeList< Node>\*) 要素のリスト

## <span id="page-389-1"></span>**getTagName**

ノード・インタフェースのノード名と同じ値を持つ要素ノードのタグ名を戻します。

#### 構文

oratext\* getTagName() const;

#### 戻り値

(oratext\*) 要素名(データ・エンコーディング内)

# <span id="page-390-0"></span>**hasAttribute**

指定された名前の属性が要素に設定されているかどうかを判別します。

## 構文

```
boolean hasAttribute(
  oratext* name);
```
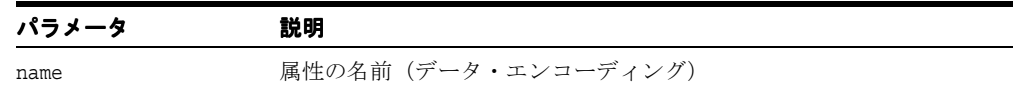

## 戻り値

(boolean) 指定された名前の属性が要素に設定されている場合は TRUE

# <span id="page-390-1"></span>**hasAttributeNS**

指定された URI およびローカル名の属性が要素に設定されているかどうかを判別します。

## 構文

boolean hasAttributeNS( oratext\* namespaceURI, oratext\* localName);

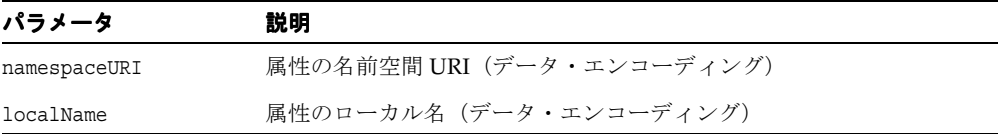

## 戻り値

(boolean) 該当する属性が要素に設定されている場合は TRUE

# <span id="page-391-0"></span>**removeAttribute**

名前で指定された属性を削除します。属性は要素の属性リストから削除されますが、属性 ノード自体は破棄されません。

#### 構文

```
void removeAttribute(
  oratext* name) throw (DOMException);
```
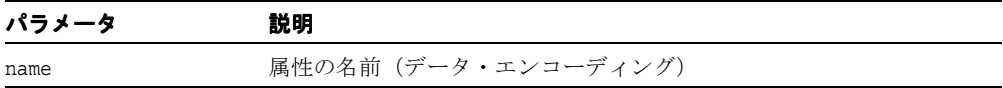

## <span id="page-391-1"></span>**removeAttributeNS**

URI およびローカル名で指定された属性を削除します。属性は要素の属性リストから削除さ れますが、属性ノード自体は破棄されません。

## 構文

void removeAttributeNS( oratext\* namespaceURI, oratext\* localName) throw (DOMException);

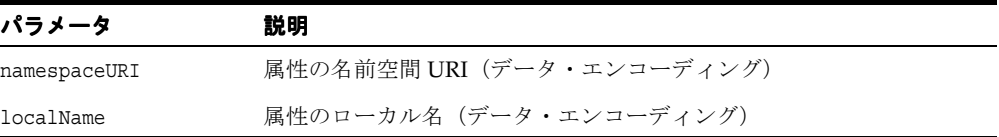

## <span id="page-392-1"></span>**removeAttributeNode**

要素から属性を削除します。削除された属性に対するポインタまたは NULL を戻します。

#### 構文

Node\* removeAttributeNode( AttrRef< Node>& oldAttr) throw (DOMException);

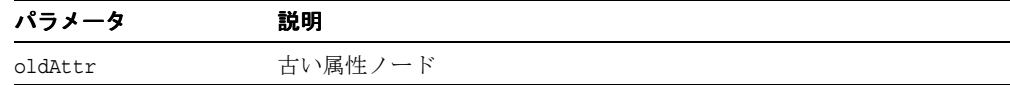

#### 戻り値

(Node\*) 古い属性ノードまたは NULL

## <span id="page-392-0"></span>**setAttribute**

指定された名前および値(データ・エンコーディングに含まれる必要があります)を持つ、 要素の新しい属性を作成します。指定された属性名を持つ属性がすでに存在する場合は、単 純にその値が置換されます。名前および値の検証、変換、確認は行われません。値は解析さ れないため、実体参照は拡張されません。

## 構文

```
void setAttribute( 
  oratext* name, 
  oratext* value)
throw (DOMException);
```
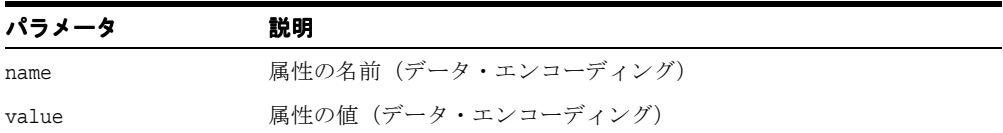

## <span id="page-393-0"></span>**setAttributeNS**

指定された URI、ローカル名および値(データ・エンコーディングに含まれる必要がありま す)を持つ、要素の新しい属性を作成します。指定された属性名を持つ属性がすでに存在す る場合は、単純にその値が置換されます。名前および値の検証、変換、確認は行われません。 値は解析されないため、実体参照は拡張されません。

#### 構文

```
void setAttributeNS( 
  oratext* namespaceURI,
  oratext* qualifiedName, 
  oratext* value)
throw (DOMException);
```
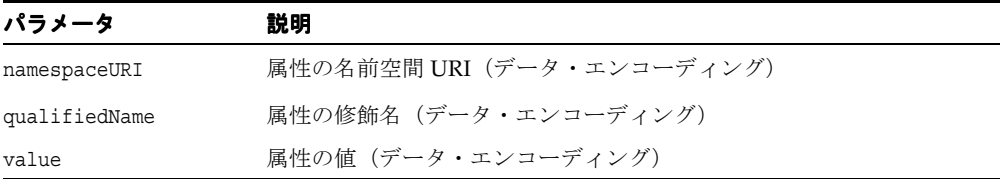

# <span id="page-393-1"></span>**setAttributeNode**

要素に新しい属性を追加します。指定された名前の属性がすでに存在する場合、その属性は 置換され、古い属性に対するポインタが戻されます。この属性が新しい場合、要素リストに 追加され、新しい属性に対するポインタが戻されます。

#### 構文

Node\* setAttributeNode( AttrRef< Node>& newAttr) throw (DOMException);

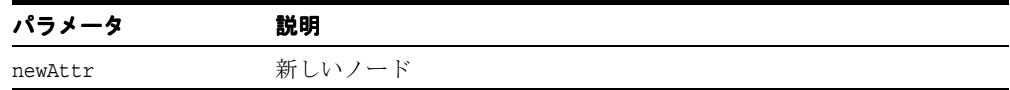

#### 戻り値

(Node\*) 古い、または新しい属性ノード

# <span id="page-394-0"></span>**~ElementRef**

これはデフォルトのデストラクタです。

## 構文

~ElementRef();

# <span id="page-395-1"></span>**EntityRef** インタフェース

表 [15-15](#page-395-1) では、EntityRef インタフェースで使用できるメソッドを示しています。

表 **15-15 EntityRef** メソッドの概要 **: DOM** パッケージ

| ファンクション                                             | 概要                    |
|-----------------------------------------------------|-----------------------|
| 15-60 $\sim$ $\rightarrow$ $\sim$ Fentity Ref       | コンストラクタです。            |
| 15-61 ページ「getNotationName」                          | エンティティの表記法を取得します。     |
|                                                     | エンティティの公開識別子を取得します。   |
| 15-61 $\sim$ $\sim$ $\sim$ $\sqrt{2}$ [getSystemId] | エンティティのシステム識別子を取得します。 |
| 15-62 $\sim$ $\rightarrow$ $\sqrt{}$ [getType]      | エンティティの型を取得します。       |
| 15-62 ページ 「~EntityRef」                              | デフォルトのパブリック・デストラクタです。 |

# <span id="page-395-0"></span>**EntityRef**

クラス・コンストラクタです。

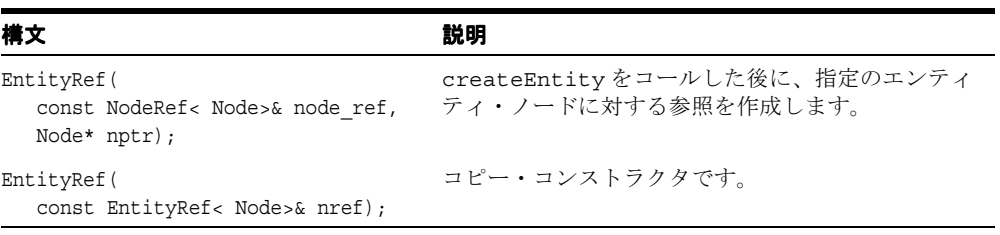

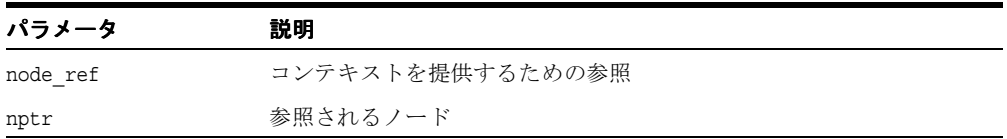

### 戻り値

(EntityRef) Node 参照オブジェクト
### **getNotationName**

解析対象外のエンティティの場合、表記法名(データ・エンコーディング内)を戻します。 解析対象エンティティおよびその他のノード・タイプの場合は、NULL を戻します。

#### 構文

oratext\* getNotationName() const;

### 戻り値

(oratext\*) エンティティの表記法

### **getPublicId**

エンティティの公開識別子(データ・エンコーディング内)を戻します。

#### 構文

oratext\* getPublicId() const;

#### 戻り値

(oratext\*) エンティティの公開識別子

### **getSystemId**

エンティティのシステム識別子(データ・エンコーディング内)を戻します。

#### 構文

oratext\* getSystemId() const;

#### 戻り値

(oratext\*) エンティティのシステム識別子

# **getType**

エンティティが汎用であるか (TRUE) パラメータであるか (FALSE) を説明するブール値 を戻します。

### 構文

boolean getType() const;

### 戻り値

(boolean) 汎用エンティティの場合は TRUE、パラメータ・エンティティの場合は FALSE

## **~EntityRef**

これはデフォルトのデストラクタです。

#### 構文

~EntityRef();

# <span id="page-398-1"></span>**EntityReferenceRef** インタフェース

表 [15-16](#page-398-1) では、EntityReferenceRef インタフェースで使用できるメソッドを示していま す。

表 **15-16 EntityReferenceRef** メソッドの概要 **: DOM** パッケージ

| ファンクション                                                       | 概要                    |
|---------------------------------------------------------------|-----------------------|
| 15-63 $\sim$ $\rightarrow$ FntityReferenceRef                 | コンストラクタです。            |
| 15-64 $\sim$ $\sim$ $\sim$ $\sim$ $\sim$ Entity Reference Ref | デフォルトのパブリック・デストラクタです。 |

### <span id="page-398-0"></span>**EntityReferenceRef**

クラス・コンストラクタです。

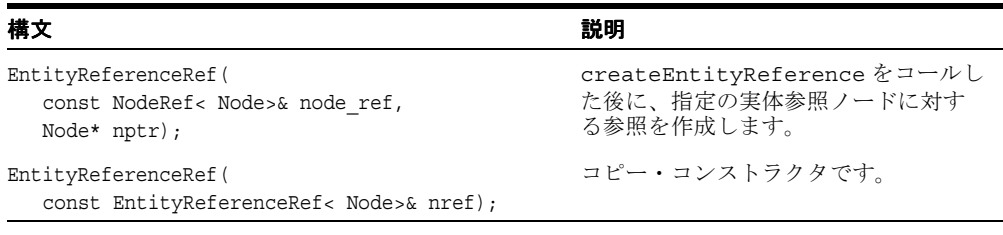

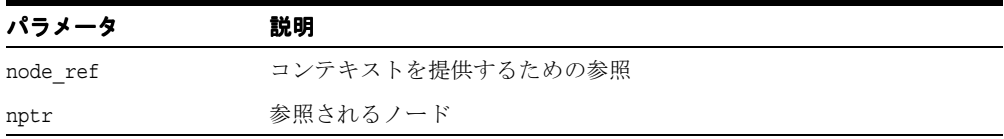

### 戻り値

(EntityReferenceRef) Node 参照オブジェクト

# <span id="page-399-0"></span>**~EntityReferenceRef**

これはデフォルトのデストラクタです。

### 構文

~EntityReferenceRef();

# <span id="page-400-1"></span>**NamedNodeMapRef** インタフェース

表 [15-17](#page-400-1) では、NamedNodeMapRef インタフェースで使用できるメソッドを示しています。

| ファンクション                                                                              | 概要                                   |
|--------------------------------------------------------------------------------------|--------------------------------------|
| 15-65 ページ「NamedNodeMapRef」                                                           | コンストラクタ                              |
|                                                                                      | マップの長さを取得します。                        |
| 15-66 $\sim$ $\rightarrow$ $\sqrt{2}$ [getNamedItem]                                 | 指定された名前の項目を取得します。                    |
| 15-67 ページ「getNamedItemNS」                                                            | 指定された名前空間 URI およびローカル名の項目を取<br>得します。 |
| 15-67 ページ 「item」                                                                     | 指定されたインデックスの項目を取得します。                |
| 15-68 $\sim$ $\rightarrow$ $\sim$ $\sim$ $\sim$ $\sim$ $\sim$ removeNamedItem $\mid$ | 指定された名前の項目を削除します。                    |
| 15-68 $\sim$ $\sim$ $\sim$ $\gamma$ [removeNamedItemNS]                              | マップから項目を削除します。                       |
|                                                                                      | マップに新しい項目を追加します。                     |
| 15-69 ページ「setNamedItemNS」                                                            | 指定された項目をマップに設定します。                   |
|                                                                                      | デフォルトのデストラクタです。                      |

表 **15-17 NamedNodeMapRef** メソッドの概要 **: DOM** パッケージ

## <span id="page-400-0"></span>**NamedNodeMapRef**

クラス・コンストラクタです。

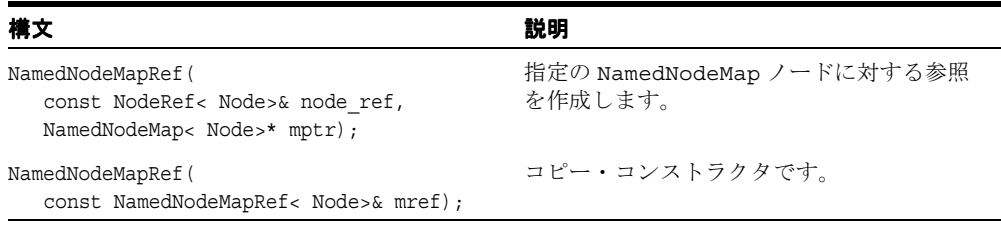

#### getLength

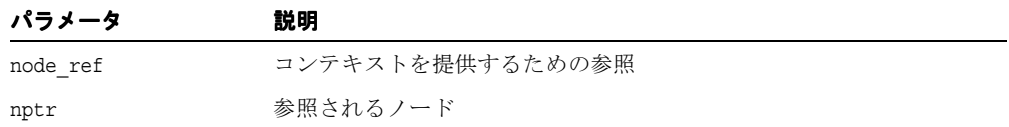

### 戻り値

(NamedNodeMapRef) Node 参照オブジェクト

## <span id="page-401-0"></span>**getLength**

マップの長さを取得します。

#### 構文

ub4 getLength() const;

### 戻り値

(ub4) マップの長さ

## <span id="page-401-1"></span>**getNamedItem**

指定された名前の項目の名前を取得します。

#### 構文

Node\* getNamedItem( oratext\* name) const;

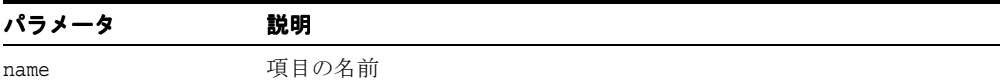

#### 戻り値

(Node\*) 項目に対するポインタ

## <span id="page-402-0"></span>**getNamedItemNS**

指定された名前空間 URI およびローカル名の項目の名前を取得します。

### 構文

Node\* getNamedItemNS( oratext\* namespaceURI, oratext\* localName) const;

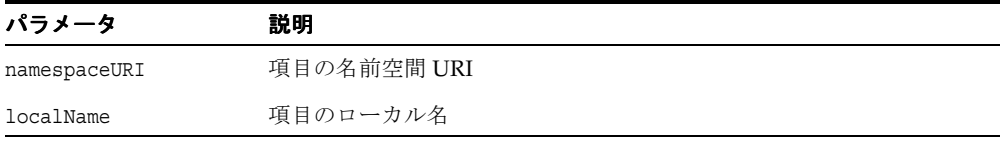

### 戻り値

(Node\*) 項目に対するポインタ

## <span id="page-402-1"></span>**item**

指定されたインデックスの項目を取得します。

### 構文

Node\* item( ub4 index) const;

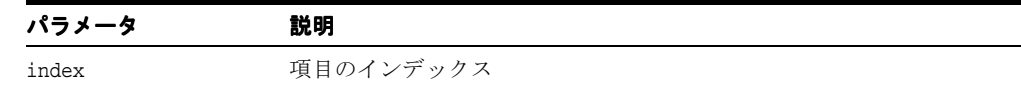

### 戻り値

(Node\*) 項目に対するポインタ

## <span id="page-403-0"></span>**removeNamedItem**

マップから指定された名前の項目を削除します。

#### 構文

```
Node* removeNamedItem( 
  oratext* name) 
throw (DOMException);
```
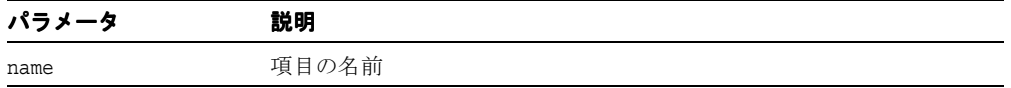

### 戻り値

(Node\*) 削除された項目に対するポインタ

## <span id="page-403-1"></span>**removeNamedItemNS**

マップから、指定された名前空間 URI およびローカル名の項目を削除します。

#### 構文

```
Node* removeNamedItemNS( 
  oratext* namespaceURI,
  oratext* localName)
throw (DOMException);
```
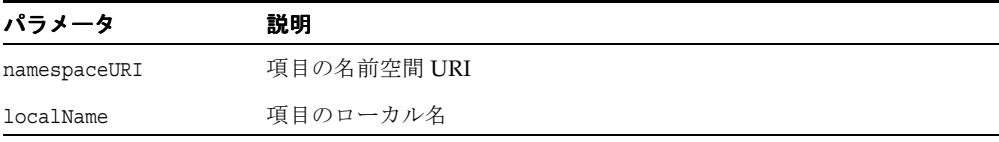

#### 戻り値

(Node\*) 削除された項目に対するポインタ

## <span id="page-404-0"></span>**setNamedItem**

マップに新しい項目を追加します。

#### 構文

Node\* setNamedItem( NodeRef< Node>& newItem) throw (DOMException);

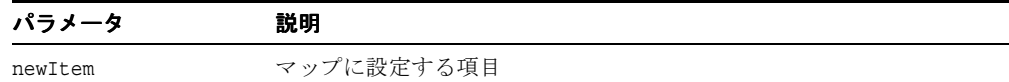

### 戻り値

(Node\*) 新しい項目に対するポインタ

## <span id="page-404-1"></span>**setNamedItemNS**

名前空間を認識する指定された項目をマップに設定します。

### 構文

Node\* setNamedItemNS( NodeRef< Node>& newItem) throw (DOMException);

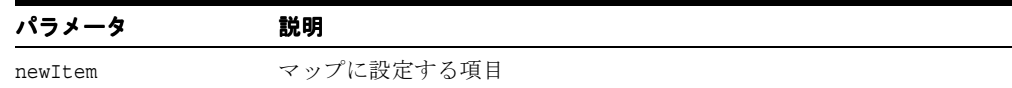

### 戻り値

(Node\*) 項目に対するポインタ

# <span id="page-405-0"></span>**~NamedNodeMapRef**

デフォルトのデストラクタです。

#### 構文

~NamedNodeMapRef();

# <span id="page-406-1"></span>**NodeFilter** インタフェース

表 [15-18](#page-406-1) では、NodeFilter インタフェースで使用できるメソッドを示しています。

#### 表 **15-18 NodeFilter** メソッドの概要 **: DOM** パッケージ

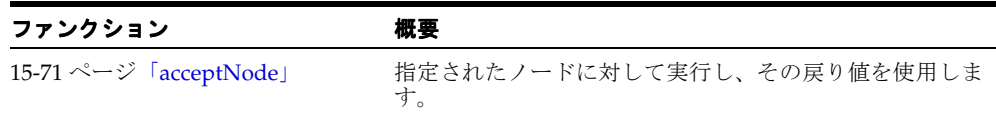

### <span id="page-406-0"></span>**acceptNode**

このファンクションは、NodeIterator および TreeWalker によってテストとして使用され ます。

#### 構文

template< typename Node> AcceptNodeCode AcceptNode( NodeRef< Node>& nref);

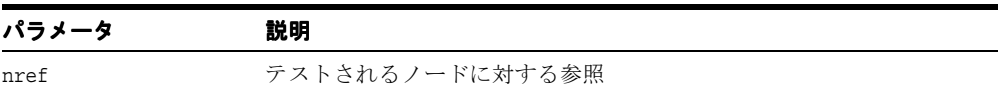

### 戻り値

(AcceptNodeCode) フィルタ・ファンクションにより戻された結果

# <span id="page-407-2"></span>**NodeIterator** インタフェース

表 [15-19](#page-407-2) では、NodeIterator インタフェースで使用できるメソッドを示しています。

表 **15-19 NodeIterator** メソッドの概要 **: DOM** パッケージ

| ファンクション                 | 概要                      |
|-------------------------|-------------------------|
|                         | このイテレータを別のコンテキストに追加します。 |
| 15-72 ページ 「detach」      | イテレータを無効にします。           |
| 15-73 ページ 「nextNode」    | 次のノードに移動します。            |
| 15-73 ページ「previousNode」 | 前のノードに移動します。            |

## <span id="page-407-0"></span>**adjustCtx**

指定されたノード参照に対応するコンテキストに、このイテレータを追加します。

#### 構文

void adjustCtx( NodeRef< Node>& nref);

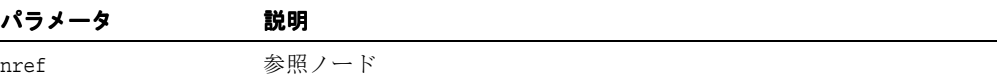

## <span id="page-407-1"></span>**detach**

イテレータを無効にします。

#### 構文

void detach();

## <span id="page-408-0"></span>**nextNode**

次のノードに移動します。

### 構文

Node\* nextNode() throw (DOMException);

### 戻り値

(Node\*) 次のノードに対するポインタ

## <span id="page-408-1"></span>**previousNode**

前のノードに移動します。

### 構文

Node\* previousNode() throw (DOMException);

### 戻り値

(Node\*) 前のノードに対するポインタ

# <span id="page-409-1"></span>**NodeListRef** インタフェース

表 [15-20](#page-409-1) では、NodeListRef インタフェースで使用できるメソッドを示しています。

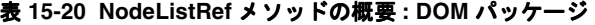

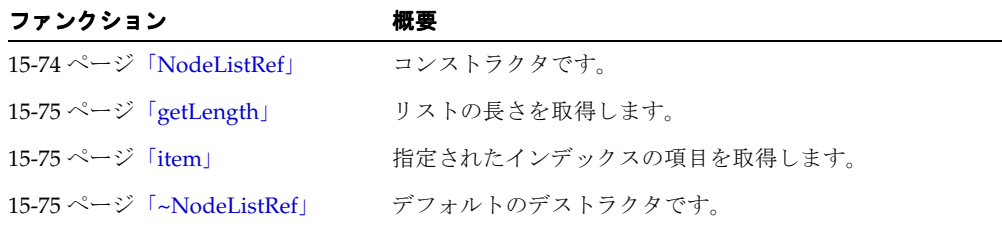

## <span id="page-409-0"></span>**NodeListRef**

クラス・コンストラクタです。

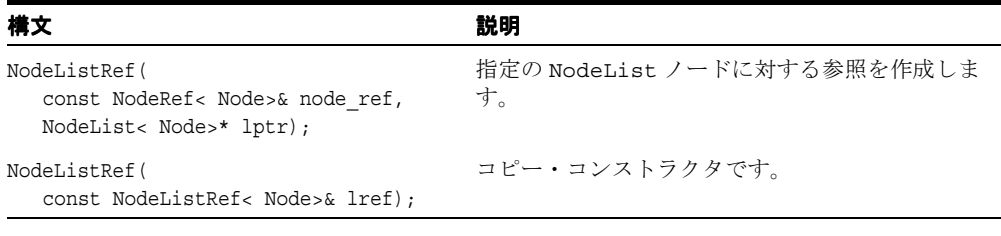

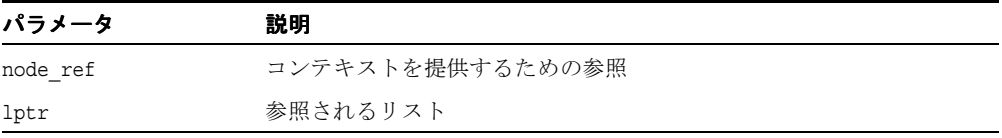

### 戻り値

(NodeListRef) Node 参照オブジェクト

## <span id="page-410-0"></span>**getLength**

リストの長さを取得します。

構文 ub4 getLength() const;

### 戻り値

(ub4) リストの長さ

## <span id="page-410-1"></span>**item**

指定されたインデックスの項目を取得します。

### 構文

Node\* item( ub4 index) const;

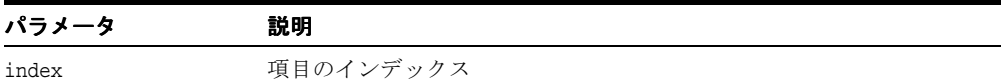

# 戻り値

(Node\*) 項目に対するポインタ

## <span id="page-410-2"></span>**~NodeListRef**

オブジェクトを破棄します。

#### 構文

~NodeListRef();

# <span id="page-411-0"></span>**NodeRef** インタフェース

表 [15-21](#page-411-0) では、NodeRef インタフェースで使用できるメソッドを示しています。

表 **15-21 NodeRef** メソッドの概要 **: DOM** パッケージ

| ファンクション                       | 概要                                                 |
|-------------------------------|----------------------------------------------------|
| 15-77 ページ「NodeRef」            | コンストラクタです。                                         |
| 15-78 ページ「appendChild」        | ノードの子リストに新しい子を追加します。                               |
| 15-78 ページ「cloneNode」          | このノードを複製します。                                       |
| 15-79 ページ「getAttributes」      | このノードの属性を取得します。                                    |
| 15-79 ページ「getChildNodes」      | このノードの子を取得します。                                     |
| 15-80 ページ「getFirstChild」      | このノードの最初の子ノードを取得します。                               |
| 15-80 ページ「getLastChild」       | このノードの最後の子ノードを取得します。                               |
| 15-80 ページ「getLocalName」       | このノードのローカル名を取得します。                                 |
| 15-81 ページ「getNamespaceURI」    | このノードの名前空間 URI を、NULL で終了する文字列で<br>取得します。          |
| 15-81 ページ「getNextSibling」     | このノードの直後の兄弟関係ノードを取得します。                            |
| 15-81 ページ「getNoMod」           | このノードで変更が許可されていないかどうかをテストし<br>ます。                  |
| 15-82 ページ「getNodeName」        | ノード名を、NULL で終了する文字列で取得します。                         |
| 15-82 ページ「getNodeType」        | ノードの DOMNodeType を取得します。                           |
| 15-82 ページ「getNodeValue」       | ノードの値を、NULL で終了する文字列で取得します。                        |
|                               | 15-83 ページ「getOwnerDocument」 このノードの所有者ドキュメントを取得します。 |
| 15-83 ページ「getParentNode」      | このノードの親ノードを取得します。                                  |
| 15-83 ページ「getPrefix」          | このノードの名前空間接頭辞を取得します。                               |
| 15-84 ページ「getPreviousSibling」 | このノードの直前の兄弟関係ノードを取得します。                            |
| 15-84 ページ「hasAttributes」      | このノードに属性が含まれるかどうかをテストします。                          |
| 15-84 ページ「hasChildNodes」      | このノードに子が含まれるかどうかをテストします。                           |
| 15-85 ページ「insertBefore」       | ノードの子リストに新しい子を挿入します。                               |

| ファンクション                                        | 概要                                      |
|------------------------------------------------|-----------------------------------------|
|                                                | 指定された機能が実装によってサポートされているかどう<br>かをテストします。 |
| 15-86 ページ 「markToDelete」                       | 参照されるノードを削除するためのマークを設定します。              |
|                                                | 隣接した Text ノードをマージします。                   |
| 15-86 $\sim$ $\rightarrow$ $\sim$ [removeChild | 既存の子ノードを削除します。                          |
|                                                | ノードの既存の子を置換します。                         |
| 15-87 ページ 「resetNode」                          | 別のノードを参照するように NodeRef をリセットします。         |
| 15-88 ページ 「setNodeValue」                       | ノードの値を、NULL で終了する文字列で設定します。             |
| 15-88 ページ 「setPrefix」                          | このノードの名前空間接頭辞を設定します。                    |
| 15-89 ページ「~NodeRef」                            | デフォルトのパブリック・デストラクタです。                   |

表 **15-21 NodeRef** メソッドの概要 **: DOM** パッケージ(続き)

## <span id="page-412-0"></span>**NodeRef**

クラス・コンストラクタです。

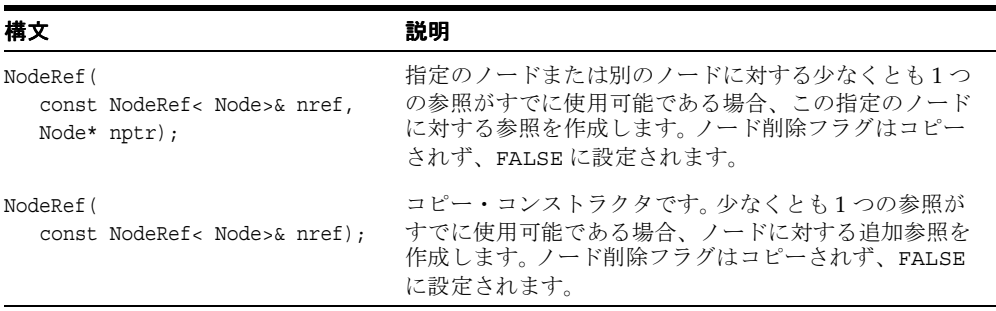

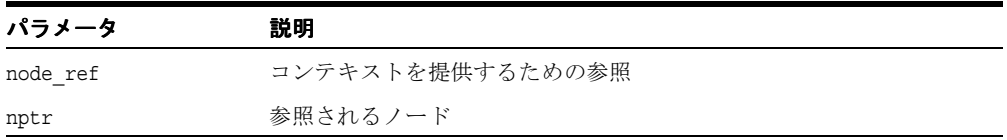

### 戻り値

(NodeRef) Node 参照オブジェクト

## <span id="page-413-0"></span>**appendChild**

このノードの子リストの最後にノードを追加し、新しいノードを戻します。newChild が DocumentFragment である場合、その子はすべて元の順序で追加されます。 DocumentFragment ノード自体は追加されません。newChild がすでに DOM ツリー内に 存在する場合は、最初にその newChild が現在の位置から削除されます。

#### 構文

Node\* appendChild( NodeRef& newChild) throw (DOMException);

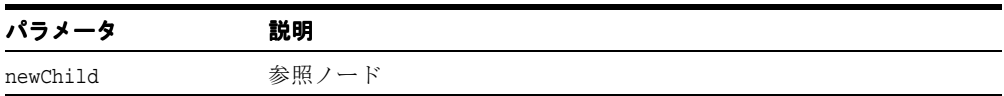

#### 戻り値

(Node\*) 追加されたノード

### <span id="page-413-1"></span>**cloneNode**

このノードの複製を作成して戻します。複製ノードは親を持ちません。要素を複製すると、 XML プロセッサによって生成されたデフォルト値の属性を含む、すべての属性およびその 値がコピーされます。ただし、ノードに含まれるテキストは、子である Text ノードに含ま れているため、ディープ・クローンの場合以外はコピーされません。他のタイプのノードを 複製すると、単純にノードのコピーが戻されます。 deep が TRUE である場合、ノードの子は すべて再帰的に複製され、複製されたノードには複製された子が含まれます。非ディープ・ クローンでは子は含まれません。複製されたノードが別のツリーまたはフラグメントに挿入 されない場合、(ユーザーによる)削除のために、参照を介してマークされる必要がありま す。

#### 構文

Node\* cloneNode( boolean deep);

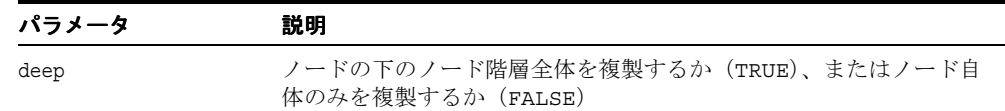

#### 戻り値

(Node\*) 複製ノード

### <span id="page-414-0"></span>**getAttributes**

このノードの属性の NamedNodeMap を戻します。属性が存在しない場合は、NULL を戻し ます。属性ノードを含めることができるのは、要素ノードのみです。その他の種類のノード では、常に NULL が戻されます。現在の実装では、子ノードのノード・マップは最新のもの です。元のノードのすべての変更がすぐに反映されます。このため、一部の DOM ツリー操 作形式、特にマルチスレッド環境では、副次的な影響が出る場合があります。

#### 構文

NamedNodeMap< Node>\* getAttributes() const;

#### 戻り値

(NamedNodeMap\*) 属性の NamedNodeMap

### <span id="page-414-1"></span>**getChildNodes**

子ノードのリストを戻します。このノードに子ノードが存在しない場合は、NULL を戻しま す。子が存在する可能性があるのは、要素ノード、ドキュメント・ノード、DTD ノードおよ び DocumentFragment ノードのみです。他のすべての型では NULL が戻されます。現在の実 装では、子ノードのリストは最新のものです。元のノードのすべての変更がすぐに反映され ます。このため、一部の DOM ツリー操作形式、特にマルチスレッド環境では、副次的な影 響が出る場合があります。

#### 構文

NodeList< Node>\* getChildNodes() const;

#### 戻り値

(NodeList\*) 子ノードのリスト

### <span id="page-415-0"></span>**getFirstChild**

最初の子ノードを戻します。このノードに子ノードが存在しない場合は、NULL を戻します。

#### 構文

Node\* getFirstChild() const;

#### 戻り値

(Node\*) 最初の子ノードまたは NULL

### <span id="page-415-1"></span>**getLastChild**

最後の子ノードを戻します。このノードに子ノードが存在しない場合は、NULL を戻します。

#### 構文

Node\* getLastChild() const;

#### 戻り値

(Node\*) 最後の子ノードまたは NULL

### <span id="page-415-2"></span>**getLocalName**

このノード(データ・エンコーディング内)のローカル名(修飾名のローカル部分)を、 NULL で終了する文字列で戻します。このノードの名前が完全修飾名でない(接頭辞がない) 場合、ローカル名はこのノード名と同じです。

#### 構文

oratext\* getLocalName() const;

#### 戻り値

(oratext\*) このノードのローカル名

### <span id="page-416-0"></span>**getNamespaceURI**

このノードの名前空間 URI (データ・エンコーディング内)を、NULL で終了する文字列で 戻します。ノードの名前が修飾されていない(名前空間接頭辞が含まれない)場合は、ノー ドの作成時に有効であったデフォルトの名前空間(NULL の場合があります)が含まれます。

### 構文

oratext\* getNamespaceURI() const;

### 戻り値

(oratext\*) このノードの名前空間 URI

## <span id="page-416-1"></span>**getNextSibling**

直後の兄弟関係ノードを戻します。このノードに直後の兄弟関係が存在しない場合は、 NULL を戻します。

### 構文

Node\* getNextSibling() const;

### 戻り値

(Node\*) 直後の兄弟関係ノードまたは NULL

### <span id="page-416-2"></span>**getNoMod**

このノードおよびノードが属する DOM ツリーに変更が許可されていないかどうかをテスト します。このメンバー・ファンクションは、Oracle の拡張機能です。

### 構文

boolean getNoMod() const;

### 戻り値

(boolean) 変更が許可されていない場合は TRUE

### <span id="page-417-0"></span>**getNodeName**

ノード(データ・エンコーディング内)の(完全修飾)名を、NULL で終了する文字列で戻 します。「bar¥0」または「foo:bar¥0」などとなります。ノードの種類によっては、「#text」、 「#cdata-section」、「#comment」、「#document」、「#document-fragment」といった 固定ノード名が設定されています。ノードの名前は、1 度作成したら変更できません。

#### 構文

oratext\* getNodeName() const;

#### 戻り値

(oratext\*) データ・エンコーディング内のノードの名前

### <span id="page-417-1"></span>**getNodeType**

ノードの DOMNodeType を戻します。

#### 構文

DOMNodeType getNodeType() const;

#### 戻り値

ノードの (DOMNodeType)

### <span id="page-417-2"></span>**getNodeValue**

ノードの値(対応する文字データ)を、NULL で終了する文字列で戻します。文字および汎 用エンティティは置換されます。値が設定されているのは、Attr、CDATA、Comment、 ProcessingInstruction および Text ノードのみであり、他のすべてのノード・タイプ には NULL 値が設定されています。

#### 構文

oratext\* getNodeValue() const;

#### 戻り値

(oratext \*) ノードの値

### <span id="page-418-0"></span>**getOwnerDocument**

このノードに対応するドキュメント・ノードを戻します。ドキュメント・ノードのタイプは ノード・タイプから派生するものと想定されています。各ノードは 1 つのドキュメントにの み属することができます。つまり、ユーザーのリクエストで作成された直後など、どのド キュメントにも一切関連付けることはできません。元のドキュメント(ノード)が戻される か、または WRONG DOCUMENT ERR 例外が発生します。

#### 構文

Node\* getOwnerDocument() const throw (DOMException);

#### 戻り値

(Node\*) 元のドキュメント・ノード

### <span id="page-418-1"></span>**getParentNode**

親ノードを戻します。このノードに親ノードが存在しない場合は、NULL を戻します。

#### 構文

Node\* getParentNode() const;

#### 戻り値

(Node\*) 親ノードまたは NULL

### <span id="page-418-2"></span>**getPrefix**

このノードの名前空間接頭辞(データ・エンコーディング内)を、NULL で終了する文字列 で戻します。このノードの名前が完全修飾名でない(接頭辞がない)場合、NULL が戻され ます。

### 構文

oratext\* getPrefix() const;

#### 戻り値

(oratext\*) このノードの名前空間接頭辞

### <span id="page-419-0"></span>**getPreviousSibling**

直前の兄弟関係ノードを戻します。このノードに直前の兄弟関係が存在しない場合は、 NULL を戻します。

#### 構文

Node\* getPreviousSibling() const;

#### 戻り値

(Node\*) 直前の兄弟関係ノードまたは NULL

### <span id="page-419-1"></span>**hasAttributes**

このノードに属性が含まれ、このノードが要素である場合は、TRUE を戻します。それ以外 の場合は FALSE を戻します。要素でないノードの場合は、常に FALSE を戻す点に注意して ください。

### 構文

boolean hasAttributes() const;

#### 戻り値

(boolean) このノードが要素であり、属性が含まれる場合は TRUE

## <span id="page-419-2"></span>**hasChildNodes**

このノードに子が含まれるかどうかをテストします。子が存在する可能性があるのは、 Element、Document、DTD および DocumentFragment ノードのみです。

#### 構文

boolean hasChildNodes() const;

#### 戻り値

(boolean) このノードに子が存在する場合は TRUE

### <span id="page-420-0"></span>**insertBefore**

このノードの既存の子ノード refChild の前に newChild ノードを挿入します。refChild はこのノードの子である必要があります。newChild が DocumentFragment である場合、 その子はすべて refChild の前に(同じ順序で)挿入されます。Document Fragment ノー ド自体は挿入されません。newChild がすでに DOM ツリー内に存在する場合は、最初にそ の newChild が現在の位置から削除されます。

#### 構文

Node\* insertBefore( NodeRef& newChild, NodeRef& refChild) throw (DOMException);

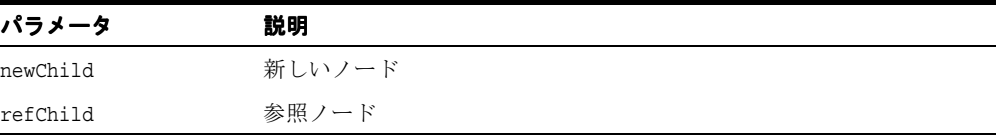

#### 戻り値

(Node\*) 挿入されるノード

### <span id="page-420-1"></span>**isSupported**

引数によって指定された機能が、このノードの DOM インプリメンテーションによりサポー トされているかどうかをテストします。

#### 構文

```
boolean isSupported( 
   oratext* feature, 
   oratext* version) const;
```
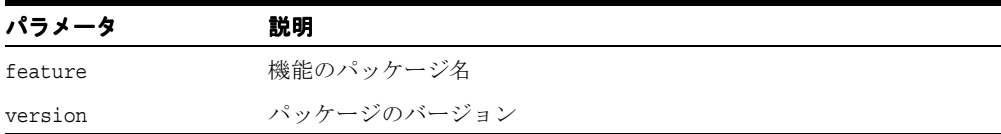

### 戻り値

(boolean) 指定された機能がサポートされている場合は TRUE

## <span id="page-421-0"></span>**markToDelete**

参照されるノードが、この参照のデストラクタがコールされた時点で削除される必要がある ことを示すマークを設定します。このノードに対する他のすべての参照は無効になります。 この動作は、他のすべての参照クラスによって継承されます。このメンバー・ファンクショ ンは、Oracle の拡張機能です。

#### 構文

```
void markToDelete();
```
### <span id="page-421-1"></span>**normalize**

要素をルートとしたサブツリーを正規化し、要素の隣接した Text 子ノードをマージしま す。隣接した Text ノードは通常の解析中には作成されず、DOM コールによるドキュメン トの操作後にのみ作成されることに注意してください。

#### 構文

void normalize();

### <span id="page-421-2"></span>**removeChild**

このノードの子リストからノードを削除し、削除されたノードを戻します。このノードは孤 立した子です。削除後、親ノードは NULL となります。

#### 構文

```
Node* removeChild( 
  NodeRef& oldChild) 
throw (DOMException);
```
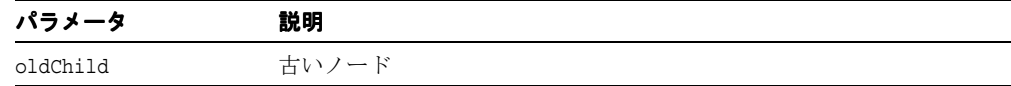

#### 戻り値

(Node\*) 削除されたノード

### <span id="page-422-0"></span>**replaceChild**

このノードの子リストで、子ノード oldChild を新しいノード newChild で置換し、 oldChild(これは孤立した子となり、親は NULL です)を戻します。newChild が DocumentFragment である場合、その子はすべて oldChild のかわりに挿入されます。 DocumentFragment ノード自体は挿入されません。newChild がすでに DOM ツリー内に 存在する場合は、最初にその newChild が現在の位置から削除されます。

#### 構文

Node\* replaceChild( NodeRef& newChild, NodeRef& oldChild) throw (DOMException);

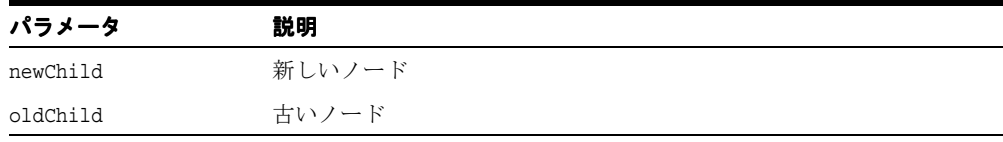

#### 戻り値

(Node\*) 置換されたノード

### <span id="page-422-1"></span>**resetNode**

このファンクションは、引数として指定された Node を参照するように、NodeRef をリ セットします。

#### 構文

void resetNode( Node\* nptr);

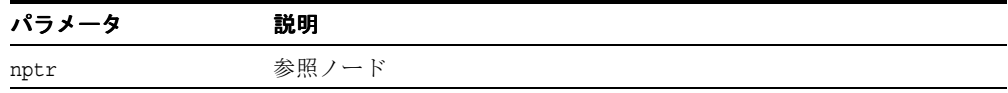

### <span id="page-423-0"></span>**setNodeValue**

ノードの値(文字データ)を NULL で終了する文字列で設定します。値を NULL に設定する ことはできません。値が設定されているのは、Attr、CDATA、Comment、

ProcessingInstruction および Text ノードのみです。別の種類のノードの値を設定し ようとしても動作しません。新しい値はデータ・エンコーディングに含まれる必要がありま す。検証、変換、確認は行われません。値はコピーされず、ポインタが格納されるのみです。 ノードのデータの持続および解放は、ユーザーが行います。

変更が許可されていない場合は NO\_MODIFICATION\_ALLOWED\_ERR 例外が発生し、実装で 定義されたエラーの場合は、UNDEFINED\_ERR および適切な Oracle XML エラー・コード (xml.h を参照)が発生します。

#### 構文

void setNodeValue( oratext\* data) throw (DOMException);

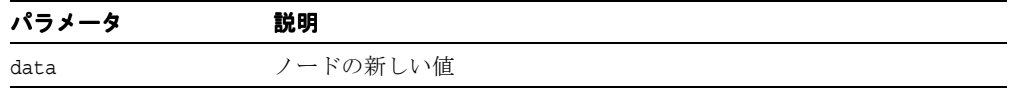

### <span id="page-423-1"></span>**setPrefix**

このノードの名前空間接頭辞を、NULL で終了する文字列で設定します。接頭辞が定義済み かどうかは検証されません。また、接頭辞が現在のデータ・エンコーディングに含まれるか どうかも検証されません。新しい接頭辞および古いローカル名から新しい修飾名が作成され るのみです。

変更が許可されていない場合は、NO\_MODIFICATION\_ALLOWED\_ERR 例外が発生します。こ のノードの namespaceURI が NULL である場合、または指定された接頭辞が「xml」であ り、このノードの namespaceURI が「http://www.w3.org/XML/1998/namespace」と異な る場合、またはこのノードが属性であり、指定された接頭辞が「xmlns」であり、このノー ドの namespaceURI が「http://www.w3.org/2000/xmlns/」と異なる場合、 NAMESPACE ERR が発生します。接頭辞の作成方法は確認されないため、INVALID CHARACTER\_ERR 例外は発生しないことに注意してください。

#### 構文

void setPrefix( oratext\* prefix) throw (DOMException);

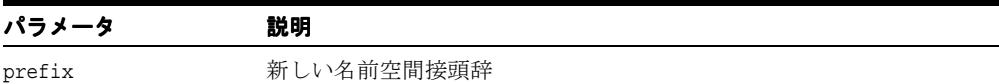

## <span id="page-424-0"></span>**~NodeRef**

これはデフォルトのデストラクタです。ノードに対する参照を消去し、ノードが削除用に マークされている場合、はノードを削除します。ノードが深いレベルの削除用にマークされ ている場合は、ノードの下のツリーも削除(割当て解除)されます。通常は環境によって コールされます。ただし、必要に応じてユーザーが直接コールできます。

#### 構文

~NodeRef();

# <span id="page-425-1"></span>**NotationRef** インタフェース

表 [15-22](#page-425-1) では、NotationRef インタフェースで使用できるメソッドを示しています。

表 **15-22 NotationRef** メソッドの概要 **: DOM** パッケージ

| ファンクション                                             | 概要                    |
|-----------------------------------------------------|-----------------------|
| 15-90 ページ 「NotationRef」                             | コンストラクタです。            |
|                                                     | 公開識別子を取得します。          |
| 15-91 $\sim$ $\sim$ $\sim$ $\sqrt{2}$ [getSystemId] | システム識別子を取得します。        |
| 15-91 ページ 「~NotationRef」                            | デフォルトのパブリック・デストラクタです。 |

## <span id="page-425-0"></span>**NotationRef**

クラス・コンストラクタです。

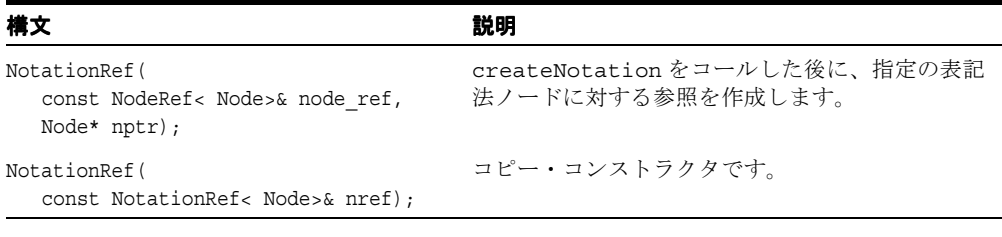

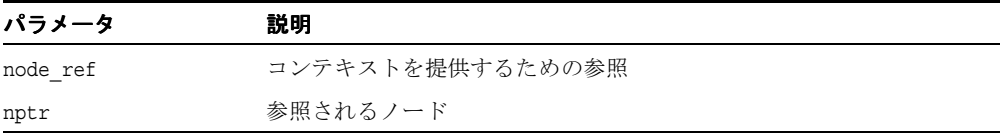

### 戻り値

(NotationRef) Node 参照オブジェクト

### <span id="page-426-0"></span>**getPublicId**

公開識別子を取得します。

### 構文

oratext\* getPublicId() const;

### 戻り値

(oratext\*) 公開識別子

## <span id="page-426-1"></span>**getSystemId**

システム識別子を取得します。

### 構文

oratext\* getSystemId() const;

### 戻り値

(oratext\*) システム識別子

## <span id="page-426-2"></span>**~NotationRef**

これはデフォルトのデストラクタです。

### 構文

~NotationRef();

# <span id="page-427-1"></span>**ProcessingInstructionRef** インタフェース

表 [15-23](#page-427-1) では、ProcessingInstructionRef インタフェースで使用できるメソッドを示 しています。

表 **15-23 ProcessingInstructionRef** メソッドの概要 **: DOM** パッケージ

| ファンクション                                            | 概要                    |
|----------------------------------------------------|-----------------------|
| 15-92 ページ「ProcessingInstructionRef」                | コンストラクタです。            |
| 15-93 $\sim$ $\rightarrow$ $\frac{1}{2}$   getData | 処理命令のデータを取得します。       |
| 15-93 $\sim$ $\rightarrow$ $\sqrt{2}$ [getTarget]  | 処理命令のターゲットを取得します。     |
| 15-94 ページ 「setData」                                | 処理命令のデータを設定します。       |
|                                                    | デフォルトのパブリック・デストラクタです。 |

## <span id="page-427-0"></span>**ProcessingInstructionRef**

クラス・コンストラクタです。

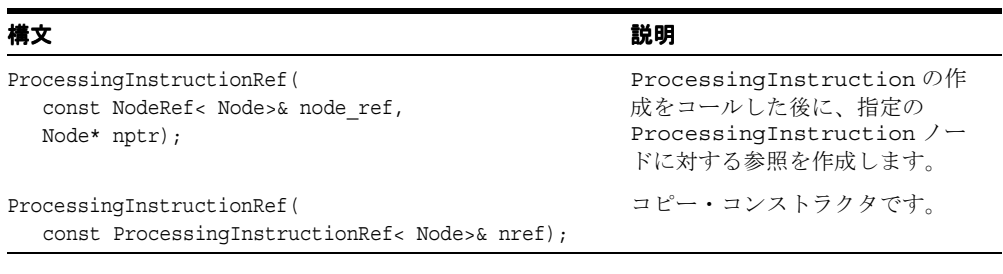

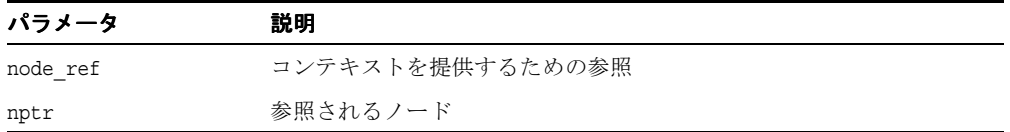

#### 戻り値

(ProcessingInstructionRef) Node 参照オブジェクト

### <span id="page-428-0"></span>**getData**

処理命令(データ・エンコーディング内)のコンテンツ(データ)を戻します。コンテンツ は、ターゲットの後の最初の空白以外の文字から、最後の「?>」までの部分です。

#### 構文

oratext\* getData() const;

### 戻り値

(oratext\*) 処理命令のデータ

## <span id="page-428-1"></span>**getTarget**

処理命令のターゲット文字列を戻します。ターゲットは、ProcessingInstruction を開 始するマークアップの後に続く最初のトークンです。すべての ProcessingInstruction にはターゲットが含まれる必要がありますが、データ部分はオプションです。

## 構文

oratext\* getTarget() const;

## 戻り値

(oratext\*) 処理命令のターゲット

## <span id="page-429-0"></span>**setData**

処理命令のデータ(コンテンツ)を設定します。これは、データ・エンコーディングに含ま れる必要があります。データを NULL に設定することはできません。新しいデータの検証、 変換、確認は行われません。

### 構文

void setData( oratext\* data) throw (DOMException);

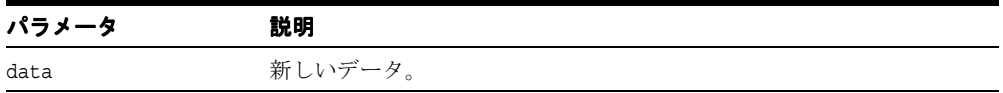

## <span id="page-429-1"></span>**~ProcessingInstructionRef**

これはデフォルトのデストラクタです。

#### 構文

~ProcessingInstructionRef();

# <span id="page-430-0"></span>**Range** インタフェース

表 [15-24](#page-430-0) では、Range インタフェースで使用できるメソッドを示しています。

表 **15-24 Range** メソッドの概要 **: DOM** パッケージ

| ファンクション                               | 概要                        |
|---------------------------------------|---------------------------|
| 15-96 ページ「CompareBoundaryPoints」      |                           |
| 15-96 ページ「cloneContent」               |                           |
| 15-97 ページ「cloneRange」                 |                           |
| 15-97 ページ「deleteContents」             |                           |
| 15-97 ページ「detach」                     | 範囲を無効にします。                |
| 15-97 ページ「extractContent」             |                           |
| 15-98 ページ「getCollapsed」               | 範囲が縮小されたかどうかを確認します。       |
| 15-98 ページ「getCommonAncestorContainer」 | 最も深い共通の祖先ノードを取得します。       |
| 15-98 ページ「getEndContainer」            | 終了コンテナ・ノードを取得します。         |
| 15-99 ページ「getEndOffset」               | エンド・ポイントのオフセットを取得しま<br>す。 |
| 15-99 ページ「getStartContainer」          | 開始コンテナ・ノードを取得します。         |
| 15-100 ページ「getStartOffset」            | 開始ポイントのオフセットを取得します。       |
| 15-100 ページ「insertNode」                |                           |
| 15-100 ページ「selectNodeContent」         |                           |
| 15-100 ページ「selectNode」                |                           |
| 15-101 ページ「setEnd」                    | エンド・ポイントを設定します。           |
| 15-101 ページ「setEndAfter」               |                           |
| 15-102 ページ「setEndBefore」              |                           |
| 15-102 ページ「setStart」                  | 開始ポイントを設定します。             |
| 15-103 ページ 「setStartAfter」            |                           |
| 15-103 ページ「setStartBefore」            |                           |

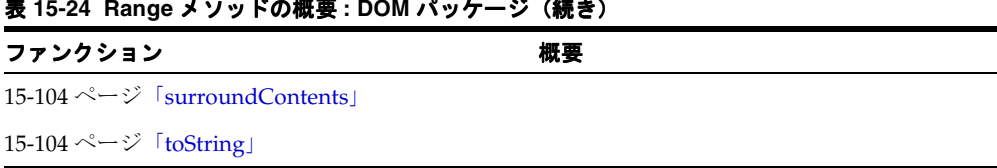

#### 表 **15-24 Range** メソッドの概要 **: DOM** パッケージ(続き)

### <span id="page-431-0"></span>**CompareBoundaryPoints**

境界点を比較します。

#### 構文

CompareHowCode compareBoundaryPoints( unsigned short how, Range< Node>\* sourceRange) throw (DOMException);

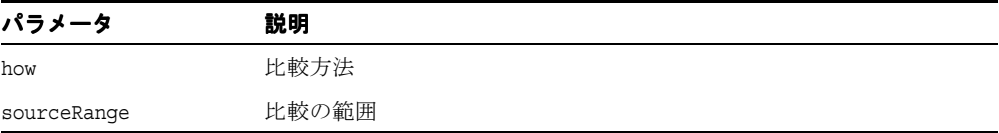

### 戻り値

(CompareHowCode) 比較の結果

## <span id="page-431-1"></span>**cloneContent**

子を含むノードの複製を作成します。

#### 構文

Node\* cloneContents() throw (DOMException);

#### 戻り値

(Node\*) 複製されたサブツリー
# **cloneRange**

一定範囲のノードを複製します。

#### 構文

Range< Node>\* cloneRange();

# 戻り値

(Range< Node>\*) 複製された新しい範囲

# **deleteContents**

ノードのコンテンツを削除します。

#### 構文

void deleteContents() throw (DOMException);

# **detach**

範囲を無効にします。オブジェクトが無効な状態になるため、このメソッドの使用はお薦め しません。デストラクタをコールする方法をお薦めします。

## 構文

void detach();

# **extractContent**

ノードを抽出します。

#### 構文

Node\* extractContents() throw (DOMException);

#### 戻り値

(Node\*) 抽出されたサブツリー

# **getCollapsed**

範囲が縮小されたかどうかを確認します。

#### 構文

boolean getCollapsed() const;

## 戻り値

(boolean) 範囲が縮小されている場合は TRUE、縮小されていない場合は FALSE

# **getCommonAncestorContainer**

ノードの最も深い共通の祖先を取得します。

## 構文

Node\* getCommonAncestorContainer() const;

#### 戻り値

(Node\*) 共通の祖先ノード

# **getEndContainer**

コンテナ・ノードを取得します。

構文

Node\* getEndContainer() const;

#### 戻り値

(Node\*) 終了コンテナ・ノード

# **getEndOffset**

エンド・ポイントのオフセットを取得します。

#### 構文

long getEndOffset() const;

# 戻り値

(long) オフセット

# **getStartContainer**

開始コンテナ・ノードを取得します。

#### 構文

Node\* getStartContainer() const;

## 戻り値

(Node\*) 開始コンテナ・ノード

# **getStartOffset**

開始ポイントのオフセットを取得します。

#### 構文

long getStartOffset() const;

#### 戻り値

(long) オフセット

# **insertNode**

ノードを挿入します。

#### 構文

void insertNode( NodeRef< Node>& newNode) throw (RangeException, DOMException);

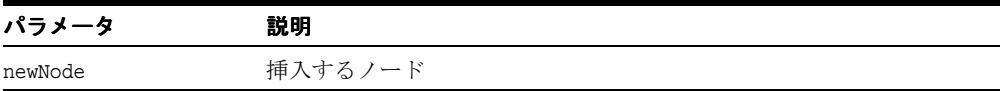

# **selectNodeContent**

参照によりノード・コンテンツを選択します。

#### 構文

void selectNodeContent( NodeRef< Node>& refNode) throw (RangeException);

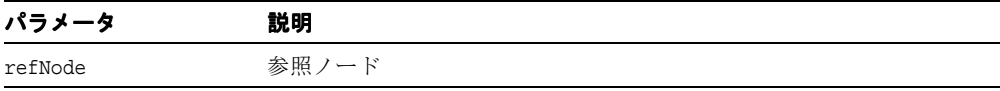

# **selectNode**

```
ノードを選択します。
```
#### 構文

```
void selectNode( 
   NodeRef< Node>& refNode)
throw (RangeException);
```
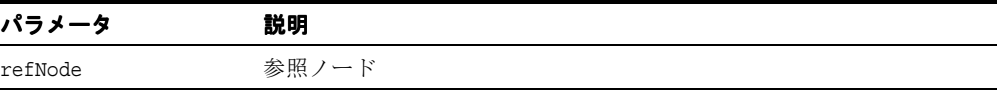

# **setEnd**

エンド・ポイントを設定します。

#### 構文

void setEnd( NodeRef< Node>& refNode, long offset) throw (RangeException, DOMException);

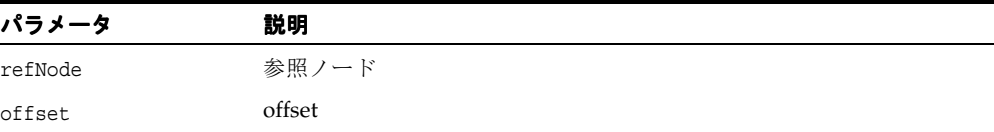

# **setEndAfter**

指定されたノードの後に終了ポインタを設定します。

#### 構文

void setEndAfter( NodeRef< Node>& refNode) throw (RangeException);

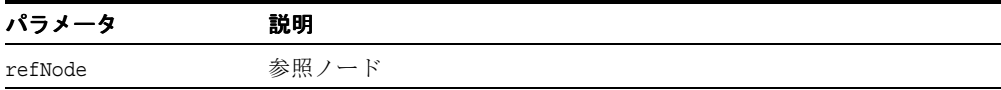

# **setEndBefore**

指定されたノードの前に終了を設定します。

#### 構文

void setEndBefore( NodeRef< Node>& refNode) throw (RangeException);

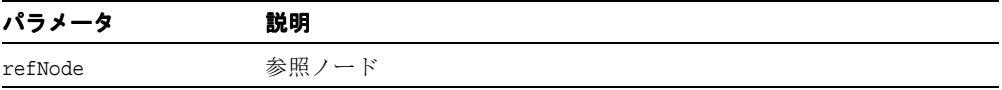

# **setStart**

開始ポイントを設定します。

#### 構文

void setStart( NodeRef< Node>& refNode, long offset) throw (RangeException, DOMException);

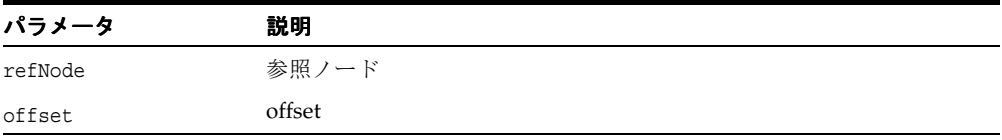

# **setStartAfter**

指定されたノードの後に開始ポインタを設定します。

#### 構文

void setStartAfter( NodeRef< Node>& refNode) throw (RangeException);

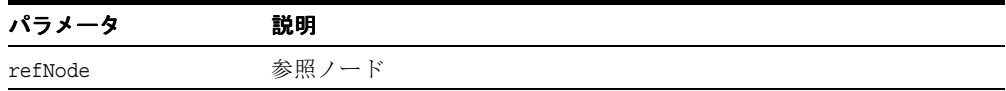

# **setStartBefore**

指定されたノードの前に開始ポインタを設定します。

#### 構文

void setStartBefore( NodeRef< Node>& refNode) throw (RangeException);

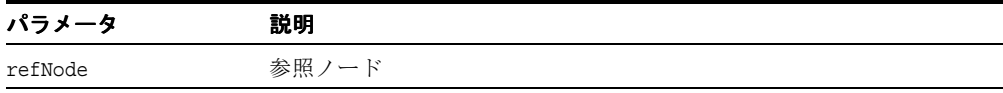

# **surroundContents**

あるノードを指定されたノードの子にします。

#### 構文

void surroundContents( NodeRef< Node>& newParent) throw (RangeException, DOMException);

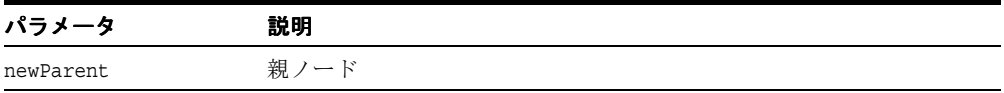

# **toString**

項目を文字列に変換します。

#### 構文

oratext\* toString();

#### 戻り値

(oratext\*) 範囲の文字列表現

# <span id="page-440-2"></span>**RangeException** インタフェース

表 [15-25](#page-440-2) では、RangeException インタフェースで使用できるメソッドを示しています。

| ファンクション                                                                                                    | 概要                                      |
|----------------------------------------------------------------------------------------------------|-----------------------------------------|
| 15-105 $\sim$ $\rightarrow$ $\sqrt{2}$ $\sqrt{2}$ $\sqrt{2}$                                                                                                    | 例外に埋め込まれた Oracle XML エラー・コードを取得し<br>ます。 |
| 15-105 $\sim$ $\rightarrow$ $\sqrt{2}$ [getMesLang]                                                                                                    | エラー・メッセージの現在の言語(エンコーディング)を<br>取得します。    |
| 15-106 $\sim$ $\rightarrow$ $\sqrt{}$ [getMessage]                                                                                                    | Oracle XML エラー・メッセージを取得します。             |
| 15-106 $\sim$ $\rightarrow$ $\sqrt{2}$ $\sqrt{2}$ $\sqrt{2}$ $\sqrt{2}$ $\sqrt{2}$ $\sqrt{2}$ $\sqrt{2}$ $\sqrt{2}$ $\sqrt{2}$ $\sqrt{2}$ $\sqrt{2}$ $\sqrt{2}$ $\sqrt{2}$ $\sqrt{2}$ $\sqrt{2}$ $\sqrt{2}$ $\sqrt{2}$ $\sqrt{2}$ $\sqrt{2}$ $\sqrt{2}$ $\sqrt{2}$ $\sqrt{2}$ $\sqrt{2}$ $\sqrt{2}$ $\sqrt{2}$ $\sqrt{$ | 例外に埋め込まれた範囲例外コードを取得します。                 |

表 **15-25 RangeException** メソッドの概要 **: DOM** パッケージ

# <span id="page-440-0"></span>**getCode**

例外に埋め込まれた Oracle XML エラー・コードを取得します。XmlException から継承さ れた仮想メンバー・ファンクションです。

#### 構文

virtual unsigned getCode() const = 0;

#### 戻り値

(unsigned) 数値のエラー・コード(正常に終了した場合は 0)

# <span id="page-440-1"></span>**getMesLang**

エラー・メッセージの現在の言語エンコーディングを取得します。XmlException から継承 された仮想メンバー・ファンクションです。

#### 構文

virtual oratext\* getMesLang() const =  $0;$ 

#### 戻り値

(oratext\*) エラー・メッセージの現在の言語(エンコーディング)

# <span id="page-441-0"></span>**getMessage**

XML エラー・メッセージを取得します。XmlException から継承された仮想メンバー・ ファンクションです。

#### 構文

virtual oratext\* getMessage() const =  $0;$ 

#### 戻り値

(oratext \*) エラー・メッセージ

# <span id="page-441-1"></span>**getRangeCode**

これは、実行時の例外状況の範囲例外コード(RangeExceptionCode で定義)を戻す実装 で定義済みのメンバー・ファンクションのプロトタイプを定義した仮想メンバー・ファンク ションです。

# 構文

virtual RangeExceptionCode getRangeCode() const = 0;

#### 戻り値

(RangeExceptionCode) 例外コード

# <span id="page-442-1"></span>**TextRef** インタフェース

表 [15-26](#page-442-1) では、TextRef インタフェースで使用できるメソッドを示しています。

表 **15-26 NodeIterator** メソッドの概要 **: DOM** パッケージ

| ファンクション                 | 概要                    |
|-------------------------|-----------------------|
| 15-107 ページ 「TextRef」    | コンストラクタです。            |
| 15-108 ページ   splitText」 | Text ノードを2つに分割します。    |
| 15-108 ページ  ~TextRef    | デフォルトのパブリック・デストラクタです。 |

# <span id="page-442-0"></span>**TextRef**

クラス・コンストラクタです。

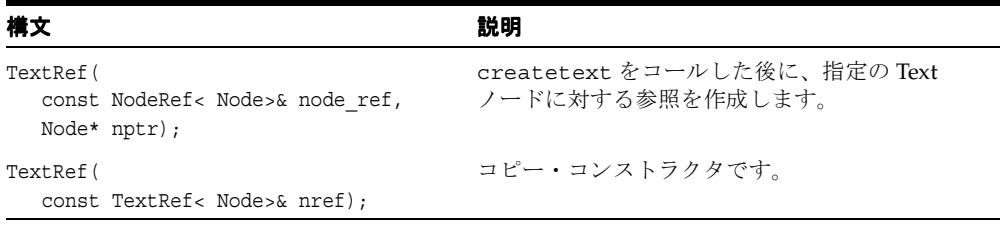

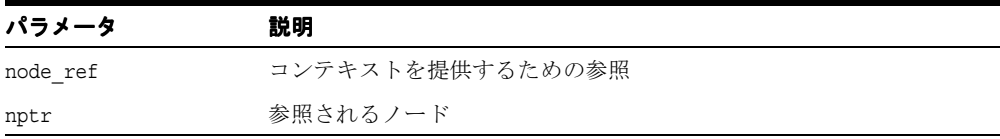

## 戻り値

(TextRef) Node 参照オブジェクト

# <span id="page-443-0"></span>**splitText**

1 つの Text ノードを 2 つの Text ノードに分割します。元のデータはこの 2 つに分割されま す。オフセットは0(ゼロ)から始まり、バイト数ではなく文字数で表されます。元のノード は保持され、ノードのデータは切り捨てられます。元のデータの残りの部分を含む新しい Text ノードが作成され、元のデータの直後の兄弟関係として挿入されます。新しい Text ノー ドが戻されます。

#### 構文

Node\* splitText( ub4 offset) throw (DOMException);

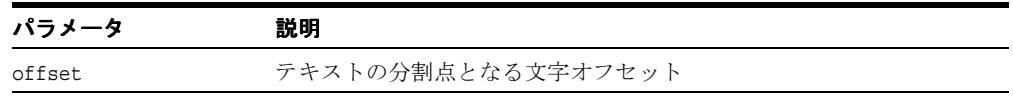

#### 戻り値

(Node\*) 新しいノード

# <span id="page-443-1"></span>**~TextRef**

これはデフォルトのデストラクタです。

#### 構文

~TextRef();

# <span id="page-444-1"></span>**TreeWalker** インタフェース

表 [15-27](#page-444-1) では、TreeWalker インタフェースで使用できるメソッドを示しています。

| ファンクション                                                      | 概要                         |
|--------------------------------------------------------------|----------------------------|
|                                                              | このツリー・ウォーカを別のコンテキストに追加します。 |
| 15-110 ページ「firstChild」                                       | 現在のノードの最初の子を取得します。         |
| 15-110 ページ 「lastChild」                                       | 現在のノードの最後の子を取得します。         |
|                                                              | 次のノードを取得します。               |
| 15-111 $\sim$ $\sim$ $\sim$ $\sqrt{2}$ $\sqrt{2}$ $\sqrt{2}$ | 直後の兄弟関係ノードを取得します。          |
| 15-111 ページ 「parentNode」                                      | 現在のノードの親を取得します。            |
| 15-111 ページ「previousNode」                                     | 前のノードを取得します。               |
| 15-112 $\sim$ $\rightarrow$ [previous Sibling]               | 直前の兄弟関係ノードを取得します。          |

表 **15-27 TreeWalker** メソッドの概要 **: DOM** パッケージ

# <span id="page-444-0"></span>**adjustCtx**

指定されたノード参照に対応するコンテキストに、このツリー・ウォーカを追加します。

#### 構文

```
void adjustCtx( 
  NodeRef< Node>& nref);
```
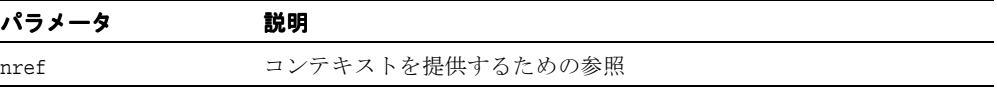

# <span id="page-445-0"></span>**firstChild**

現在のノードの最初の子を取得します。

#### 構文

Node\* firstChild();

#### 戻り値

(Node\*) 最初の子ノードに対するポインタ

# <span id="page-445-1"></span>**lastChild**

現在のノードの最後の子を取得します。

#### 構文

Node\* lastChild();

#### 戻り値

(Node\*) 最後の子ノードに対するポインタ

# <span id="page-445-2"></span>**nextNode**

次のノードを取得します。

#### 構文

Node\* nextNode();

#### 戻り値

(Node\*) 次のノードに対するポインタ

# <span id="page-446-0"></span>**nextSibling**

直後の兄弟関係ノードを取得します。

#### 構文

Node\* nextSibling();

## 戻り値

(Node\*) 直後の兄弟関係ノードに対するポインタ

# <span id="page-446-1"></span>**parentNode**

現在のノードの親を取得します。

#### 構文

Node\* parentNode();

#### 戻り値

(Node\*) 親ノードに対するポインタ

# <span id="page-446-2"></span>**previousNode**

前のノードを取得します。

構文

Node\* previousNode();

## 戻り値

(Node\*) 前のノードに対するポインタ

# <span id="page-447-0"></span>**previousSibling**

直前の兄弟関係ノードを取得します。

# 構文

Node\* previousSibling();

# 戻り値

(Node\*) 直前の兄弟関係ノードに対するポインタ

# <span id="page-448-0"></span>**16**

# **C++** 用の **IO API** パッケージ

この章の内容は次のとおりです。

- IO [のデータ型](#page-449-0)
- InputSource [インタフェース](#page-450-0)

#### 関連項目 **:**

- 『Oracle XML Developer's Kit プログラマーズ・ガイド』
- 『Oracle XML DB 開発者ガイド』

# <span id="page-449-2"></span><span id="page-449-0"></span>**IO** のデータ型

表 [16-1](#page-449-2) に IO パッケージのデータ型の概要を示します。

#### 表 **16-1** データ型の概要 **: IO** パッケージ

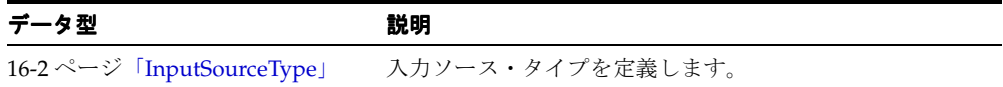

# <span id="page-449-1"></span>**InputSourceType**

入力ソース・タイプを定義します。

#### 定義

```
typedef enum InputSourceType {
  ISRC URI = 1,
  ISRC FILE = 2,
  ISRC_BUFFER = 3, 
   ISRC DOM = 4,
   ISRC CSTREAM = 5 }
InputSourceType;
```
# <span id="page-450-2"></span><span id="page-450-0"></span>**InputSource** インタフェース

表 [16-2](#page-450-2) では、IO インタフェースで使用できるメソッドを示しています。

表 **16-2 IO** パッケージ・インタフェースの概要

| ファンクション               | 概要              |
|-----------------------|-----------------|
| 16-3 ページ 「getBaseURI」 | ベース URI を取得します。 |
| 16-4 ページ 「setBaseURI」 | ベース URI を設定します。 |

# <span id="page-450-1"></span>**getBaseURI**

ベース URI を取得します。ファイルや URI などの一部の入力ソースにより使用されます。

#### 構文

oratext\* getBaseURI() { return baseURI; }

# 戻り値

(oratext\*) ベース URI。

# **getISrcType**

入力ソース・タイプを取得します。

#### 構文

InputSourceType getISrcType() const { return isrctype; }

#### 戻り値

(InputSourceType) 入力ソース・タイプ。

# <span id="page-451-0"></span>**setBaseURI**

ベース URI を設定します。ファイルや URI などの一部の入力ソースにより使用されます。

#### 構文

void setBaseURI( oratext\* base\_URI) baseURI = base\_URI; }

# **C++** 用の **OracleXml API** パッケージ

OracleXml は XML C++ のすべてのインタフェースの名前空間です。 XML のすべての例外の ルート、クラス XmlException とこれらの名前空間が含まれます。

- Ctx: TCtx 関連の宣言のための名前空間。第 14 章「C++ 用の Ctx API [パッケージ」で](#page-328-0)説 明しています。
- Dom: DOM 関連の宣言のための名前空間。第15章「C++ 用の DOM API [パッケージ」](#page-336-0) で説明しています。
- IO: 入力ソースと出力ソース宣言のための名前空間。 第 16 章 「C++ 用の IO API [パッケー](#page-448-0) [ジ」](#page-448-0)で説明しています。
- パーサー : パーサーとスキーマのバリデータ宣言のための名前空間。第 18 [章「](#page-456-0)C++ 用の パーサー API [パッケージ」](#page-456-0)で説明しています。
- ツール : Tools::Factory 関連の宣言のための名前空間。第 19 章「C++ [用のツール](#page-486-0) API パッ [ケージ」](#page-486-0)で説明しています。
- XPath: XPath 関連の宣言のための名前空間。第20章「C++ 用の XPath API [パッケージ」](#page-498-0) で説明しています。
- XPointer: XPointer 関連の宣言のための名前空間。第21章「C++ 用の [XPointer API](#page-512-0) パッ [ケージ」](#page-512-0)で説明しています。
- Xsl: XSLT 関連の宣言のための名前空間。第22章「C++ 用の Xsl API [パッケージ」](#page-522-0)で説明 しています。

この章の内容は次のとおりです。

■ XmlException [インタフェース](#page-453-0)

#### 関連項目 **:**

- 『Oracle XML Developer's Kit プログラマーズ・ガイド』
- 『Oracle XML DB 開発者ガイド』

# <span id="page-453-2"></span><span id="page-453-0"></span>**XmlException** インタフェース

XMLException はすべての XML 例外のルート・インタフェースです。表 [17-1](#page-453-2) に OracleXml パッケージで使用できるメソッドの概要を示します。

表 **17-1 OracleXml** パッケージ・インタフェースの概要

| ファンクション                                           | 概要                                      |
|---------------------------------------------------|-----------------------------------------|
|                                                   | 例外に埋め込まれた Oracle XML エラー・コードを取得しま<br>す。 |
| 17-3 $\sim$ $\rightarrow$ $\sqrt{2}$ [getMesLang] | エラー・メッセージの現在の言語(エンコーディング)を取得<br>します。    |
| 17-3 $\sim$ $\rightarrow$ $\sqrt{2}$ [getMessage] | Oracle XML エラー・メッセージを取得します。             |

# <span id="page-453-1"></span>**getCode**

これは実行中に発生した例外状況の Oracle XML エラー・コード(xml.h で定義されるエ ラー・コードなど)を戻す、実装で定義されたファンクションのプロトタイプを定義する仮 想メンバー・ファンクションです。

#### 構文

virtual unsigned getCode() const =  $0;$ 

#### 戻り値

(unsigned) 数値のエラー・コード(成功時は 0)。

# <span id="page-454-0"></span>**getMesLang**

これは実行中に発生した例外状況にあるエラー・メッセージの現在の言語(エンコーディン グ)を戻す、ユーザー定義のファンクションのプロトタイプを定義する仮想メンバー・ファ ンクションです。

#### 構文

virtual oratext\* getMesLang() const =  $0;$ 

### 戻り値

(oratext \*) エラー・メッセージの現在の言語(エンコーディング)。

# <span id="page-454-1"></span>**getMessage**

これは実行中に発生した例外状況の Oracle XML エラー・メッセージを戻す、実装で定義さ れたファンクションのプロトタイプを定義する仮想メンバー・ファンクションです。

# 構文

virtual oratext\* getMessage() const = 0;

# 戻り値

(oratext\*) エラー・メッセージ。

getMessage

# <span id="page-456-0"></span>**18**

# **C++** 用のパーサー **API** パッケージ

パーサー・インタフェースには、パーサー例外、バリデータ、パーサー、DOMParser、 SAXParser が含まれます。

この章の内容は次のとおりです。

- [パーサーのデータ型](#page-457-0)
- DOMParser [インタフェース](#page-459-0)
- Gparser [インタフェース](#page-463-0)
- [ParserException](#page-469-0) インタフェース
- SAXHandler [インタフェース](#page-471-0)
- SAXParser [インタフェース](#page-480-0)
- [SchemaValidator](#page-483-0) インタフェース

#### 関連項目 **:**

- 『Oracle XML Developer's Kit プログラマーズ・ガイド』
- 『Oracle XML DB 開発者ガイド』

# <span id="page-457-2"></span><span id="page-457-0"></span>パーサーのデータ型

表 [18-1](#page-457-2) に Parser パッケージのデータ型の概要を示します。

表 **18-1** データ型の概要 **:** パーサー・パッケージ

| データ型                          | 説明               |
|-------------------------------|------------------|
| 18-2 ページ「ParserExceptionCode」 | 例外のパーサー実装。       |
| 18-3 ページ「DOMParserIdType」     | パーサーの識別子を定義します。  |
| 18-3 ページ「SAXParserIdType」     | ノードのタイプを定義します。   |
| 18-3 ページ 「SchValidatorIdType」 | バリデータの識別子を定義します。 |

# <span id="page-457-1"></span>**ParserExceptionCode**

例外のパーサー実装。

#### 定義

```
typedef enum ParserExceptionCode {
   PARSER_UNDEFINED_ERR = 0,
   PARSER_VALIDATION_ERR = 1,
   PARSER VALIDATOR ERR = 2,
   PARSER_BAD_ISOURCE_ERR = 3,
   PARSER_CONTEXT_ERR = 4,
  PARSER_PARAMETER_ERR = 5,
   PARSER PARSE ERR = 6,
   PARSER_SAXHANDLER_SET_ERR = 7,
   PARSER_VALIDATOR_SET_ERR = 8 }
ParserExceptionCode;
```
# <span id="page-458-0"></span>**DOMParserIdType**

パーサーの識別子を定義します。

#### 定義

```
typedef enum DOMParserIdType {
     DOMParCXm1 = 1 } DOMParserIdType;
ypedef enum CompareHowCode {
  START TO START = 0,
  START_TO_END = 1,
  END TO END = 2,
  END TO START = 3 }
CompareHowCode;
```
# <span id="page-458-1"></span>**SAXParserIdType**

パーサーの識別子を定義します。

#### 定義

```
typedef enum SAXParserIdType {
  SAXParCXml = 1SAXParserIdType;
```
# <span id="page-458-2"></span>**SchValidatorIdType**

バリデータの識別子を定義します。これらの識別子は、特定のバリデータ・オブジェクトを 作成する必要がある場合に、XML ツールのファクトリのパラメータとして使用されます。

#### 定義

```
typedef enum SchValidatorIdType {
  SchValCXm1 = 1} SchValidatorIdType;
```
# <span id="page-459-3"></span><span id="page-459-0"></span>**DOMParser** インタフェース

表 [18-2](#page-459-3) では、DOMParser インタフェースで使用できるメソッドを示しています。

| ファンクション                                          | 概要                                       |
|--------------------------------------------------|------------------------------------------|
| 18-4 $\sim$ $\rightarrow$ $\sqrt{}$ [getContext] | パーサーの XML コンテキスト(割当てとエンコーディン<br>グ)を戻します。 |
| 18-4 ページ「getParserId」                            | パーサー ID を取得します。                          |
| 18-5 ページ「parse」                                  | ドキュメントを解析します。                            |
| 18-6 ページ「parseDTD」                               | DTD ドキュメントを解析します。                        |
| 18-6 ページ 「parseSchVal」                           | ドキュメントを解析し、検証します。                        |
| 18-7 ページ 「setValidator」                          | このパーサーのバリデータを設定します。                      |

表 **18-2 DOMParser** メソッドの概要 **:** パーサー・パッケージ

# <span id="page-459-1"></span>**getContext**

各パーサー・オブジェクトは特定の Oracle XML コンテキスト内で割り当てられ、実行され ます。このメンバー・ファンクションは、このコンテキストのポインタを戻します。

#### 構文

virtual Context\* getContext() const =  $0;$ 

#### 戻り値

(Context\*) パーサーのコンテキストのポインタ。

# <span id="page-459-2"></span>**getParserId**

#### 構文

virtual DOMParserIdType getParserId() const = 0;

#### 戻り値

(DOMParserIdType) パーサー ID。

#### <span id="page-460-0"></span>**parse**

ドキュメントを解析し、ツリーのルート・ノードを戻します。

#### 構文

```
virtual DocumentRef< Node>* parse(
  InputSource* isrc_ptr,
  boolean DTDvalidate = FALSE,
  DocumentTypeRef< Node>* dtd_ptr = NULL,
  boolean no_mod = FALSE,
  DOMImplementation< Node>* impl_ptr = NULL)
throw (ParserException) = 0;
```
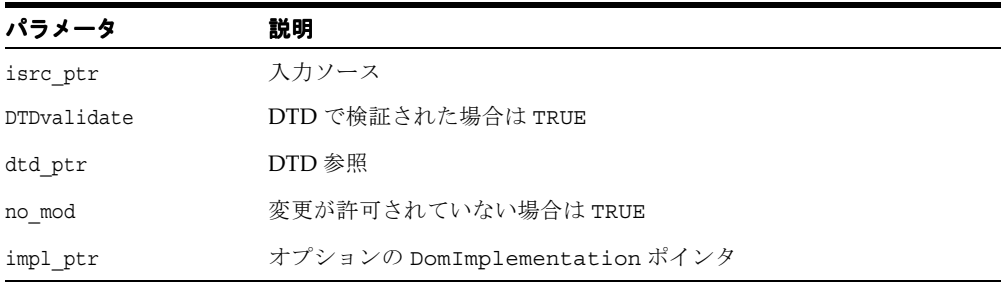

## 戻り値

(DocumentRef) ドキュメント・ツリー。

# <span id="page-461-0"></span>**parseDTD**

DTD ドキュメントを解析します。

#### 構文

```
virtual DocumentRef< Node>* parseDTD(
   InputSource* isrc_ptr,
  boolean no_mod = FALSE,
  DOMImplementation< Node>* impl_ptr = NULL)
throw (ParserException) = 0;
```
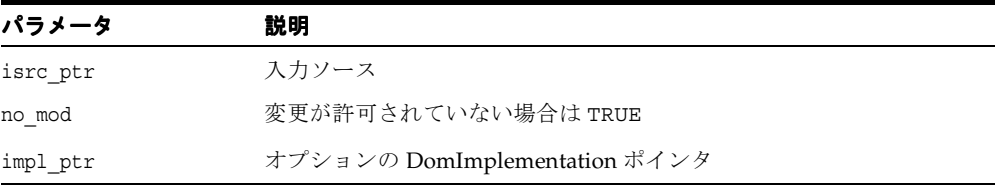

## 戻り値

(DocumentRef) DTD ドキュメント・ツリー。

# <span id="page-461-1"></span>**parseSchVal**

ドキュメントを解析し、検証します。対応するパラメータが NULL 以外の場合、バリデータ を設定します。

#### 構文

```
virtual DocumentRef< Node>* parseSchVal(
   InputSource* src_par,
  boolean no_mod = FALSE,
  DOMImplementation< Node>* impl_ptr = NULL,
   SchemaValidator< Node>* tor_ptr = NULL)
throw (ParserException) = 0;
```
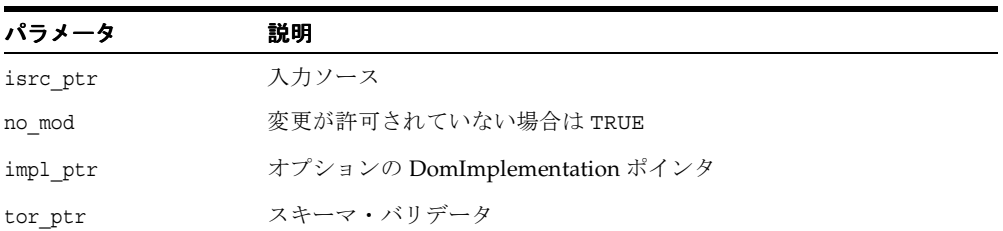

#### 戻り値

(DocumentRef) ドキュメント・ツリー。

# <span id="page-462-0"></span>**setValidator**

parseSchVal で別のバリデータが指定されている場合を除き、すべての検証についてバリ データを設定します。

#### 構文

virtual void setValidator( SchemaValidator< Node>\* tor\_ptr) = 0;

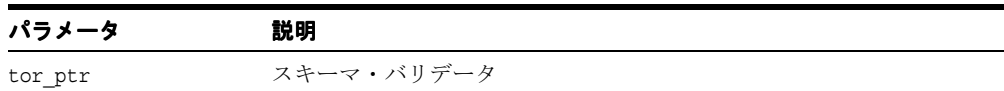

# <span id="page-463-1"></span><span id="page-463-0"></span>**Gparser** インタフェース

表 [18-3](#page-463-1) では、GParser インタフェースで使用できるメソッドを示しています。

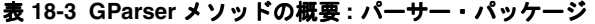

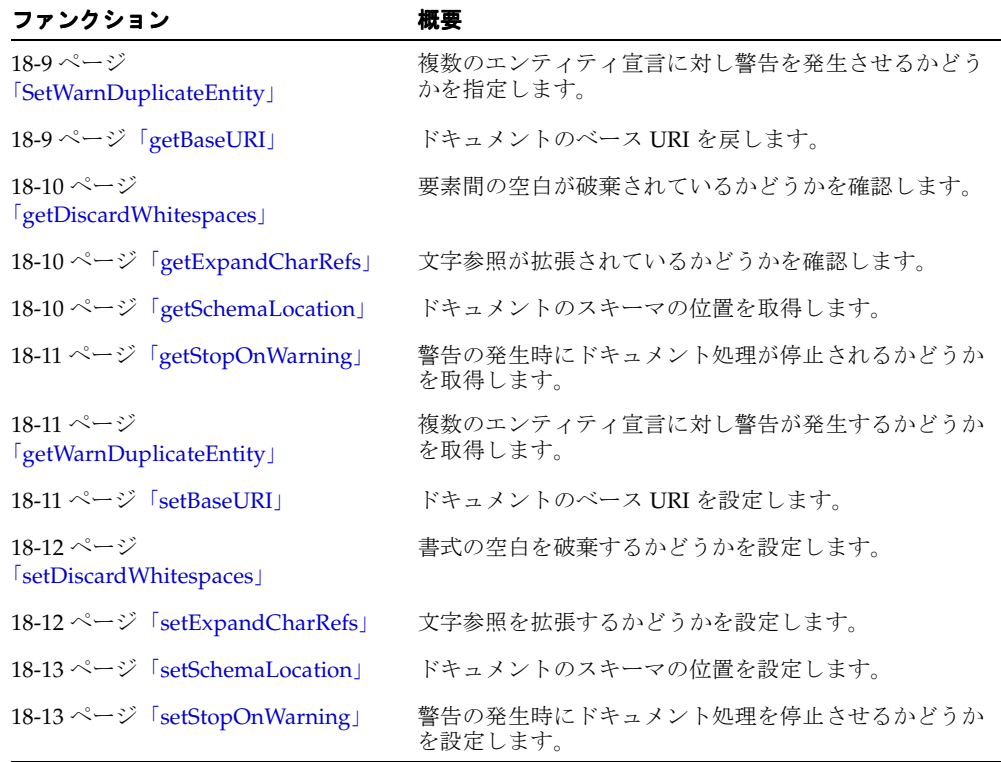

# <span id="page-464-0"></span>**SetWarnDuplicateEntity**

エンティティが 2 回以上宣言された場合に警告を発生させるかどうかを指定します。

#### 構文

void setWarnDuplicateEntity( boolean par\_bool);

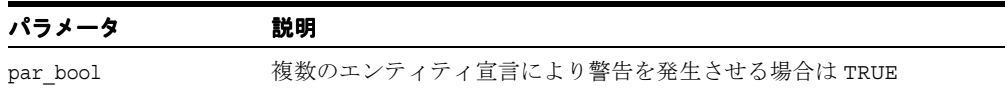

# <span id="page-464-1"></span>**getBaseURI**

ドキュメントのベース URI を戻します。通常は、URI からロードされたドキュメントにの み、ベース URI が自動的に設定されます。他のソース (stdin、バッファなど)からロード されたドキュメントには通常、ベース URI は設定されていませんが、相対 URI を解決する ために、setBaseURI を使用してベース URI が設定されている場合もあります。

## 構文

oratext\* getBaseURI() const;

#### 戻り値

(oratext \*) 現在のドキュメントのベース URI(または NULL)。

# <span id="page-465-0"></span>**getDiscardWhitespaces**

入力ドキュメントの改行やインデントなど、要素間の書式の空白が破棄されているかどうか を確認します。デフォルトでは、すべての入力文字が維持されます。

#### 構文

boolean getDiscardWhitespaces() const;

#### 戻り値

(boolean) 要素間の空白が破棄されている場合は TRUE。

# <span id="page-465-1"></span>**getExpandCharRefs**

DOM データで文字参照が拡張されているかどうかを確認します。デフォルトでは、文字参 照は参照が表す文字に置き換えられます。ただしドキュメントが保存されると、それらの文 字エンティティは再度表示されません。ロードと保存を通じて維持するためには、文字参照 を拡張しません。

#### 構文

boolean getExpandCharRefs() const;

#### 戻り値

(boolean) 文字参照が拡張されている場合は TRUE。

## <span id="page-465-2"></span>**getSchemaLocation**

ドキュメントのスキーマの位置を取得します。データベースにドキュメントをロードすると きに、最適なレイアウトを判断するために使用します。

#### 構文

oratext\* getSchemaLocation() const;

#### 戻り値

(oratext\*) スキーマの位置。

# <span id="page-466-0"></span>**getStopOnWarning**

TRUE が戻される場合、警告はエラーと同様に処理され、解析、検証などは即時停止します。 デフォルトでは、警告が発行されても処理は続けられます。

#### 構文

boolean getStopOnWarning() const;

#### 戻り値

(boolean) 警告の発生時にドキュメント処理を停止させる場合は TRUE。

# <span id="page-466-1"></span>**getWarnDuplicateEntity**

エンティティが 2 回以上宣言された場合に警告が発生するかどうかを取得します。

#### 構文

boolean getWarnDuplicateEntity() const;

#### 戻り値

(boolean) 複数のエンティティ宣言により警告が発生する場合は TRUE。

# <span id="page-466-2"></span>**setBaseURI**

ドキュメントのベース URI を設定します。通常は、URI からロードされたドキュメントにの み、ベース URI が自動的に設定されます。他のソース (stdin、バッファなど)からロードさ れたドキュメントには通常、ベース URI は設定されませんが、相対 URI を解決するために、 setBaseURI を使用してベース URI を設定する場合があります。

#### 構文

void setBaseURI( oratext\* par);

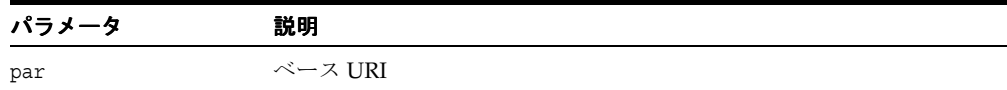

# <span id="page-467-0"></span>**setDiscardWhitespaces**

入力ドキュメントの要素(改行とインデント)間の書式の空白を破棄するかどうかを設定し ます。デフォルトでは、すべての入力文字が維持されます。

#### 構文

void setDiscardWhitespaces( boolean par\_bool);

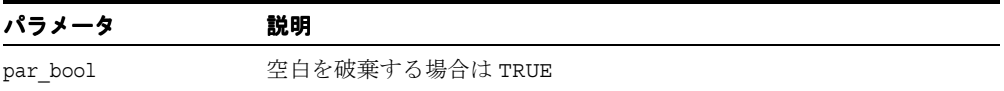

# <span id="page-467-1"></span>**setExpandCharRefs**

DOM データで文字参照を拡張するかどうかを設定します。通常は、文字参照は参照が表す 文字に置き換えられます。ただしドキュメントが保存されると、それらの文字エンティティ は再度表示されません。ロードと保存を通じて維持するためには、文字参照を拡張しません。

#### 構文

void setExpandCharRefs( boolean par\_bool);

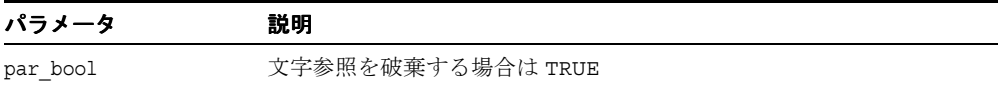
## **setSchemaLocation**

ドキュメントのスキーマの位置を設定します。データベースにドキュメントをロードすると きに、最適なレイアウトを判断するために使用します。

#### 構文

 void setSchemaLocation( oratext\* par);

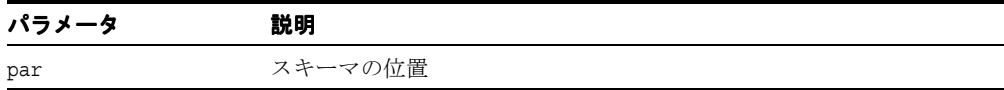

## **setStopOnWarning**

TRUE が設定されると、警告はエラーと同様に処理され、解析、検証などは即時停止します。 デフォルトでは、警告が発行されても処理は続けられます。

#### 構文

void setStopOnWarning( boolean par\_bool);

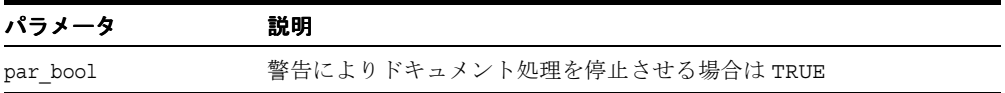

## <span id="page-469-2"></span>**ParserException** インタフェース

表 [18-4](#page-469-2) では、ParserException インタフェースで使用できるメソッドを示しています。

表 **18-4 ParserException** メソッドの概要 **:** パーサー・パッケージ

| ファンクション                                                                                                    | 概要                                      |
|----------------------------------------------------------------------------------------------------|-----------------------------------------|
| 18-14 $\sim$ $\rightarrow$ $\sqrt{2}$ $\sqrt{2}$ $\sqrt{2}$ $\sqrt{2}$ $\sqrt{2}$ $\sqrt{2}$ $\sqrt{2}$ $\sqrt{2}$ $\sqrt{2}$ $\sqrt{2}$ $\sqrt{2}$ $\sqrt{2}$ $\sqrt{2}$ $\sqrt{2}$ $\sqrt{2}$ $\sqrt{2}$ $\sqrt{2}$ $\sqrt{2}$ $\sqrt{2}$ $\sqrt{2}$ $\sqrt{2}$ $\sqrt{2}$ $\sqrt{2}$ $\sqrt{2}$ $\sqrt{2}$ $\sqrt{2$ | 例外に埋め込まれた Oracle XML エラー・コードを取得し<br>ます。 |
| 18-14 $\sim$ $\rightarrow$ [getMesLang]                                                                                                    | エラー・メッセージの現在の言語(エンコーディング)を<br>取得します。    |
| 18-15 $\sim$ $\rightarrow$ $\sqrt{2}$ [getMessage]                                                                                                    | Oracle XML エラー・メッセージを取得します。             |
| 18-15 ページ 「getParserCode」                                                                                                    | 例外に埋め込まれたパーサー例外コードを取得します。               |

## <span id="page-469-0"></span>**getCode**

XmlException から継承された仮想メンバー・ファンクション。

#### 構文

virtual unsigned getCode() const = 0;

#### 戻り値

(unsigned) 数値のエラー・コード(成功時は 0)。

## <span id="page-469-1"></span>**getMesLang**

XmlException から継承された仮想メンバー・ファンクション。

#### 構文

virtual oratext\* getMesLang() const =  $0;$ 

#### 戻り値

(oratext \*) エラー・メッセージの現在の言語(エンコーディング)。

## <span id="page-470-0"></span>**getMessage**

XmlException から継承された仮想メンバー・ファンクション。

## 構文

virtual oratext\*  $q$ etMessaqe() const = 0;

## 戻り値

(oratext\*) エラー・メッセージ。

## <span id="page-470-1"></span>**getParserCode**

実行中に発生した例外状況の、ParserExceptionCode で定義されたパーサーおよびバリデー タの例外コードを戻す、実装で定義されたメンバー・ファンクションのプロトタイプを定義 する仮想メンバー・ファンクション。

## 構文

virtual ParserExceptionCode getParserCode() const = 0;

## 戻り値

(ParserExceptionCode) 例外コード。

# <span id="page-471-0"></span>**SAXHandler** インタフェース

表 [18-5](#page-471-0) では、SAXHandler インタフェースで使用できるメソッドを示しています。

表 **18-5 SAXHandler** メソッドの概要 **:** パーサー・パッケージ

| ファンクション                                       | 概要                                 |
|-----------------------------------------------|------------------------------------|
| 18-17 ページ「CDATA」                              | CDATA の通知を受け取ります。                  |
| 18-17 ページ「XMLDecl」                            | XML 宣言の通知を受け取ります。                  |
| 18-18 ページ 「attributeDecl」                     | 属性の宣言の通知を受け取ります。                   |
| 18-18 $\sim$ $\rightarrow$ $\sim$ [characters | 文字データの通知を受け取ります。                   |
| 18-19 ページ 「comment」                           | コメントの通知を受け取ります。                    |
| 18-19 ページ 「elementDecl」                       | 要素の宣言の通知を受け取ります。                   |
| 18-19 ページ 「endDocument」                       | ドキュメントの終わりの通知を受け取ります。              |
| 18-20 ページ 「endElement」                        | 要素の終わりの通知を受け取ります。                  |
|                                               | 表記法宣言の通知を受け取ります。                   |
| 18-21 ページ「parsedEntityDecl」                   | 解析対象エンティティ宣言の通知を受け取ります。            |
| 18-22 ページ<br>[processingInstruction]          | 処理命令の通知を受け取ります。                    |
| 18-22 ページ「startDocument」                      | ドキュメントの始まりの通知を受け取ります。              |
| 18-22 ページ 「startElement」                      | 要素の始まりの通知を受け取ります。                  |
| 18-23 ページ 「startElementNS」                    | 要素の始まりに対する、名前空間を認識する通知を受け取<br>ります。 |
| 18-23 ページ「unparsedEntityDecl」                 | 解析対象外のエンティティ宣言の通知を受け取ります。          |
| 18-24 ページ「whitespace」                         | 空白文字の通知を受け取ります。                    |

## <span id="page-472-0"></span>**CDATA**

このイベントは CDATA を Text と異なるものとして処理します。データはデータ・エンコー ディングされ、戻される長さはバイトではなく文字数です。これは Oracle 拡張機能です。

#### 構文

virtual void CDATA( oratext\* data, ub4  $size$ ) = 0;

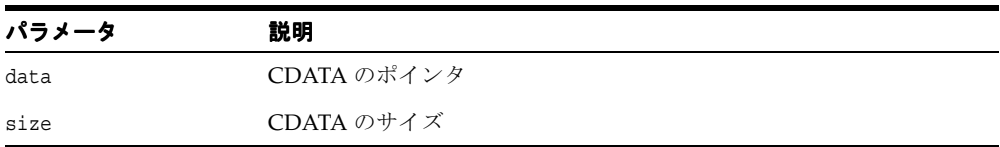

## <span id="page-472-1"></span>**XMLDecl**

このイベントは XML 宣言(XMLDecl)をマークします。startDocument イベントが常に 最初に処理され、このイベントは 2 番目のイベントになります。エンコーディング・フラグ により、エンコードが指定されているかどうかが示されます。スタンドアロン・フラグの場 合、フラグが指定されていない場合は -1 が戻されます。それ以外の場合、FALSE は 0、 TRUE は 1 が戻されます。このメンバー・ファンクションは Oracle 拡張機能です。

#### 構文

```
virtual void XMLDecl( 
  oratext* version,
  boolean is_encoding,
  sword standalone) = 0;
```
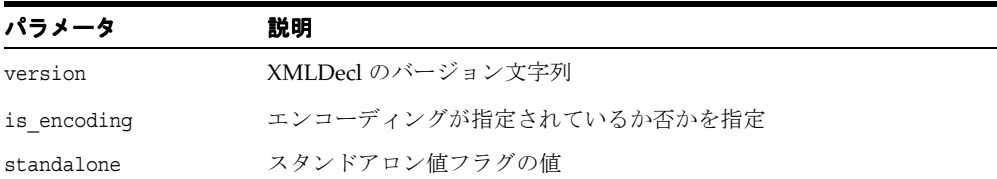

## <span id="page-473-0"></span>**attributeDecl**

このイベントは DTD の属性宣言をマークします。 Oracle 拡張機能であり、SAX 標準ではあ りません。

#### 構文

```
virtual void attributeDecl(
 oratext* attr_name,
  oratext *name, 
  oratext *content) = 0;
```
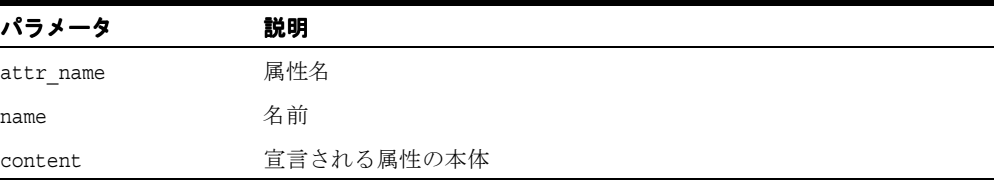

## <span id="page-473-1"></span>**characters**

このイベントは文字データをマークします。

#### 構文

virtual void characters( oratext\* ch, ub4  $size$ ) = 0;

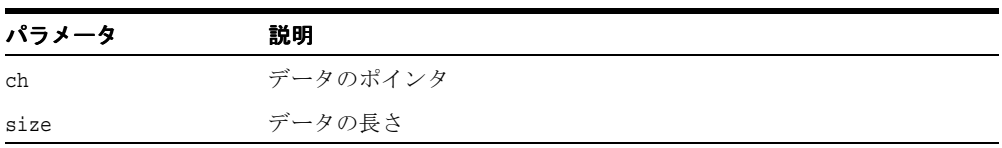

#### <span id="page-474-0"></span>**comment**

このイベントは XML 文書のコメントをマークします。コメントのデータはデータ・エン コーディングされています。 Oracle 拡張機能であり、SAX 標準ではありません。

#### 構文

virtual void comment(  $oratext* data) = 0;$ 

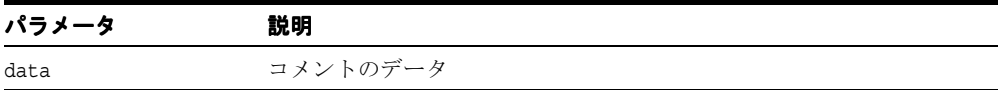

## <span id="page-474-1"></span>**elementDecl**

このイベントは DTD の要素宣言をマークします。 Oracle 拡張機能であり、SAX 標準ではあ りません。

#### 構文

virtual void elementDecl( oratext \*name, oratext \*content) = 0;

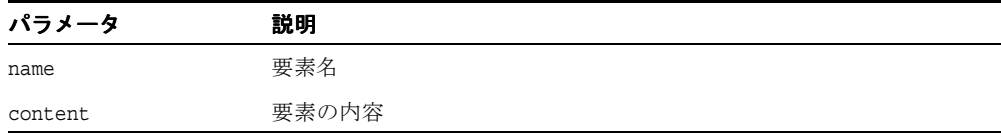

## <span id="page-474-2"></span>**endDocument**

ドキュメントの終わりの通知を受け取ります。

#### 構文

virtual void endDocument() = 0;

## <span id="page-475-0"></span>**endElement**

このイベントは要素の終わりをマークします。名前は要素の tagName (名前空間を認識した 要素の場合は修飾名になる場合があります)であり、データ・コーディングされます。

#### 構文

virtual void endElement( oratext\* name) = 0;

## <span id="page-475-1"></span>**notationDecl**

このイベントは DTD の表記法の宣言をマークします。表記法名、公開識別子、およびシス テム識別子はすべてデータ・エンコーディングに含まれます。いずれの ID もオプションで、 NULL でもかまいません。

#### 構文

virtual void notationDecl( oratext\* name,  $\mathtt{or}\mathtt{atext}$   $\mathtt{public\_id},$ oratext\* system  $id$  = 0;

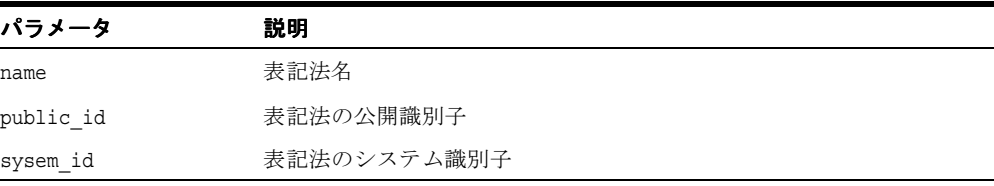

## <span id="page-476-0"></span>**parsedEntityDecl**

DTD の解析対象のエンティティ宣言をマークします。解析対象のエンティティ名、公開識別 子、システム識別子および表記法名はすべてデータ・エンコーディングに含まれます。これ は Oracle 拡張機能です。

## 構文

```
virtual void parsedEntityDecl(
  oratext* name,
  oratext* value,
  oratext* public_id,
  oratext* system_id,
  boolean general) = 0;
```
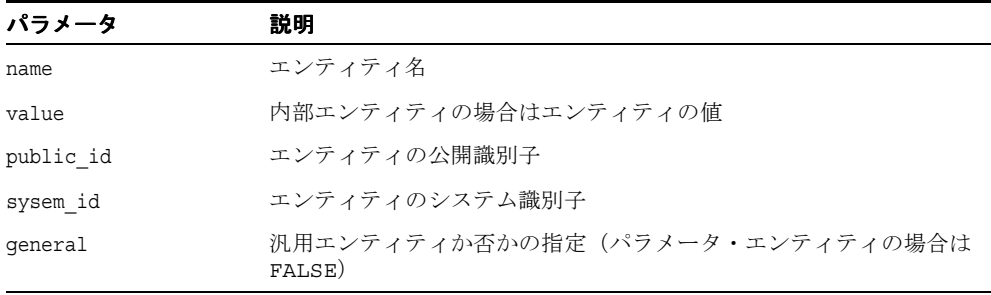

## <span id="page-477-0"></span>**processingInstruction**

このイベントは処理命令をマークします。 PI のターゲットとデータはデータ・エンコーディ ングに含まれます。ターゲットは必須ですが、データは NULL でもかまいません。

#### 構文

virtual void processingInstruction( oratext\* target, oratext\* data) =  $0;$ 

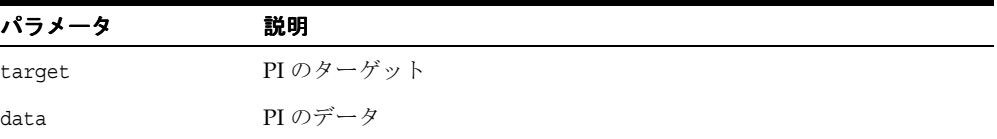

## <span id="page-477-1"></span>**startDocument**

ドキュメントの始まりの通知を受け取ります。

## 構文

virtual void startDocument() =  $0$ ;

## <span id="page-477-2"></span>**startElement**

このイベントは要素の開始をマークします。

#### 構文

virtual void startElement( oratext\* name, NodeListRef< Node>\* attrs\_ptr) = 0;

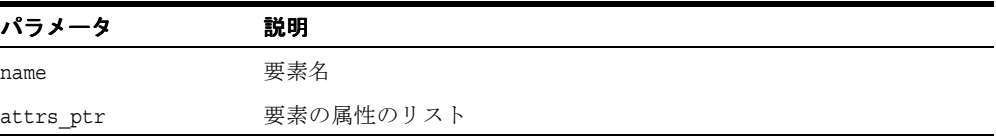

## <span id="page-478-0"></span>**startElementNS**

このイベントは要素の開始をマークします。これは名前空間を認識する新しいバージョンの SAX 2 であることに注意してください。要素の修飾名、ローカル名、名前空間 URI はすべて の属性パートと同様に、データ・エンコーディングに含まれます。

#### 構文

```
virtual void startElementNS(
  oratext* qname,
  oratext* local,
  oratext* ns_URI,
  NodeListRef< Node>* attrs_ptr) = 0;
```
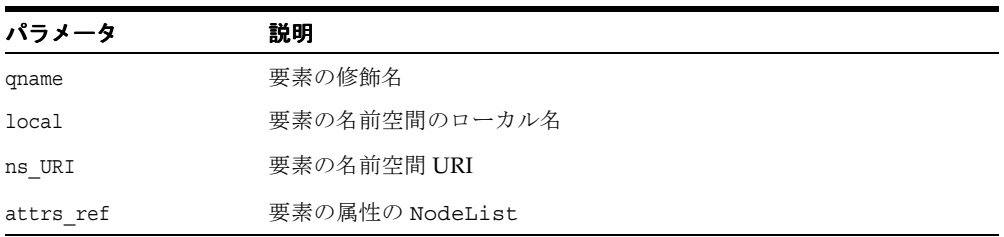

## <span id="page-478-1"></span>**unparsedEntityDecl**

DTD の解析対象外エンティティ宣言をマークします。解析対象外のエンティティ名、公開識 別子、システム識別子および表記法名はすべてデータ・エンコーディングに含まれます。

#### 構文

```
virtual void unparsedEntityDecl(
  oratext* name,
  oratext* public_id,
  oratext* system_id,
  oratext* notation name) = 0;
};
```
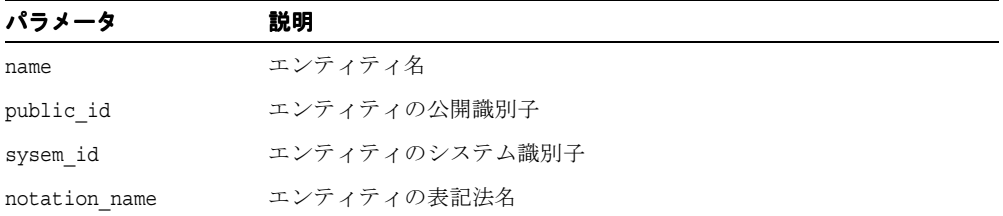

## <span id="page-479-0"></span>**whitespace**

このイベントは改行、行間のインデントなどの無視できる空白データをマークします。

#### 構文

virtual void whitespace( oratext\* data, ub4  $size$ ) = 0;

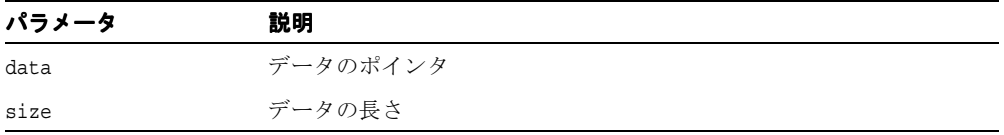

## <span id="page-480-1"></span>**SAXParser** インタフェース

表 [18-6](#page-480-1) では、SAXParser インタフェースで使用できるメソッドを示しています。

ファンクション 概要 ファンクション 概要 18-25 [ページ「](#page-480-0)[getContext](#page-480-0)」 アーサーの XML コンテキスト (割当てとエンコーディン グ)を戻します。 18-26 [ページ「](#page-481-0)[getParserId](#page-481-0)」 パーサー ID を戻します。 18-26 [ページ「](#page-481-1)[parse](#page-481-1)」 ドキュメントを解析します。 18-27 [ページ「](#page-482-0)[parseDTD](#page-482-0)」 DTD を解析します。 18-27 [ページ「](#page-482-1)[setSAXHandler](#page-482-1)」 SAX ハンドラを設定します。

表 **18-6 SAXParser** メソッドの概要 **:** パーサー・パッケージ

## <span id="page-480-0"></span>**getContext**

各パーサー・オブジェクトは特定の Oracle XML コンテキスト内で割り当てられ、実行され ます。このメンバー・ファンクションは、このコンテキストのポインタを戻します。

#### 構文

virtual Context\* getContext() const =  $0;$ 

#### 戻り値

(Context\*) パーサーのコンテキストのポインタ。

## <span id="page-481-0"></span>**getParserId**

パーサー ID を戻します。

#### 構文

virtual SAXParserIdType getParserId() const = 0;

## 戻り値

(SAXParserIdType) パーサー ID。

#### <span id="page-481-1"></span>**parse**

ドキュメントを解析します。

## 構文

```
virtual void parse( 
  InputSource* src_ptr,
  boolean DTDvalidate = FALSE,
  SAXHandlerRoot* hdlr_ptr = NULL)
throw (ParserException) = 0;
```
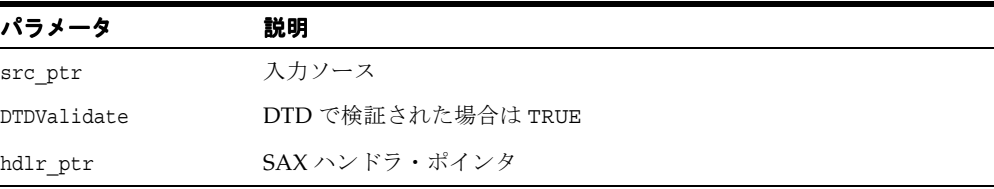

## <span id="page-482-0"></span>**parseDTD**

DTD を解析します。

#### 構文

```
virtual void parseDTD( 
  InputSource* src_ptr,
  SAXHandlerRoot* hdlr ptr = NULL)
throw (ParserException) = 0;
```
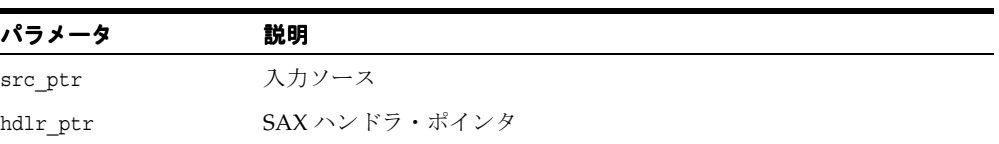

## <span id="page-482-1"></span>**setSAXHandler**

パーサー・コールで別の SAX ハンドラが指定されている場合を除き、すべてのパーサー起 動の SAX ハンドラを設定します。

## 構文

```
virtual void setSAXHandler(
  SAXHandlerRoot* hdlr ptr) = 0;
```
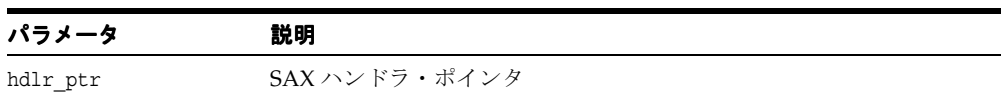

## <span id="page-483-0"></span>**SchemaValidator** インタフェース

表 [18-7](#page-483-0) では、SchemaValidator インタフェースで使用できるメソッドを示しています。

表 **18-7 SchemaValidator** メソッドの概要 **:** パーサー・パッケージ

| ファンクション                                               | 概要                    |
|-------------------------------------------------------|-----------------------|
| 18-28 $\sim$ $\rightarrow$ $\sqrt{2}$ [getSchemaList] | スキーマ・リストを戻します。        |
| 18-29 ページ   getValidatorId」                           | バリデータ識別子を取得します。       |
| 18-29 ページ 「loadSchema」                                | スキーマ・ドキュメントをロードします。   |
|                                                       | スキーマ・ドキュメントをアンロードします。 |

## <span id="page-483-1"></span>**getSchemaList**

「リスト」が NULL の場合、ロードされたスキーマ・リスト・ドキュメントのサイズのみを 戻します。「リスト」が NULL 以外の場合、ユーザー側のポインタ・バッファで URL ポイン タのリストが戻されます。十分な大きさのバッファを用意するのは、ユーザー側の責任であ ることに注意してください。

#### 構文

virtual ub4 getSchemaList( oratext \*\*list) const = 0;

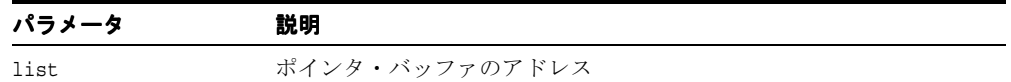

#### 戻り値

(ub4) リスト・サイズとロードされたスキーマのリスト(I/O パラメータ)。

## <span id="page-484-0"></span>**getValidatorId**

このバリデータ・オブジェクトの実装に対応するバリデータ識別子を取得します。

#### 構文

virtual SchValidatorIdType getValidatorId() const = 0;

## 戻り値

(SchValidatorIdType) バリデータ識別子。

## <span id="page-484-1"></span>**loadSchema**

次の検証セッションで使用されるスキーマ・ドキュメントをロードします。エラーの場合は、 例外を発生させます。

#### 構文

```
virtual void loadSchema( 
  oratext* schema_URI)
throw (ParserException) = 0;
```
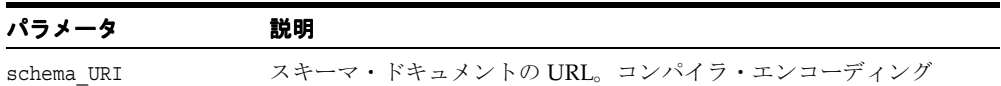

## <span id="page-485-0"></span>**unloadSchema**

スキーマ・ドキュメントとその(バリデータからネスト方式で追加された、またはインポー トされた)すべての子孫をアンロードします。以前にロードされたすべてのスキーマ・ド キュメントは、アンロードされるまでロードされた状態です。ロードされたすべてのスキー マ・ドキュメントをアンロードするためには、schema\_URI が NULL になるように設定しま す。エラーの場合は、例外を発生させます。

#### 構文

virtual void unloadSchema( oratext\* schema\_URI) throw (ParserException) = 0;

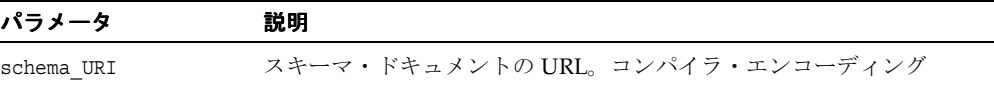

# **19**

# **C++** 用のツール **API** パッケージ

Tools パッケージには、Oracle XML ツールの作成とインスタンス化に関連した型とインタ フェースが含まれます。

この章の内容は次のとおりです。

- [ツールのデータ型](#page-487-0)
- Factory [インタフェース](#page-488-0)
- [FactoryException](#page-495-0) インタフェース

#### 関連項目 **:**

- 『Oracle XML Developer's Kit プログラマーズ・ガイド』
- 『Oracle XML DB 開発者ガイド』

## <span id="page-487-2"></span><span id="page-487-0"></span>ツールのデータ型

表 [19-1](#page-487-2) に Tools パッケージのデータ型の概要を示します。

#### 表 **19-1** データ型の概要 **:** ツール・パッケージ

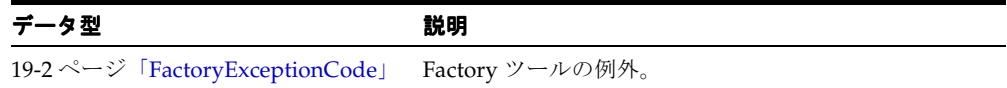

## <span id="page-487-1"></span>**FactoryExceptionCode**

Factory ツールの例外。

#### 定義

```
typedef enum FactoryExceptionCode {
   FACTORY UNDEFINED ERR = 0,
   FACTORY OTHER ERR = 1
} FactoryExceptionCode;
```
# <span id="page-488-1"></span><span id="page-488-0"></span>**Factory** インタフェース

表 [19-2](#page-488-1) に Factory インタフェースで使用できるメソッドの概要を示します。

表 **19-2 Factory** メソッドの概要 **:** ツール・パッケージ

| ファンクション                                | 概要                    |
|----------------------------------------|-----------------------|
| 19-4 ページ「Factory」                      | コンストラクタです。            |
| 19-4 ページ「createDOMParser」              | DOM パーサーを作成します。       |
| 19-5 ページ「createSAXParser」              | SAX パーサーを作成します。       |
| 19-5 ページ「createSchemaValidator」        | スキーマ・バリデータを作成します。     |
| 19-6 ページ 「createXPathCompProcessor」    | 拡張 XPath プロセッサを作成します。 |
| 19-6 ページ「createXPathCompiler」          | XPath コンパイラを作成します。    |
| 19-7 ページ「createXPathProcessor」         | XPath プロセッサを作成します。    |
| 19-7 ページ 「createXPointerProcessor」     | XPointer プロセッサを作成します。 |
| 19-8 ページ「createXslCompiler」            | Xsl コンパイラを作成します。      |
| 19-8 ページ「createXslExtendedTransformer」 | XSL 拡張トランスフォーマを作成します。 |
| 19-9 ページ「createXslTransformer」         | XSLトランスフォーマを作成します。    |
| 19-9 ページ「getContext」                   | ファクトリのコンテキストを取得します。   |
| 19-9 ページ「~Factory」                     | デフォルト・デストラクタ          |

## <span id="page-489-0"></span>**Factory**

クラス・コンストラクタです。

#### 構文 説明

Factory() throw (FactoryException);

Factory( Context\* ctx\_ptr) throw (FactoryException); コンテキスト・オブジェクトに指定されたファク トリ・オブジェクトを作成します。

デフォルトのコンストラクタ

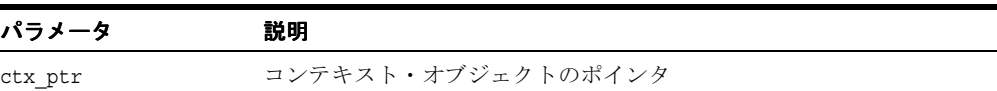

#### 戻り値

(Factory) オブジェクト。

## <span id="page-489-1"></span>**createDOMParser**

DOM パーサーを作成します。

## 構文

```
DOMParser< Context, Node>* createDOMParser (
   DOMParserIdType id_type, 
   Context* ctx_ptr = NULL)
throw (FactoryException);
```
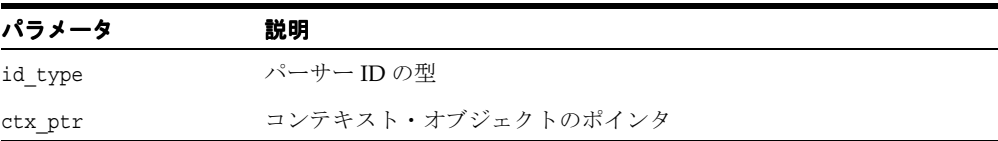

#### 戻り値

(DOMParser\*) パーサー・オブジェクトのポインタ

## <span id="page-490-0"></span>**createSAXParser**

SAX パーサーを作成します。

#### 構文

```
SAXParser< Context>* createSAXParser (
  SAXParserIdType id_type,
  Context* ctx ptr = NULL)throw (FactoryException);
```
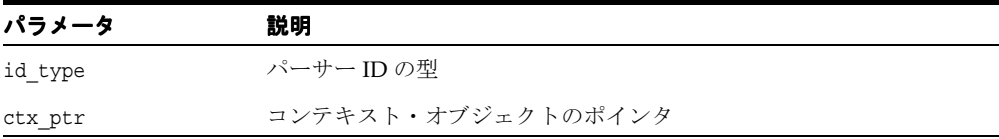

## 戻り値

(SAXParser\*) パーサー・オブジェクトのポインタ。

## <span id="page-490-1"></span>**createSchemaValidator**

スキーマ・バリデータを作成します。

#### 構文

```
SchemaValidator< Node>* createSchemaValidator (
  SchValidatorIdType id_type,
  Context* ctx ptr = NULL)throw (FactoryException);
```
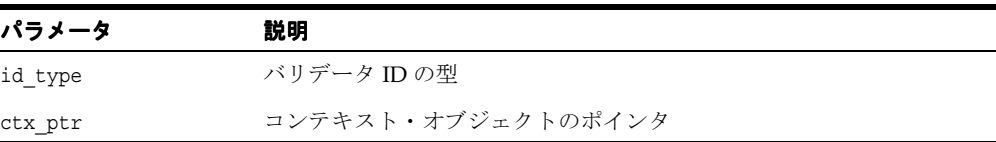

## 戻り値

(SchemaValidator\*) バリデータ・オブジェクトのポインタ。

## <span id="page-491-0"></span>**createXPathCompProcessor**

拡張 XPath プロセッサを作成します。値 XvmPrCXml のみをとります。

#### 構文

```
CompProcessor< Context, Node>* createXPathCompProcessor (
  XPathPrIdType id_type,
  Context* ctx_ptr = NULL)
throw (FactoryException);
```
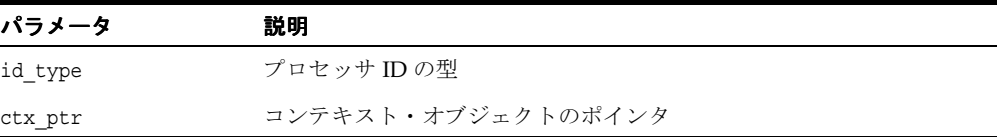

#### 戻り値

(CompProcessor\*) プロセッサ・オブジェクトのポインタ。

## <span id="page-491-1"></span>**createXPathCompiler**

XPath コンパイラを作成します。

#### 構文

```
XPath::Compiler< Context, Node>* createXPathCompiler (
  XPathCompIdType id_type,
  Context* ctx_ptr = NULL)
throw (FactoryException);
```
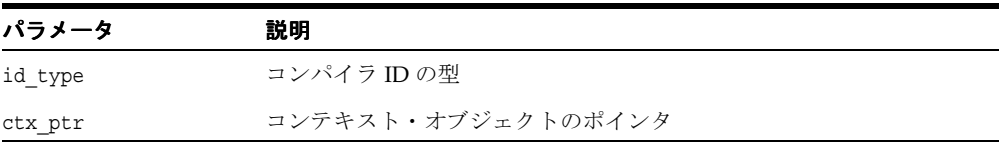

## 戻り値

(XPathCompiler\*) コンパイラ・オブジェクトのポインタ。

## <span id="page-492-0"></span>**createXPathProcessor**

XPath プロセッサを作成します。

## 構文

```
XPath::Processor< Context, Node>* createXPathProcessor (
  XPathPrIdType id_type, 
  Context* ctx ptr = NULL)throw (FactoryException);
```
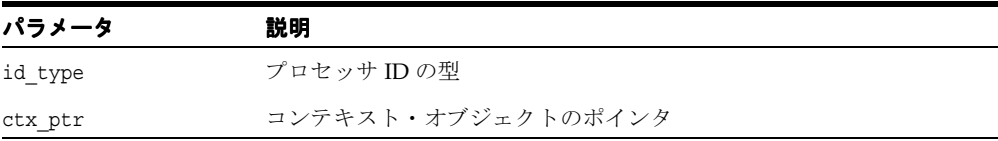

## 戻り値

(Processor\*) プロセッサ・オブジェクトのポインタ。

## <span id="page-492-1"></span>**createXPointerProcessor**

XPointer プロセッサを作成します。

#### 構文

```
XPointer::Processor< Context, Node>* createXPointerProcessor (
  XppPrIdType id_type,
  Context* ctx ptr = NULL)throw (FactoryException);
```
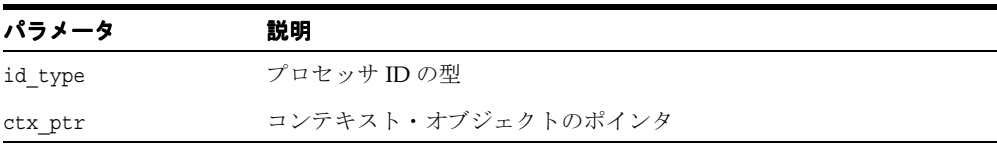

#### 戻り値

(Processor\*) プロセッサ・オブジェクトのポインタ。

## <span id="page-493-0"></span>**createXslCompiler**

Xsl コンパイラを作成します。

#### 構文

```
Xsl::Compiler< Context, Node>* createXslCompiler (
  XslCompIdType id_type,
  Context* ctx_ptr = NULL)
throw (FactoryException);
```
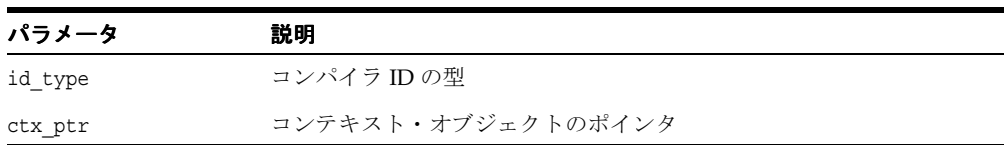

#### 戻り値

(Compiler\*) コンパイラ・オブジェクトのポインタ。

## <span id="page-493-1"></span>**createXslExtendedTransformer**

XSL 拡張トランスフォーマを作成します。値 XvmTrCXml のみをとります。

#### 構文

```
CompTransformer< Context, Node>* createXslExtendedTransformer (
  XslTrIdType id_type,
   Context* ctx_ptr = NULL)
throw (FactoryException);
```
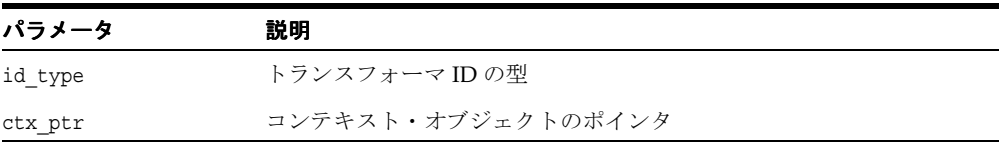

#### 戻り値

(CompTrasformer\*) トランスフォーマ・オブジェクトのポインタ。

## <span id="page-494-0"></span>**createXslTransformer**

XSL トランスフォーマを作成します。

#### 構文

```
Transformer< Context, Node>* createXslTransformer (
  XslTrIdType id_type, 
  Context* ctx_ptr = NULL)
throw (FactoryException);
```
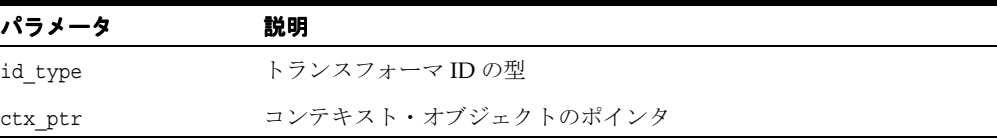

#### 戻り値

(Trasformer\*) トランスフォーマ・オブジェクトのポインタ。

## <span id="page-494-1"></span>**getContext**

ファクトリのコンテキストを戻します。

#### 構文

Context\* getContext() const;

#### 戻り値

(Context\*) コンテキスト・オブジェクトのポインタ。

## <span id="page-494-2"></span>**~Factory**

デフォルト・デストラクタ。

#### 構文

~Factory();

## <span id="page-495-2"></span><span id="page-495-0"></span>**FactoryException** インタフェース

表 [19-3](#page-495-2) に FactoryException インタフェースで使用できるメソッドの概要を示します。

| ファンクション                                                                | 概要                                        |
|------------------------------------------------------------------------|-------------------------------------------|
| 19-10 $\sim$ $\rightarrow$ $\sqrt{2}$ $\sqrt{2}$ $\sqrt{2}$ $\sqrt{2}$ | 例外に埋め込まれた Oracle XML エラー・コードを取得し<br>ます。   |
| 19-11 ページ 「getFactoryCode」                                             | 例外に埋め込まれた FactoryException コードを取得しま<br>す。 |
| 19-11 ページ 「getMesLang」                                                 | エラー・メッセージの現在の言語(エンコーディング)を<br>取得します。      |
| 19-11 ページ「getMessage」                                                  | Oracle XML エラー・メッセージを取得します。               |

表 **19-3 FactoryException** メソッドの概要 **:** ツール・パッケージ

## <span id="page-495-1"></span>**getCode**

例外に埋め込まれた Oracle XML エラー・コードを取得します。XmlException から継承さ れた仮想メンバー・ファンクション。

#### 構文

virtual unsigned getCode() const = 0;

#### 戻り値

(unsigned) 数値のエラー・コード(成功時は 0)。

## <span id="page-496-0"></span>**getFactoryCode**

これは実行中に発生した例外状況の、FactoryExceptionCode で定義されたツール名前空間に 固有の例外コードを戻す、実装で定義されたメンバー・ファンクションのプロトタイプを定 義する仮想メンバー・ファンクションです。

#### 構文

virtual FactoryExceptionCode getFactoryCode() const = 0;

#### 戻り値

(FactoryExceptionCode) 例外コード。

## <span id="page-496-1"></span>**getMesLang**

XmlException から継承された仮想メンバー・ファンクション。

## 構文

virtual oratext\* getMesLang() const =  $0;$ 

#### 戻り値

(oratext \*) エラー・メッセージの現在の言語(エンコーディング)。

## <span id="page-496-2"></span>**getMessage**

XmlException から継承された仮想メンバー・ファンクション。

#### 構文

virtual oratext\*  $q$ etMessage() const = 0;

#### 戻り値

(oratext\*) エラー・メッセージ。

getMessage

# **20**

# **C++** 用の **XPath API** パッケージ

XPath パッケージには、XPath の処理に関連のある型およびインタフェースが含まれていま す。

この章の内容は次のとおりです。

- XPath [データ型](#page-499-0)
- [CompProcessor](#page-501-0) インタフェース
- Compiler [インタフェース](#page-503-0)
- NodeSet [インタフェース](#page-505-0)
- Processor [インタフェース](#page-506-0)
- [XPathException](#page-508-0) インタフェース
- XPathObject [インタフェース](#page-510-0)

#### 関連項目 **:**

- 『Oracle XML Developer's Kit プログラマーズ・ガイド』
- 『Oracle XML DB 開発者ガイド』

## <span id="page-499-3"></span><span id="page-499-0"></span>**XPath** データ型

表 [20-1](#page-499-3) に、XPath パッケージのデータ型の概要を示します。

表 **20-1** データ型の概要 **: XPath** パッケージ

| データ型                         | 説明                                   |
|------------------------------|--------------------------------------|
| 20-2 ページ「XPathCompIdType」    | XPath コンパイラの識別子を定義します。               |
| 20-2 ページ「XPathObjType」       | XPath 1.0 に基づいた実装のオブジェクト型を定義しま<br>す。 |
| 20-3 ページ「XPathExceptionCode」 | XPathに関連する例外コードです。                   |
| 20-3 ページ「XPathPrIdType」      | XPath プロセッサの識別子を定義します。               |

## <span id="page-499-1"></span>**XPathCompIdType**

XPath コンパイラの識別子を定義します。

#### 定義

```
typedef enum XPathCompIdType {
   XvmXPathCompCXml = 1 
} XPathCompIdType;
```
## <span id="page-499-2"></span>**XPathObjType**

XPath 1.0 に基づいた実装のオブジェクト型を定義します。

#### 定義

```
typedef enum XPathObjType {
  XPOBJ TYPE UNKNOWN = 0,XPOBJ TYPE NDSET = 1,
  XPOBJ TYPE BOOL = 2,
  XPOBJ TYPE NUM = 3,
  XPOBJ TYPE STR = 4
} XPathObjType;
```
## <span id="page-500-0"></span>**XPathExceptionCode**

XPath に関連する例外コードです。

#### 定義

```
typedef enum XPathExceptionCode {
  XPATH_UNDEFINED_ERR = 0,XPATH_OTHER_ERR = 1 
} XPathExceptionCode;
```
## <span id="page-500-1"></span>**XPathPrIdType**

XPath プロセッサの識別子を定義します。

#### 定義

```
typedef enum XPathPrIdType {
    XPathPrCXml = 1,XvmPrCXm1 = 2 } XPathPrIdType;
```
## <span id="page-501-3"></span><span id="page-501-0"></span>**CompProcessor** インタフェース

表 [20-2](#page-501-3) に、CompProcessor インタフェースで使用できるメソッドの概要を示します。

表 **20-2 CompProcessor** メソッドの概要 **: XPath** パッケージ

| ファンクション                                              | 概要                                       |
|------------------------------------------------------|------------------------------------------|
| 20-4 $\sim$ $\rightarrow$ $\sqrt{g}$ et Processor Id | プロセッサのIDを取得します。                          |
|                                                      | 指定したドキュメントに対して XPath 式を評価します。            |
|                                                      | 指定したドキュメントに対してコンパイルした XPath 式<br>を評価します。 |

## <span id="page-501-1"></span>**getProcessorId**

プロセッサの ID を取得します。

#### 構文

virtual XPathPrIdType getProcessorId() const = 0;

#### 戻り値

(XPathPrIdType) プロセッサの ID。

#### <span id="page-501-2"></span>**process**

Processor から継承されます。

#### 構文

```
virtual XPathObject< Node>* process (
  InputSource* isrc_ptr,
  oratext* xpath_exp)
throw (XPathException) = 0;
```
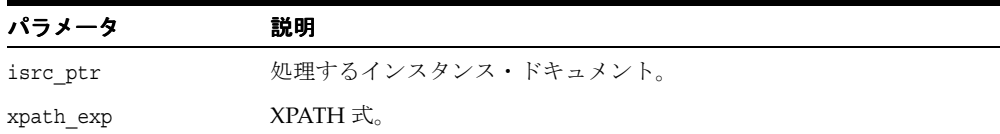

## 戻り値

(XPathGenObject\*) XPath オブジェクト。

## <span id="page-502-0"></span>**processWithBinXPath**

指定したドキュメントに対してコンパイルした XPath 式を評価します。

## 構文

```
virtual XPathObject< Node>* processWithBinXPath (
   InputSource* isrc_ptr, 
  ub2* bin_xpath)
throw (XPathException) = 0;
```
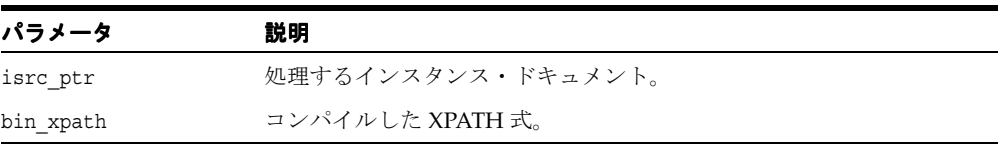

## 戻り値

(XPathGenObject\*) XPath オブジェクト。

## <span id="page-503-2"></span><span id="page-503-0"></span>**Compiler** インタフェース

表 [20-3](#page-503-2) に、Compiler インタフェースで使用できるメソッドの概要を示します。

表 **20-3 Compiler** メソッドの概要 **: XPath** パッケージ

| ファンクション                                              | 概要                                    |
|------------------------------------------------------|---------------------------------------|
|                                                      | XPath をコンパイルし、コンパイルしたバイナリ表現を戻<br>します。 |
| 20-7 $\sim$ $\sim$ $\sim$ $\sqrt{2}$ [getCompilerId] | コンパイラの ID を取得します。                     |

## <span id="page-503-1"></span>**compile**

XPath をコンパイルし、コンパイルしたバイナリ表現を戻します。

#### 構文

```
virtual ub2* compile (
  oratext* xpath_exp)
throw (XPathException) = 0;
```
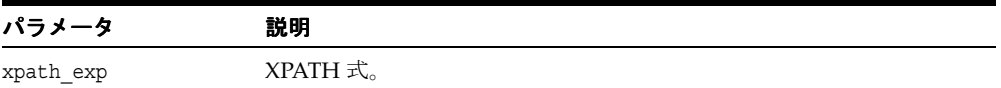

#### 戻り値

(ub2) コンパイルしたバイナリ表現の XPath 式。
# **getCompilerId**

コンパイラの ID を取得します。

## 構文

virtual XPathCompIdType getCompilerId() const = 0;

## 戻り値

(XPathCompIdType) コンパイラの ID。

# <span id="page-505-2"></span>**NodeSet** インタフェース

表 [20-4](#page-505-2) に、NodeSet インタフェースで使用できるメソッドの概要を示します。

表 **20-4 NodeSet** メソッドの概要 **: XPath** パッケージ

| ファンクション            | 概要                     |
|--------------------|------------------------|
|                    | 指定されたインデックスのノードを取得します。 |
| 20-8 ページ 「getSize」 | NodeSet のサイズを取得します。    |

## <span id="page-505-0"></span>**getNode**

ノードへの参照を戻します。

#### 構文

NodeRef< Node>\* getNode( ub4 idx) const;

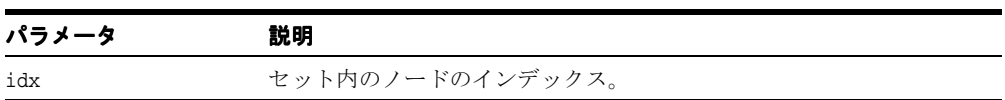

## 戻り値

(NodeRef) ノードへの参照。

## <span id="page-505-1"></span>**getSize**

ノード・セットのサイズ。

## 構文

ub4 getSize() const;

#### 戻り値

(ub4) ノード・セットのサイズ。

## <span id="page-506-2"></span>**Processor** インタフェース

表 [20-5](#page-506-2) に、Processor インタフェースで使用できるメソッドの概要を示します。

表 **20-5 Processor** メソッドの概要 **: XPath** パッケージ

| ファンクション                                              | 概要                            |
|------------------------------------------------------|-------------------------------|
| 20-9 $\sim$ $\rightarrow$ $\sqrt{}$ [getProcessorId] | プロセッサの ID を取得します。             |
| 20-9 ページ 「process」                                   | 指定したドキュメントに対して XPath 式を評価します。 |

## <span id="page-506-0"></span>**getProcessorId**

プロセッサの ID を取得します。

#### 構文

virtual XPathPrIdType getProcessorId() const = 0;

## 戻り値

(XPathPrIdType) プロセッサの ID。

#### <span id="page-506-1"></span>**process**

指定したドキュメントに対して XPath 式を評価し、結果の XPath オブジェクトを戻します。

#### 構文

```
virtual XPathObject< Node>* process (
  InputSource* isrc_ptr,
  oratext* xpath_exp)
throw (XPathException) = 0;
```
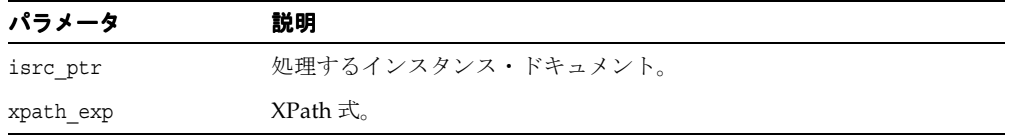

## 戻り値

(XPathGenObject\*) XPath オブジェクト。

# <span id="page-508-2"></span>**XPathException** インタフェース

表 [20-6](#page-508-2) に、XPathException インタフェースで使用できるメソッドの概要を示します。

| ファンクション                                        | 概要                                       |
|------------------------------------------------|------------------------------------------|
| 20-11 $\sim$ $\rightarrow$ $\sqrt{}$ [getCode] | 例外に埋め込まれた Oracle XML のエラー・コードを取得<br>します。 |
|                                                | エラー・メッセージの現在の言語(エンコーディング)を<br>取得します。     |
| 20-12 ページ 「getMessage」                         | Oracle XML のエラー・メッセージを取得します。             |
| 20-12 ページ「getXPathCode」                        | 例外に埋め込まれた XPath 例外のコードを取得します。            |

表 **20-6 XPathException** メソッドの概要 **: XPath** パッケージ

## <span id="page-508-0"></span>**getCode**

XmlException から継承される仮想メンバー・ファンクションです。

#### 構文

virtual unsigned getCode() const = 0;

#### 戻り値

(unsigned) 数値のエラー・コード。正常に終了した場合は 0(ゼロ)が戻されます。

## <span id="page-508-1"></span>**getMesLang**

XmlException から継承される仮想メンバー・ファンクションです。

#### 構文

virtual oratext\* getMesLang() const =  $0;$ 

#### 戻り値

(oratext\*) エラー・メッセージの現在の言語(エンコーディング)。

## <span id="page-509-0"></span>**getMessage**

XmlException から継承される仮想メンバー・ファンクションです。

#### 構文

virtual oratext\* getMessage() const =  $0;$ 

#### 戻り値

(oratext \*) エラー・メッセージ。

## <span id="page-509-1"></span>**getXPathCode**

プロトタイプを定義する仮想メンバー・ファンクションです。これは、実行中の例外発生時 に、XPathExceptionCode で定義された XPath プロセッサおよびコンパイラの例外コードを 戻す、実装によって定義されるメンバー・ファンクションのプロトタイプです。

## 構文

virtual XPathExceptionCode getXPathCode() const = 0;

#### 戻り値

(XPathExceptionCode) 例外コード。

# <span id="page-510-1"></span>**XPathObject** インタフェース

表 [20-7](#page-510-1) に、XPathObject インタフェースで使用できるメソッドの概要を示します。

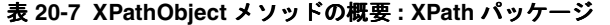

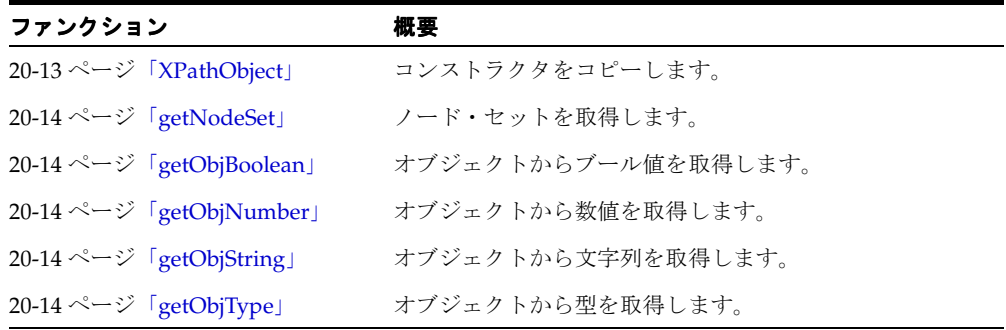

## <span id="page-510-0"></span>**XPathObject**

コンストラクタをコピーします。

## 構文

XPathObject( XPathObject< Node>& src);

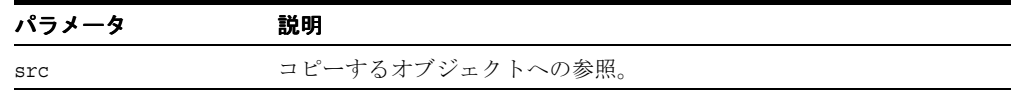

## 戻り値

(XPathObject) 新しいオブジェクト。

## <span id="page-511-0"></span>**getNodeSet**

ノード・セットを取得します。

## 構文

NodeSet< Node>\* getNodeSet() const;

## <span id="page-511-1"></span>**getObjBoolean**

オブジェクトからブール値を取得します。

#### 構文

boolean getObjBoolean() const;

## <span id="page-511-2"></span>**getObjNumber**

オブジェクトから数値を取得します。

#### 構文

double getObjNumber() const;

## <span id="page-511-3"></span>**getObjString**

オブジェクトから文字列を取得します。

### 構文

oratext\* getObjString() const;

## <span id="page-511-4"></span>**getObjType**

オブジェクトから型を取得します。

#### 構文

XPathObjType getObjType() const;

# **21**

# **C++** 用の **XPointer API** パッケージ

XPointer パッケージには、XPointer の処理に関連のある型およびインタフェースが含まれ ています。

この章の内容は次のとおりです。

- XPointer [データ型](#page-513-0)
- Processor [インタフェース](#page-515-0)
- XppException [インタフェース](#page-517-0)
- XppLocation [インタフェース](#page-519-0)
- XppLocSet [インタフェース](#page-520-0)

#### 関連項目 **:**

- 『Oracle XML Developer's Kit プログラマーズ・ガイド』
- 『Oracle XML DB 開発者ガイド』

## <span id="page-513-3"></span><span id="page-513-0"></span>**XPointer** データ型

表 [21-1](#page-513-3) に、XPointer パッケージのデータ型の概要を示します。

表 **21-1** データ型の概要 **: XPointer** パッケージ

| データ型                                                                                                    | 説明                        |
|----------------------------------------------------------------------------------------------------|---------------------------|
| 21-2 $\sim$ $\rightarrow$ $\sqrt{Xpp}$ ExceptionCode                                                                                                    | XPath コンパイラの識別子を定義します。    |
| 21-2 $\sim$ $\sim$ $\sim$ $\sqrt{2}$ $\sqrt{2}$ $\sqrt{2}$ $\sqrt{2}$ $\sqrt{2}$ $\sqrt{2}$ $\sqrt{2}$ $\sqrt{2}$ $\sqrt{2}$ $\sqrt{2}$ $\sqrt{2}$ $\sqrt{2}$ $\sqrt{2}$ $\sqrt{2}$ $\sqrt{2}$ $\sqrt{2}$ $\sqrt{2}$ $\sqrt{2}$ $\sqrt{2}$ $\sqrt{2}$ $\sqrt{2}$ $\sqrt{2}$ $\sqrt{2}$ $\sqrt{2}$ $\sqrt{2}$ | XPointer プロセッサの識別子を定義します。 |
|                                                                                                    | XPointer の位置の型を定義します。     |

## <span id="page-513-1"></span>**XppExceptionCode**

XPointer に関連する例外コードです。

#### 定義

```
typedef enum XPathCompIdType {
  XvmXPathCompCXml = 1 
} XPathCompIdType;
```
## <span id="page-513-2"></span>**XppPrIdType**

XPointer プロセッサの識別子を定義します。

#### 定義

```
typedef enum XppPrIdType {
  XPtrPrCXml = 1
} XppPrIdType;
```
# <span id="page-514-0"></span>**XppLocType**

XPointer の位置の型を定義します。

### 定義

```
typedef enum XppLocType {
     XPPLOC TYPE UNKNOWN = 0,XPPLOC TYPE NODE = 1,
      XPPLOC_TYPE_POINT = 2,
     XPPLOC_TYPE_RANGE = 3,XPPLOC TYPE BOOL = 4,
     XPPLOC TYPE NUM = 5,
     XPPLOC TYPE STR = 6
    } XppLocType;
```
## <span id="page-515-3"></span><span id="page-515-0"></span>**Processor** インタフェース

表 [21-2](#page-515-3) に、Processor インタフェースで使用できるメソッドの概要を示します。

表 **21-2 Processor** メソッドの概要 **: XPointer** パッケージ

| ファンクション                                               | 概要                               |
|-------------------------------------------------------|----------------------------------|
| 21-4 $\sim$ $\rightarrow$ $\sqrt{2}$ [getProcessorId] | プロセッサの ID を取得します。                |
| 21-4 ページ 「process」                                    | 指定したドキュメントに対して XPointer 式を評価します。 |

## <span id="page-515-1"></span>**getProcessorId**

プロセッサの ID を取得します。

#### 構文

virtual XppPrIdType getProcessorId() const = 0;

#### 戻り値

(XppPrIdType) プロセッサの ID。

#### <span id="page-515-2"></span>**process**

指定したドキュメントに対して XPointer 式を評価し、結果の XPointer の位置セット・オブ ジェクトを戻します。

#### 構文

```
virtual XppLocSet< Node>* process (
  InputSource* isrc_ptr,
  oratext* xpp_exp)
throw (XppException) = 0;
```
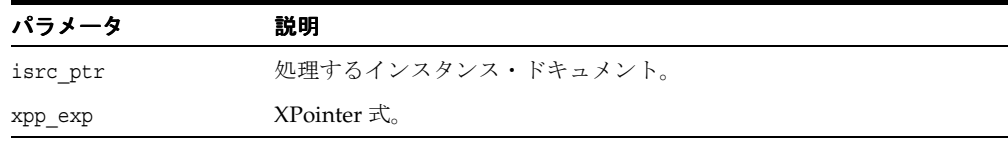

## 戻り値

(XppLocSet\*) XPath オブジェクト。

## <span id="page-517-3"></span><span id="page-517-0"></span>**XppException** インタフェース

表 [21-3](#page-517-3) に、XPPException インタフェースで使用できるメソッドの概要を示します。

| ファンクション                                          | 概要                                       |
|--------------------------------------------------|------------------------------------------|
| 21-6 $\sim$ $\rightarrow$ $\sqrt{2}$ [getCode]   | 例外に埋め込まれた Oracle XML のエラー・コードを取得し<br>ます。 |
| 21-6 $\sim$ $\rightarrow$ $\sqrt{}$ [getMesLang] | エラー・メッセージの現在の言語(エンコーディング)を取<br>得します。     |
| 21-6 ページ「getMesLang」                             | Oracle XML のエラー・メッセージを取得します。             |
| 21-7 $\sim$ $\rightarrow$ $\sqrt{g}$ etXppCode   | 例外に埋め込まれた XPointer の例外コードを取得します。         |

表 **21-3 XppException** メソッドの概要 **: XPointer** パッケージ

## <span id="page-517-1"></span>**getCode**

XmlException から継承される仮想メンバー・ファンクションです。

#### 構文

virtual unsigned getCode() const = 0;

#### 戻り値

(unsigned) 数値のエラー・コード。正常に終了した場合は 0(ゼロ)が戻されます。

## <span id="page-517-2"></span>**getMesLang**

XmlException から継承される仮想メンバー・ファンクションです。

#### 構文

virtual oratext\* getMesLang() const =  $0;$ 

#### 戻り値

(oratext\*) エラー・メッセージの現在の言語(エンコーディング)。

## **getMessage**

XmlException から継承される仮想メンバー・ファンクションです。

## 構文

virtual oratext\*  $q$ etMessaqe() const = 0;

## 戻り値

(oratext \*) エラー・メッセージ。

## <span id="page-518-0"></span>**getXppCode**

プロトタイプを定義する仮想メンバー・ファンクションです。これは、実行中の例外発生時 に、XppExceptionCode で定義された XPointer プロセッサおよびコンパイラの例外コードを 戻す、実装によって定義されるメンバー・ファンクションのプロトタイプです。

## 構文

virtual XppExceptionCode getXppCode() const = 0;

## 戻り値

(XppExceptionCode) 例外コード。

# <span id="page-519-4"></span><span id="page-519-0"></span>**XppLocation** インタフェース

表 [21-4](#page-519-4) に、XppLocation インタフェースで使用できるメソッドの概要を示します。

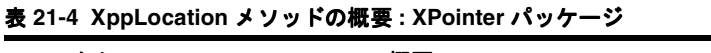

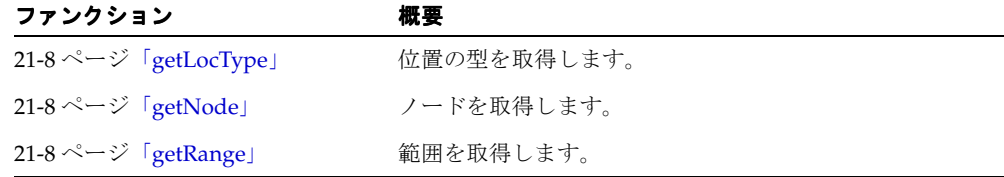

## <span id="page-519-1"></span>**getLocType**

位置の型を取得します。

#### 構文

XppLocType getLocType() const;

## <span id="page-519-2"></span>**getNode**

ノードを取得します。

#### 構文

Node\* getNode() const;

## <span id="page-519-3"></span>**getRange**

範囲を取得します。

#### 構文

Range< Node>\* getRange() const;

# <span id="page-520-3"></span><span id="page-520-0"></span>**XppLocSet** インタフェース

表 [21-5](#page-520-3) に、XppLocSet インタフェースで使用できるメソッドの概要を示します。

表 **21-5 XppLocSet** メソッドの概要 **: XPointer** パッケージ

| ファンクション                                                                    | 概要                    |
|----------------------------------------------------------------------------|-----------------------|
| 21-9 $\sim$ $\rightarrow$ $\sim$ $\sim$ $\sim$ $\sim$ $\sim$ $\sim$ $\sim$ | 指定されたインデックスの項目を取得します。 |
| 21-9 ページ 「getSize」                                                         | 位置セットのサイズを取得します。      |

## <span id="page-520-1"></span>**getItem**

項目への参照を戻します。

### 構文

 XppLocation< Node>\* getItem( ub4 index) const;

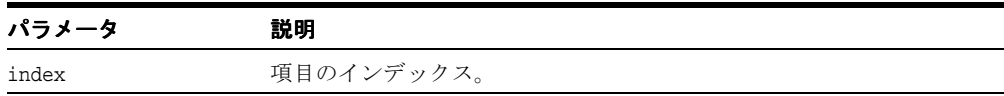

## 戻り値

(XppLocation\*) 項目への参照。

## <span id="page-520-2"></span>**getSize**

ノード・セットのサイズ。

#### 構文

ub4 getSize() const;

## 戻り値

(ub4) ノード・セットのサイズ。

# **22**

# **C++** 用の **Xsl API** パッケージ

Xsl パッケージには、XSLT に関連のある型およびインタフェースが含まれています。 この章の内容は次のとおりです。

- Xsl[データ型](#page-523-0)
- Compiler [インタフェース](#page-525-0)
- [CompTransformer](#page-527-0) インタフェース
- Transformer [インタフェース](#page-530-0)
- XSLException [インタフェース](#page-532-0)

#### 関連項目 **:**

- 『Oracle XML Developer's Kit プログラマーズ・ガイド』
- 『Oracle XML DB 開発者ガイド』

## <span id="page-523-3"></span><span id="page-523-0"></span>**Xsl** データ型

表 [22-1](#page-523-3) に、Xsl パッケージのデータ型の概要を示します。

表 **22-1** データ型の概要 **: Xsl** パッケージ

| データ型                                                    | 説明                       |
|---------------------------------------------------------|--------------------------|
| 22-2 $\sim$ $\sim$ $\sim$ $\sqrt{X}$ $NslCompldType$    | XSL コンパイラの ID を定義します。    |
| 22-2 $\sim$ $\sim$ $\sim$ $\sqrt{X}$ [XslExceptionCode] | XSLTに関連のある例外を定義します。      |
| 22-3 ページ [XslTrIdType]                                  | XSL トランスフォーマの ID を定義します。 |

## <span id="page-523-1"></span>**XslCompIdType**

XSL コンパイラの ID を定義します。

#### 定義

```
typedef enum XslCompIdType {
  XvmCompCXml = 1
} XslCompIdType;
```
## <span id="page-523-2"></span>**XslExceptionCode**

XSLT に関連のある例外を定義します。

#### 定義

```
typedef typedef enum XslExceptionCode {
  XSL_UNDEFINED_ERR = 0,
  XSL_OTHER_ERR = 1 
} XslExceptionCode;
```
# <span id="page-524-0"></span>**XslTrIdType**

XSL トランスフォーマの ID を定義します。

#### 定義

typedef enum XslTrIdType {  $Xs1TrCXm1 = 1,$  $XvmrCXml = 2$ } XslTrIdType;

# <span id="page-525-2"></span><span id="page-525-0"></span>**Compiler** インタフェース

表 [22-2](#page-525-2) に、Compiler インタフェースで使用できるメソッドの概要を示します。

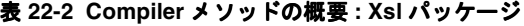

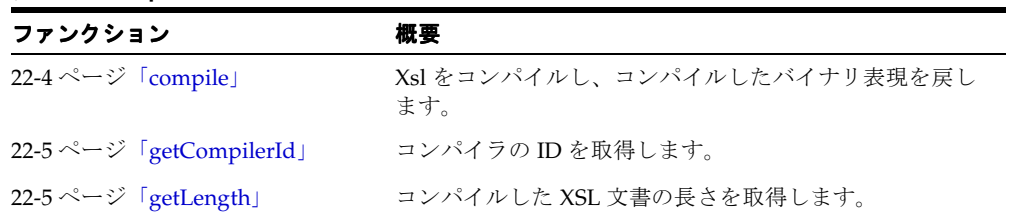

## <span id="page-525-1"></span>**compile**

Xsl をコンパイルし、コンパイルしたバイナリ表現を戻します。

## 構文

```
virtual ub2* compile(
   InputSource* isrc_ptr)
throw (XslException) = 0;
```
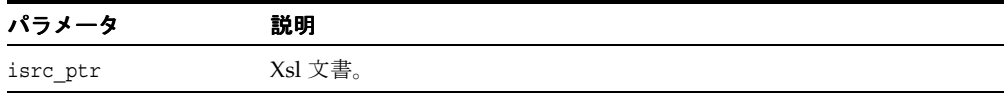

## 戻り値

(InputSource) コンパイルしたバイナリ表現の Xsl 文書。

## <span id="page-526-0"></span>**getCompilerId**

コンパイラの ID を取得します。

## 構文

virtual XslCompIdType getCompilerId() const = 0;

## 戻り値

(XslCompIdType) コンパイラの ID。

## <span id="page-526-1"></span>**getLength**

コンパイルした XSL 文書の長さを戻します。

## 構文

```
virtual ub4 getLength( 
  ub2* binxsl_ptr)
throw (XslException) = 0;
```
#### パラメータ 説明 パラメータ

binxsl\_ptr コンパイルした Xsl 文書。

#### 戻り値

(ub4) 文書の長さ。

# <span id="page-527-2"></span><span id="page-527-0"></span>**CompTransformer** インタフェース

表 [22-3](#page-527-2) に、CompTransformer インタフェースで使用できるメソッドの概要を示します。

表 **22-3 CompTransformer** メソッドの概要 **: Xsl** パッケージ

| ファンクション                               | 概要                       |
|---------------------------------------|--------------------------|
| 22-6 ページ「getTransformerId」            | トランスフォーマの ID を取得します。     |
| 22-7 ページ 「setBinXsl」                  | コンパイルした Xsl を設定します。      |
| 22-7 ページ 「setSAXHandler」              | SAX ハンドラを設定します。          |
| 22-8 ページ 「setXSL」                     | トランスフォーマに XSLT 文書を設定します。 |
| 22-8 $\sim$ $\rightarrow$ [transform] | ドキュメントを変換します。            |

## <span id="page-527-1"></span>**getTransformerId**

トランスフォーマの ID を取得します。

#### 構文

virtual XslTrIdType getTransformerId() const =  $0;$ 

#### 戻り値

(XslTrIdType) トランスフォーマの ID。

## <span id="page-528-0"></span>**setBinXsl**

コンパイルした Xsl を設定します。

## 構文

```
virtual void setBinXsl (
  ub2* binxsl_ptr)
throw (XslException) = 0;
```
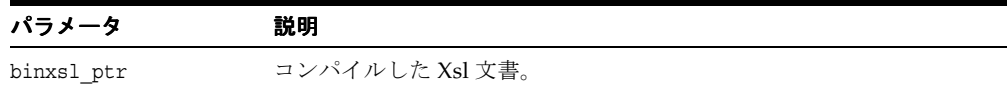

## <span id="page-528-1"></span>**setSAXHandler**

トランスフォーマから継承されます。

#### 構文

virtual void setSAXHandler( SAXHandlerRoot\* hdlr ptr) = 0;

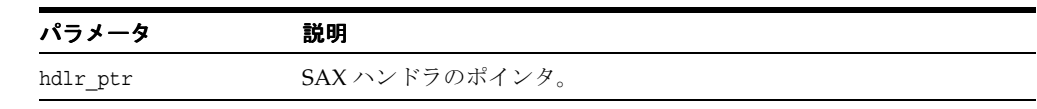

## <span id="page-529-0"></span>**setXSL**

トランスフォーマに XSLT 文書を設定します。 transform メンバー・ファンクションがコール される前にコールする必要があります。これは、Transform から継承されます。

#### 構文

virtual void setXSL ( InputSource\* isrc\_ptr) throw (XslException) = 0;

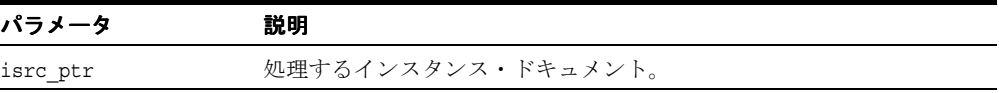

## <span id="page-529-1"></span>**transform**

ドキュメントを変換します。事前の setXSL コールによって XSLT 文書が設定されていない場 合、例外が発生します。これは、Transform から継承されます。

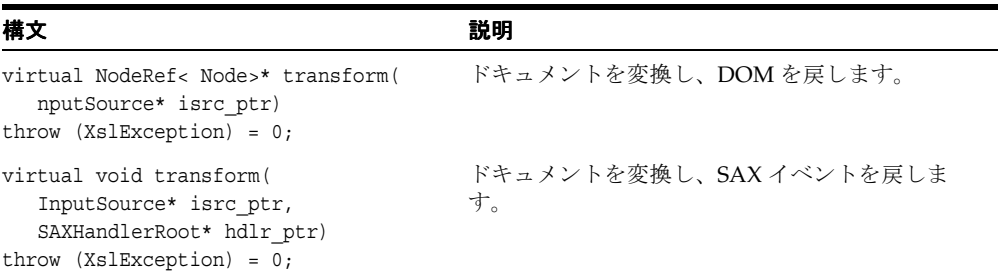

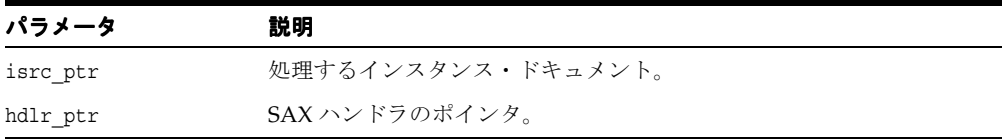

#### 戻り値

(DocumentRef) 新しいドキュメントのドキュメント・ツリー。

# <span id="page-530-3"></span><span id="page-530-0"></span>**Transformer** インタフェース

表 [22-4](#page-530-3) に、Transformer インタフェースで使用できるメソッドの概要を示します。

表 **22-4 Transformer** メソッドの概要 **: Xsl** パッケージ

| ファンクション                 | 概要                       |
|-------------------------|--------------------------|
|                         | トランスフォーマのIDを取得します。       |
| 22-9 ページ「setSAXHandler」 | SAX ハンドラを設定します。          |
| 22-10 ページ 「setXSL」      | トランスフォーマに XSLT 文書を設定します。 |
| 22-10 ページ 「transform」   | ドキュメントを変換し、SAXイベントを戻します。 |

## <span id="page-530-1"></span>**getTransformerId**

トランスフォーマの ID を取得します。

#### 構文

virtual XslTrIdType getTransformerId() const = 0;

#### 戻り値

(XslTrIdType) トランスフォーマの ID。

## <span id="page-530-2"></span>**setSAXHandler**

SAX ハンドラを設定します。

### 構文

```
virtual void setSAXHandler( 
  SAXHandlerRoot* hdlr ptr) = 0;
```
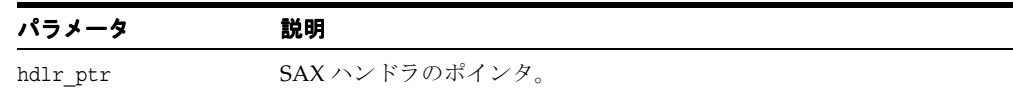

## <span id="page-531-0"></span>**setXSL**

トランスフォーマに XSLT 文書を設定します。 transform メンバー・ファンクションがコール される前にコールする必要があります。

## 構文

```
virtual void setXSL (
   InputSource* isrc_ptr)
throw (XslException) = 0;
```
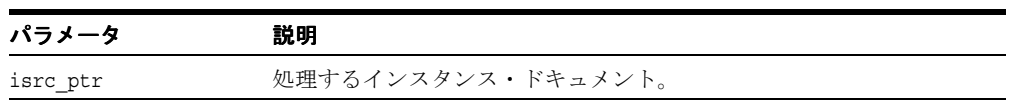

## <span id="page-531-1"></span>**transform**

ドキュメントを変換します。事前の setXSL コールによって XSLT 文書が設定されていない場 合、例外が発生します。

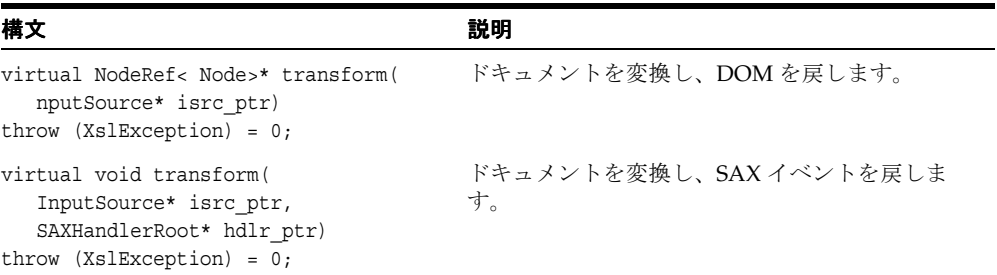

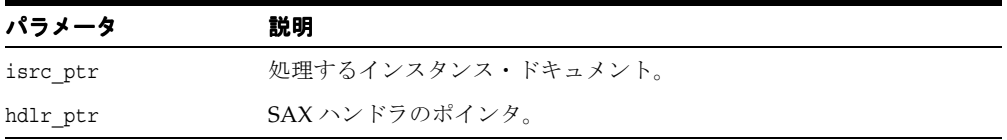

#### 戻り値

(DocumentRef) 新しいドキュメントのドキュメント・ツリー。

## <span id="page-532-3"></span><span id="page-532-0"></span>**XSLException** インタフェース

表 [22-5](#page-532-3) に、XSLException インタフェースで使用できるメソッドの概要を示します。

| ファンクション                | 概要                                       |
|------------------------|------------------------------------------|
|                        | 例外に埋め込まれた Oracle XML のエラー・コードを取得<br>します。 |
|                        | エラー・メッセージの現在の言語(エンコーディング)を<br>取得します。     |
| 22-12 ページ 「getMessage」 | Oracle XML のエラー・メッセージを取得します。             |
| 22-12 ページ 「getXslCode」 | 実装するプロトタイプを定義します。                        |

表 **22-5 XSLException** メソッドの概要 **: Xsl** パッケージ

## <span id="page-532-1"></span>**getCode**

例外に埋め込まれた Oracle XML のエラー・コードを取得します。XmlException から継承 される仮想メンバー・ファンクションです。

#### 構文

virtual unsigned getCode() const = 0;

#### 戻り値

(unsigned) 数値のエラー・コード。正常に終了した場合は 0(ゼロ)が戻されます。

## <span id="page-532-2"></span>**getMesLang**

XmlException から継承される仮想メンバー・ファンクションです。

#### 構文

virtual oratext\* getMesLang() const =  $0;$ 

#### 戻り値

(oratext\*) エラー・メッセージの現在の言語(エンコーディング)。

## <span id="page-533-0"></span>**getMessage**

XmlException から継承される仮想メンバー・ファンクションです。

## 構文

virtual oratext\* getMessage() const =  $0;$ 

#### 戻り値

(oratext \*) エラー・メッセージ。

## <span id="page-533-1"></span>**getXslCode**

プロトタイプを定義する仮想メンバー・ファンクションです。これは、実行中の例外発生時 に、XslExceptionCode で定義された XSL トランスフォーマおよびコンパイラの例外コー ドを戻す、実装によって定義されるメンバー・ファンクションのプロトタイプです。

## 構文

virtual XslExceptionCode getXslCode() const = 0;

#### 戻り値

(XslExceptionCode) 例外コード。